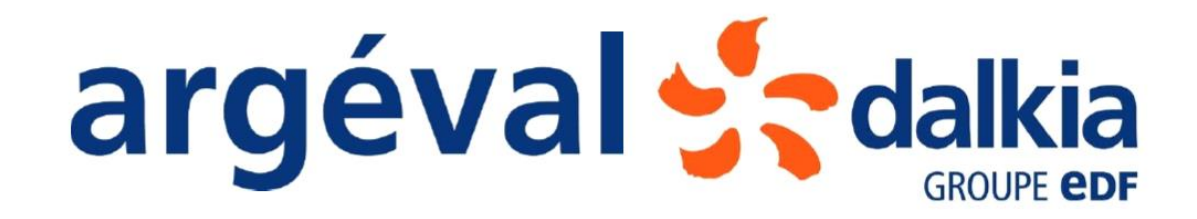

# DOSSIER DE DEMANDE D'AUTORISATION ENVIRONNEMENTALE

ARGEVAL – GROUPE DALKIA **ARGENTEUIL (95)**

Annexes de l'étude d'impact

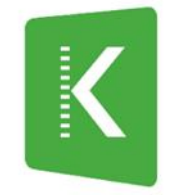

KALIÈS Étude & conseil en environnement. énergie & risques industriels

# LISTE DES ANNEXES

- [Annexe 1. Planning phase travaux](#page-2-0)
- [Annexe 2. Composition des effluents](#page-4-0)
- [Annexe 3. Plans de surveillance](#page-6-0)
- [Annexe 4. Données météorologiques](#page-178-0)
- [Annexe 5. Suivi environnemental des travaux](#page-181-0)
- [Annexe 6. Mémoire justifiant l'absence de rap](#page-250-0)port de base

# <span id="page-2-0"></span>ANNEXE 1. PLANNING PHASE TRAVAUX

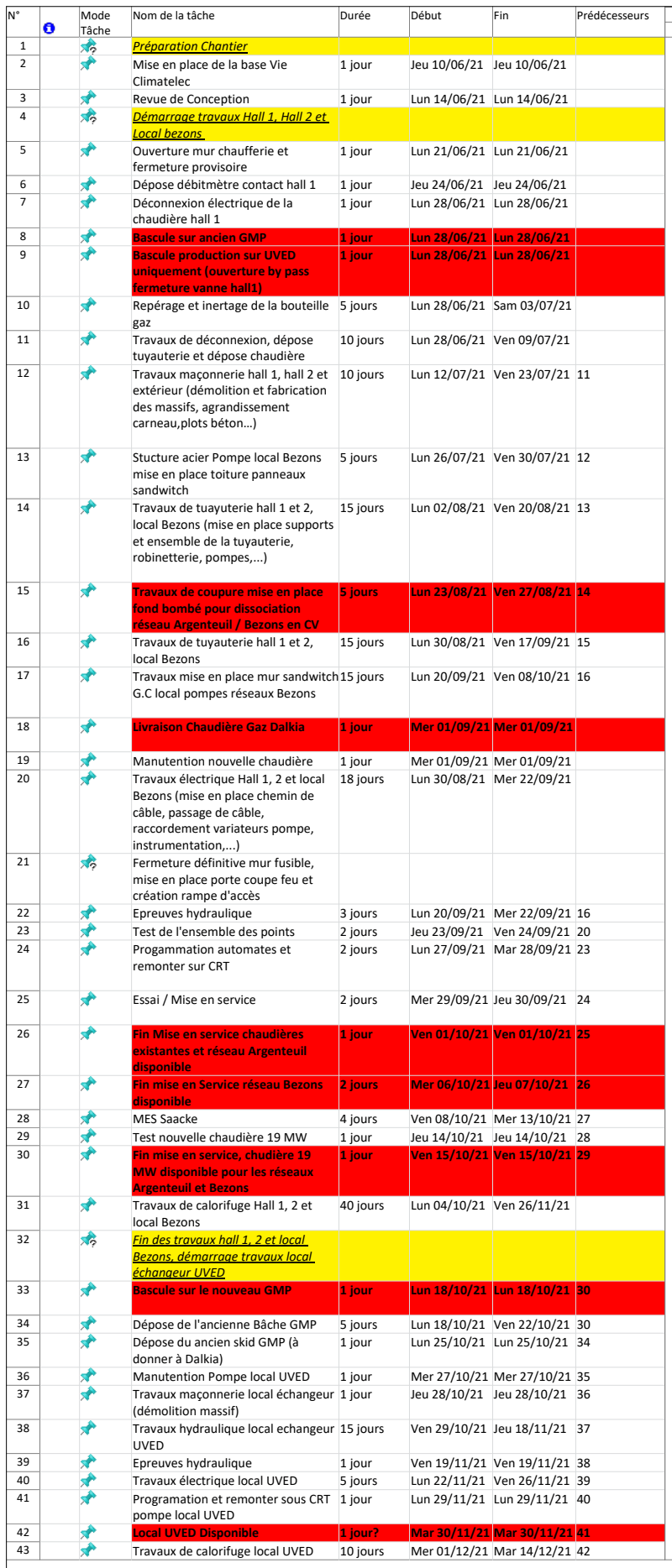

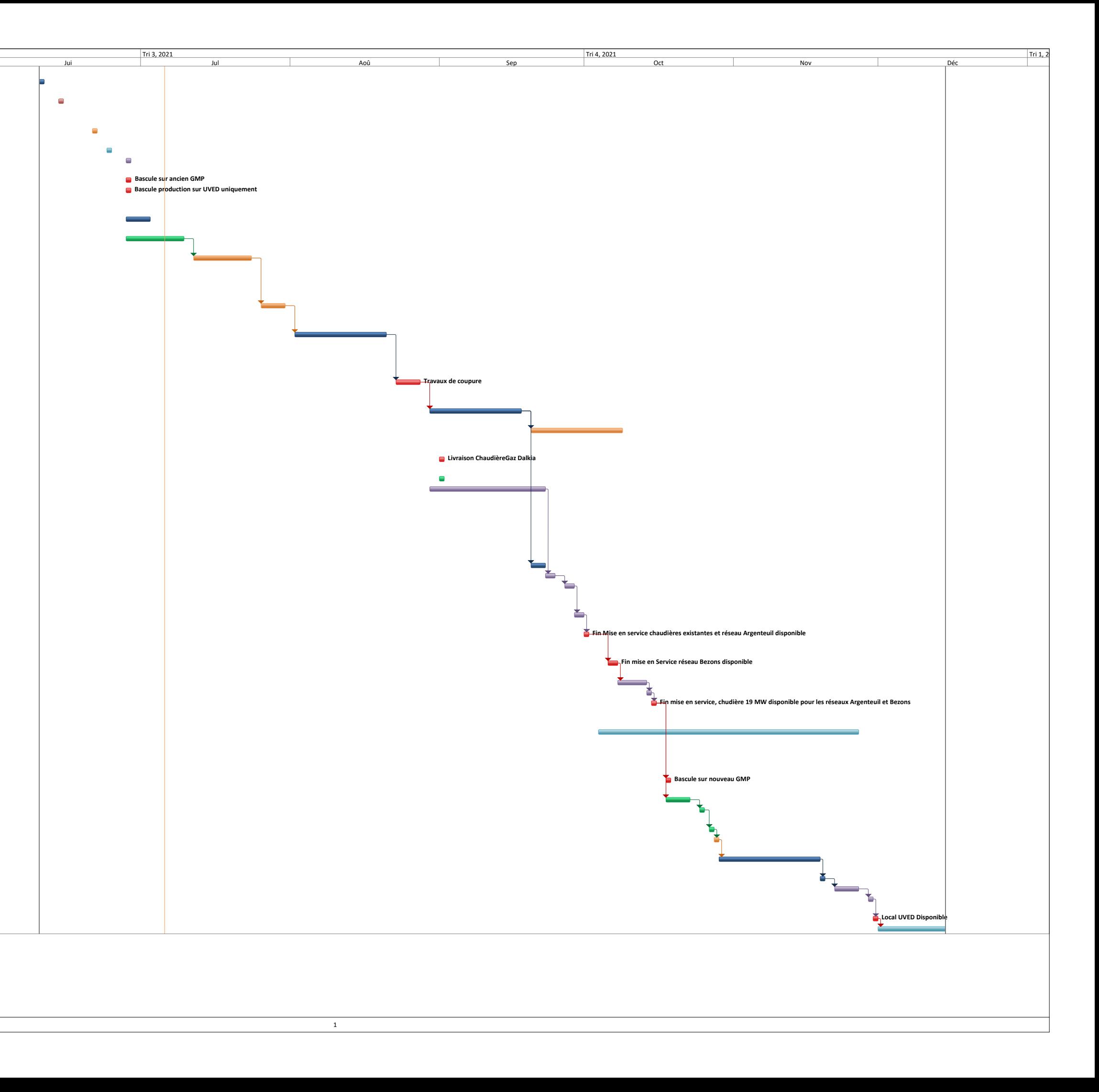

# <span id="page-4-0"></span>ANNEXE 2. COMPOSITION DES EFFLUENTS

# Calcul d'un poste d'adoucissement d'eau avec les Echangeurs d'Ions DOWEX

# Destinataire de la projection

Destinataire . . . . . . . Cette projection comporte 1 page En cas de mauvaise transmission, appelez le

ou envoyez un message à

# **Références projet**

**BWT France -**Installateur ou Consultant Références Utilisateur Argeval -Préparé par : KLA

Date: 29-Nov-2012 Enregistrement Cadix C.\Program Files\CADIX61\ProjKdx\BWT France - Argeval.k0 KDX12136 - NPD

Paramètres opératoires

#### Analyse de l'eau d'alimentation mea/l

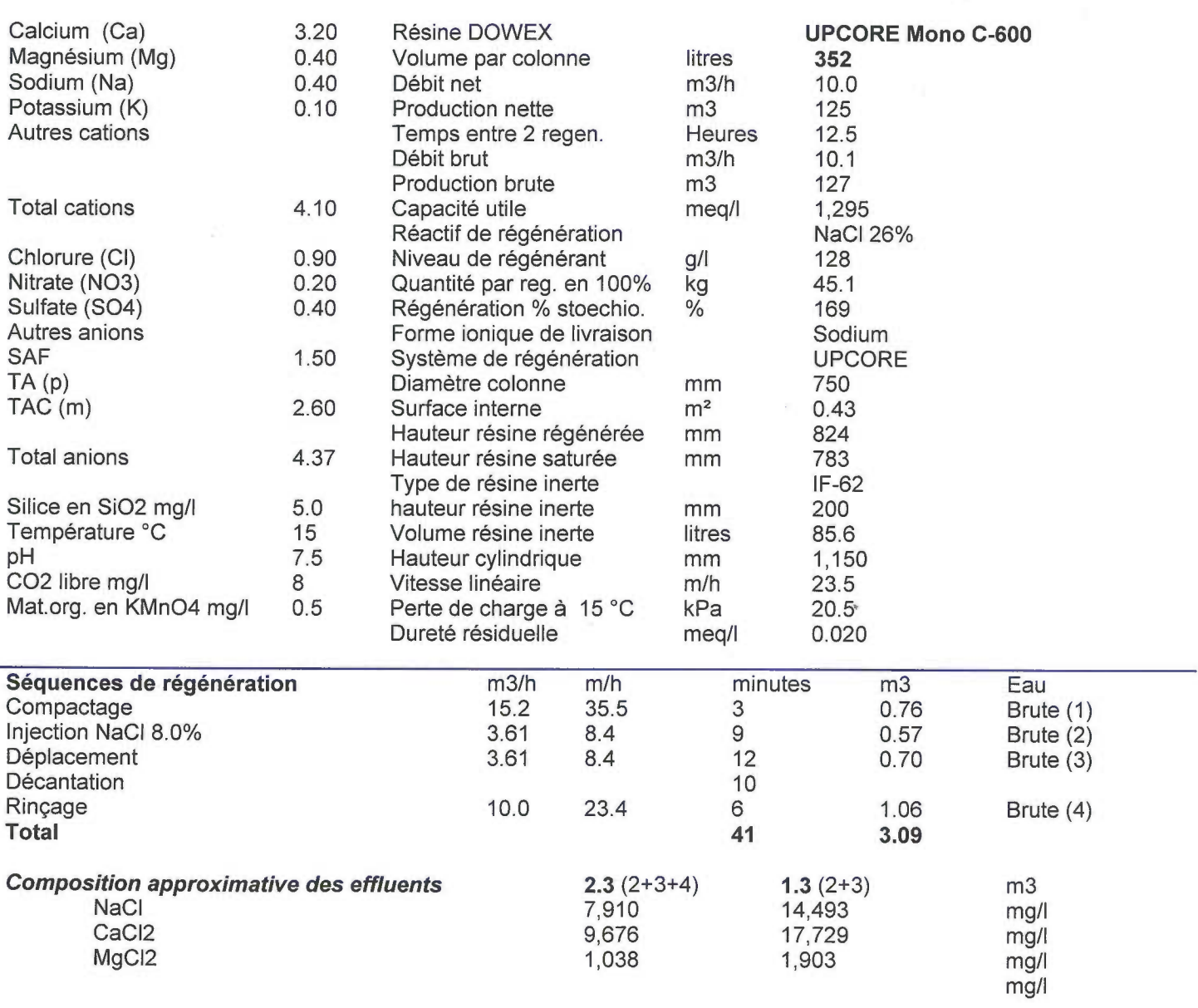

DOWEX, MONOSPHERE, MARATHON et UPCORE sont des marques commerciales de The Dow Chemical Company. Cadix Version N° 6.1.0 Utilisateur autorisé : UR - BWT - LAITHIER 0.00 0.93

A l'attention de

# <span id="page-6-0"></span>ANNEXE 3. PLANS DE SURVEILLANCE

# **PLAN DE SURVEILLANCE DES ÉMISSIONS ANNUELLES**

# **SOMMAIRE**

Les noms des feuilles sont indiqués en caractères gras et les noms des rubriques en caractères normaux

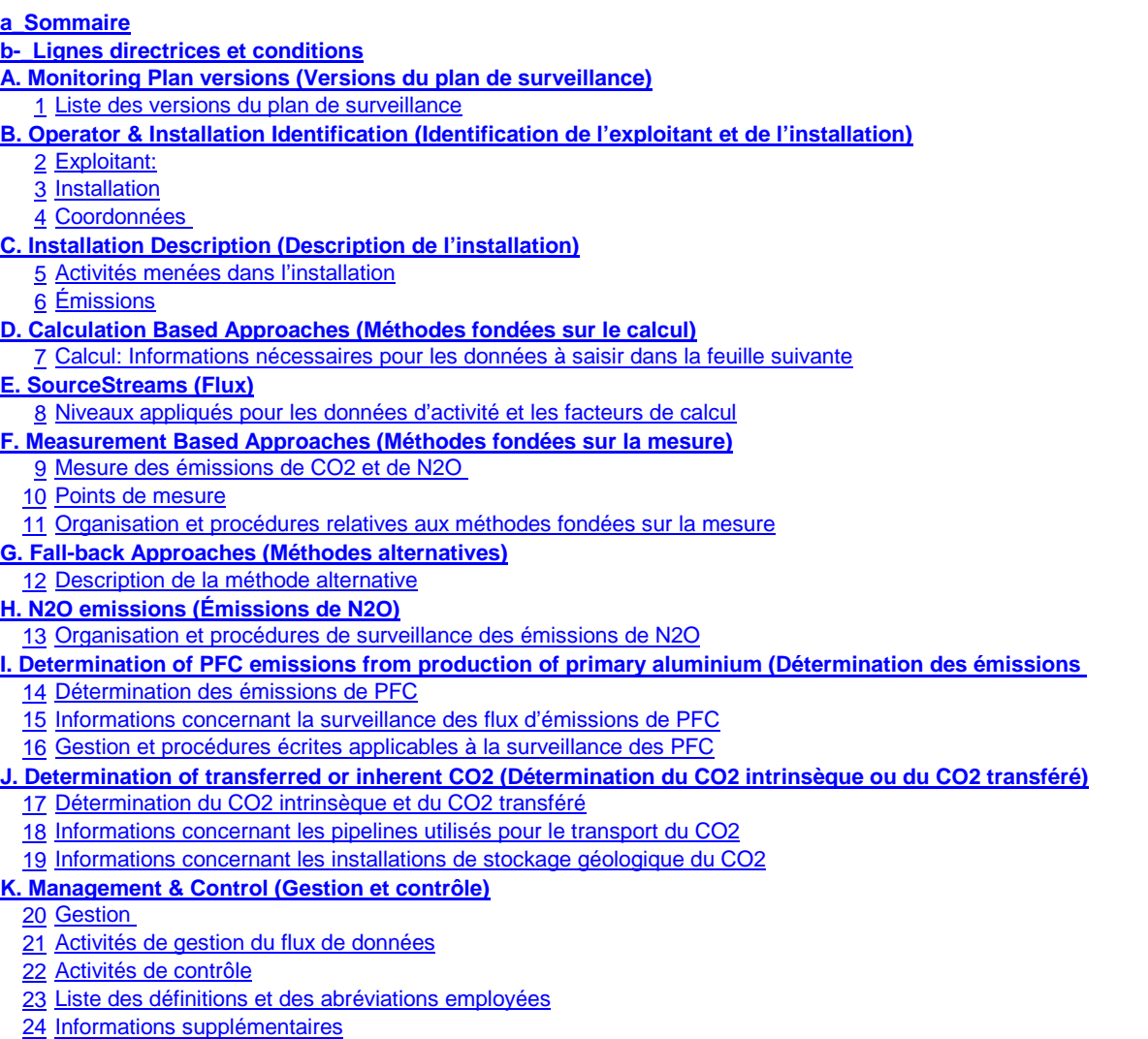

<u>25 Autres procédures</u>

 **L. Member State specific further information (Informations complémentaires propres à l'État membre)**26 Remarques **M. Accounting (Comptabilité)**

**Informations concernant le présent fichier:**

Plan de surveillance présenté par:Dénomination de l'installation: **ARGEVAL**Identificateur unique de l'installation:Numéro de version du plan de surveillance: **1**

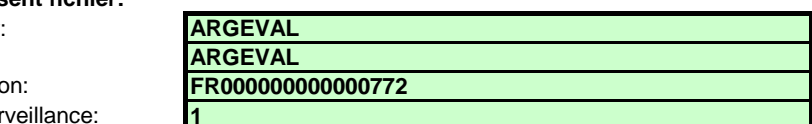

**Si votre autorité compétente exige que vous remettiez un exemplaire papier signé du plan de surveillance, veuillez signer dans l'espace ci-dessous:**

23/09/2021

**Julie PASCHAL DAVOUSTResponsable Qualité Hygiène Environnement IDF**

Date

Nom et signature du responsable légal

**Informations relatives à la version du modèle:**

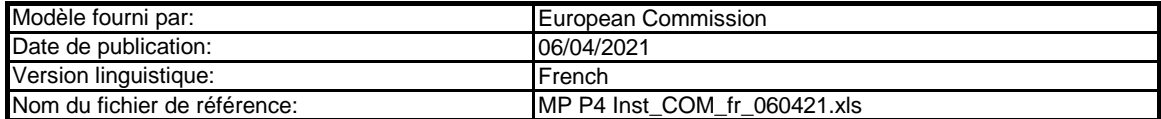

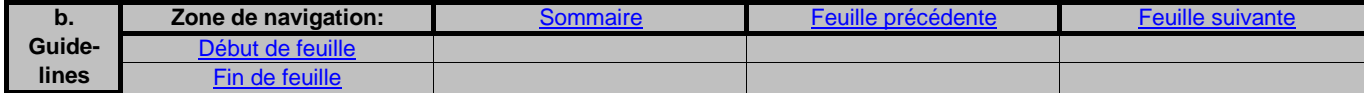

# **GUIDELINES AND CONDITIONS (LIGNES DIRECTRICES ET CONDITIONS)**

**1**En vertu de la directive 2003/87/CE (ci-après «la directive SEQE UE»), les exploitants des installations faisant partie du système d'échange de quotas d'émission de gaz à effet de serre de l'Union européenne (SEQE de l'UE) sont tenus de détenir une autorisation d'émettre des gaz à effet de serre en cours de validité, délivrée par l'autorité compétente, de surveiller et de déclarer leurs émissions et de faire contrôler ces déclarations par un vérificateur indépendant accrédité.

Cette directive peut être téléchargée à partir de l'adresse suivante:https://eur-lex.europa.eu/eli/dir/2003/87/2018-04-08

**2**Le règlement relatif à la surveillance et à la déclaration [Règlement (UE) nº 2018/2066 de la Commission, tel que modifié, ci-après «MRR» (Monitoring and Reporting Regulation)] définit d'autres exigences applicables à la surveillance et à la déclaration. Le MRR peut être téléchargé à partir de l'adresse suivante:https://eur-lex.europa.eu/eli/reg\_impl/2018/2066/oj

L'article 12 du MRR définit des exigences spécifiques concernant le contenu et la soumission du plan de surveillance et de ses mises à jour. L'article 12 insiste sur l'importance du plan de surveillance:

Le plan de surveillance décrit de façon détaillée, exhaustive et transparente la méthode de surveillance appliquée par une installation spécifique ou par un exploitant d'aéronef donné, et contient au moins les éléments indiqués à l'annexe I.

# Par ailleurs, l'article 74, paragraphe 1, énonce ce qui suit:

 Les États membres peuvent exiger que les exploitants ou les exploitants d'aéronefs utilisent des modèles électroniques ou des formats de fichiers spécifiques pour soumettre leurs plans de surveillance et les corrections apportées à ces plans, ainsi que pour remettre leurs déclarations annuelles d'émissions et de données relatives aux tonnes-kilomètres, leurs rapports de vérification et leurs rapports relatifs aux améliorations apportées. Ces modèles ou spécifications de formats de fichiers établis par les États membres contiennent au minimum les informations contenues dans les modèles

électroniques et les spécifications de formats de fichiers publiés par la Commission.

**3**Le présent fichier constitue ledit modèle, élaboré par les services de la Commission, pour la soumission des plans de surveillance des installations, et il contient les exigences définies à l'annexe I ainsi que les autres données requises pour aider l'exploitant à prouver qu'il respecte le MRR. Dans certaines conditions définies ci-après, les autorités compétentes des États membres peuvent y apporter de légères modifications.

Le présent modèle de plan de surveillance reflète le point de vue des services de la Commission au moment de sa publication.

Il s'agit de la version finale du modèle de plan de surveillance destiné aux installations pour la phase 4 du SEQE de l'UE, telle qu'elle a été approuvée par le comité des changements climatiques par procédure écrite en novembre 2020.

**4**En outre, le MRR (article 13) autorise les États membres à établir des plans de surveillance normalisés et simplifiés pour les installations «simples». Sans préjudice des dispositions de l'article 12, paragraphe 3, les États membres peuvent autoriser les exploitants et les exploitants d'aéronefs à utiliser des plans de surveillance normalisés ou simplifiés.

 À cet effet, les États membres peuvent publier des modèles de ces plans de surveillance, y compris la description des procédures de gestion du flux de données et de contrôle visées respectivement à l'article 57 et à l'article 58, basés sur les modèles et les lignes directrices publiés par la Commission.

D'après le document d'orientation n°1 de la Commission («Indications générales pour les installations»), ces modèles normalisés sont obtenus en ajoutant des textes standard au présent modèle, selon qu'il convient.

 Si votre installation remplit les critères requis pour l'utilisation d'un plan de surveillance simplifié ou normalisé conformément aux indications figurant dans le document d'orientation n°1, veuillez vous adresser à votre autorité compétente ou consulter son site internet pour savoir si votre État membre propose des modèles simplifiés.

**5**Tous les documents d'orientation de la Commission concernant le règlement relatif à la surveillance et à la déclaration peuvent être consultés à l'adresse https://ec.europa.eu/clima/policies/ets/monitoring\_en#tab-0-1

Il est recommandé de consulter le document «Quick guide for operators of stationary installations» et le document d'orientation «Guidance Document 1» avant

- **6Avant d'utiliser ce fichier, veuillez respecter les consignes suivantes:**
	- (a) Lisez attentivement les instructions ci-après avant de remplir ce formulaire.
	- (b) Déterminez l'autorité compétente (AC) dont vous dépendez dans l'État membre où l'installation est située (il peut y avoir plusieurs autorités compétentes par État membre). Veuillez noter que «État membre» désigne ici tous les États qui participent au SEQE de l'UE et pas uniquement les États membres de l'UE.
	- (c) Consultez la page internet de l'AC ou prenez directement contact avec elle pour vérifier que vous êtes en possession de la bonne version du modèle. La version du modèle (en particulier le nom du fichier de référence) est indiquée clairement sur la page de couverture du présent fichier.
	- (d) Certains États membres peuvent vous demander d'utiliser un autre système, par exemple des formulaires en ligne au lieu d'un tableur. Vérifiez auprès de votre État membre. Dans ce cas, l'AC vous fournira de plus amples informations.
- **7**Le présent plan de surveillance doit être remis à votre autorité compétente, à l'adresse suivante:

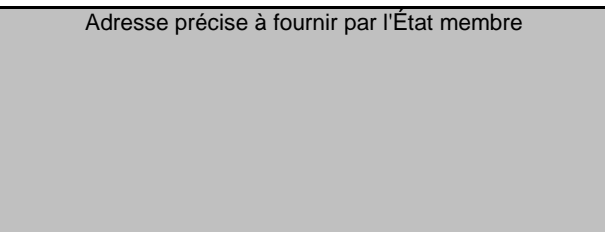

- **8**L'autorité compétente prendra éventuellement contact avec vous pour suggérer des modifications de votre plan de surveillance afin de faire en sorte que la surveillance et la déclaration des émissions annuelles soient précises et vérifiables, conformément aux exigences générales et spécifiques du MRR. Nonobstant les dispositions de l'article 16, paragraphe 1, du MRR, lorsque l'autorité compétente aura notifié son approbation, vous devrez appliquer la méthode indiquée dans la dernière version approuvée du plan de surveillance pour déterminer les émissions annuelles et pour mettre en œuvre vos activités d'acquisition et de traitement de données et vos activités de contrôle. Cette version servira également de référence pour la vérification de votre déclaration d'émissions annuelle.
- **9** Vous devez notifier toute proposition de modification importante du plan de surveillance à l'autorité compétente dans les meilleurs délais. Toute modification importante de la méthode de surveillance est soumise à l'approbation de l'autorité compétente, conformément aux dispositions des articles 14 et 15 du MRR. Lorsque vous pouvez raisonnablement considérer (conformément à l'article 15) que les nécessaires mises à jour du plan de surveillance ne revêtent pas un caractère important, vous pouvez notifier conjointement ces mises à jour à l'autorité compétente une fois par an en respectant les délais précisés dans cet article (sous réserve de l'accord de l'autorité compétente).
- **10**Vous devez mettre en œuvre et consigner toutes les modifications du plan de surveillance conformément à l'article 16 du MRR.
- **11**Adressez-vous à votre autorité compétente si vous avez besoin d'aide pour établir votre plan de surveillance. Certains États membres ont publié des guides qui pourraient vous être utiles.
- **12Déclaration de confidentialité Les informations communiquées dans le cadre de la présente demande peuvent être soumises à certaines exigences concernant l'accès du public à l'information, notamment celles de la directive 2003/4/CE concernant l'accès du public à l'information en matière d'environnement. Si vous estimez que des renseignements que vous fournissez dans le cadre de votre demande doivent être traités comme des informations commerciales confidentielles, veuillez en informer votre autorité compétente. Nous vous rappelons qu'en vertu des dispositions de la directive 2003/4/CE, l'autorité compétente peut être tenue de divulguer des informations même si le demandeur souhaite qu'elles restent confidentielles.**

# **13Sources d'information:**

# **Sites internet de l'UE:**

Législation de l'UE: http://eur-lex.europa.eu/fr/index.htm Généralités sur le SE http://ec.europa.eu/clima/policies/ets/index\_en.htm Surveillance et déclaration dans le SEQE de l'UE: http://ec.europa.eu/clima/policies/ets/monitoring/index\_en.htm

**Autres sites internet:**

https://www.ecologie.gouv.fr/marches-du-carbone#

# **Service d'assistance:**

<à fournir par l'État membre, le cas échéant>

# **14Comment utiliser ce fichier:**

 Le présent modèle a été élaboré pour contenir les informations minimales requises dans un plan de surveillance conformément au MRR. Les exploitants sontdonc invités à se reporter au MRR et aux exigences supplémentaires des États membres (le cas échéant) pour remplir le formulaire.

Il est recommandé de progresser dans le fichier en commençant par le début. Vous serez guidé tout au long du formulaire par certaines fonctions qui dépendent de l'information saisie précédemment, telles que le changement de couleur des cellules lorsqu'une entrée n'est pas nécessaire (voir codes de couleur ci-après).Dans plusieurs champs, vous pouvez choisir parmi des entrées prédéfinies. Pour effectuer votre choix à partir d'une telle «liste déroulante, cliquez avec la souris sur la petite flèche apparaissant sur le côté droit de la cellule ou appuyez simultanément sur les touches «Alt+Flèche vers le bas» après avoir sélectionné la cellule. Certains champs vous permettent de saisir votre propre texte, même s'il existe une liste déroulante. C'est le cas lorsque la liste déroulante contient des entrées vides.

# Codes de couleur et polices de caractères:

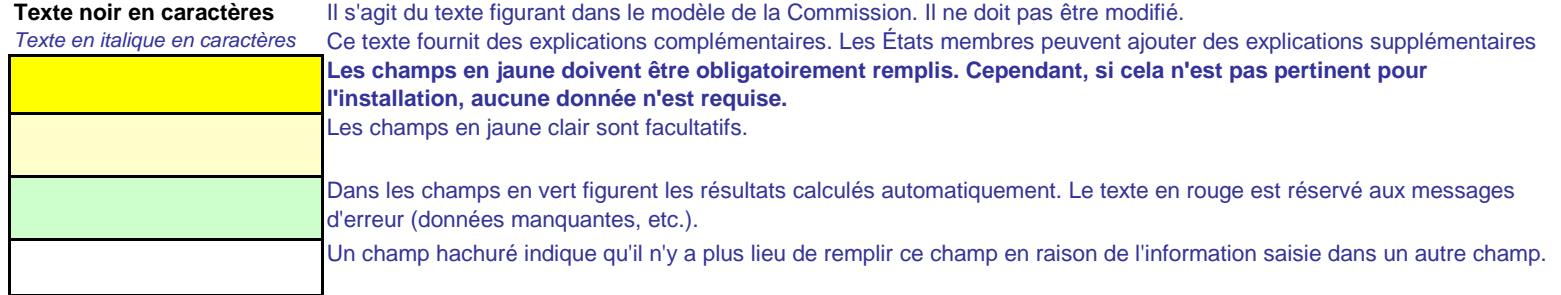

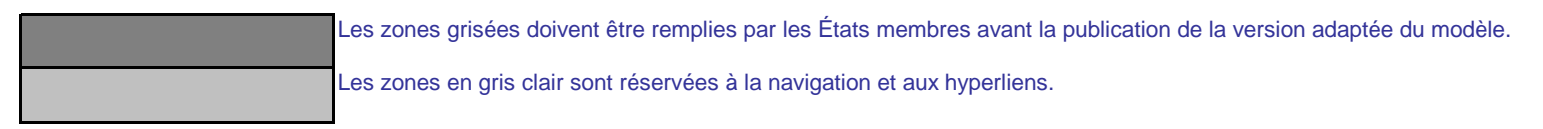

- **15**Les panneaux de navigation au début de chaque feuille contiennent des hyperliens permettant d'accéder rapidement aux différentes rubriques du document. La première ligne («Sommaire», «Feuille précédente», «Feuille suivante») et les points «Début de feuille» et «Fin de feuille» sont identiques sur toutes les feuilles. Selon la feuille, le menu comporte plus ou moins d'éléments.
- **16** Ce modèle a été verrouillé pour empêcher la saisie de données en dehors des champs en jaune. Toutefois, pour des raisons de transparence, aucun mot de passe n'a été établi. Cela permet de voir toutes les formules. Lors de l'utilisation de ce fichier pour l'introduction des données, il est recommandé de maintenir la protection activée. La protection des feuilles ne devrait être désactivée que pour vérifier la validité des formules. Il est recommandé de procéder à cette opération dans un fichier à part.
- **17**Afin de protéger les formules contre toute modification involontaire aboutissant généralement à des résultats erronés et trompeurs, il est extrêmement important de NE PAS UTILISER la fonction COUPER & COLLER.Si vous souhaitez déplacer des données, COPIEZ les et COLLEZ les d'abord, puis effacez les données non désirées de l'emplacement initial (erroné).
- **18**Les champs de données n'ont pas été optimisés pour certains formats numériques et autres. Cependant, la protection des feuilles a été limitée de manière à vous permettre d'utiliser vos propres formats. Vous pouvez notamment décider du nombre de décimales affichées. En principe, le nombre de décimales est indépendant du degré de précision du calcul. En principe, l'option «Precision as displayed» dans MS Excel devrait être désactivée. Pour de plus amples renseignements, consulter la fonction «Help» de MS Excel à ce sujet.
- **19AVERTISSEMENT: Toutes les formules ont été soigneusement élaborées. Néanmoins, la possibilité qu'elles contiennent des erreurs ne peut être totalement exclue.**

**Comme indiqué précédemment, la transparence totale est assurée aux fins du contrôle de la validité des calculs. Ni les auteurs de ce fichier ni la Commission européenne ne peuvent être tenus pour responsables des éventuels dommages découlant de résultats erronés ou trompeurs obtenus à partir des calculs fournis.** 

**La vérification de l'exactitude des données notifiées à l'autorité compétente relève entièrement de la responsabilité de l'utilisateur de ce fichier (c'està-dire l'exploitant de l'installation relevant du SEQE de l'UE).**

- **20**À de nombreuses occasions, le présent modèle vous invite à décrire l'installation, son fonctionnement et les méthodes spécifiques que vous appliquez pour la surveillance. Des champs sont alors prévus pour la saisie des informations demandées, mais leur taille n'est parfois pas suffisante.
- **21** En pareil cas, veuillez joindre les informations (texte, formules, données de référence, diagrammes et schémas) sous la forme de fichiers séparés lors de l'envoi à l'autorité compétente. Vous êtes alors invités à indiquer la référence de ces fichiers. Dans ce cas, veuillez indiquer le nom de fichier de la pièce jointe. Il est en outre recommandé d'ajouter à la référence la date de la dernière modification du document et d'inclure un indicateur aisément lisible de cette date directement dans le fichier (imprimable).
- **22**L'autorité compétente peut limiter les formats de fichiers acceptables. Veuillez vous assurer que vous n'utilisez que des types de fichiers standard tels que .doc, .xls, .pdf. Pour connaître les autres types de fichiers acceptables, veuillez consulter votre autorité compétente ou son site internet.
- **23Le présent fichier contient des macros de certaines fonctions (ajout d'articles sur des listes, et afficher/masquer les exemples). Si les macros sont désactivées sur votre ordinateur, vous pourrez toujours utiliser le modèle, mais sans ces fonctions. Pour vérifier que ces macros ne contiennent pas de virus, elles ont fait l'objet d'une signature électronique. Veuillez consulter les instructions concernant la vérification de l'authenticité du fichier modèle figurant sur la page internet de la Commission ou de l'autorité compétente.**

**24 Des indications propres à l'État membre figurent ci-dessous:** 

<<< Cliquer ici pour passer à la feuille suivante >>>

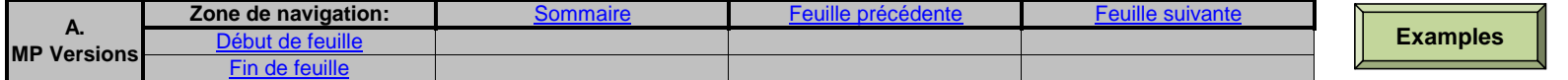

# **A. Monitoring Plan versions (Versions du plan de surveillance)**

#### **1Liste des versions du plan de surveillance**

Cette feuille sert à déterminer la version du plan de surveillance. Chaque version du plan de surveillance doit disposer d'une date de référence et d'un numéro de version unique, qui ne doit pas correspondre à un numéro déjà attribué pour des plans de phases précédentes.

En fonction des exigences de l'État membre, il se peut que l'autorité compétente et l'exploitant échangent différentes mises à jour du document, ou que l'exploitant seul conserve la trace des différentes versions. En tout état de cause, l'exploitant doit conserver dans ses archives un exemplaire de chaque version du plan de surveillance.

L'état du plan de surveillance à la date de référence doit être décrit dans la colonne «État». Les types d'états possibles sont «soumis à l'autorité compétente (AC)», «approuvé par l'AC», «projet de travail», etc.

Veuillez noter que la surveillance des émissions de votre installation doit toujours être effectuée conformément à la dernière version approuvée du plan de surveillance, sauf dans les cas où une mise à jour du plan de surveillance a déjà été soumise à l'AC et/ou est en cours d'approbation. Conformément à l'article 16, paragraphe 1, la surveillance doit dans ce cas être effectuée en parallèle suivant la dernière version approuvée du plan de surveillance et suivant la dernière version de ce plan soumise pour approbation.

Dans la colonne «date d'application», la date à partir de laquelle la méthode de surveillance décrite dans le plan s'applique, le cas échéant.

### **Pour afficher/masquer les exemples, cliquez sur le bouton «Exemples» dans la zone de navigation.**

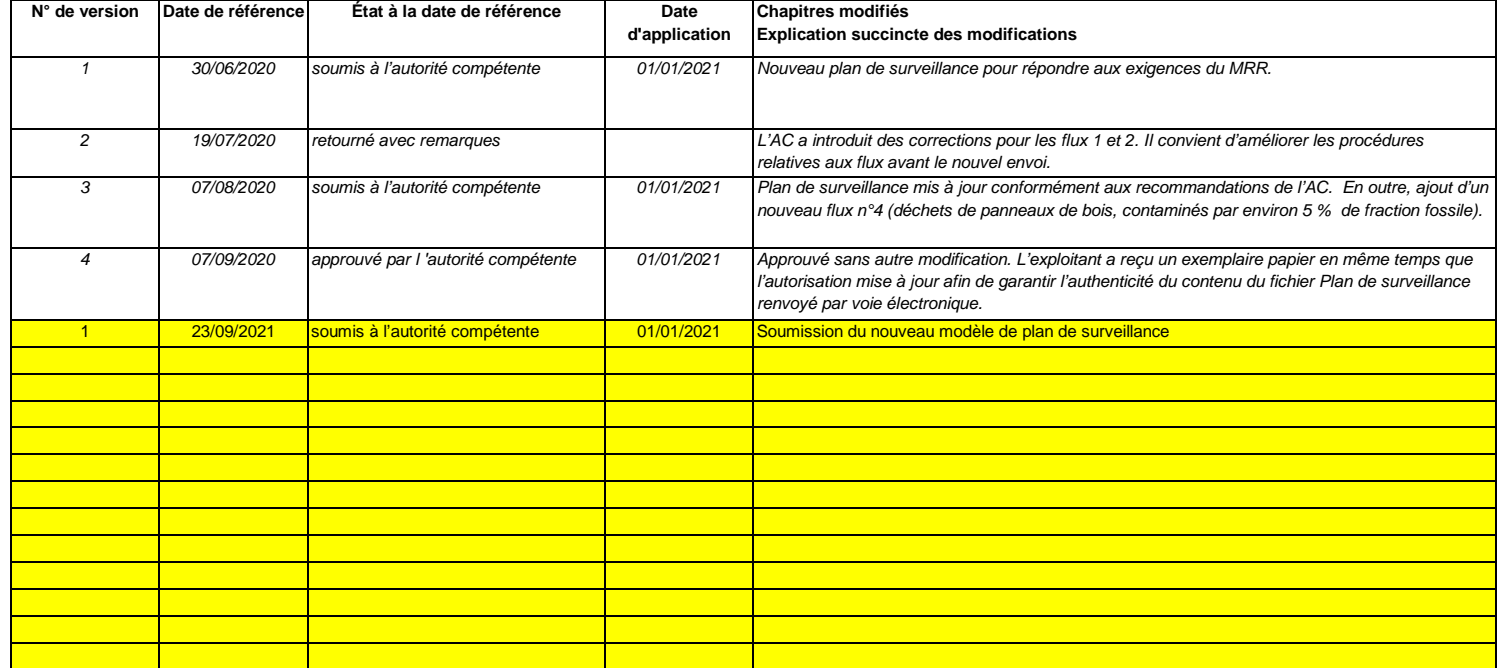

والمتوازع

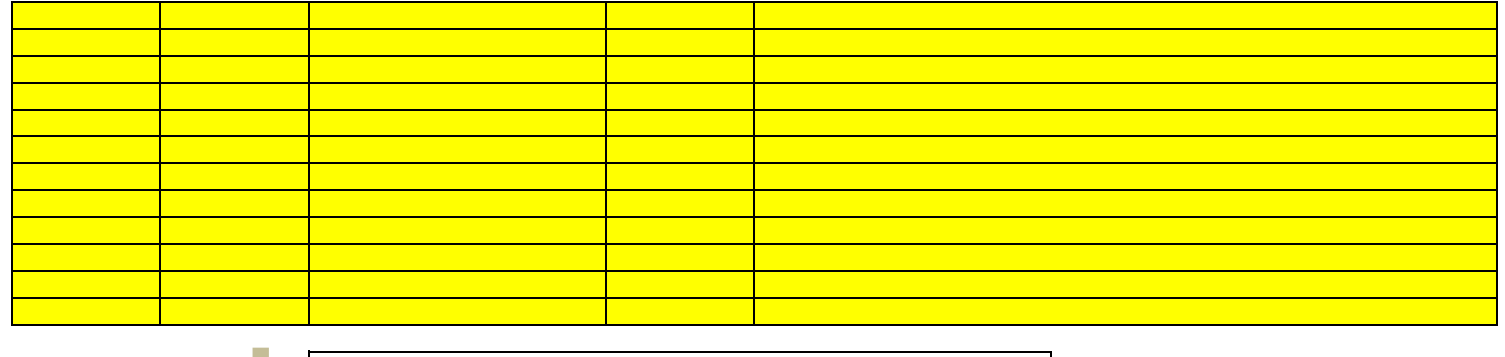

**Cliquez sur « + » pour ajouter d'autres versions du plan de surveillance.**

<<< Cliquer ici pour passer à la feuille suivante >>>

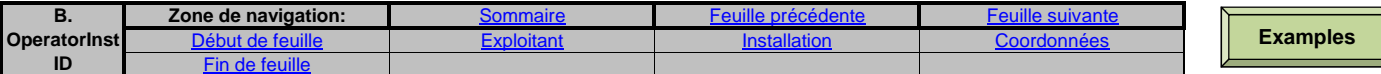

**B. Operator & Installation Identification (Identification de l'exploitant et de l'installation)**

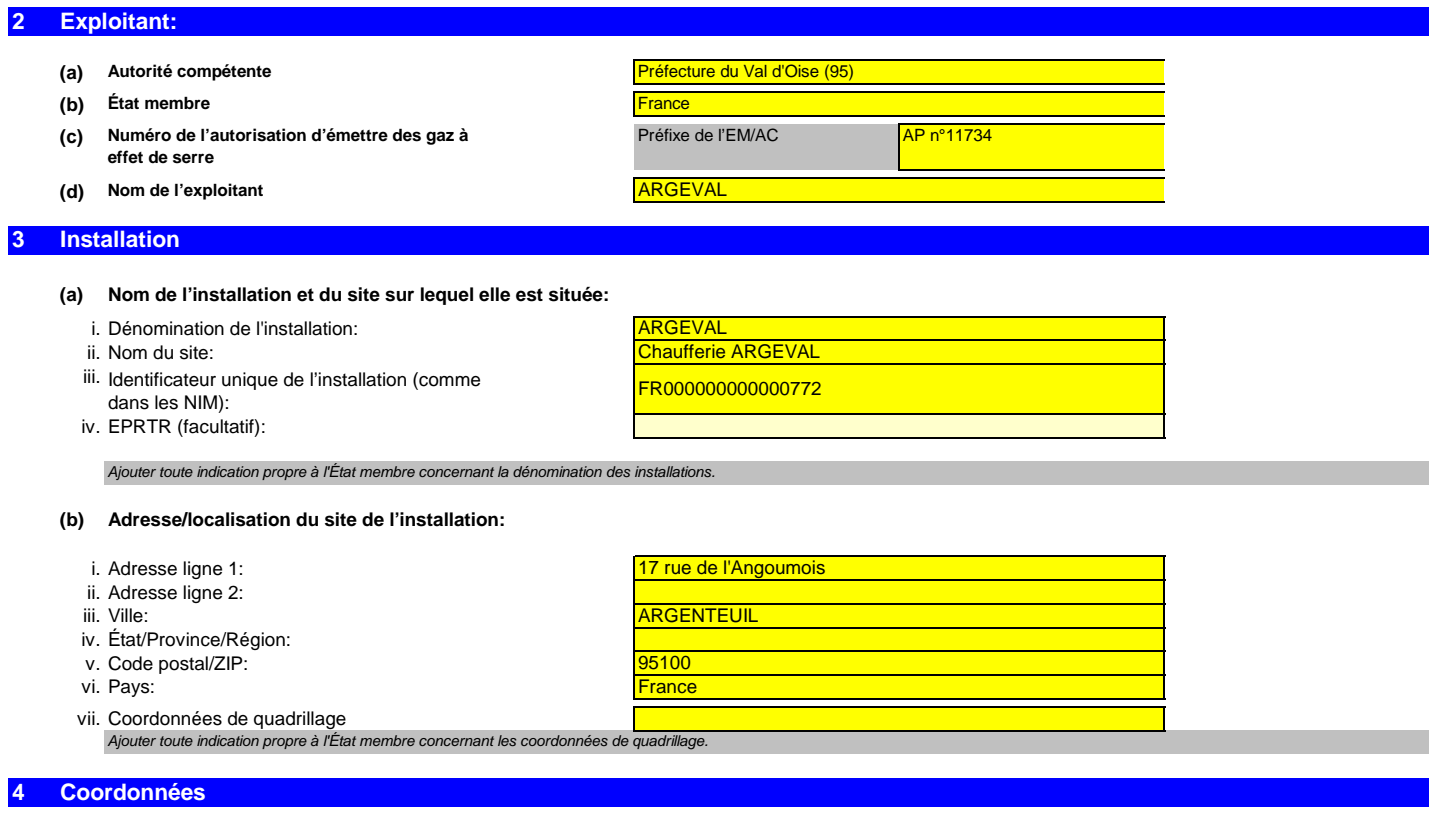

**Qui pouvons-nous contacter au sujet de votre plan de surveillance?**

**Nom:**

 Il serait utile que vous nous indiquiez une personne à qui nous pourrions poser directement nos questions éventuelles concernant votre plan de surveillance. Cette personne devra être habilitée à agir au nom de l'exploitant.

**(a) Contact principal: Titre:**

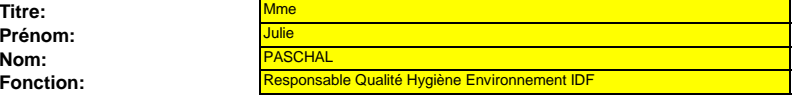

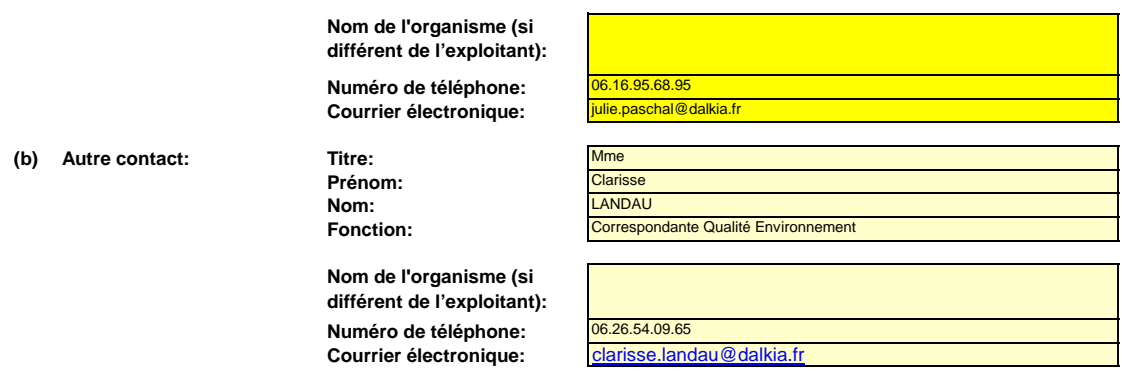

<<< Cliquer ici pour passer à la feuille suivante >>>

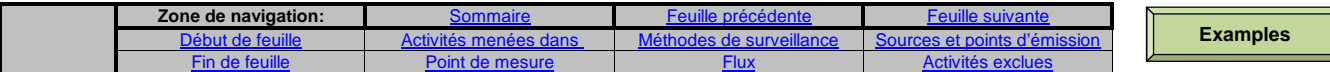

# **C. Installation Description (Description de l'installation)**

# **Activités menées dans l'installation**

**5**

**Veuillez utiliser cette feuille pour décrire votre installation. Les renseignements fournis ici préparent la saisie des informations détaillées qui seront nécessaires dans les feuilles suivantes.**

**En particulier, les flux seront décrits plus en détail dans la feuille E-SourceStreams, et les points de mesure dans la feuille F\_MeasurementBasedApproaches**

### **(a)Description de l'installation et des activités qui y sont menées:**

 Veuillez fournir ici une brève description du site et de l'installation, et décrire la localisation de l'installation sur le site. Cette description doit également inclure un résumé non technique des activités menées dans l'installation, décrivant brièvement chaque activité réalisée et les unités techniques utilisées pour chacune. Il convient en particulier de décrire également toute partie de l'installation qui n'est pas exploitée par le demandeur, ou les parties qui ne sont pas censées relever du SEQE de l'UE.

La description doit contenir les liens qui sont nécessaires pour comprendre la manière dont les informations fournies dans les autres parties du présent modèle sont utilisées pour calculer les émissions. Ces données peuvent être aussi synthétiques que dans l'exemple donné dans la feuille D-\_CalculationBasedApproaches, rubrique 7 a).

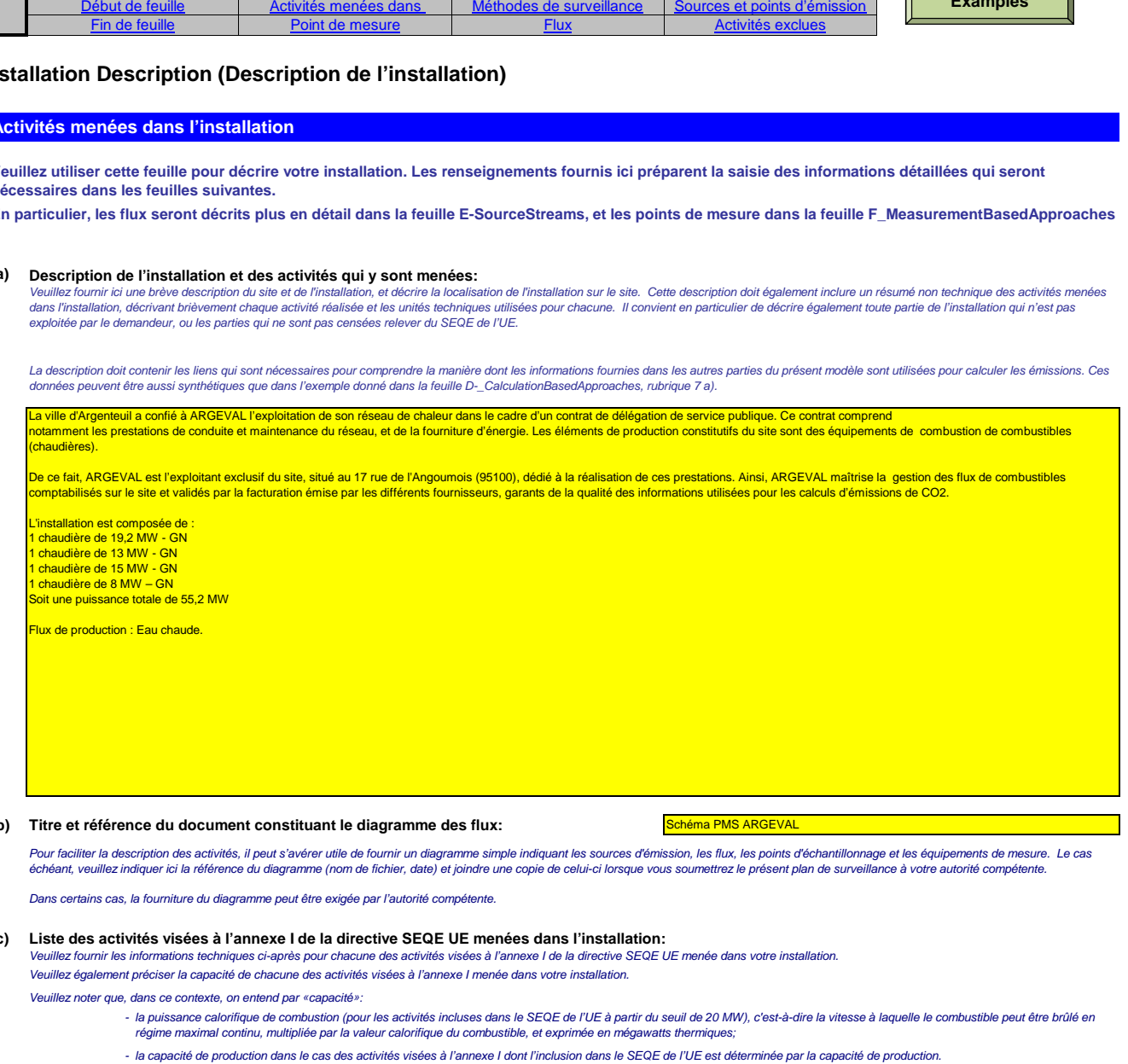

### (b) Titre et référence du document constituant le diagramme des flux: <mark>Schéma PMS ARGEVAL</mark>

Pour faciliter la description des activités, il peut s'avérer utile de fournir un diagramme simple indiquant les sources d'émission, les flux, les points d'échantillonnage et les équipements de mesure. Le cas échéant, veuillez indiquer ici la référence du diagramme (nom de fichier, date) et joindre une copie de celui-ci lorsque vous soumettrez le présent plan de surveillance à votre autorité compétente.

Dans certains cas, la fourniture du diagramme peut être exigée par l'autorité compétente

### **(c)Liste des activités visées à l'annexe I de la directive SEQE UE menées dans l'installation:**

 Veuillez fournir les informations techniques ci-après pour chacune des activités visées à l'annexe I de la directive SEQE UE menée dans votre installation.Veuillez également préciser la capacité de chacune des activités visées à l'annexe I menée dans votre installation.

Veuillez noter que, dans ce contexte, on entend par «capacité»:

- la puissance calorifique de combustion (pour les activités incluses dans le SEQE de l'UE à partir du seuil de 20 MW), c'est-à-dire la vitesse à laquelle le combustible peut être brûlé en régime maximal continu, multipliée par la valeur calorifique du combustible, et exprimée en mégawatts thermiques;

- la capacité de production dans le cas des activités visées à l'annexe I dont l'inclusion dans le SEQE de l'UE est déterminée par la capacité de production.

Veuillez vous assurer que les limites de l'installation sont correctes et conformes à l'annexe I de la directive SEQE UE. Pour de plus amples informations, veuillez consulter les sections pertinentes des orientations de la Commission sur l'interprétation de l'annexe I. Ce document se trouve sur la page suivante:

http://ec.europa.eu/clima/policies/ets/docs/guidance\_interpretation\_en.pdf

La liste fournie ici sera proposée sous la forme d'une liste déroulante dans les tableaux ci-après lorsque la référence de l'activité sera demandée pour la description de l'installation.

## **Pour afficher/masquer les exemples, cliquez sur le bouton «Exemples» dans la zone de navigation.**

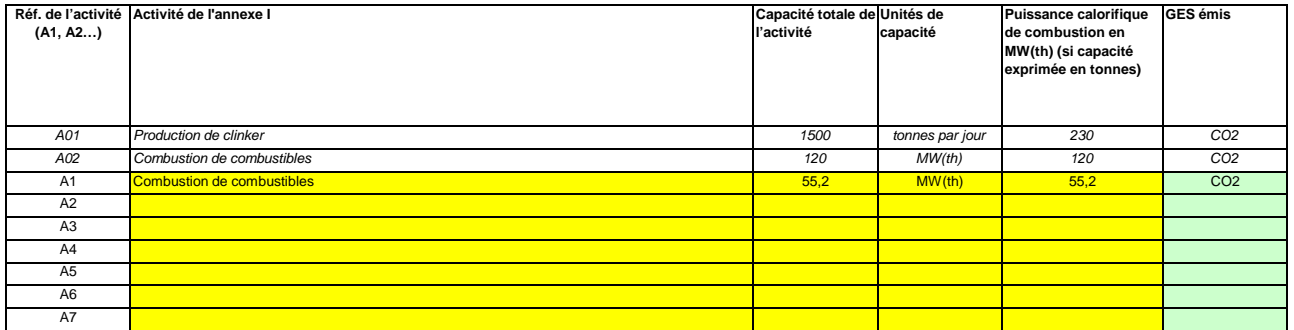

#### **(d) Estimation des émissions annuelles:**

Veuillez indiquer ici les émissions annuelles moyennes de votre installation. Cette information est nécessaire pour la catégorisation de l'installation conformément à l'article 19 du MRR. Veuillez utiliser les émissions annuelles moyennes vérifiées de la période d'échanges précédente OU, si ces données ne sont pas disponibles ou ne sont pas pertinentes, une estimation prudente des émissions annuelles moyennes tenant compte du CO2 transféré, mais pas du CO2 issu de la biomasse.

# **La catégorie ainsi déterminée sert à définir les niveaux minimaux requis à la rubrique 8 (Flux).**

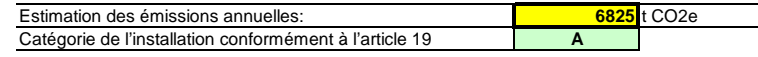

### **(e) Installation à faible niveau d'émission?**

Installation à faible niveau d'émission?<br>Si vous indiquez «VRAI» ici, cela signifie que l'installation remplit les critères correspondant à une installation à faible niveau d'émission qui sont définis à l'article 47.

En vertu de cet article, l'exploitant peut présenter un plan de surveillance simplifié pour une installation dans laquelle aucune activité émettant du protoxyde d'azote n'est menée, lorsqu'il peut être établi que:

- les émissions annuelles moyennes vérifiées de l'installation au cours de la période d'échanges précédente étaient inférieures à 25 000 tonnes CO2(e) par an, ou

 dans le cas où les émissions vérifiées ne sont pas disponibles ou ne sont pas pertinentes, sur la base d'une estimation prudente, les émissions au cours des cinq prochaines années seront inférieures à 25 000 tonnes CO2(e) par an.

Remarque: Les quantités ci-dessus tiennent compte du CO2 transféré, mais pas du CO2 issu de la biomasse.

Si le choix que vous avez fait ici est en contradiction avec la valeur que vous avez indiquée au point d) ci-dessus pour l'estimation des émissions, vous serez averti par un message. Veuillez fournir une Si votre installation est une installation à faible niveau d'émission au sens de l'article 47, plusieurs simplifications s'appliquent pour le plan de surveillance.

### **(f)** FAUX**Émissions estimées au point d) ou e) fondées sur des estimations prudentes?**

 Si la réponse que vous avez donnée quant au statut d'installation à faible niveau d'émission est en contradiction avec la valeur que vous avez indiquée au point d) ou si la valeur indiquée au point d) n'est pas fondée sur les émissions vérifiées, mais est une estimation prudente, veuillez sélectionner «VRAI» et fournir une brève justification ci-dessous.

# **Émissions**

**6**

# **(a) Méthodes de surveillance proposées:**

Veuillez préciser lesquelles des méthodes de surveillance ci-après vous envisagez d'appliquer:

Conformément à l'article 21, les émissions peuvent être déterminées soit par une méthode fondée sur le calcul») soit par une méthode fondée sur la mesure («mesure»), sauf lorsque les dispositions du MRR exigent l'application d'une méthode spécifique.

Remarque: L'exploitant peut, sous réserve de l'approbation de l'autorité compétente, l'exploitant peut combiner la méthode de mesure et la méthode de calcul pour différentes sources. L'exploitant est tenu de s'assurer et de démontrer que toutes les émissions à déclarer sont prises en compte et qu'aucune n'est comptée deux fois.

## **Veuillez vous assurer de ne pas laisser ces champs vides, car les informations saisies à ce niveau conditionnent le formatage qui vous guidera dans tout le document.**

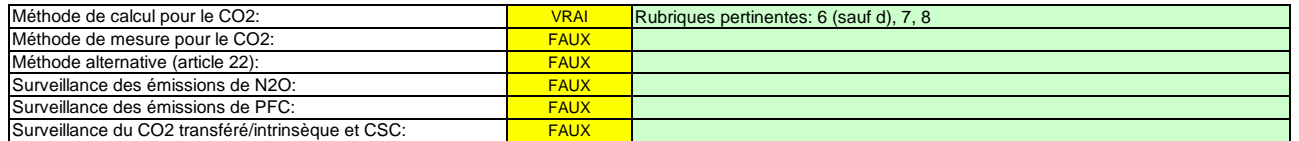

 **Veuillez vous assurer de remplir le reste de cette feuille, les rubriques pertinentes pour chaque méthode sélectionnée ci-dessus, avant de passer à la feuille «K--\_ManagementControl» (rubriques 20 à 25), obligatoire pour toutes les installations.**

### **(b) Sources d'émission:**

En vertu de l'annexe I, les plans de surveillance doivent contenir une description de l'installation et des activités devant faire l'objet d'une surveillance qui sont réalisées dans cette installation, y compris une liste des sources d'émission et des flux. Les informations que vous fournissez dans ce modèle doivent se rapporter aux activités visées à l'annexe I qui sont menées dans l'installation en question, et doivent concerner une seule installation à la fois. Incluez dans cette rubrique toutes les activités menées dans votre installation et excluez les activités connexes réalisées par d'autres exploitants.

La référence de l'activité dans la dernière colonne renvoie à la référence de l'activité indiquée à la rubrique 5 c) ci-dessus. Lorsqu'une source d'émission correspond à plusieurs activités, veuillez indiquer «A1, A2» ou «A1 – A3» ou une indication similaire, suivant le cas.

La liste ci-dessous sera proposée sous la forme d'une liste déroulante aux points c), d) et e) ci-dessous lorsque la référence de la source d'émission considérée sera demandée.

## **Pour afficher/masquer les exemples, cliquez sur le bouton «Exemples» dans la zone de navigation.**

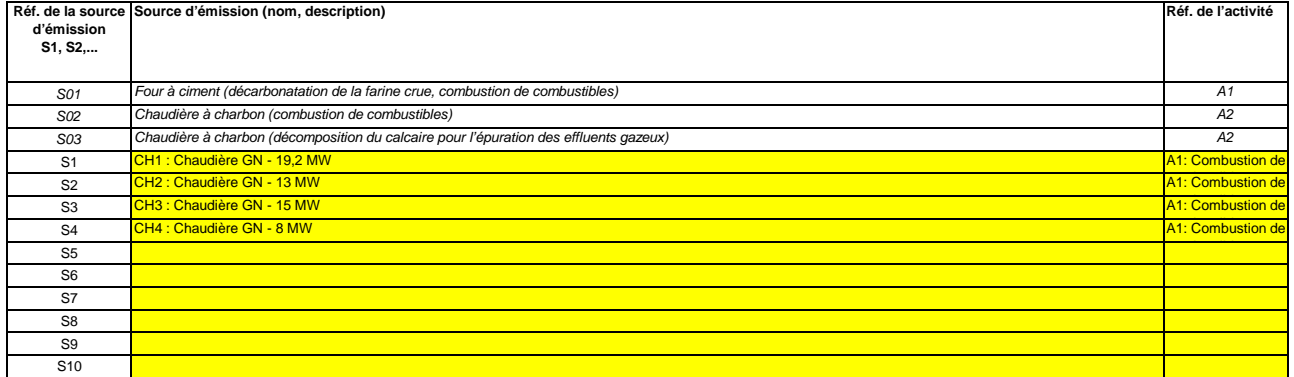

**Cliquez sur « + » pour ajouter d'autres sources d'émission**

# **(c) Points d'émission et GES émis:**

÷

Veuillez énumérer et décrire brièvement tous les points d'émission pertinents (y compris les sources d'émission diffuse).

Veuillez également sélectionner les activités relevant de l'annexe I, les sources d'émission et les GES émis dans les listes déroulantes (en fonction des données saisies à la rubrique 5 c) ci-dessus). Si plusieurs activités ou sources d'émissions sont concernées, veuillez saisir, par exemple, «A1, A2».

La liste ci-dessous sera proposée sous la forme d'une liste déroulante aux points d) et e) ci-dessous lorsque la référence du point d'émission considéré sera demandée. **Pour afficher/masquer les exemples, cliquez sur le bouton «Exemples» dans la zone de navigation.**

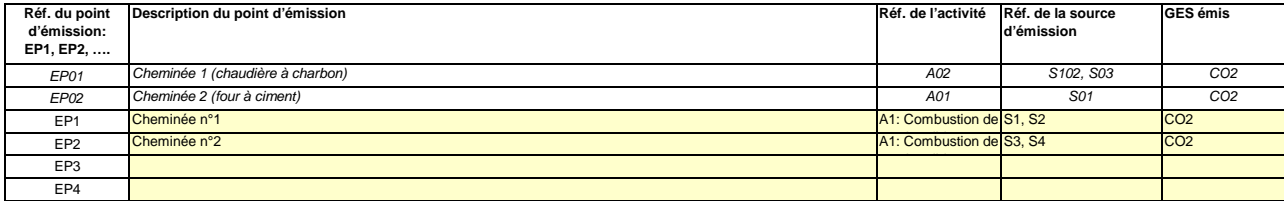

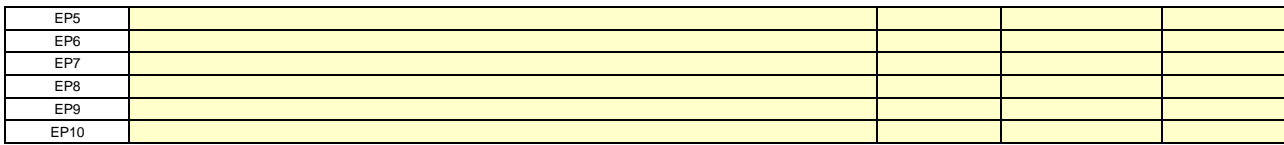

**Cliquez sur « + » pour ajouter d'autres points d'émission**

**(d)Points de mesure, lorsque des systèmes de mesure continue sont installés:**

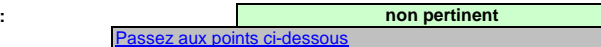

Pour que ce modèle propose automatiquement des catégories de sources d'émission, il est nécessaire de définir au préalable les sources d'émission pour lesquelles des méthodes fondées sur **la mesure sont appliquées.**

Veuillez énumérer et décrire ici tous les points de mesure au niveau desquels les GES sont mesurés au moyen de systèmes de mesure continue des émissions (SMCE). Incluez les points de mesure dans les systèmes de pipeline qui sont utilisés pour le transfert du CO2 aux fins de son stockage géologique.

Aucune donnée n'est requise si vous avez indiqué qu'aucune méthode fondée sur la mesure n'est appliquée à la rubrique 6 a) ci-dessus.

Pour chaque point de mesure, veuillez également donner une estimation des émissions annuelles correspondantes. Cette information est nécessaire pour déterminer le niveau applicable.

Conformément à l'article 19, paragraphe 4, l'application d'un niveau inférieur peut être autorisée pour chaque source d'émission émettant moins de 5 000 tonnes de CO2(e) par an ou représentant moins de 10 % des émissions annuelles totales de l'installation, avec un maximum de 100 000 tonnes de CO2(e) par an, la valeur la plus élevée en valeur absolue étant retenue (source d'émission «mineure»).

Toutes les autres sources d'émissions seront catégorisées en tant que sources d'émission «majeures».

Ces estimations des émissions permettent également de catégoriser les flux faisant l'objet de la méthode fondée sur le calcul au point f), lorsqu'une telle méthode est appliquée.

**Pour afficher/masquer les exemples, cliquez sur le bouton «Exemples» dans la zone de navigation.**

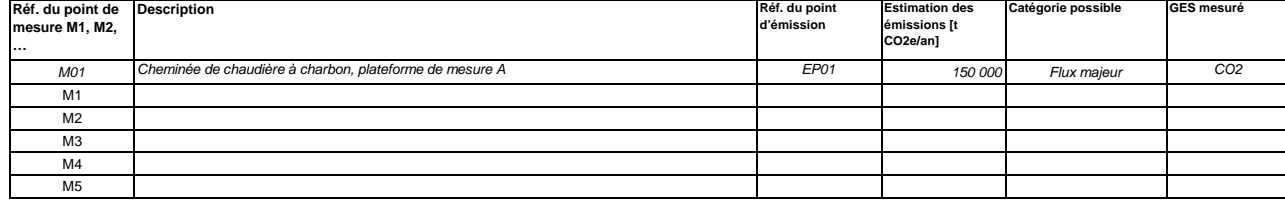

**Cliquez sur « + » pour ajouter d'autres points de mesure**

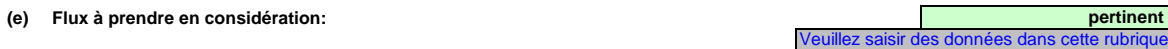

 Veuillez énumérer ici tous les flux (combustibles, matières, produits,…) qui doivent faire l'objet d'une surveillance dans votre installation au moyen d'une méthode fondée sur le calcul (à savoir méthode standard ou bilan massique) Pour la définition du terme «flux», veuillez consulter le document d'orientation n°1 («General guidance for installations»). Pour la définition des flux de PFC, veuillez vous reporter au point 14 c) de la feuille «I-\_PFC».

Les flux peuvent être désignés comme suit «gaz naturel», «fioul lourd», «farine crue à ciment»,…

Le type de flux définit un ensemble de règles à appliquer conformément au MRR. Cette classification détermine d'autres obligations, par exemple les niveaux à appliquer.

La liste déroulante permettant de sélectionner le type de flux est basée sur les activités sélectionnées à la rubrique 5 c) ci-dessus. La réponse donnée ici est nécessaire pour déterminer le niveau minimal applicable dans la feuille «E\_SourceStreams».

Pour permettre à l'autorité compétente de bien comprendre le fonctionnement de votre installation, veuillez sélectionner dans chaque liste déroulante les activités relevant de l'annexe I, les sources d'émission et les points d'émission qui correspondent à chaque flux. Si plusieurs activités ou sources d'émissions sont concernées, veuillez saisir, par exemple, «A1, A2».

#### **Pour afficher/masquer les exemples, cliquez sur le bouton «Exemples» dans la zone de navigation.**

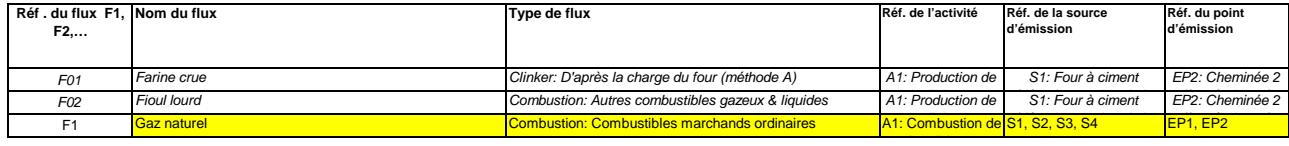

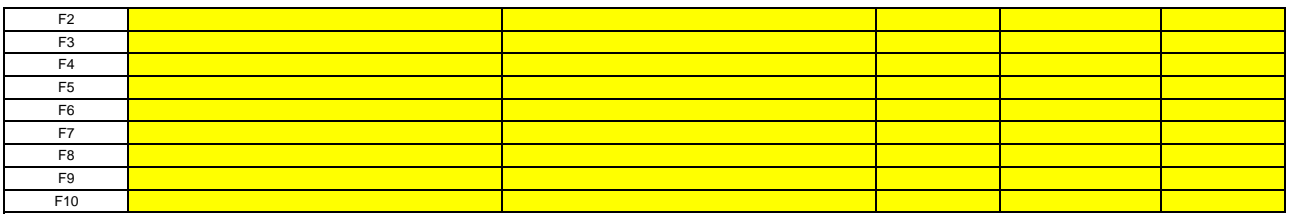

**Cliquez sur « + » pour ajouter d'autres flux**

## **(f) Estimation des émissions et catégories de flux:**

Veuillez indiquer l'estimation des émissions pour chaque flux (méthode fondée sur le calcul, y compris PFC), et sélectionner une catégorie appropriée de flux.

Les données correspondant aux références des flux et au nom complet des flux (nom du flux et type de flux) seront automatiquement reprises du point d) ci-dessus.

**Lorsque des flux sortent d'un bilan massique, les émissions doivent être saisies sous la forme de valeurs négatives.**

Contexte: En application de l'article 19, paragraphe 3, vous pouvez catégoriser chaque flux dans en tant que flux «majeur», «mineur» ou «de minimis».

- -<br>-<br>- Les flux «mineurs» sont des flux qui représentent au total moins de 5 000 tonnes de CO2 fossile par an ou moins de 10 %, à concurrence de 100 000 tonnes de CO2 fossile par an, la quantité la plus élevée en valeur absolue étant retenue;
- Les flux «de minimis» sont des flux qui représentent au total moins de 1 000 tonnes de CO2 fossile par an ou moins de 2 %, à concurrence de 20 000 tonnes de CO2 fossile par an, la quantité la plus élevée en valeur absolue étant retenue;
- Les flux «majeurs» sont les flux qui n'entrent ni dans la catégorie des flux «mineurs» ni dans celles des flux «de minimis».

Dans le cas des flux qui entrent dans un bilan massique, ce sont les valeurs absolues qui sont prises en compte pour la classification.

Pour vous aider à sélectionner la catégorie appropriée, la catégorie possible s'affiche automatiquement, pour chaque flux, dans le champ vert.

 Veuillez noter que cet affichage automatique n'indique que la catégorie possible pour chaque flux pris séparément. En cas de dépassement d'un des seuils définis ci-dessus, les catégories possibles ne changeront pas, mais un message d'erreur s'affichera. Si tel est le cas, veuillez sélectionner au moins une catégorie d'un niveau supérieur.

Lorsque vous aurez saisi les émissions estimées pour tous les flux, la somme sera comparée aux émissions annuelles totales indiquées au point 5 d) ci-dessus. Si la somme des émissions estimées s'écarte de plus de 5 % des émissions annuelles totales, un message d'erreur s'affichera automatiquement.

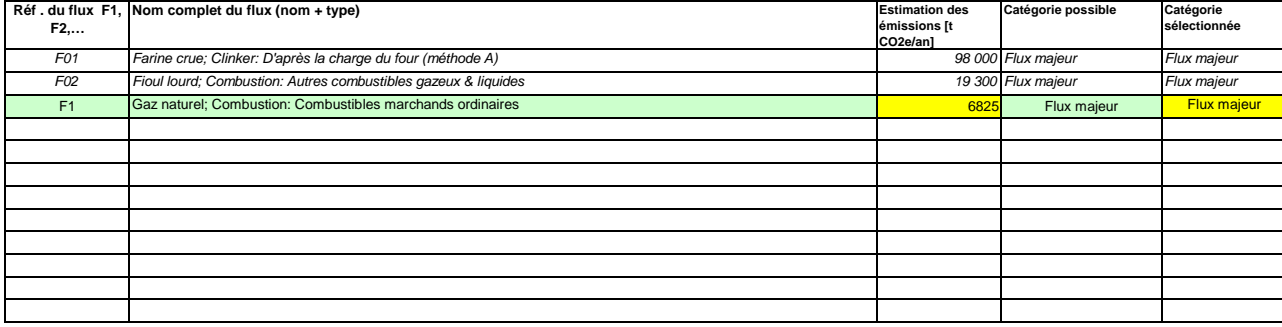

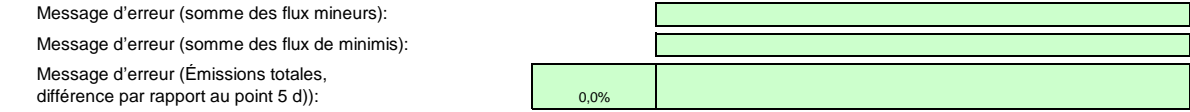

### **(g)Parties d'installations et activités ne relevant pas du SEQE de l'UE, le cas échéant:**

 Veuillez fournir des précisions sur les parties d'installations ou les activités qui ne sont pas incluses dans le SEQE de l'UE lorsque des combustibles ou des matières utilisées par ces activités sont pris en compte par de précisions, veuillez consulter les points b), c) et c) ci-dessus.

**Pour afficher/masquer les exemples, cliquez sur le bouton «Exemples» dans la zone de navigation.**

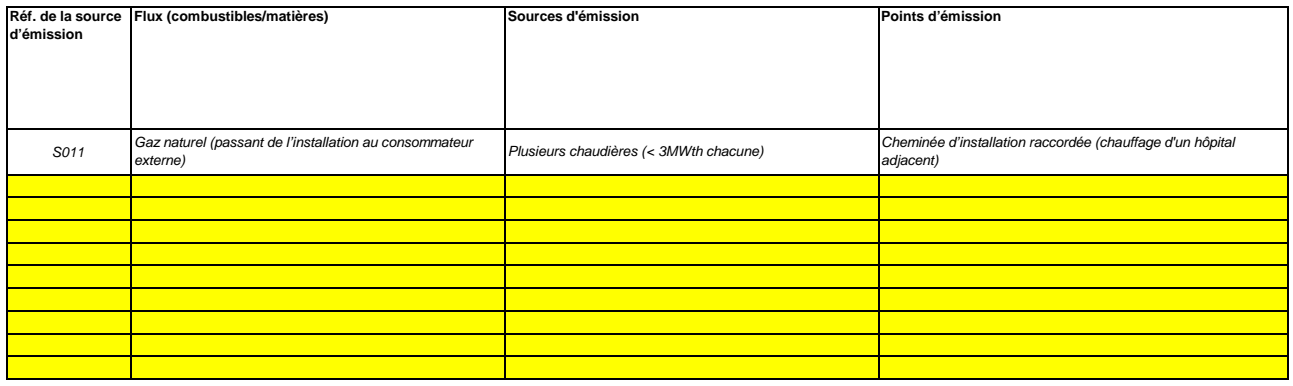

÷ **Cliquez sur «+» pour ajouter d'autres activités exclues du SEQE de l'UE**

<<< Cliquer ici pour passer à la feuille suivante >>>

10

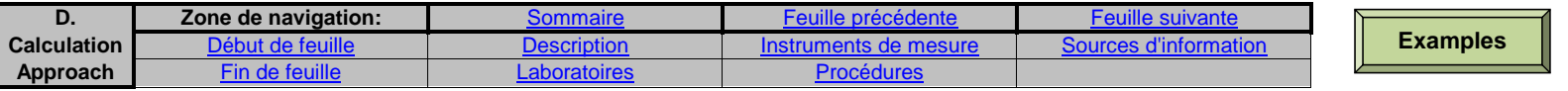

# **D. Calculation Based Approaches (Méthodes fondées sur le calcul)**

**pertinent**

Veuillez saisir des données dans cette rubrique

#### **7Calcul: Informations nécessaires pour les données à saisir dans la feuille suivante**

**Veuillez utiliser cette feuille pour fournir les informations nécessaires aux méthodes fondées sur le calcul. Les renseignements fournis ici servent de référence pour les informations détaillées qui seront demandées dans la feuille suivante (E\_SourceStreams).** 

 **En particulier, la liste des instruments de mesure est nécessaire pour la surveillance des données d'activité, et la liste des sources d'informations pour les valeurs par défaut des facteurs de calcul conformément à l'article 31; les méthodes d'analyse seront citées dans des études de cas et sont nécessaires pour les facteurs de calcul.**

#### **(a)Description de la méthode fondée sur le calcul utilisée pour la surveillance des émissions de CO2 dans votre installation, le cas échéant:**

Veuillez décrire de façon concise dans la zone de texte ci-dessous la méthode de calcul, formules comprises, utilisée pour déterminer les émissions annuelles de CO2 de votre installation.

Si la description est trop complexe (utilisation de formules complexes, par exemple), vous pouvez fournir cette description dans un document séparé, dans un format de fichier acceptable par l'AC. Veuillez dans ce cas fournir la référence de ce fichier en indiquant le nom de fichier et la date.

La description doit contenir les liens qui sont nécessaires pour comprendre la manière dont les informations fournies dans les autres parties du présent modèle sont utilisées pour calculer les émissions. Elle peut être aussi synthétique que l'exemple donné.

En ce qui concerne les émissions de procédés, veuillez indiquer précisément, le cas échéant, si le calcul inclut le carbone inorganique (carbonates), le carbone organique, ou les deux, conformément à la section 4 de l'annexe II du MRR.

En principe, la méthode de calcul utilisée dans cette installation est appliquée conformément à la séquence suivante:

a) pour chaque flux, lorsque des valeurs par défaut sont utilisées pour les facteurs de calcul (gaz naturel, fioul lourd et tous les flux mineurs), les données d'activité sont dans un premier temps additionnées, puis la formule de calcul indiquée à l'article 24, paragraphe 1, est appliquée.

b) pour chaque flux, lorsque des résultats d'analyse sont utilisés pour les facteurs de calcul (charbon, farine crue), les données d'activité et les facteurs de calcul de chaque lot auquel les analyses serapportent sont utilisés en premier lieu dans la formule de calcul indiquée à l'article 24, paragraphe 1. Les émissions qui en résultent pour chaque lot sont ensuite ajoutées au chiffre des émissions annuelles du flux.

c) Dans la situation b), des facteurs de calcul en moyenne pondérée sont déterminés aux fins de la déclaration.

d) les émissions de tous les flux sont additionnées pour obtenir les émissions annuelles de l'installation.

Dans le cas des combustibles solides, le mesurage par lot est appliqué conformément à l'article 27, paragraphe 2. Pour tous les autres flux, la surveillance est effectuée par mesure continue.

Tous les détails relatifs aux flux (détermination des données d'activité, détermination des facteurs de calcul) figurent dans d'autres rubriques du présent plan de surveillance.

**Emissions de CO2 (kg CO2) = CC x FE x FO**

POUR LE GAZ NATUREL

CC consommation annuelle en GJ (CC en MWh PCS x 0,9 x 3,6)

FE facteur d'émission en kg CO2/GJ

FO facteur d'oxydation

Pour le gaz naturel, d'après le règlement 2018/2066 : FO = 1 pour la catégorie A

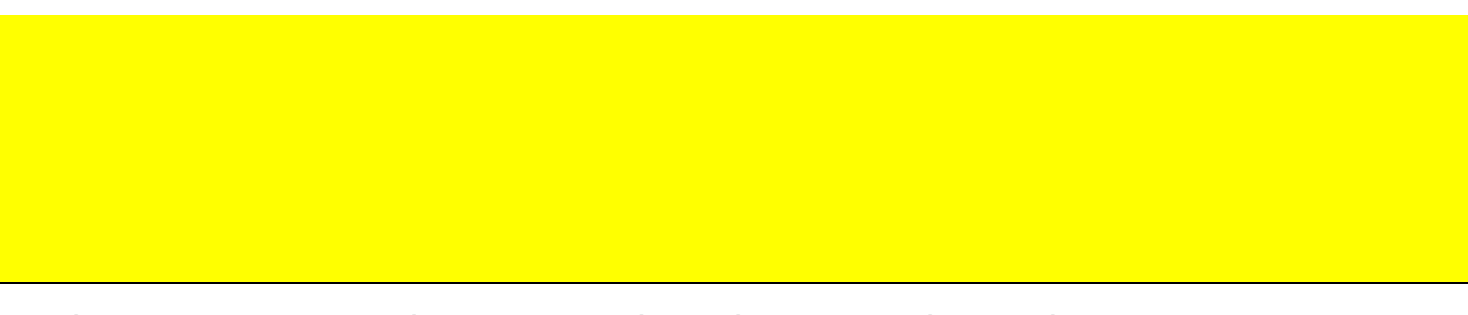

## **(b)Caractéristiques et localisation des systèmes de mesure utilisés pour déterminer les données d'activité relatives aux flux:**

Veuillez décrire les caractéristiques et la localisation des systèmes de mesure à utiliser pour chaque flux lorsque les émissions sont déterminées par calcul.

Dans la colonne «Localisation», vous devez indiquer l'endroit où se trouve l'appareil de mesure dans l'installation, ainsi que la manière dont il est représenté sur le schéma de procédé.

Pour chaque instrument de mesure, veuillez indiquer l'incertitude spécifiée, ainsi que la plage de mesure à laquelle se rapporte cette incertitude, telle que communiquée par le fabricant. Dans certains cas, l'incertitude peut être spécifiée pour deux plages différentes. Dans ce cas, veuillez indiquer les deux.

La plage d'utilisation usuelle désigne la plage pour laquelle l'instrument de mesure est habituellement utilisé dans votre installation.

Il convient de fournir une description pour tous les dispositifs de mesure servant à la surveillance des émissions, y compris les compteurs et les sous-compteurs utilisés pour déduire les quantités qui sont utilisées en dehors des limites de l'installation. Les instruments de mesure utilisés pour la mesure continue des émissions (SMCE) doivent être précisés dans la feuille F- MeasurementBasedApproaches, rubrique 9.c.

«Type d'instrument de mesure». Veuillez choisir le type correspondant dans la liste déroulante, ou saisir un type plus approprié.

La liste des instruments fournie ici sera proposée sous la forme d'une liste déroulante pour chacun des flux dans la feuille E\_SourceStreams (point b), lorsque les références des instruments de mesure utilisés sont demandées.

Dans le cas des débitmètres de gaz, veuillez indiquer Nm3/h si la compensation p/T est intégrée dans l'instrument et m3 en mode de fonctionnement si la compensation p/T est réalisée par un instrument distinct. Dans ce dernier cas, veuillez également énumérer ces instruments.

Tous les instruments utilisés doivent être clairement répertoriés à l'aide d'un identificateur unique (tel que le numéro de série de l'instrument). Cependant, le remplacement d'un instrument (rendu nécessaire, par exemple, en cas d'avarie) ne constitue pas une modification importante du plan de surveillance au sens de l'article 15, paragraphe 3. L'identification unique doit donc être consignée ailleurs que dans le plan de surveillance. Veuillez vous assurer d'établir une procédure écrite appropriée à cet effet.

# **Pour afficher/masquer les exemples, cliquez sur le bouton «Exemples» dans la zone de navigation.**

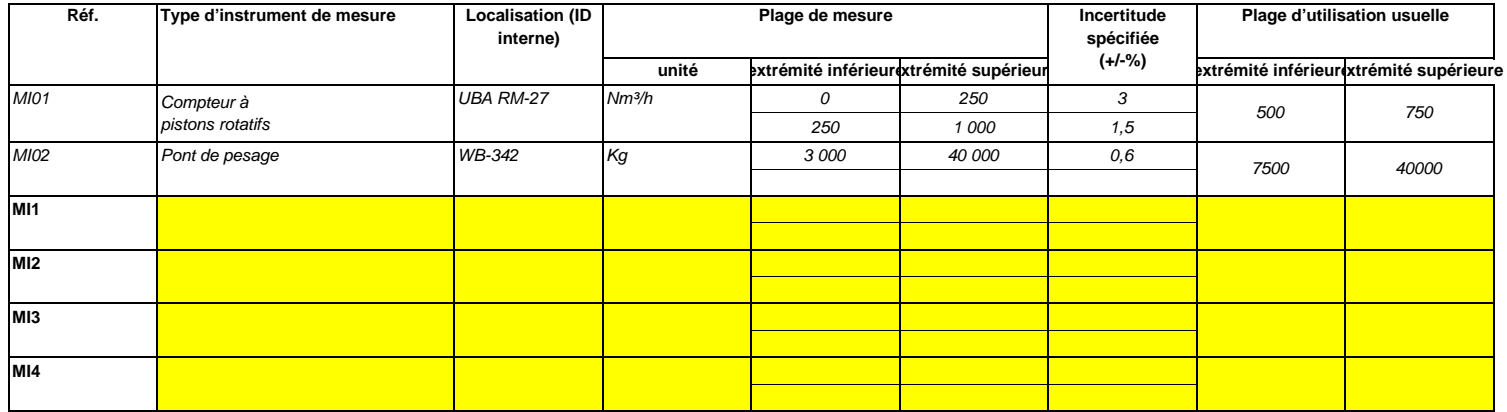

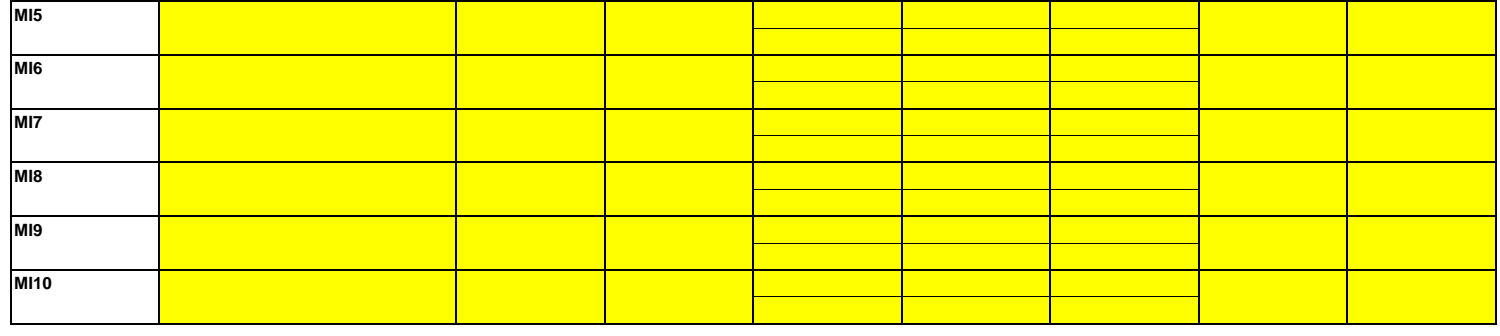

**Cliquez sur « + » pour ajouter d'autres instruments de mesure**

# **(c)Titre et références du document d'évaluation des calculs d'incertitude**

 Vous devez présenter des éléments démontrant la conformité des niveaux appliqués, conformément à l'article 12. Veuillez énumérer les références des calculs d'incertitude et/ou des schémas s'y rapportant dans l'encadré ci-dessus.

**Veuillez noter que conformément à l'article 47, paragraphe 3, les installations à faible niveau d'émission ne sont pas tenues de remettre ce document à l'AC.**

# **(d)Liste des sources d'information pour les valeurs par défaut des facteurs de calcul:**

Veuillez énumérer toutes les sources d'information pertinentes pour la détermination des valeurs par défaut des facteurs de calcul conformément à l'article 31.

Il s'agit généralement de sources statiques telles que l'inventaire national, le GIEC, l'annexe IV du MRR, manuel de chimie et physique….).

Ce n'est qu'en cas de changement des valeurs par défaut d'une année sur l'autre que l'exploitant doit préciser la source autorisée applicable pour la valeur en question, à savoir une source dynamique telle que le site internet de l'AC.

Cette liste sera proposée sous la forme d'une liste déroulante dans la feuille E\_SourceStreams [tableau g)] pour indiquer les sources d'information correspondant aux facteurs de calcul pour chaque flux. **Pour afficher/masquer les exemples, cliquez sur le bouton «Exemples» dans la zone de navigation.**

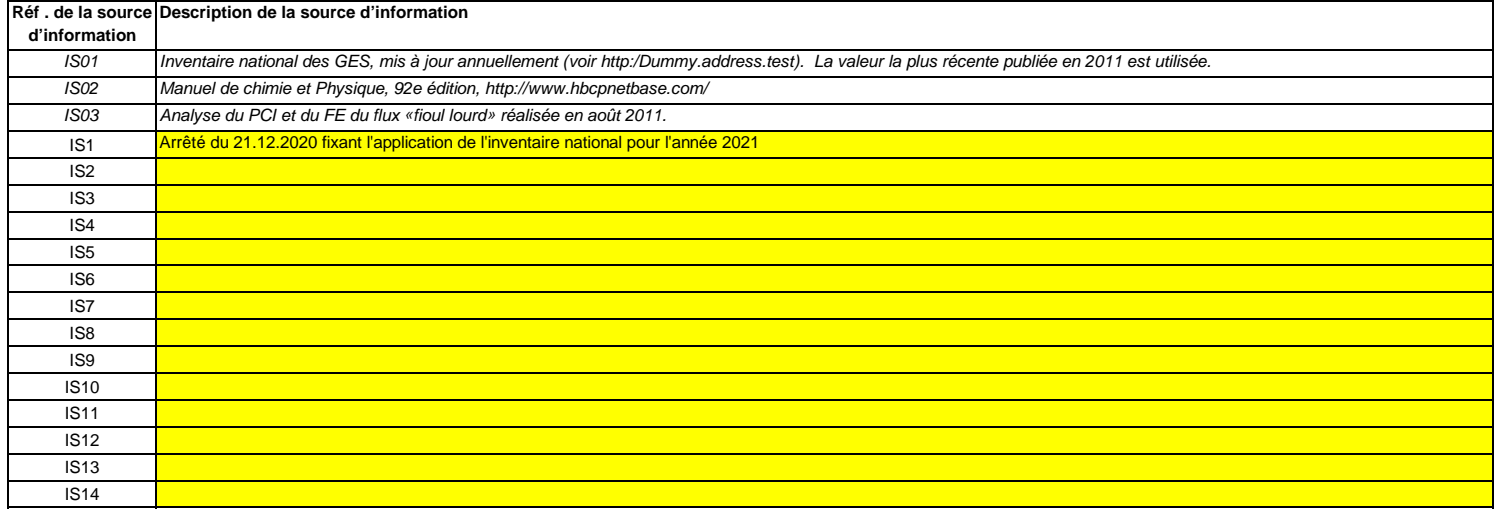

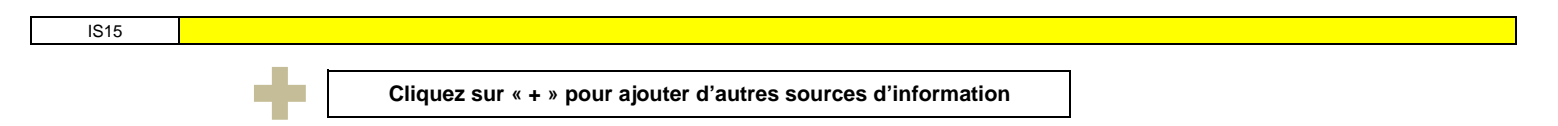

#### **(e)Méthodes et laboratoires utilisés pour les analyses relatives aux facteurs de calcul:**

Veuillez énumérer les méthodes utilisées pour analyser les combustibles et les matières en vue de la détermination de tous les facteurs de calcul, en fonction du niveau sélectionné. Si le laboratoire n'est pas accrédité conformément à la norme EN ISO/IEC 17025, vous devez prouver que le laboratoire est techniquement compétent, conformément à l'article 34. À cet effet, veuillez indiquer la référence d'un document joint.

En cas d'utilisation d'appareils de chromatographie en phase gazeuse en ligne ou d'analyseurs de gaz avec ou sans extraction, il y a lieu de respecter les dispositions de l'article 32.

Cette liste sera proposée sous la forme d'une liste déroulante dans la feuille E\_SourceStreams (tableau g) pour indiquer la référence des méthodes d'analyse utilisées pour les facteurs de calcul de chaque flux.

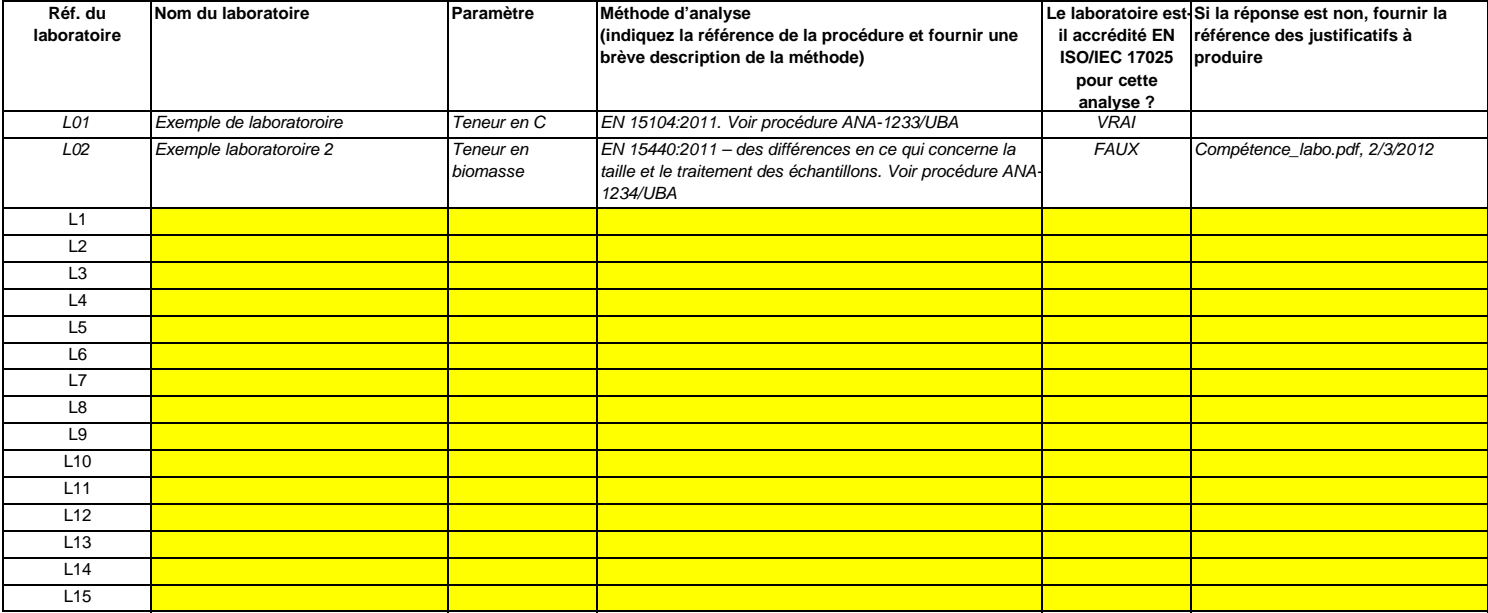

## **Pour afficher/masquer les exemples, cliquez sur le bouton «Exemples» dans la zone de navigation.**

**Cliquez sur « + » pour ajouter d'autres méthodes et laboratoires**

#### **(f)Description des procédures écrites d'analyse:**

 Veuillez fournir des précisions sur les procédures écrites correspondant aux analyses énumérées dans le tableau 7 e). La description doit couvrir les principaux paramètres et les principales Lorsque plusieurs procédures sont utilisées aux mêmes fins mais pour différents flux ou paramètres, veuillez préciser la procédure globale qui couvre les éléments communs et l'assurance qualité des méthodes appliquées.

Vous pouvez donc soit indiquer les références des différentes «sous-procédures», soit fournir des détails sur chaque procédure séparément. Dans ce dernier cas, veuillez utiliser le bouton «ajouter des procédures» à la fin de cette feuille. Veuillez toutefois vous assurer de pouvoir indiquer clairement la référence de la (sous-)procédure appropriée dans le tableau q de la rubrique 8.

# **Pour afficher/masquer les exemples, cliquez sur le bouton «Exemples» dans la zone de navigation.**

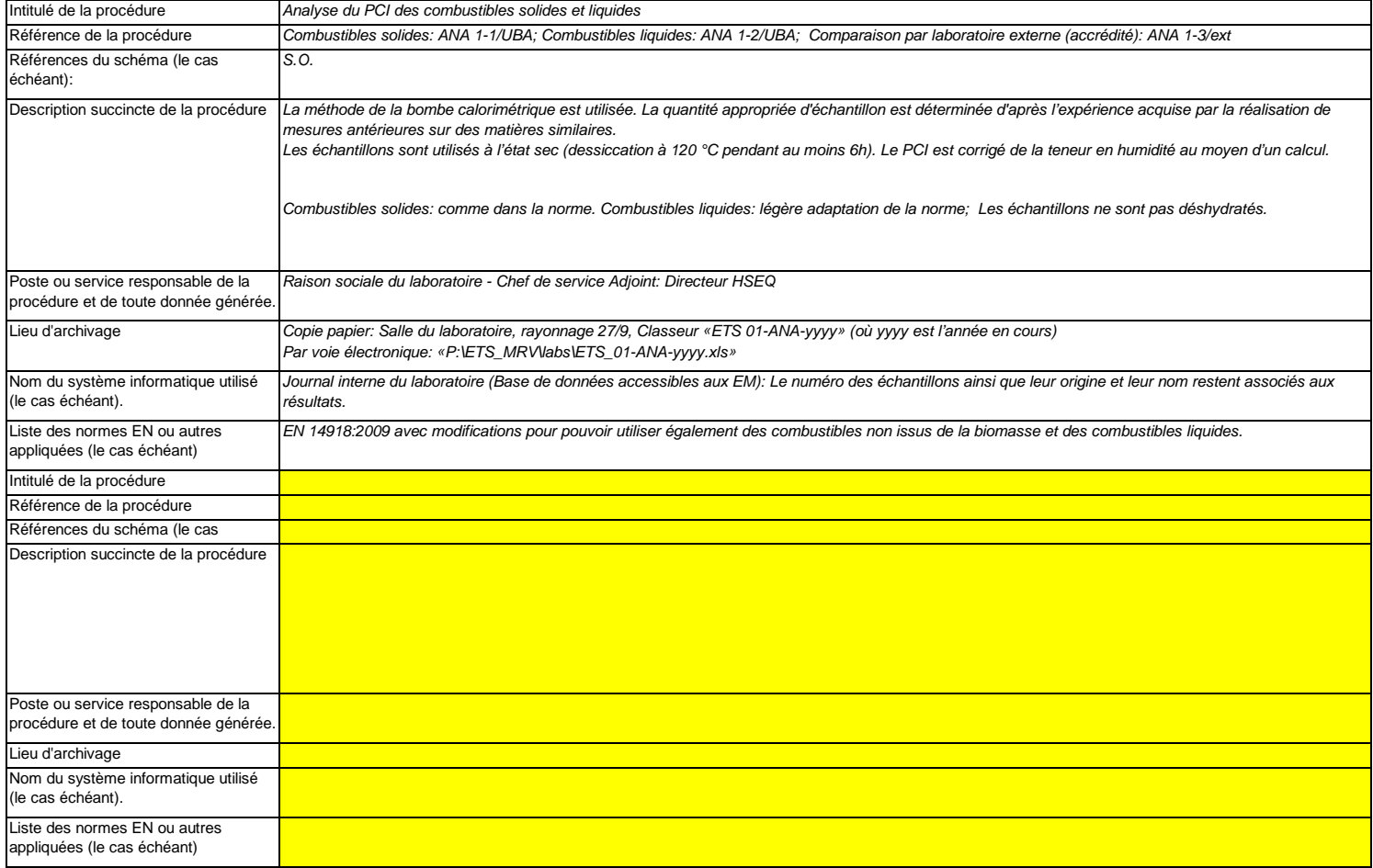

# **(g)Description de la procédure d'établissement des plans d'échantillonnage en vue des analyses:**

 Les procédures ci-dessous doivent couvrir les éléments d'un plan d'échantillonnage, conformément aux dispositions de l'article 33. Une copie de la procédure doit être remise à l'autorité compétente en même temps que le plan d'échantillonnage.

Lorsque plusieurs procédures sont utilisées aux mêmes fins mais pour différents flux ou paramètres, veuillez préciser la procédure globale qui couvre les éléments communs et l'assurance qualité des méthodes appliquées.

Vous pouvez donc soit indiquer les références des différentes «sous-procédures», soit fournir des détails sur chaque procédure séparément. Dans ce dernier cas, veuillez utiliser le bouton «ajouter des procédures» à la fin de cette feuille. Veuillez toutefois vous assurer de pouvoir indiquer clairement la référence de la (sous-)procédure appropriée dans le tableau q de la rubrique 8.

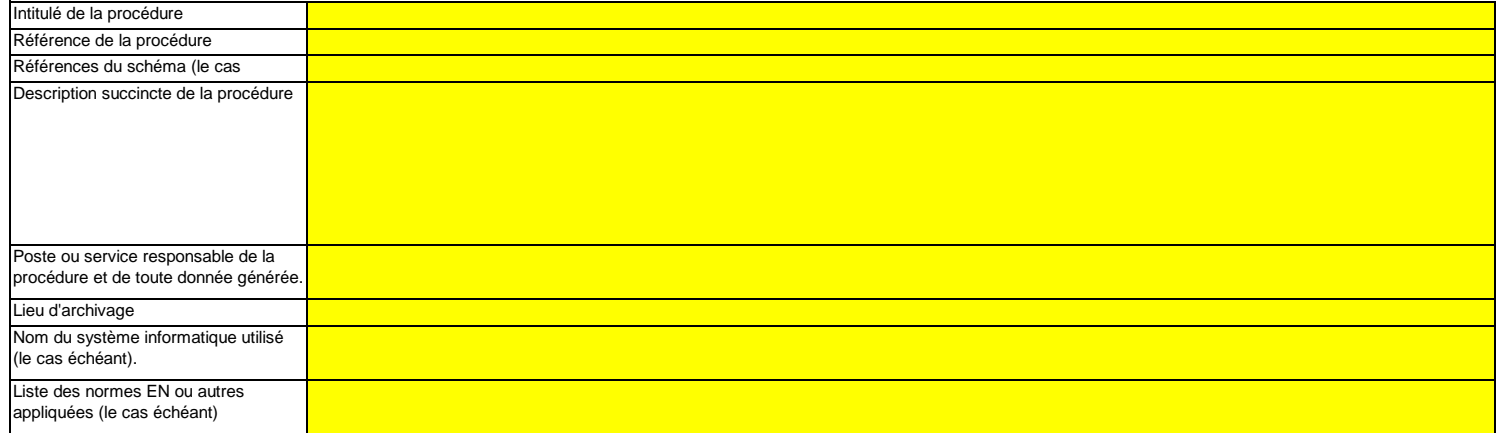

# **(h)Description de la procédure à utiliser pour évaluer la pertinence du plan d'échantillonnage**

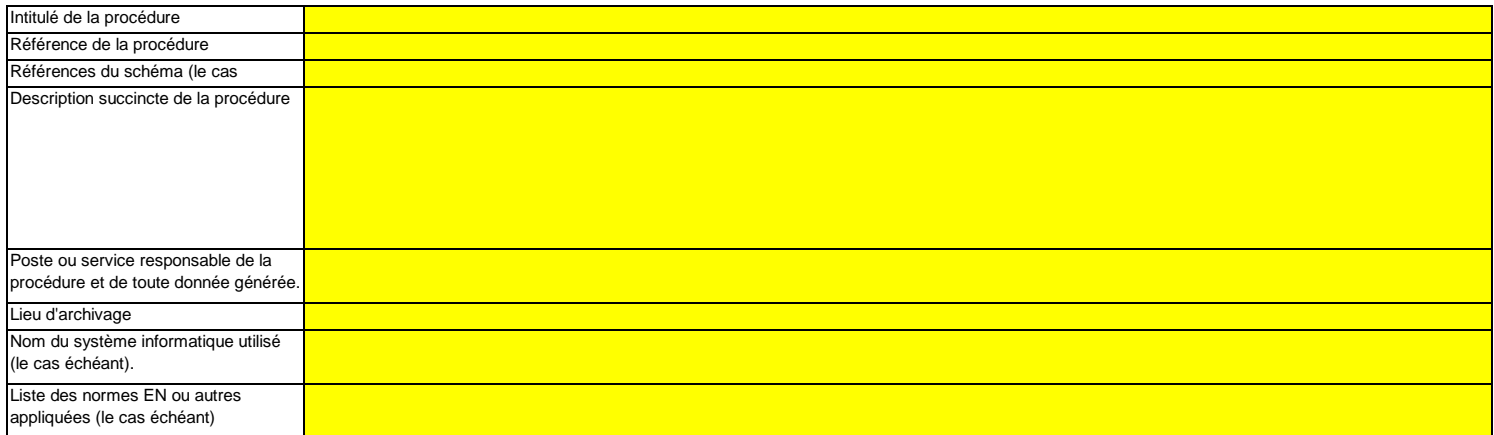

# **(i)Description de la procédure à utiliser pour estimer les stocks au début et à la fin de l'année de déclaration (le cas échéant):**

Veuillez décrire la procédure à utiliser pour estimer les variations des stocks de tout flux faisant l'objet d'une surveillance au moyen d'un mesurage par lots, par exemple sur la base de factures.

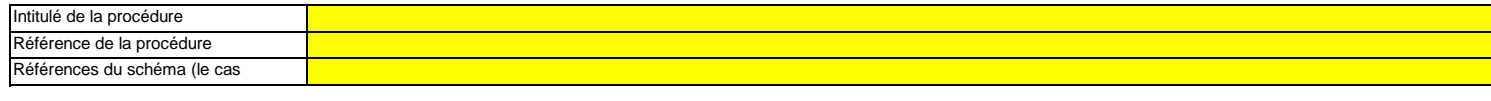

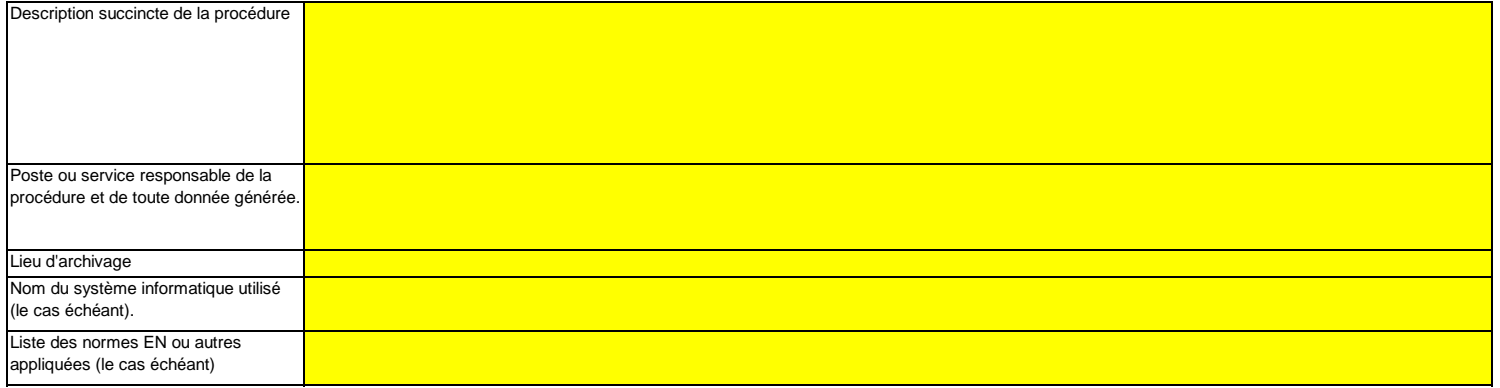

**(j)**Description de la procédure à utiliser pour surveiller les instruments placés dans l'installation servant à déterminer les données d'activité.<br>Cette procédure n'est applicable que lorsque l'exploitant utilise des instrumen

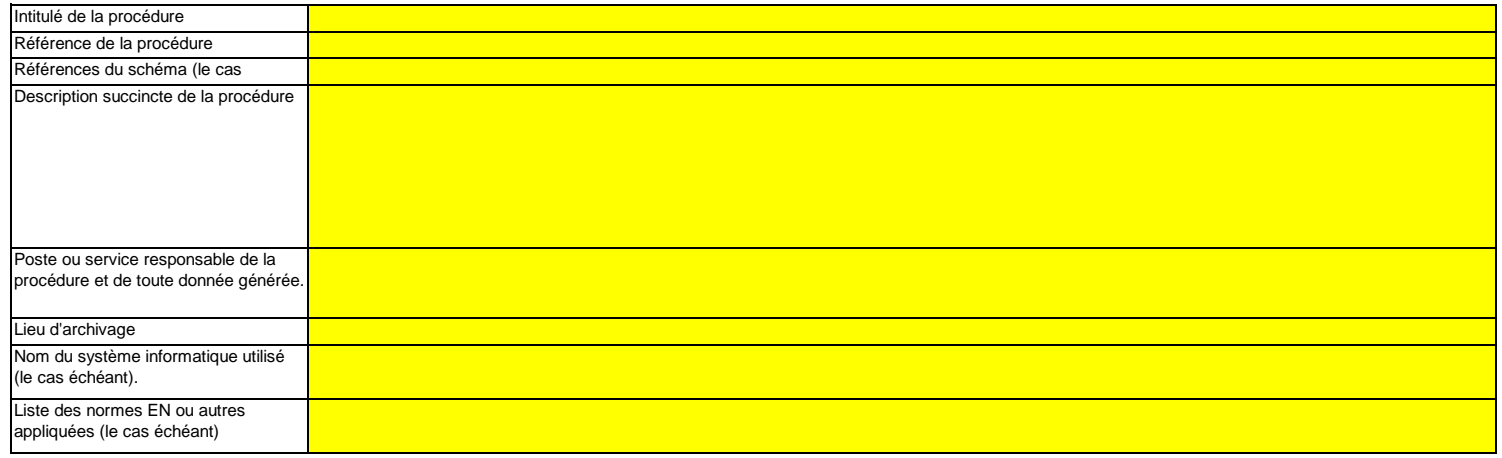

(k) Description de la procédure utilisée pour évaluer la conformité des flux de biomasse aux dispositions de l'article 38, paragraphe 5, le cas<br>Cette procédure n'est pertinente que si la biomasse est soumise aux critères d à partir de sources renouvelables (2018/2001).

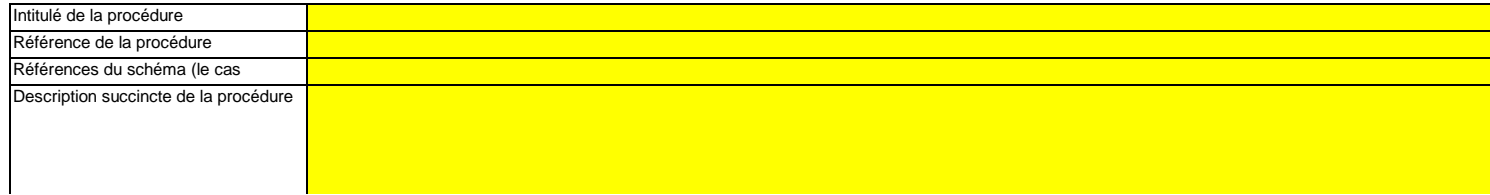

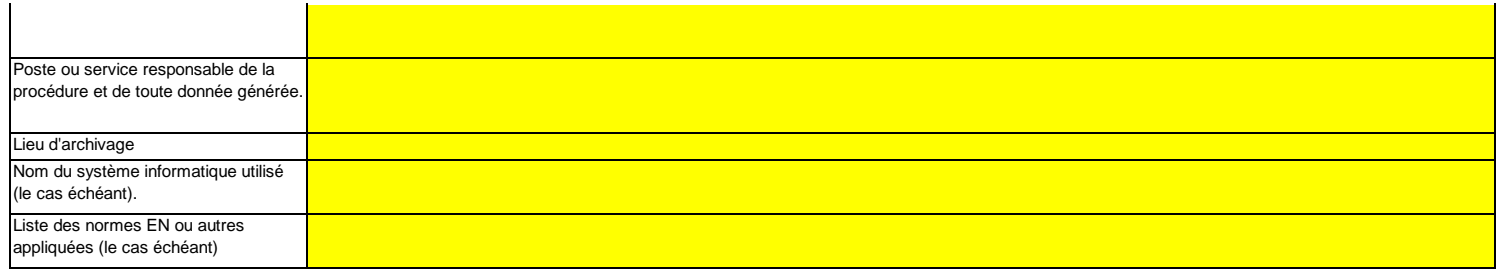

# (I) Description de la procédure utilisée pour déterminer les quantités de biogaz sur la base des données d'achat conformément à l'article 39,<br>Cette procédure n'est pertinente que si l'exploitant souhaite déclarer l'utilisa

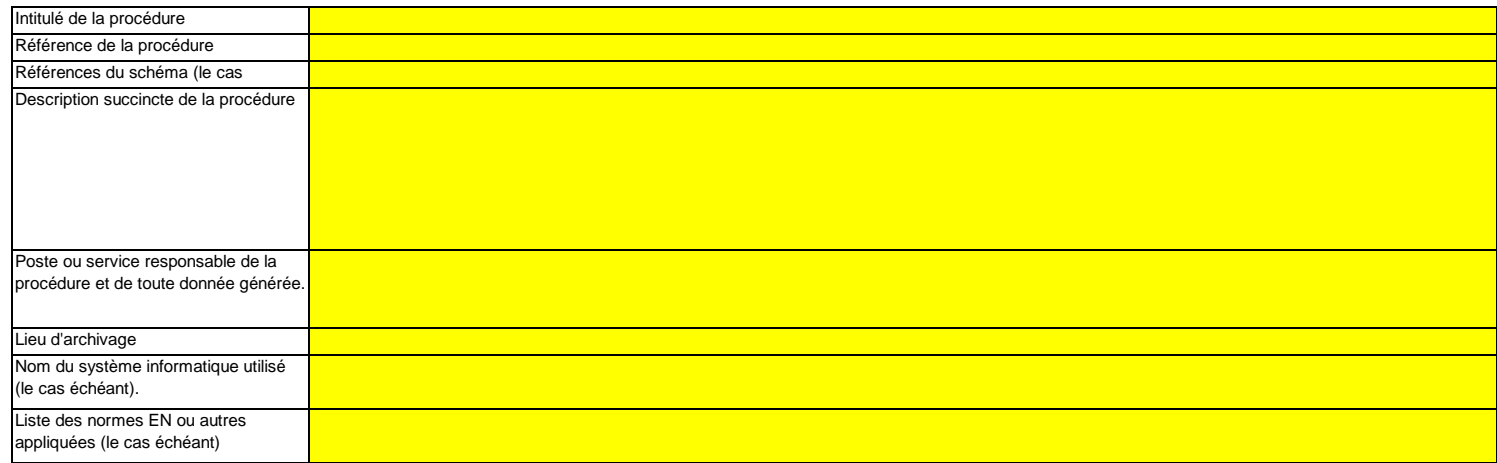

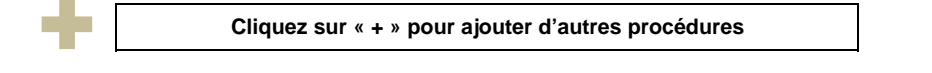

<<< Cliquer ici pour passer à la feuille suivante >>>

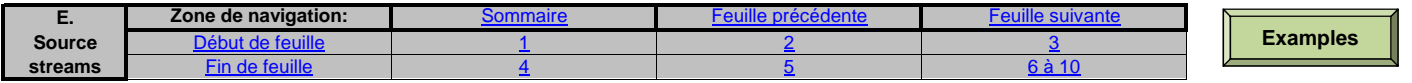

# **E. Source Streams (Flux)**

**8**

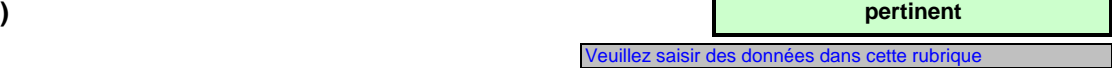

# **Niveaux appliqués pour les données d'activité et les facteurs de calcul**

**Veuillez noter que le texte explicatif ne s'affiche que pour le premier flux.** 

 **Si vous souhaitez afficher les données pour d'autres flux, veuillez cliquer sur les signes «+» à gauche (fonction de groupement de données).**Pour ajouter d'autres flux, veuillez passer à la rubrique 6 e) sur la feuille C-- InstallationDescription, et utiliser la macro qui s'y trouve. **Pour afficher/masquer les exemples, cliquez sur le bouton «Exemples» dans la zone de navigation.**

**L'exemple est intégré dans le premier flux.**

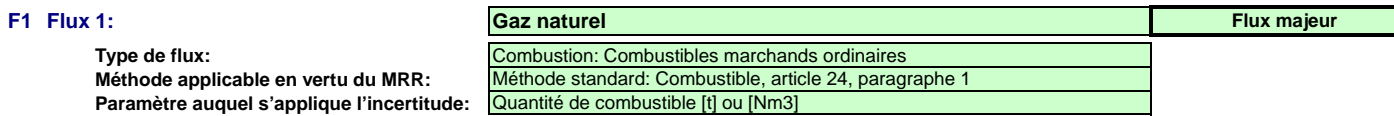

Le nom du flux, le type de flux et la catégorie s'afficheront automatiquement en fonction des données que vous avez saisies à la rubrique 6 e) de la feuille C\_InstallationDescription

Si vous n'avez pas classé le flux dans une catégorie (majeur, mineur, de minimis) à ce moment-là, veuillez utiliser la catégorie qui s'affiche automatiquement dans la présente rubrique. En pareil cas, le modèle ne peut pas indiquer correctement ci-dessous quels sont les niveaux à appliquer. Par conséquent, veuillez vous assurer de bien choisir une catégorie dans la rubrique susmentionnée.

Étant donné que le type de flux peut être clairement attribué à une méthode de surveillance applicable conformément au MRR (article 24 et 25) et aux paramètres auxquels s'applique l'incertitude des données d'activité (Annexe II), cette information est fournie automatiquement, sur la base du MRR.

## **Assistance automatique pour les niveaux applicables:**

Dans les rubriques c) et f), ci-après, les niveaux requis pour les données d'activité et les facteurs de calcul s'affichent dans les champs verts en fonction des données que vous avez saisies aux rubriques 5 d), 5 e), 6 e) et 6 f). Il s'agit des niveaux minimaux pour des flux majeurs dans des installations de catégorie C. Toutefois, des niveaux plus bas peuvent être admis. Des conseils appropriés s'affichent dans l'encadré vert ci-dessous, en fonction des points suivants:

des exigences allégées s'appliquent aux installations à faible niveau d'émission, conformément à l'article 47, paragraphe 2;

- catégorie de l'installation (A, B ou C) conformément à l'article 19;
- --des exigences allégées s'appliquent aux flux mineurs et aux flux de minimis, conformément à la classification établie à l'article 19, paragraphe 3.

**Le présent message concernant les niveaux applicables vaut pour les données d'activité et pour tous les facteurs de calcul.**

Article 47,paragraphe 6, Installation à faible niveau d'émission (petit émetteur): pour tous les flux, l'exploitant peut appliquer au minimum le niveau 1 pour déterminer le niveau d'activité et les facteurs de calcul, à moins qu'un niveau de précision plus élevé puisse être obtenu sans effort supplémentaire de sa part, sans avoir à démontrer que l'application de niveaux plus élevés n'est pas techniquement possible ou risque d'entraîner des coûts excessifs.

# **Données d'activité:**

- **(a)Méthode de détermination des données d'activité:**
	- i. Méthode de détermination:

Conformément à l'article 27, paragraphe 1, les données d'activité d'un flux peuvent être déterminées a) par mesurage en continu au niveau du procédé responsable des émissions, ou b) par cumul des quantités livrées séparément, compte tenu des variations des stocks (mesurage par lot).

> Référence de la procédure utilisée pour déterminer les stocks à la fin de l'année:

continue

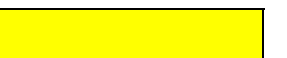

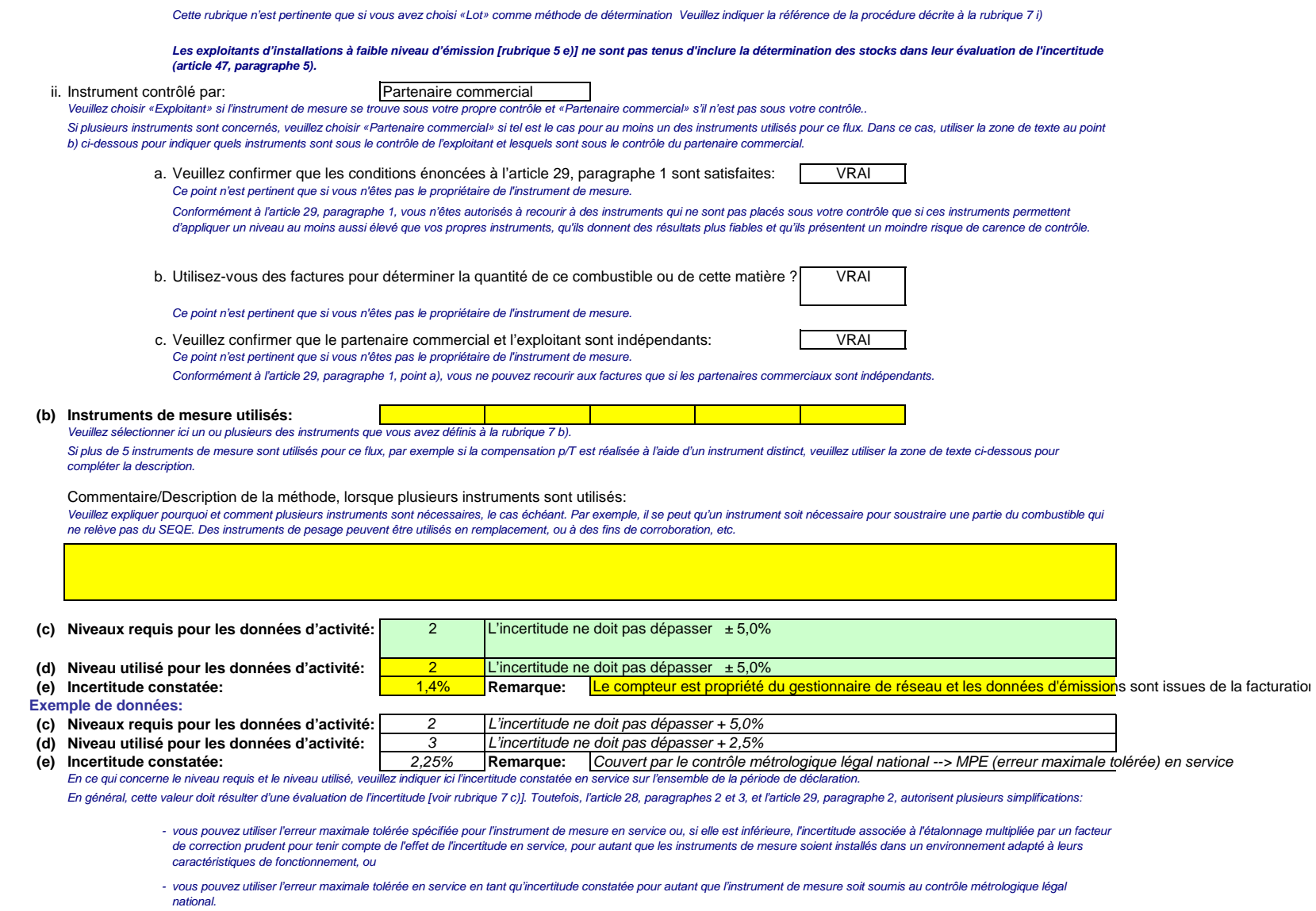

Veuillez utiliser la zone de texte [point h) ci-dessous] pour décrire la manière dont est déterminée l'incertitude sur l'ensemble de la période.

 Pour de plus amples indications, veuillez consulter les articles 28 et 29 du MRR et le document d'orientation «Guidance Document 4» et utiliser l'outil «Tool for uncertainty assessment», destiné à l'évaluation de l'incertitude.

# **Facteurs de calcul:**

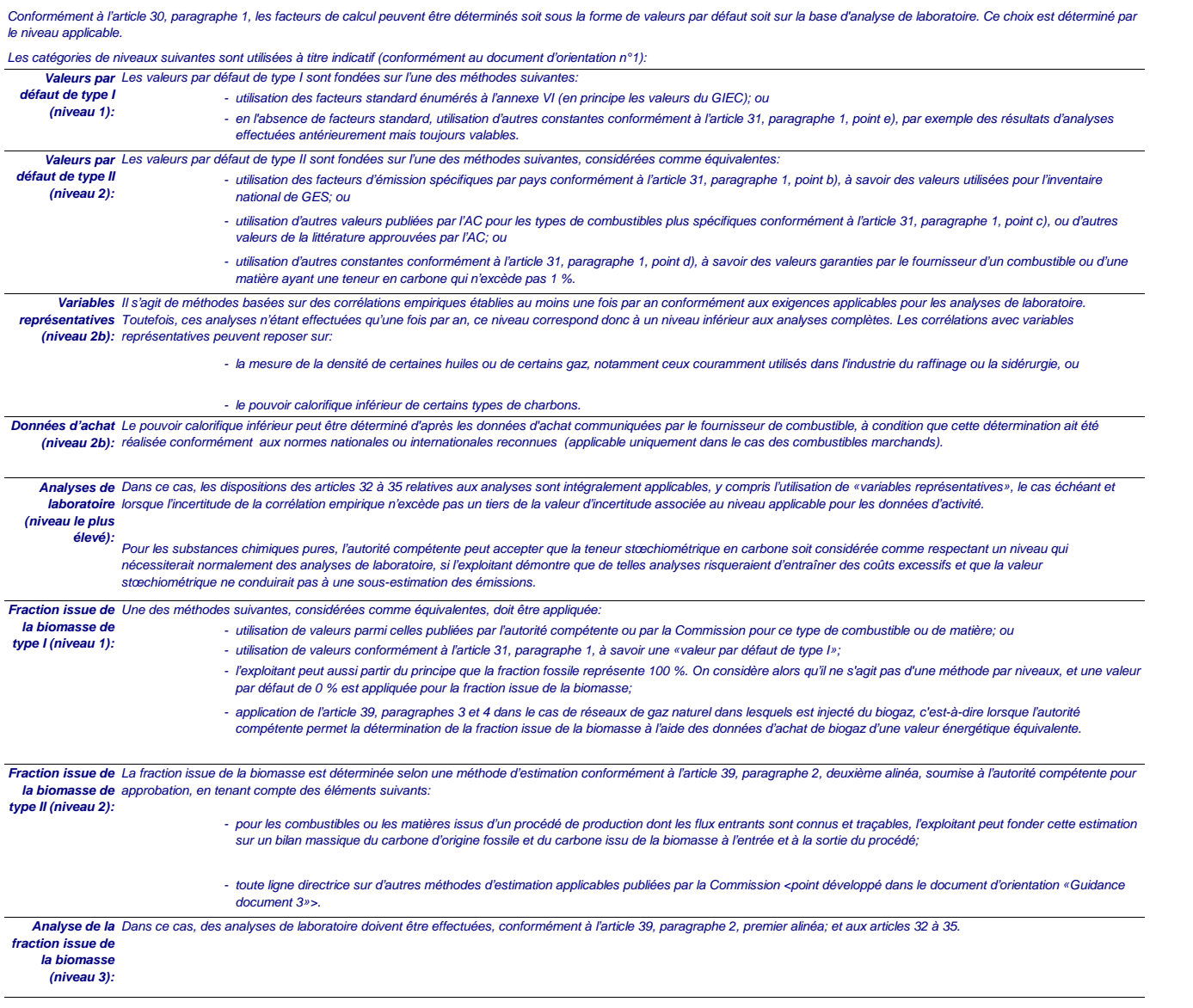

Remarque:

**Les niveaux requis dans le tableau ci-dessous correspondent toujours à des flux majeurs. Veuillez vous reporter aux informations figurant dans la zone de texte de l'en-tête de ce flux si des niveaux inférieurs sont autorisés.**

**Conformément à l'article 26, paragraphe 4, pour le facteur d'oxydation et le facteur de conversion, l'exploitant applique, au minimum, les niveaux les plus bas indiqués à l'annexe II.**

# **(f) Niveaux appliqués pour les facteurs de calcul:**

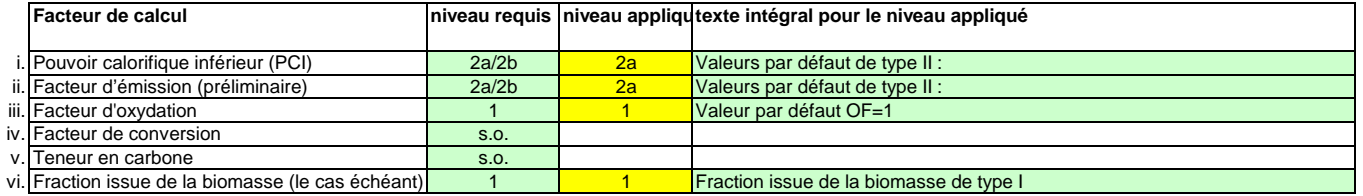

En fonction du niveau choisi (valeurs par défaut ou analyse de laboratoire), vous êtes invités à fournir les informations suivantes pour chaque facteur de calcul, suivant le cas:

Dans le cas d'une valeur par défaut, veuillez indiquer la valeur, l'unité et la source de la littérature au moyen d'une référence au tableau 7 d) de la feuille précédente. Cette valeur doit rendre compte de la valeur constante au moment de la notification du plan de surveillance.

Dans le cas d'une analyse de laboratoire, veuillez indiquer la méthode/le laboratoire d'analyse au moyen d'une référence au tableau 7 e) de la feuille précédente, la référence de votre plan d'échantillonnage et la fréquence d'analyse à appliquer.

# **(g) Précisions sur les facteurs de calcul:**

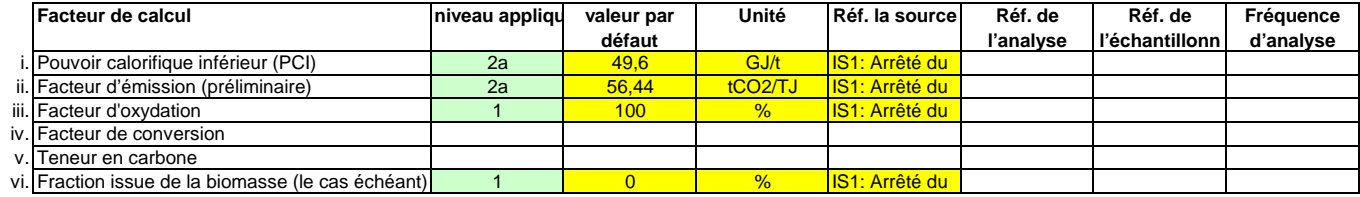

# **Remarques et explications:**

**(h)Remarques et justification lorsque les niveaux requis ne sont pas appliqués:**

 Veuillez faire part de vos remarques éventuelles ci-dessous. Des explications peuvent s'avérer nécessaires, par exemple pour la méthode d'estimation de la biomasse, la méthode des variables représentatives (corrélation), l'application de l'article 31, paragraphe 4, de l'article 37, paragraphe 2, etc.

Si un des niveaux requis conformément à l'article 26 n'est pas appliqué pour les données d'activité ou pour un des facteurs de calcul, veuillez fournir une justification ci-dessous. Lorsqu'un plan d'amélioration est requis conformément à l'article 26, il doit être soumis avec le présent plan de surveillance et sa référence communiquée ci-dessous. Lorsque la justification s'appuie sur des coûts excessifs conformément à l'article 18, le calcul doit être communiqué avec le présent plan de surveillance et ses références doivent figurer dans la justification ci-dessous.

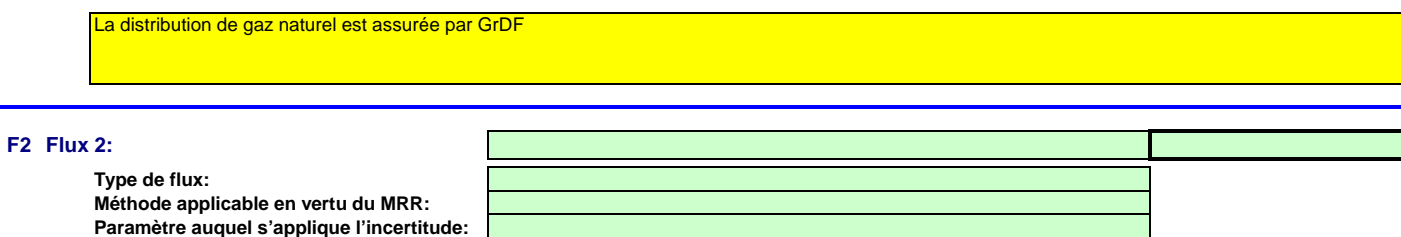
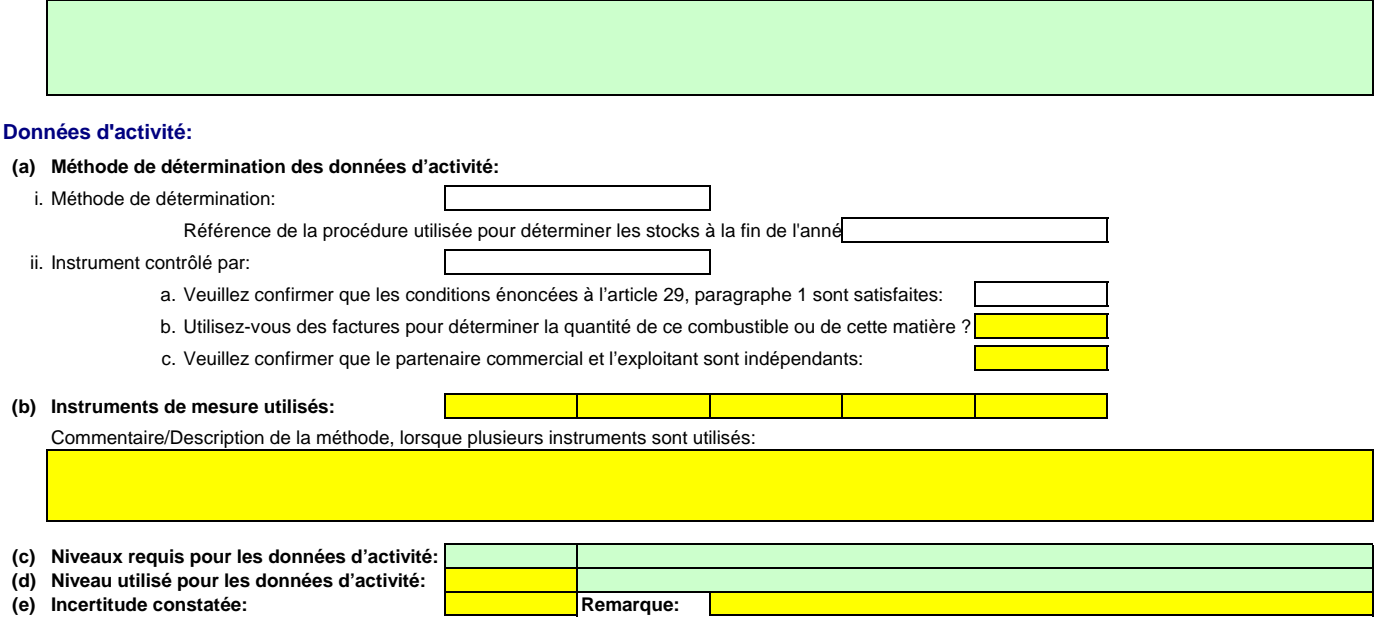

## **Facteurs de calcul:**

**(f) Niveaux appliqués pour les facteurs de calcul:**

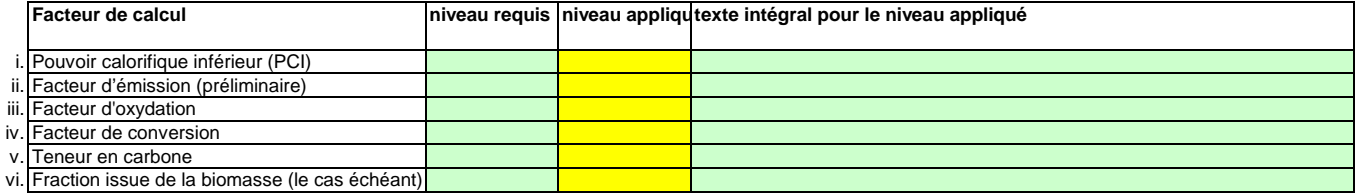

## **(g) Précisions sur les facteurs de calcul:**

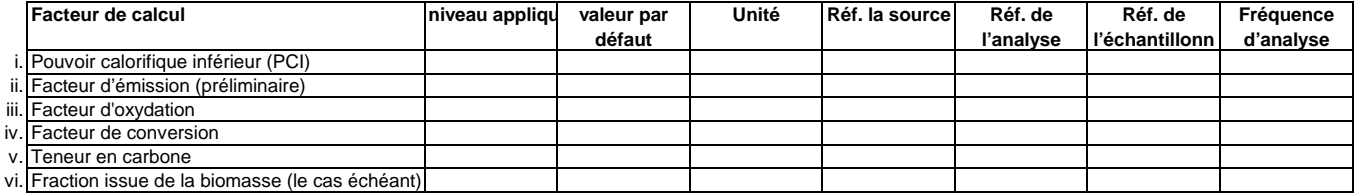

## **Remarques et explications:**

**(h)Remarques et justification lorsque les niveaux requis ne sont pas appliqués:**

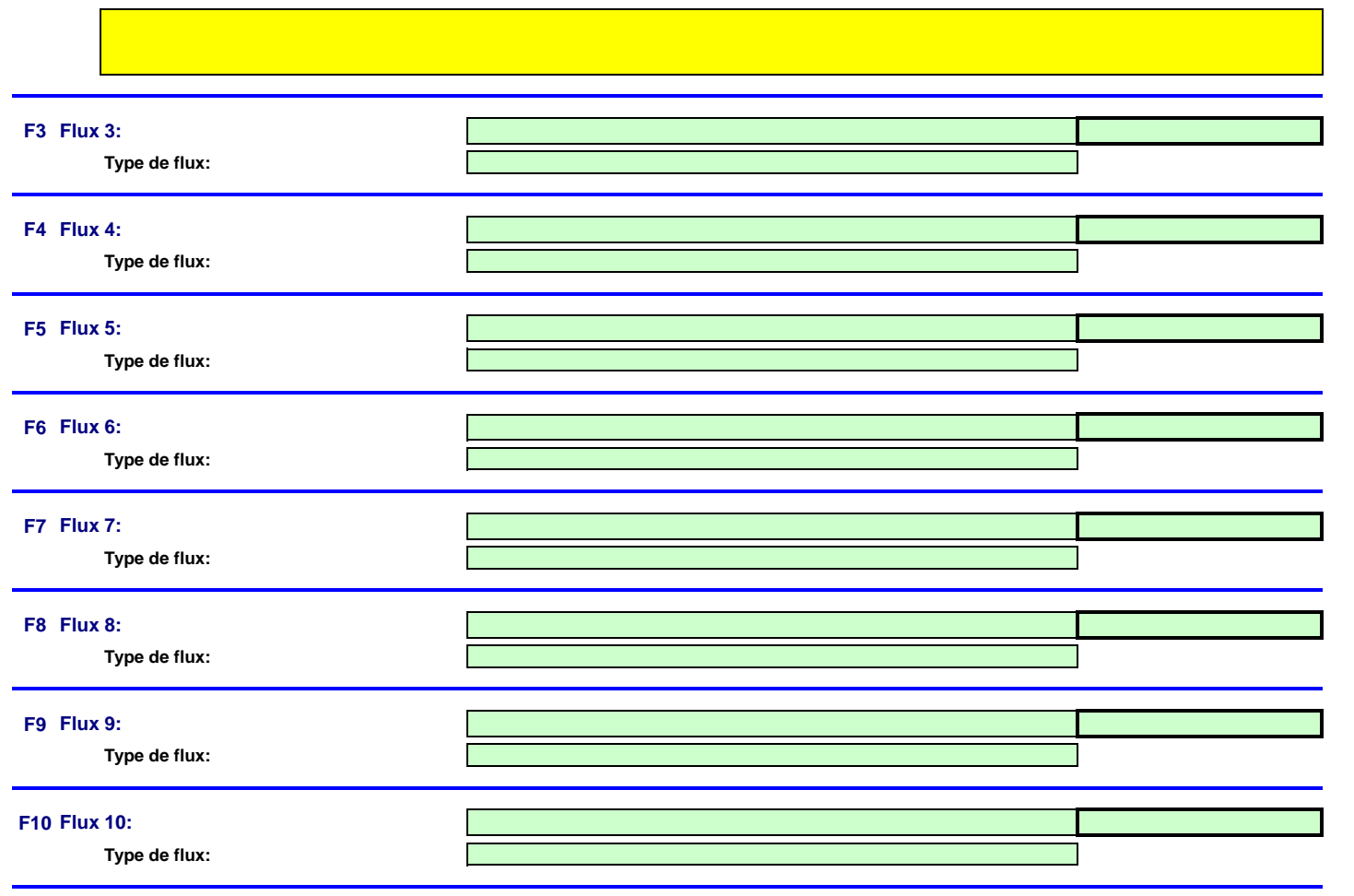

<<< Cliquer ici pour passer à la feuille suivante >>>

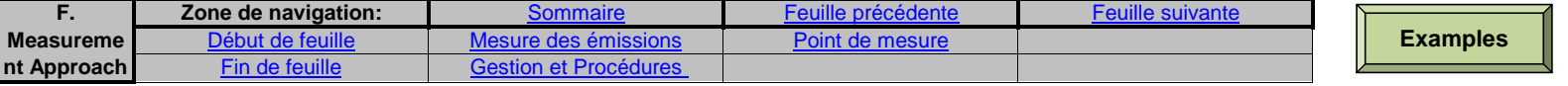

## **F. Measurement Based Approaches (Méthodes fondées sur la mesure)**

**non pertinent**

<<< Cliquer ici pour passer à la feuille suivante >>>

#### **9Mesure des émissions de CO2 et de N2O**

**Remarque: Cette rubrique doit être remplie pour la mesure continue des émissions de CO2 et de N2O.Il convient en outre de fournir ici les informations requises pour la surveillance du CO2 et du N2O transférés ainsi que du CO2 intrinsèque.**

## **(a)Description de la méthode fondée sur la mesure**

Veuillez décrire de façon concise dans la zone de texte ci-dessous la méthode de mesure utilisée pour déterminer les émissions annuelles de CO2 ou de N2O de votre installation. Si les émissions de N2O sont mesurées, veuillez préciser la méthode utilisée pour convertir ces émissions sous forme de CO2(e).

Votre description doit mentionner le type d'instrument(s) utilisé(s) et préciser si les mesures sont effectuées en conditions humides ou à sec. Il convient également de fournir les formules pour l'application des facteurs de corrections (p, T, O2 et H2O). Si la norme EN 14181 est appliquée, il y a lieu d'indiquer les facteurs d'étalonnage requis pour les procédures QAL2. Si le volume des effluents gazeux est calculé, veuillez décrire brièvement la méthode utiliser pour déterminer ce volume.

Veuillez décrire la manière dont les émissions annuelles sont déterminées à partir des données relatives à la concentration et au débit des effluents gazeux, compte tenu de la fréquence de détermination de la concentration et du débit des effluents gazeux. Veuillez également préciser comment les données sont substituées lorsqu'il n'est pas possible de déterminer des heures de données valides.

Le cas échéant, veuillez décrire également la méthode appliquée pour déterminer les émissions à partir de la biomasse (par le calcul), qui sont déduites des émissions totales.

La description doit contenir les liens qui sont nécessaires pour comprendre la manière dont les informations fournies dans les autres parties du présent modèle sont utilisées pour calculer les émissions. Ces données peuvent être aussi synthétiques que dans l'exemple donné dans la feuille D-\_CalculationBasedApproaches, rubrique 7 a).

#### **(b)Schéma de procédé si l'autorité compétente le demande:**

 Veuillez fournir un schéma de procédé contenant tous les points d'émission à prendre en considération pendant le fonctionnement normal et lors d'activités « non classiques », c.-à-d. pendant les phases de fonctionnement restreint et de transition, ainsi que lors des pannes ou des phases de mise en service.

#### **(c)Spécification et localisation des systèmes de mesure au niveau des points de mesure:**

 Veuillez décrire les caractéristiques et la localisation des systèmes de mesure à utiliser pour chaque source d'émission lorsque les émissions sont déterminées par mesure et pour les points d'émission dans le cas du transfert de CO2.

Indiquez également les instruments utilisés pour les paramètres auxiliaires tels que la teneur en O2 et le taux d'humidité et, en cas de mesures indirectes, également les instruments de mesure de la concentration des constituants gazeux autres que le CO2.

Dans la colonne «Localisation», vous devez indiquer l'endroit où se trouve l'appareil de mesure dans l'installation, ainsi que la manière dont il est représenté sur le schéma de procédé.

Tous les instruments utilisés doivent être clairement répertoriés à l'aide d'un identificateur unique (tel que le numéro de série de l'instrument). Cependant, le remplacement d'un instrument (rendu nécessaire, par exemple, en cas d'avarie) ne constitue pas une modification importante du plan de surveillance au sens de l'article 15, paragraphe 3. L'identification unique doit donc être consignée ailleurs que dans le plan de surveillance. Veuillez vous assurer d'établir une procédure écrite appropriée à cet effet.

Pour chaque instrument de mesure, veuillez indiquer l'incertitude spécifiée, ainsi que la plage de mesure à laquelle se rapporte cette incertitude, telle que communiquée par le fabricant. Dans certains cas, l'incertitude peut être spécifiée pour deux plages différentes. Dans ce cas, veuillez indiquer les deux.

La plage d'utilisation usuelle désigne la plage pour laquelle l'instrument de mesure est habituellement utilisé dans votre installation.

«Type d'instrument de mesure». Veuillez choisir le type correspondant dans la liste déroulante, ou saisir un type plus approprié.

La liste des instruments fournie ici sera proposée sous la forme d'une liste déroulante pour chaque source d'émission à la rubrique 10 ci-dessous où les références des instruments de mesure utilisés sont demandées.

Dans le cas des débitmètres de gaz, veuillez indiquer Nm3/h si la compensation p/T est intégrée dans l'instrument et m3 en mode de fonctionnement si la compensation p/T est réalisée par un instrument distinct. Dans ce dernier cas, veuillez également énumérer ces instruments.

La fréquence de mesure doit indiquer la fréquence des relevés réalisés à l'aide de l'instrument avant que les données soient agrégées pour obtenir des moyennes horaires ou des moyennes sur des périodes plus courtes.

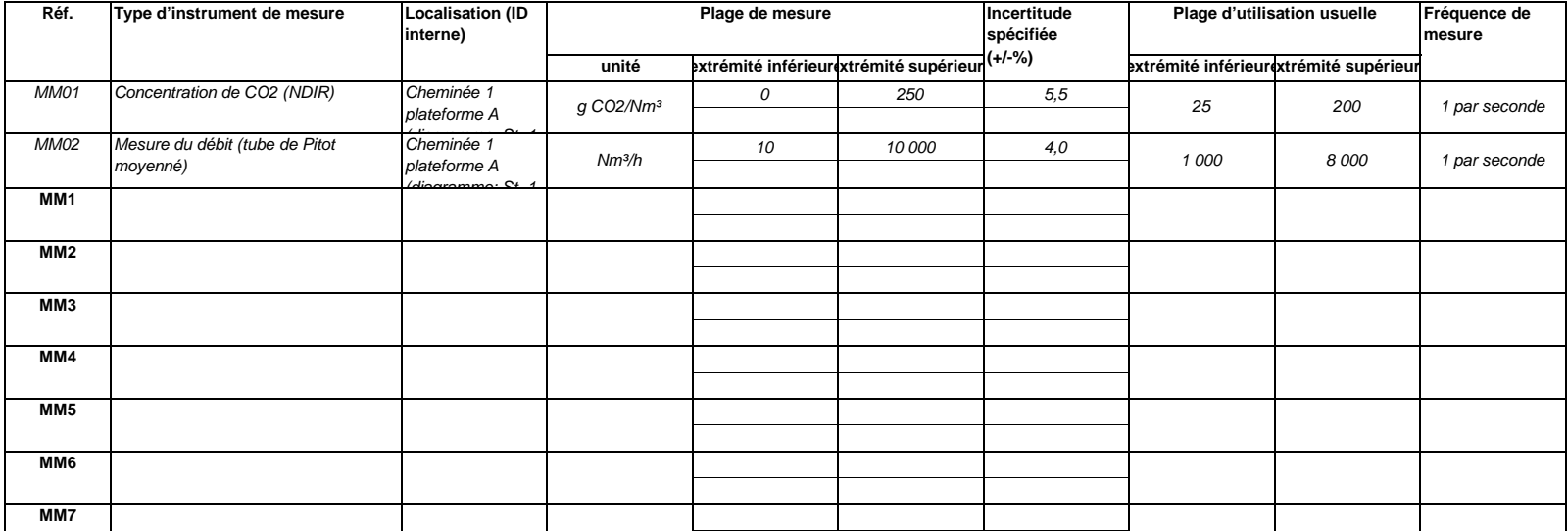

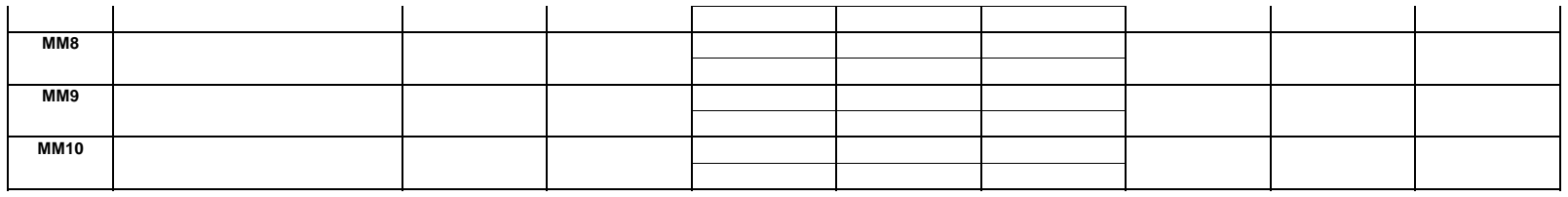

**Cliquez sur « + » pour ajouter d'autres instruments de mesure**

#### **(d)Titre et références du document d'évaluation des calculs d'incertitude**

ا ک

 Vous devez présenter des éléments démontrant la conformité des niveaux appliqués, conformément à l'article 12. Veuillez énumérer les références des calculs d'incertitude et/ou des schémas s'y rapportant dans l'encadré ci-dessus.

**Veuillez noter que conformément à l'article 47, paragraphe 3, les installations à faible niveau d'émission ne sont pas tenues de remettre ce document à l'AC.**

#### **(e)Méthodes et laboratoires utilisés pour l'application de méthodes de mesure continue:**

Veuillez énumérer les méthodes utilisées pour analyser les combustibles et les matières en vue de la détermination de tous les facteurs de calcul, en fonction du niveau sélectionné. Si le laboratoire n'est pas accrédité conformément à la norme EN ISO/IEC 17025, vous devez prouver que le laboratoire est techniquement compétent, conformément à l'article 34. À cet effet, veuillez indiquer la référence d'un document joint.

Cette liste sera proposée sous la forme d'une liste déroulante à la rubrique 10 ci-dessous afin d'indiquer les méthodes d'analyse correspondant aux points de mesure.**Pour afficher/masquer les exemples, cliquez sur le bouton «Exemples» dans la zone de navigation.**

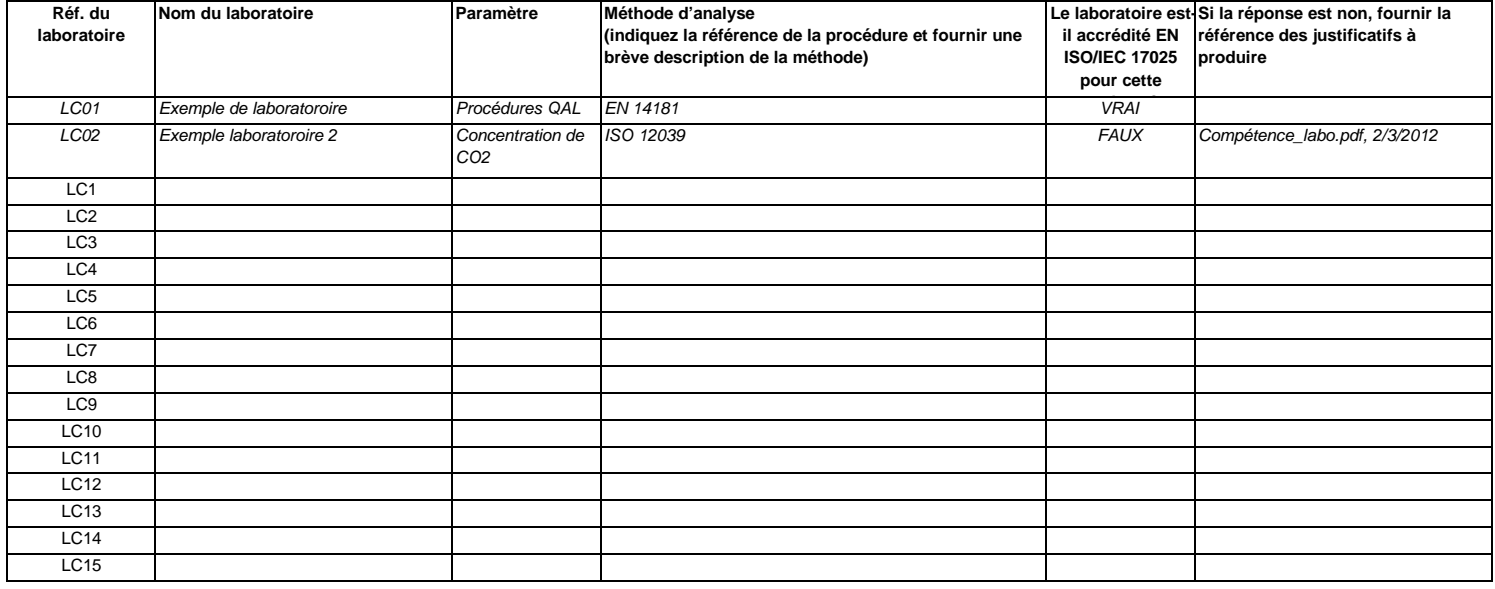

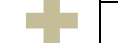

**Cliquez sur « + » pour ajouter d'autres méthodes et laboratoires**

## **10Points de mesure**

**Veuillez noter que le texte explicatif ne s'affiche que pour le premier point de mesure.** 

 **Si vous souhaitez afficher les données pour d'autres points de mesure, veuillez cliquer sur les signes «+» à gauche (fonction de groupement de Pour ajouter d'autres points de mesure, veuillez passer à la rubrique 6 d) sur la feuille C\_InstallationDescription, et utiliser la macro qui s'y trouve.Pour afficher/masquer les exemples, cliquez sur le bouton «Exemples» dans la zone de navigation.**

**L'exemple est intégré dans le premier point de mesure.**

## **M1Point de mesure 1:(a)Type de fonctionnement:Exemple de données:** Cheminée de chaudière à charbon, plateforme de mesure AA CO2 **Exploitation normale et fonctionnement non cla** Flux majeur

Veuillez préciser ici si ce point de mesure est un point d'émission/de mesure lors de l'exploitation normale ou pendant un fonctionnement non classique (phases de fonctionnement restreint et de transition, y compris pannes ou phases de mise en service).

Les informations qui apparaissant dans les champs verts sont automatiquement reprises du point 6 d) de la feuille C\_InstallationDescription.

#### **Assistance automatique pour les niveaux applicables:**

Dans les champs verts ci-dessous s'affichent les niveaux requis pour les méthodes fondées sur la mesure, en fonction des données que vous avez saisies aux rubriques 5 d) et 6 d). Il s'aqit des niveaux minimaux pour des sources d'émission majeures. Toutefois, des niveaux plus bas peuvent être admis. Des conseils appropriés s'affichent dans l'encadré vert ci-dessous, en fonction des points suivants:

-Des exigences allégées s'appliquent aux sources d'émission émettant moins de 5 000 tonnes de CO2(e) par an ou qui représentent moins de 10 % des émissions annuelles totales de l'installation, la quantité la plus élevée étant retenue, conformément à l'article 41, paragraphe 1.

Article 41: Le niveau minimal affiché ci-dessous s'applique.

 Vous ne pouvez appliquer un niveau encore plus bas (le niveau 1 étant un minimum) que si vous parvenez à démontrer de manière concluante à l'autorité compétente que l'application du niveau requis, de même que l'application d'une méthode de calcul avec les niveaux requis à l'article 26, n'est pas techniquement réalisable ou risque d'entraîner des coûts excessifs.

#### **Instruments et niveaux:**

**(b) Instruments de mesure utilisés:**

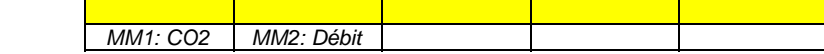

Veuillez sélectionner ici un ou plusieurs des instruments que vous avez définis à la rubrique 9 c).

Si plus de 5 instruments de mesure sont utilisés pour ce point de mesure, veuillez utiliser la zone de texte ci-dessous pour compléter la description.

Commentaire/Description de la méthode, lorsque plusieurs instruments sont utilisés:

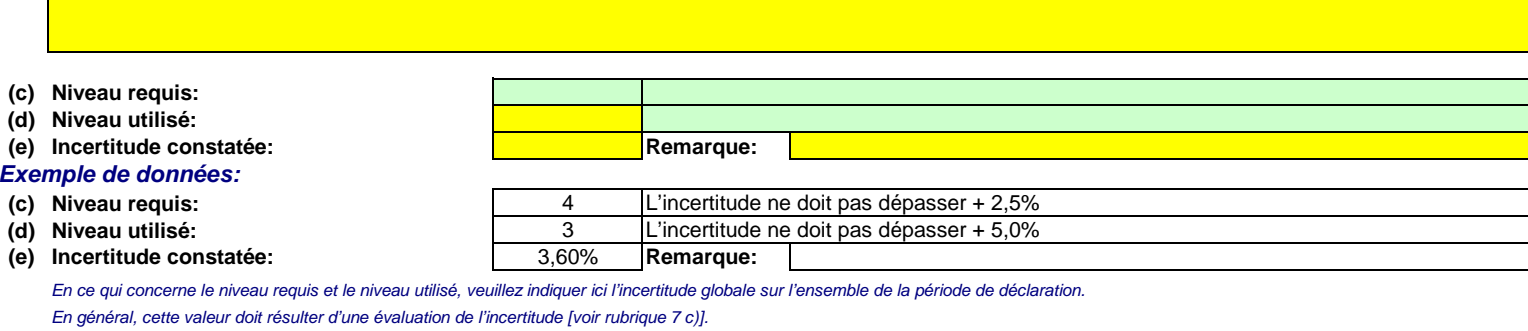

Veuillez utiliser la zone de texte [point h) ci-dessous] pour décrire la manière dont est déterminée l'incertitude sur l'ensemble de la période.

## **Normes et procédures:**

**(f)Normes appliquées et divergences éventuelles par rapport à ces normes**Veuillez utiliser les références figurant dans le tableau 9 e) ci-dessus, suivant le cas.

#### **(g)Références des procédures**

Afin de décrire de manière exhaustive les méthodes appliquées, il convient de fournir les informations suivantes. Veuillez indiquer les références des procédures écrites appropriées. Ces procédures seront décrites à la rubrique 11 de la présente feuille, ci-après.

- i. Formules de calcul utilisées pour l'agrégation de données et pour déterminer les émissions annuelles
- ii. Méthode utilisée pour déterminer s'il est possible de calculer des heures de données valides ou des périodes de référence plus courtes pour chaque paramètre (à l'aide du seuil indiqué à l'article 44, paragraphe 2), ainsi que pour la substitution des données manquantes
- iii. Calcul du débit des effluents gazeux, le cas échéant
- iv. Détermination du CO2 issu de la biomasse et déduit des émissions de CO2 mesurées, le cas échéant
- v.Calculs de corroboration effectués, le cas échéant, conformément à l'article 46

#### **Remarques et explications:**

**(h)Remarques et justification lorsque le niveau requis n'est pas appliqué:**

 Veuillez faire part de vos remarques éventuelles ci-dessous. Des explications peuvent s'avérer nécessaires, par exemple pour la méthode d'estimation de la biomasse, pour d'autres mesures Si le niveau requis conformément à l'article 41 n'est pas appliqué pour ce point de mesure, veuillez fournir une justification ici.

 $\sim$ 

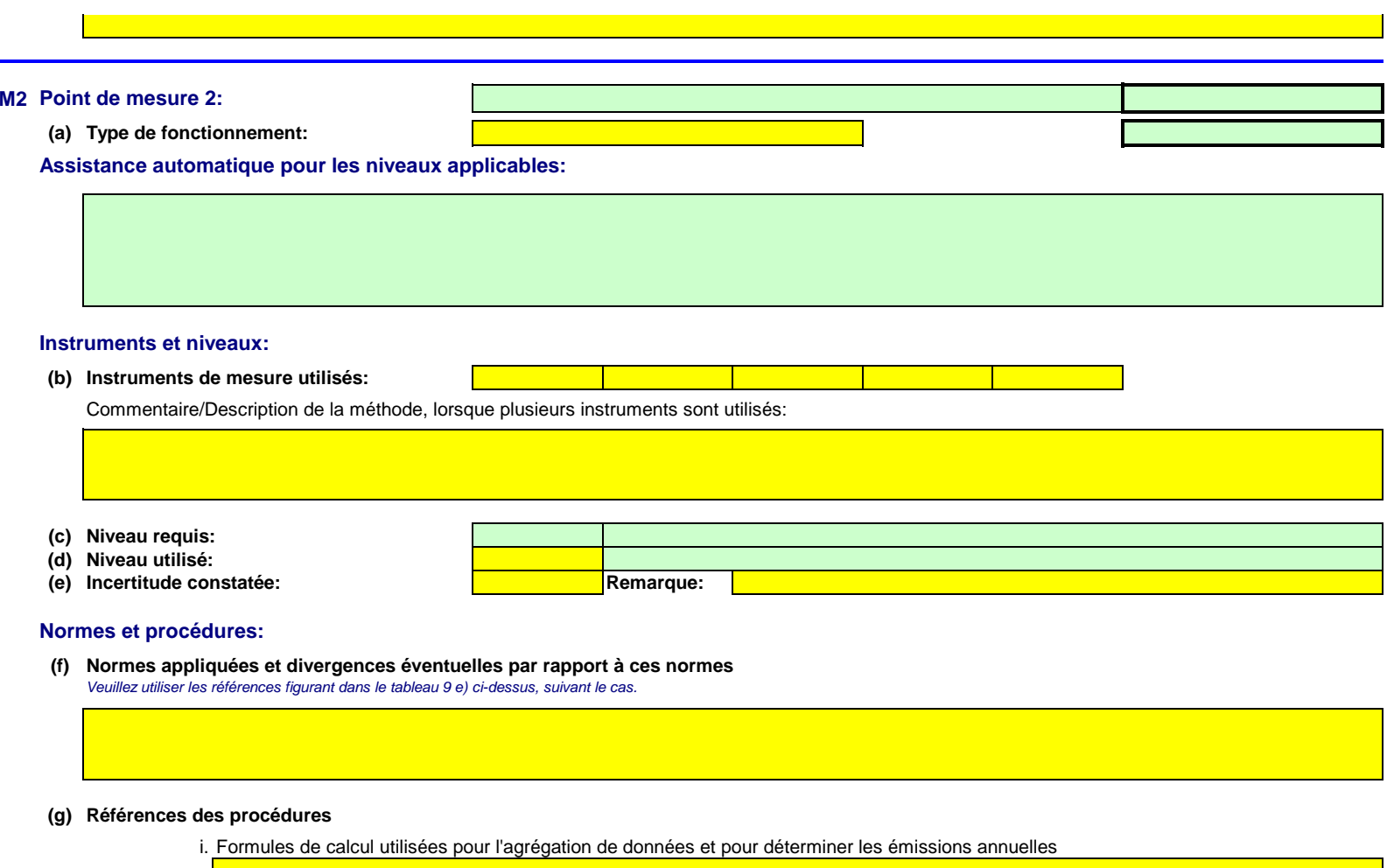

- ii. Méthode utilisée pour déterminer s'il est possible de calculer des heures de données valides ou des périodes de référence plus courtes<br>pour chaque paramètre (à l'aide du seuil indiqué à l'article 44, paragraphe 2), ain
- iii. Calcul du débit des effluents gazeux, le cas échéant
- iv.Détermination du CO2 issu de la biomasse et déduit des émissions de CO2 mesurées, le cas échéant
- v.Calculs de corroboration effectués, le cas échéant, conformément à l'article 46

## **Remarques et explications:**

**(h)Remarques et justification lorsque le niveau requis n'est pas appliqué:**

#### **M3Point de mesure 3:**

**(a)Type de fonctionnement:**

**Assistance automatique pour les niveaux applicables:**

## **Instruments et niveaux:**

**(b) Instruments de mesure utilisés:**

Commentaire/Description de la méthode, lorsque plusieurs instruments sont utilisés:

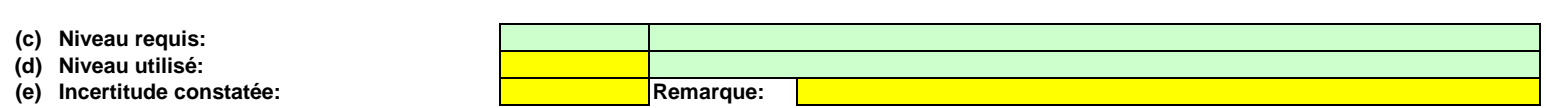

### **Normes et procédures:**

**(f)Normes appliquées et divergences éventuelles par rapport à ces normes**Veuillez utiliser les références figurant dans le tableau 9 e) ci-dessus, suivant le cas.

#### **(g)Références des procédures**

i. Formules de calcul utilisées pour l'agrégation de données et pour déterminer les émissions annuelles

ii. Méthode utilisée pour déterminer s'il est possible de calculer des heures de données valides ou des périodes de référence plus courtes pour chaque paramètre (à l'aide du seuil indiqué à l'article 44, paragraphe 2), ainsi que pour la substitution des données manquantes

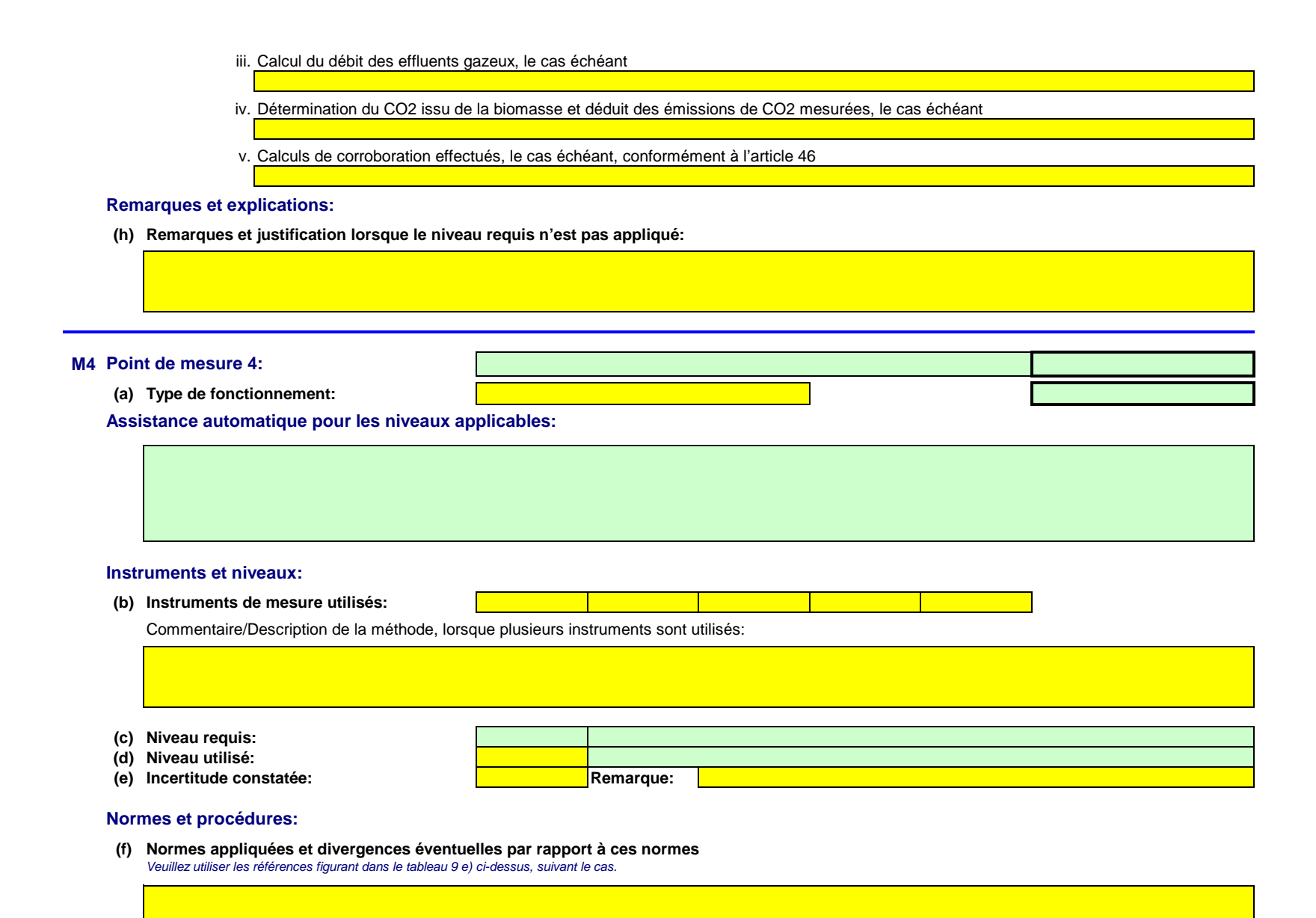

## **(g)Références des procédures**

i. Formules de calcul utilisées pour l'agrégation de données et pour déterminer les émissions annuelles

- ii. Méthode utilisée pour déterminer s'il est possible de calculer des heures de données valides ou des périodes de référence plus courtes pour chaque paramètre (à l'aide du seuil indiqué à l'article 44, paragraphe 2), ainsi que pour la substitution des données manquantes
- iii. Calcul du débit des effluents gazeux, le cas échéant
- iv.Détermination du CO2 issu de la biomasse et déduit des émissions de CO2 mesurées, le cas échéant
- v.Calculs de corroboration effectués, le cas échéant, conformément à l'article 46

## **Remarques et explications:**

**(h)Remarques et justification lorsque le niveau requis n'est pas appliqué:**

## **M5Point de mesure 5:**

**(a)Type de fonctionnement:**

**Assistance automatique pour les niveaux applicables:**

## **Instruments et niveaux:**

**(b) Instruments de mesure utilisés:**

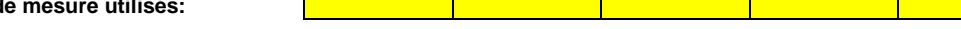

Commentaire/Description de la méthode, lorsque plusieurs instruments sont utilisés:

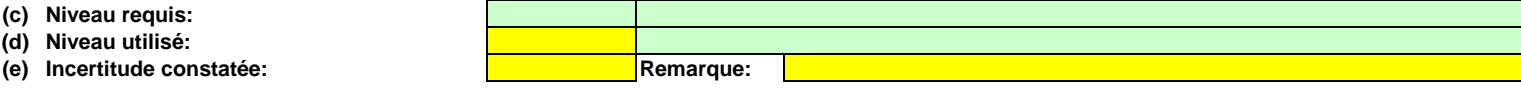

**Normes et procédures:**

**(f)Normes appliquées et divergences éventuelles par rapport à ces normes**

Veuillez utiliser les références figurant dans le tableau 9 e) ci-dessus, suivant le cas.

## **(g)Références des procédures**

i. Formules de calcul utilisées pour l'agrégation de données et pour déterminer les émissions annuelles

- ii. Méthode utilisée pour déterminer s'il est possible de calculer des heures de données valides ou des périodes de référence plus courtes pour chaque paramètre (à l'aide du seuil indiqué à l'article 44, paragraphe 2), ainsi que pour la substitution des données manquantes
- iii. Calcul du débit des effluents gazeux, le cas échéant
- iv.Détermination du CO2 issu de la biomasse et déduit des émissions de CO2 mesurées, le cas échéant
- v.Calculs de corroboration effectués, le cas échéant, conformément à l'article 46

## **Remarques et explications:**

**(h)Remarques et justification lorsque le niveau requis n'est pas appliqué:**

#### **11Organisation et procédures relatives aux méthodes fondées sur la mesure**

**(a)Veuillez détailler les procédures écrites et notamment les méthodes et les formules de calcul utilisées pour l'agrégation des données et pour la détermination des émissions annuelles de CO2 lorsque des méthodes fondées sur la mesure sont appliquées.**Veuillez fournir des précisions sur les procédures écrites conformément à l'article 44 du MRR.

Lorsque plusieurs procédures sont utilisées aux mêmes fins mais pour des sources d'émission ou des points de mesure différents, veuillez préciser la procédure globale qui couvre les éléments communs et l'assurance qualité des méthodes appliquées.

Vous pouvez donc soit indiquer les références des différentes «sous-procédures», soit fournir des détails sur chaque procédure séparément. Dans ce dernier cas, veuillez utiliser le bouton «ajouter des procédures» à la fin de cette feuille. Veuillez toutefois vous assurer de pouvoir indiquer clairement la référence de la (sous-)procédure appropriée.

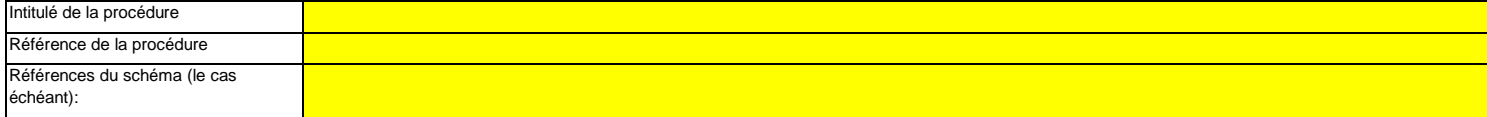

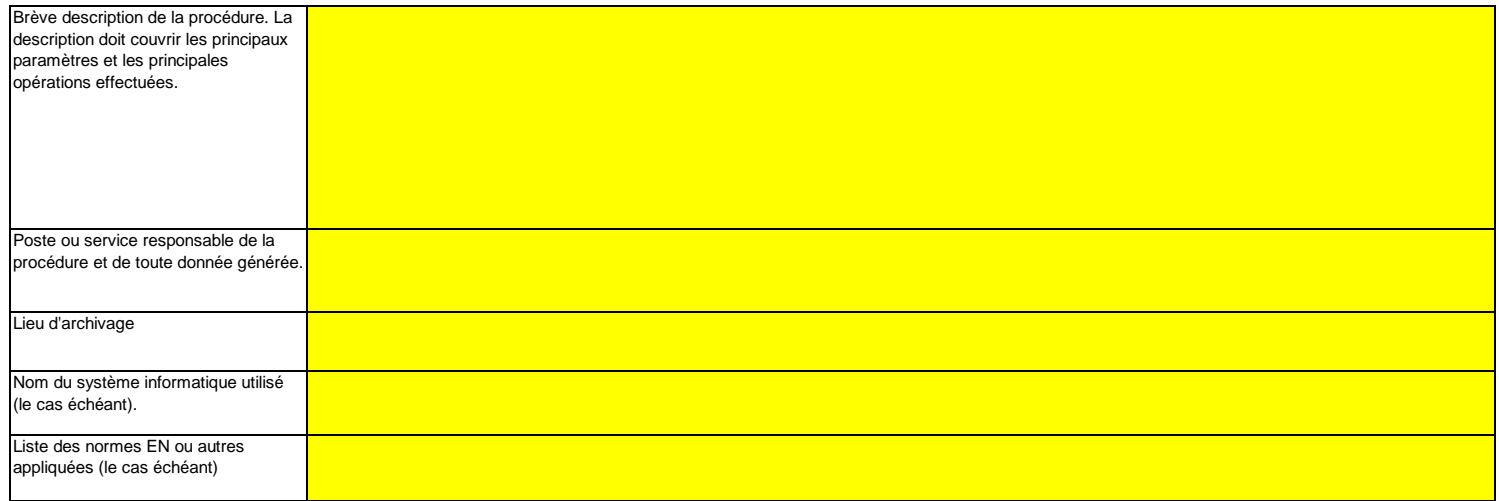

**(b)Veuillez fournir des précisions sur les procédures écrites qui décrivent les méthodes utilisées pour déterminer les heures valides (ou les périodes de référence plus courtes) pour chaque paramètre et pour la substitution des données manquantes.**

Veuillez fournir des précisions sur les procédures écrites qui décrivent les méthodes utilisées pour déterminer s'il est possible de calculer des heures de données valides ou des périodes de référence plus courtes pour chaque paramètre, ainsi que pour la substitution des données manquantes conformément à l'article 45.

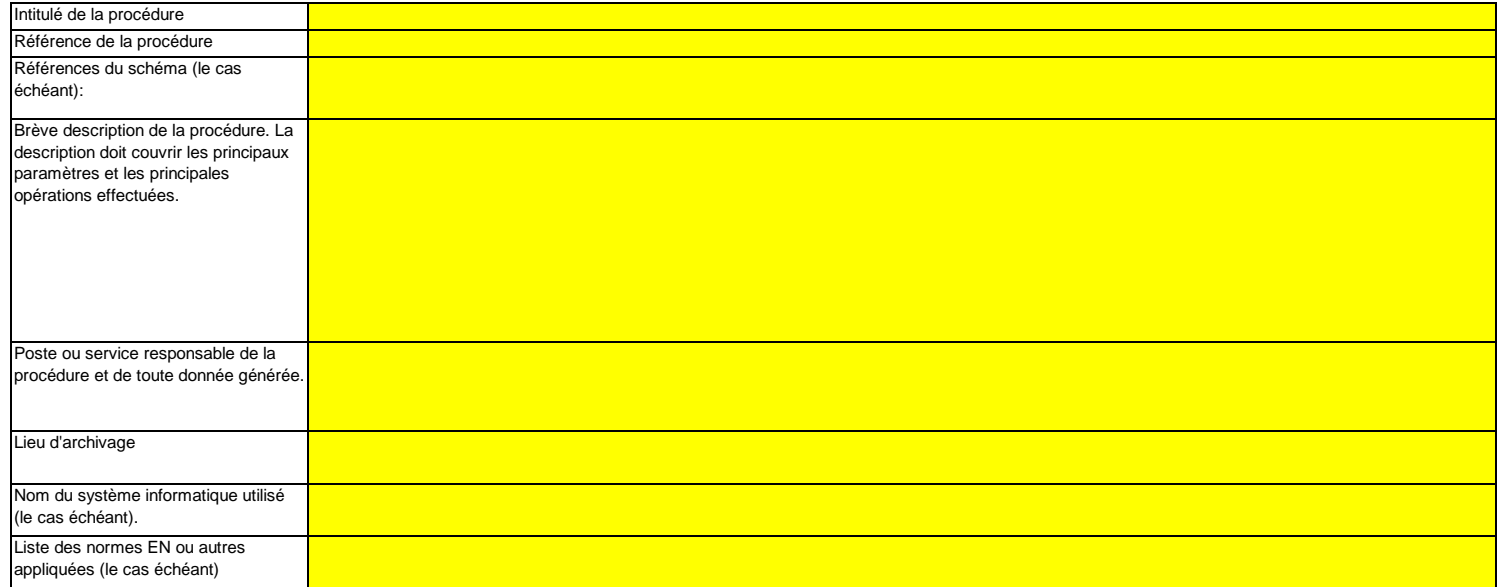

**(c)Si le débit des effluents gazeux est déterminé par calcul, veuillez fournir des précisions sur la procédure écrite correspondant à ce calcul, pour chaque source d'émission concernée, conformément à l'article 43, paragraphe 5, point a), du MRR.**

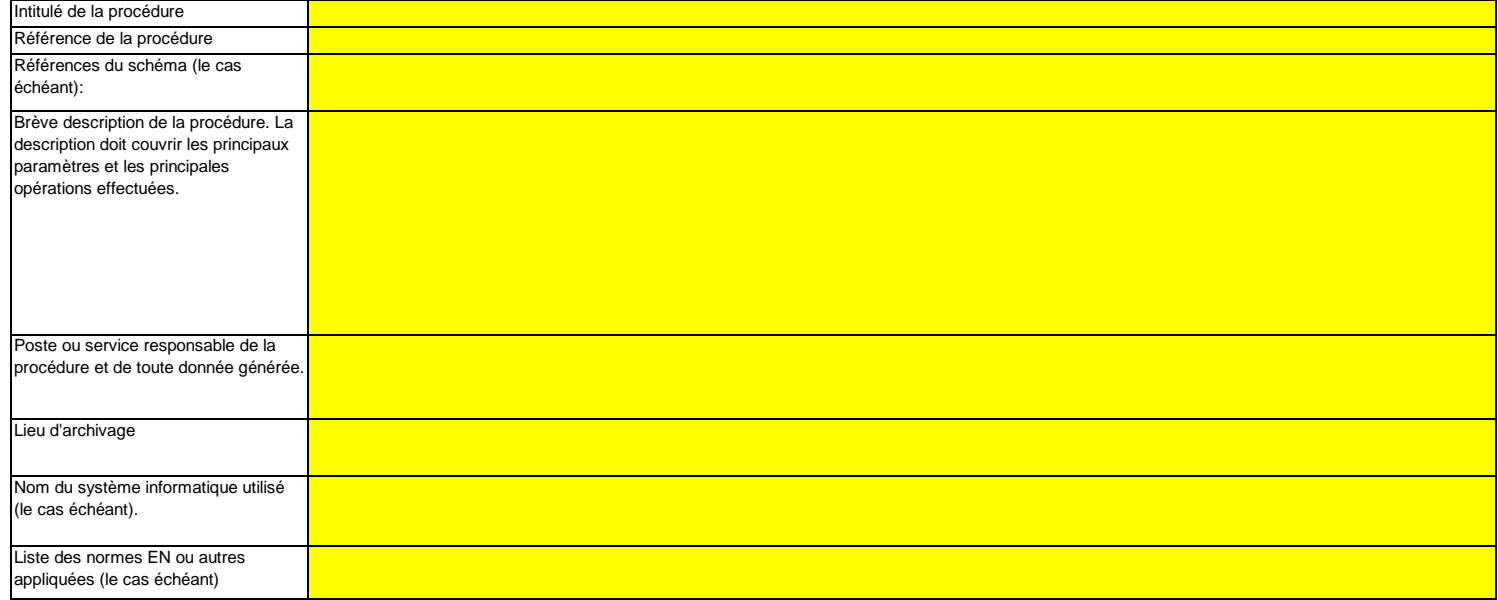

**(d)Si le CO2 issu de la biomasse est inclus dans la mesure des émissions, veuillez fournir des précisions sur la procédure écrite détaillant la méthode à appliquer pour déterminer ce CO2 et le déduire des émissions mesurées de CO2, le cas échéant, conformément à l'article 43, paragraphe 4 et paragraphe 4, point a), du MRR.**

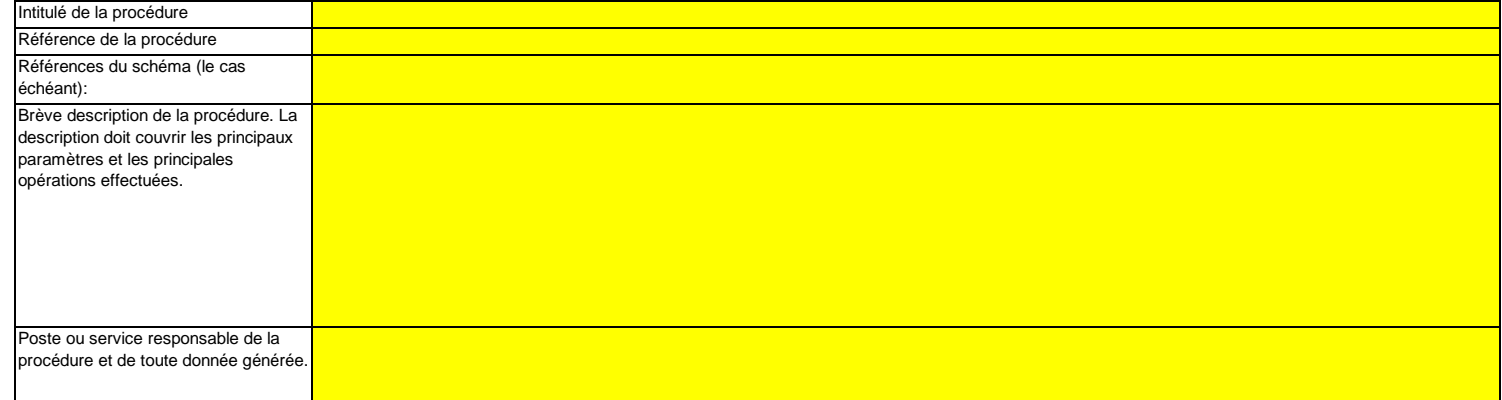

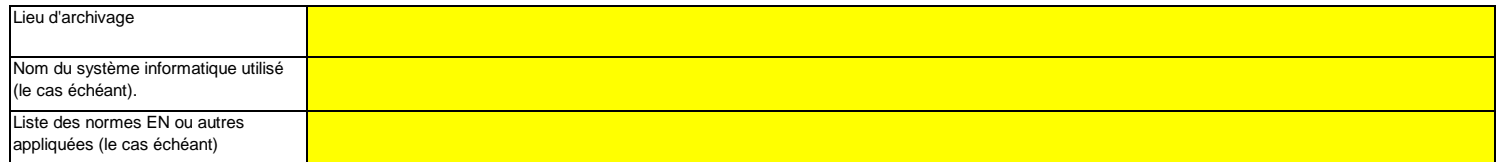

**(e)Veuillez fournir des précisions sur la procédure écrite relative à l'exécution des calculs de corroboration, le cas échéant, conformément à l'article 46 du MRR.**

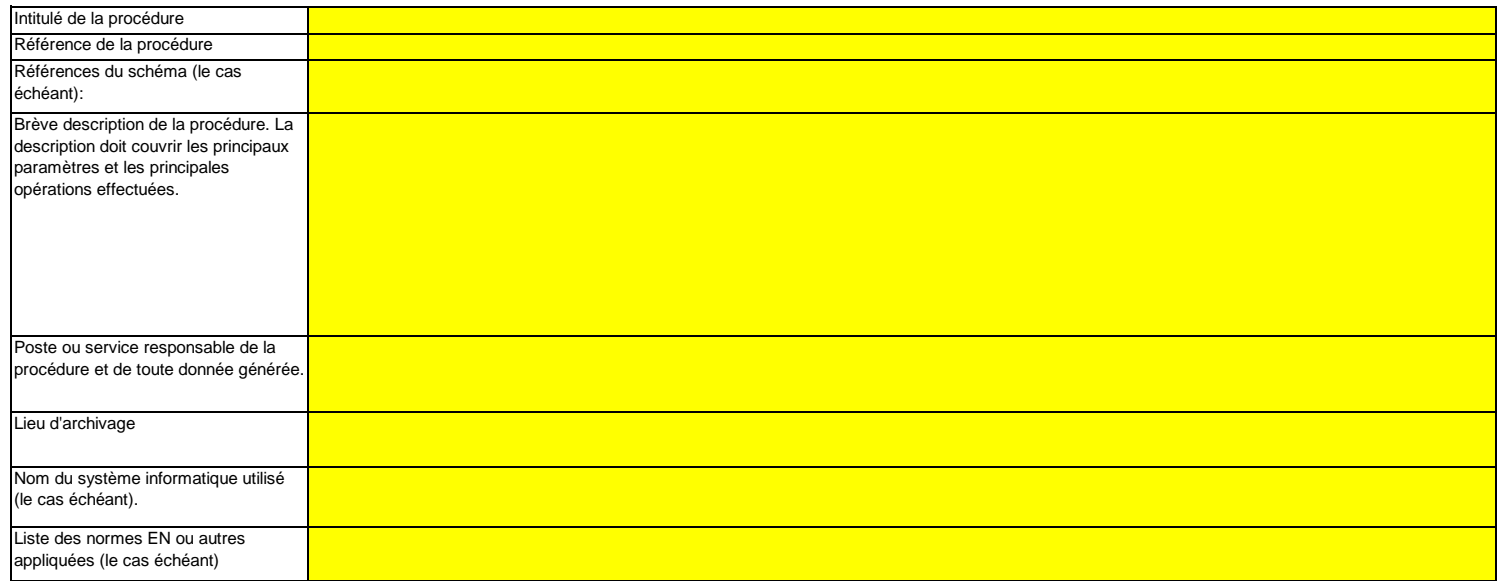

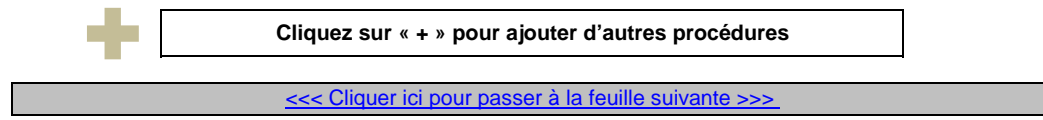

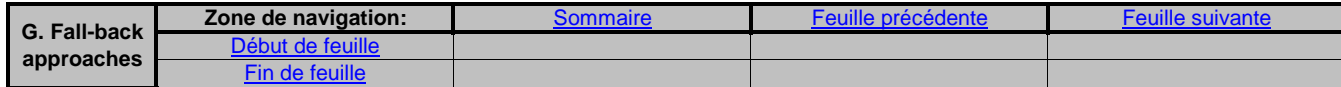

# **G. Fall-back Approaches (Méthodes alternatives)**

**non pertinent**

<<< Cliquer ici pour passer à la feuille suivante >>>

## **12Description de la méthode alternative**

L'article 22 du MRR dispose qu'un exploitant peut recourir à une méthode qui ne repose par sur des niveaux pour certains flux ou sources d'émission, pour autant que certains critères définis dans ledit article soient respectés.Veuillez remplir cette rubrique si vous envisagez d'appliquer une telle méthode alternative pour des flux ou des sources d'émission. Votre autorité compétente pourra vous demander de plus amples informations pour justifier cette méthode.

**(a)En cas d'application d'une méthode alternative de surveillance conformément à l'article 22 du MRR, veuillez fournir une description détaillée de la méthode de surveillance employée pour tous les flux ou sources d'émissions pour lesquels il n'est pas appliqué de méthode par niveaux.**

Veuillez décrire de facon concise dans la zone de texte ci-dessous la méthode de surveillance utilisée, formules comprises, pour déterminer les émissions annuelles de CO2 ou de CO2(e) de votre **installation** 

Si la description est trop complexe (utilisation de formules complexes, par exemple), vous pouvez fournir cette description dans un document séparé, dans un format de fichier acceptable par l'AC. Veuillez dans ce cas fournir la référence de ce fichier en indiquant le nom de fichier et la date.

La description doit contenir les liens qui sont nécessaires pour comprendre la manière dont les informations fournies dans les autres parties du présent modèle sont utilisées pour calculer les émissions. Ces données peuvent être aussi synthétiques que dans l'exemple donné dans la feuille D-\_CalculationBasedApproaches, rubrique 7 a).

**(b) Veuillez justifier brièvement l'application d'une méthode alternative pour les sources d'émission susmentionnées, conformément aux dispositions de l'article 22.**

Vous devez être en mesure de démontrer que l'incertitude globale associée au niveau annuel des émissions de gaz à effet de serre de l'ensemble de l'installation ne dépasse pas 7,5 % dans le cas d'une installation de catégorie A, 5,0 % dans le cas d'une installation de catégorie B et 2,5 % dans le cas d'une installation de catégorie C. Remarque: L'autorité compétente pourra vous demander une justification détaillée démontrant que l'application d'une méthode par niveaux fondée sur le calcul ou sur la mesure n'est pas techniquement réalisable ou risque d'entraîner des coûts excessifs.

Si la description est trop complexe (utilisation de formules complexes, par exemple), vous pouvez fournir cette description dans un document séparé, dans un format de fichier acceptable par l'AC. Veuillez dans ce cas fournir la référence de ce fichier en indiquant le nom de fichier et la date.

**(c)Veuillez fournir des précisions sur les procédures écrites utilisées pour effectuer l'analyse annuelle de l'incertitude requise par l'article 22 du MRR.**

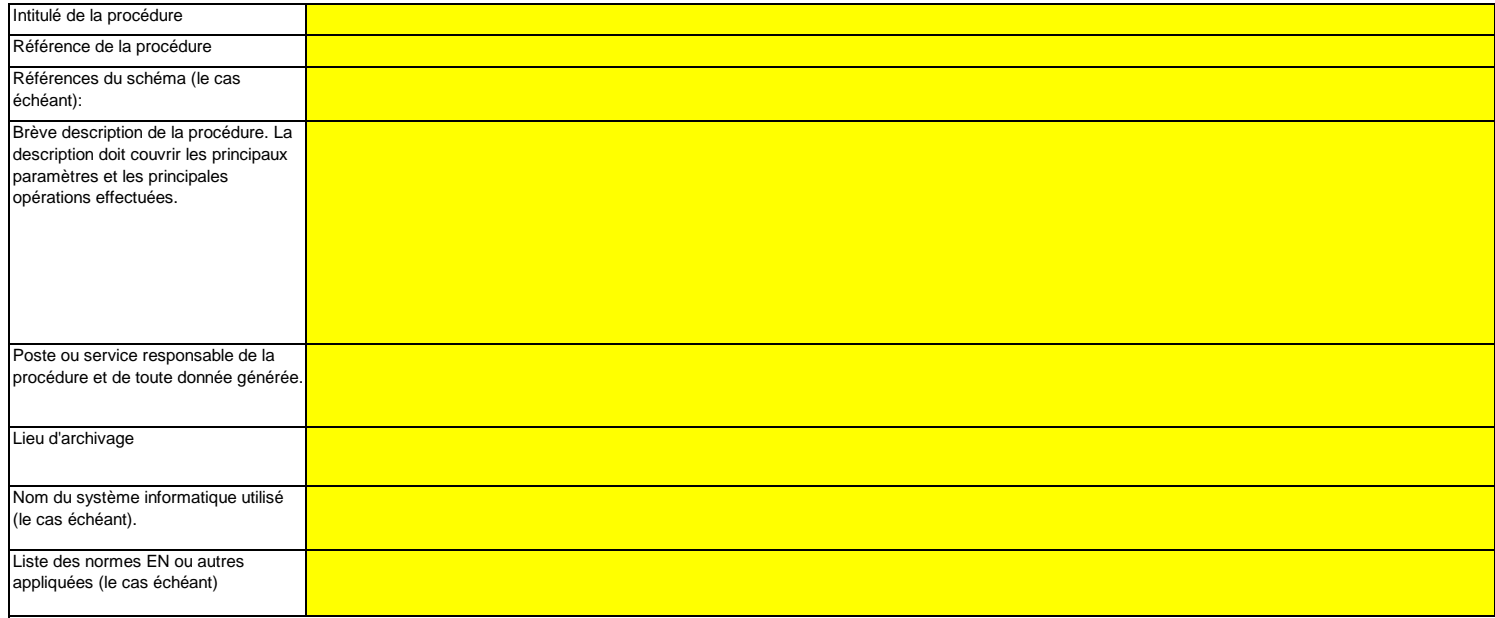

E F **Cliquez sur « + » pour ajouter d'autres procédures**

<<< Cliquer ici pour passer à la feuille suivante >>>

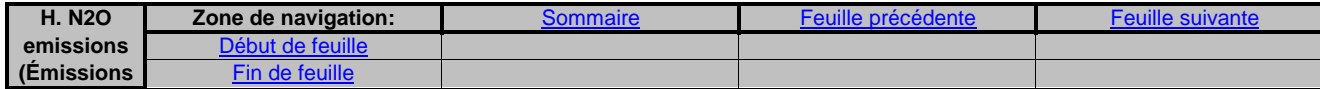

# **H. N2O emissions (Émissions de N2O)**

**non pertinent**

<<< Cliquer ici pour passer à la feuille suivante >>>

## **13Organisation et procédures de surveillance des émissions de N2O**

Remarque: Cette rubrique doit être remplie pour la détermination des émissions de N2O résultant de certaines activités de production dans une installation. Les émissions de N2O **résultant de la combustion de combustibles ne sont pas prises en compte. Veuillez vous assurer d'avoir bien indiqué les informations relatives à votre système de mesure dans la feuille F-\_MeasurementBasedApproaches.**

**Les informations à fournir dans la présente feuille ne concernant pas la surveillance du CO2.** 

**(a)Veuillez fournir des précisions sur la procédure écrite décrivant la méthode et les paramètres utilisés pour déterminer la quantité de matières utilisées dans le procédé de production et la quantité maximale de matières utilisée à pleine capacité.**

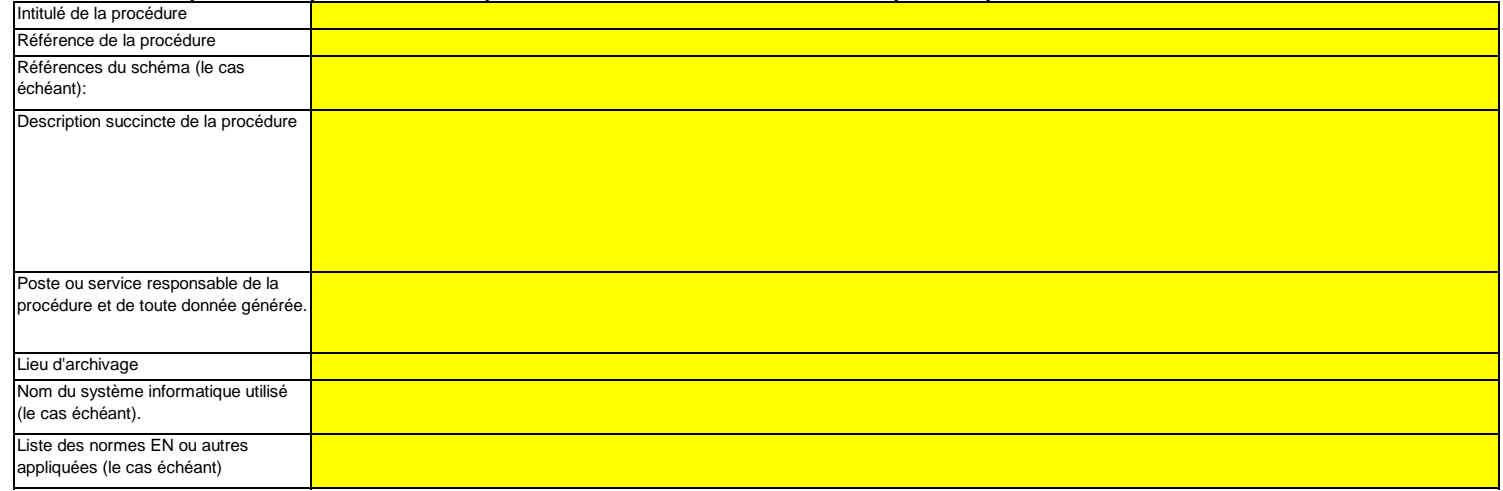

**(b)Veuillez fournir des précisions sur la procédure écrite décrivant la méthode et les paramètres utilisés pour déterminer la quantité de produit fabriquée, en tant que production horaire, exprimée en acide nitrique (100 %), en acide adipique (100 %), caprolactame, glyoxal et acide glyoxylique par heure;**

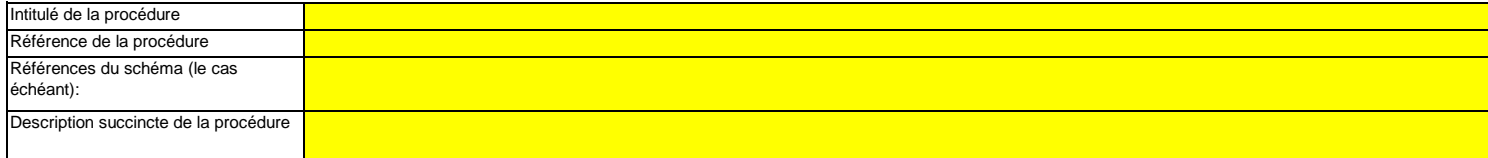

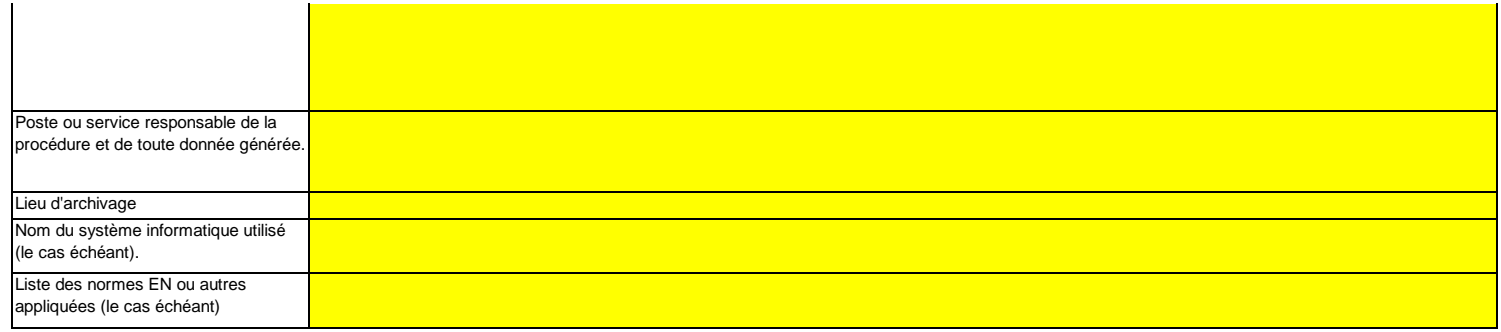

**(c)Veuillez fournir des précisions sur la procédure écrite décrivant la méthode et les paramètres utilisés pour déterminer la concentration de N2O dans les effluents gazeux de chaque source d'émission, la plage de fonctionnement et l'incertitude associée, ainsi que toute méthode alternative à appliquer si les concentrations se situent en dehors de la plage de fonctionnement et précisant les situations dans lesquelles cela peut se produire.**

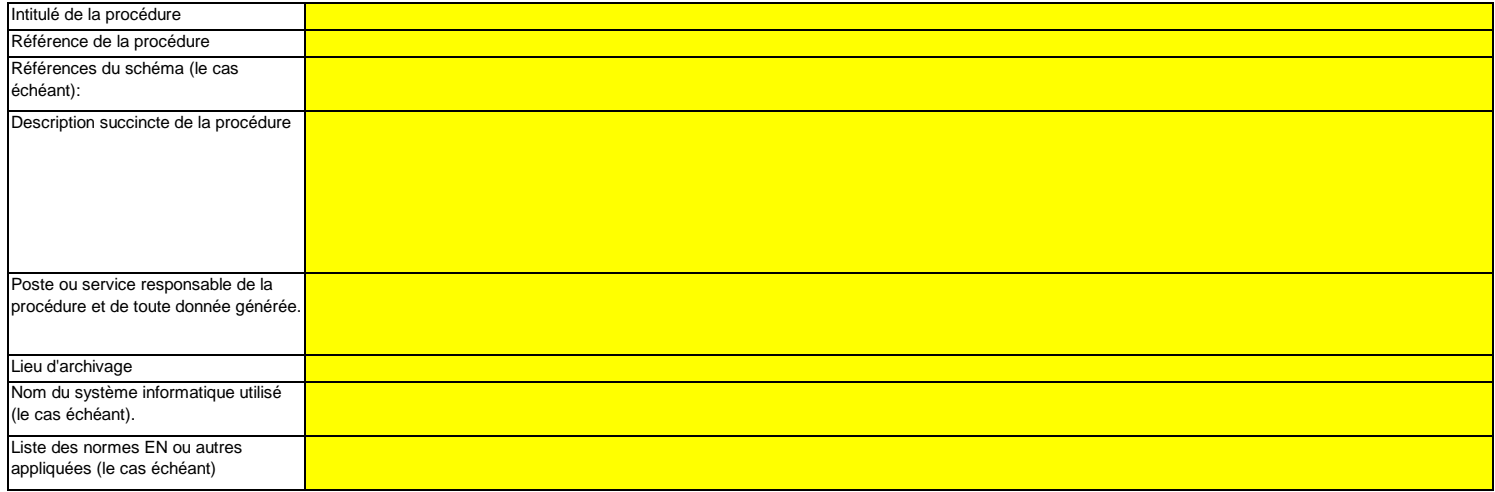

**(d)Veuillez fournir des précisions sur la procédure écrite détaillant la méthode de calcul utilisée pour déterminer les émissions de N2O provenant de sources périodiques non soumises à dispositif antipollution lors de la production d'acide nitrique, d'acide adipique, de caprolactame, de glyoxal et d'acide glyoxylique.**

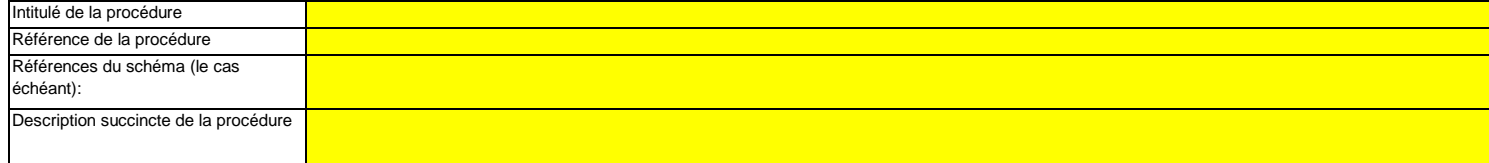

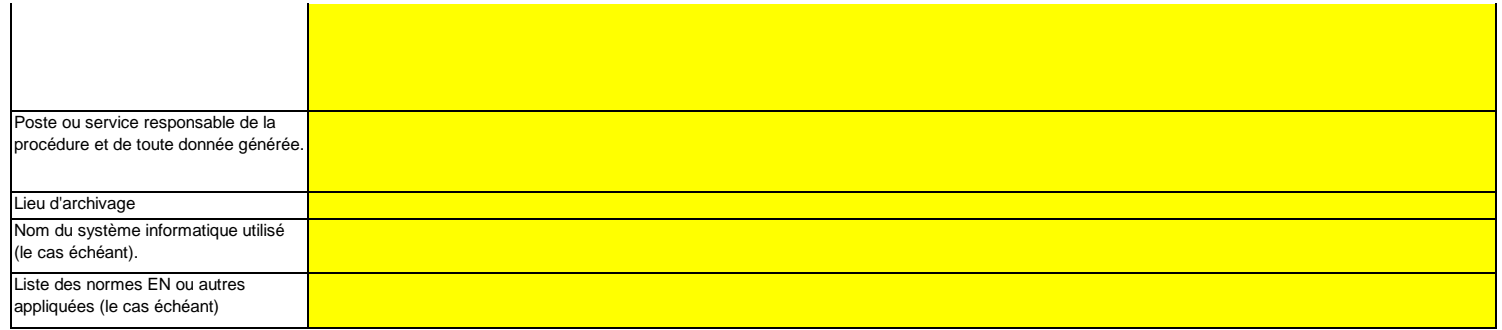

**(e)Veuillez fournir des précisions sur la procédure écrite décrivant la mesure dans laquelle ou les modalités suivant lesquelles l'installation fonctionne avec des charges variables, ainsi que les modalités de gestion opérationnelle.**

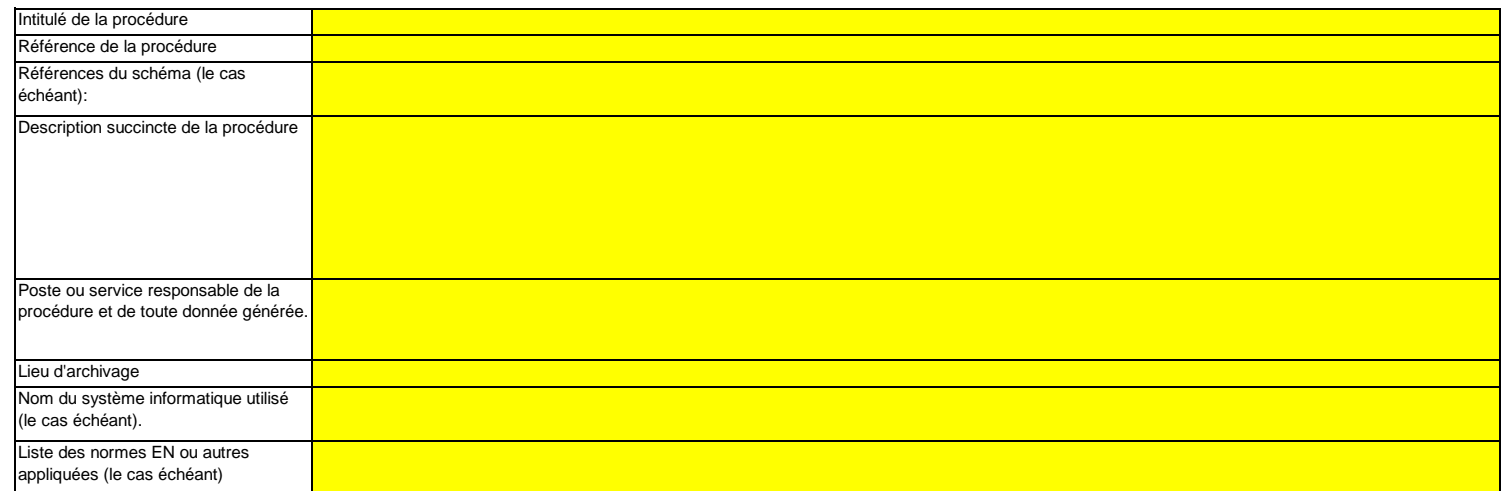

**(f)** Veuillez fournir des informations sur les conditions de déroulement d'un procédé qui s'écartent des conditions normales.<br>Il convient notamment d'indiquer ici la fréquence potentielle et la durée de ces conditions, ai dispositif antipollution, par exemple).

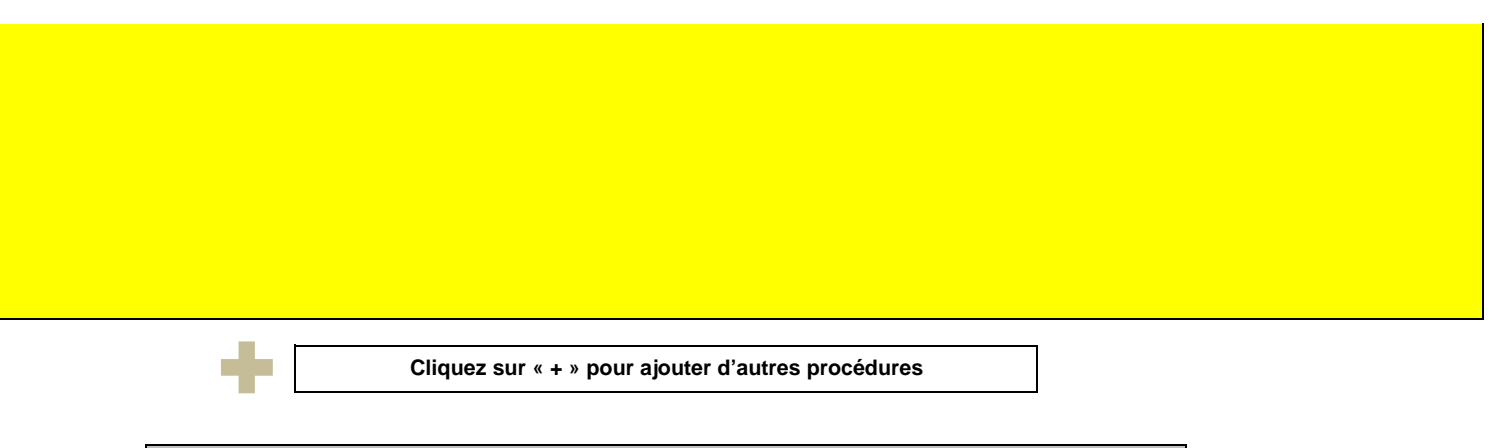

<<< Cliquer ici pour passer à la feuille suivante >>>

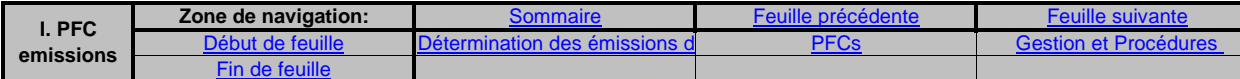

**I. Determination of PFC emissions from production of primary aluminium (Détermination des émissions de PFC dues à la production d'aluminium primaire)**

**non pertinent**

<<< Cliquer ici pour passer à la feuille suivante >>>

#### **14Détermination des émissions de PFC**

**Remarque: cette rubrique doit être remplie pour la détermination des émissions d'hydrocarbures perfluorés résultant de la production ou la transformationd'aluminium primaire dans une installation. Étant donné qu'une «méthode fondée sur le calcul» est utilisée ici, veuillez vous assurer d'avoir bien saisi toutes les données demandées à la rubrique 7 (feuille D-\_CalculationBasedApproaches), à l'exception des précisions sur le flux et des procédures, qui doivent être indiquées ici.** 

**(a)Veuillez décrire de façon concise dans la zone de texte ci-dessous la méthode utilisée pour déterminer les émissions PFC de votre installation et pour convertir ces émissions en émissions annuelles de CO2(e).**

 Veuillez décrire de façon concise dans la zone de texte ci-dessous la méthode de surveillance, formules comprises, utilisée pour déterminer les émissions annuelles de CO2(e) de votre installation.

Si la description est trop complexe (utilisation de formules complexes, par exemple), vous pouvez fournir cette description dans un document séparé, dans un format de fichier acceptable par l'AC. Veuillez dans ce cas fournir la référence de ce fichier en indiquant le nom de fichier et la date.

La description doit contenir les liens qui sont nécessaires pour comprendre la manière dont les informations fournies dans les autres parties du présent modèle sont utilisées pour calculer les émissions. Ces données peuvent être aussi synthétiques que dans l'exemple donné dans la feuille D-\_CalculationBasedApproaches, rubrique 7 a).

**(b)Schéma de procédé si l'autorité compétente le demande:** 

 Veuillez indiquer la référence d'un schéma de procédé contenant tous les points et sources d'émission à prendre en considération pendant le fonctionnement normal et lors d'activités « non classiques », c.-à-d. pendant les phases de fonctionnement restreint et de transition, ainsi que lors des pannes ou des phases de mise en service.

#### **(c)**

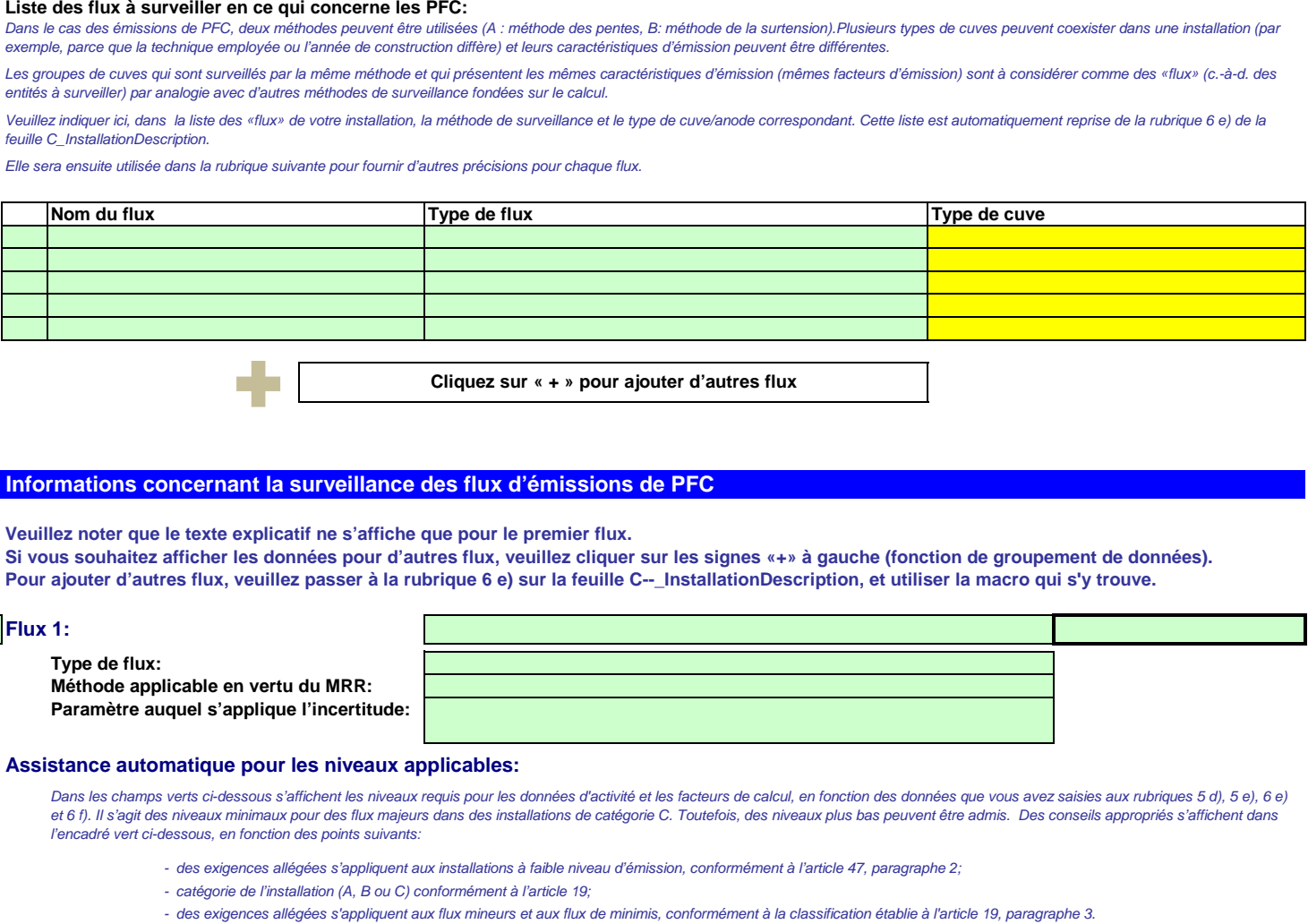

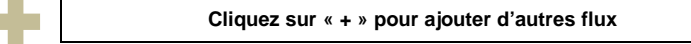

## 15 Informations concernant la surveillance des flux d'émissions de PFC

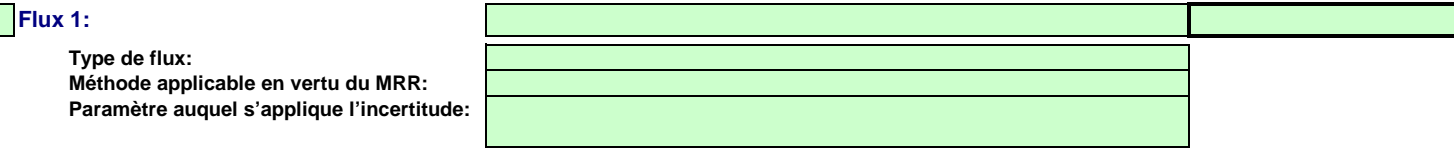

- 
- ---
- 

Le présent message concernant les niveaux applicables vaut pour les données d'activité et pour tous les facteurs de calcul.

## **Données d'activité**

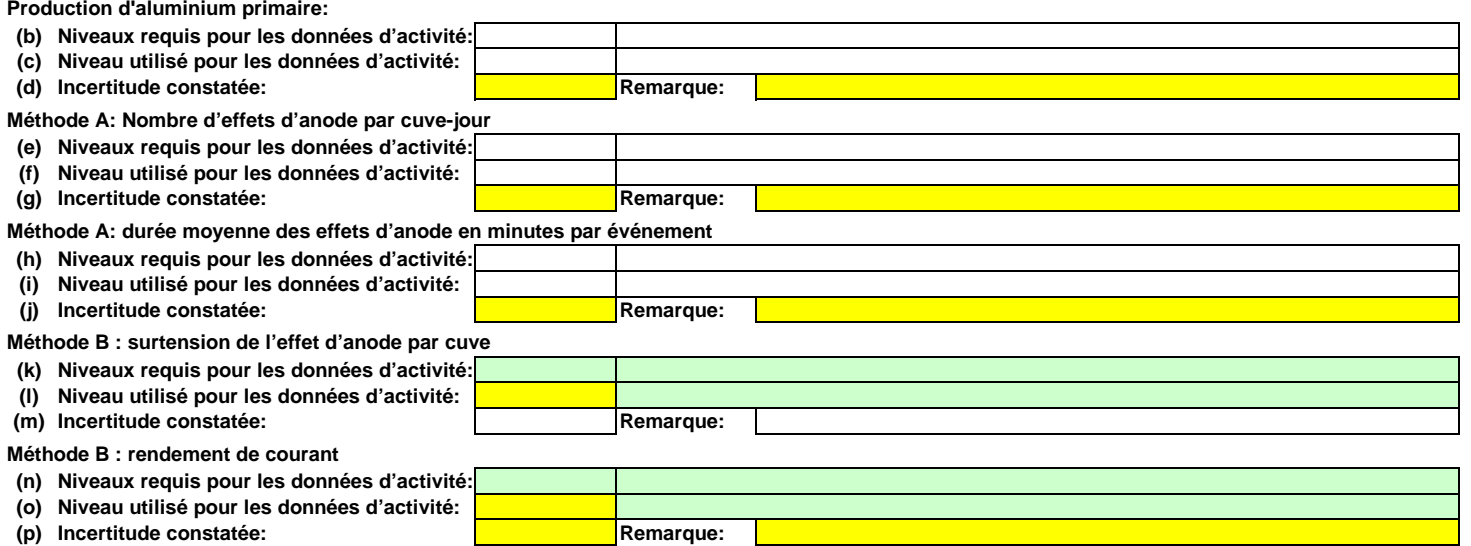

## **Facteurs de calcul**

## **(q) Niveau appliqué**

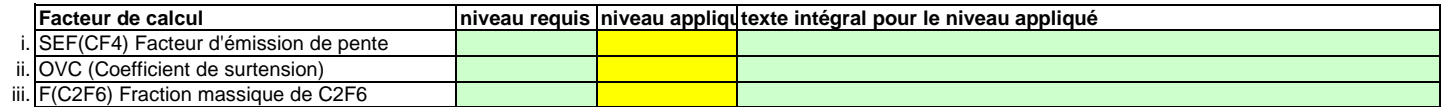

## **(r) Précisions sur les niveaux**

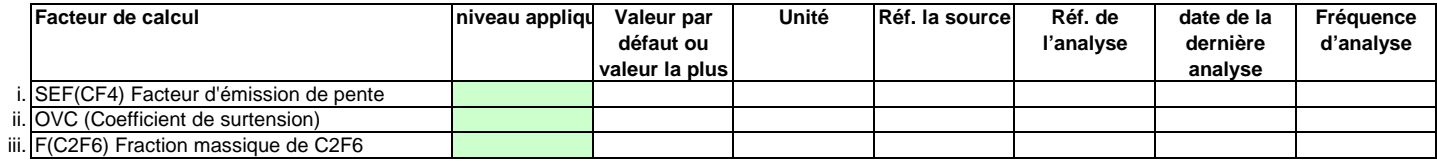

## **Efficacité de collecte pour la prise en compte des émissions fugitives**

**(s) Détermination de l'efficacité de la collecte**

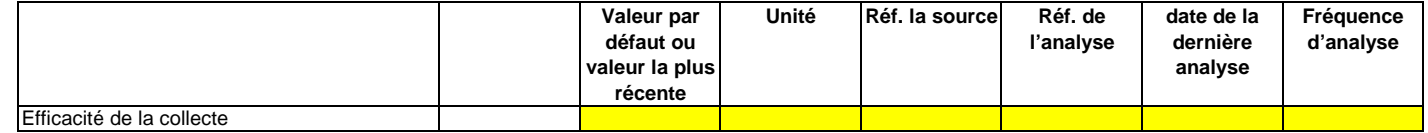

## **Remarques**

**(t) Remarques:**

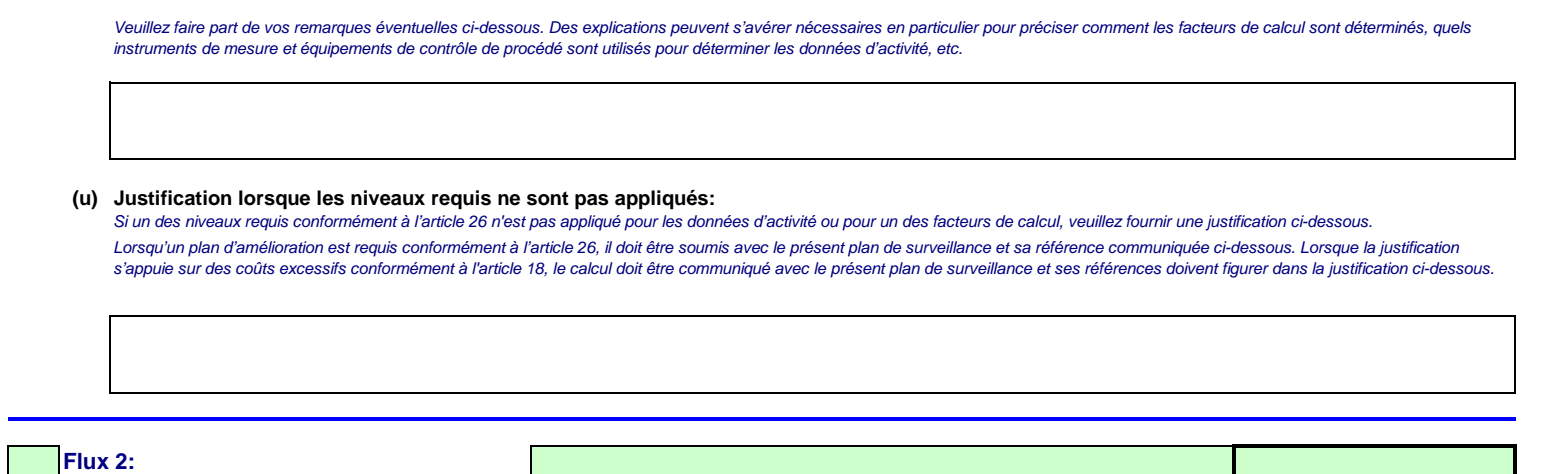

## **Données d'activité**

**Type de flux:**

**Production d'aluminium primaire:**

**Assistance automatique pour les niveaux applicables:**

**Paramètre auquel s'applique l'incertitude:**

**Méthode applicable en vertu du MRR:**

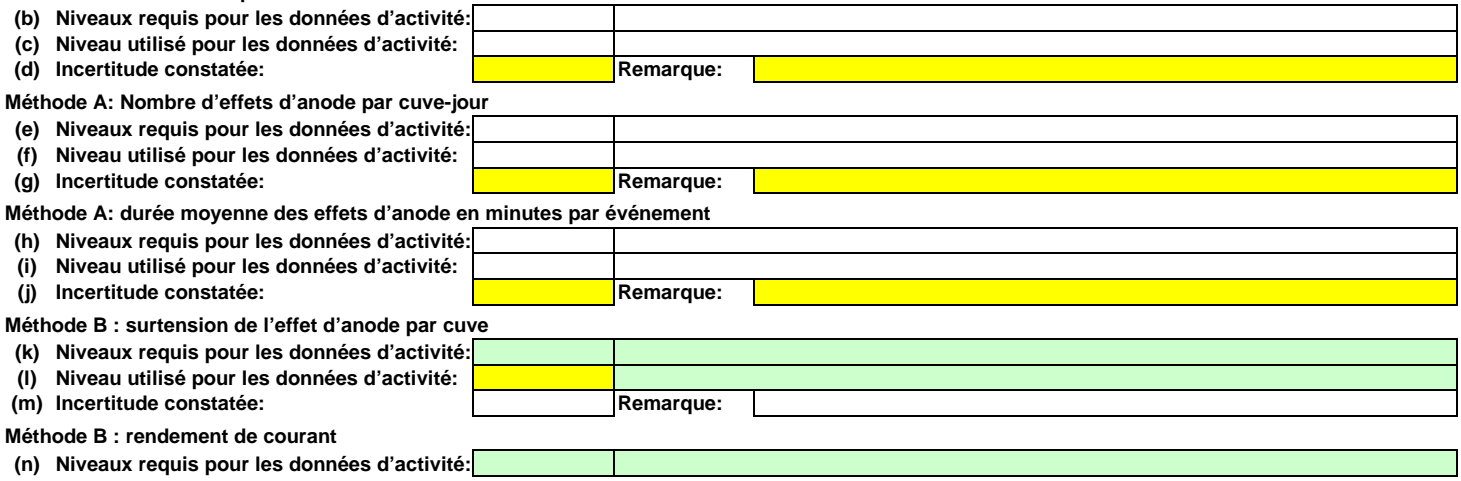

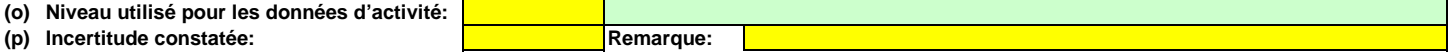

## **Facteurs de calcul**

**(q) Niveau appliqué**

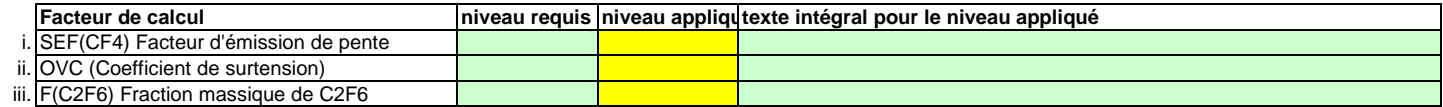

## **(r) Précisions sur les niveaux**

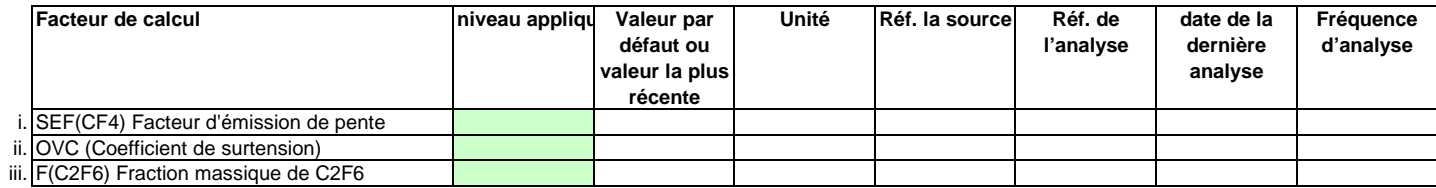

## **Efficacité de collecte pour la prise en compte des émissions fugitives**

**(s) Détermination de l'efficacité de la collecte**

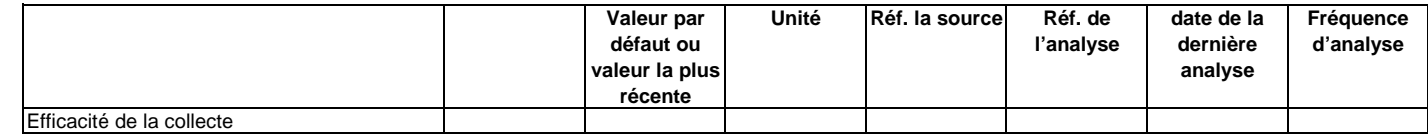

## **Remarques**

**(t) Remarques:**

**(u)Justification lorsque les niveaux requis ne sont pas appliqués:**

**Flux 3:**

**Type de flux:**

**Méthode applicable en vertu du MRR:**

**Paramètre auquel s'applique l'incertitude:**

**Assistance automatique pour les niveaux applicables:**

## **Données d'activité**

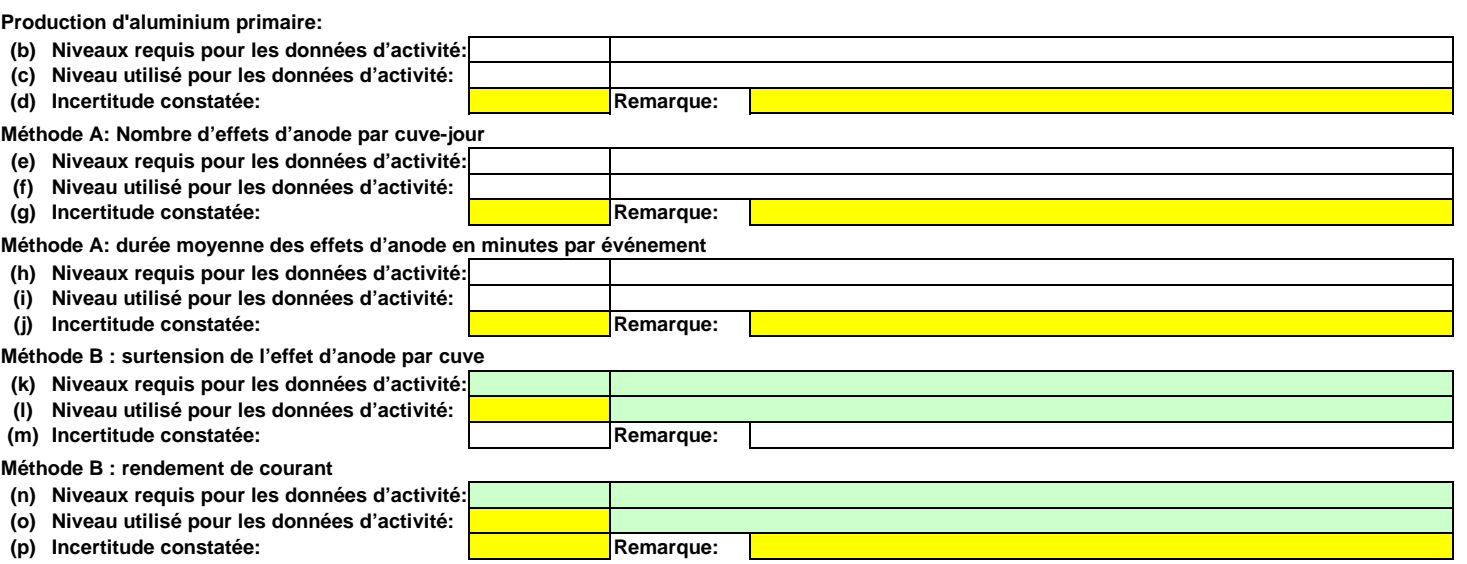

## **Facteurs de calcul**

**(q) Niveau appliqué**

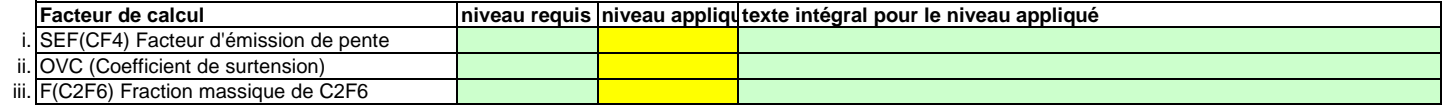

## **(r) Précisions sur les niveaux**

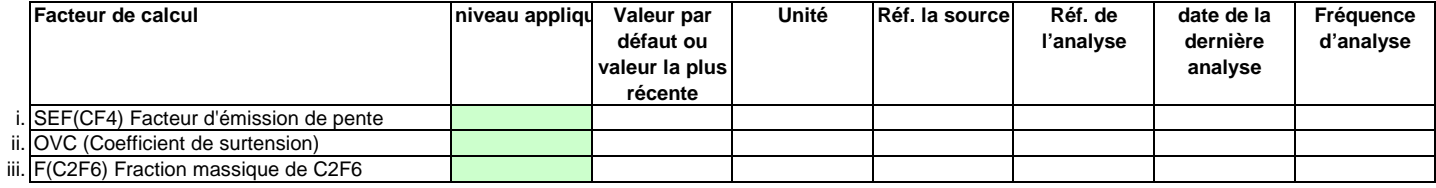

## **Efficacité de collecte pour la prise en compte des émissions fugitives**

**(s) Détermination de l'efficacité de la collecte**

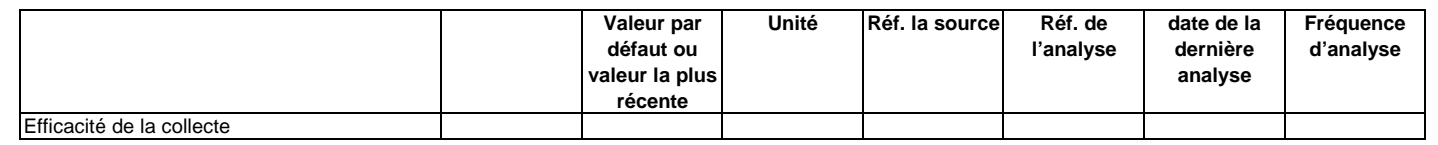

## **Remarques**

**(t) Remarques:**

**(u)Justification lorsque les niveaux requis ne sont pas appliqués:**

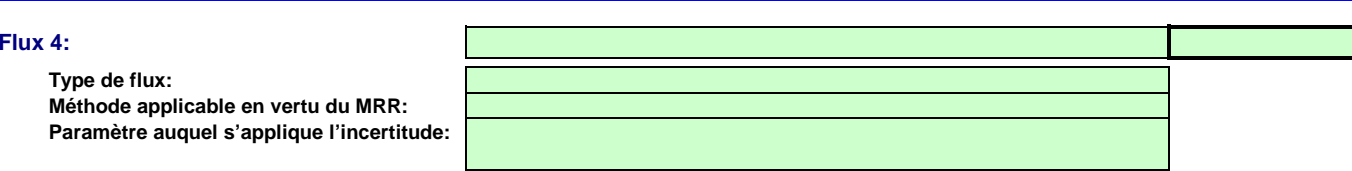

**Assistance automatique pour les niveaux applicables:**

## **Données d'activité**

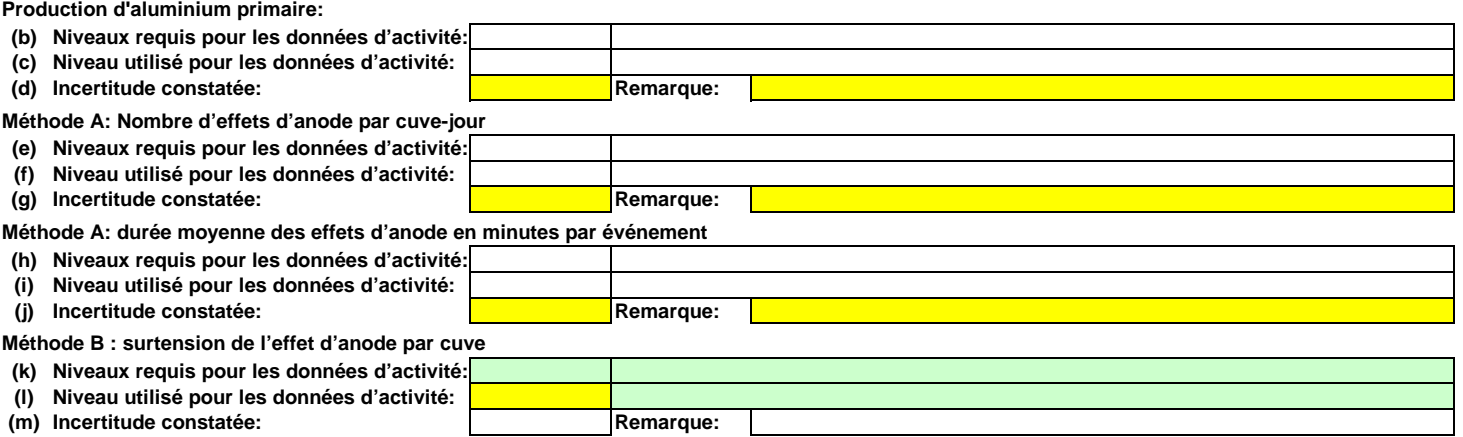

## **Méthode B : rendement de courant**

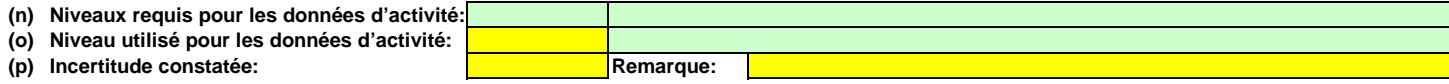

## **Facteurs de calcul**

**(q) Niveau appliqué**

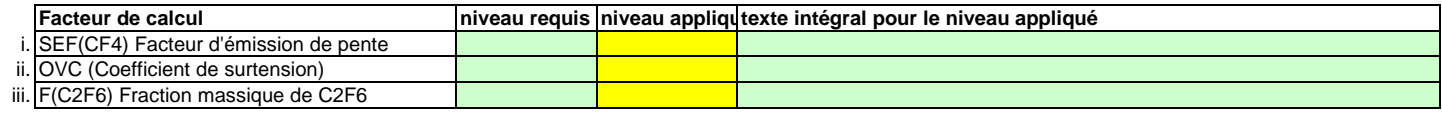

## **(r) Précisions sur les niveaux**

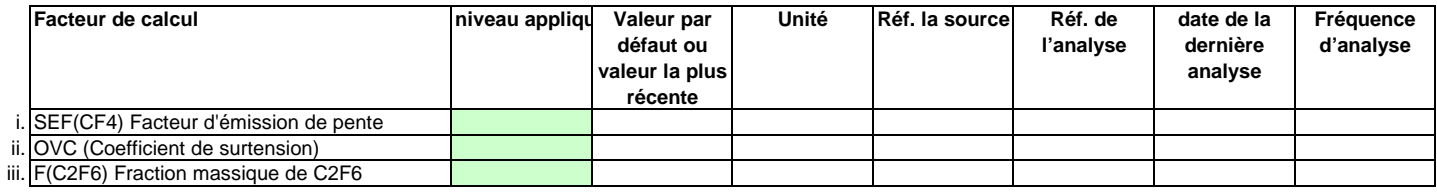

## **Efficacité de collecte pour la prise en compte des émissions fugitives**

**(s) Détermination de l'efficacité de la collecte**

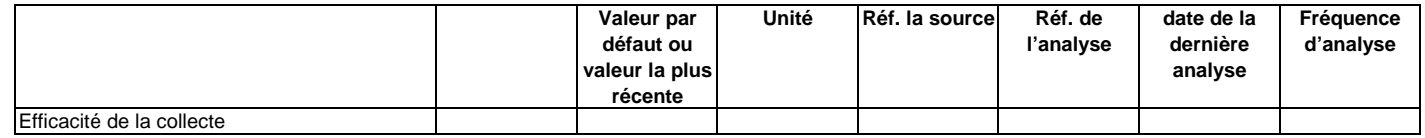

## **Remarques**

**(t) Remarques:**

**(u)Justification lorsque les niveaux requis ne sont pas appliqués:**

**Flux 5:**

**Type de flux: Méthode applicable en vertu du MRR:Paramètre auquel s'applique l'incertitude:**

 $\sim$ 

## **Assistance automatique pour les niveaux applicables:**

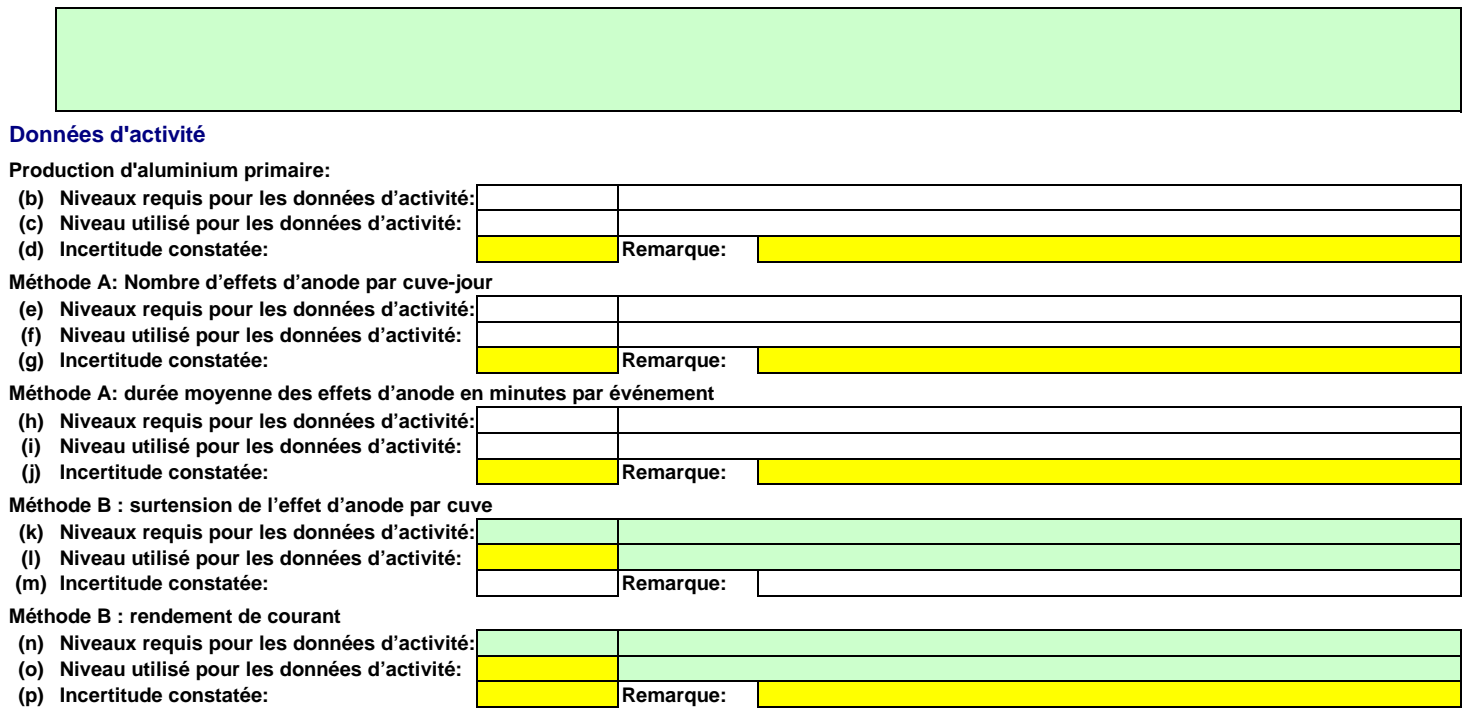

## **Facteurs de calcul**

# **(q) Niveau appliqué**

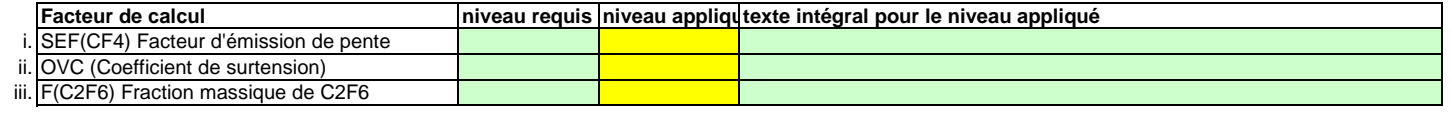

## **(r) Précisions sur les niveaux**

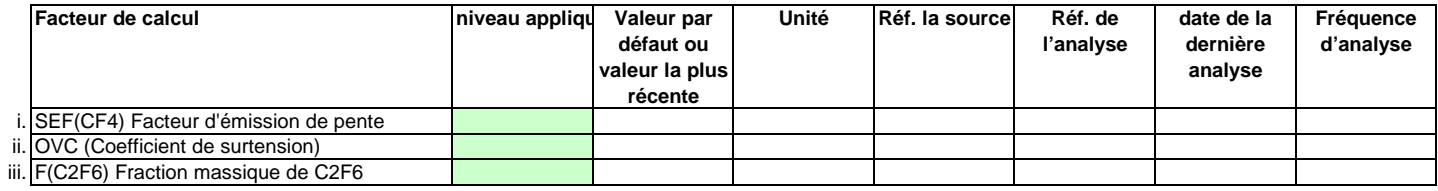

## **Efficacité de collecte pour la prise en compte des émissions fugitives**

**(s) Détermination de l'efficacité de la collecte**

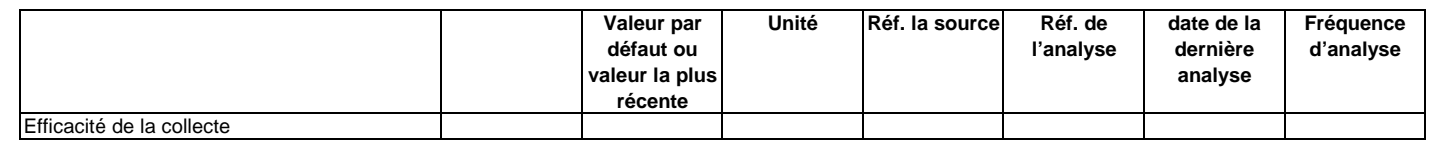

## **Remarques**

**(t) Remarques:**

**(u)Justification lorsque les niveaux requis ne sont pas appliqués:**

## **16Gestion et procédures écrites applicables à la surveillance des PFC**

**(a)Lorsqu'un facteur d'émission de niveau 2 est appliqué, veuillez fournir des précisions sur la procédure écrite établissant le calendrier des futurs relevés des mesures qui doivent être effectués conformément à la section 8 de l'annexe IV du MRR (facteurs d'émission et efficacité de la collecte).** 

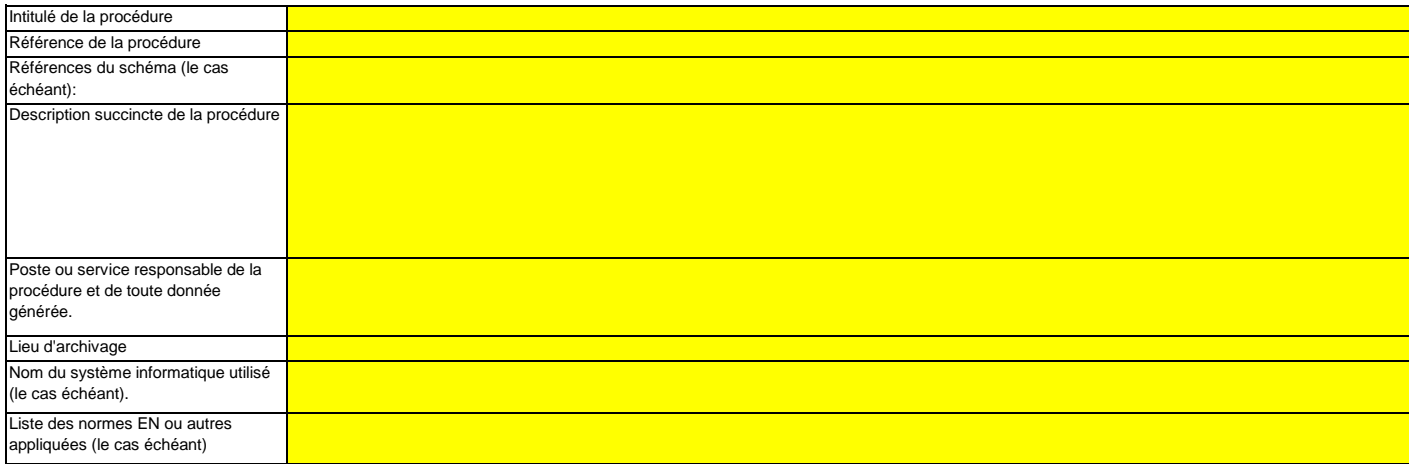

**(b)Lorsqu'un facteur d'émission de niveau 2 est appliqué, veuillez fournir des détails sur le protocole décrivant la procédure écrite utilisée pour déterminer les facteurs d'émission spécifiques de l'installation pour le CF4 et le C2F6.** 

Remarque: Les procédures doivent également montrer que les mesures ont été et seront réalisées pendant une période suffisamment longue pour que les valeurs mesurées convergent, et au moins pendant 72 heures.

Intitulé de la procédure

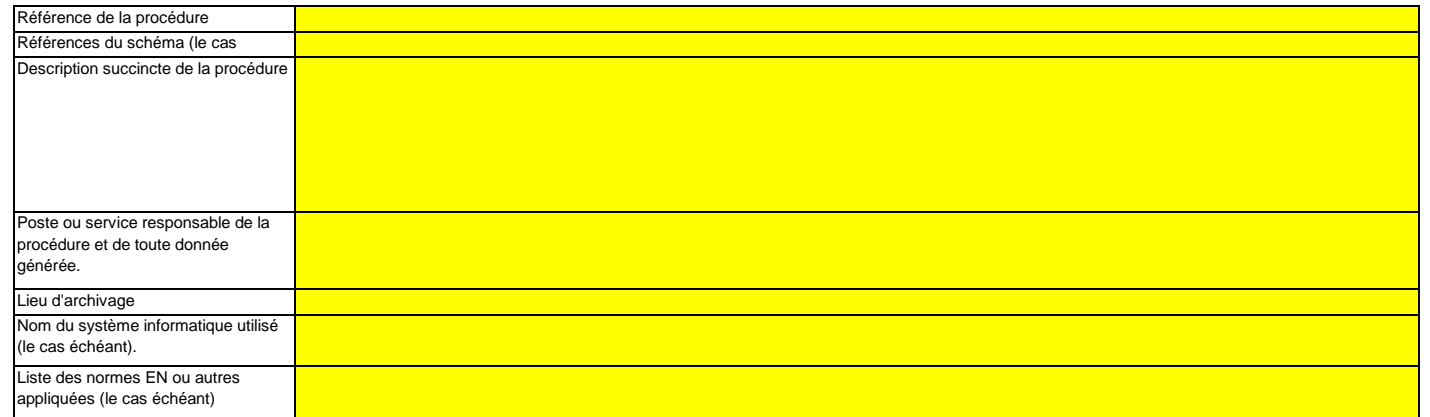

**(c)Veuillez fournir des précisions sur la procédure écrite détaillant la méthode utilisée pour déterminer l'efficacité de la collecte pour les émissions fugitives, le cas échéant.**

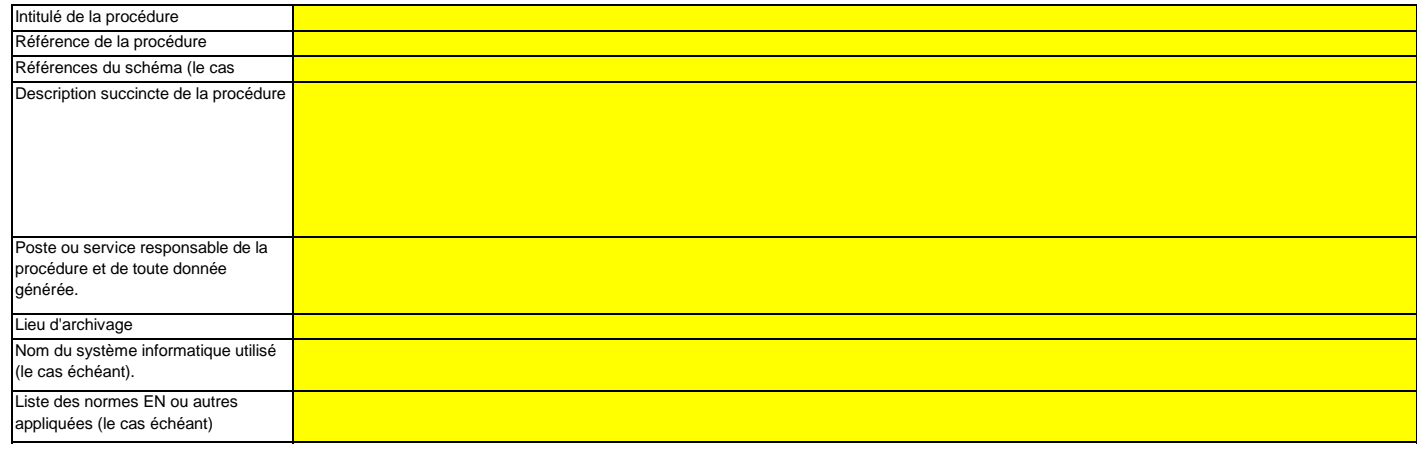

**Cliquez sur « + » pour ajouter d'autres procédures**

<<< Cliquer ici pour passer à la feuille suivante >>>

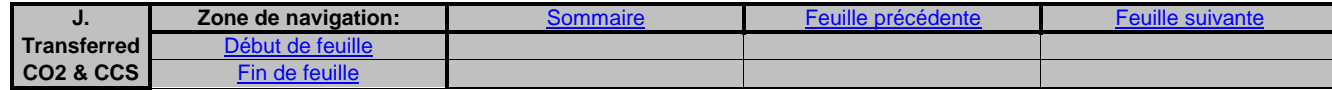

# **J. Determination of transferred or inherent CO2 and transferred N2**

**(Détermination du CO2 transféré ou intrinsèque et du N2O transféré)**

**non pertinent**

<<< Cliquer ici pour passer à la feuille suivante >>>

#### **17Determination of inherent and transferred CO2 and N2O (Détermination du CO2 intrinsèque transféré et du N2O transféré)**

**Remarque: cette rubrique doit être remplie en cas de transfert de CO2 intrinsèque en tant que composant d'un flux conformément à l'article 48 du MRR, ou de transfert de CO2 ou de N2O conformément aux articles 49 et 50 respectivement du MRR.**

**En outre, cette feuille permet de fournir les informations requises lorsque des activités de captage, de transport en pipeline et de stockage géologique du CO2 visées à l'annexe I de la directive SEQE UE sont menées.** 

**Les informations concernant les points de mesure et les instruments de mesure doivent être fournies sur la feuille F\_MeasurementBasedApproaches.** 

## **(a)Veuillez fournir une description détaillée de la méthode de surveillance utilisée pour déterminer le CO2 intrinsèque ou transféré, ou le N2O transféré.**

 Veuillez décrire de façon concise dans la zone de texte ci-dessous la méthode de surveillance utilisée, formules comprises, pour déterminer les émissions annuelles de CO2, de N2O ou de CO2(e) de votre installation.

La description doit couvrir en particulier les quantités de CO2 et de N2O à ajouter du fait de la réception de CO2 et de N2O transférés, ou les quantités de CO2(e) à déduire du fait du transfert en dehors de l'installation, suivant le cas. Veuillez vous assurer que ce calcul est conforme aux dispositions des articles 48, 49 et 50 du MRR.

Si la description est trop complexe (utilisation de formules complexes, par exemple) ou si elle nécessite un schéma, vous pouvez fournir cette description dans un document séparé, dans un format de fichier acceptable par l'AC. Veuillez dans ce cas fournir la référence de ce fichier en indiquant le nom de fichier et la date.

La description doit contenir les liens qui sont nécessaires pour comprendre la manière dont les informations fournies dans les autres parties du présent modèle sont utilisées pour calculer les émissions. Ces données peuvent être aussi synthétiques que dans l'exemple donné dans la feuille D-\_CalculationBasedApproaches, rubrique 7 a).

#### **(b)Veuillez fournir des précisions sur l'installation réceptrice et l'installation qui transfère.**

Veuillez indiquer ici, pour chaque installation (ou autre entité) qui vous transfère ou à laquelle vous transférez du CO2(e) intrinsèque ou transféré, les informations suivantes:

**Dénomination de**  Indiquez ici le nom de l'installation ou de l'entité hors SEQE à partir de laquelle ou vers laquelle le CO2(e) est transféré. Dans la mesure du possible, utilisez le nom utilisé par **l'installation**l'autorité compétente et dans le registre.

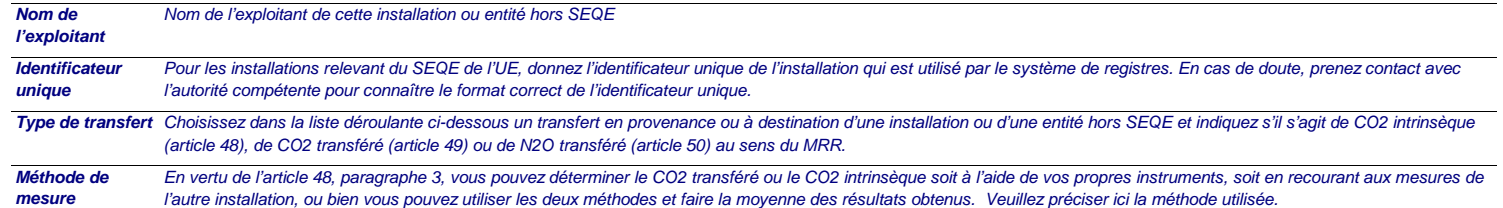

**Remarque: Les données détaillées concernant la méthode de mesure continue, les points de mesure et les instruments de mesure doivent être saisies dans la feuille F\_MeasurementBasedApproaches.**

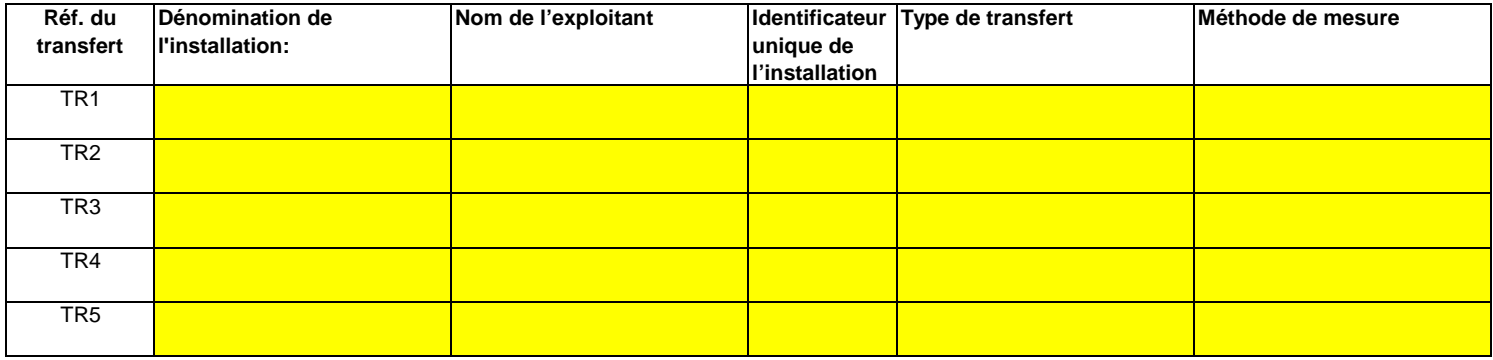

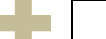

**Cliquez sur « + » pour ajouter d'autres installations**

**(c)Lorsqu'une partie du CO2 transféré est issu de la biomasse, ou lorsqu'une installation ne relève que partiellement de la directive SEQE UE, veuillez détailler la procédure écrite utilisée pour déduire la quantité de CO2 transféré qui ne provient pas de carbone fossile utilisé dans le cadre d'activités relevant de la directive SEQE UE.**

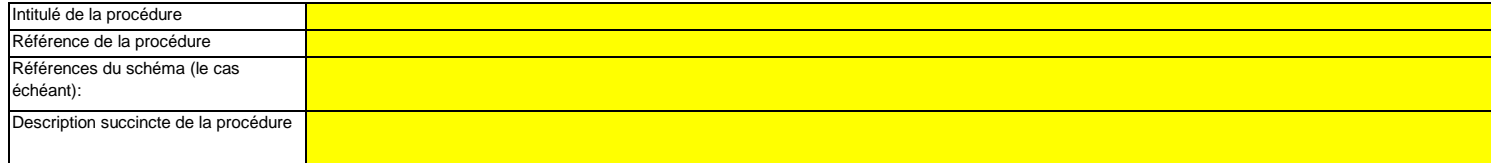

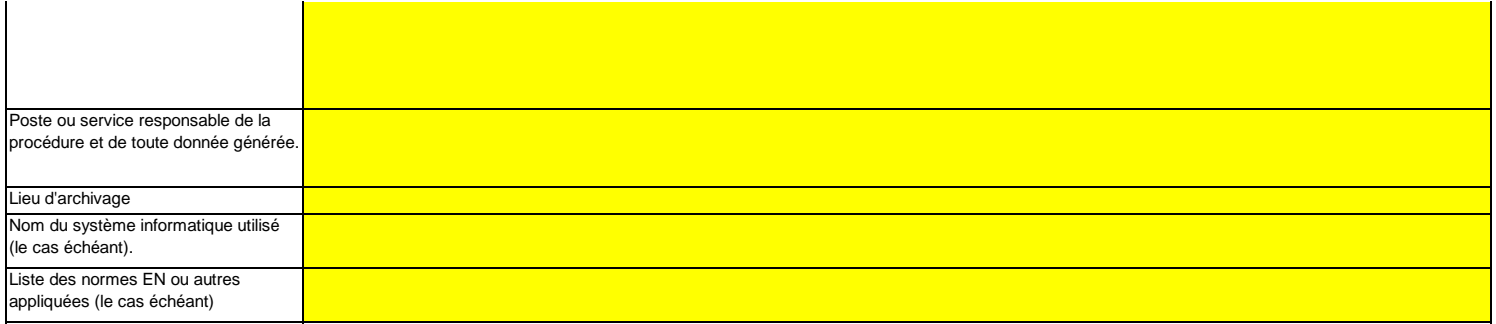

## **18Informations concernant les pipelines utilisés pour le transport du CO2 et du N2O**

- **(a) Veuillez indiquer la méthode de surveillance choisie pour votre réseau de transport:** Conformément à l'annexe IV, rubrique 22.B du MRR, vous pouvez choisir une des deux méthodes suivantes: la méthode A consiste en un bilan massique (fondé sur la mesure) de tout le CO2 et le N2O émis, entrant ou sortant du réseau, tandis que la méthode B consiste à déterminer les émissions fugitives et les émissions de purge, ainsi que les fuites et les émissions propres aux installations.
- **(b)Le cas échéant, veuillez donner la référence de l'analyse d'incertitude:**Si vous avez choisi la méthode B, vous devez fournir des éléments démontrant que l'incertitude globale associée aux 'émissions de l'ensemble du réseau de transport ne dépasse pas 7,5 % et que la méthode B donne des résultats plus fiables. Veuillez indiquer ici la référence du document joint.
- **(c)Le cas échéant, veuillez décrire les équipements de mesure de la température et de la pression utilisés au sein du réseau de transport;** Veuillez énumérer tous les équipements utilisés pour mesurer la température et la pression dans le réseau de transport lors de la détermination des émissions dues à des fuites conformément à l'annexe IV, section 22 du MRR.

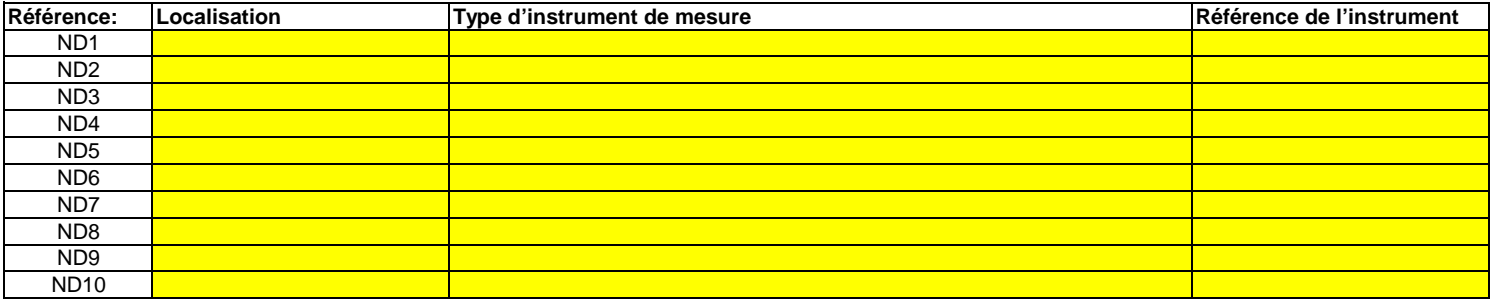

**Cliquez sur « + » pour ajouter d'autres instruments de mesure**

#### **(d)Référence d'une description plus détaillée, le cas échéant:**

Si nécessaire, vous pouvez fournir la liste du point c) et une description plus détaillée dans un document à part, dans un format de fichier acceptable pour l'AC. Dans ce cas, veuillez donner la référence du fichier ici, sous la forme du nom de fichier et de la date.
**(e)Le cas échéant, veuillez détailler la procédure écrite utilisée pour la prévention, la détection et la quantification des fuites dans les réseaux de transport.**

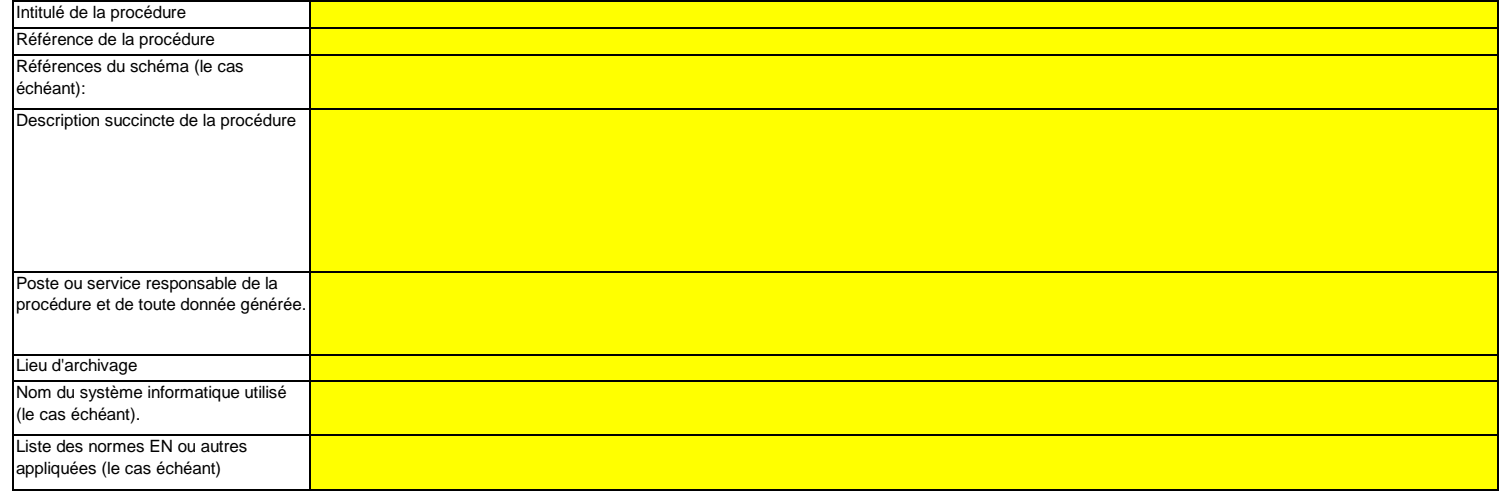

**(f)Dans le cas des réseaux de transport, veuillez détailler la procédure écrite garantissant que le CO2 n'est transféré que vers des installations disposant d'une autorisation valable d'émettre des gaz à effet de serre ou dans lesquelles toute émission de CO2 ou de N2O est effectivement surveillée et prise en compte conformément aux articles 49 et 50.**

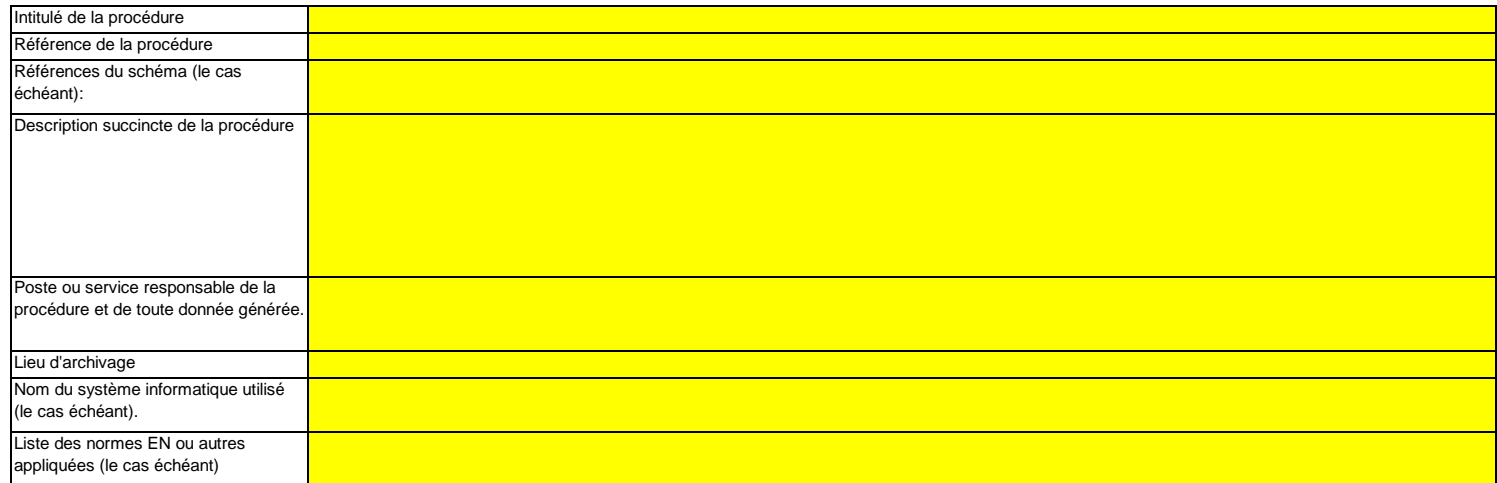

**(g)Si la méthode B est appliquée pour les systèmes de pipeline, veuillez décrire ici la procédure utilisée pour valider le résultat de la méthode B par la méthode A au moins une fois par an:**

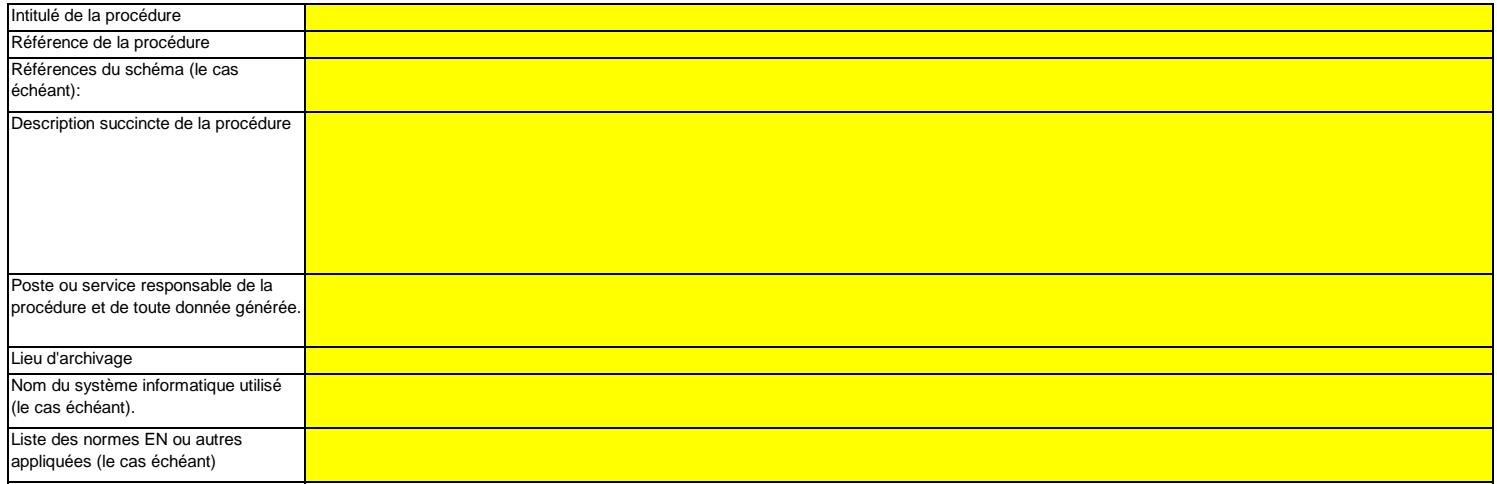

# **(h)Si la méthode B est appliquée, décrivez ici la procédure utilisée pour déterminer les émissions fugitives:**

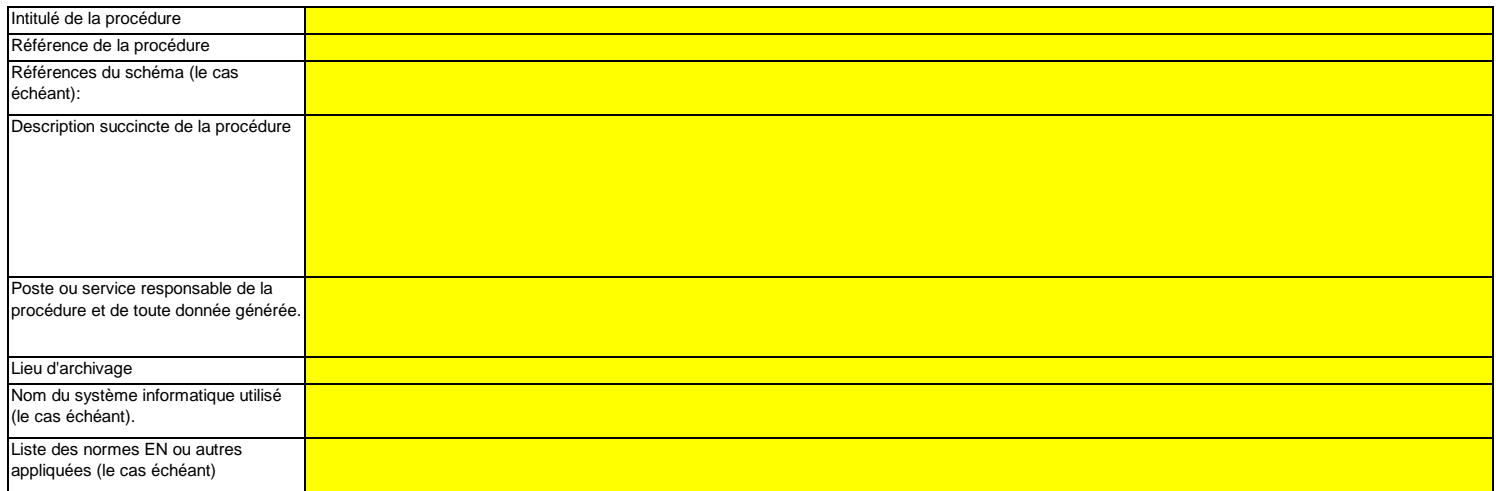

# **(i)Si la méthode B est appliquée, décrivez ici la procédure utilisée pour déterminer les émissions de purge:**

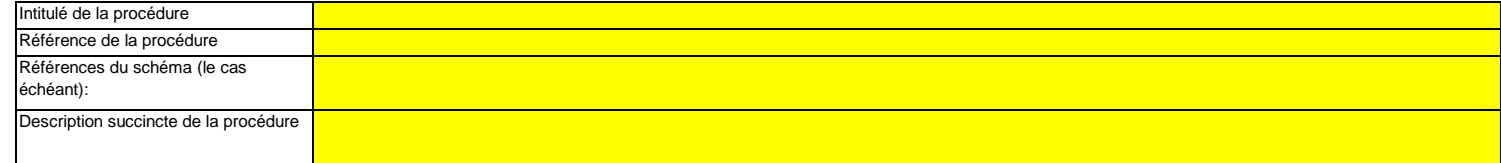

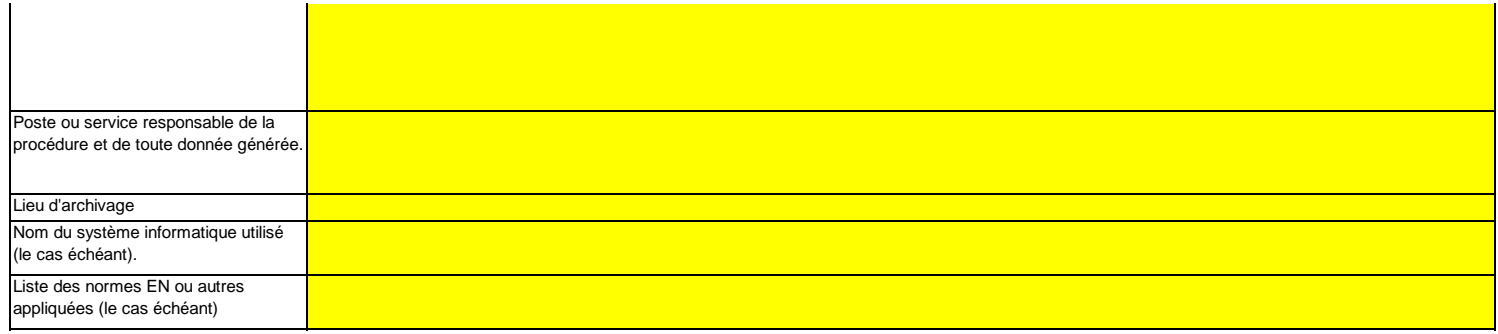

# **19Informations concernant les installations de stockage géologique du CO2**

**Remarque: Dans le cas du stockage géologique du C02, les émissions à partir du complexe de stockage ainsi que le dégagement de CO2 dans la colonne d'eau ne doivent faire l'objet d'une surveillance que lorsqu'une fuite est détectée. Si aucune fuite n'est détectée, le plan de surveillance peutne pas prévoir de dispositions particulières de surveillance.** 

 **Il est par conséquent essentiel qu'une procédure soit en place pour permettre une réaction immédiate lorsqu'une fuite est détectée. En pareil cas, le plan de surveillance doit être mis à jour dans les meilleurs délais.**

 **Veuillez détailler la procédure utilisée pour l'évaluation régulière du plan de surveillance en vue d'apprécier sa pertinence. À cet effet, veuillez utiliser le point 19 c) de la feuille K\_ManagementControl.**

**(a)Le cas échéant, veuillez détailler la procédure écrite décrivant les méthodes de quantification des émissions ou des dégagements de CO2 dans la colonne d'eau susceptibles de résulter de fuites, ainsi que les méthodes de quantification appliquées et éventuellement adaptées pour les émissions réelles ou les dégagements réels de CO2 dans la colonne d'eau dus à des fuites, conformément aux prescriptions de la section 23 de l'annexe IV.**

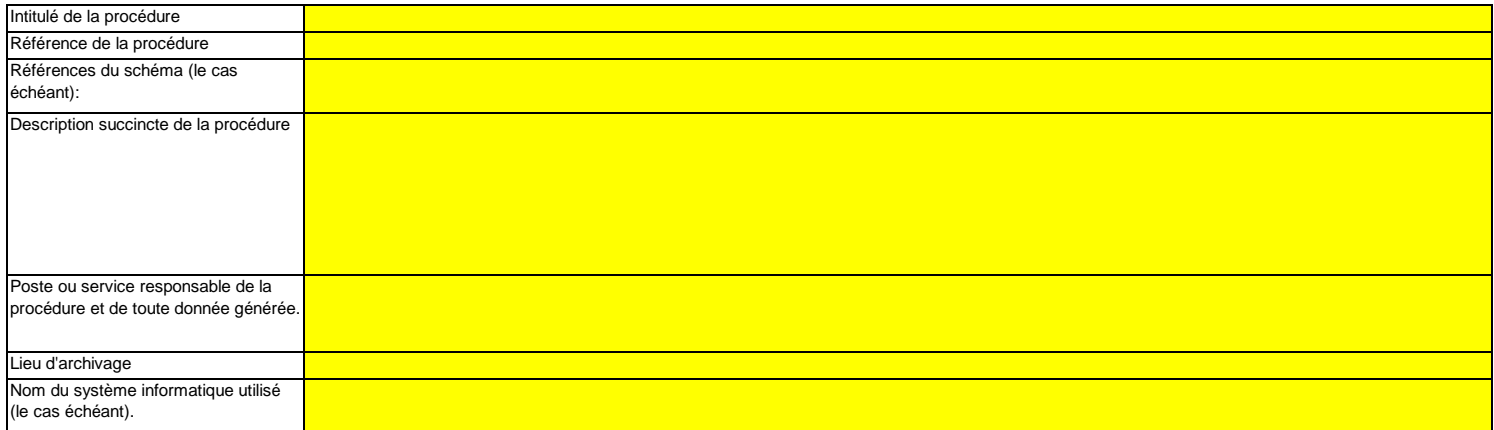

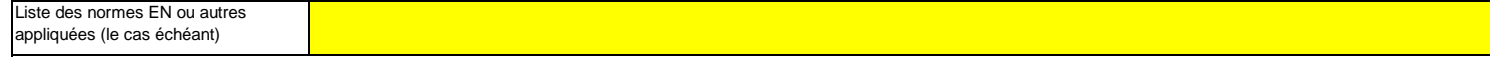

**(b)Veuillez décrire ici la méthode et la procédure utilisée pour déterminer toute émission fugitive ou émission de purge provenant notamment de sites où se déroulent des opérations de récupération assistée des hydrocarbures. Si des méthodes fondées sur la mesure conformément aux articles 41 à 46 ne sont pas appliquées, il y a lieu de fournir une justification concernant les coûts excessifs.**

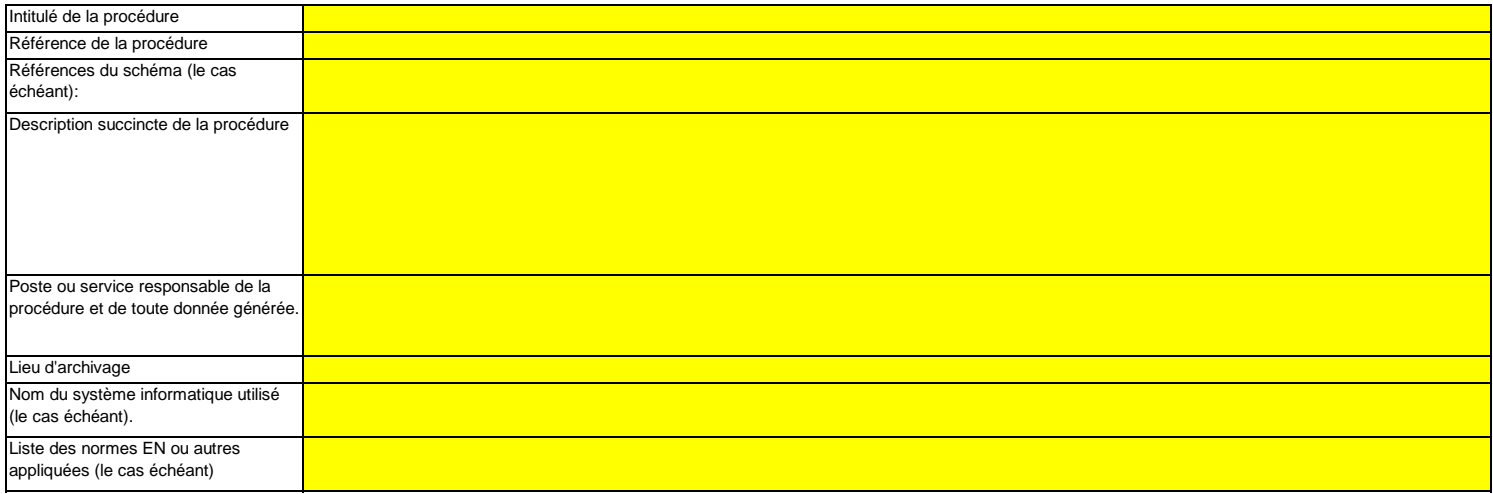

**(c) Décrivez ici la procédure utilisée pour déterminer l'incertitude associée aux émissions résultant de fuites, le cas échéant, en vue de corriger le chiffre des émissions conformément à la section 23, point B.3. de l'annexe IV du MRR.**

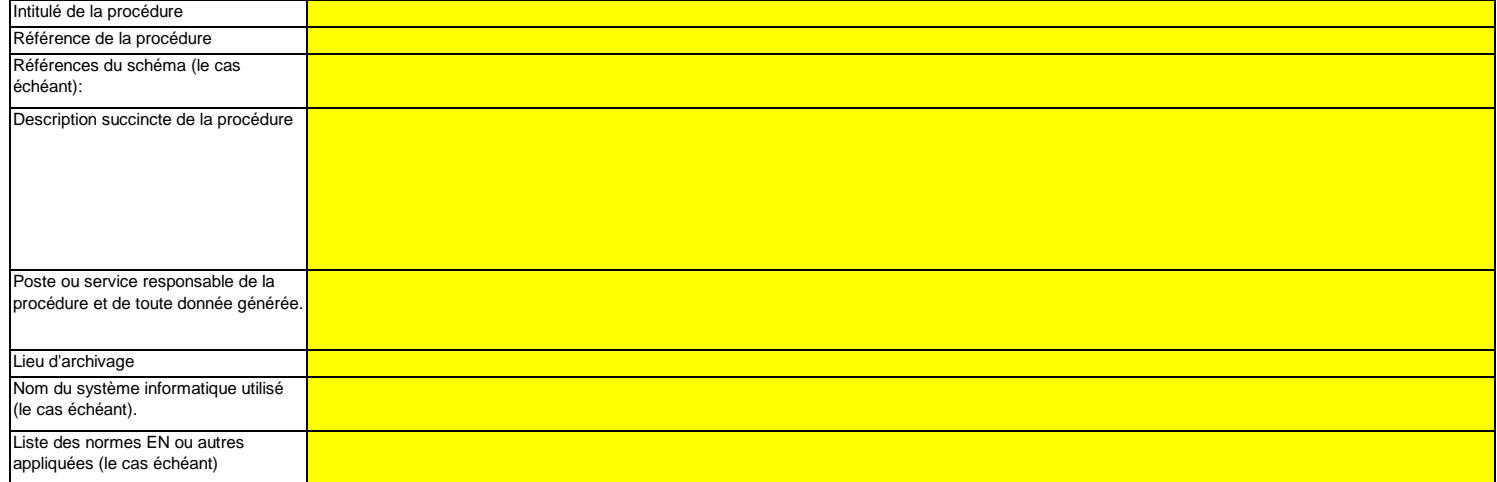

e in **Cliquez sur « + » pour ajouter d'autres procédures**

<<< Cliquer ici pour passer à la feuille suivante >>>

**pertinent**

Veuillez saisir des données dans cette rubrique

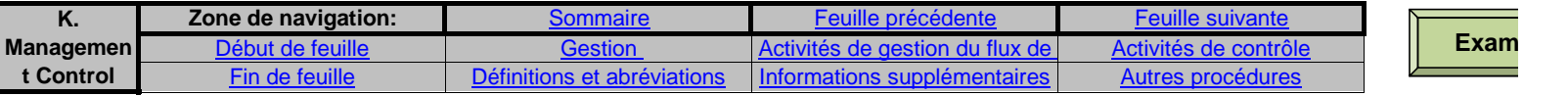

# **K. Management & Control (Gestion et contrôle)**

# **Cette feuille concerne tous les types d'installations**

# **20Gestion**

**(a)**Veuillez décrire les responsabilités en matière de surveillance et de déclaration des émissions de l'installation, conformément à l'a **MRR.**

Veuillez indiquer les intitulés de poste/emplois et résumer brièvement le rôle du titulaire en ce qui concerne la surveillance et la déclaration. Seuls les postes à responsabilité autres fonctions clés doivent être énumérés (n'indiquez pas les responsabilités déléguées).

Vous pouvez joindre à cet effet un diagramme arborescent ou un organigramme.

Si le flux de données (et le journal des modifications) est complet, toutes les responsabilités devraient être décrites dans les procédures, et il ne devrait pas être nécessaire d'antres personnes.

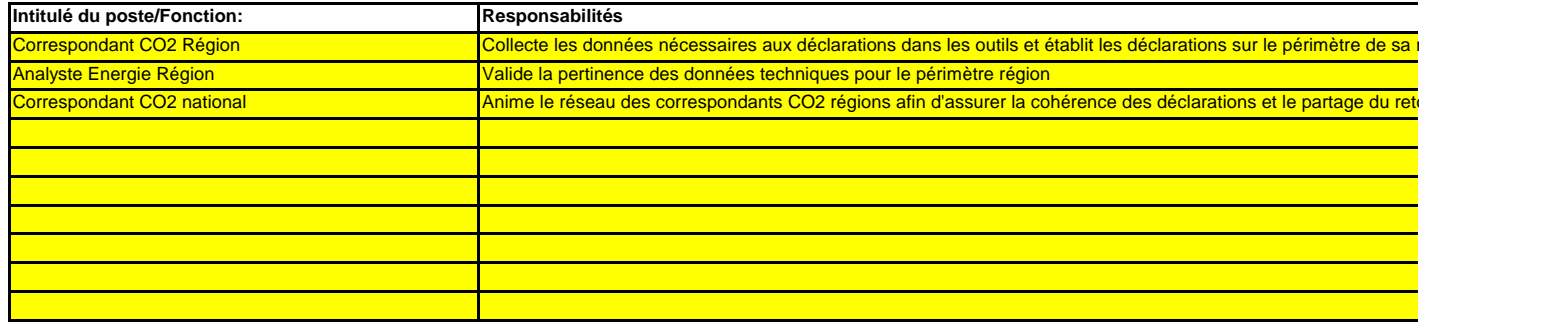

(b) Veuillez détailler la procédure utilisée pour gérer l'attribution des responsabilités en matière de surveillance et de déclaration dans **et pour gérer les compétences du personnel responsable, conformément à l'article 59, paragraphe 3, point c), du MRR.**Cette procédure doit décrire la façon dont sont attribuées aux personnes désignées ci-dessus les responsabilités en matière de surveillance et de déclaration, la façon dont l

l'évaluation des performances sont assurées et la façon dont les tâches sont séparées de sorte que toutes les données utiles soient confirmées par une personne qui ne pre relevé et à la collecte de ces données.

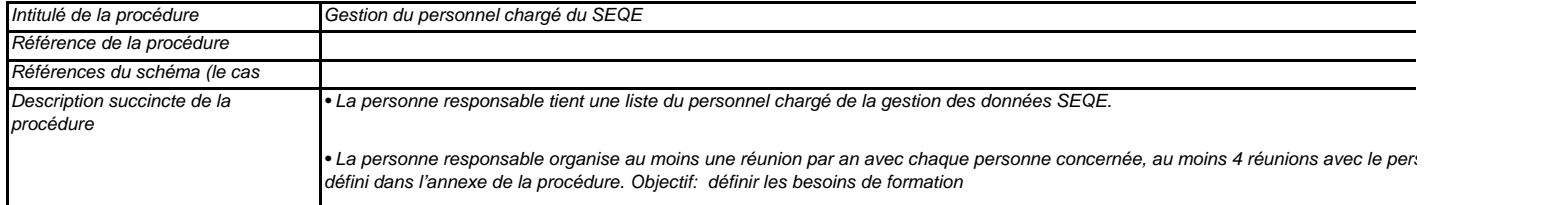

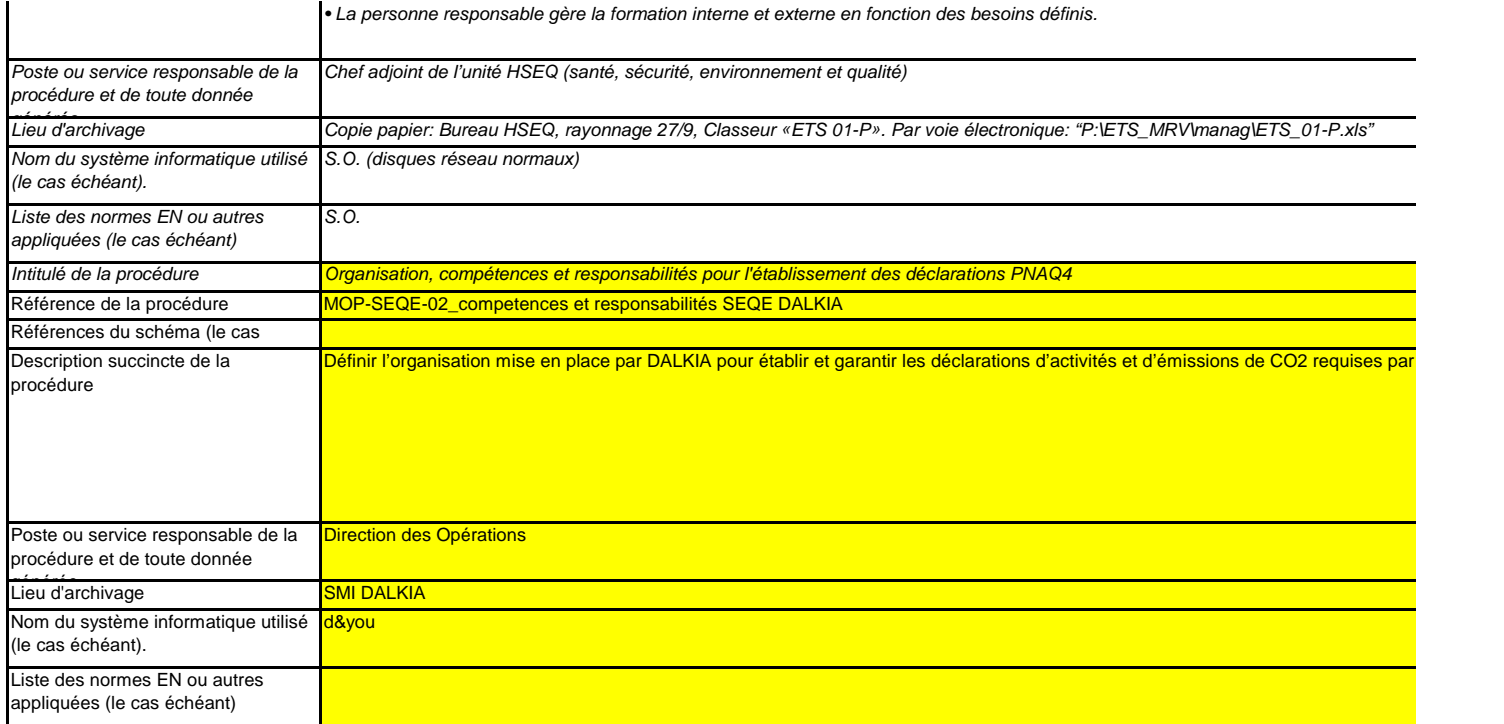

# (c) Veuillez détailler la procédure utilisée pour l'évaluation régulière de la pertinence du plan de surveillance, y compris les éventuelle⊨ **d'amélioration de la méthode de surveillance.**

La procédure décrite ci-dessous doit couvrir les aspects suivants:

i- la vérification de la liste des sources d'émission et des flux afin d'en garantir l'exhaustivité et de veiller à ce que tous les changements survenus concernant la nature ou le de l'installation soient consignés dans le plan de surveillance;

iii – l'évaluation des éventuelles mesures d'amélioration de la méthode de surveillance appliquée. ii - l'évaluation du respect des seuils d'incertitude définis pour les données d'activité et les autres paramètres (le cas échéant) pour les niveaux de méthode appliqués pour ci

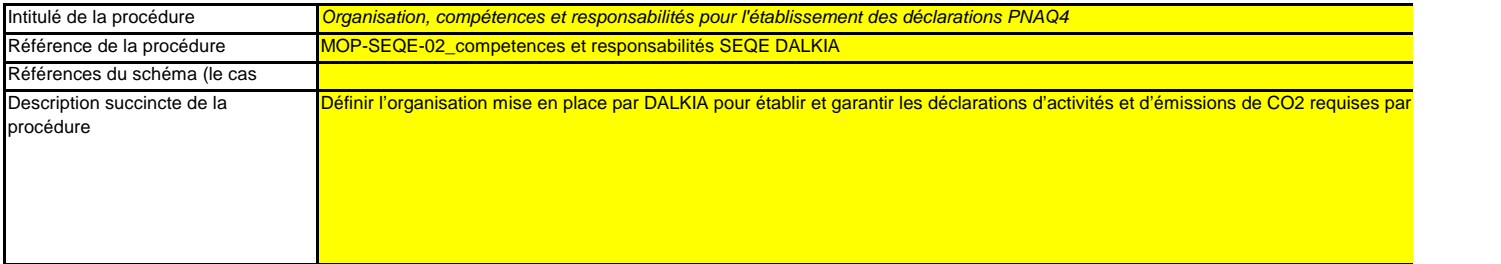

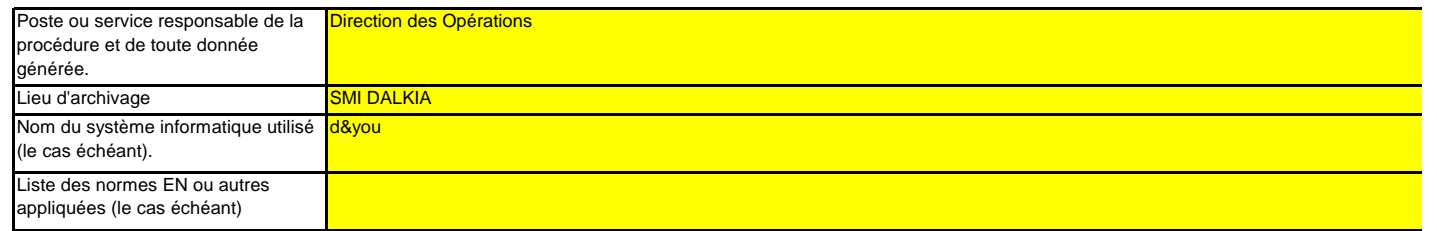

# **(d) Rapports relatifs aux améliorations apportées conformément à l'article 69, paragraphe 1, du MRR.**

# i. Niveau requis non respecté ou application d'une méthode alternative?

Sélectionnez «VRAI» s'il existe un paramètre de flux ou de sources d'émission, majeurs ou mineurs, pour lequel les niveaux requis ne sont pas respectés ou une méthode al appliquée (article 22). Le cas échéant, l'exploitant doit réqulièrement soumettre des rapports relatifs aux améliorations apportées, conformément à l'article 69, paragraphe 1.

Veuillez noter que cette section n'exempte pas les exploitants de leur obligation de soumettre un rapport relatif aux améliorations apportées, conformément à l'article 69, para

ii. Date limite prévue pour la remise du prochain rapport relatif aux améliorations apportées, conformément à l'article 69, paragraphe 1, le cas é Cette section n'est pertinente que si l'exploitant a sélectionné «VRAI» au point i. ci-dessus.

Les rapports relatifs aux améliorations apportées doivent être transmis chaque année pour les installations de la catégorie C, tous les deux ans pour celles de la catégorie B Toutefois, l'AC peut prolonger le délai et le porter à trois, quatre ou cinq ans, respectivement, si l'exploitant peut démontrer à l'AC que les motifs expliquant le caractère exce. justifiant que des améliorations ne sont pas techniquement réalisables resteront valables plus longtemps.

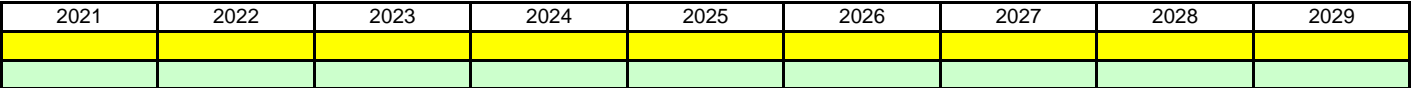

#### **21Activités de gestion du flux de données**

(a) Veuillez fournir des précisions sur les procédures utilisées pour les activités de gestion du flux de données conformément à l'artic

Lorsque plusieurs procédures sont utilisées, veuillez préciser la procédure globale qui couvre les principales étapes des activités de gestion du flux de données et fournir un comment sont reliées les procédures de gestion des données (veuillez fournir la référence du schéma ci-dessous et le joindre à votre plan de surveillance). Vous avez égale possibilité de détailler des procédures supplémentaires appropriées sur une feuille séparée.

À la rubrique «Description des étapes de traitement», veuillez indiquer chaque étape du flux de données, depuis les données primaires jusqu'aux émissions annuelles, afin d de la succession des activités de gestion du flux de données et de leur interaction; veuillez préciser les formules et données utilisées pour déterminer les émissions à partir du terminer les émissions à partir d primaires. Donnez des précisions sur les systèmes électroniques de traitement et de stockage de données, ainsi que sur les autres saisies de données (y compris manuelle comment les résultats des activités de gestion du flux de données sont enregistrés.

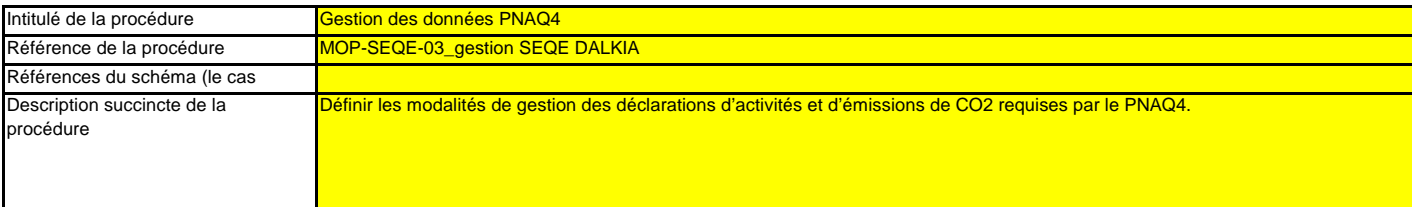

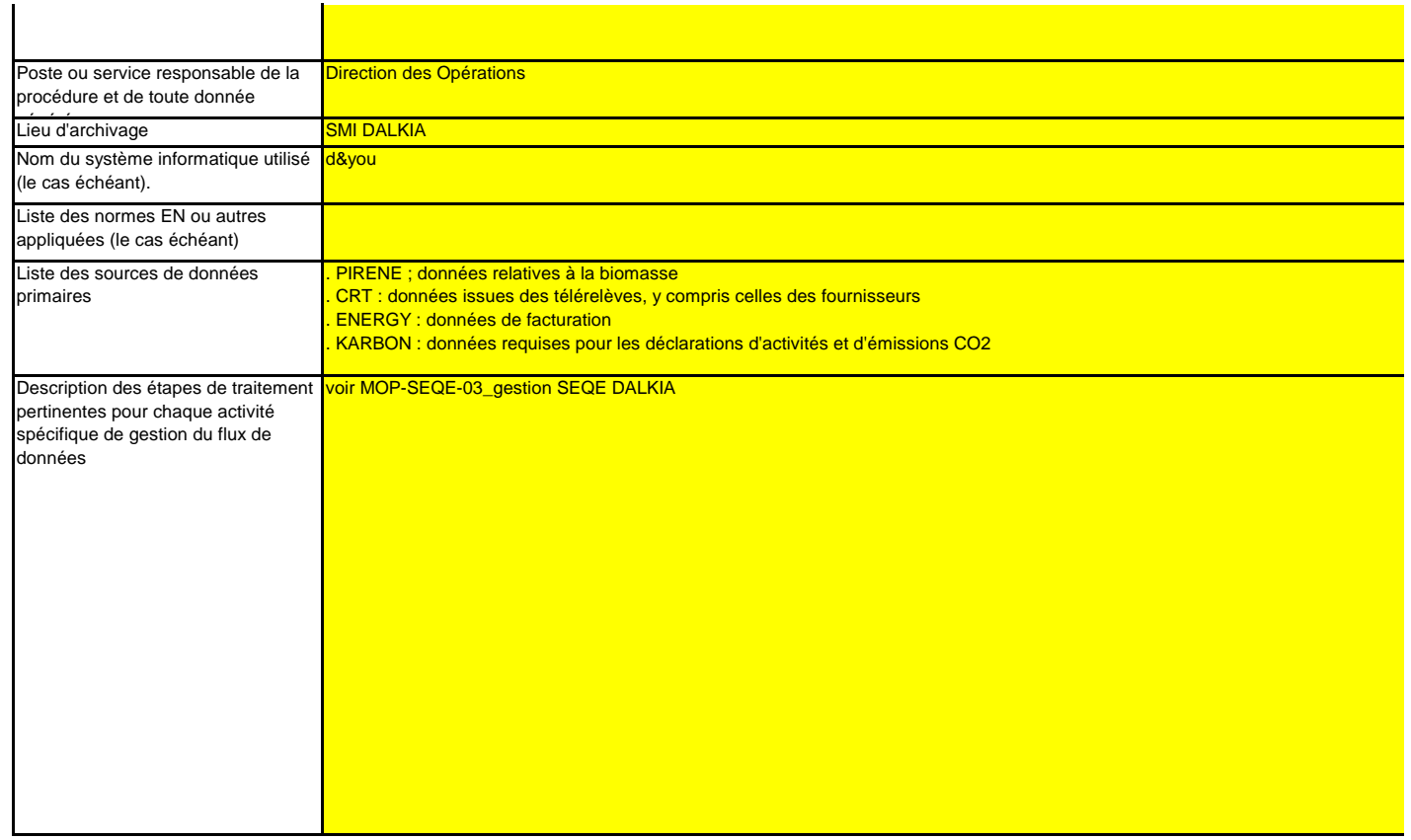

# **22Activités de contrôle**

(a) Veuillez fournir des précisions sur les procédures utilisées pour évaluer les risques inhérents et les risques de carence de contrôl<br>La brève description doit préciser comment est prévue l'évaluation des risques inhére

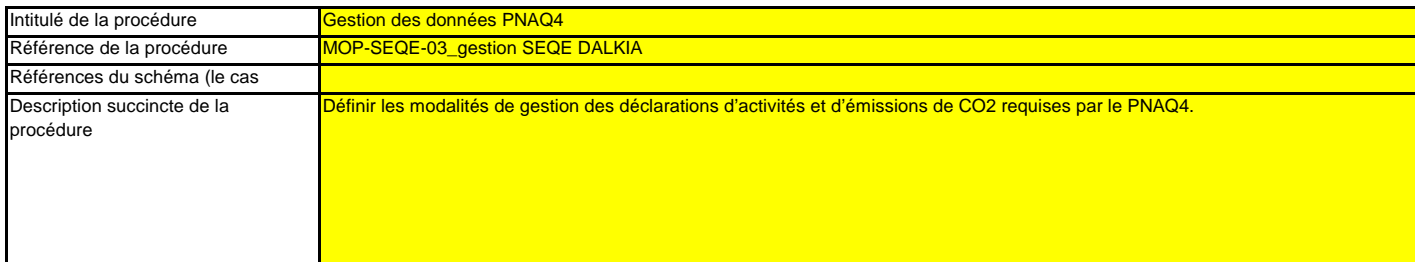

échéant):

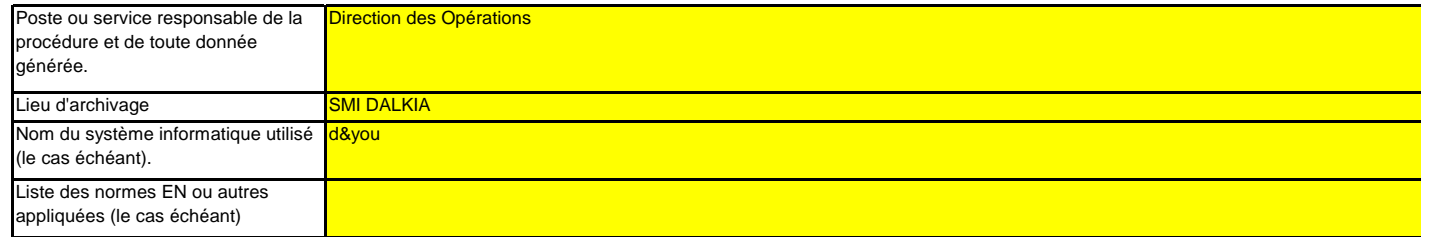

# (b) Veuillez fournir des précisions sur les procédures utilisées pour l'assurance qualité de l'équipement de mesure, conformément auː **et 60 du MRR.**

La brève description doit indiquer comment tous les instruments de mesure sont étalonnés et vérifiés à intervalles réguliers, le cas échéant, et quelles sont les dispositions p non-conformité. non

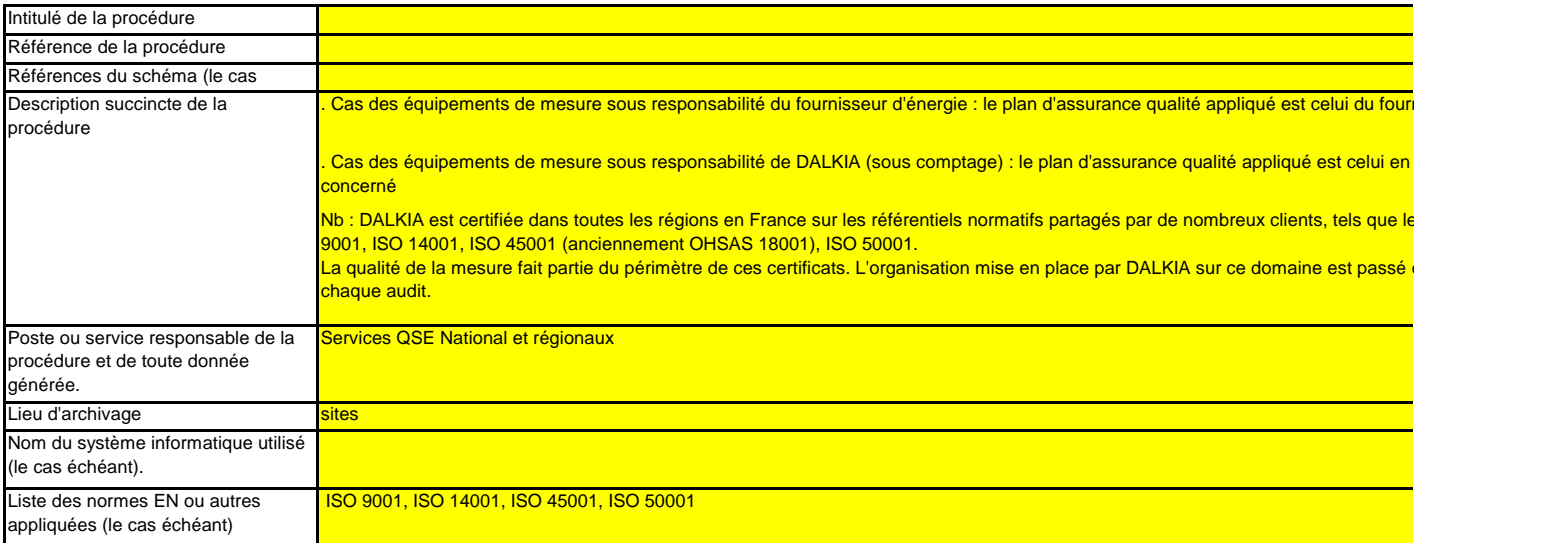

(c) Veuillez fournir des précisions sur les procédures utilisées pour l'assurance qualité des systèmes informatiques utilisés pour les a **gestion du flux de données, conformément aux articles 59 et 61 du MRR.**

La brève description doit indiquer comment les systèmes informatiques sont testés et contrôlés, y compris en ce qui concerne le contrôle d'accès, la sauvegarde, la restaura

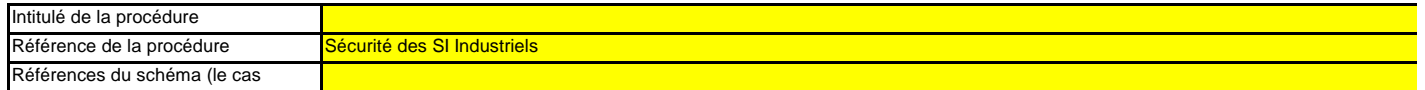

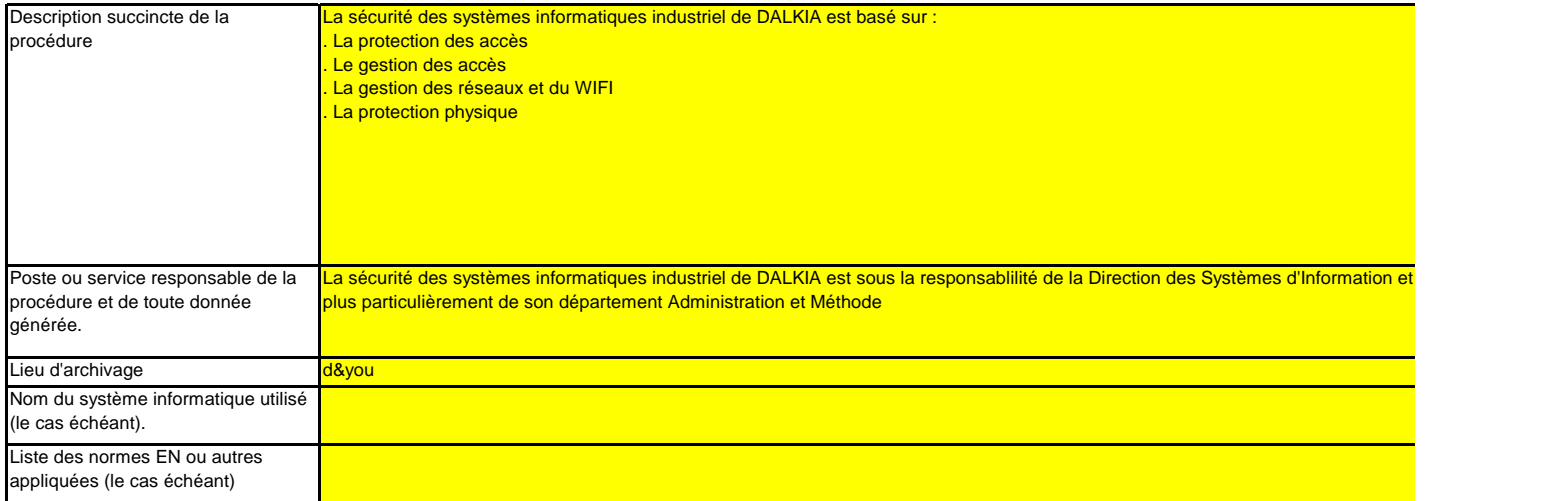

# (d) Veuillez fournir des précisions sur les procédures utilisées pour les analyses et la validation internes des données conformément <sub>'</sub> **articles 59 et 63 du MRR.**

La brève description doit indiquer que le processus d'analyse et de validation consiste à vérifier si les données sont complètes, à comparer ces données à celles des années comparer la consommation de carburant déclarée aux données d'achat de ce carburant, et les facteurs indiqués par les fournisseurs de carburant aux facteurs de référence cas échéant; la description doit également préciser les critères de rejet des données.

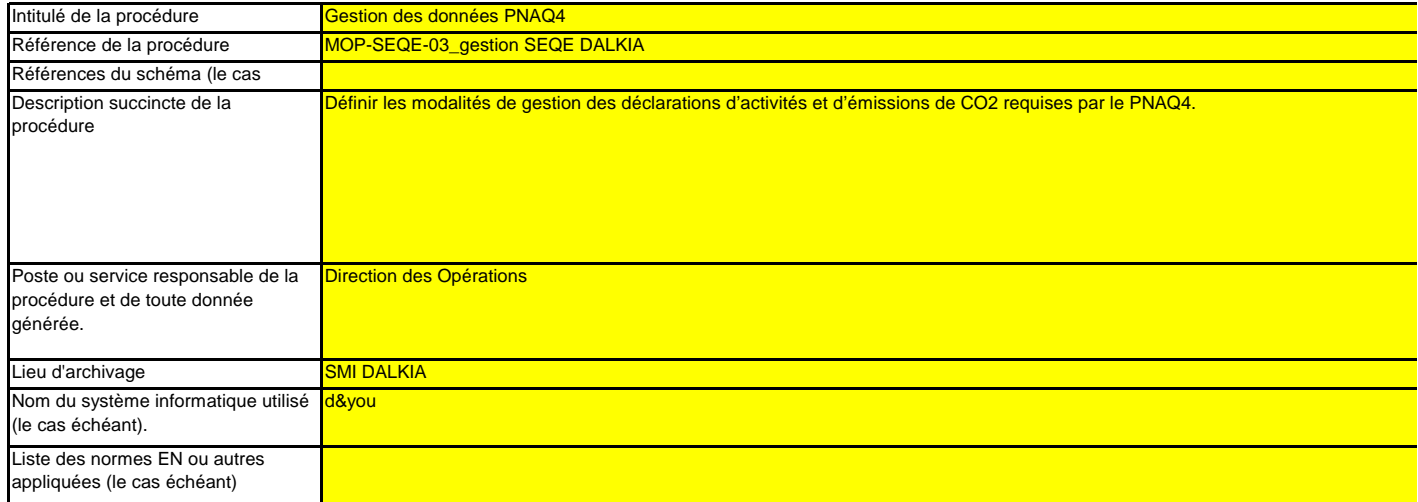

(e) Veuillez fournir des précisions sur les procédures utilisées pour effectuer les corrections et prendre les mesures correctives confc **articles 59 et 64 du MRR.**

La brève description doit indiquer quelles mesures appropriées sont prises s'il apparaît que les activités de données et les activités de contrôle ne se déro manière efficace. La procédure doit indiquer comment la validité des résultats est évaluée, comment sont déterminées les causes d'erreur et comment il est remédié aux erre

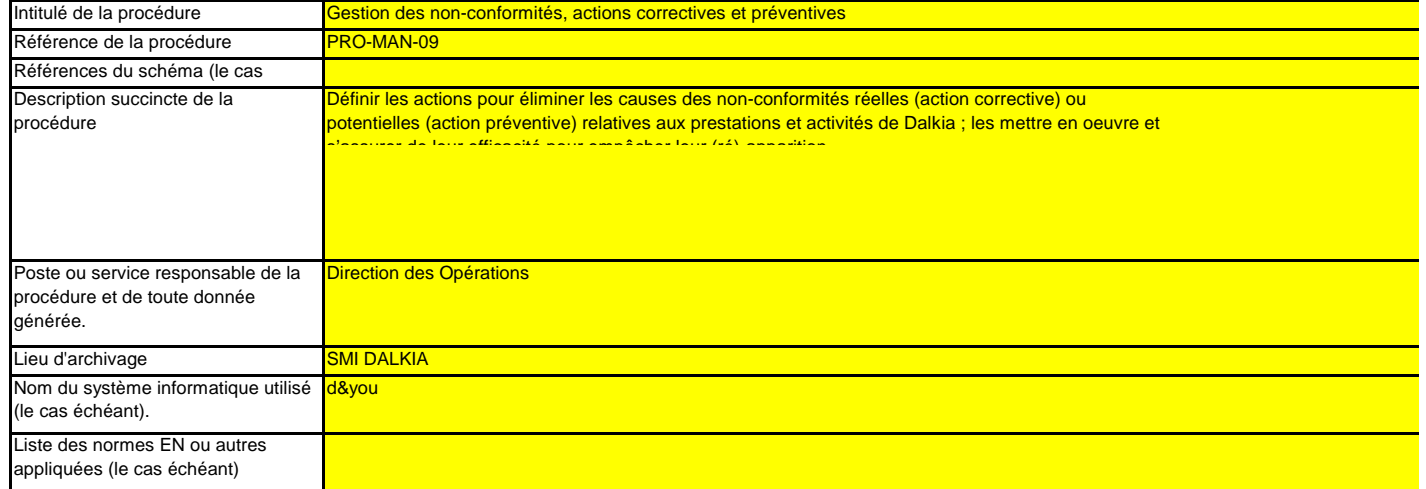

**(f)**La brève description doit indiquer comment sont contrôlées les activités de gestion du flux de données et les activités de contrôle des activités externalisées et préciser quel. effectués sur la qualité des données obtenues. Veuillez fournir des précisions sur les procédures utilisées pour contrôler les activités externalisées conformément aux articles 59

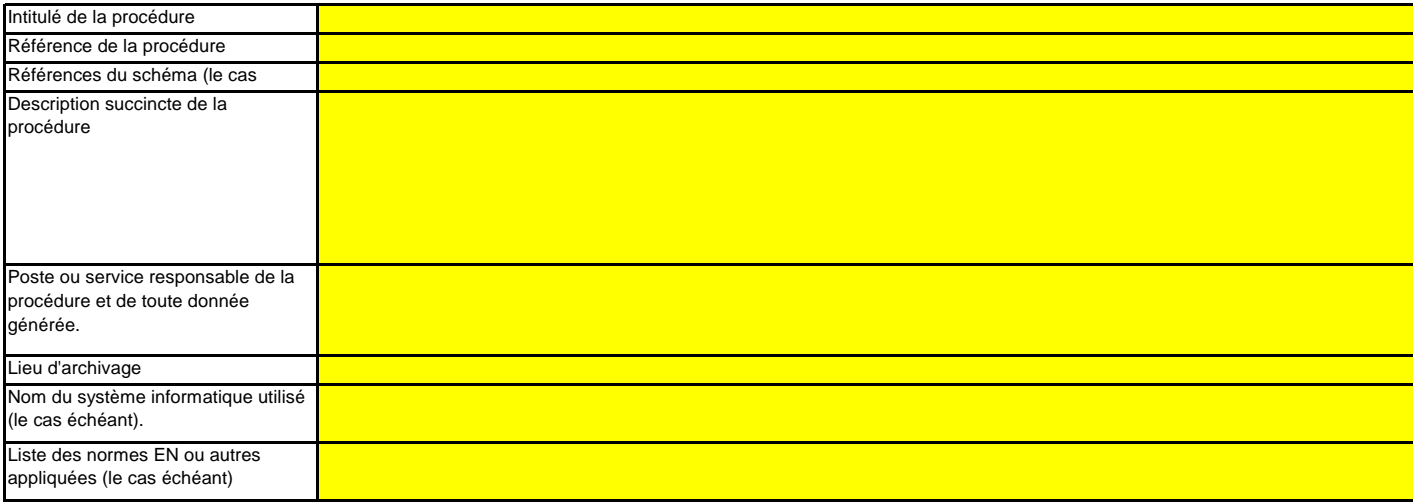

**(g)**Veuillez fournir des précisions sur les procédures utilisées pour combler les lacunes dans les données conformément à l'article 66 La brève description doit indiquer comment les lacunes dans les données seront comblées au moyen d'une méthode appropriée d'estimation prudente permettant de déterm de remplacement pour la période et le paramètre manquant correspondants.

Cette procédure n'est obligatoire que lorsque les données concernées sont manquantes, mais il est recommandé d'établir systématiquement une telle procédure afin d'assur même en cas de lacunes dans les données.

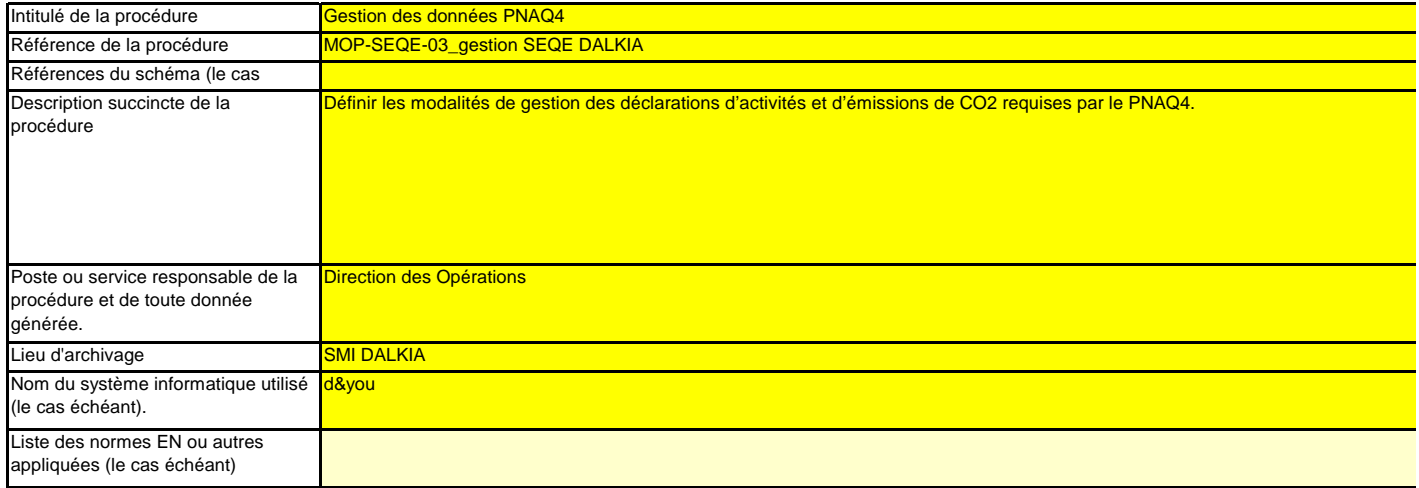

# **(h)Veuillez fournir des précisions sur les procédures utilisées pour gérer l'archivage et la documentation conformément aux articles 59 et 67 du MRR.**

La brève description doit préciser le processus de conservation des documents, plus particulièrement en ce qui concerne les données et informations spécifiées à l'annexe I. indiquer comment les donnés sont conservées de sorte que les informations soient immédiatement mises à la disposition de l'autorité compétente ou du vérificateur qui en fait la disposition

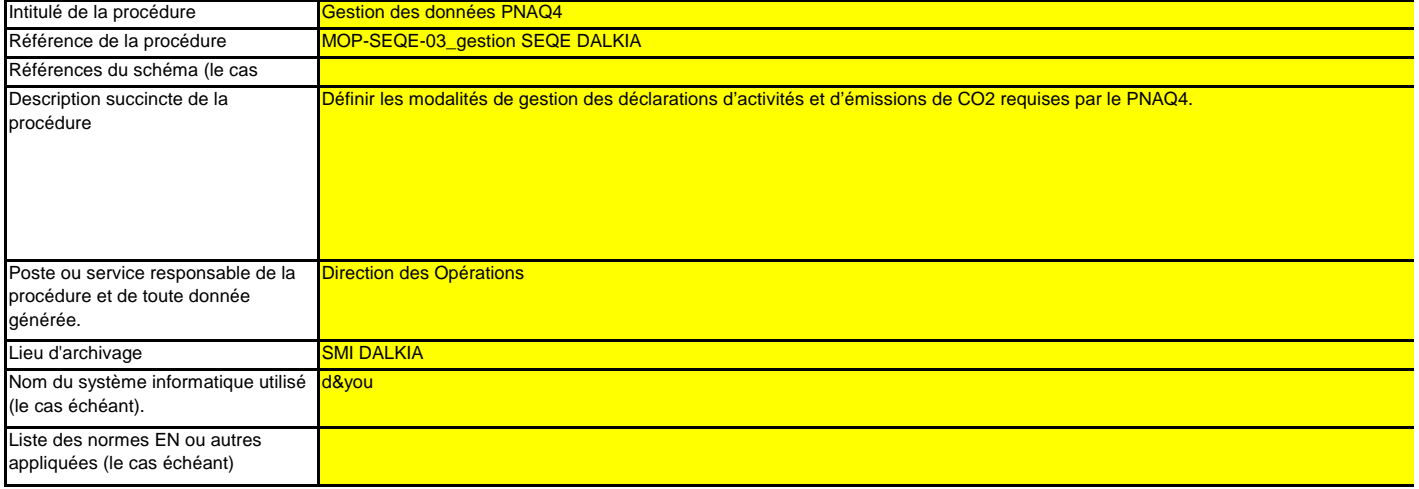

- **(i)**Rapports d'audit qualité **Veuillez fournir la référence des résultats consignés d'une évaluation des risques qui établit que les activités et procédures de contrôle sont** proportionnées aux risques mis en évidence conformément à l'article 12, paragraphe 1, point b) du MRR. (Remarque: L'obligation l'évaluation des risques à l'AC ne s'applique pas aux installations à faible niveau d'émission, conformément à l'article 47, paragrap Veuillez indiquer dans l'encadré ci-dessous la référence du fichier/document contenant l'évaluation des risques.
- **(j)Votre organisation dispose-t-elle d'un système de management environnemental attesté par des documents?**oui, système intégré (ISO 9001, ISO 14001, ISO 45001, ISO 50001)
- (k) Si le système de management environnemental est certifié par un organisme accrédité, veuillez préciser la norme de référence (ISC **EMAS, etc.).**SO 14001

#### **23Liste des définitions et des abréviations employées**

**(a)Veuillez énumérer les abréviations, les acronymes ou les définitions que vous avez utilisés lors de l'établissement du présent plan de surveillance.**

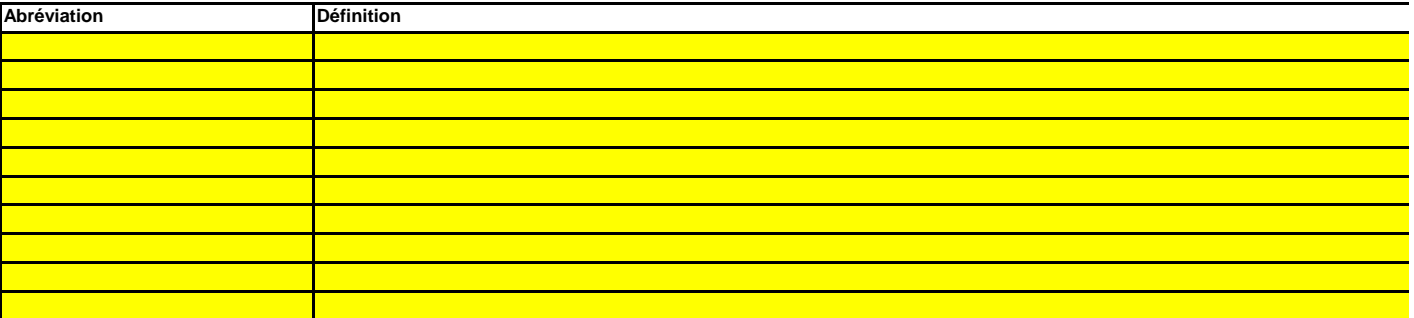

#### **24Informations supplémentaires**

**(a)Veuillez indiquer ici toute autre information que vous souhaitez voir prendre en considération. Dans la mesure du possible, veuillez transmettre ces informations sous forme électronique. Vous pouvez utiliser les formats suivants: Microsoft Word, Excel, ou Adobe Acrobat.**Il est recommandé d'éviter de fournir des informations non pertinentes car cela peut ralentir l'approbation du plan de surveillance. Les documents supplémentaires fournis do clairement référencés, et les noms de fichiers ou numéros de référence doivent être indiqués ci-après. Au besoin, vérifiez auprès de votre autorité compétente.

Veuillez indiquer ci-dessous le(s) nom(s) de fichier(s) (s'il s'agit de documents électroniques) ou le(s) numéro(s) de référence du/des document(s) (s'il s'agit de documents su

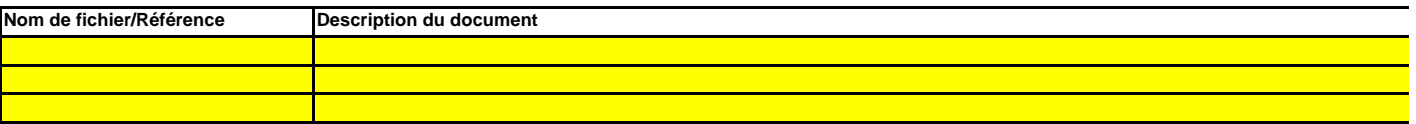

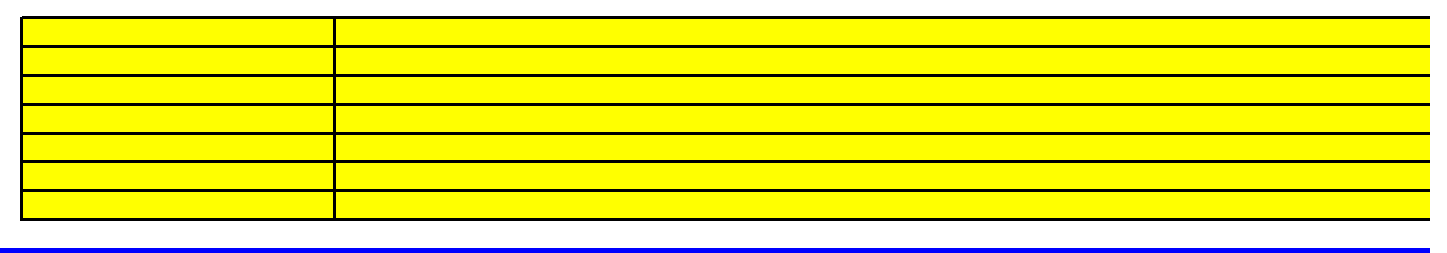

**25 Autres procédures**

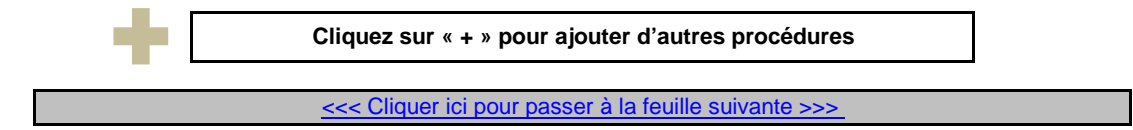

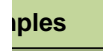

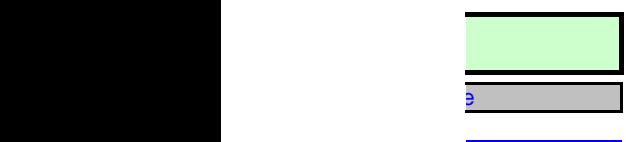

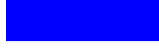

**Veuillez décrire les responsabilités en matière de surveillance et de déclaration des émissions de l'installation, conformément à l'article 62 du** 

is générales et les

# d'ajouter d'autres

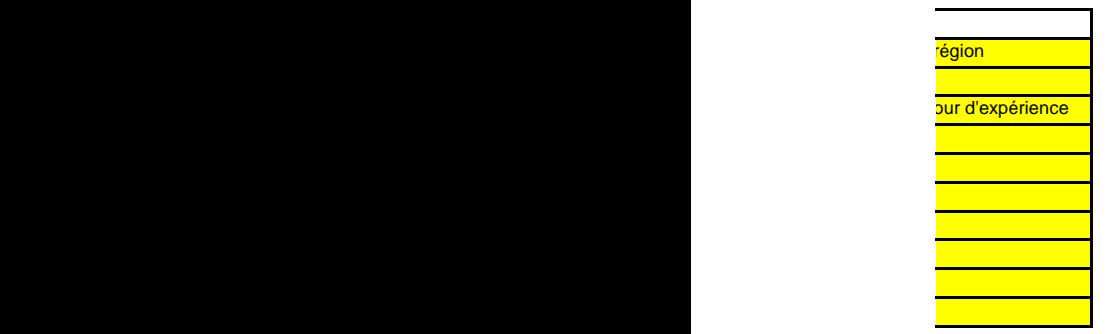

**Veuillez détailler la procédure utilisée pour gérer l'attribution des responsabilités en matière de surveillance et de déclaration dans l'installation,** 

Cette procédure des décrires aux personnes désignées aux personnes désignées ci-dessus les responsabilités en matière de surveille de surveille de surveille de surveille de surveille de déclaration, la façon dont la format l'évaluation des part au sont les tâches sont séparées et la façon de sont séparées par une personne que toute

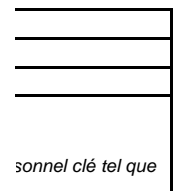

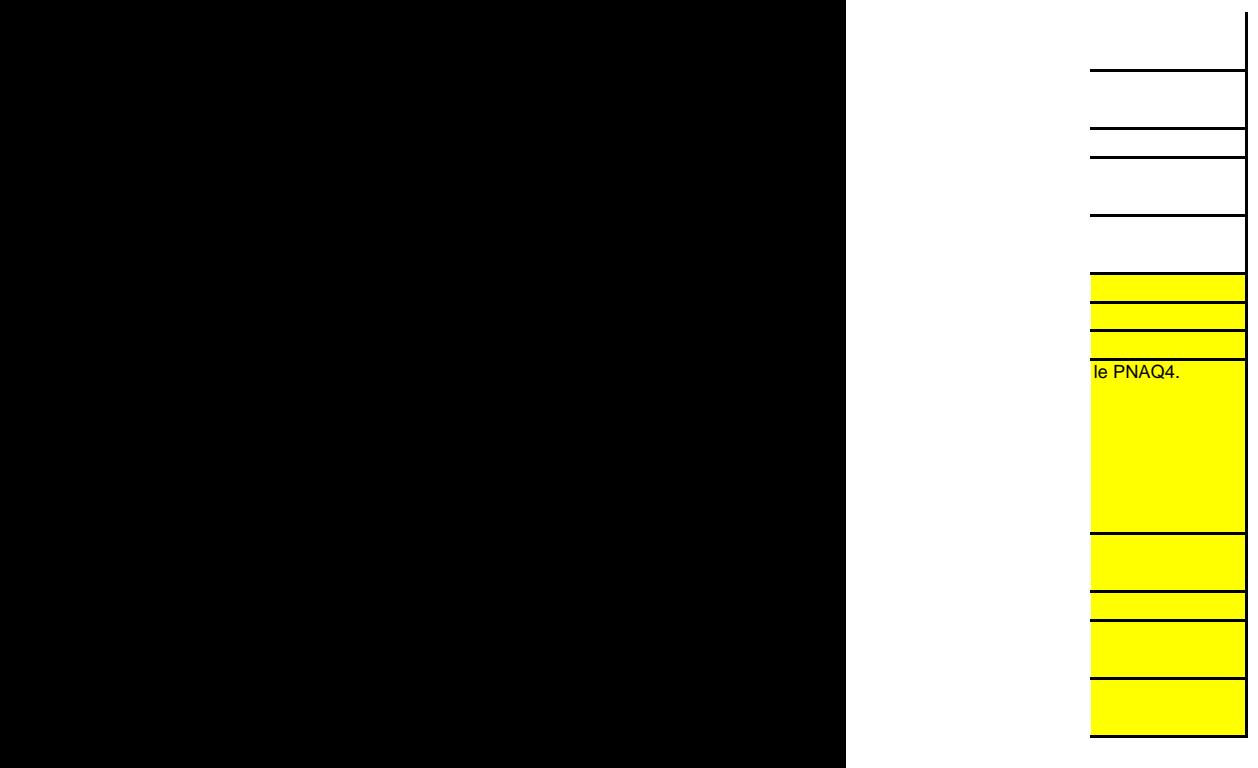

### **Veuillez de la procédure utilisée pour les proces du plan de la pertiere du plan de la pertiere du plan de la p**

i-la liste des sources des sources d'émission et des flux affins d'émission et des flux affin d'en garantir l'

incertitude du respect des seuls d'activités d'activité et les autres pour les autres paramètres (le cas échéa<br>Le cas échéant de méthode autres pour les autres pour les niveaux et les niveaux de méthode appliqués pour cha

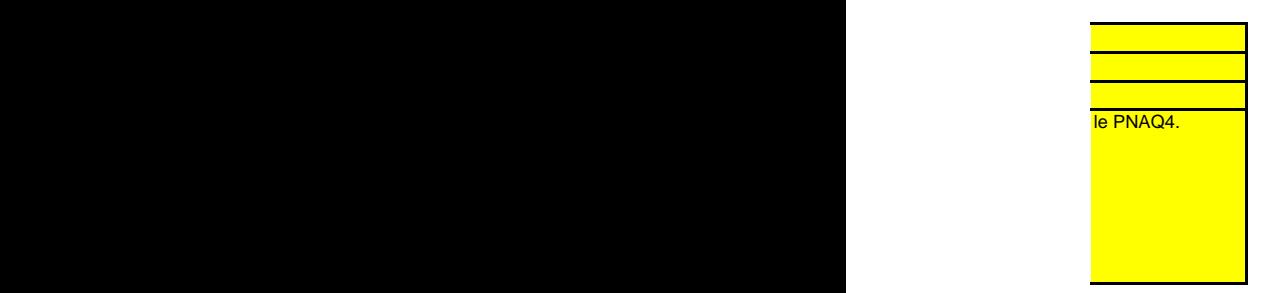

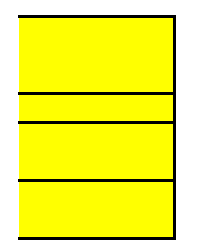

Sélectionne $\alpha$  ste un paramètre de flux ou de sources d'émission, majeurs ou mineurs ou mineurs ne sont pas r

Veuillez notes exploitants de les exploitants de leur obligation de soumettre un rapport relatif aux améliors agraphe 4.

Date limite prévue pour la remise du prochain rapport relatif aux améliorations apportées, conformément à l'article 69, paragraphe 1, le cas échéant

et tous les quatre etre transmissions de la catégorie et tous les deux relations de la catégorie C, tous les d Toutefois, l'AC peut proposait et le pouvoir à trois, quatre ou cinq ans, respectivement, si le caractère exploitant peut démontrer à l'AC quatre explique explique explique explique explique explique explique explique expl

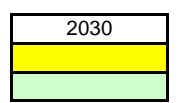

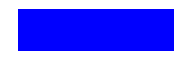

**Veuillez fournir des précisions sur les procédures utilisées pour les activités de gestion du flux de données conformément à l'article 58 du MRR.**

Lorsque plusieurs procédures sont utilisées, veuillez procédure globale qui couvre les principales de gestion du f comment sont reliées les procédures de gestion des données (veuillez fournir la référence du schéma ci-des du

 $\blacksquare$ de la succession du flux de gestion du flux de la succession du flux de la set données utilisées pour déterminer les formules pour déterminer les formules pour déterminer les émissions à partir des données pour des données as) et indiquez primaires. Données des précisions sur les systèmes électroniques de traitement et de données, ainsi que sur le

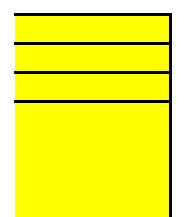

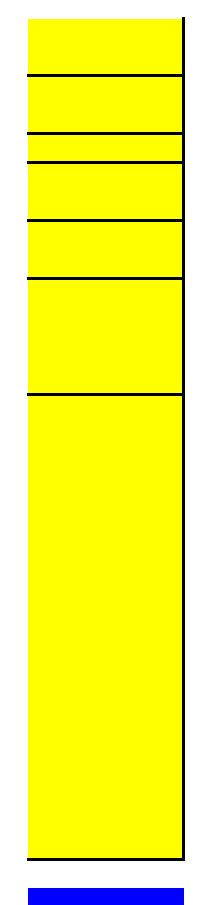

**Veuillez fournir des précisions sur les procédures utilisées pour évaluer les risques inhérents et les risques de carence de contrôle** trôle efficace. La brève description doit préciser comment est prévue l'évaluation des risques inhérents et des risques de carence de contrôle lors de la mise en place d'un système de contrôle efficace.

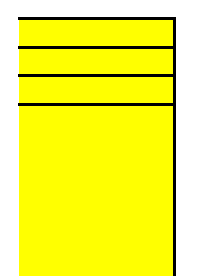

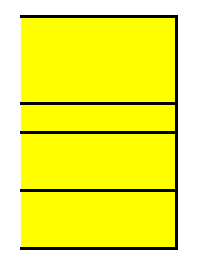

# **Veuillez précisions de la précision de la précision de la procédure de la procédure de la proces 59**  $\alpha$  **anticles 59**  $\alpha$

 $\rho$ rève description doit instruments de mesure sont étalonnés et vérifiés en cas de

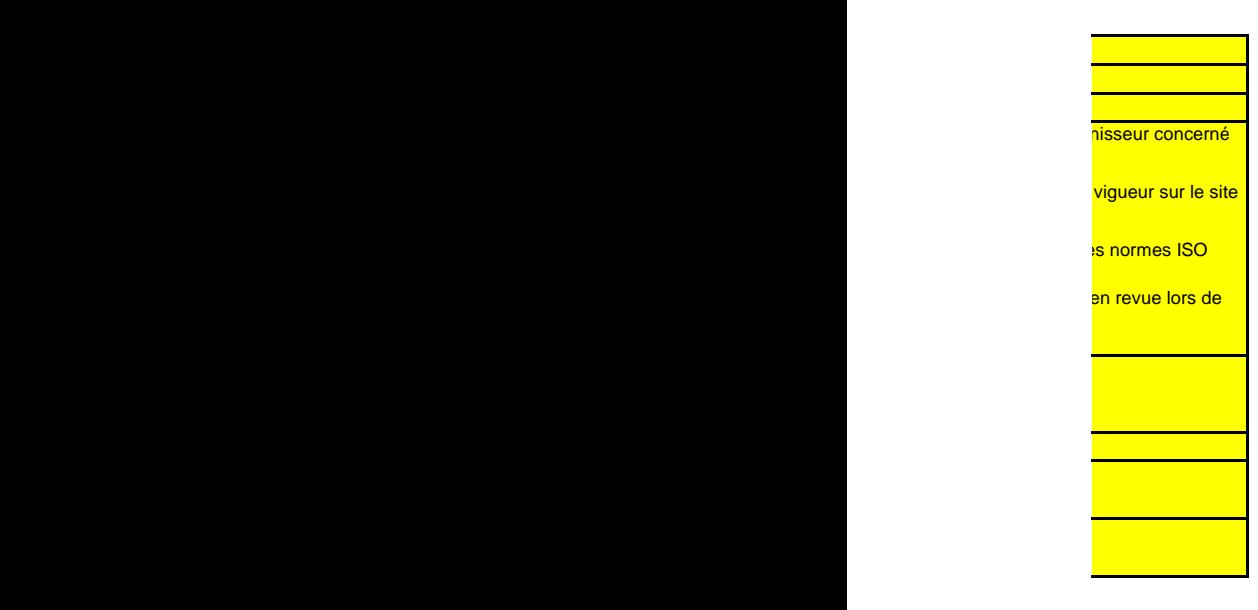

## **Veuillez fournir des précisions sur les procédures utilisées pour l'assurance qualité des systèmes informatiques utilisés pour les activités de**

La brève description doit indiquer comment les systèmes informatiques sont testés et contrôlés, y compris en ce qui concerne le contrôle d'accès, la sauvegarde, la restauration et la sécurité.

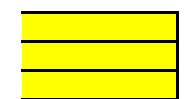

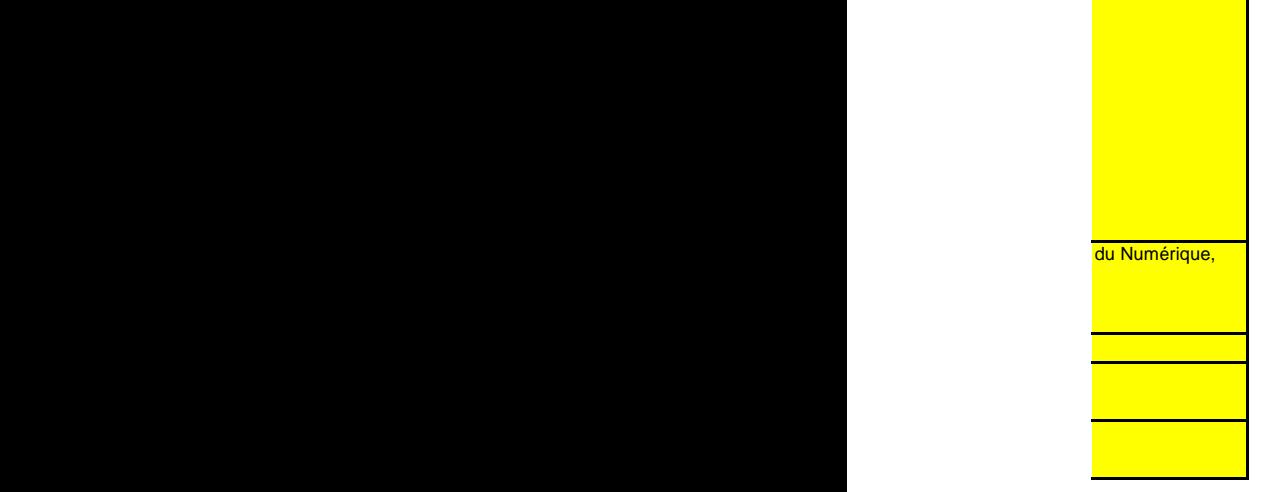

**Veuillez fournir des précisions sur les procédures utilisées pour les analyses et la validation internes des données conformément aux** 

La brève description doit indiquer que le procedentes, à vérifier si les données sont complètes de validation s précédentes, à<br>internationaux, le comparer la consolidation de carburant de ce carburant de ce carburant de carburant de carburant aux facteurs

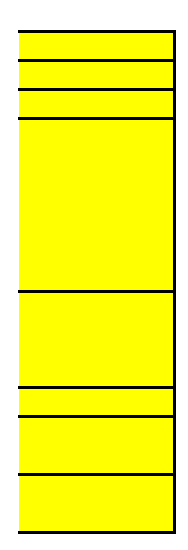

**vrmément aux** 

La brève des mesures appropriées sont principales de gestion du flux de gestion du flux de gestion du flux de manière efficace. La procédure doit indiquer comment la validité des résultats est évaluée, comment sont déter

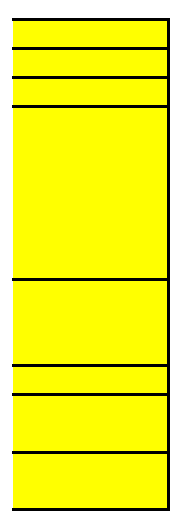

La brève des contrôlées sont contrôlées de gestion du flux de gestion du flux de contrôles sont du gestion du **Veuillez fournir des précisions sur les procédures utilisées pour contrôler les activités externalisées conformément aux articles 59 et 65 du** 

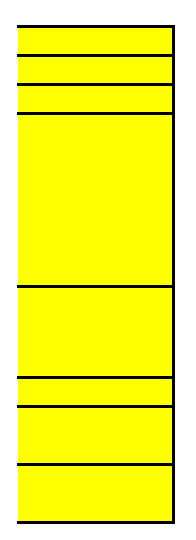

**Veuillez fournir des précisions sur les procédures utilisées pour combler les lacunes dans les données conformément à l'article 66 du MRR.**

iner des données

Cette procédure n'est objet de la conformité dure les données sont manquantes, mais il est reconcernées sont m

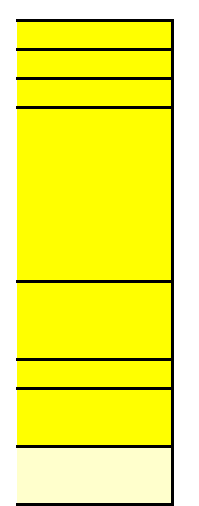

# **Veuillez fournir des précisions sur les procédures utilisées pour gérer l'archivage et la documentation conformément aux articles 59 et 67 du**

La brève description doit préciser le processus de conservation des documents, plus particulièrement en ce qui concerne les données et informations spécifiées à l'annexe IX du MRR, et X du MRR, et<br>ait la demande. indiquer comment conservées de sont conservées de sont conservées de sont les informations sont mises à la dis

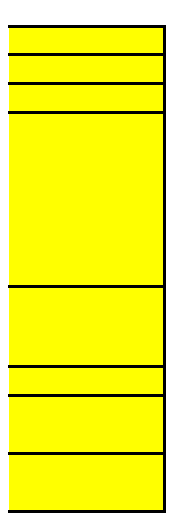

**Veuillez fournir la référence des résultats consignés d'une évaluation des risques qui établit que les activités et procédures de contrôle sont proportionnées aux risques de soumettre l'évaluation des risques à l'AC ne s'applique pas aux installations à faible niveau d'émission, conformément à l'article 47, paragraphe 3, du** 

 $S_{1} = 1$  is statemental environnement par un organisme de référence (ISO 14001,  $S_{2} = 1$ 

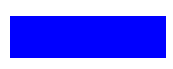

**Veuillez énumérer les abréviations, les acronymes ou les définitions que vous avez utilisés lors de l'établissement du présent plan de** 

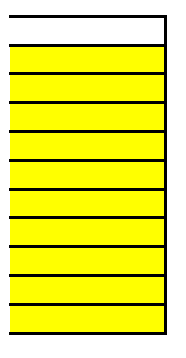

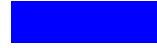

**Veuillez interes vous souhaitez von du possible du possible du possible du possible du possible du possible du** 

Il est recommandé de fournir des informations non pertinentes car cela peut ralentir les documents supplémentaires fournis doive du plan de supplémentaires fournis doive

Veuillez indiquer ci-dessous le(s) nom(s) de fichier(s) (s'il s'agit de documents électroniques) ou le(s) numéro(s) de référence du/des document(s) (s'il s'agit de documents sur support papier):

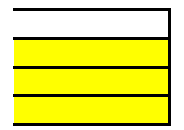

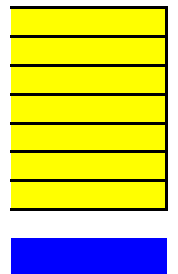

# **PLAN DE SURVEILLANCE DES ÉMISSIONS ANNUELLES**

# **SOMMAIRE**

Les noms des feuilles sont indiqués en caractères gras et les noms des rubriques en caractères normaux

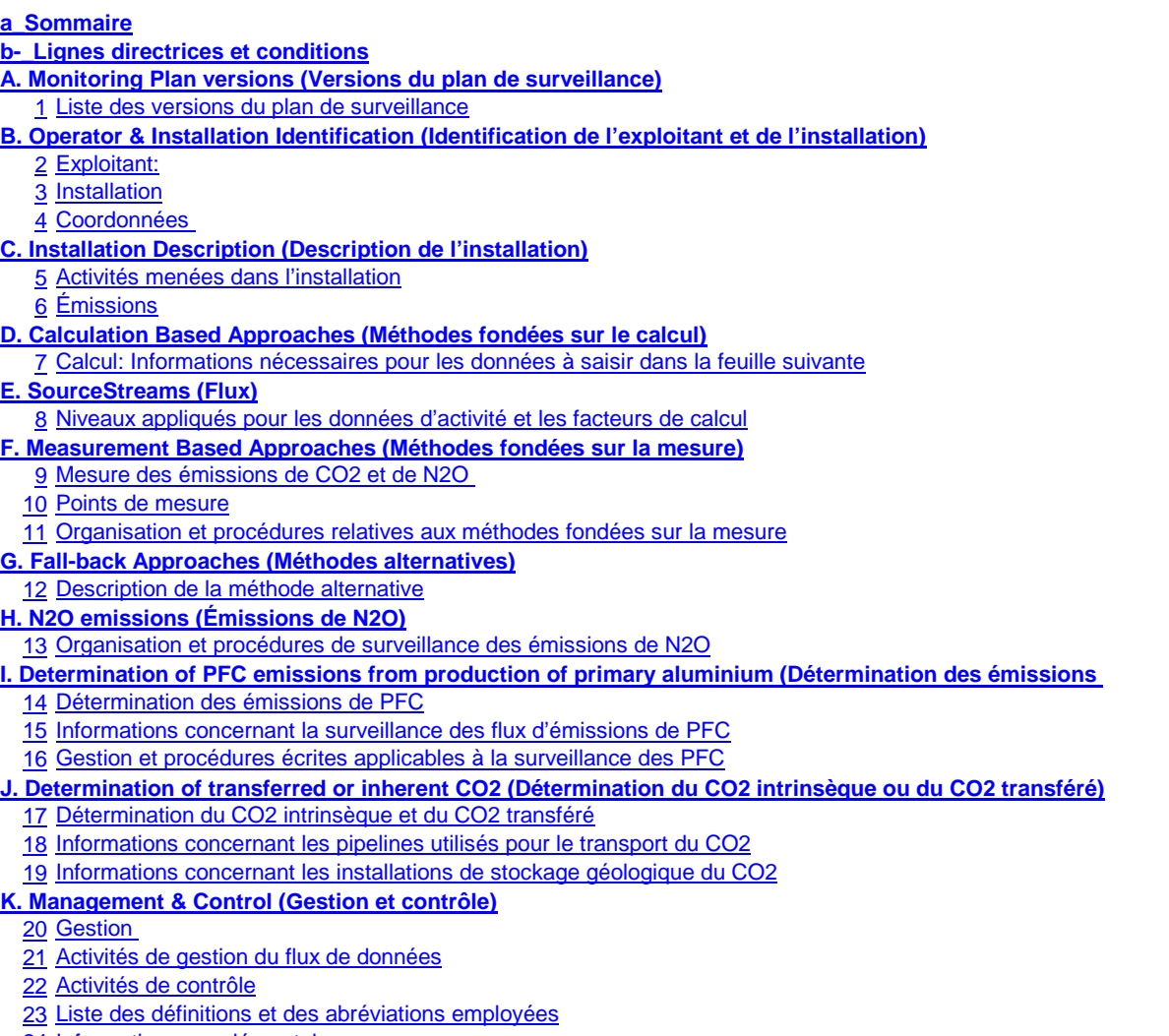

24 Informations supplémentaires

<u>25 Autres procédures</u>

 **L. Member State specific further information (Informations complémentaires propres à l'État membre)**26 Remarques **M. Accounting (Comptabilité)**

**Informations concernant le présent fichier:**

Plan de surveillance présenté par:Dénomination de l'installation: **ARGEVAL**Identificateur unique de l'installation:Numéro de version du plan de surveillance: **1**

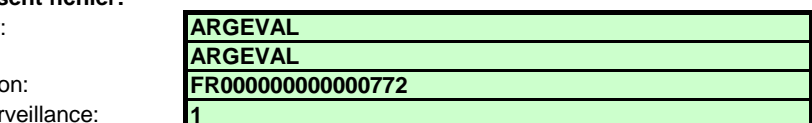

**Si votre autorité compétente exige que vous remettiez un exemplaire papier signé du plan de surveillance, veuillez signer dans l'espace ci-dessous:**

23/09/2021

**Julie PASCHAL DAVOUSTResponsable Qualité Hygiène Environnement IDF**

Date

Nom et signature du responsable légal

**Informations relatives à la version du modèle:**

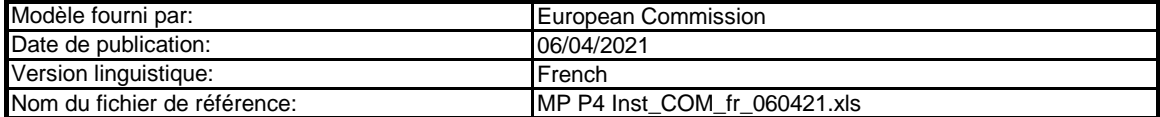

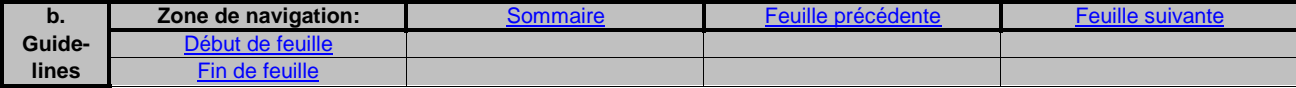

# **GUIDELINES AND CONDITIONS (LIGNES DIRECTRICES ET CONDITIONS)**

**1**En vertu de la directive 2003/87/CE (ci-après «la directive SEQE UE»), les exploitants des installations faisant partie du système d'échange de quotas d'émission de gaz à effet de serre de l'Union européenne (SEQE de l'UE) sont tenus de détenir une autorisation d'émettre des gaz à effet de serre en cours de validité, délivrée par l'autorité compétente, de surveiller et de déclarer leurs émissions et de faire contrôler ces déclarations par un vérificateur indépendant accrédité.

Cette directive peut être téléchargée à partir de l'adresse suivante:https://eur-lex.europa.eu/eli/dir/2003/87/2018-04-08

**2**Le règlement relatif à la surveillance et à la déclaration [Règlement (UE) nº 2018/2066 de la Commission, tel que modifié, ci-après «MRR» (Monitoring and Reporting Regulation)] définit d'autres exigences applicables à la surveillance et à la déclaration. Le MRR peut être téléchargé à partir de l'adresse suivante:https://eur-lex.europa.eu/eli/reg\_impl/2018/2066/oj

 L'article 12 du MRR définit des exigences spécifiques concernant le contenu et la soumission du plan de surveillance et de ses mises à jour. L'article 12 insiste sur l'importance du plan de surveillance:

Le plan de surveillance décrit de façon détaillée, exhaustive et transparente la méthode de surveillance appliquée par une installation spécifique ou par un exploitant d'aéronef donné, et contient au moins les éléments indiqués à l'annexe I.

Par ailleurs, l'article 74, paragraphe 1, énonce ce qui suit:

 Les États membres peuvent exiger que les exploitants ou les exploitants d'aéronefs utilisent des modèles électroniques ou des formats de fichiers spécifiques pour soumettre leurs plans de surveillance et les corrections apportées à ces plans, ainsi que pour remettre leurs déclarations annuelles d'émissions et de données relatives aux tonnes-kilomètres, leurs rapports de vérification et leurs rapports relatifs aux améliorations apportées.

 Ces modèles ou spécifications de formats de fichiers établis par les États membres contiennent au minimum les informations contenues dans les modèles électroniques et les spécifications de formats de fichiers publiés par la Commission.

**3**Le présent fichier constitue ledit modèle, élaboré par les services de la Commission, pour la soumission des plans de surveillance des installations, et il contient les exigences définies à l'annexe I ainsi que les autres données requises pour aider l'exploitant à prouver qu'il respecte le MRR. Dans certaines conditions définies ci-après, les autorités compétentes des États membres peuvent y apporter de légères modifications.

Le présent modèle de plan de surveillance reflète le point de vue des services de la Commission au moment de sa publication.

Il s'agit de la version finale du modèle de plan de surveillance destiné aux installations pour la phase 4 du SEQE de l'UE, telle qu'elle a été approuvée par le comité des changements climatiques par procédure écrite en novembre 2020.

- **4**En outre, le MRR (article 13) autorise les États membres à établir des plans de surveillance normalisés et simplifiés pour les installations «simples». Sans préjudice des dispositions de l'article 12, paragraphe 3, les États membres peuvent autoriser les exploitants et les exploitants d'aéronefs à utiliser des plans de surveillance normalisés ou simplifiés.
	- À cet effet, les États membres peuvent publier des modèles de ces plans de surveillance, y compris la description des procédures de gestion du flux de données et de contrôle visées respectivement à l'article 57 et à l'article 58, basés sur les modèles et les lignes directrices publiés par la Commission.D'après le document d'orientation n°1 de la Commission («Indications générales pour les installations»), ces modèles normalisés sont obtenus en ajoutant des textes standard au présent modèle, selon qu'il convient.

Si votre installation remplit les critères requis pour l'utilisation d'un plan de surveillance simplifié ou normalisé conformément aux indications figurant dans le document d'orientation n°1, veuillez vous adresser à votre autorité compétente ou consulter son site internet pour savoir si votre État membre propose des modèles simplifiés.

**5**Tous les documents d'orientation de la Commission concernant le règlement relatif à la surveillance et à la déclaration peuvent être consultés à l'adresse https://ec.europa.eu/clima/policies/ets/monitoring\_en#tab-0-1

Il est recommandé de consulter le document «Quick guide for operators of stationary installations» et le document d'orientation «Guidance Document 1» avant

- **6Avant d'utiliser ce fichier, veuillez respecter les consignes suivantes:**
	- (a) Lisez attentivement les instructions ci-après avant de remplir ce formulaire.
	- (b) Déterminez l'autorité compétente (AC) dont vous dépendez dans l'État membre où l'installation est située (il peut y avoir plusieurs autorités compétentes par État membre). Veuillez noter que «État membre» désigne ici tous les États qui participent au SEQE de l'UE et pas uniquement les États membres de l'UE.
	- (c) Consultez la page internet de l'AC ou prenez directement contact avec elle pour vérifier que vous êtes en possession de la bonne version du modèle. La version du modèle (en particulier le nom du fichier de référence) est indiquée clairement sur la page de couverture du présent fichier.
	- (d) Certains États membres peuvent vous demander d'utiliser un autre système, par exemple des formulaires en ligne au lieu d'un tableur. Vérifiez auprès de votre État membre. Dans ce cas, l'AC vous fournira de plus amples informations.
- **7**Le présent plan de surveillance doit être remis à votre autorité compétente, à l'adresse suivante:

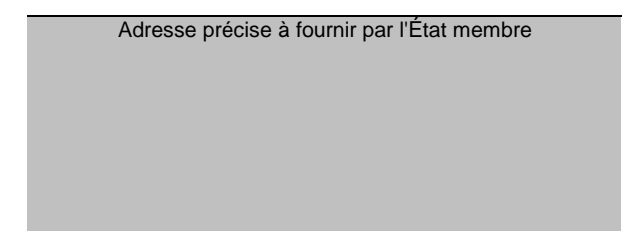

- **8**L'autorité compétente prendra éventuellement contact avec vous pour suggérer des modifications de votre plan de surveillance afin de faire en sorte que la surveillance et la déclaration des émissions annuelles soient précises et vérifiables, conformément aux exigences générales et spécifiques du MRR. Nonobstant les dispositions de l'article 16, paragraphe 1, du MRR, lorsque l'autorité compétente aura notifié son approbation, vous devrez appliquer la méthode indiquée dans la dernière version approuvée du plan de surveillance pour déterminer les émissions annuelles et pour mettre en œuvre vos activités d'acquisition et de traitement de données et vos activités de contrôle. Cette version servira également de référence pour la vérification de votre déclaration d'émissions annuelle.
- **9** Vous devez notifier toute proposition de modification importante du plan de surveillance à l'autorité compétente dans les meilleurs délais. Toute modification importante de la méthode de surveillance est soumise à l'approbation de l'autorité compétente, conformément aux dispositions des articles 14 et 15 du MRR. Lorsque vous pouvez raisonnablement considérer (conformément à l'article 15) que les nécessaires mises à jour du plan de surveillance ne revêtent pas un caractère important, vous pouvez notifier conjointement ces mises à jour à l'autorité compétente une fois par an en respectant les délais précisés dans cet article (sous réserve de l'accord de l'autorité compétente).
- **10** Vous devez mettre en œuvre et consigner toutes les modifications du plan de surveillance conformément à l'article 16 du MRR.
- **11**Adressez-vous à votre autorité compétente si vous avez besoin d'aide pour établir votre plan de surveillance. Certains États membres ont publié des guides qui pourraient vous être utiles.

**12Déclaration de confidentialité - Les informations communiquées dans le cadre de la présente demande peuvent être soumises à certaines exigences concernant l'accès du public à l'information, notamment celles de la directive 2003/4/CE concernant l'accès du public à l'information en matière d'environnement. Si vous estimez que des renseignements que vous fournissez dans le cadre de votre demande doivent être traités comme des informations commerciales confidentielles, veuillez en informer votre autorité compétente. Nous vous rappelons qu'en vertu des dispositions de la directive 2003/4/CE, l'autorité compétente peut être tenue de divulguer des informations même si le demandeur souhaite qu'elles restent confidentielles.**

# **13Sources d'information:**

**Sites internet de l'UE:**

Législation de l'UE: http://eur-lex.europa.eu/fr/index.htm Généralités sur le SE http://ec.europa.eu/clima/policies/ets/index\_en.htm Surveillance et déclaration dans le SEQE de l'UE:

http://ec.europa.eu/clima/policies/ets/monitoring/index\_en.htm

# **Autres sites internet:**

https://www.ecologie.gouv.fr/marches-du-carbone#

## **Service d'assistance:**

<à fournir par l'État membre, le cas échéant>

# **14Comment utiliser ce fichier:**

 Le présent modèle a été élaboré pour contenir les informations minimales requises dans un plan de surveillance conformément au MRR. Les exploitants sontdonc invités à se reporter au MRR et aux exigences supplémentaires des États membres (le cas échéant) pour remplir le formulaire.

Il est recommandé de progresser dans le fichier en commençant par le début. Vous serez guidé tout au long du formulaire par certaines fonctions qui dépendent de l'information saisie précédemment, telles que le changement de couleur des cellules lorsqu'une entrée n'est pas nécessaire (voir codes de couleur ci-après). Dans plusieurs champs, vous pouvez choisir parmi des entrées prédéfinies. Pour effectuer votre choix à partir d'une telle «liste déroulante, cliquez avec la souris sur la petite flèche apparaissant sur le côté droit de la cellule ou appuyez simultanément sur les touches «Alt+Flèche vers le bas» après avoir sélectionné la cellule. Certains champs vous permettent de saisir votre propre texte, même s'il existe une liste déroulante. C'est le cas lorsque la liste déroulante contient des entrées vides.

## Codes de couleur et polices de caractères:

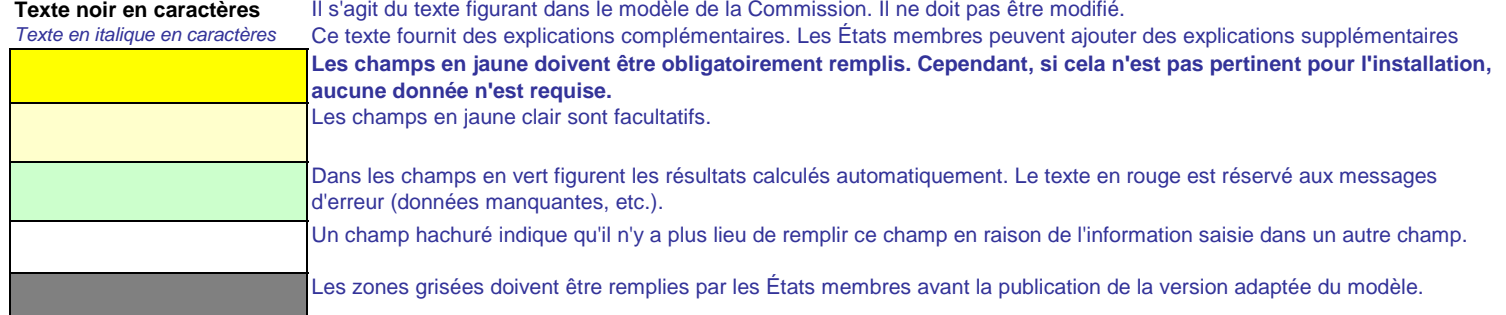

Les zones en gris clair sont réservées à la navigation et aux hyperliens.

- **15**Les panneaux de navigation au début de chaque feuille contiennent des hyperliens permettant d'accéder rapidement aux différentes rubriques du document. La première ligne («Sommaire», «Feuille précédente», «Feuille suivante») et les points «Début de feuille» et «Fin de feuille» sont identiques sur toutes les feuilles. Selon la feuille, le menu comporte plus ou moins d'éléments.
- **16** Ce modèle a été verrouillé pour empêcher la saisie de données en dehors des champs en jaune. Toutefois, pour des raisons de transparence, aucun mot de passe n'a été établi. Cela permet de voir toutes les formules. Lors de l'utilisation de ce fichier pour l'introduction des données, il est recommandé de maintenir la protection activée. La protection des feuilles ne devrait être désactivée que pour vérifier la validité des formules. Il est recommandé de procéder à cette opération dans un fichier à part.
- **17**Afin de protéger les formules contre toute modification involontaire aboutissant généralement à des résultats erronés et trompeurs, il est extrêmement important de NE PAS UTILISER la fonction COUPER & COLLER.Si vous souhaitez déplacer des données, COPIEZ les et COLLEZ les d'abord, puis effacez les données non désirées de l'emplacement initial (erroné).
- **18**Les champs de données n'ont pas été optimisés pour certains formats numériques et autres. Cependant, la protection des feuilles a été limitée de manière à vous permettre d'utiliser vos propres formats. Vous pouvez notamment décider du nombre de décimales affichées. En principe, le nombre de décimales est indépendant du degré de précision du calcul. En principe, l'option «Precision as displayed» dans MS Excel devrait être désactivée. Pour de plus amples renseignements, consulter la fonction «Help» de MS Excel à ce sujet.
- **19AVERTISSEMENT: Toutes les formules ont été soigneusement élaborées. Néanmoins, la possibilité qu'elles contiennent des erreurs ne peut être totalement exclue.**

 **Comme indiqué précédemment, la transparence totale est assurée aux fins du contrôle de la validité des calculs. Ni les auteurs de ce fichier ni la Commission européenne ne peuvent être tenus pour responsables des éventuels dommages découlant de résultats erronés ou trompeurs obtenus à partir des calculs fournis.** 

 **La vérification de l'exactitude des données notifiées à l'autorité compétente relève entièrement de la responsabilité de l'utilisateur de ce fichier (c'està-dire l'exploitant de l'installation relevant du SEQE de l'UE).**

- **20**À de nombreuses occasions, le présent modèle vous invite à décrire l'installation, son fonctionnement et les méthodes spécifiques que vous appliquez pour la surveillance. Des champs sont alors prévus pour la saisie des informations demandées, mais leur taille n'est parfois pas suffisante.
- **21** En pareil cas, veuillez joindre les informations (texte, formules, données de référence, diagrammes et schémas) sous la forme de fichiers séparés lors de l'envoi à l'autorité compétente. Vous êtes alors invités à indiquer la référence de ces fichiers. Dans ce cas, veuillez indiquer le nom de fichier de la pièce jointe. Il est en outre recommandé d'ajouter à la référence la date de la dernière modification du document et d'inclure un indicateur aisément lisible de cette date directement dans le fichier (imprimable).
- **22**L'autorité compétente peut limiter les formats de fichiers acceptables. Veuillez vous assurer que vous n'utilisez que des types de fichiers standard tels que .doc, .xls, .pdf. Pour connaître les autres types de fichiers acceptables, veuillez consulter votre autorité compétente ou son site internet.
- **23Le présent fichier contient des macros de certaines fonctions (ajout d'articles sur des listes, et afficher/masquer les exemples). Si les macros sont désactivées sur votre ordinateur, vous pourrez toujours utiliser le modèle, mais sans ces fonctions. Pour vérifier que ces macros ne contiennent pas de virus, elles ont fait l'objet d'une signature électronique. Veuillez consulter les instructions concernant la vérification de l'authenticité du fichier modèle figurant sur la page internet de la Commission ou de l'autorité compétente.**
- **24Des indications propres à l'État membre figurent ci-dessous:**

<<< Cliquer ici pour passer à la feuille suivante >>>

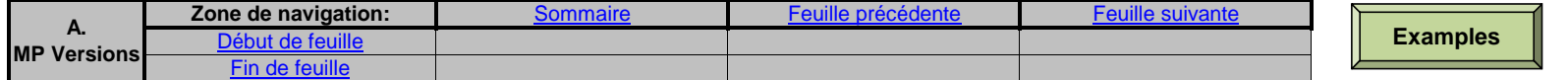

# **A. Monitoring Plan versions (Versions du plan de surveillance)**

#### **1Liste des versions du plan de surveillance**

Cette feuille sert à déterminer la version du plan de surveillance. Chaque version du plan de surveillance doit disposer d'une date de référence et d'un numéro de version unique, qui ne doit pas correspondre à un numéro déjà attribué pour des plans de phases précédentes.

En fonction des exigences de l'État membre, il se peut que l'autorité compétente et l'exploitant échangent différentes mises à jour du document, ou que l'exploitant seul conserve la trace des différentes versions. En tout état de cause, l'exploitant doit conserver dans ses archives un exemplaire de chaque version du plan de surveillance.

L'état du plan de surveillance à la date de référence doit être décrit dans la colonne «État». Les types d'états possibles sont «soumis à l'autorité compétente (AC)», «approuvé par l'AC», «projet de travail», etc.

Veuillez noter que la surveillance des émissions de votre installation doit toujours être effectuée conformément à la dernière version approuvée du plan de surveillance, sauf dans les cas où une mise à jour du plan de surveillance a déjà été soumise à l'AC et/ou est en cours d'approbation. Conformément à l'article 16, paragraphe 1, la surveillance doit dans ce cas être effectuée en parallèle suivant la dernière version approuvée du plan de surveillance et suivant la dernière version de ce plan soumise pour approbation.

Dans la colonne «date d'application», la date à partir de laquelle la méthode de surveillance décrite dans le plan s'applique, le cas échéant.

#### **Pour afficher/masquer les exemples, cliquez sur le bouton «Exemples» dans la zone de navigation.**

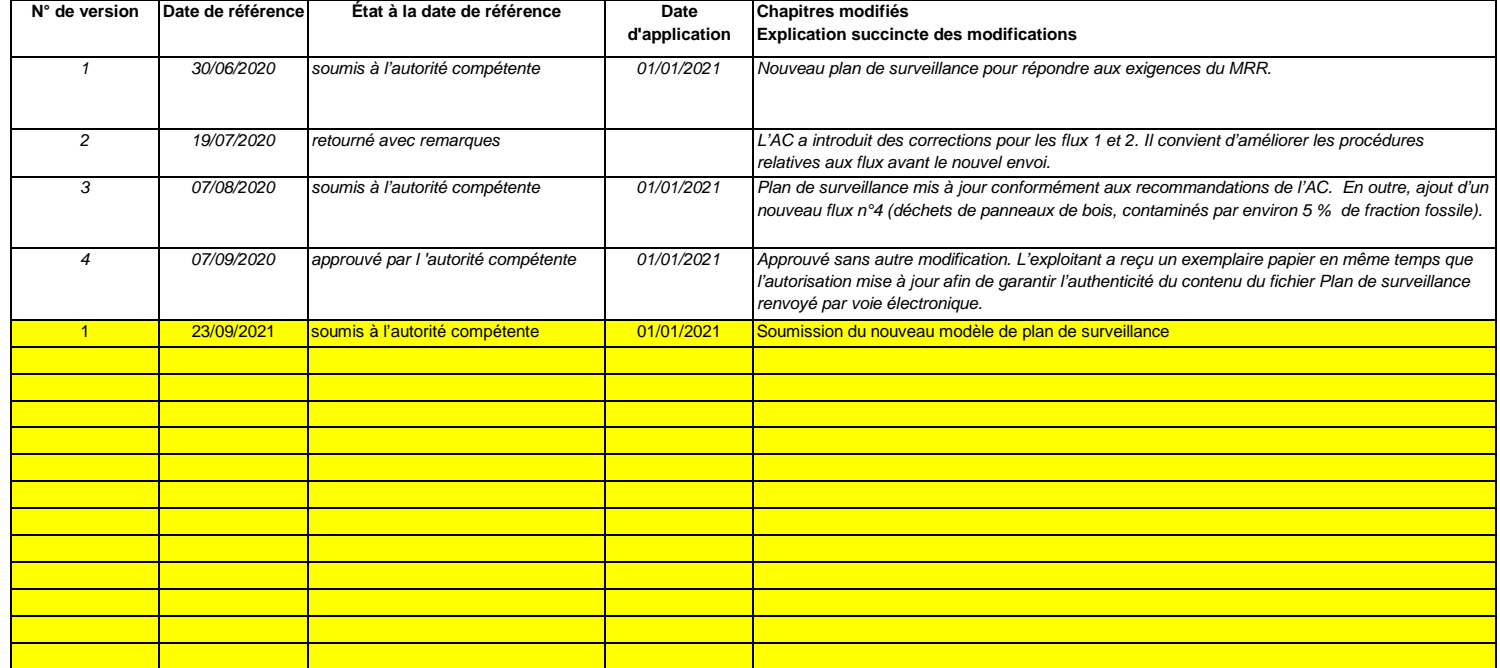

والمتوازع

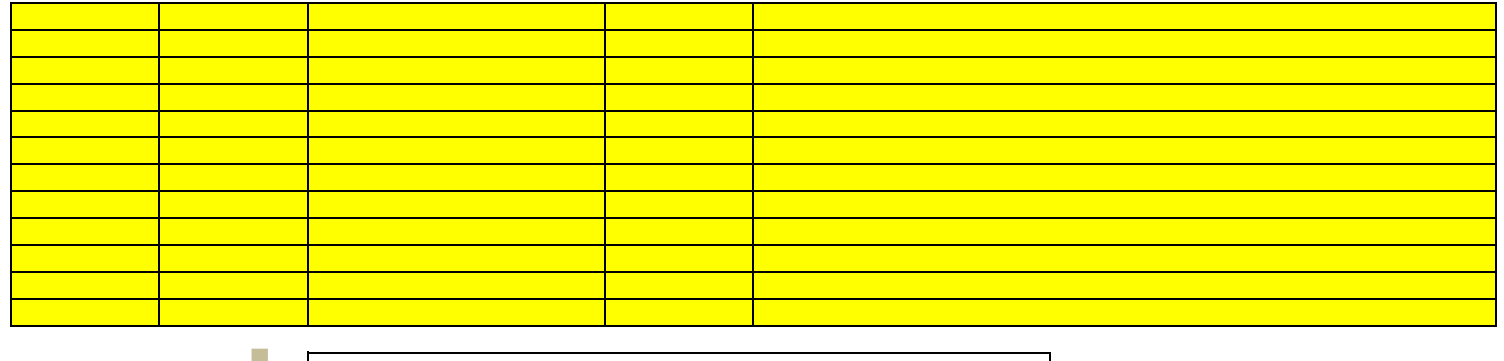

**Cliquez sur « + » pour ajouter d'autres versions du plan de surveillance.**

<<< Cliquer ici pour passer à la feuille suivante >>>

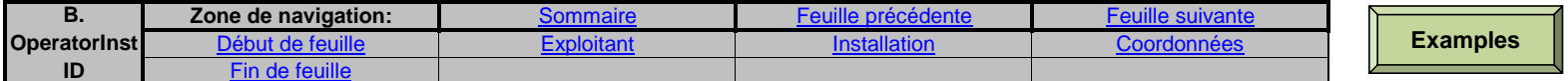

**B. Operator & Installation Identification (Identification de l'exploitant et de l'installation)**

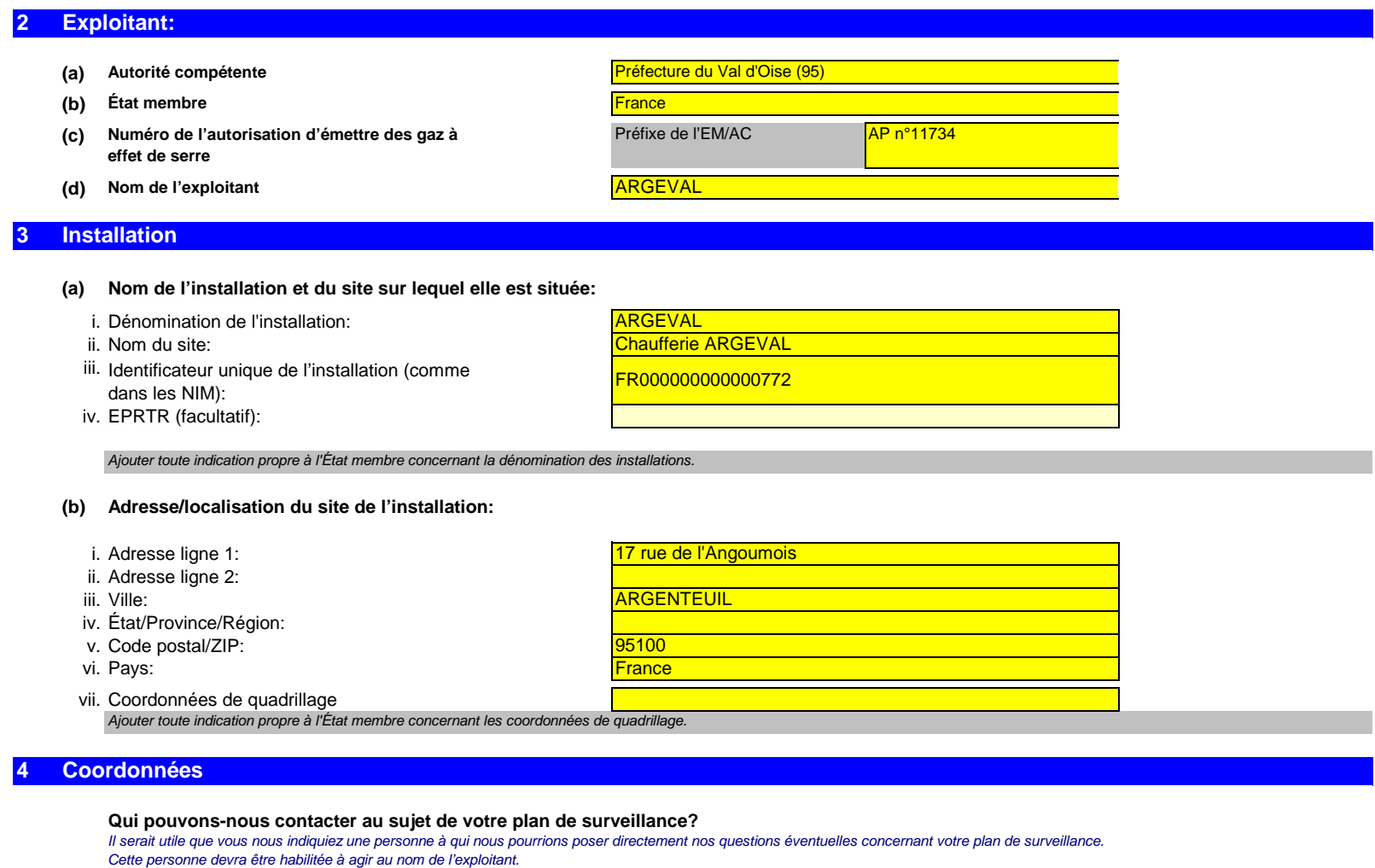

**(a) Contact principal: Titre:**

Mme

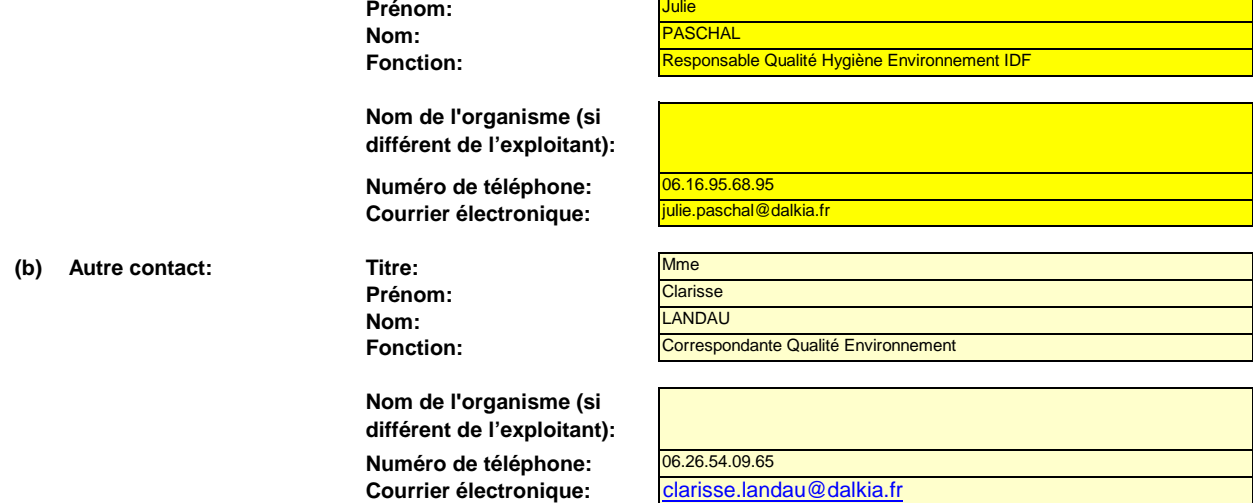

<<< Cliquer ici pour passer à la feuille suivante >>>
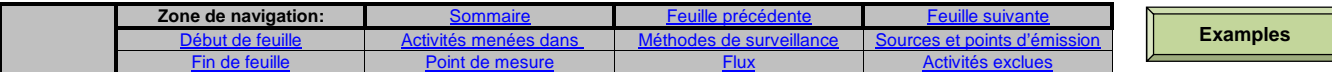

# **C. Installation Description (Description de l'installation)**

# **Activités menées dans l'installation**

**5**

**Veuillez utiliser cette feuille pour décrire votre installation. Les renseignements fournis ici préparent la saisie des informations détaillées qui seront nécessaires dans les feuilles suivantes.**

**En particulier, les flux seront décrits plus en détail dans la feuille E-SourceStreams, et les points de mesure dans la feuille F\_MeasurementBasedApproaches**

#### **(a)Description de l'installation et des activités qui y sont menées:**

 Veuillez fournir ici une brève description du site et de l'installation, et décrire la localisation de l'installation sur le site. Cette description doit également inclure un résumé non technique des activités menées dans l'installation, décrivant brièvement chaque activité réalisée et les unités techniques utilisées pour chacune. Il convient en particulier de décrire également toute partie de l'installation qui n'est pas exploitée par le demandeur, ou les parties qui ne sont pas censées relever du SEQE de l'UE.

La description doit contenir les liens qui sont nécessaires pour comprendre la manière dont les informations fournies dans les autres parties du présent modèle sont utilisées pour calculer les émissions. Ces données peuvent être aussi synthétiques que dans l'exemple donné dans la feuille D-\_CalculationBasedApproaches, rubrique 7 a).

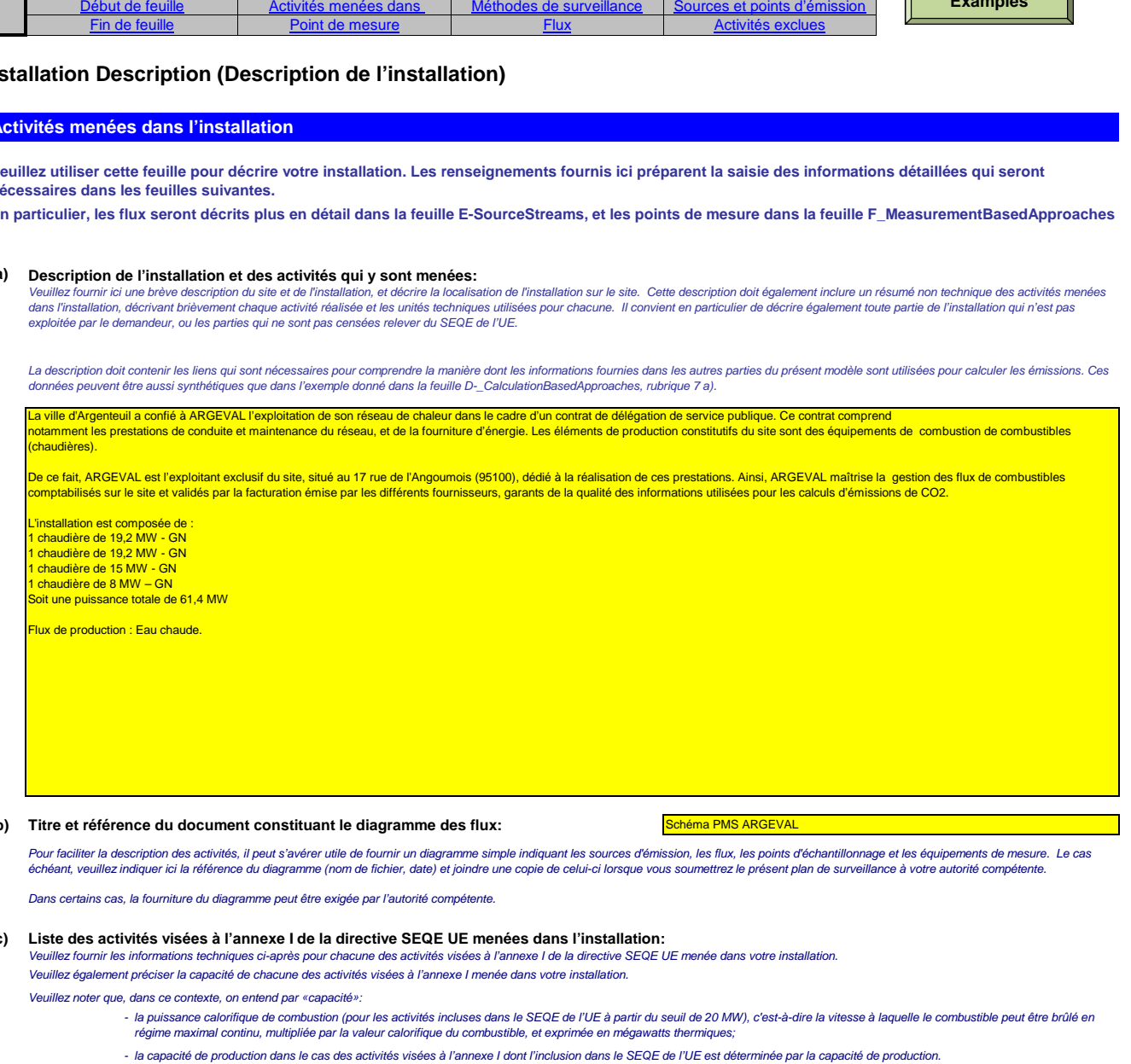

#### (b) Titre et référence du document constituant le diagramme des flux: <mark>Schéma PMS ARGEVAL</mark>

Pour faciliter la description des activités, il peut s'avérer utile de fournir un diagramme simple indiquant les sources d'émission, les flux, les points d'échantillonnage et les équipements de mesure. Le cas échéant, veuillez indiquer ici la référence du diagramme (nom de fichier, date) et joindre une copie de celui-ci lorsque vous soumettrez le présent plan de surveillance à votre autorité compétente.

Dans certains cas, la fourniture du diagramme peut être exigée par l'autorité compétente

#### **(c)Liste des activités visées à l'annexe I de la directive SEQE UE menées dans l'installation:**

 Veuillez fournir les informations techniques ci-après pour chacune des activités visées à l'annexe I de la directive SEQE UE menée dans votre installation.Veuillez également préciser la capacité de chacune des activités visées à l'annexe I menée dans votre installation.

Veuillez noter que, dans ce contexte, on entend par «capacité»:

- la puissance calorifique de combustion (pour les activités incluses dans le SEQE de l'UE à partir du seuil de 20 MW), c'est-à-dire la vitesse à laquelle le combustible peut être brûlé en régime maximal continu, multipliée par la valeur calorifique du combustible, et exprimée en mégawatts thermiques;
- la capacité de production dans le cas des activités visées à l'annexe I dont l'inclusion dans le SEQE de l'UE est déterminée par la capacité de production.

Veuillez vous assurer que les limites de l'installation sont correctes et conformes à l'annexe I de la directive SEQE UE. Pour de plus amples informations, veuillez consulter les sections pertinentes des orientations de la Commission sur l'interprétation de l'annexe I. Ce document se trouve sur la page suivante:

http://ec.europa.eu/clima/policies/ets/docs/guidance\_interpretation\_en.pdf

La liste fournie ici sera proposée sous la forme d'une liste déroulante dans les tableaux ci-après lorsque la référence de l'activité sera demandée pour la description de l'installation.

#### **Pour afficher/masquer les exemples, cliquez sur le bouton «Exemples» dans la zone de navigation.**

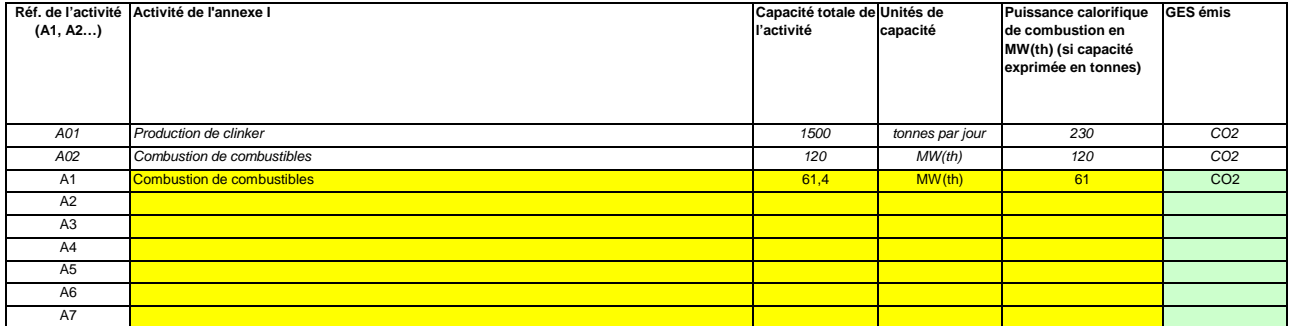

#### **(d) Estimation des émissions annuelles:**

Veuillez indiquer ici les émissions annuelles moyennes de votre installation. Cette information est nécessaire pour la catégorisation de l'installation conformément à l'article 19 du MRR. Veuillez utiliser les émissions annuelles moyennes vérifiées de la période d'échanges précédente OU, si ces données ne sont pas disponibles ou ne sont pas pertinentes, une estimation prudente des émissions annuelles moyennes tenant compte du CO2 transféré, mais pas du CO2 issu de la biomasse.

#### **La catégorie ainsi déterminée sert à définir les niveaux minimaux requis à la rubrique 8 (Flux).**

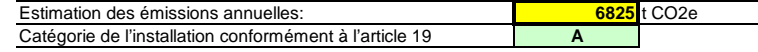

#### **(e) Installation à faible niveau d'émission?**

Installation à faible niveau d'émission?<br>Si vous indiquez «VRAI» ici, cela signifie que l'installation remplit les critères correspondant à une installation à faible niveau d'émission qui sont définis à l'article 47.

En vertu de cet article, l'exploitant peut présenter un plan de surveillance simplifié pour une installation dans laquelle aucune activité émettant du protoxyde d'azote n'est menée, lorsqu'il peut être établi que:

- les émissions annuelles moyennes vérifiées de l'installation au cours de la période d'échanges précédente étaient inférieures à 25 000 tonnes CO2(e) par an, ou

 dans le cas où les émissions vérifiées ne sont pas disponibles ou ne sont pas pertinentes, sur la base d'une estimation prudente, les émissions au cours des cinq prochaines années seront inférieures à 25 000 tonnes CO2(e) par an.

Remarque: Les quantités ci-dessus tiennent compte du CO2 transféré, mais pas du CO2 issu de la biomasse.

Si le choix que vous avez fait ici est en contradiction avec la valeur que vous avez indiquée au point d) ci-dessus pour l'estimation des émissions, vous serez averti par un message. Veuillez fournir une Si votre installation est une installation à faible niveau d'émission au sens de l'article 47, plusieurs simplifications s'appliquent pour le plan de surveillance.

#### **(f)** FAUX**Émissions estimées au point d) ou e) fondées sur des estimations prudentes?**

 Si la réponse que vous avez donnée quant au statut d'installation à faible niveau d'émission est en contradiction avec la valeur que vous avez indiquée au point d) ou si la valeur indiquée au point d) n'est pas fondée sur les émissions vérifiées, mais est une estimation prudente, veuillez sélectionner «VRAI» et fournir une brève justification ci-dessous.

### **Émissions**

**6**

#### **(a) Méthodes de surveillance proposées:**

Veuillez préciser lesquelles des méthodes de surveillance ci-après vous envisagez d'appliquer:

Conformément à l'article 21, les émissions peuvent être déterminées soit par une méthode fondée sur le calcul») soit par une méthode fondée sur la mesure («mesure»), sauf lorsque les dispositions du MRR exigent l'application d'une méthode spécifique.

Remarque: L'exploitant peut, sous réserve de l'approbation de l'autorité compétente, l'exploitant peut combiner la méthode de mesure et la méthode de calcul pour différentes sources. L'exploitant est tenu de s'assurer et de démontrer que toutes les émissions à déclarer sont prises en compte et qu'aucune n'est comptée deux fois.

#### **Veuillez vous assurer de ne pas laisser ces champs vides, car les informations saisies à ce niveau conditionnent le formatage qui vous guidera dans tout le document.**

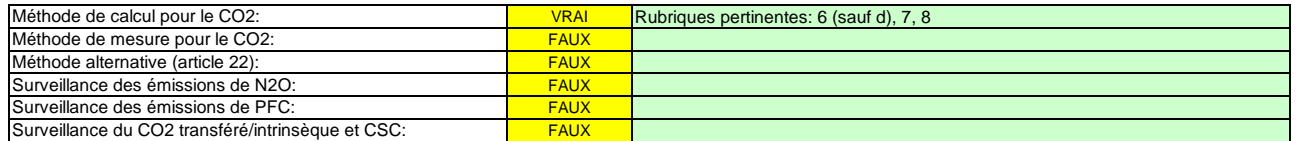

 **Veuillez vous assurer de remplir le reste de cette feuille, les rubriques pertinentes pour chaque méthode sélectionnée ci-dessus, avant de passer à la feuille «K--\_ManagementControl» (rubriques 20 à 25), obligatoire pour toutes les installations.**

#### **(b) Sources d'émission:**

En vertu de l'annexe I, les plans de surveillance doivent contenir une description de l'installation et des activités devant faire l'objet d'une surveillance qui sont réalisées dans cette installation, y compris une liste des sources d'émission et des flux. Les informations que vous fournissez dans ce modèle doivent se rapporter aux activités visées à l'annexe I qui sont menées dans l'installation en question, et doivent concerner une seule installation à la fois. Incluez dans cette rubrique toutes les activités menées dans votre installation et excluez les activités connexes réalisées par d'autres exploitants.

La référence de l'activité dans la dernière colonne renvoie à la référence de l'activité indiquée à la rubrique 5 c) ci-dessus. Lorsqu'une source d'émission correspond à plusieurs activités, veuillez indiquer «A1, A2» ou «A1 – A3» ou une indication similaire, suivant le cas.

La liste ci-dessous sera proposée sous la forme d'une liste déroulante aux points c), d) et e) ci-dessous lorsque la référence de la source d'émission considérée sera demandée.

#### **Pour afficher/masquer les exemples, cliquez sur le bouton «Exemples» dans la zone de navigation.**

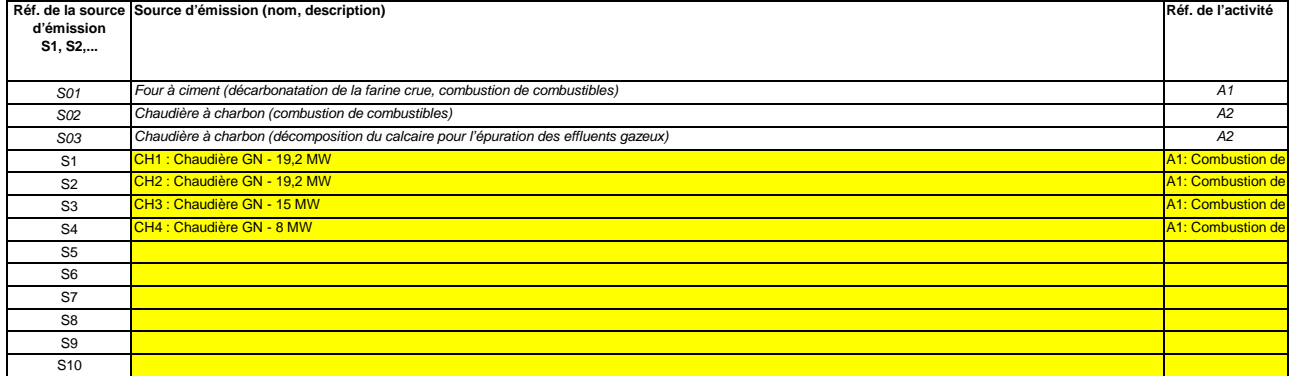

**Cliquez sur « + » pour ajouter d'autres sources d'émission**

# **(c) Points d'émission et GES émis:**

45

Veuillez énumérer et décrire brièvement tous les points d'émission pertinents (y compris les sources d'émission diffuse).

Veuillez également sélectionner les activités relevant de l'annexe I, les sources d'émission et les GES émis dans les listes déroulantes (en fonction des données saisies à la rubrique 5 c) ci-dessus). Si plusieurs activités ou sources d'émissions sont concernées, veuillez saisir, par exemple, «A1, A2».

La liste ci-dessous sera proposée sous la forme d'une liste déroulante aux points d) et e) ci-dessous lorsque la référence du point d'émission considéré sera demandée. **Pour afficher/masquer les exemples, cliquez sur le bouton «Exemples» dans la zone de navigation.**

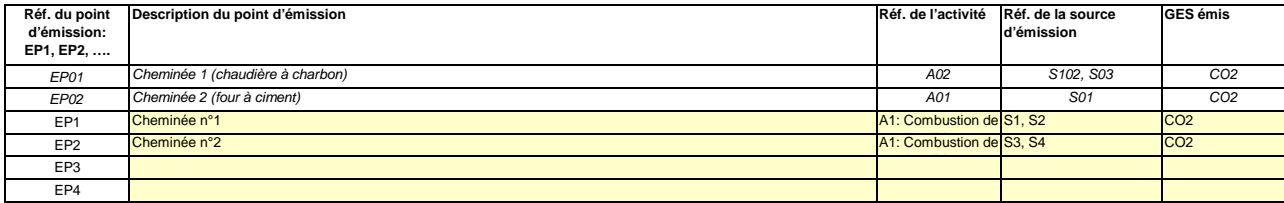

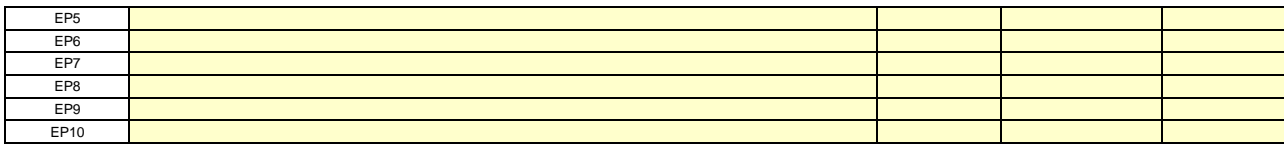

**Cliquez sur « + » pour ajouter d'autres points d'émission**

**(d)Points de mesure, lorsque des systèmes de mesure continue sont installés:**

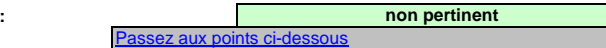

Pour que ce modèle propose automatiquement des catégories de sources d'émission, il est nécessaire de définir au préalable les sources d'émission pour lesquelles des méthodes fondées sur **la mesure sont appliquées.**

Veuillez énumérer et décrire ici tous les points de mesure au niveau desquels les GES sont mesurés au moyen de systèmes de mesure continue des émissions (SMCE). Incluez les points de mesure dans les systèmes de pipeline qui sont utilisés pour le transfert du CO2 aux fins de son stockage géologique.

Aucune donnée n'est requise si vous avez indiqué qu'aucune méthode fondée sur la mesure n'est appliquée à la rubrique 6 a) ci-dessus.

Pour chaque point de mesure, veuillez également donner une estimation des émissions annuelles correspondantes. Cette information est nécessaire pour déterminer le niveau applicable.

Conformément à l'article 19, paragraphe 4, l'application d'un niveau inférieur peut être autorisée pour chaque source d'émission émettant moins de 5 000 tonnes de CO2(e) par an ou représentant moins de 10 % des émissions annuelles totales de l'installation, avec un maximum de 100 000 tonnes de CO2(e) par an, la valeur la plus élevée en valeur absolue étant retenue (source d'émission «mineure»).

Toutes les autres sources d'émissions seront catégorisées en tant que sources d'émission «majeures».

Ces estimations des émissions permettent également de catégoriser les flux faisant l'objet de la méthode fondée sur le calcul au point f), lorsqu'une telle méthode est appliquée.

**Pour afficher/masquer les exemples, cliquez sur le bouton «Exemples» dans la zone de navigation.**

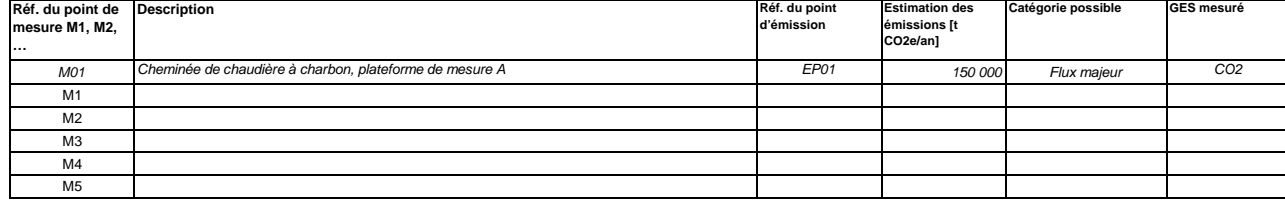

**Cliquez sur « + » pour ajouter d'autres points de mesure**

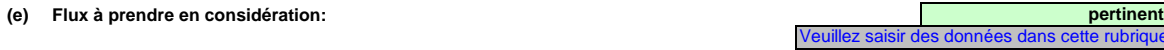

 Veuillez énumérer ici tous les flux (combustibles, matières, produits,…) qui doivent faire l'objet d'une surveillance dans votre installation au moyen d'une méthode fondée sur le calcul (à savoir méthode standard ou bilan massique) Pour la définition du terme «flux», veuillez consulter le document d'orientation n°1 («General guidance for installations»). Pour la définition des flux de PFC, veuillez vous reporter au point 14 c) de la feuille «I-\_PFC».

Les flux peuvent être désignés comme suit «gaz naturel», «fioul lourd», «farine crue à ciment»,…

Le type de flux définit un ensemble de règles à appliquer conformément au MRR. Cette classification détermine d'autres obligations, par exemple les niveaux à appliquer.

La liste déroulante permettant de sélectionner le type de flux est basée sur les activités sélectionnées à la rubrique 5 c) ci-dessus. La réponse donnée ici est nécessaire pour déterminer le niveau minimal applicable dans la feuille «E\_SourceStreams».

Pour permettre à l'autorité compétente de bien comprendre le fonctionnement de votre installation, veuillez sélectionner dans chaque liste déroulante les activités relevant de l'annexe I, les sources d'émission et les points d'émission qui correspondent à chaque flux. Si plusieurs activités ou sources d'émissions sont concernées, veuillez saisir, par exemple, «A1, A2».

#### **Pour afficher/masquer les exemples, cliquez sur le bouton «Exemples» dans la zone de navigation.**

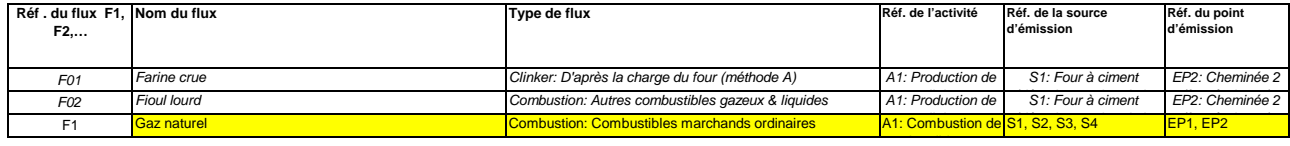

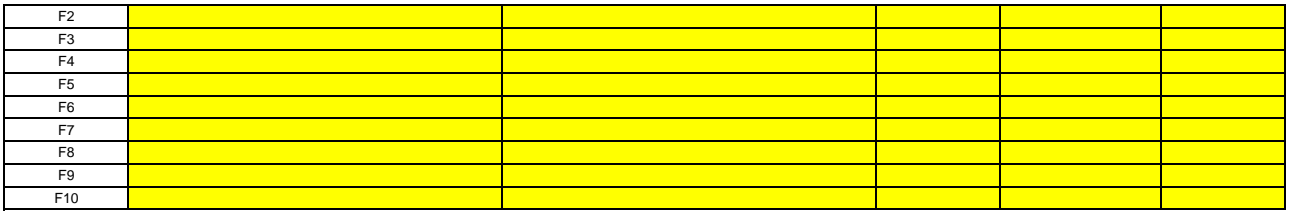

**Cliquez sur « + » pour ajouter d'autres flux**

#### **(f) Estimation des émissions et catégories de flux:**

Veuillez indiquer l'estimation des émissions pour chaque flux (méthode fondée sur le calcul, y compris PFC), et sélectionner une catégorie appropriée de flux.

Les données correspondant aux références des flux et au nom complet des flux (nom du flux et type de flux) seront automatiquement reprises du point d) ci-dessus.

**Lorsque des flux sortent d'un bilan massique, les émissions doivent être saisies sous la forme de valeurs négatives.**

Contexte: En application de l'article 19, paragraphe 3, vous pouvez catégoriser chaque flux dans en tant que flux «majeur», «mineur» ou «de minimis».

- -<br>-<br>- Les flux «mineurs» sont des flux qui représentent au total moins de 5 000 tonnes de CO2 fossile par an ou moins de 10 %, à concurrence de 100 000 tonnes de CO2 fossile par an, la quantité la plus élevée en valeur absolue étant retenue;
- Les flux «de minimis» sont des flux qui représentent au total moins de 1 000 tonnes de CO2 fossile par an ou moins de 2 %, à concurrence de 20 000 tonnes de CO2 fossile par an, la quantité la plus élevée en valeur absolue étant retenue;
- Les flux «majeurs» sont les flux qui n'entrent ni dans la catégorie des flux «mineurs» ni dans celles des flux «de minimis».

Dans le cas des flux qui entrent dans un bilan massique, ce sont les valeurs absolues qui sont prises en compte pour la classification.

Pour vous aider à sélectionner la catégorie appropriée, la catégorie possible s'affiche automatiquement, pour chaque flux, dans le champ vert.

 Veuillez noter que cet affichage automatique n'indique que la catégorie possible pour chaque flux pris séparément. En cas de dépassement d'un des seuils définis ci-dessus, les catégories possibles ne changeront pas, mais un message d'erreur s'affichera. Si tel est le cas, veuillez sélectionner au moins une catégorie d'un niveau supérieur.

Lorsque vous aurez saisi les émissions estimées pour tous les flux, la somme sera comparée aux émissions annuelles totales indiquées au point 5 d) ci-dessus. Si la somme des émissions estimées s'écarte de plus de 5 % des émissions annuelles totales, un message d'erreur s'affichera automatiquement.

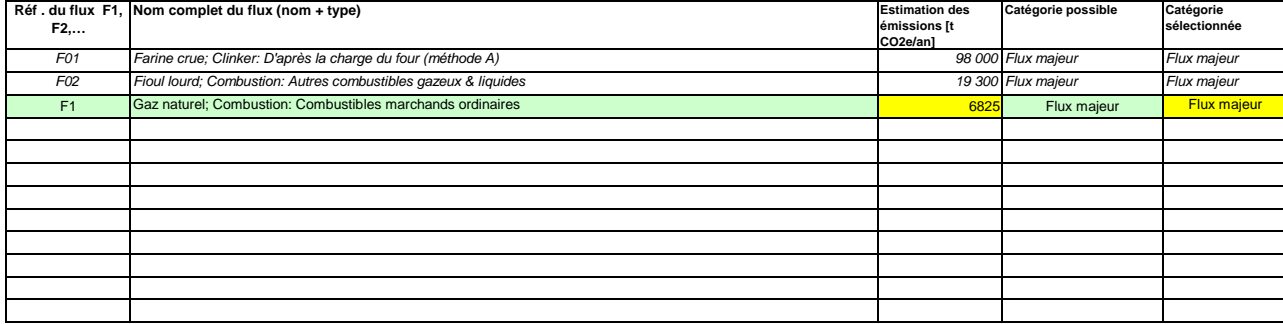

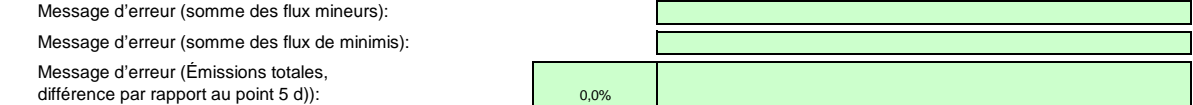

#### **(g)Parties d'installations et activités ne relevant pas du SEQE de l'UE, le cas échéant:**

 Veuillez fournir des précisions sur les parties d'installations ou les activités qui ne sont pas incluses dans le SEQE de l'UE lorsque des combustibles ou des matières utilisées par ces activités sont pris en compte par de précisions, veuillez consulter les points b), c) et c) ci-dessus.

**Pour afficher/masquer les exemples, cliquez sur le bouton «Exemples» dans la zone de navigation.**

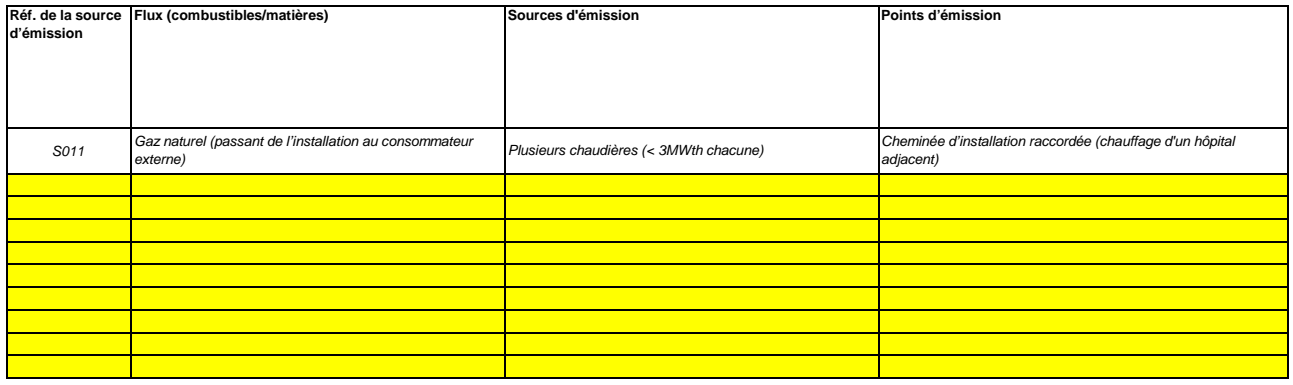

÷ **Cliquez sur «+» pour ajouter d'autres activités exclues du SEQE de l'UE**

<<< Cliquer ici pour passer à la feuille suivante >>>

10

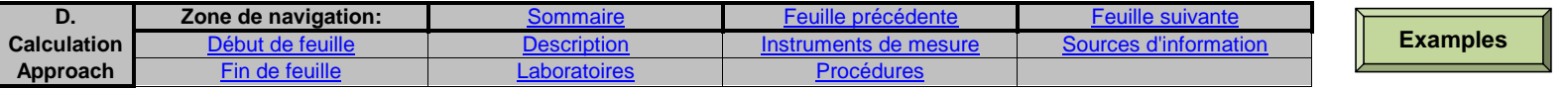

# **D. Calculation Based Approaches (Méthodes fondées sur le calcul)**

**pertinent**

Veuillez saisir des données dans cette rubrique

#### **7Calcul: Informations nécessaires pour les données à saisir dans la feuille suivante**

**Veuillez utiliser cette feuille pour fournir les informations nécessaires aux méthodes fondées sur le calcul. Les renseignements fournis ici servent de référence pour les informations détaillées qui seront demandées dans la feuille suivante (E\_SourceStreams).** 

 **En particulier, la liste des instruments de mesure est nécessaire pour la surveillance des données d'activité, et la liste des sources d'informations pour les valeurs par défaut des facteurs de calcul conformément à l'article 31; les méthodes d'analyse seront citées dans des études de cas et sont nécessaires pour les facteurs de calcul.**

#### **(a)Description de la méthode fondée sur le calcul utilisée pour la surveillance des émissions de CO2 dans votre installation, le cas échéant:**

Veuillez décrire de façon concise dans la zone de texte ci-dessous la méthode de calcul, formules comprises, utilisée pour déterminer les émissions annuelles de CO2 de votre installation.

Si la description est trop complexe (utilisation de formules complexes, par exemple), vous pouvez fournir cette description dans un document séparé, dans un format de fichier acceptable par l'AC. Veuillez dans ce cas fournir la référence de ce fichier en indiquant le nom de fichier et la date.

La description doit contenir les liens qui sont nécessaires pour comprendre la manière dont les informations fournies dans les autres parties du présent modèle sont utilisées pour calculer les émissions. Elle peut être aussi synthétique que l'exemple donné.

En ce qui concerne les émissions de procédés, veuillez indiquer précisément, le cas échéant, si le calcul inclut le carbone inorganique (carbonates), le carbone organique, ou les deux, conformément à la section 4 de l'annexe II du MRR.

En principe, la méthode de calcul utilisée dans cette installation est appliquée conformément à la séquence suivante:

a) pour chaque flux, lorsque des valeurs par défaut sont utilisées pour les facteurs de calcul (gaz naturel, fioul lourd et tous les flux mineurs), les données d'activité sont dans un premier temps additionnées, puis la formule de calcul indiquée à l'article 24, paragraphe 1, est appliquée.

b) pour chaque flux, lorsque des résultats d'analyse sont utilisés pour les facteurs de calcul (charbon, farine crue), les données d'activité et les facteurs de calcul de chaque lot auquel les analyses serapportent sont utilisés en premier lieu dans la formule de calcul indiquée à l'article 24, paragraphe 1. Les émissions qui en résultent pour chaque lot sont ensuite ajoutées au chiffre des émissions annuelles du flux.

c) Dans la situation b), des facteurs de calcul en moyenne pondérée sont déterminés aux fins de la déclaration.

d) les émissions de tous les flux sont additionnées pour obtenir les émissions annuelles de l'installation.

Dans le cas des combustibles solides, le mesurage par lot est appliqué conformément à l'article 27, paragraphe 2. Pour tous les autres flux, la surveillance est effectuée par mesure continue.

Tous les détails relatifs aux flux (détermination des données d'activité, détermination des facteurs de calcul) figurent dans d'autres rubriques du présent plan de surveillance.

**Emissions de CO2 (kg CO2) = CC x FE x FO**

POUR LE GAZ NATUREL

CC consommation annuelle en GJ (CC en MWh PCS x 0,9 x 3,6)

FE facteur d'émission en kg CO2/GJ

FO facteur d'oxydation

Pour le gaz naturel, d'après le règlement 2018/2066 : FO = 1 pour la catégorie A

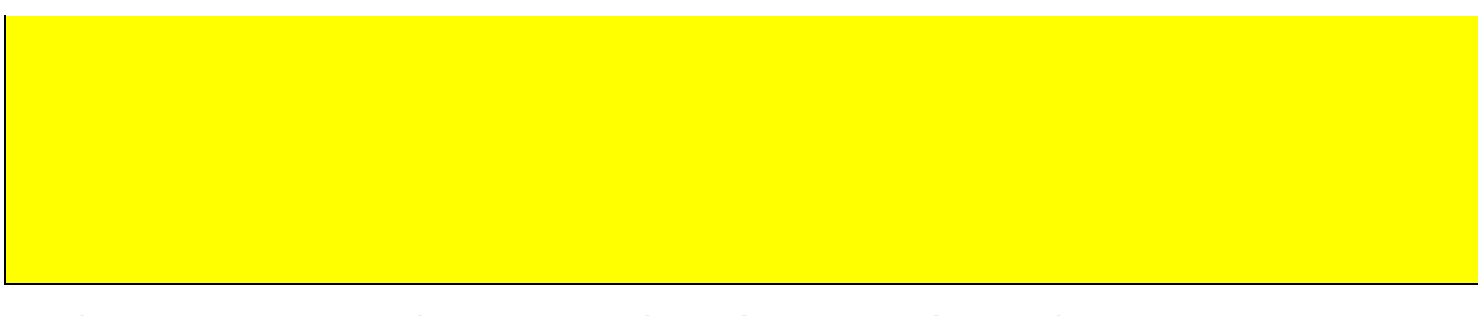

#### **(b)Caractéristiques et localisation des systèmes de mesure utilisés pour déterminer les données d'activité relatives aux flux:**

Veuillez décrire les caractéristiques et la localisation des systèmes de mesure à utiliser pour chaque flux lorsque les émissions sont déterminées par calcul.

Dans la colonne «Localisation», vous devez indiquer l'endroit où se trouve l'appareil de mesure dans l'installation, ainsi que la manière dont il est représenté sur le schéma de procédé.

Pour chaque instrument de mesure, veuillez indiquer l'incertitude spécifiée, ainsi que la plage de mesure à laquelle se rapporte cette incertitude, telle que communiquée par le fabricant. Dans certains cas, l'incertitude peut être spécifiée pour deux plages différentes. Dans ce cas, veuillez indiquer les deux.

La plage d'utilisation usuelle désigne la plage pour laquelle l'instrument de mesure est habituellement utilisé dans votre installation.

Il convient de fournir une description pour tous les dispositifs de mesure servant à la surveillance des émissions, y compris les compteurs et les sous-compteurs utilisés pour déduire les quantités qui sont utilisées en dehors des limites de l'installation. Les instruments de mesure utilisés pour la mesure continue des émissions (SMCE) doivent être précisés dans la feuille F- MeasurementBasedApproaches, rubrique 9.c.

«Type d'instrument de mesure». Veuillez choisir le type correspondant dans la liste déroulante, ou saisir un type plus approprié.

La liste des instruments fournie ici sera proposée sous la forme d'une liste déroulante pour chacun des flux dans la feuille E\_SourceStreams (point b), lorsque les références des instruments de mesure utilisés sont demandées.

Dans le cas des débitmètres de gaz, veuillez indiquer Nm3/h si la compensation p/T est intégrée dans l'instrument et m3 en mode de fonctionnement si la compensation p/T est réalisée par un instrument distinct. Dans ce dernier cas, veuillez également énumérer ces instruments.

Tous les instruments utilisés doivent être clairement répertoriés à l'aide d'un identificateur unique (tel que le numéro de série de l'instrument). Cependant, le remplacement d'un instrument (rendu nécessaire, par exemple, en cas d'avarie) ne constitue pas une modification importante du plan de surveillance au sens de l'article 15, paragraphe 3. L'identification unique doit donc être consignée ailleurs que dans le plan de surveillance. Veuillez vous assurer d'établir une procédure écrite appropriée à cet effet.

### **Pour afficher/masquer les exemples, cliquez sur le bouton «Exemples» dans la zone de navigation.**

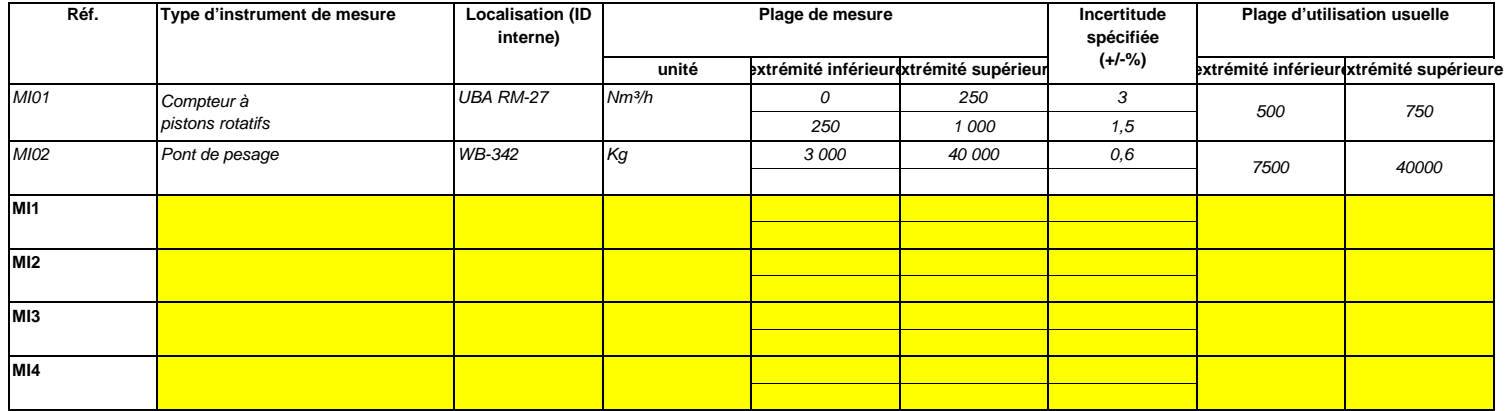

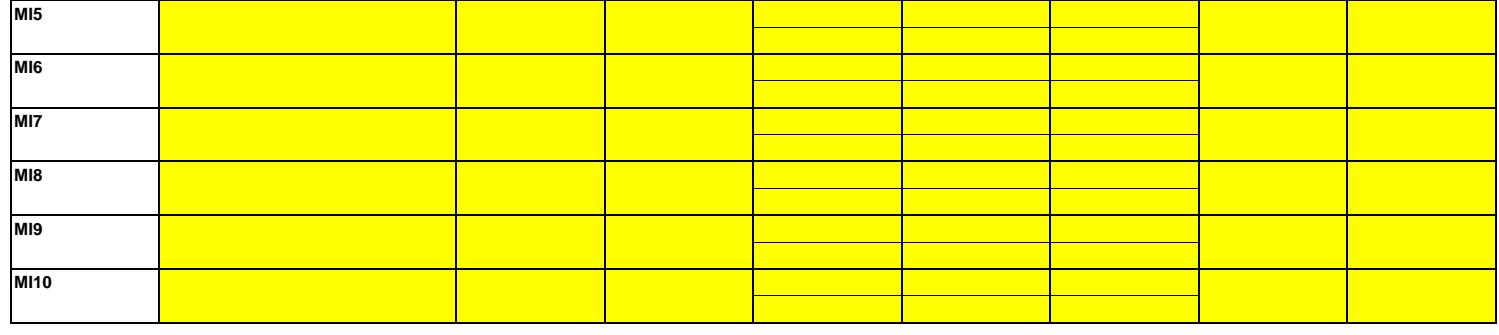

**Cliquez sur « + » pour ajouter d'autres instruments de mesure**

#### **(c)Titre et références du document d'évaluation des calculs d'incertitude**

 Vous devez présenter des éléments démontrant la conformité des niveaux appliqués, conformément à l'article 12. Veuillez énumérer les références des calculs d'incertitude et/ou des schémas s'y rapportant dans l'encadré ci-dessus.

**Veuillez noter que conformément à l'article 47, paragraphe 3, les installations à faible niveau d'émission ne sont pas tenues de remettre ce document à l'AC.**

## **(d)Liste des sources d'information pour les valeurs par défaut des facteurs de calcul:**

Veuillez énumérer toutes les sources d'information pertinentes pour la détermination des valeurs par défaut des facteurs de calcul conformément à l'article 31.

Il s'agit généralement de sources statiques telles que l'inventaire national, le GIEC, l'annexe IV du MRR, manuel de chimie et physique….).

Ce n'est qu'en cas de changement des valeurs par défaut d'une année sur l'autre que l'exploitant doit préciser la source autorisée applicable pour la valeur en question, à savoir une source dynamique telle que le site internet de l'AC.

Cette liste sera proposée sous la forme d'une liste déroulante dans la feuille E\_SourceStreams [tableau g)] pour indiquer les sources d'information correspondant aux facteurs de calcul pour chaque flux. **Pour afficher/masquer les exemples, cliquez sur le bouton «Exemples» dans la zone de navigation.**

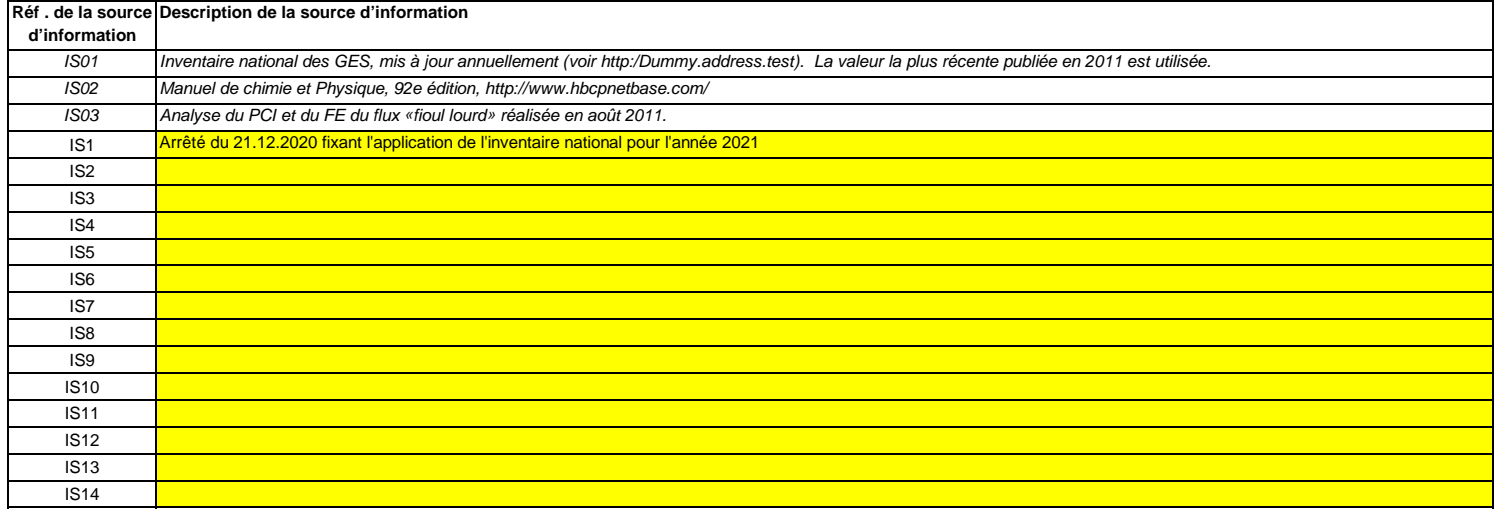

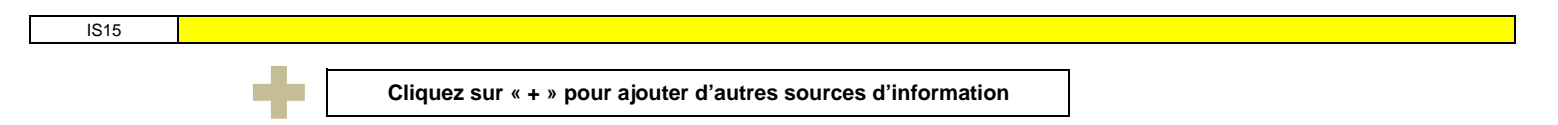

#### **(e)Méthodes et laboratoires utilisés pour les analyses relatives aux facteurs de calcul:**

Veuillez énumérer les méthodes utilisées pour analyser les combustibles et les matières en vue de la détermination de tous les facteurs de calcul, en fonction du niveau sélectionné. Si le laboratoire n'est pas accrédité conformément à la norme EN ISO/IEC 17025, vous devez prouver que le laboratoire est techniquement compétent, conformément à l'article 34. À cet effet, veuillez indiquer la référence d'un document joint.

En cas d'utilisation d'appareils de chromatographie en phase gazeuse en ligne ou d'analyseurs de gaz avec ou sans extraction, il y a lieu de respecter les dispositions de l'article 32.

Cette liste sera proposée sous la forme d'une liste déroulante dans la feuille E\_SourceStreams (tableau g) pour indiquer la référence des méthodes d'analyse utilisées pour les facteurs de calcul de chaque flux.

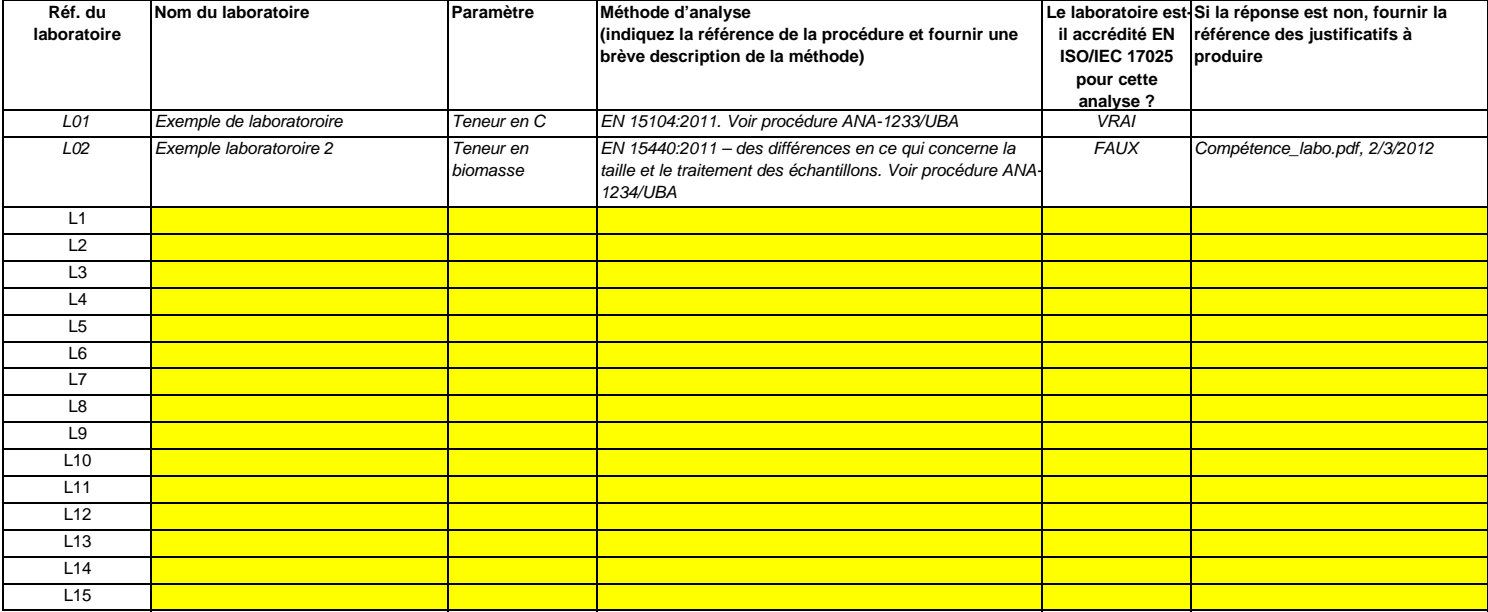

#### **Pour afficher/masquer les exemples, cliquez sur le bouton «Exemples» dans la zone de navigation.**

**Cliquez sur « + » pour ajouter d'autres méthodes et laboratoires**

#### **(f)Description des procédures écrites d'analyse:**

 Veuillez fournir des précisions sur les procédures écrites correspondant aux analyses énumérées dans le tableau 7 e). La description doit couvrir les principaux paramètres et les principales Lorsque plusieurs procédures sont utilisées aux mêmes fins mais pour différents flux ou paramètres, veuillez préciser la procédure globale qui couvre les éléments communs et l'assurance qualité des méthodes appliquées.

Vous pouvez donc soit indiquer les références des différentes «sous-procédures», soit fournir des détails sur chaque procédure séparément. Dans ce dernier cas, veuillez utiliser le bouton «ajouter des procédures» à la fin de cette feuille. Veuillez toutefois vous assurer de pouvoir indiquer clairement la référence de la (sous-)procédure appropriée dans le tableau q de la rubrique 8.

### **Pour afficher/masquer les exemples, cliquez sur le bouton «Exemples» dans la zone de navigation.**

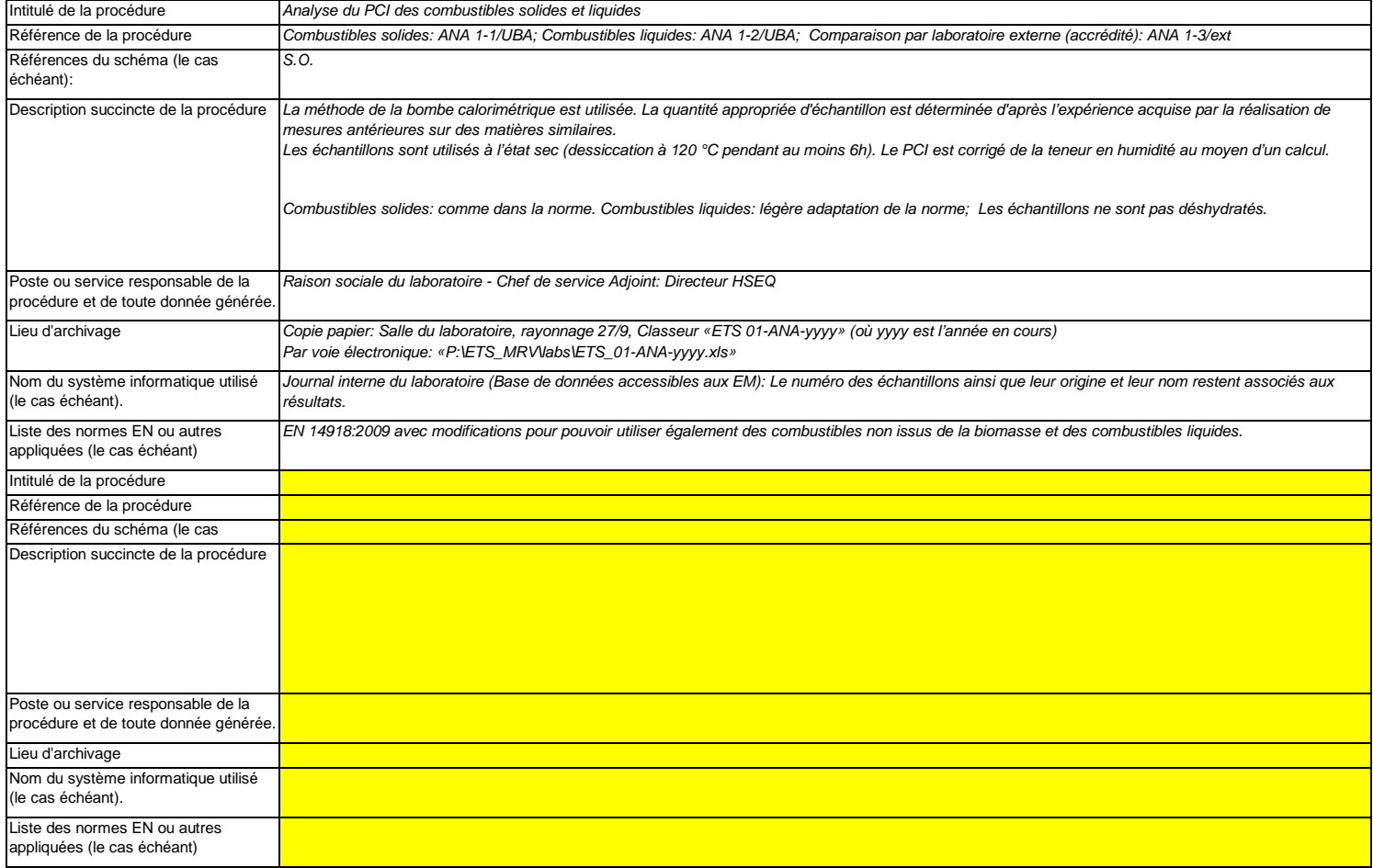

# **(g)Description de la procédure d'établissement des plans d'échantillonnage en vue des analyses:**

 Les procédures ci-dessous doivent couvrir les éléments d'un plan d'échantillonnage, conformément aux dispositions de l'article 33. Une copie de la procédure doit être remise à l'autorité compétente en même temps que le plan d'échantillonnage.

Lorsque plusieurs procédures sont utilisées aux mêmes fins mais pour différents flux ou paramètres, veuillez préciser la procédure globale qui couvre les éléments communs et l'assurance qualité des méthodes appliquées.

Vous pouvez donc soit indiquer les références des différentes «sous-procédures», soit fournir des détails sur chaque procédure séparément. Dans ce dernier cas, veuillez utiliser le bouton «ajouter des procédures» à la fin de cette feuille. Veuillez toutefois vous assurer de pouvoir indiquer clairement la référence de la (sous-)procédure appropriée dans le tableau q de la rubrique 8.

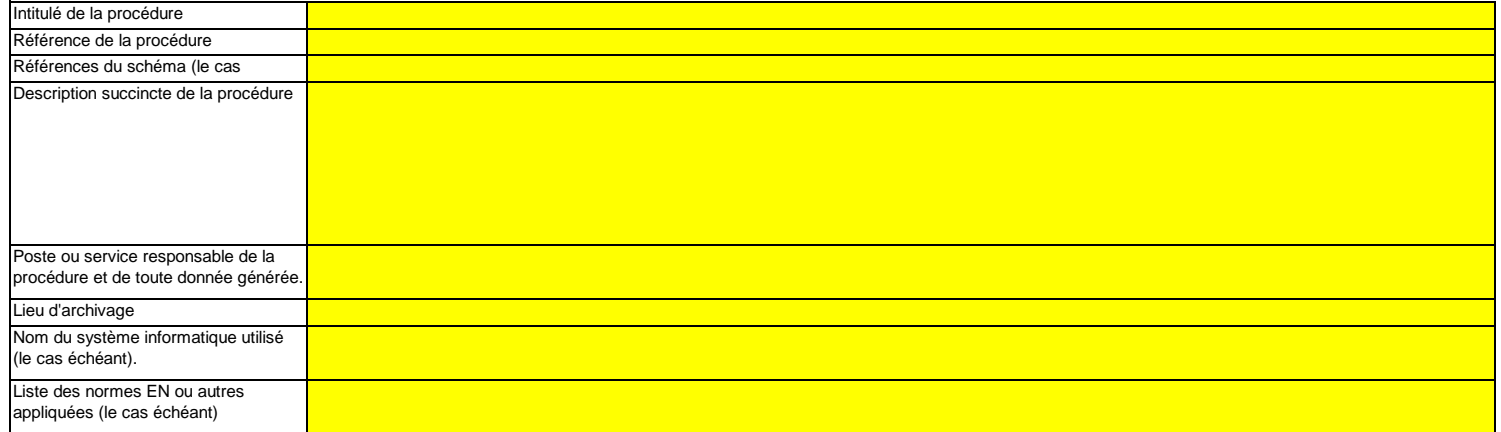

# **(h)Description de la procédure à utiliser pour évaluer la pertinence du plan d'échantillonnage**

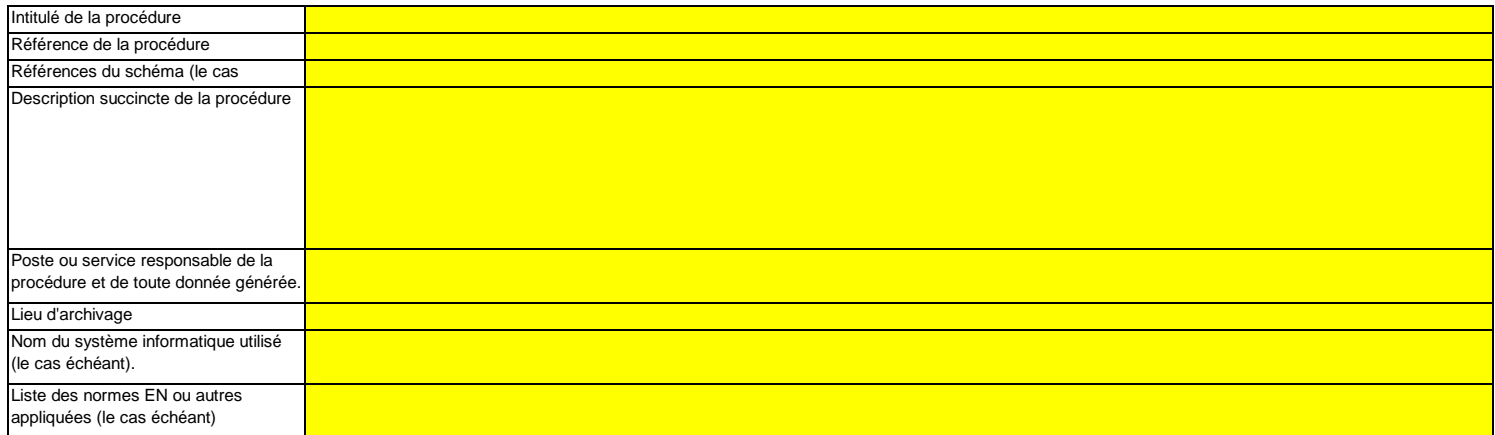

### **(i)Description de la procédure à utiliser pour estimer les stocks au début et à la fin de l'année de déclaration (le cas échéant):**

Veuillez décrire la procédure à utiliser pour estimer les variations des stocks de tout flux faisant l'objet d'une surveillance au moyen d'un mesurage par lots, par exemple sur la base de factures.

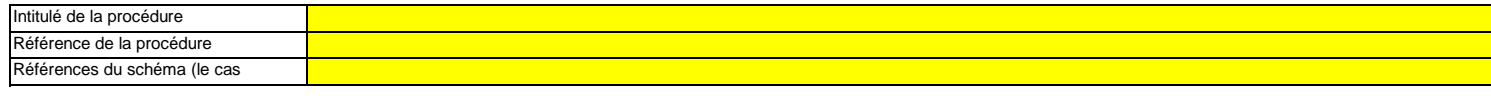

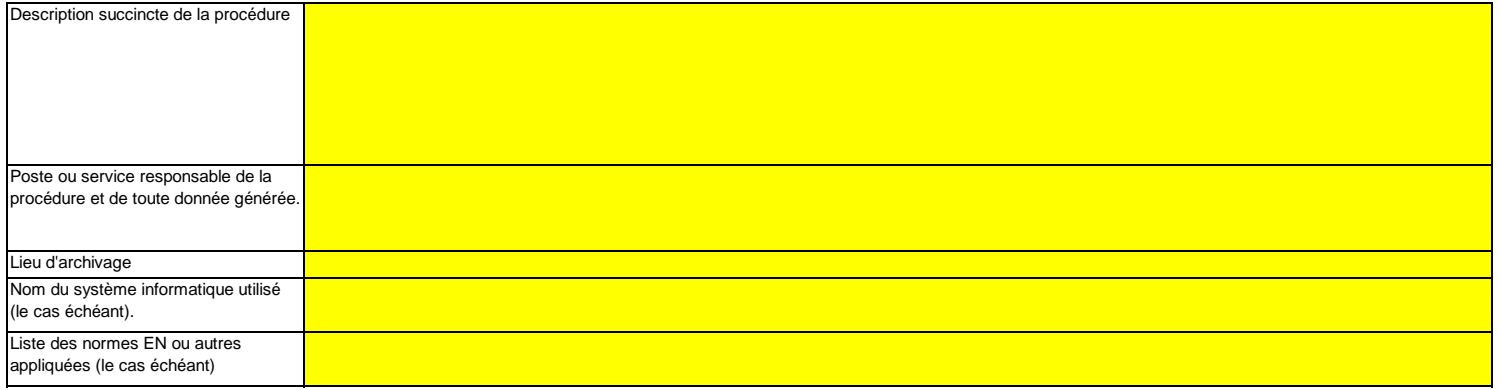

**(j)**Description de la procédure à utiliser pour surveiller les instruments placés dans l'installation servant à déterminer les données d'activité.<br>Cette procédure n'est applicable que lorsque l'exploitant utilise des instrumen

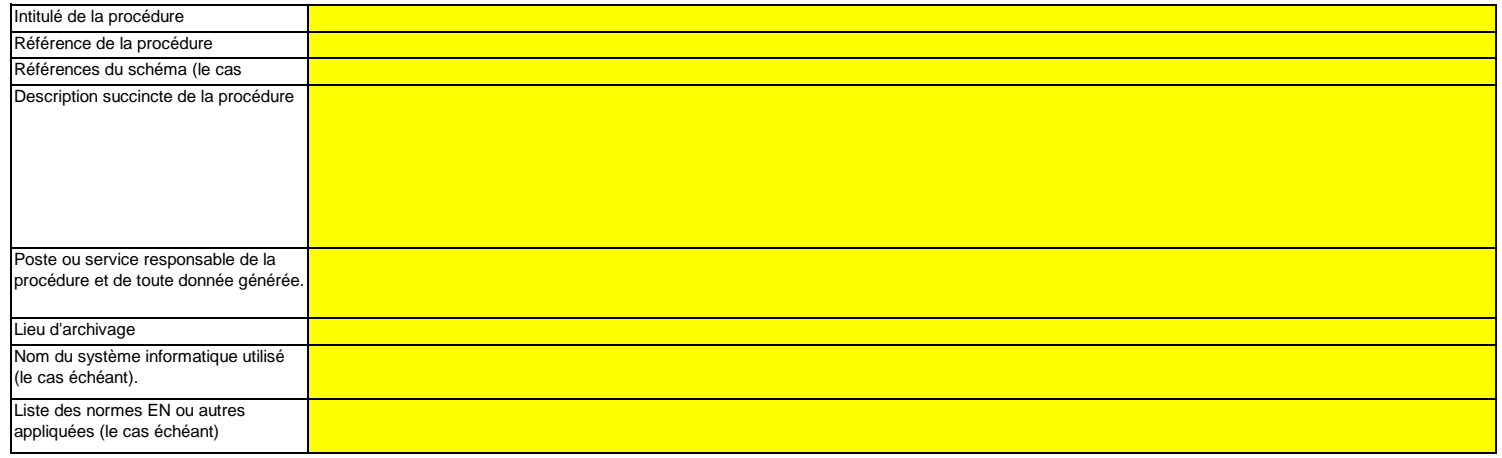

(k) Description de la procédure utilisée pour évaluer la conformité des flux de biomasse aux dispositions de l'article 38, paragraphe 5, le cas<br>Cette procédure n'est pertinente que si la biomasse est soumise aux critères d à partir de sources renouvelables (2018/2001).

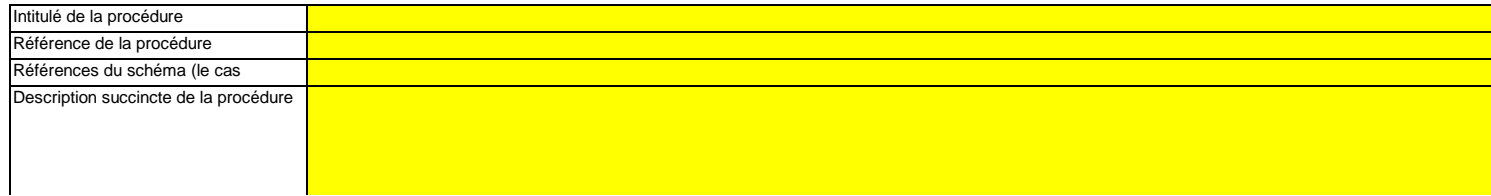

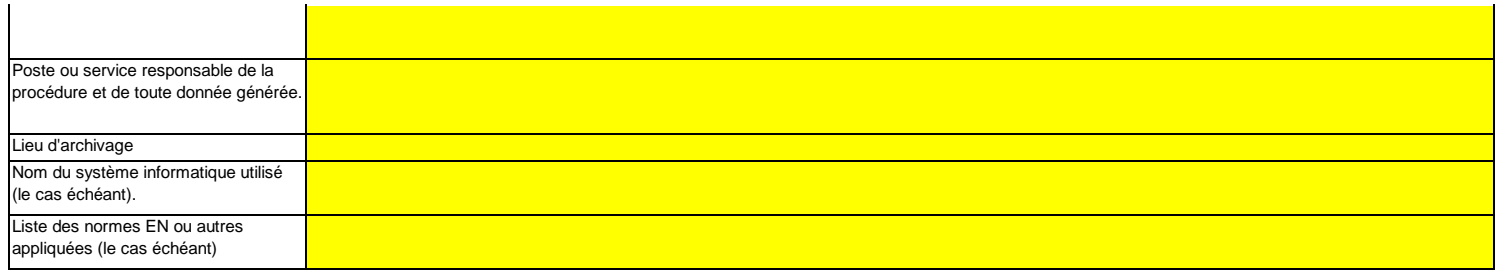

# **(l)**Description de la procédure utilisée pour déterminer les quantités de biogaz sur la base des données d'achat conformément à l'article 39,<br><sub>Cette procédure n'est pertinente que si l'exploitant souhaite déclarer l'utilisatio</sub>

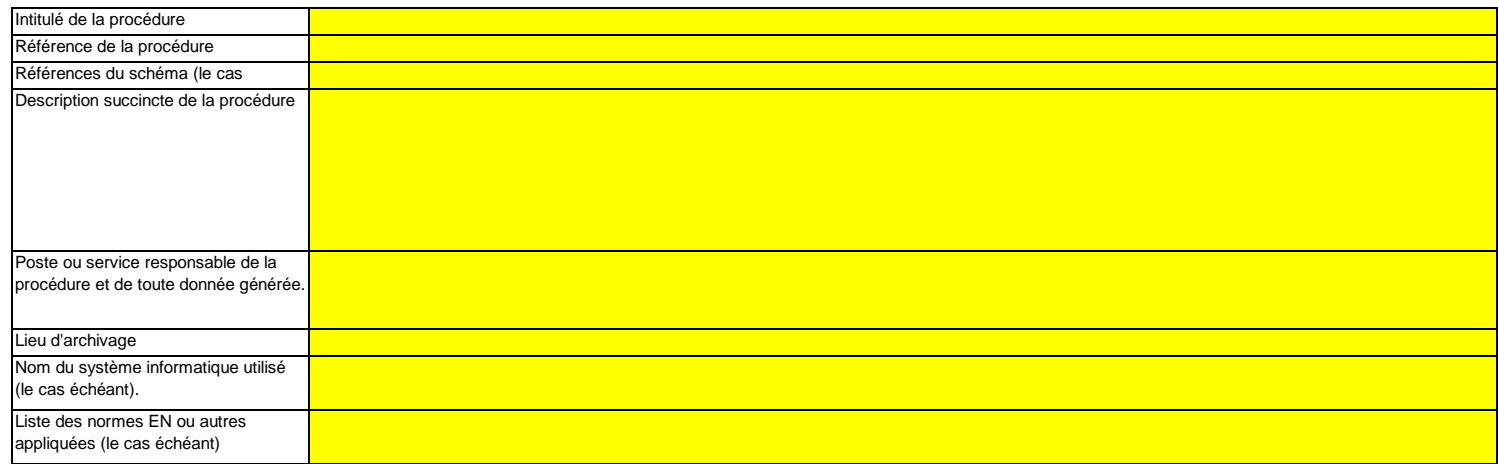

**Cliquez sur « + » pour ajouter d'autres procédures**

<<< Cliquer ici pour passer à la feuille suivante >>>

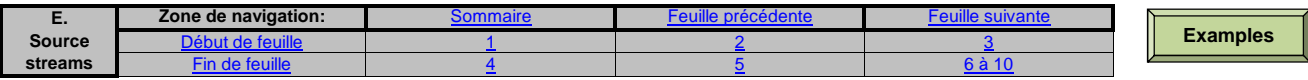

# **E. Source Streams (Flux)**

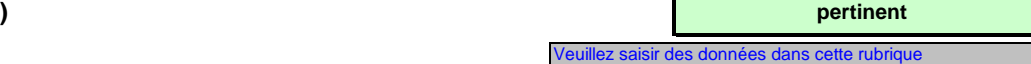

# **Niveaux appliqués pour les données d'activité et les facteurs de calcul**

**Veuillez noter que le texte explicatif ne s'affiche que pour le premier flux.** 

 **Si vous souhaitez afficher les données pour d'autres flux, veuillez cliquer sur les signes «+» à gauche (fonction de groupement de données).**Pour ajouter d'autres flux, veuillez passer à la rubrique 6 e) sur la feuille C-- InstallationDescription, et utiliser la macro qui s'y trouve. **Pour afficher/masquer les exemples, cliquez sur le bouton «Exemples» dans la zone de navigation.L'exemple est intégré dans le premier flux.**

#### **F1Flux 1:**

**8**

#### **Type de flux: Méthode applicable en vertu du MRR:Paramètre auquel s'applique l'incertitude:**

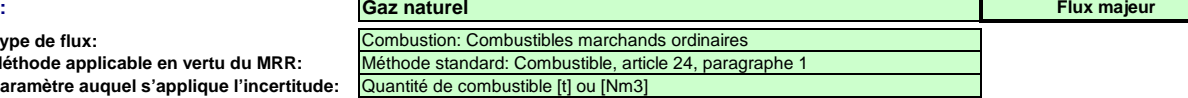

Le nom du flux, le type de flux et la catégorie s'afficheront automatiquement en fonction des données que vous avez saisies à la rubrique 6 e) de la feuille C\_InstallationDescription

Si vous n'avez pas classé le flux dans une catégorie (majeur, mineur, de minimis) à ce moment-là, veuillez utiliser la catégorie qui s'affiche automatiquement dans la présente rubrique. En pareil cas, le modèle ne peut pas indiquer correctement ci-dessous quels sont les niveaux à appliquer. Par conséquent, veuillez vous assurer de bien choisir une catégorie dans la rubrique susmentionnée.

Étant donné que le type de flux peut être clairement attribué à une méthode de surveillance applicable conformément au MRR (article 24 et 25) et aux paramètres auxquels s'applique l'incertitude des données d'activité (Annexe II), cette information est fournie automatiquement, sur la base du MRR.

#### **Assistance automatique pour les niveaux applicables:**

Dans les rubriques c) et f), ci-après, les niveaux requis pour les données d'activité et les facteurs de calcul s'affichent dans les champs verts en fonction des données que vous avez saisies aux rubriques 5 d), 5 e), 6 e) et 6 f). Il s'agit des niveaux minimaux pour des flux majeurs dans des installations de catégorie C. Toutefois, des niveaux plus bas peuvent être admis. Des conseils appropriés s'affichent dans l'encadré vert ci-dessous, en fonction des points suivants:

des exigences allégées s'appliquent aux installations à faible niveau d'émission, conformément à l'article 47, paragraphe 2;

catégorie de l'installation (A, B ou C) conformément à l'article 19;

--des exigences allégées s'appliquent aux flux mineurs et aux flux de minimis, conformément à la classification établie à l'article 19, paragraphe 3.

**Le présent message concernant les niveaux applicables vaut pour les données d'activité et pour tous les facteurs de calcul.**

Article 47,paragraphe 6, Installation à faible niveau d'émission (petit émetteur): pour tous les flux, l'exploitant peut appliquer au minimum le niveau 1 pour déterminer le niveau d'activité et les facteurs de calcul, à moins qu'un niveau de précision plus élevé puisse être obtenu sans effort supplémentaire de sa part, sans avoir à démontrer que l'application de niveaux plus élevés n'est pas techniquement possible ou risque d'entraîner des coûts excessifs.

#### **Données d'activité:**

- **(a)Méthode de détermination des données d'activité:**
- i. Méthode de détermination:

Conformément à l'article 27, paragraphe 1, les données d'activité d'un flux peuvent être déterminées a) par mesurage en continu au niveau du procédé responsable des émissions, ou b) par cumul des quantités livrées séparément, compte tenu des variations des stocks (mesurage par lot).

> Référence de la procédure utilisée pour déterminer les stocks à la fin de l'année:

continue

Cette rubrique n'est pertinente que si vous avez choisi «Lot» comme méthode de détermination Veuillez indiquer la référence de la procédure décrite à la rubrique 7 i)

**Les exploitants d'installations à faible niveau d'émission [rubrique 5 e)] ne sont pas tenus d'inclure la détermination des stocks dans leur évaluation de l'incertitude (article 47, paragraphe 5).**

ii. Instrument contrôlé par: Partenaire commercial

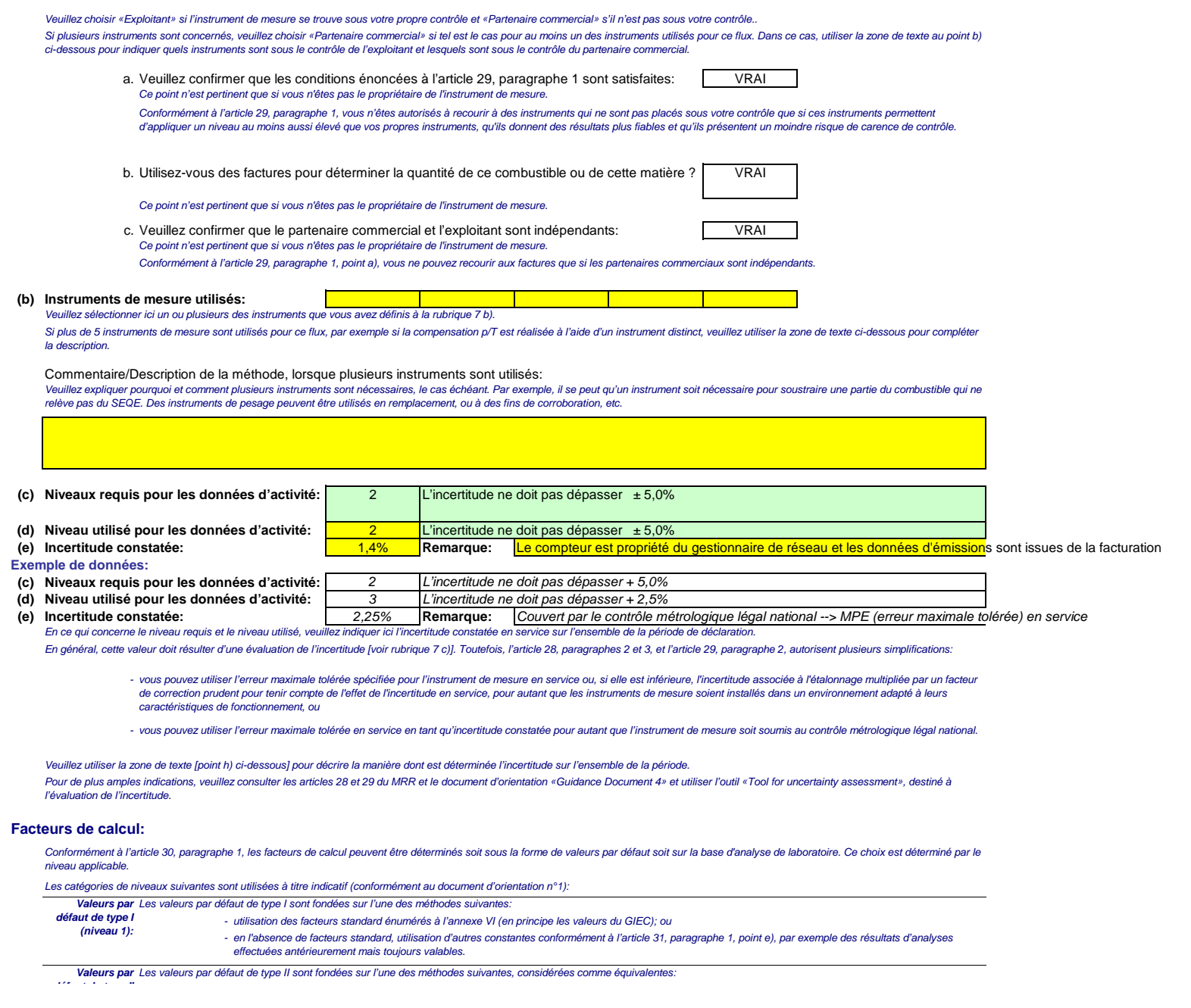

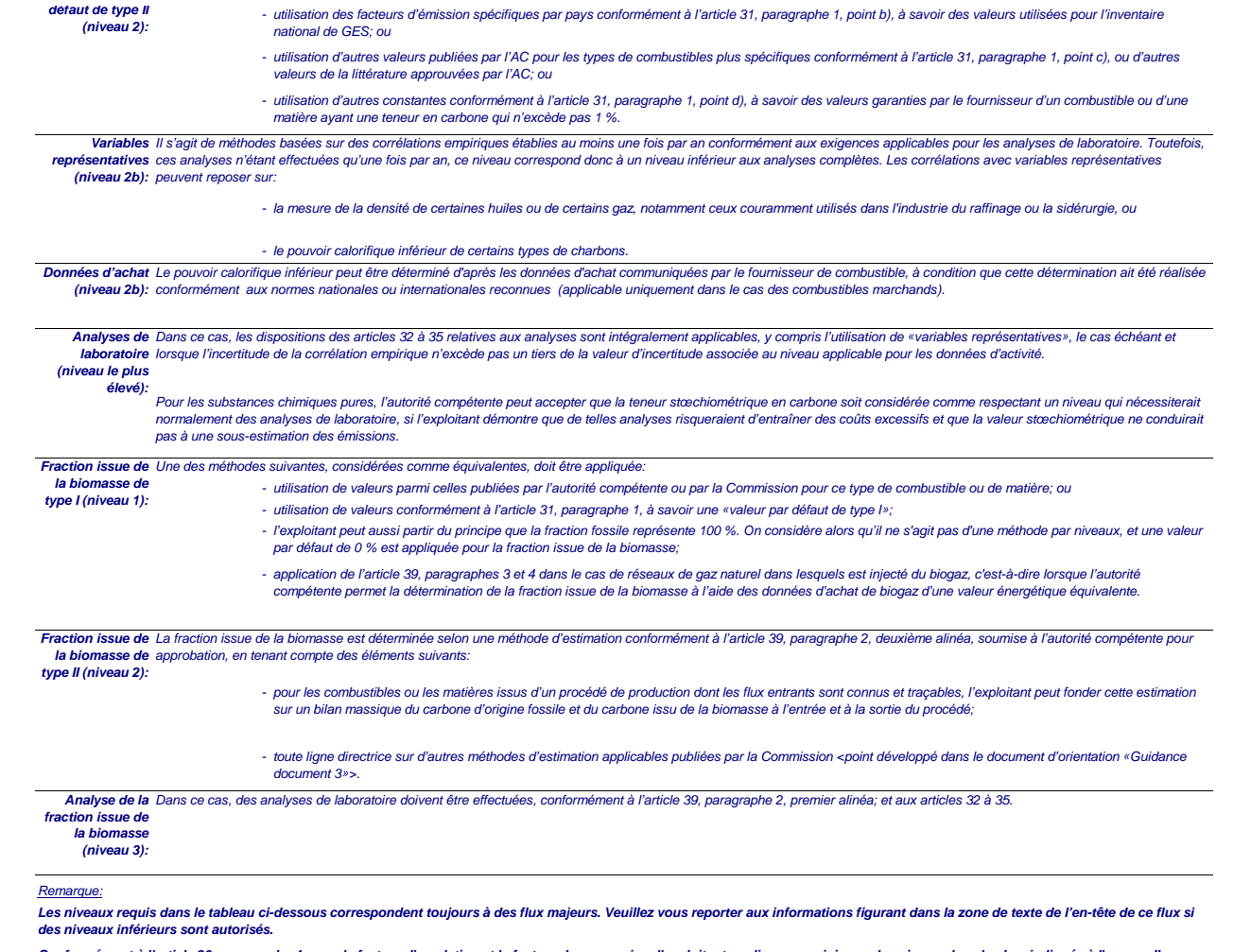

**Conformément à l'article 26, paragraphe 4, pour le facteur d'oxydation et le facteur de conversion, l'exploitant applique, au minimum, les niveaux les plus bas indiqués à l'annexe II.**

# **(f) Niveaux appliqués pour les facteurs de calcul:**

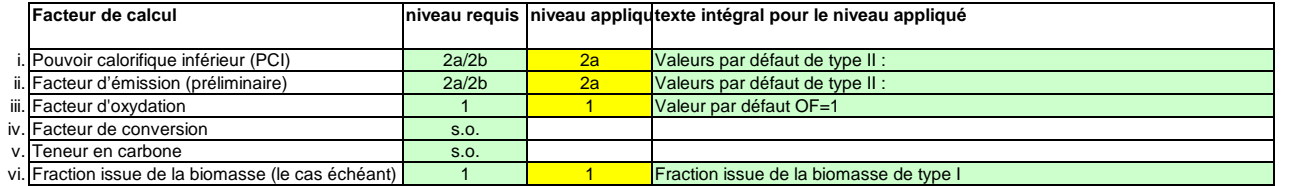

En fonction du niveau choisi (valeurs par défaut ou analyse de laboratoire), vous êtes invités à fournir les informations suivantes pour chaque facteur de calcul, suivant le cas:

Dans le cas d'une valeur par défaut, veuillez indiquer la valeur, l'unité et la source de la littérature au moyen d'une référence au tableau 7 d) de la feuille précédente. Cette valeur doit rendre compte de la valeur constante au moment de la notification du plan de surveillance.

Dans le cas d'une analyse de laboratoire, veuillez indiquer la méthode/le laboratoire d'analyse au moyen d'une référence au tableau 7 e) de la feuille précédente, la référence de votre plan d'échantillonnage et la fréquence d'analyse à appliquer.

## **(g) Précisions sur les facteurs de calcul:**

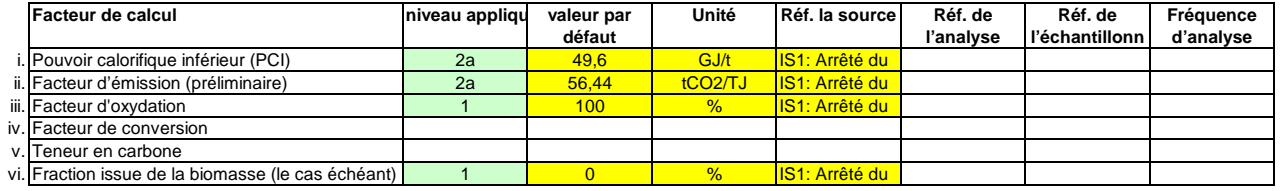

## **Remarques et explications:**

**(h)Remarques et justification lorsque les niveaux requis ne sont pas appliqués:**

 Veuillez faire part de vos remarques éventuelles ci-dessous. Des explications peuvent s'avérer nécessaires, par exemple pour la méthode d'estimation de la biomasse, la méthode des variables représentatives (corrélation), l'application de l'article 31, paragraphe 4, de l'article 37, paragraphe 2, etc.

Si un des niveaux requis conformément à l'article 26 n'est pas appliqué pour les données d'activité ou pour un des facteurs de calcul, veuillez fournir une justification ci-dessous. Lorsqu'un plan d'amélioration est requis conformément à l'article 26, il doit être soumis avec le présent plan de surveillance et sa référence communiquée ci-dessous. Lorsque la justification s'appuie sur des coûts excessifs conformément à l'article 18, le calcul doit être communiqué avec le présent plan de surveillance et ses références doivent figurer dans la justification ci-dessous.

La distribution de gaz naturel est assurée par GrDF

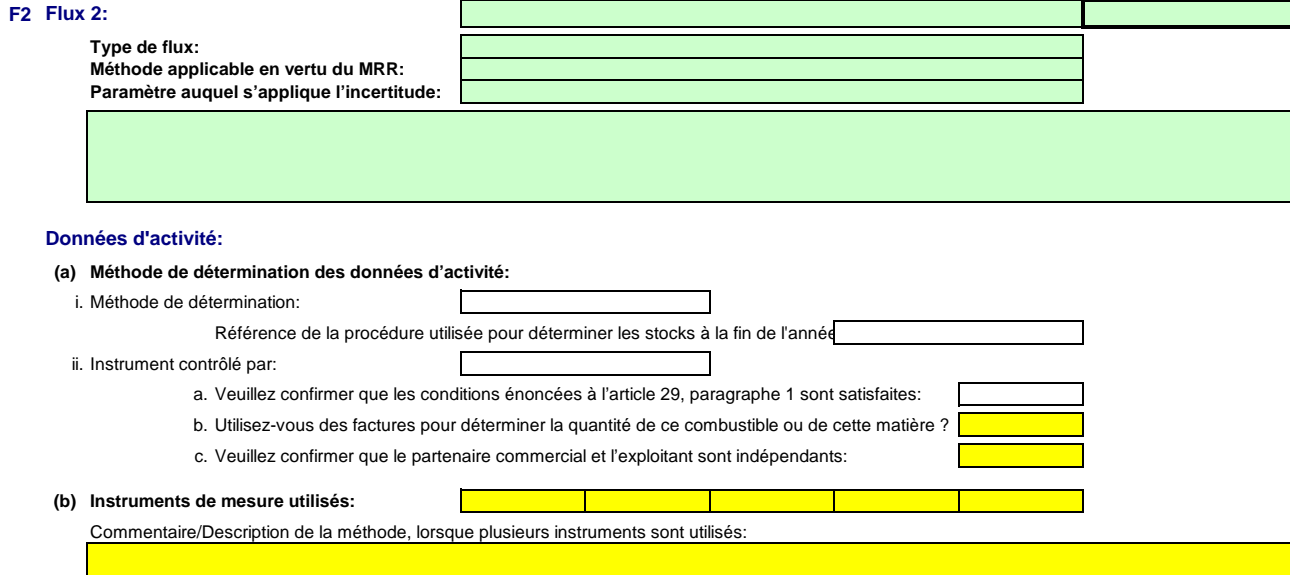

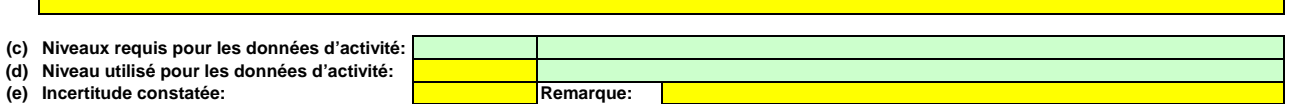

## **Facteurs de calcul:**

**(f) Niveaux appliqués pour les facteurs de calcul:**

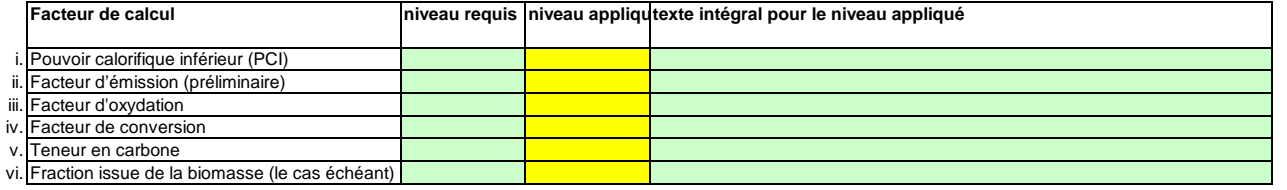

# **(g) Précisions sur les facteurs de calcul:**

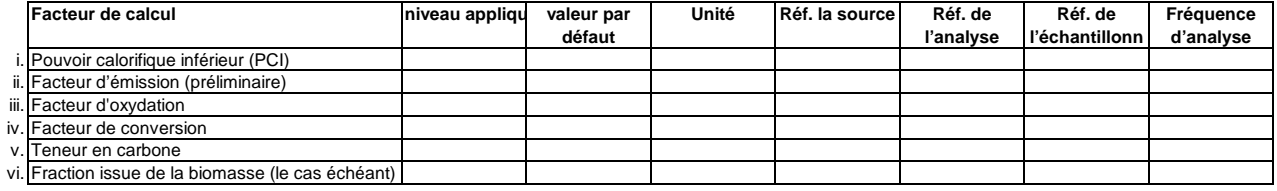

# **Remarques et explications:**

**(h) Remarques et justification lorsque les niveaux requis ne sont pas appliqués:**

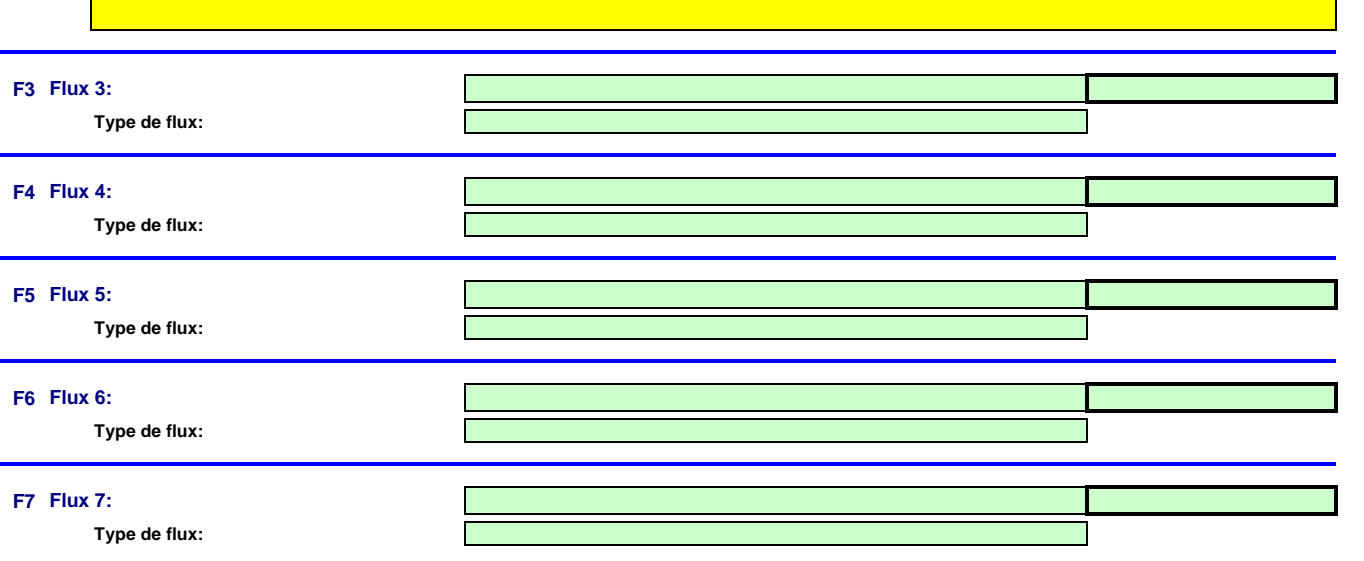

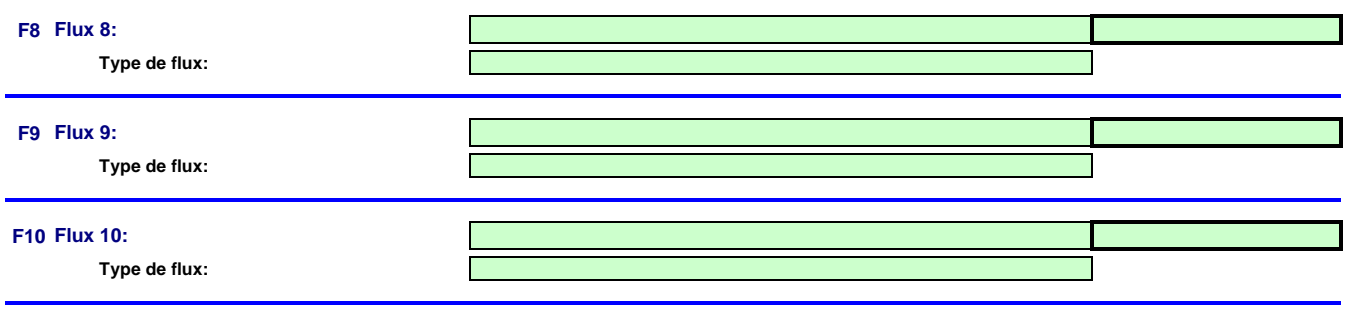

<<< Cliquer ici pour passer à la feuille suivante >>>

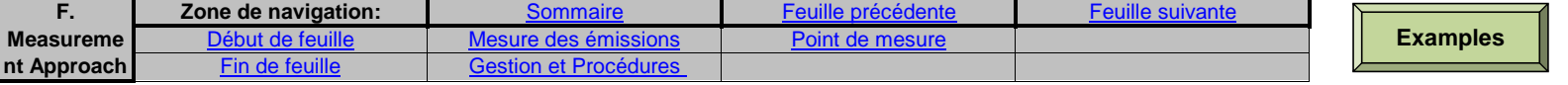

# **F. Measurement Based Approaches (Méthodes fondées sur la mesure)**

**non pertinent**

<<< Cliquer ici pour passer à la feuille suivante >>>

#### **9Mesure des émissions de CO2 et de N2O**

**Remarque: Cette rubrique doit être remplie pour la mesure continue des émissions de CO2 et de N2O.Il convient en outre de fournir ici les informations requises pour la surveillance du CO2 et du N2O transférés ainsi que du CO2 intrinsèque.**

# **(a)Description de la méthode fondée sur la mesure**

Veuillez décrire de façon concise dans la zone de texte ci-dessous la méthode de mesure utilisée pour déterminer les émissions annuelles de CO2 ou de N2O de votre installation. Si les émissions de N2O sont mesurées, veuillez préciser la méthode utilisée pour convertir ces émissions sous forme de CO2(e).

Votre description doit mentionner le type d'instrument(s) utilisé(s) et préciser si les mesures sont effectuées en conditions humides ou à sec. Il convient également de fournir les formules pour l'application des facteurs de corrections (p, T, O2 et H2O). Si la norme EN 14181 est appliquée, il y a lieu d'indiquer les facteurs d'étalonnage requis pour les procédures QAL2. Si le volume des effluents gazeux est calculé, veuillez décrire brièvement la méthode utiliser pour déterminer ce volume.

Veuillez décrire la manière dont les émissions annuelles sont déterminées à partir des données relatives à la concentration et au débit des effluents gazeux, compte tenu de la fréquence de détermination de la concentration et du débit des effluents gazeux. Veuillez également préciser comment les données sont substituées lorsqu'il n'est pas possible de déterminer des heures de données valides.

Le cas échéant, veuillez décrire également la méthode appliquée pour déterminer les émissions à partir de la biomasse (par le calcul), qui sont déduites des émissions totales.

La description doit contenir les liens qui sont nécessaires pour comprendre la manière dont les informations fournies dans les autres parties du présent modèle sont utilisées pour calculer les émissions. Ces données peuvent être aussi synthétiques que dans l'exemple donné dans la feuille D-\_CalculationBasedApproaches, rubrique 7 a).

**(b)Schéma de procédé si l'autorité compétente le demande:** 

 Veuillez fournir un schéma de procédé contenant tous les points d'émission à prendre en considération pendant le fonctionnement normal et lors d'activités « non classiques », c.-à-d. pendant les phases de fonctionnement restreint et de transition, ainsi que lors des pannes ou des phases de mise en service.

### **(c)Spécification et localisation des systèmes de mesure au niveau des points de mesure:**

 Veuillez décrire les caractéristiques et la localisation des systèmes de mesure à utiliser pour chaque source d'émission lorsque les émissions sont déterminées par mesure et pour les points d'émission dans le cas du transfert de CO2.

Indiquez également les instruments utilisés pour les paramètres auxiliaires tels que la teneur en O2 et le taux d'humidité et, en cas de mesures indirectes, également les instruments de mesure de la concentration des constituants gazeux autres que le CO2.

Dans la colonne «Localisation», vous devez indiquer l'endroit où se trouve l'appareil de mesure dans l'installation, ainsi que la manière dont il est représenté sur le schéma de procédé.

Tous les instruments utilisés doivent être clairement répertoriés à l'aide d'un identificateur unique (tel que le numéro de série de l'instrument). Cependant, le remplacement d'un instrument (rendu nécessaire, par exemple, en cas d'avarie) ne constitue pas une modification importante du plan de surveillance au sens de l'article 15, paragraphe 3. L'identification unique doit donc être consignée ailleurs que dans le plan de surveillance. Veuillez vous assurer d'établir une procédure écrite appropriée à cet effet.

Pour chaque instrument de mesure, veuillez indiquer l'incertitude spécifiée, ainsi que la plage de mesure à laquelle se rapporte cette incertitude, telle que communiquée par le fabricant. Dans certains cas, l'incertitude peut être spécifiée pour deux plages différentes. Dans ce cas, veuillez indiquer les deux.

La plage d'utilisation usuelle désigne la plage pour laquelle l'instrument de mesure est habituellement utilisé dans votre installation.

«Type d'instrument de mesure». Veuillez choisir le type correspondant dans la liste déroulante, ou saisir un type plus approprié.

La liste des instruments fournie ici sera proposée sous la forme d'une liste déroulante pour chaque source d'émission à la rubrique 10 ci-dessous où les références des instruments de mesure utilisés sont demandées.

Dans le cas des débitmètres de gaz, veuillez indiquer Nm3/h si la compensation p/T est intégrée dans l'instrument et m3 en mode de fonctionnement si la compensation p/T est réalisée par un instrument distinct. Dans ce dernier cas, veuillez également énumérer ces instruments.

La fréquence de mesure doit indiquer la fréquence des relevés réalisés à l'aide de l'instrument avant que les données soient agrégées pour obtenir des moyennes horaires ou des moyennes sur des périodes plus courtes.

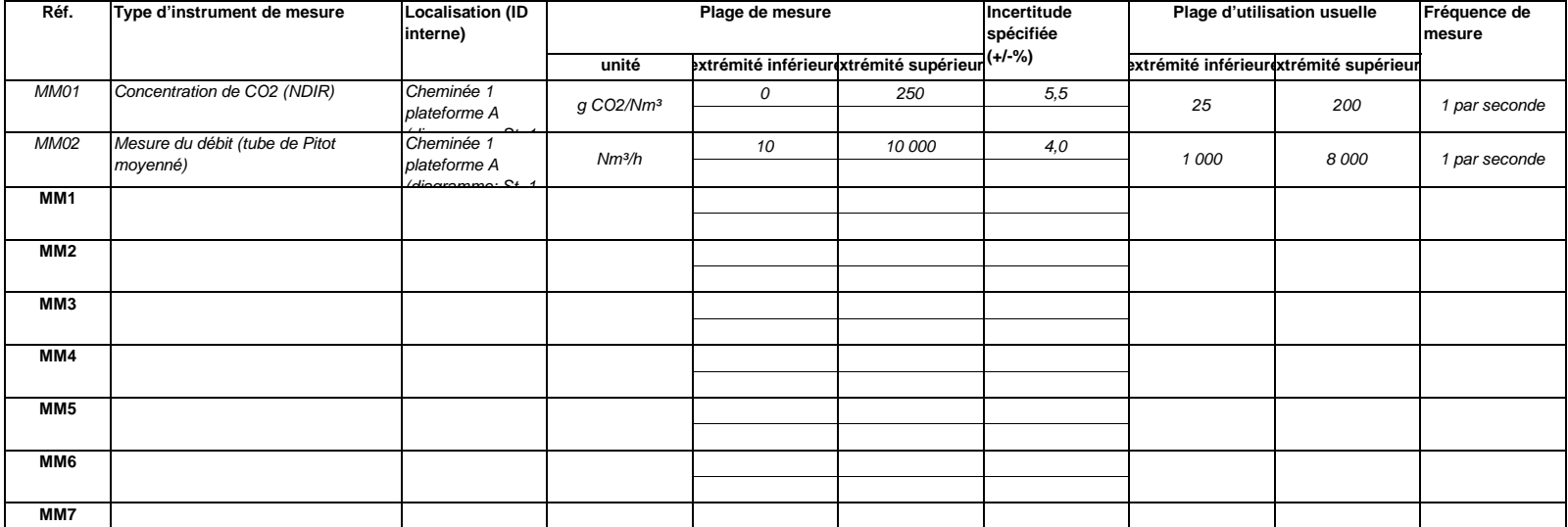

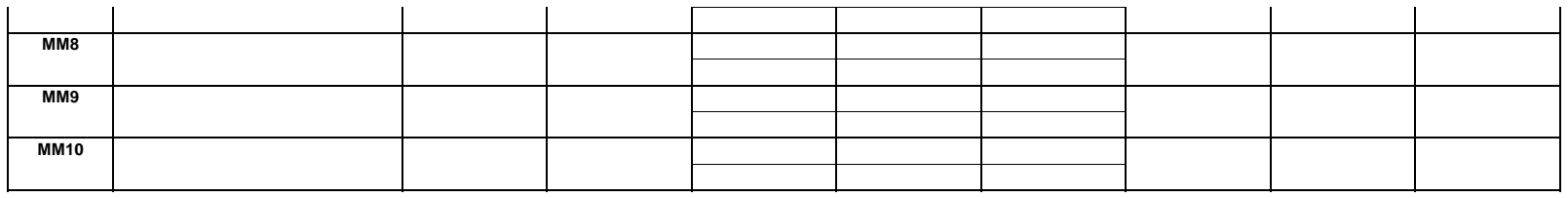

**Cliquez sur « + » pour ajouter d'autres instruments de mesure**

# **(d)Titre et références du document d'évaluation des calculs d'incertitude**

ا ک

 Vous devez présenter des éléments démontrant la conformité des niveaux appliqués, conformément à l'article 12. Veuillez énumérer les références des calculs d'incertitude et/ou des schémas s'y rapportant dans l'encadré ci-dessus.

**Veuillez noter que conformément à l'article 47, paragraphe 3, les installations à faible niveau d'émission ne sont pas tenues de remettre ce document à l'AC.**

## **(e)Méthodes et laboratoires utilisés pour l'application de méthodes de mesure continue:**

Veuillez énumérer les méthodes utilisées pour analyser les combustibles et les matières en vue de la détermination de tous les facteurs de calcul, en fonction du niveau sélectionné. Si le laboratoire n'est pas accrédité conformément à la norme EN ISO/IEC 17025, vous devez prouver que le laboratoire est techniquement compétent, conformément à l'article 34. À cet effet, veuillez indiquer la référence d'un document joint.

Cette liste sera proposée sous la forme d'une liste déroulante à la rubrique 10 ci-dessous afin d'indiquer les méthodes d'analyse correspondant aux points de mesure.**Pour afficher/masquer les exemples, cliquez sur le bouton «Exemples» dans la zone de navigation.**

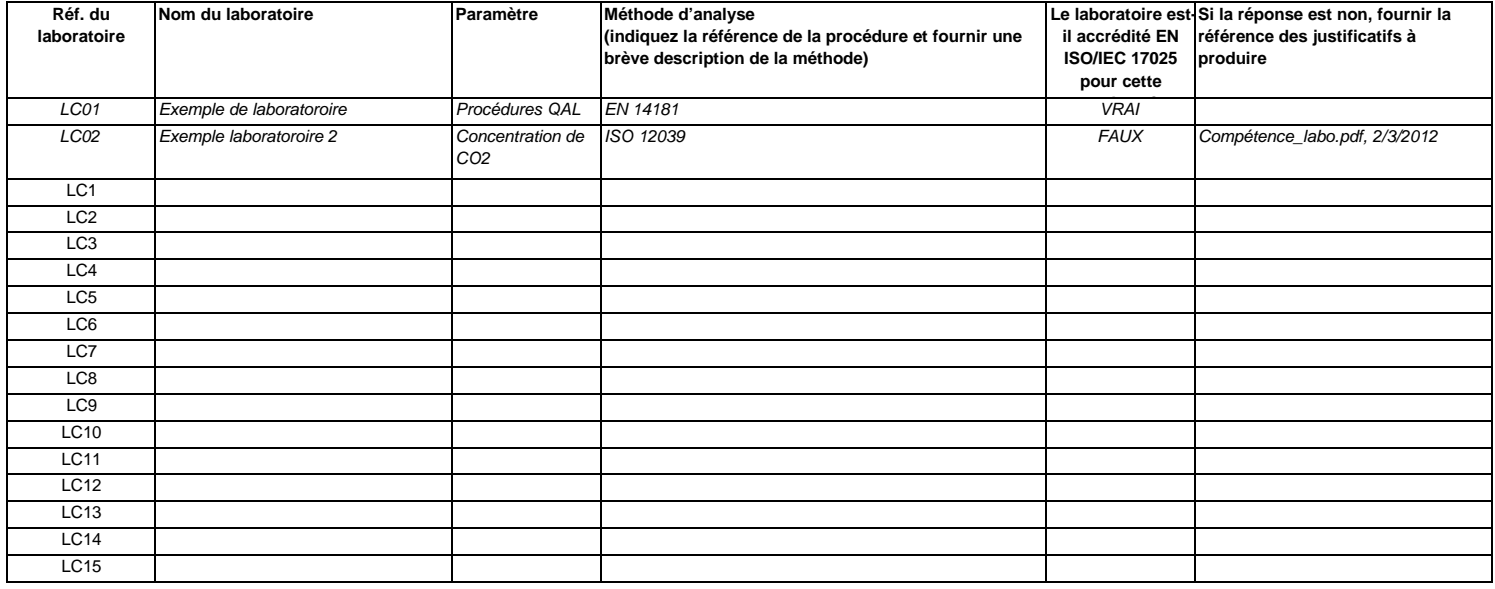

**Cliquez sur « + » pour ajouter d'autres méthodes et laboratoires**

# **10Points de mesure**

**Veuillez noter que le texte explicatif ne s'affiche que pour le premier point de mesure.** 

 **Si vous souhaitez afficher les données pour d'autres points de mesure, veuillez cliquer sur les signes «+» à gauche (fonction de groupement de Pour ajouter d'autres points de mesure, veuillez passer à la rubrique 6 d) sur la feuille C\_InstallationDescription, et utiliser la macro qui s'y trouve.Pour afficher/masquer les exemples, cliquez sur le bouton «Exemples» dans la zone de navigation.**

**L'exemple est intégré dans le premier point de mesure.**

# **M1Point de mesure 1:(a)Type de fonctionnement:Exemple de données:** Cheminée de chaudière à charbon, plateforme de mesure AA CO2 **Exploitation normale et fonctionnement non cla** Flux majeur

Veuillez préciser ici si ce point de mesure est un point d'émission/de mesure lors de l'exploitation normale ou pendant un fonctionnement non classique (phases de fonctionnement restreint et de transition, y compris pannes ou phases de mise en service).

Les informations qui apparaissant dans les champs verts sont automatiquement reprises du point 6 d) de la feuille C\_InstallationDescription.

### **Assistance automatique pour les niveaux applicables:**

Dans les champs verts ci-dessous s'affichent les niveaux requis pour les méthodes fondées sur la mesure, en fonction des données que vous avez saisies aux rubriques 5 d) et 6 d). Il s'aqit des niveaux minimaux pour des sources d'émission majeures. Toutefois, des niveaux plus bas peuvent être admis. Des conseils appropriés s'affichent dans l'encadré vert ci-dessous, en fonction des points suivants:

-Des exigences allégées s'appliquent aux sources d'émission émettant moins de 5 000 tonnes de CO2(e) par an ou qui représentent moins de 10 % des émissions annuelles totales de l'installation, la quantité la plus élevée étant retenue, conformément à l'article 41, paragraphe 1.

Article 41: Le niveau minimal affiché ci-dessous s'applique.

 Vous ne pouvez appliquer un niveau encore plus bas (le niveau 1 étant un minimum) que si vous parvenez à démontrer de manière concluante à l'autorité compétente que l'application du niveau requis, de même que l'application d'une méthode de calcul avec les niveaux requis à l'article 26, n'est pas techniquement réalisable ou risque d'entraîner des coûts excessifs.

# **Instruments et niveaux:**

**(b) Instruments de mesure utilisés:**

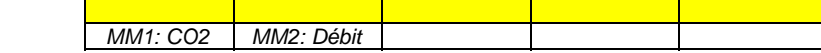

Veuillez sélectionner ici un ou plusieurs des instruments que vous avez définis à la rubrique 9 c).

Si plus de 5 instruments de mesure sont utilisés pour ce point de mesure, veuillez utiliser la zone de texte ci-dessous pour compléter la description.

Commentaire/Description de la méthode, lorsque plusieurs instruments sont utilisés:

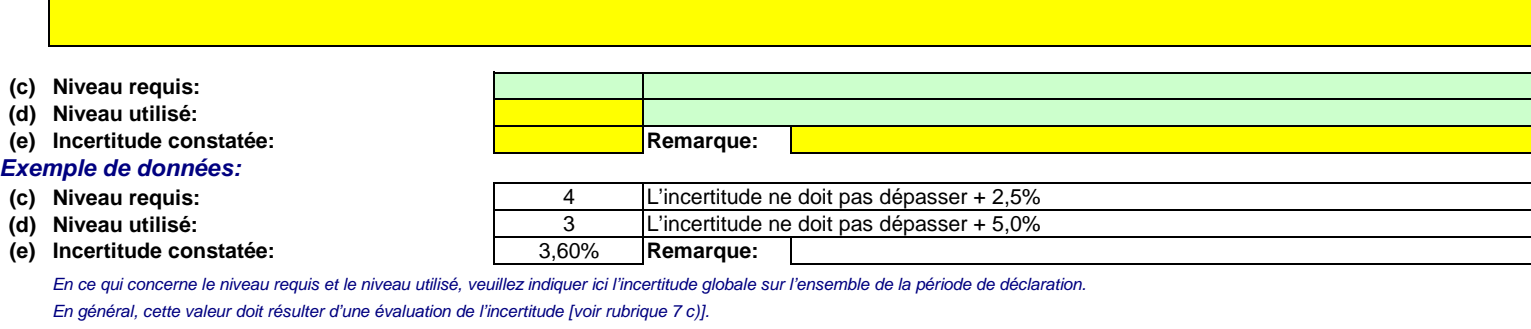

Veuillez utiliser la zone de texte [point h) ci-dessous] pour décrire la manière dont est déterminée l'incertitude sur l'ensemble de la période.

# **Normes et procédures:**

**(f)Normes appliquées et divergences éventuelles par rapport à ces normes**Veuillez utiliser les références figurant dans le tableau 9 e) ci-dessus, suivant le cas.

## **(g)Références des procédures**

Afin de décrire de manière exhaustive les méthodes appliquées, il convient de fournir les informations suivantes. Veuillez indiquer les références des procédures écrites appropriées. Ces procédures seront décrites à la rubrique 11 de la présente feuille, ci-après.

- i. Formules de calcul utilisées pour l'agrégation de données et pour déterminer les émissions annuelles
- ii. Méthode utilisée pour déterminer s'il est possible de calculer des heures de données valides ou des périodes de référence plus courtes pour chaque paramètre (à l'aide du seuil indiqué à l'article 44, paragraphe 2), ainsi que pour la substitution des données manquantes
- iii. Calcul du débit des effluents gazeux, le cas échéant
- iv. Détermination du CO2 issu de la biomasse et déduit des émissions de CO2 mesurées, le cas échéant
- v.Calculs de corroboration effectués, le cas échéant, conformément à l'article 46

## **Remarques et explications:**

**(h)Remarques et justification lorsque le niveau requis n'est pas appliqué:**

 Veuillez faire part de vos remarques éventuelles ci-dessous. Des explications peuvent s'avérer nécessaires, par exemple pour la méthode d'estimation de la biomasse, pour d'autres mesures Si le niveau requis conformément à l'article 41 n'est pas appliqué pour ce point de mesure, veuillez fournir une justification ici.

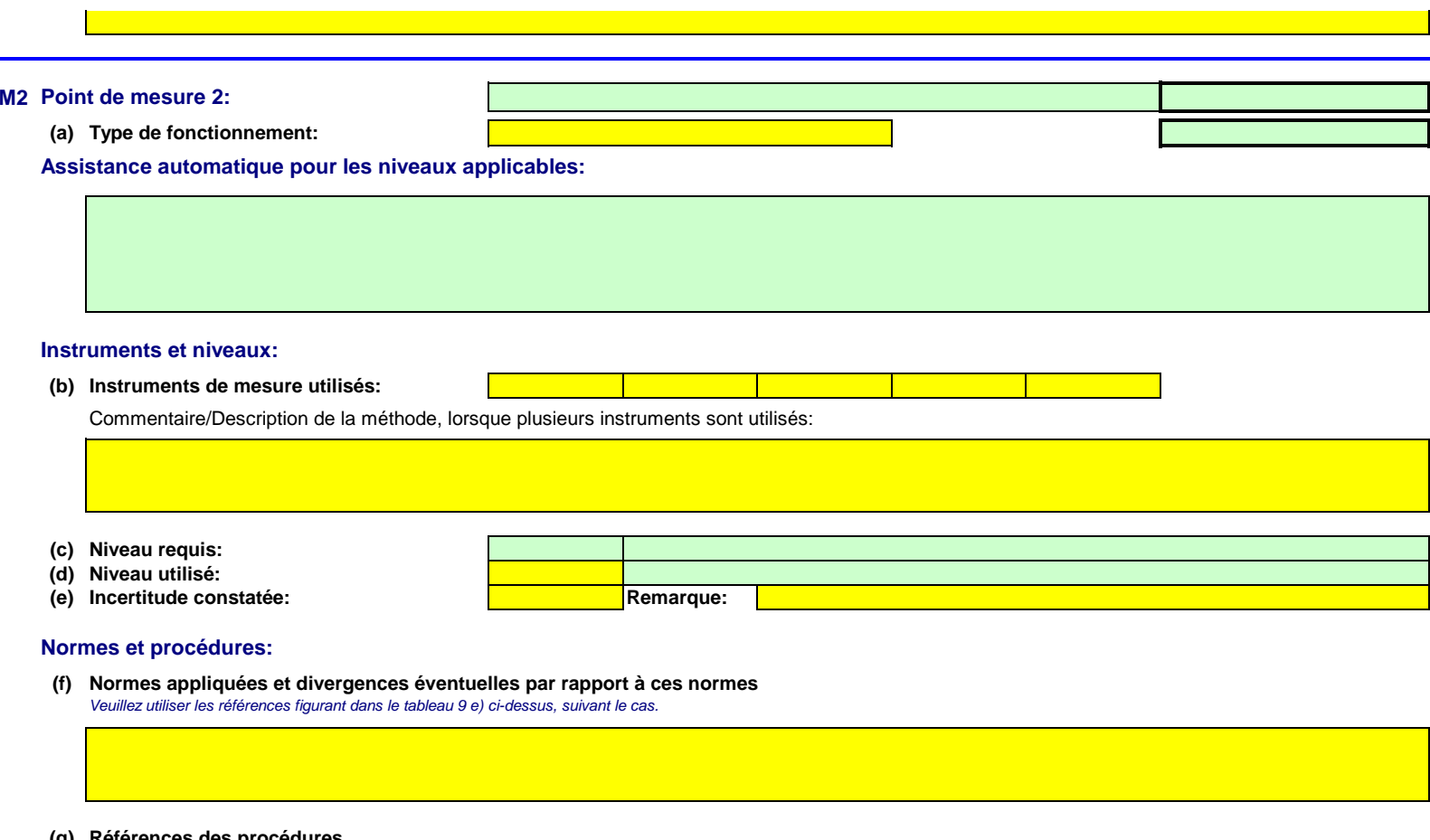

# **(g)Références des procédures**

- i. Formules de calcul utilisées pour l'agrégation de données et pour déterminer les émissions annuelles
- ii. Méthode utilisée pour déterminer s'il est possible de calculer des heures de données valides ou des périodes de référence plus courtes pour chaque paramètre (à l'aide du seuil indiqué à l'article 44, paragraphe 2), ainsi que pour la substitution des données manquantes
- iii. Calcul du débit des effluents gazeux, le cas échéant
- iv.Détermination du CO2 issu de la biomasse et déduit des émissions de CO2 mesurées, le cas échéant
- v.Calculs de corroboration effectués, le cas échéant, conformément à l'article 46

# **Remarques et explications:**

**(h)Remarques et justification lorsque le niveau requis n'est pas appliqué:**

# **M3Point de mesure 3:**

**(a)Type de fonctionnement:**

**Assistance automatique pour les niveaux applicables:**

# **Instruments et niveaux:**

**(b) Instruments de mesure utilisés:**

Commentaire/Description de la méthode, lorsque plusieurs instruments sont utilisés:

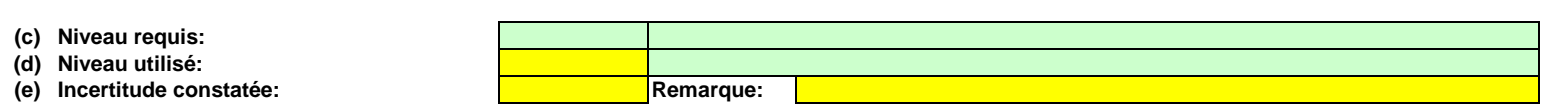

# **Normes et procédures:**

**(f)Normes appliquées et divergences éventuelles par rapport à ces normes**Veuillez utiliser les références figurant dans le tableau 9 e) ci-dessus, suivant le cas.

# **(g)Références des procédures**

i. Formules de calcul utilisées pour l'agrégation de données et pour déterminer les émissions annuelles

ii. Méthode utilisée pour déterminer s'il est possible de calculer des heures de données valides ou des périodes de référence plus courtes pour chaque paramètre (à l'aide du seuil indiqué à l'article 44, paragraphe 2), ainsi que pour la substitution des données manquantes

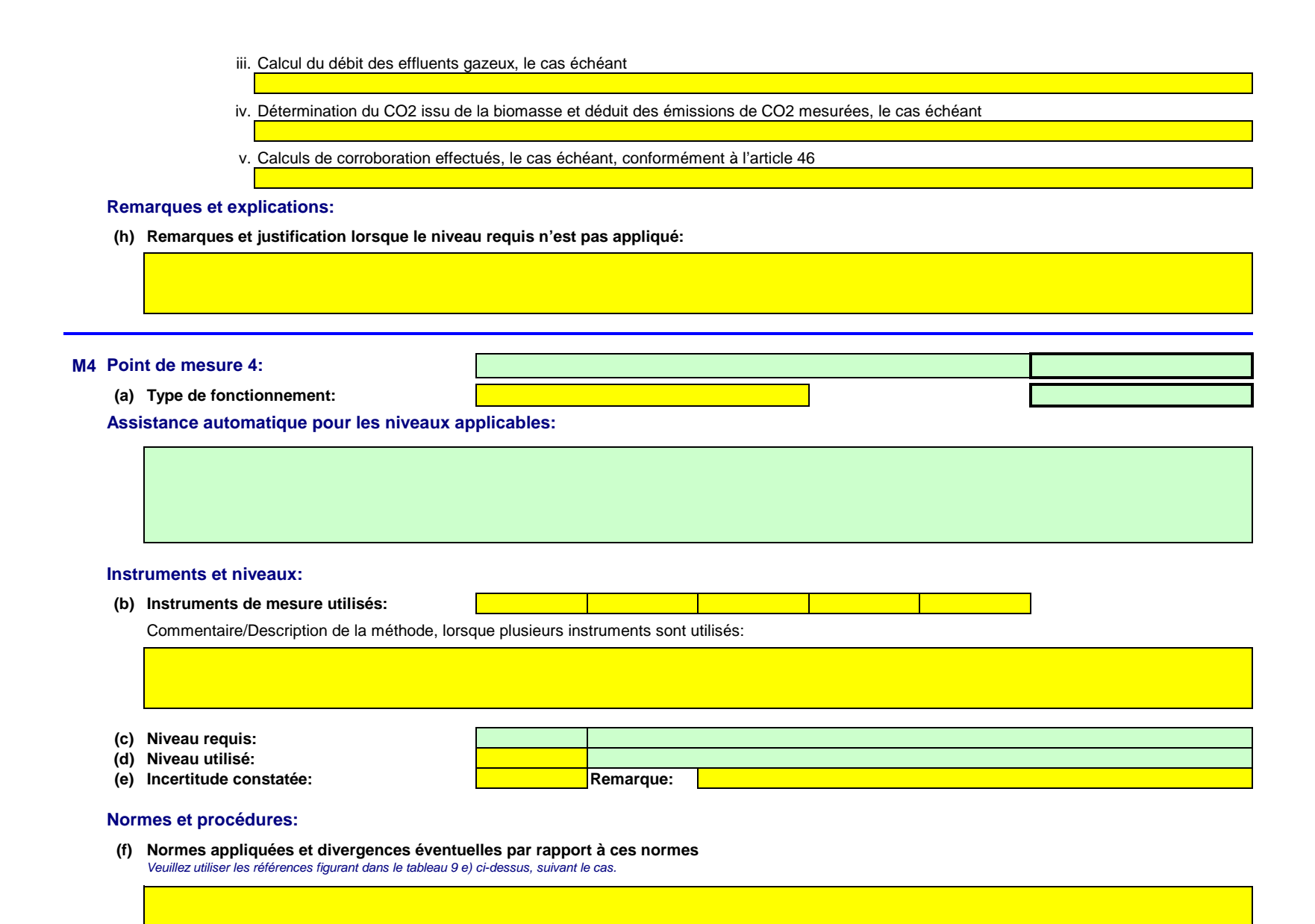
#### **(g)Références des procédures**

i. Formules de calcul utilisées pour l'agrégation de données et pour déterminer les émissions annuelles

- ii. Méthode utilisée pour déterminer s'il est possible de calculer des heures de données valides ou des périodes de référence plus courtes pour chaque paramètre (à l'aide du seuil indiqué à l'article 44, paragraphe 2), ainsi que pour la substitution des données manquantes
- iii. Calcul du débit des effluents gazeux, le cas échéant
- iv.Détermination du CO2 issu de la biomasse et déduit des émissions de CO2 mesurées, le cas échéant
- v.Calculs de corroboration effectués, le cas échéant, conformément à l'article 46

#### **Remarques et explications:**

**(h)Remarques et justification lorsque le niveau requis n'est pas appliqué:**

#### **M5Point de mesure 5:**

**(a)Type de fonctionnement:**

**Assistance automatique pour les niveaux applicables:**

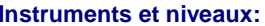

**(b) Instruments de mesure utilisés:**

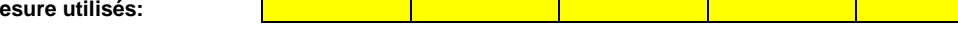

Commentaire/Description de la méthode, lorsque plusieurs instruments sont utilisés:

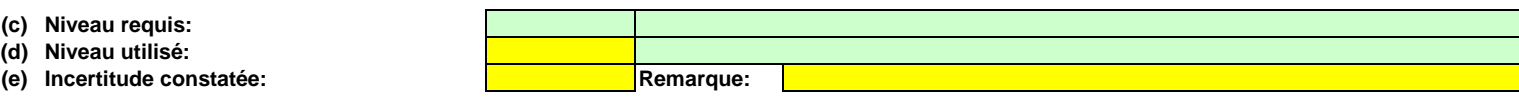

**Normes et procédures:**

**(f)Normes appliquées et divergences éventuelles par rapport à ces normes**

Veuillez utiliser les références figurant dans le tableau 9 e) ci-dessus, suivant le cas.

#### **(g)Références des procédures**

i. Formules de calcul utilisées pour l'agrégation de données et pour déterminer les émissions annuelles

- ii. Méthode utilisée pour déterminer s'il est possible de calculer des heures de données valides ou des périodes de référence plus courtes pour chaque paramètre (à l'aide du seuil indiqué à l'article 44, paragraphe 2), ainsi que pour la substitution des données manquantes
- iii. Calcul du débit des effluents gazeux, le cas échéant
- iv.Détermination du CO2 issu de la biomasse et déduit des émissions de CO2 mesurées, le cas échéant
- v.Calculs de corroboration effectués, le cas échéant, conformément à l'article 46

#### **Remarques et explications:**

**(h)Remarques et justification lorsque le niveau requis n'est pas appliqué:**

#### **11Organisation et procédures relatives aux méthodes fondées sur la mesure**

**(a)Veuillez détailler les procédures écrites et notamment les méthodes et les formules de calcul utilisées pour l'agrégation des données et pour la détermination des émissions annuelles de CO2 lorsque des méthodes fondées sur la mesure sont appliquées.**Veuillez fournir des précisions sur les procédures écrites conformément à l'article 44 du MRR.

Lorsque plusieurs procédures sont utilisées aux mêmes fins mais pour des sources d'émission ou des points de mesure différents, veuillez préciser la procédure globale qui couvre les éléments communs et l'assurance qualité des méthodes appliquées.

Vous pouvez donc soit indiquer les références des différentes «sous-procédures», soit fournir des détails sur chaque procédure séparément. Dans ce dernier cas, veuillez utiliser le bouton «ajouter des procédures» à la fin de cette feuille. Veuillez toutefois vous assurer de pouvoir indiquer clairement la référence de la (sous-)procédure appropriée.

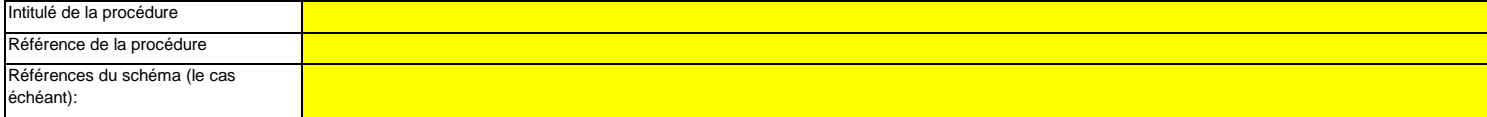

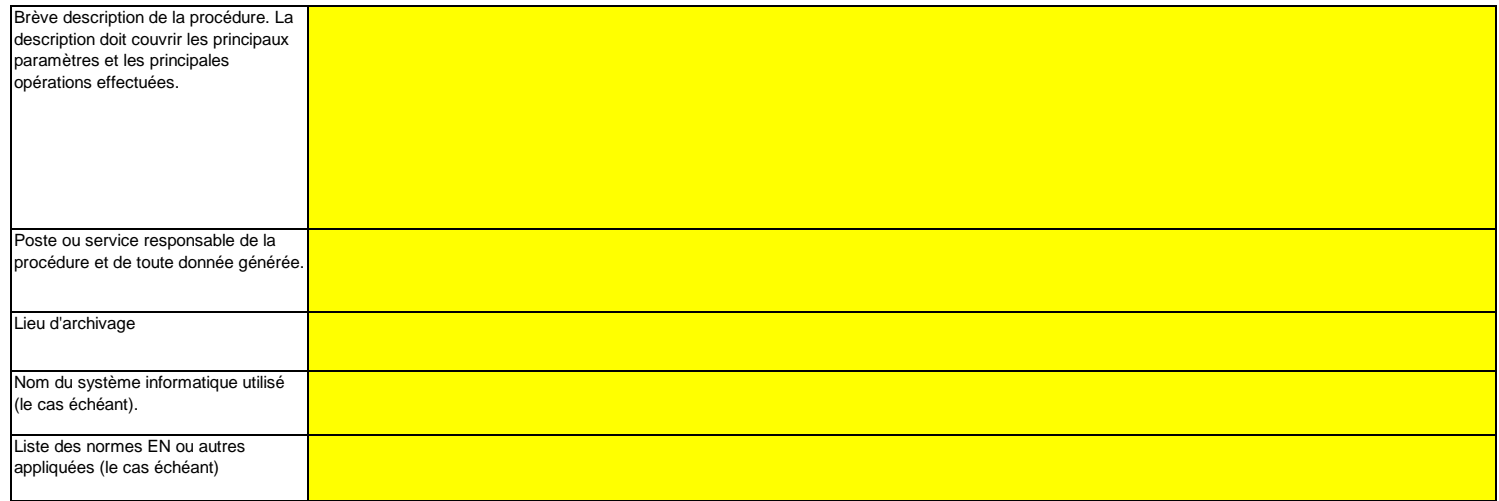

**(b)Veuillez fournir des précisions sur les procédures écrites qui décrivent les méthodes utilisées pour déterminer les heures valides (ou les périodes de référence plus courtes) pour chaque paramètre et pour la substitution des données manquantes.**

Veuillez fournir des précisions sur les procédures écrites qui décrivent les méthodes utilisées pour déterminer s'il est possible de calculer des heures de données valides ou des périodes de référence plus courtes pour chaque paramètre, ainsi que pour la substitution des données manquantes conformément à l'article 45.

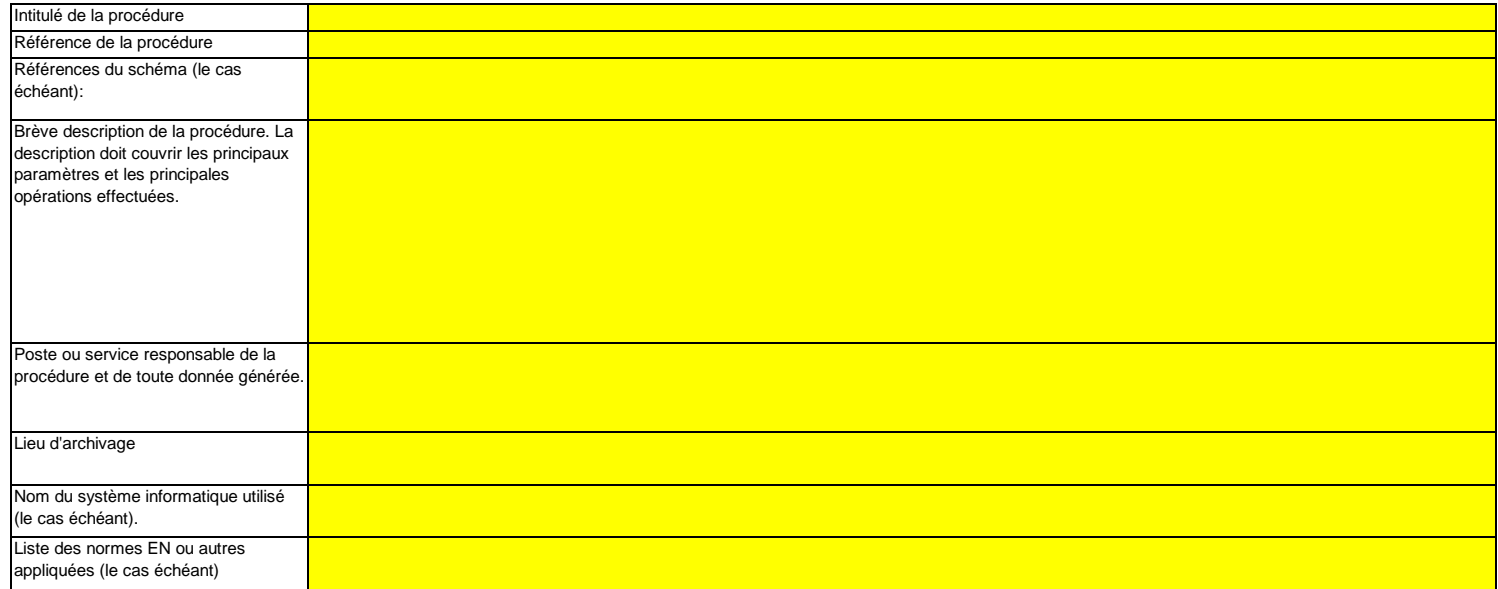

**(c)Si le débit des effluents gazeux est déterminé par calcul, veuillez fournir des précisions sur la procédure écrite correspondant à ce calcul, pour chaque source d'émission concernée, conformément à l'article 43, paragraphe 5, point a), du MRR.**

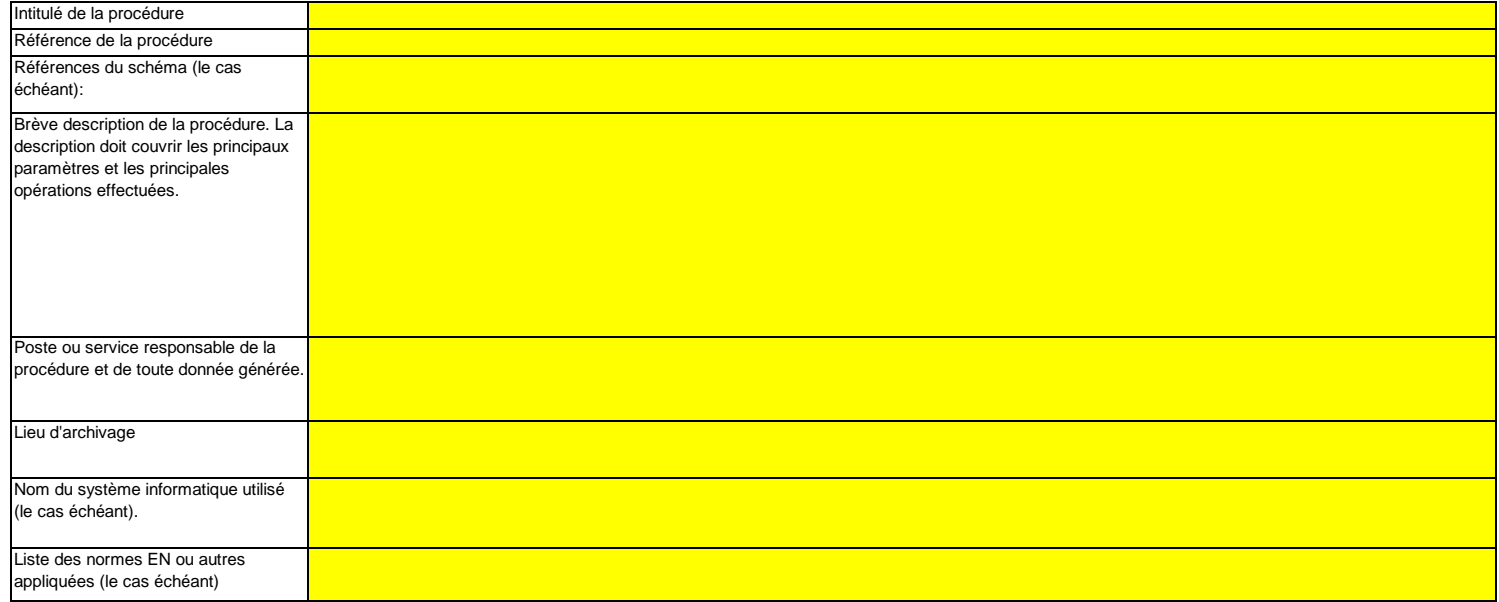

**(d)Si le CO2 issu de la biomasse est inclus dans la mesure des émissions, veuillez fournir des précisions sur la procédure écrite détaillant la méthode à appliquer pour déterminer ce CO2 et le déduire des émissions mesurées de CO2, le cas échéant, conformément à l'article 43, paragraphe 4 et paragraphe 4, point a), du MRR.**

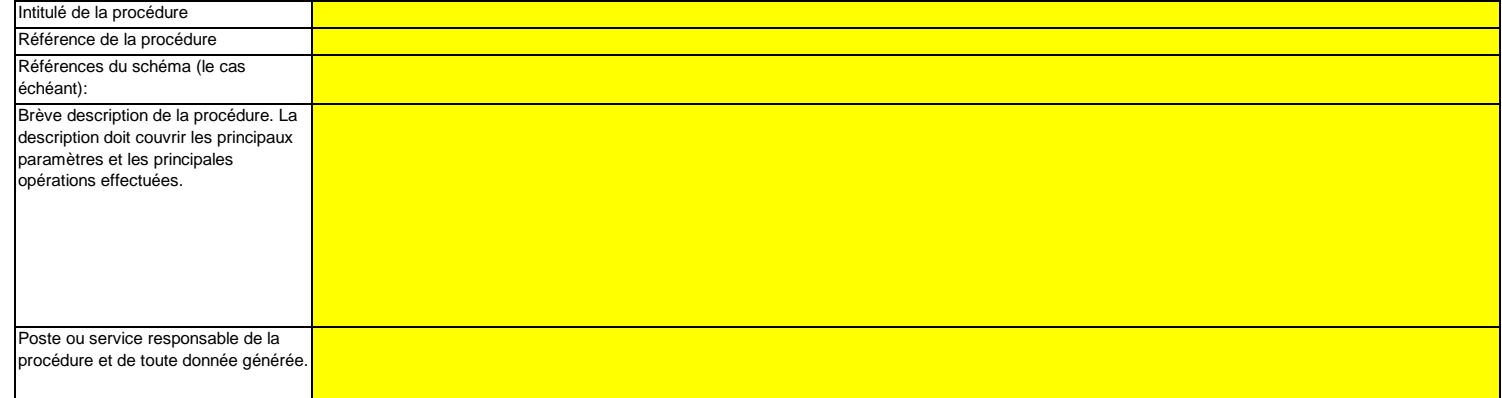

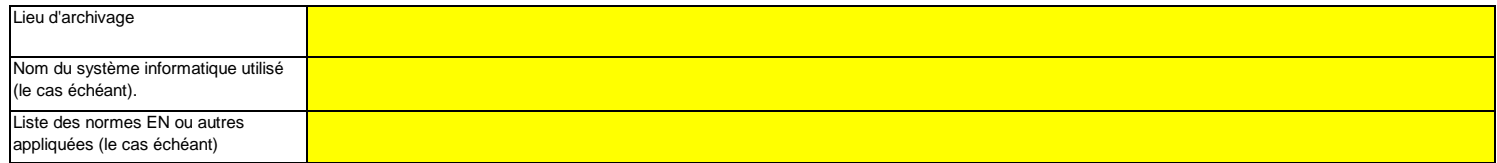

**(e)Veuillez fournir des précisions sur la procédure écrite relative à l'exécution des calculs de corroboration, le cas échéant, conformément à l'article 46 du MRR.**

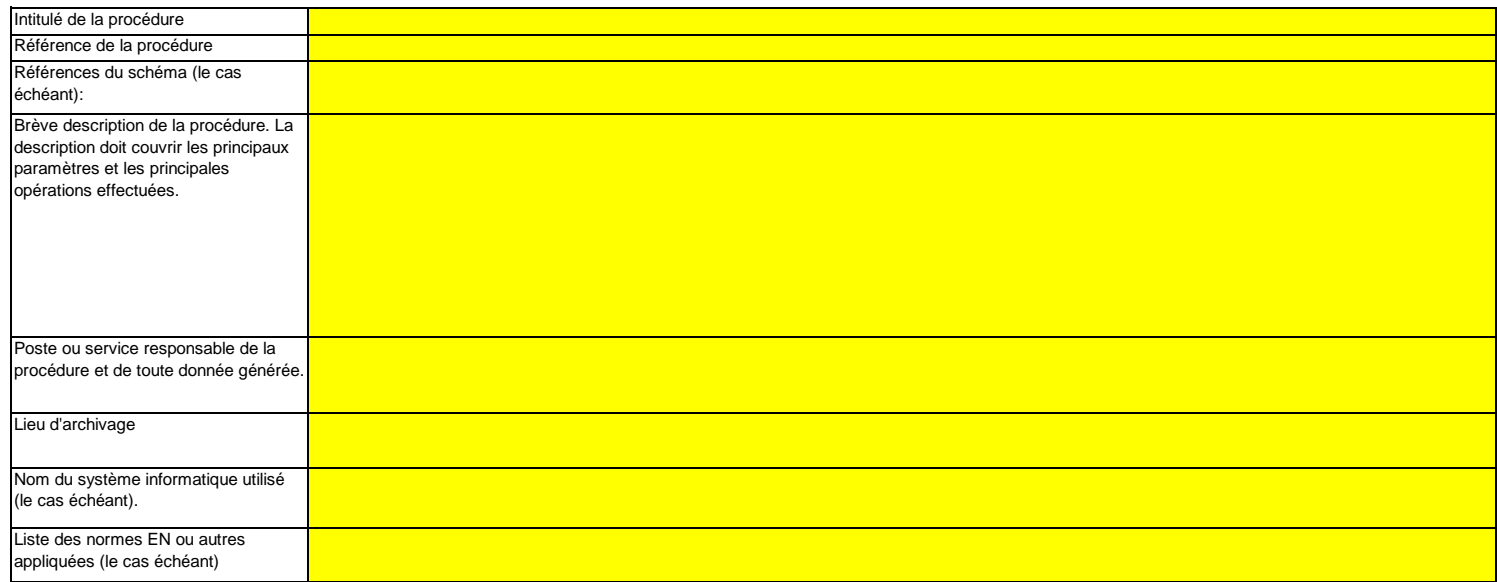

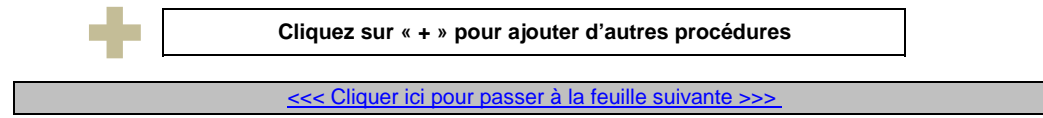

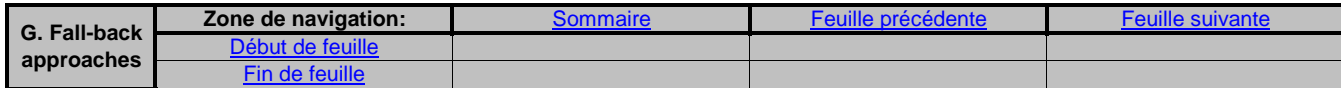

## **G. Fall-back Approaches (Méthodes alternatives)**

**non pertinent**

<<< Cliquer ici pour passer à la feuille suivante >>>

#### **12Description de la méthode alternative**

L'article 22 du MRR dispose qu'un exploitant peut recourir à une méthode qui ne repose par sur des niveaux pour certains flux ou sources d'émission, pour autant que certains critères définis dans ledit article soient respectés.Veuillez remplir cette rubrique si vous envisagez d'appliquer une telle méthode alternative pour des flux ou des sources d'émission. Votre autorité compétente pourra vous demander de plus amples informations pour justifier cette méthode.

**(a)En cas d'application d'une méthode alternative de surveillance conformément à l'article 22 du MRR, veuillez fournir une description détaillée de la méthode de surveillance employée pour tous les flux ou sources d'émissions pour lesquels il n'est pas appliqué de méthode par niveaux.**

Veuillez décrire de facon concise dans la zone de texte ci-dessous la méthode de surveillance utilisée, formules comprises, pour déterminer les émissions annuelles de CO2 ou de CO2(e) de votre **installation** 

Si la description est trop complexe (utilisation de formules complexes, par exemple), vous pouvez fournir cette description dans un document séparé, dans un format de fichier acceptable par l'AC. Veuillez dans ce cas fournir la référence de ce fichier en indiquant le nom de fichier et la date.

La description doit contenir les liens qui sont nécessaires pour comprendre la manière dont les informations fournies dans les autres parties du présent modèle sont utilisées pour calculer les émissions. Ces données peuvent être aussi synthétiques que dans l'exemple donné dans la feuille D-\_CalculationBasedApproaches, rubrique 7 a).

**(b) Veuillez justifier brièvement l'application d'une méthode alternative pour les sources d'émission susmentionnées, conformément aux dispositions de l'article 22.**

Vous devez être en mesure de démontrer que l'incertitude globale associée au niveau annuel des émissions de gaz à effet de serre de l'ensemble de l'installation ne dépasse pas 7,5 % dans le cas d'une installation de catégorie A, 5,0 % dans le cas d'une installation de catégorie B et 2,5 % dans le cas d'une installation de catégorie C. Remarque: L'autorité compétente pourra vous demander une justification détaillée démontrant que l'application d'une méthode par niveaux fondée sur le calcul ou sur la mesure n'est pas techniquement réalisable ou risque d'entraîner des coûts excessifs.

Si la description est trop complexe (utilisation de formules complexes, par exemple), vous pouvez fournir cette description dans un document séparé, dans un format de fichier acceptable par l'AC. Veuillez dans ce cas fournir la référence de ce fichier en indiquant le nom de fichier et la date.

**(c)Veuillez fournir des précisions sur les procédures écrites utilisées pour effectuer l'analyse annuelle de l'incertitude requise par l'article 22 du MRR.**

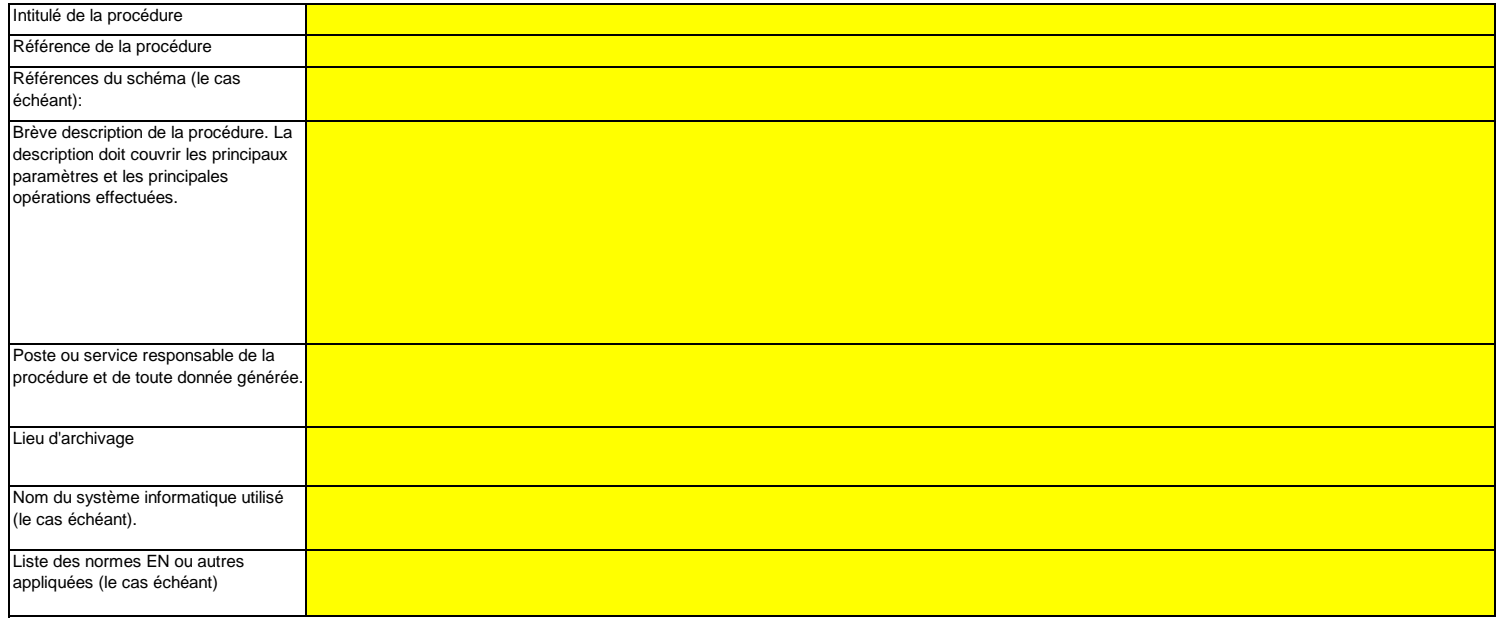

E P

**Cliquez sur « + » pour ajouter d'autres procédures**

<<< Cliquer ici pour passer à la feuille suivante >>>

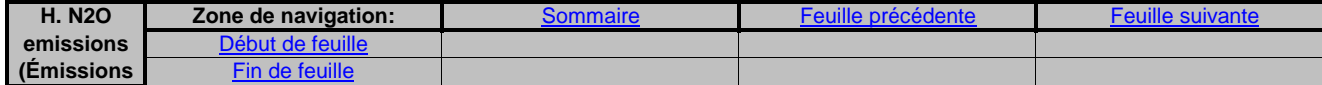

# **H. N2O emissions (Émissions de N2O)**

**non pertinent**

<<< Cliquer ici pour passer à la feuille suivante >>>

#### **13Organisation et procédures de surveillance des émissions de N2O**

Remarque: Cette rubrique doit être remplie pour la détermination des émissions de N2O résultant de certaines activités de production dans une installation. Les émissions de N2O **résultant de la combustion de combustibles ne sont pas prises en compte. Veuillez vous assurer d'avoir bien indiqué les informations relatives à votre système de mesure dans la feuille F-\_MeasurementBasedApproaches.**

**Les informations à fournir dans la présente feuille ne concernant pas la surveillance du CO2.** 

**(a)Veuillez fournir des précisions sur la procédure écrite décrivant la méthode et les paramètres utilisés pour déterminer la quantité de matières utilisées dans le procédé de production et la quantité maximale de matières utilisée à pleine capacité.**

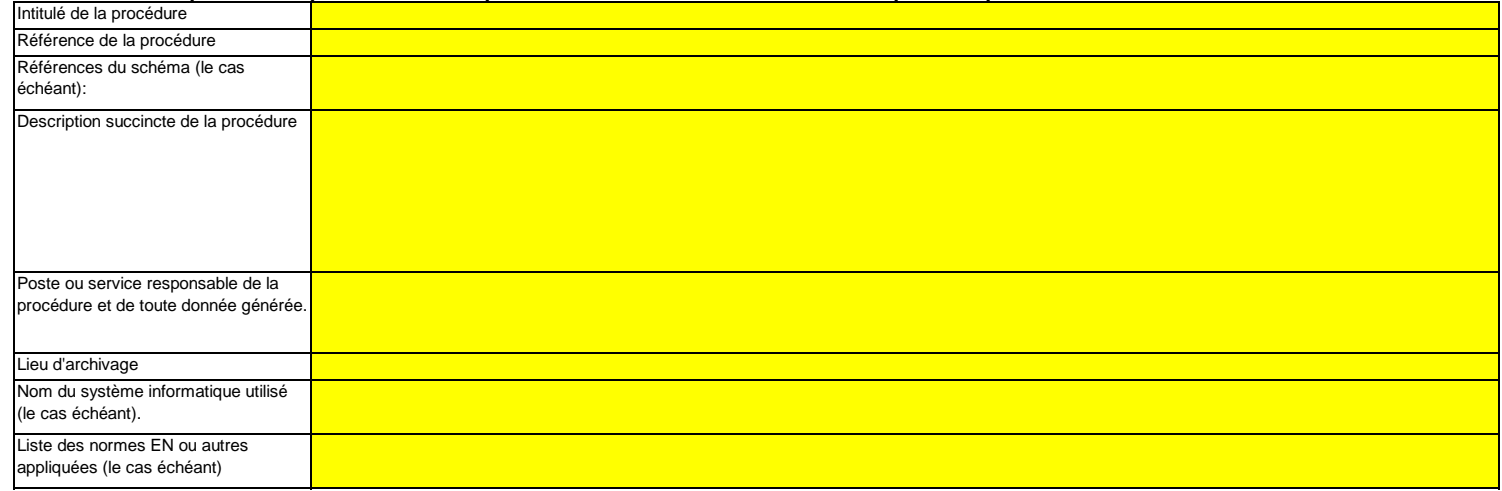

**(b)Veuillez fournir des précisions sur la procédure écrite décrivant la méthode et les paramètres utilisés pour déterminer la quantité de produit fabriquée, en tant que production horaire, exprimée en acide nitrique (100 %), en acide adipique (100 %), caprolactame, glyoxal et acide glyoxylique par heure;**

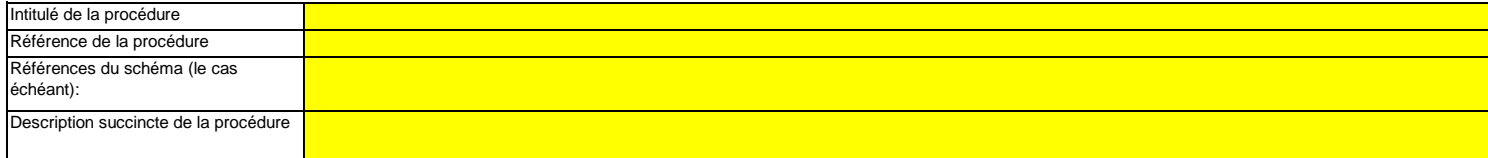

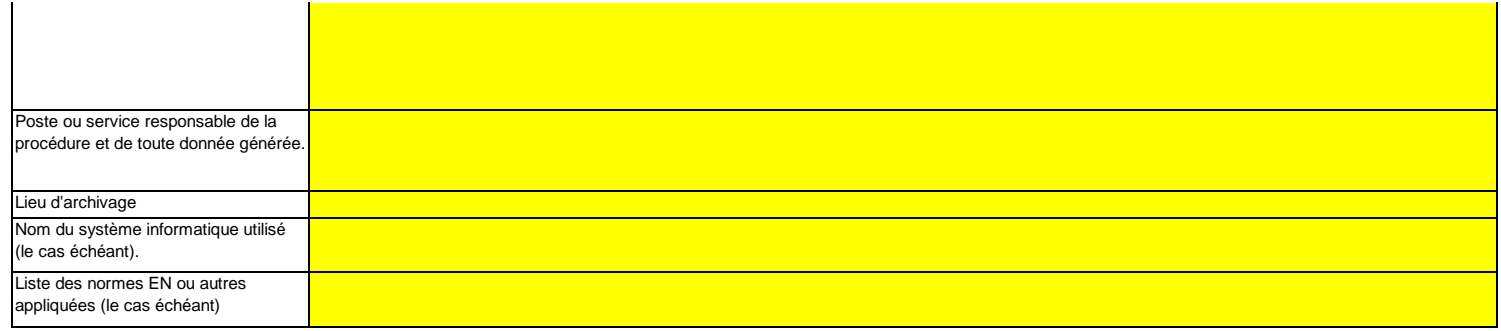

**(c)Veuillez fournir des précisions sur la procédure écrite décrivant la méthode et les paramètres utilisés pour déterminer la concentration de N2O dans les effluents gazeux de chaque source d'émission, la plage de fonctionnement et l'incertitude associée, ainsi que toute méthode alternative à appliquer si les concentrations se situent en dehors de la plage de fonctionnement et précisant les situations dans lesquelles cela peut se produire.**

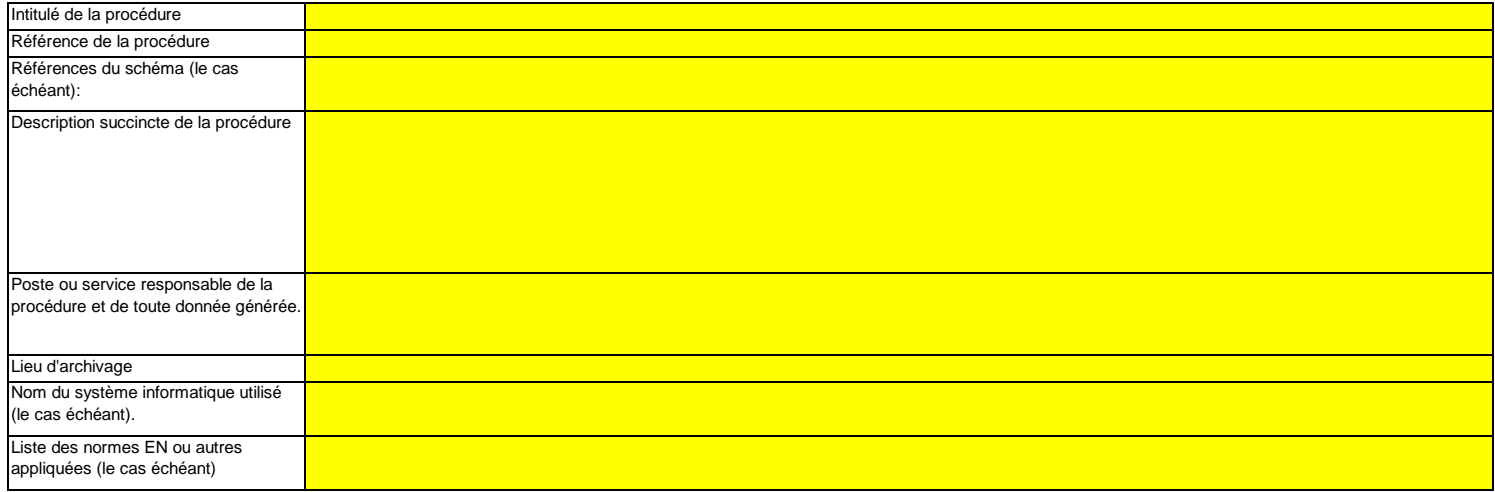

**(d)Veuillez fournir des précisions sur la procédure écrite détaillant la méthode de calcul utilisée pour déterminer les émissions de N2O provenant de sources périodiques non soumises à dispositif antipollution lors de la production d'acide nitrique, d'acide adipique, de caprolactame, de glyoxal et d'acide glyoxylique.**

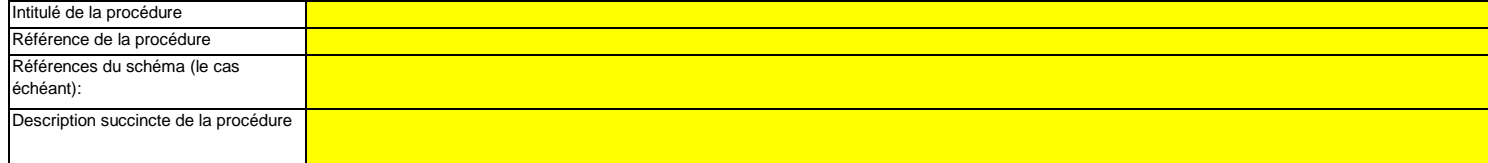

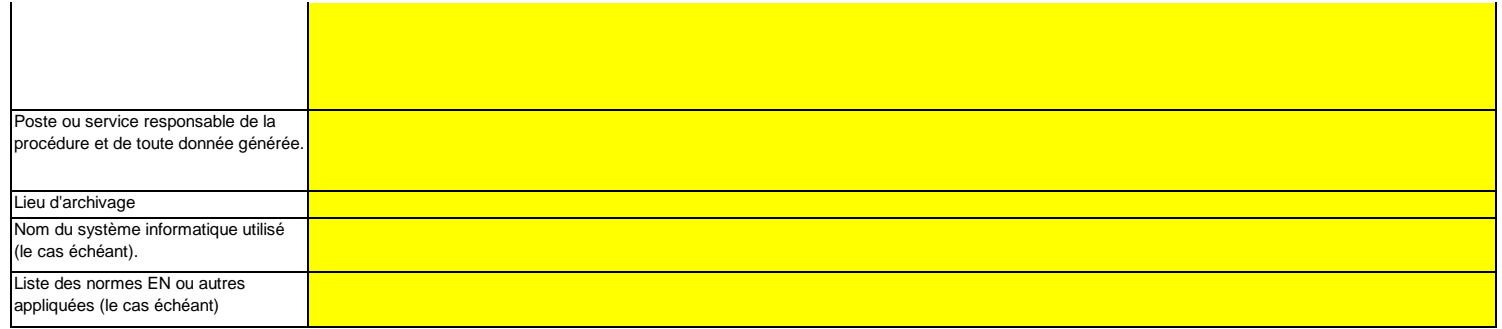

**(e)Veuillez fournir des précisions sur la procédure écrite décrivant la mesure dans laquelle ou les modalités suivant lesquelles l'installation fonctionne avec des charges variables, ainsi que les modalités de gestion opérationnelle.**

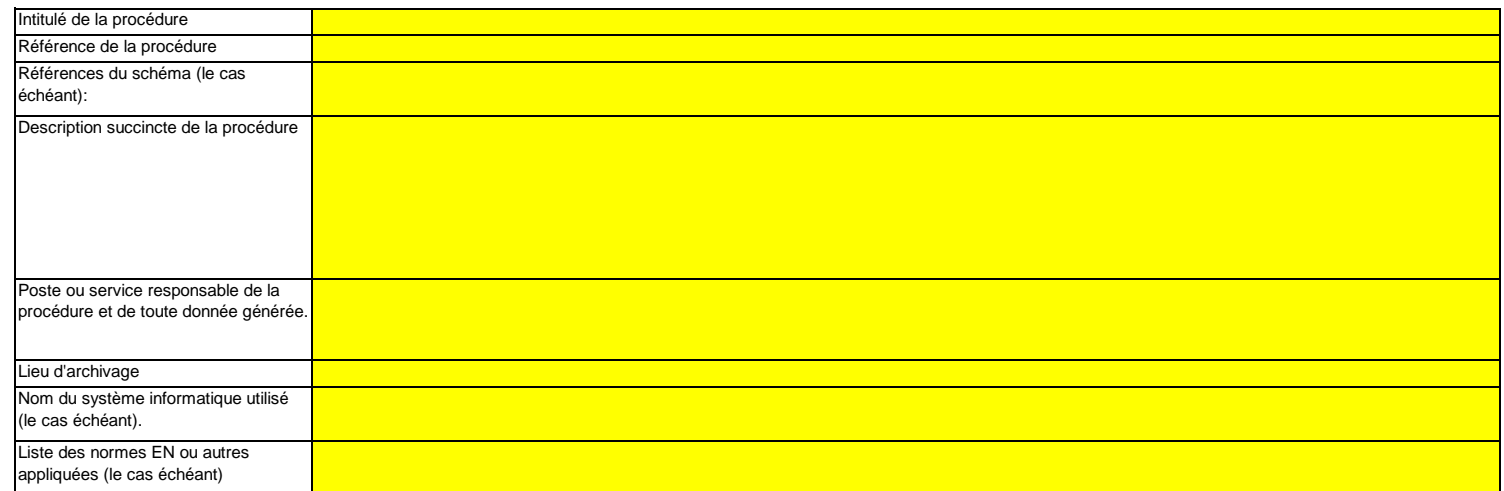

**(f)** Veuillez fournir des informations sur les conditions de déroulement d'un procédé qui s'écartent des conditions normales.<br>Il convient notamment d'indiquer ici la fréquence potentielle et la durée de ces conditions, ai dispositif antipollution, par exemple).

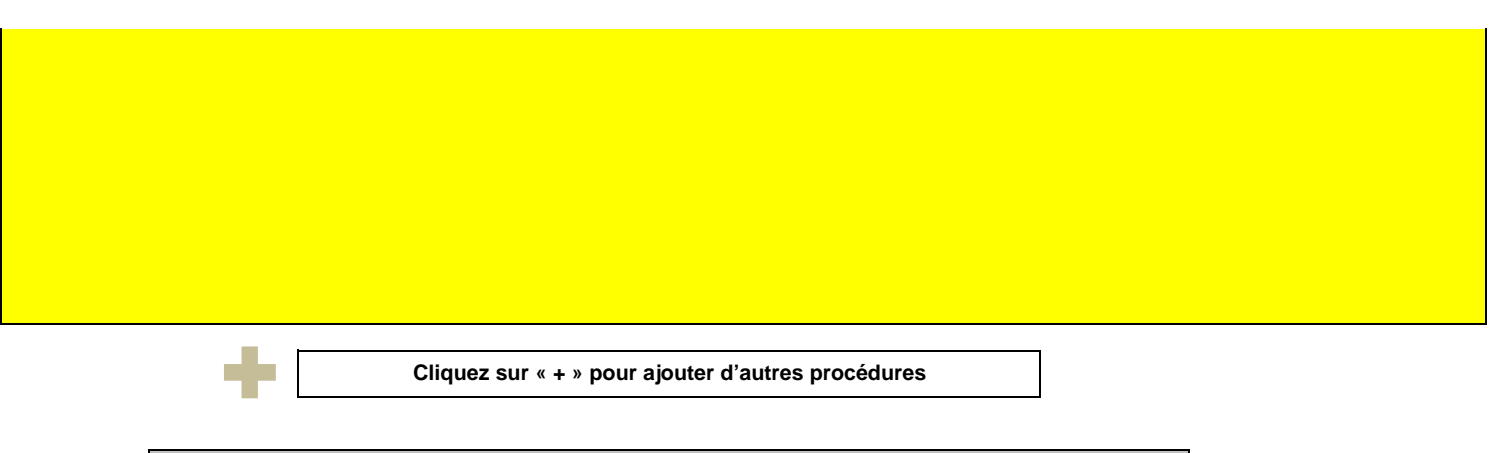

<<< Cliquer ici pour passer à la feuille suivante >>>

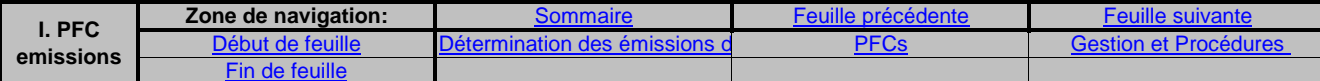

**I. Determination of PFC emissions from production of primary aluminium (Détermination des émissions de PFC dues à la production d'aluminium primaire)**

**non pertinent**

<<< Cliquer ici pour passer à la feuille suivante >>>

#### **14Détermination des émissions de PFC**

**Remarque: cette rubrique doit être remplie pour la détermination des émissions d'hydrocarbures perfluorés résultant de la production ou la transformationd'aluminium primaire dans une installation. Étant donné qu'une «méthode fondée sur le calcul» est utilisée ici, veuillez vous assurer d'avoir bien saisitoutes les données demandées à la rubrique 7 (feuille D-\_CalculationBasedApproaches), à l'exception des précisions sur le flux et des procédures, qui doivent être indiquées ici.** 

**(a)Veuillez décrire de façon concise dans la zone de texte ci-dessous la méthode utilisée pour déterminer les émissions PFC de votre installation et pour convertir ces émissions en émissions annuelles de CO2(e).**

Veuillez décrire de façon concise dans la zone de texte ci-dessous la méthode de surveillance, formules comprises, utilisée pour déterminer les émissions annuelles de CO2(e) de votre installation.

Si la description est trop complexe (utilisation de formules complexes, par exemple), vous pouvez fournir cette description dans un document séparé, dans un format de fichier acceptable par l'AC. Veuillez dans ce cas fournir la référence de ce fichier en indiquant le nom de fichier et la date.

La description doit contenir les liens qui sont nécessaires pour comprendre la manière dont les informations fournies dans les autres parties du présent modèle sont utilisées pour calculer les émissions. Ces données peuvent être aussi synthétiques que dans l'exemple donné dans la feuille D-\_CalculationBasedApproaches, rubrique 7 a).

#### (b) Schéma de procédé si l'autorité compétente le demande:

#### **(c)**

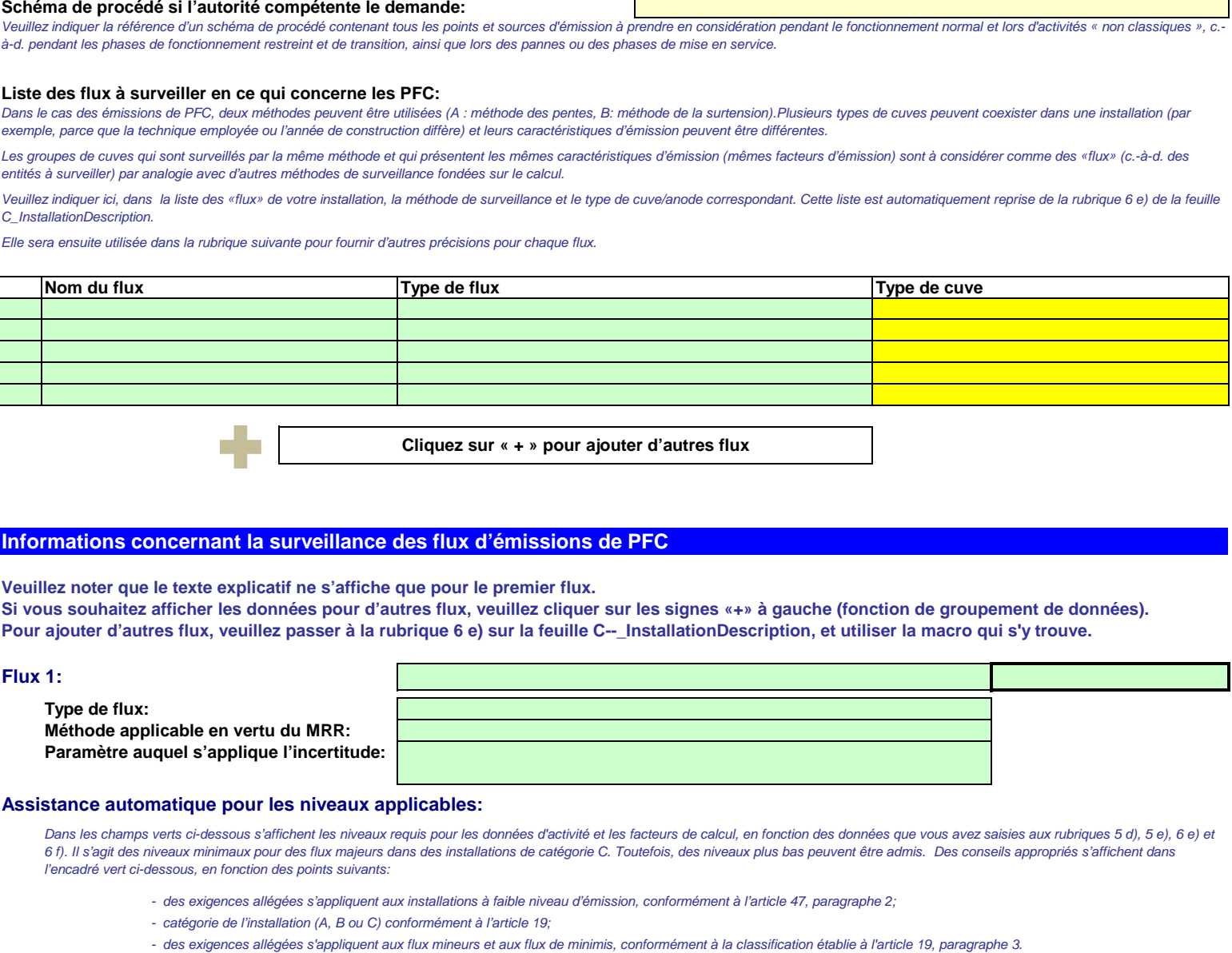

#### 15 Informations concernant la surveillance des flux d'émissions de PFC

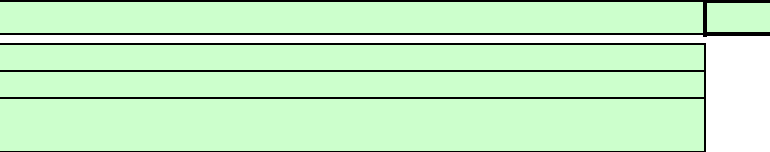

- 
- ---
- 

Le présent message concernant les niveaux applicables vaut pour les données d'activité et pour tous les facteurs de calcul.

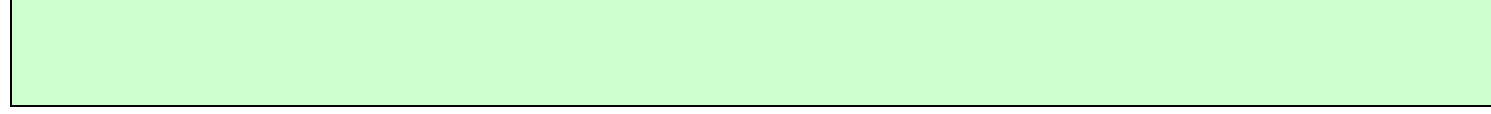

#### **Données d'activité**

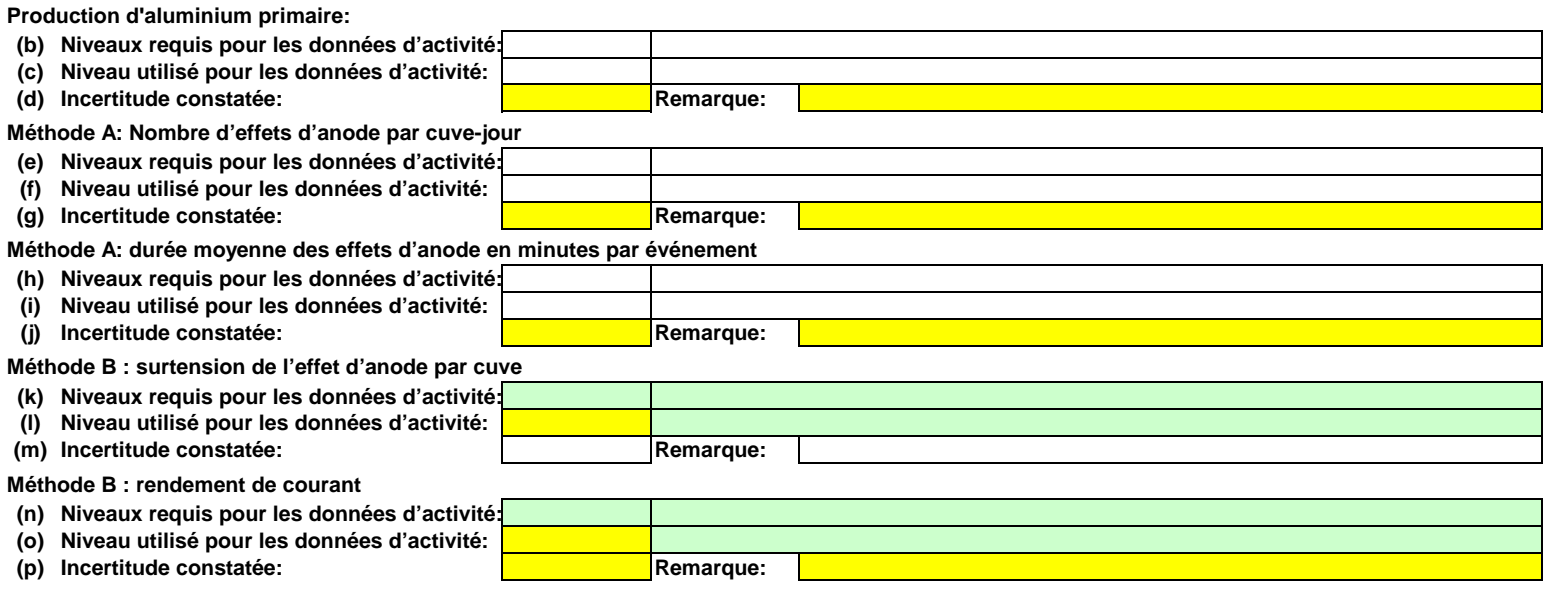

#### **Facteurs de calcul**

**(q) Niveau appliqué**

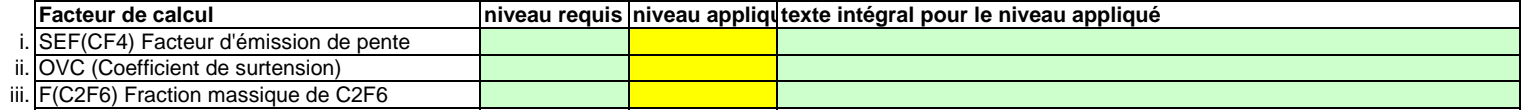

#### **(r) Précisions sur les niveaux**

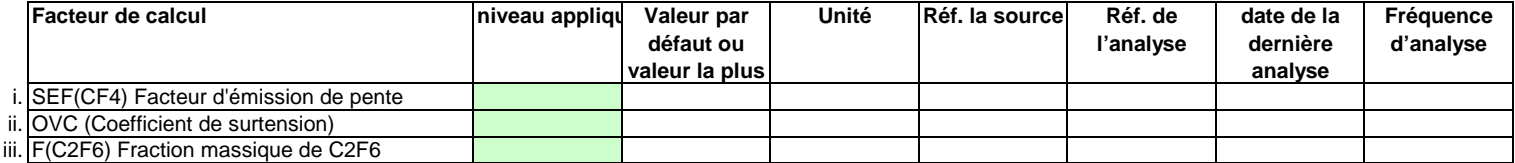

#### **Efficacité de collecte pour la prise en compte des émissions fugitives**

**(s) Détermination de l'efficacité de la collecte**

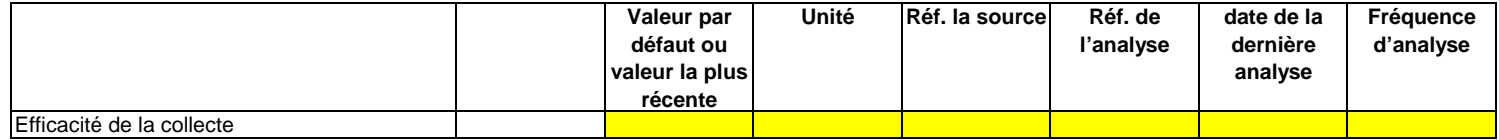

#### **Remarques**

#### **(t) Remarques:**

 Veuillez faire part de vos remarques éventuelles ci-dessous. Des explications peuvent s'avérer nécessaires en particulier pour préciser comment les facteurs de calcul sont déterminés, quels instruments de mesure et équipements de contrôle de procédé sont utilisés pour déterminer les données d'activité, etc.

#### **(u)Justification lorsque les niveaux requis ne sont pas appliqués:**

Si un des niveaux requis conformément à l'article 26 n'est pas appliqué pour les données d'activité ou pour un des facteurs de calcul, veuillez fournir une justification ci-dessous.

Lorsqu'un plan d'amélioration est requis conformément à l'article 26, il doit être soumis avec le présent plan de surveillance et sa référence communiquée ci-dessous. Lorsque la justification s'appuie sur des coûts excessifs conformément à l'article 18, le calcul doit être communiqué avec le présent plan de surveillance et ses références doivent figurer dans la justification ci-dessous.

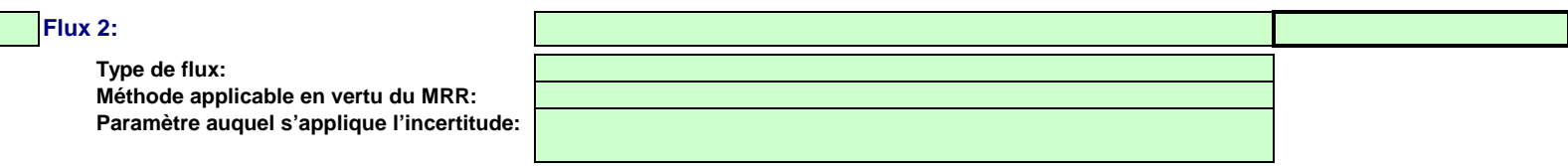

#### **Assistance automatique pour les niveaux applicables:**

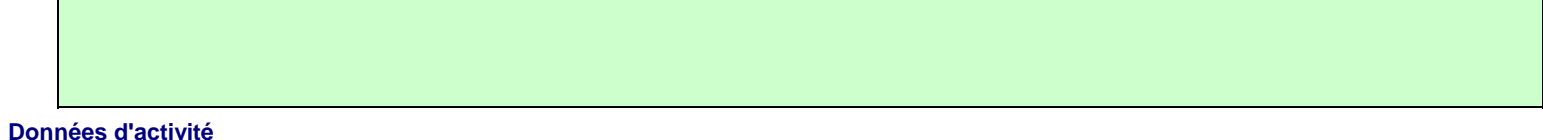

**Production d'aluminium primaire:**

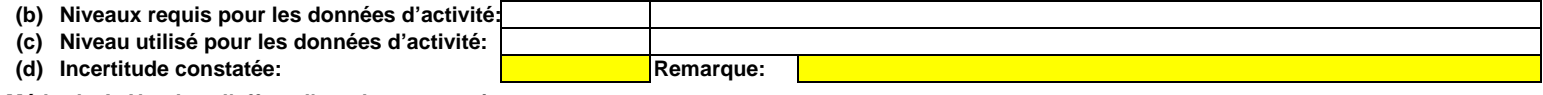

**Méthode A: Nombre d'effets d'anode par cuve-jour**

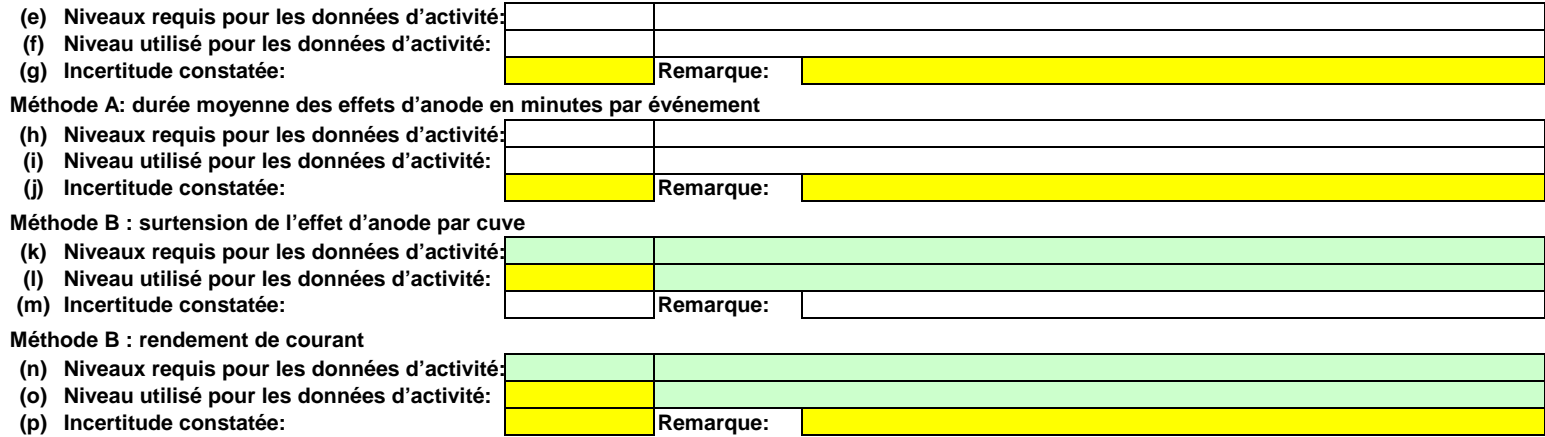

#### **Facteurs de calcul**

## **(q) Niveau appliqué**

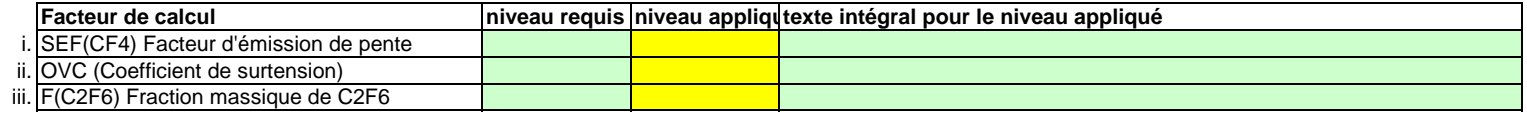

#### **(r) Précisions sur les niveaux**

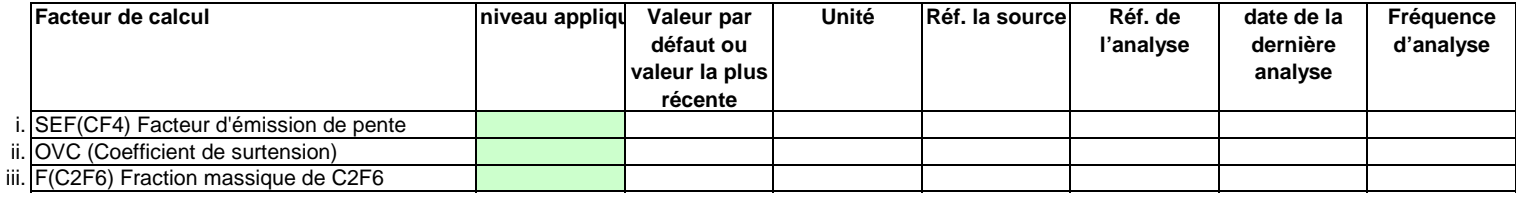

#### **Efficacité de collecte pour la prise en compte des émissions fugitives**

#### **(s) Détermination de l'efficacité de la collecte**

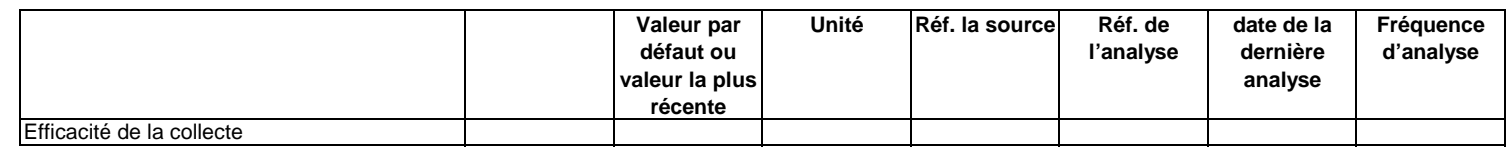

#### **Remarques**

**(t) Remarques:**

**(u)Justification lorsque les niveaux requis ne sont pas appliqués:**

Г

# **Flux 3:**

 $\blacksquare$ 

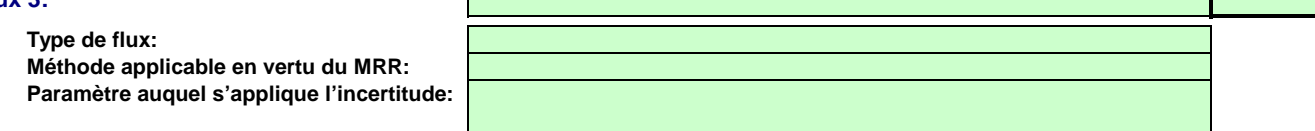

#### **Assistance automatique pour les niveaux applicables:**

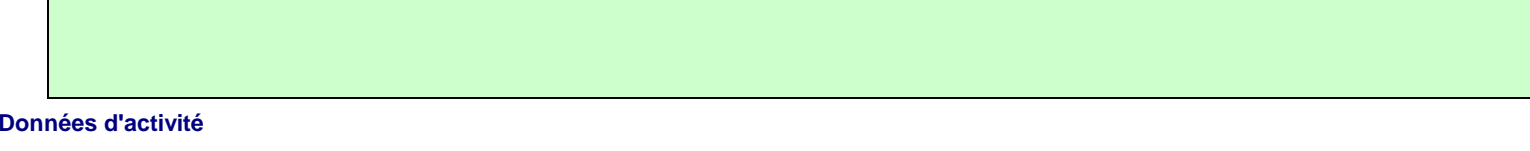

#### **Production d'aluminium primaire:**

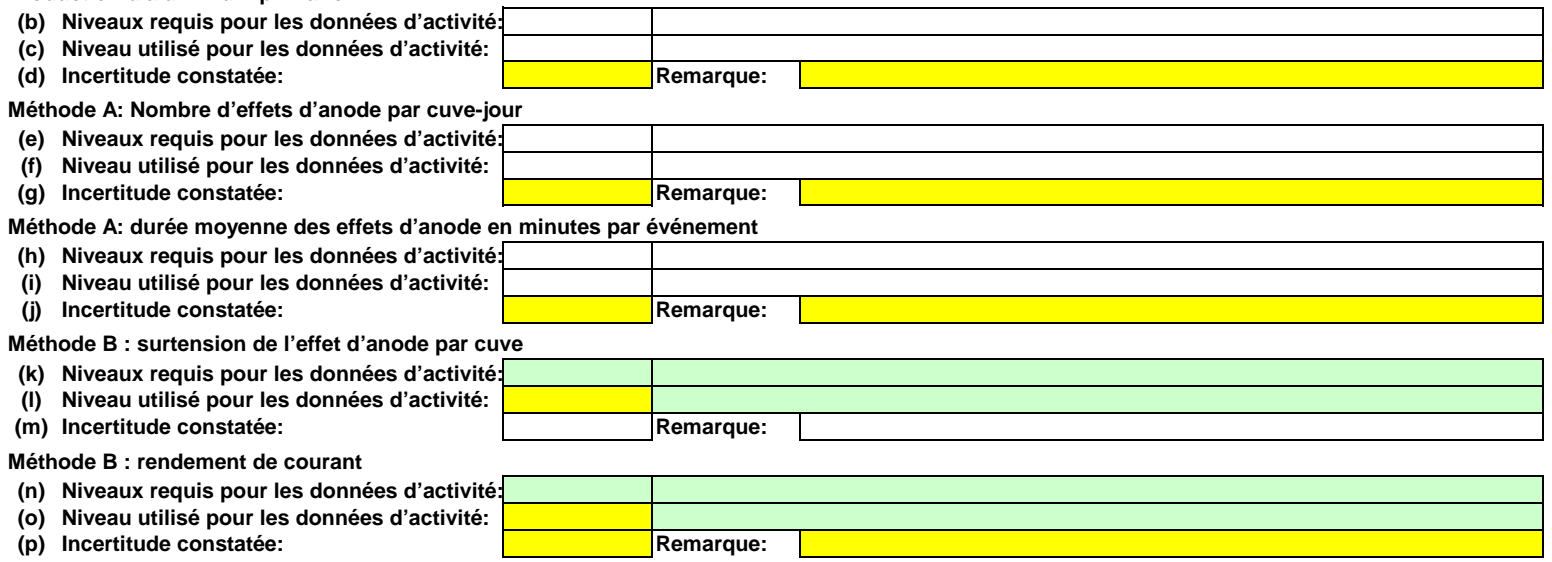

#### **Facteurs de calcul**

## **(q) Niveau appliqué**

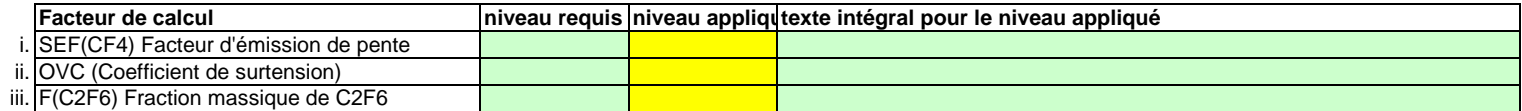

#### **(r) Précisions sur les niveaux**

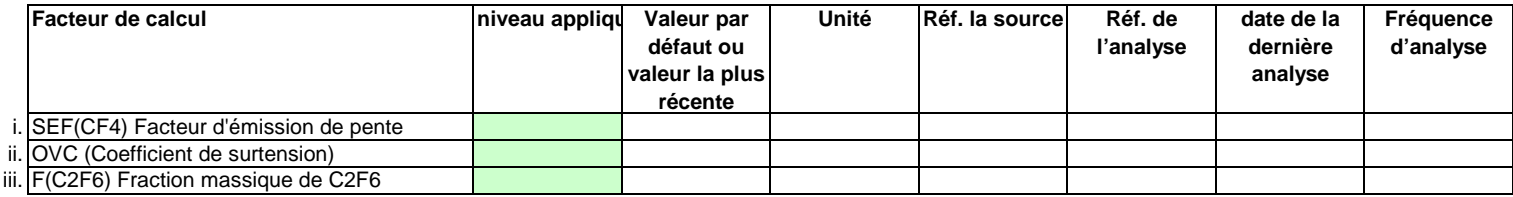

#### **Efficacité de collecte pour la prise en compte des émissions fugitives**

**(s) Détermination de l'efficacité de la collecte**

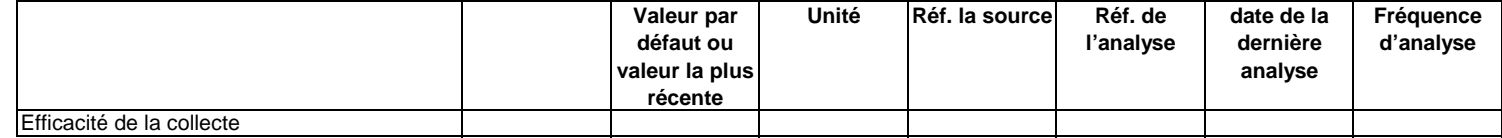

#### **Remarques**

**(t) Remarques:**

**(u)Justification lorsque les niveaux requis ne sont pas appliqués:**

**Flux 4:**

**Type de flux: Méthode applicable en vertu du MRR:Paramètre auquel s'applique l'incertitude:**

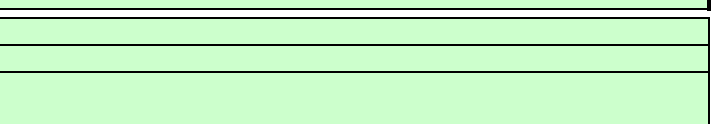

**Assistance automatique pour les niveaux applicables:**

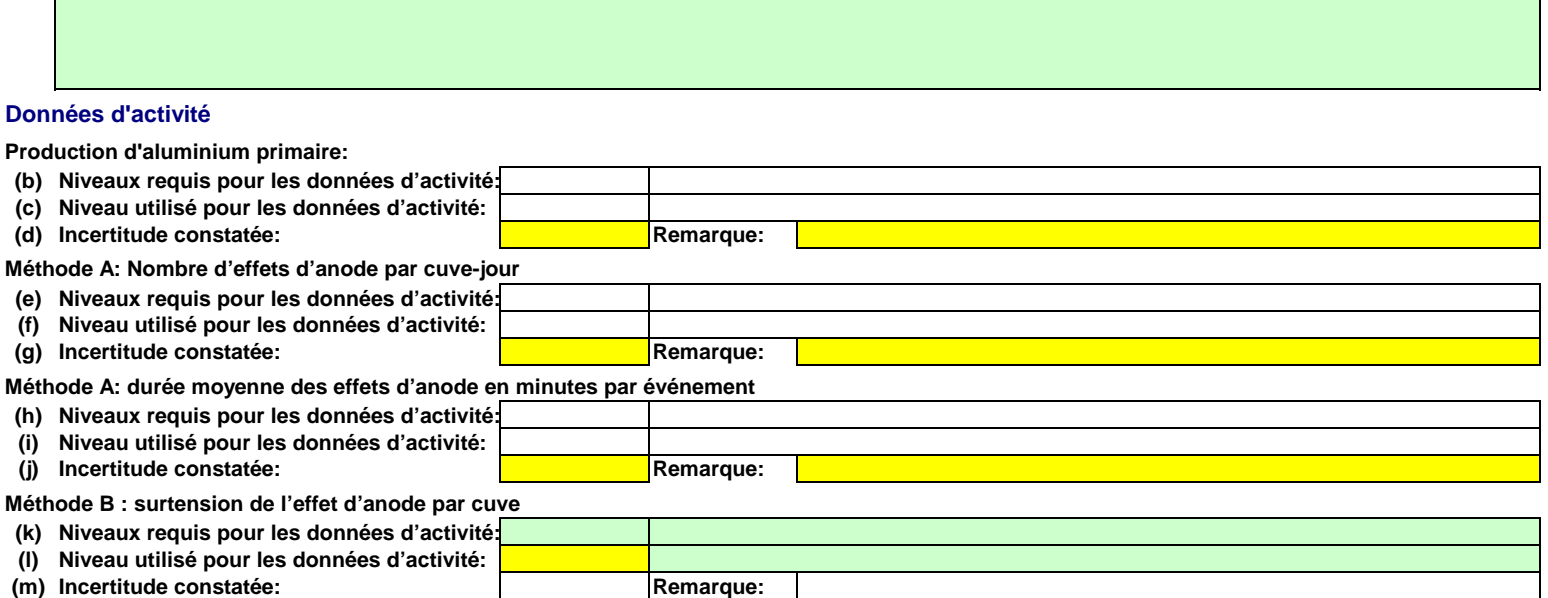

#### **(m) Incertitude constatée: Remarque: Méthode B : rendement de courant**

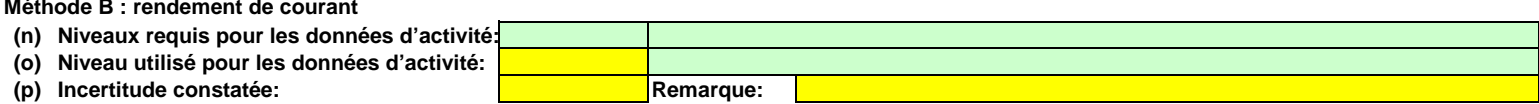

#### **Facteurs de calcul**

#### **(q) Niveau appliqué**

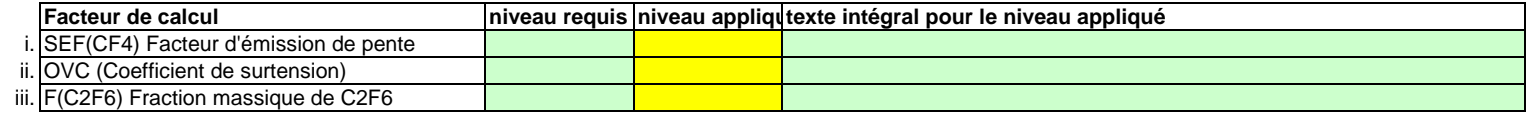

#### **(r) Précisions sur les niveaux**

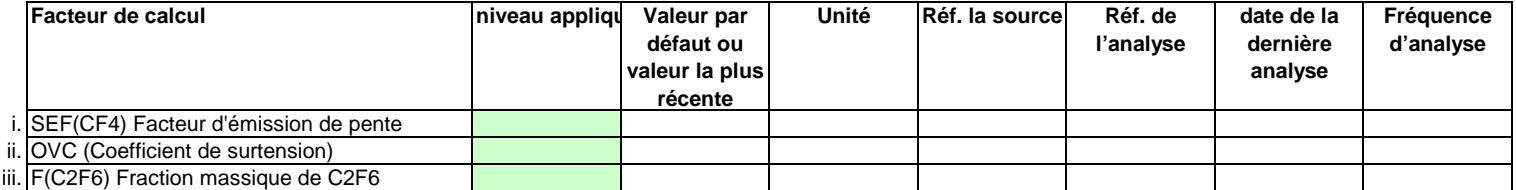

## **Efficacité de collecte pour la prise en compte des émissions fugitives**

**(s) Détermination de l'efficacité de la collecte**

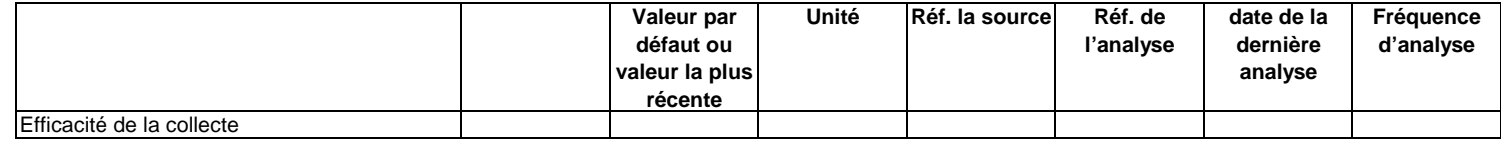

#### **Remarques**

**(t) Remarques:**

**(u)Justification lorsque les niveaux requis ne sont pas appliqués:**

**Flux 5:**

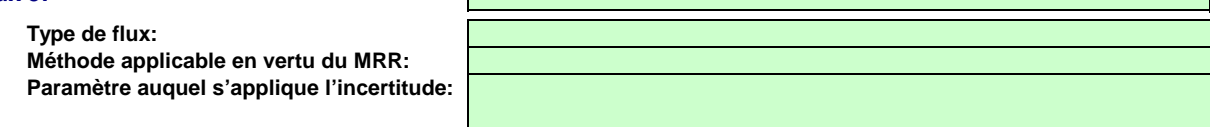

 $\mathcal{L}_{\mathrm{max}}$ 

**Assistance automatique pour les niveaux applicables:**

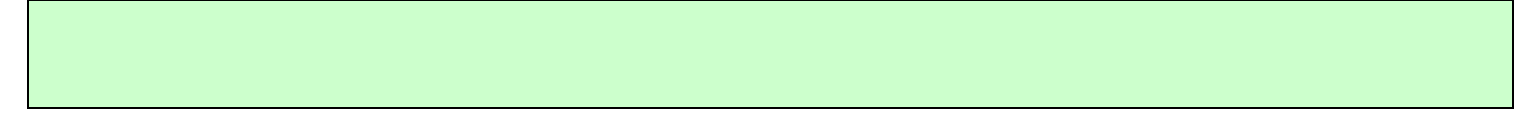

## **Données d'activité**

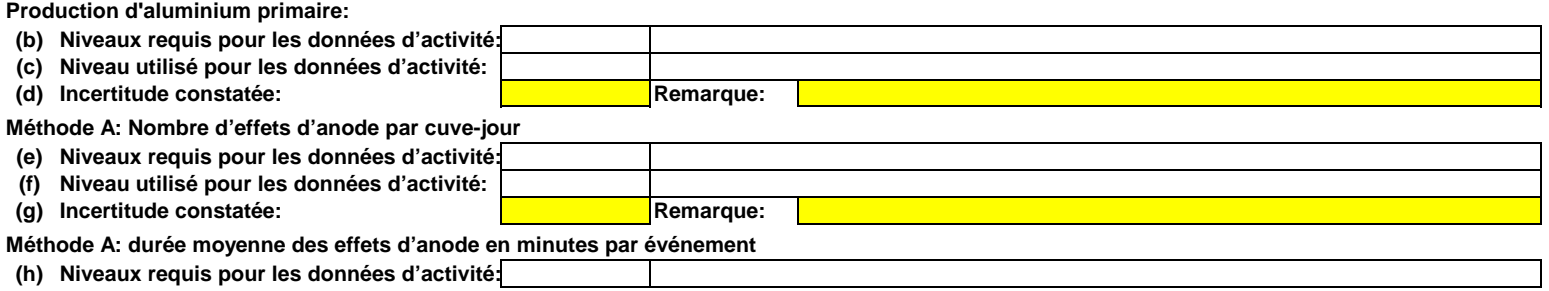

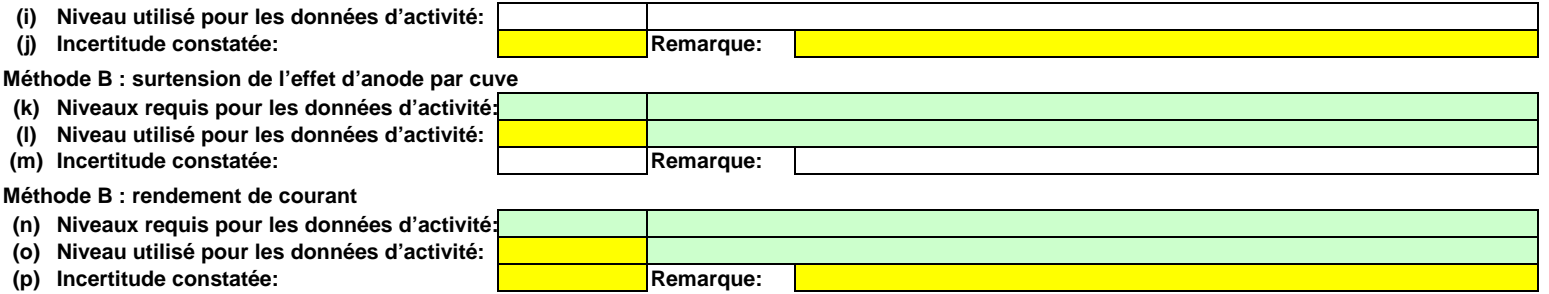

#### **Facteurs de calcul**

## **(q) Niveau appliqué**

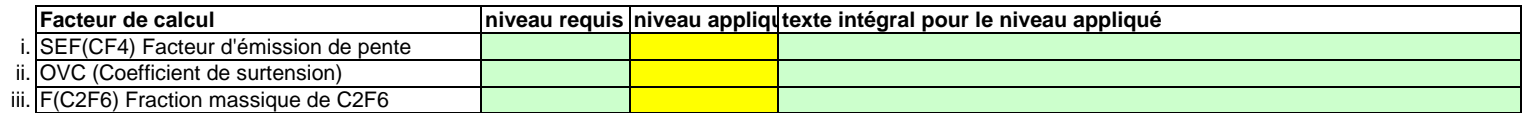

#### **(r) Précisions sur les niveaux**

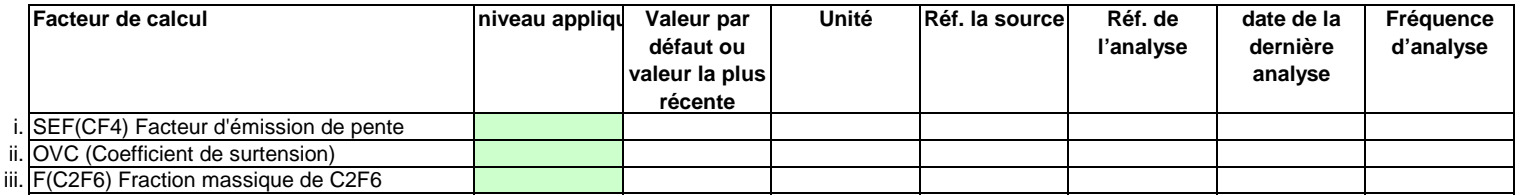

#### **Efficacité de collecte pour la prise en compte des émissions fugitives**

**(s) Détermination de l'efficacité de la collecte**

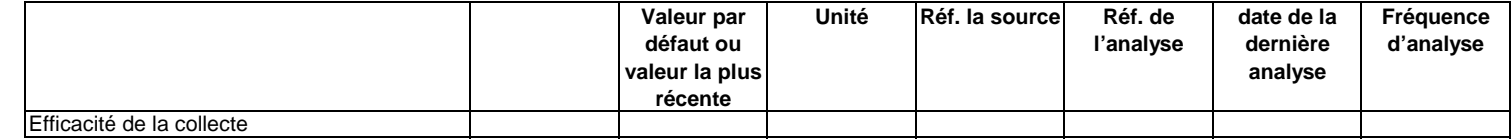

#### **Remarques**

#### **(t) Remarques:**

**(u)Justification lorsque les niveaux requis ne sont pas appliqués:**

#### **16Gestion et procédures écrites applicables à la surveillance des PFC**

**(a)Lorsqu'un facteur d'émission de niveau 2 est appliqué, veuillez fournir des précisions sur la procédure écrite établissant le calendrier des futurs relevés des mesures qui doivent être effectués conformément à la section 8 de l'annexe IV du MRR (facteurs d'émission et efficacité de la collecte).** 

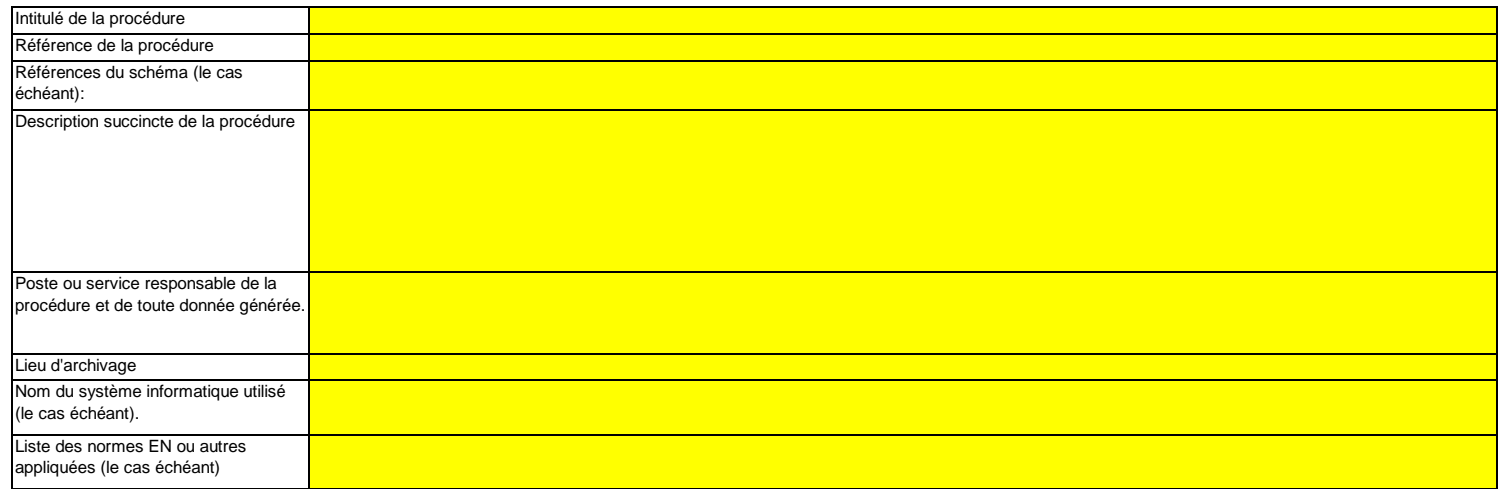

**(b)Lorsqu'un facteur d'émission de niveau 2 est appliqué, veuillez fournir des détails sur le protocole décrivant la procédure écrite utilisée pour déterminer les facteurs d'émission spécifiques de l'installation pour le CF4 et le C2F6.** 

 Remarque: Les procédures doivent également montrer que les mesures ont été et seront réalisées pendant une période suffisamment longue pour que les valeurs mesurées convergent, et au moins pendant 72 heures.

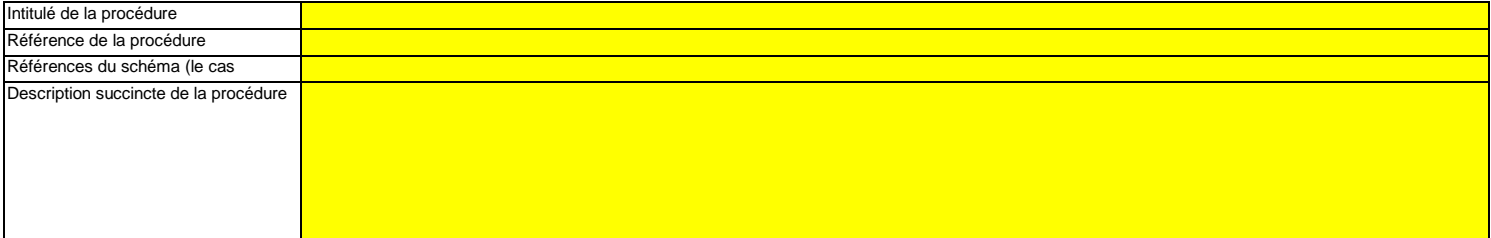

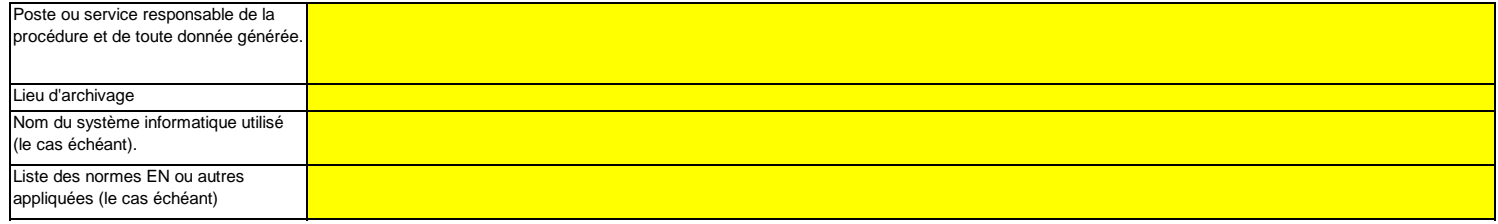

**(c)Veuillez fournir des précisions sur la procédure écrite détaillant la méthode utilisée pour déterminer l'efficacité de la collecte pour les émissions fugitives, le cas échéant.**

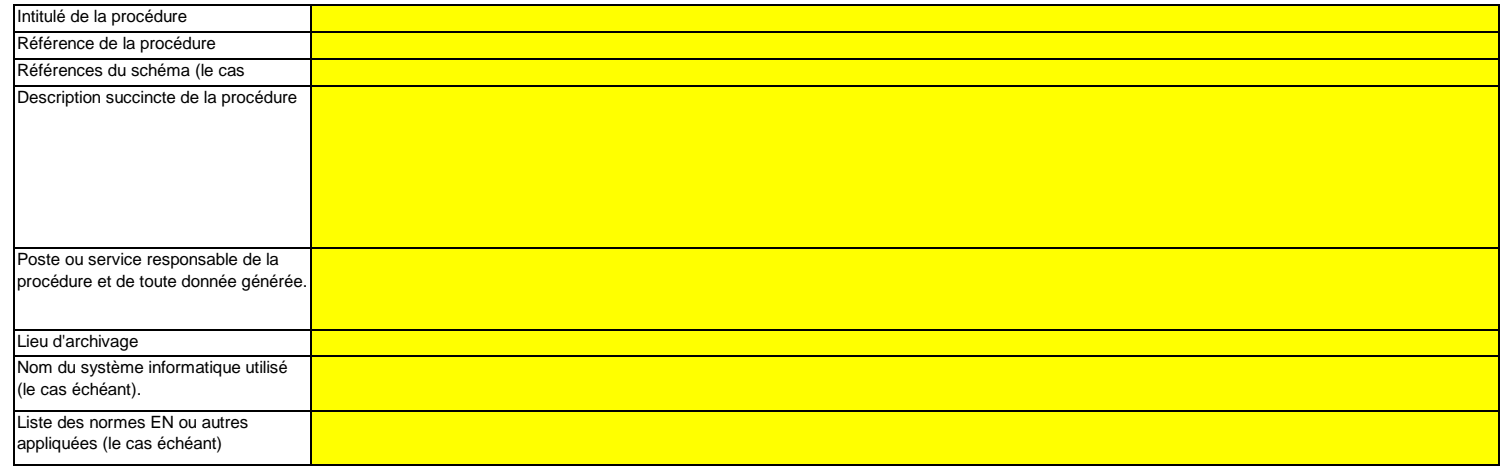

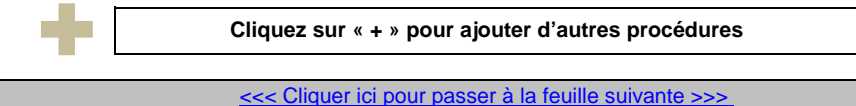

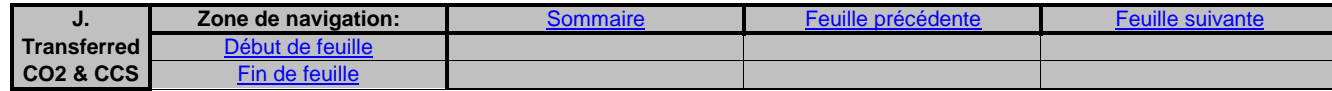

# **J. Determination of transferred or inherent CO2 and transferred N2**

**(Détermination du CO2 transféré ou intrinsèque et du N2O transféré)**

**non pertinent**

<<< Cliquer ici pour passer à la feuille suivante >>>

#### **17Determination of inherent and transferred CO2 and N2O (Détermination du CO2 intrinsèque transféré et du N2O transféré)**

**Remarque: cette rubrique doit être remplie en cas de transfert de CO2 intrinsèque en tant que composant d'un flux conformément à l'article 48 du MRR, ou de transfert de CO2 ou de N2O conformément aux articles 49 et 50 respectivement du MRR.**

**En outre, cette feuille permet de fournir les informations requises lorsque des activités de captage, de transport en pipeline et de stockage géologique du CO2 visées à l'annexe I de la directive SEQE UE sont menées.** 

**Les informations concernant les points de mesure et les instruments de mesure doivent être fournies sur la feuille F\_MeasurementBasedApproaches.** 

#### **(a)Veuillez fournir une description détaillée de la méthode de surveillance utilisée pour déterminer le CO2 intrinsèque ou transféré, ou le N2O transféré.**

 Veuillez décrire de façon concise dans la zone de texte ci-dessous la méthode de surveillance utilisée, formules comprises, pour déterminer les émissions annuelles de CO2, de N2O ou de CO2(e) de votre installation.

La description doit couvrir en particulier les quantités de CO2 et de N2O à ajouter du fait de la réception de CO2 et de N2O transférés, ou les quantités de CO2(e) à déduire du fait du transfert en dehors de l'installation, suivant le cas. Veuillez vous assurer que ce calcul est conforme aux dispositions des articles 48, 49 et 50 du MRR.

Si la description est trop complexe (utilisation de formules complexes, par exemple) ou si elle nécessite un schéma, vous pouvez fournir cette description dans un document séparé, dans un format de fichier acceptable par l'AC. Veuillez dans ce cas fournir la référence de ce fichier en indiquant le nom de fichier et la date.

La description doit contenir les liens qui sont nécessaires pour comprendre la manière dont les informations fournies dans les autres parties du présent modèle sont utilisées pour calculer les émissions. Ces données peuvent être aussi synthétiques que dans l'exemple donné dans la feuille D-\_CalculationBasedApproaches, rubrique 7 a).

#### **(b)Veuillez fournir des précisions sur l'installation réceptrice et l'installation qui transfère.**

Veuillez indiquer ici, pour chaque installation (ou autre entité) qui vous transfère ou à laquelle vous transférez du CO2(e) intrinsèque ou transféré, les informations suivantes:

**Dénomination de**  Indiquez ici le nom de l'installation ou de l'entité hors SEQE à partir de laquelle ou vers laquelle le CO2(e) est transféré. Dans la mesure du possible, utilisez le nom utilisé par **l'installation**l'autorité compétente et dans le registre.

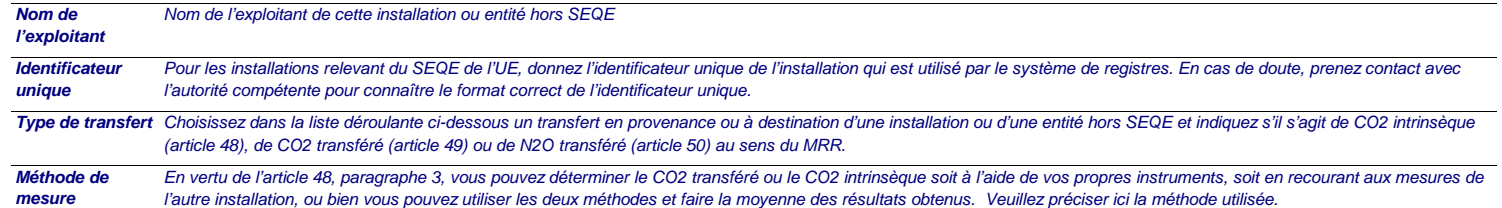

**Remarque: Les données détaillées concernant la méthode de mesure continue, les points de mesure et les instruments de mesure doivent être saisies dans la feuille F\_MeasurementBasedApproaches.**

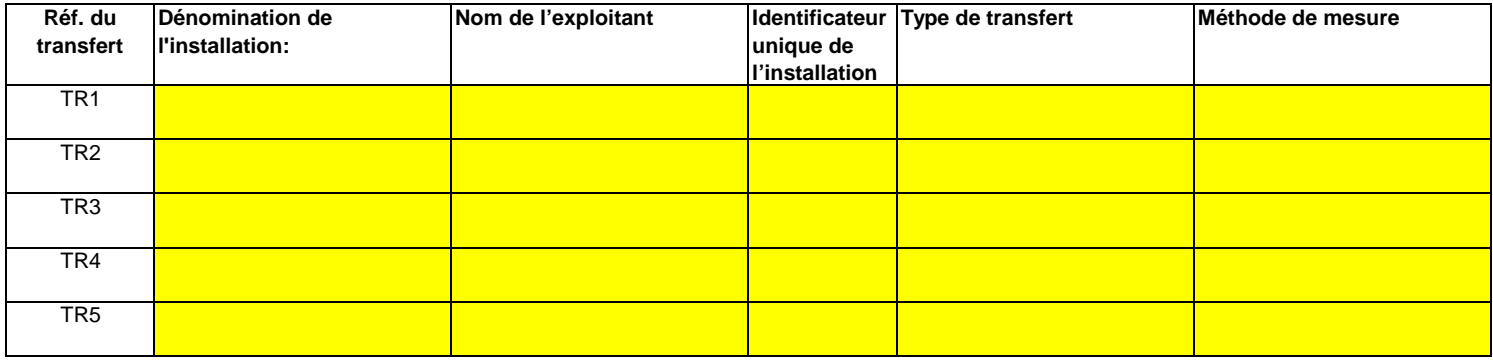

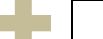

**Cliquez sur « + » pour ajouter d'autres installations**

**(c)Lorsqu'une partie du CO2 transféré est issu de la biomasse, ou lorsqu'une installation ne relève que partiellement de la directive SEQE UE, veuillez détailler la procédure écrite utilisée pour déduire la quantité de CO2 transféré qui ne provient pas de carbone fossile utilisé dans le cadre d'activités relevant de la directive SEQE UE.**

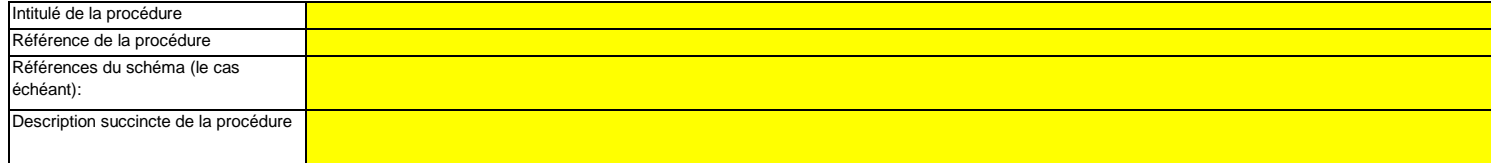

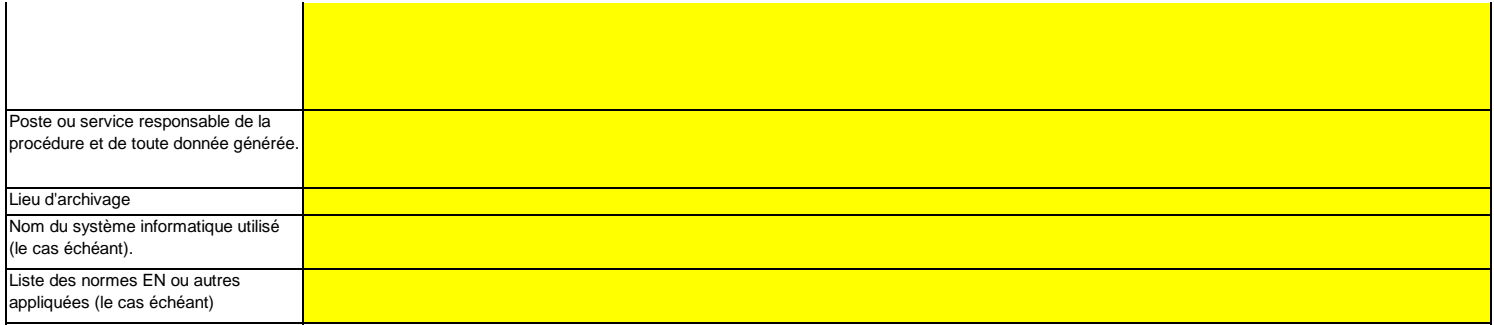

#### **18Informations concernant les pipelines utilisés pour le transport du CO2 et du N2O**

- **(a) Veuillez indiquer la méthode de surveillance choisie pour votre réseau de transport:** Conformément à l'annexe IV, rubrique 22.B du MRR, vous pouvez choisir une des deux méthodes suivantes: la méthode A consiste en un bilan massique (fondé sur la mesure) de tout le CO2 et le N2O émis, entrant ou sortant du réseau, tandis que la méthode B consiste à déterminer les émissions fugitives et les émissions de purge, ainsi que les fuites et les émissions propres aux installations.
- **(b)Le cas échéant, veuillez donner la référence de l'analyse d'incertitude:**Si vous avez choisi la méthode B, vous devez fournir des éléments démontrant que l'incertitude globale associée aux 'émissions de l'ensemble du réseau de transport ne dépasse pas 7,5 % et que la méthode B donne des résultats plus fiables. Veuillez indiquer ici la référence du document joint.
- **(c)Le cas échéant, veuillez décrire les équipements de mesure de la température et de la pression utilisés au sein du réseau de transport;** Veuillez énumérer tous les équipements utilisés pour mesurer la température et la pression dans le réseau de transport lors de la détermination des émissions dues à des fuites conformément à l'annexe IV, section 22 du MRR.

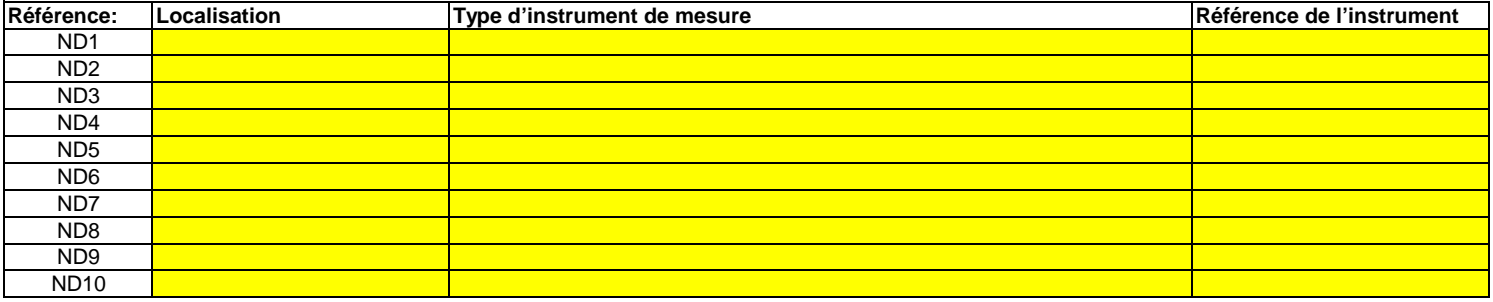

**Cliquez sur « + » pour ajouter d'autres instruments de mesure**

#### **(d)Référence d'une description plus détaillée, le cas échéant:**

Si nécessaire, vous pouvez fournir la liste du point c) et une description plus détaillée dans un document à part, dans un format de fichier acceptable pour l'AC. Dans ce cas, veuillez donner la référence du fichier ici, sous la forme du nom de fichier et de la date.

**(e)Le cas échéant, veuillez détailler la procédure écrite utilisée pour la prévention, la détection et la quantification des fuites dans les réseaux de transport.**

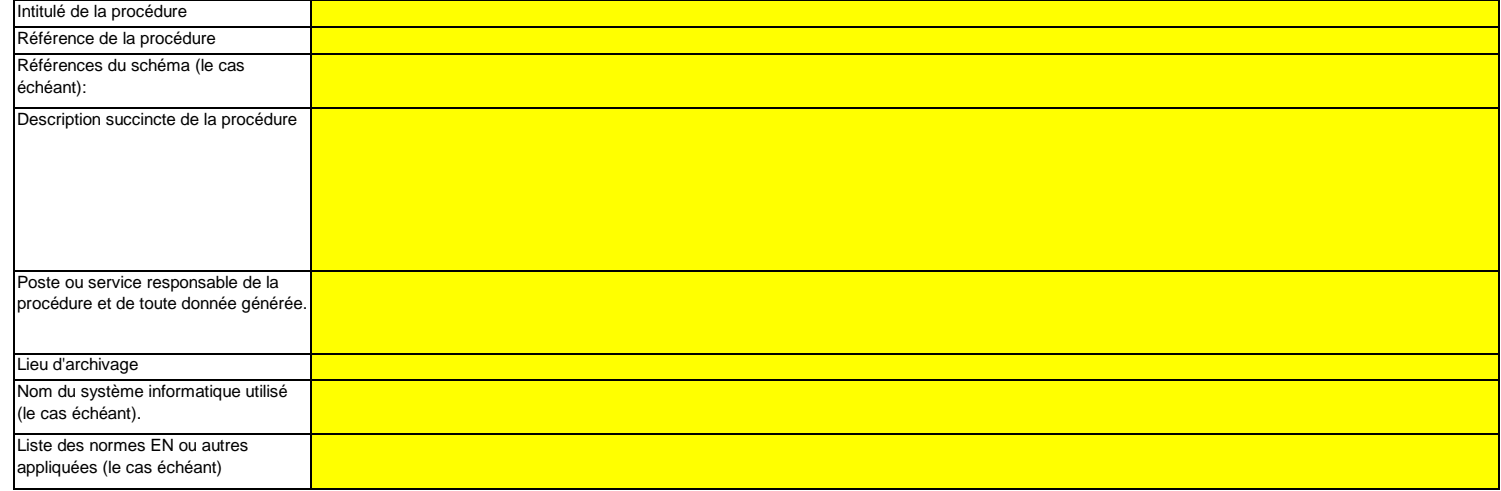

**(f)Dans le cas des réseaux de transport, veuillez détailler la procédure écrite garantissant que le CO2 n'est transféré que vers des installations disposant d'une autorisation valable d'émettre des gaz à effet de serre ou dans lesquelles toute émission de CO2 ou de N2O est effectivement surveillée et prise en compte conformément aux articles 49 et 50.**

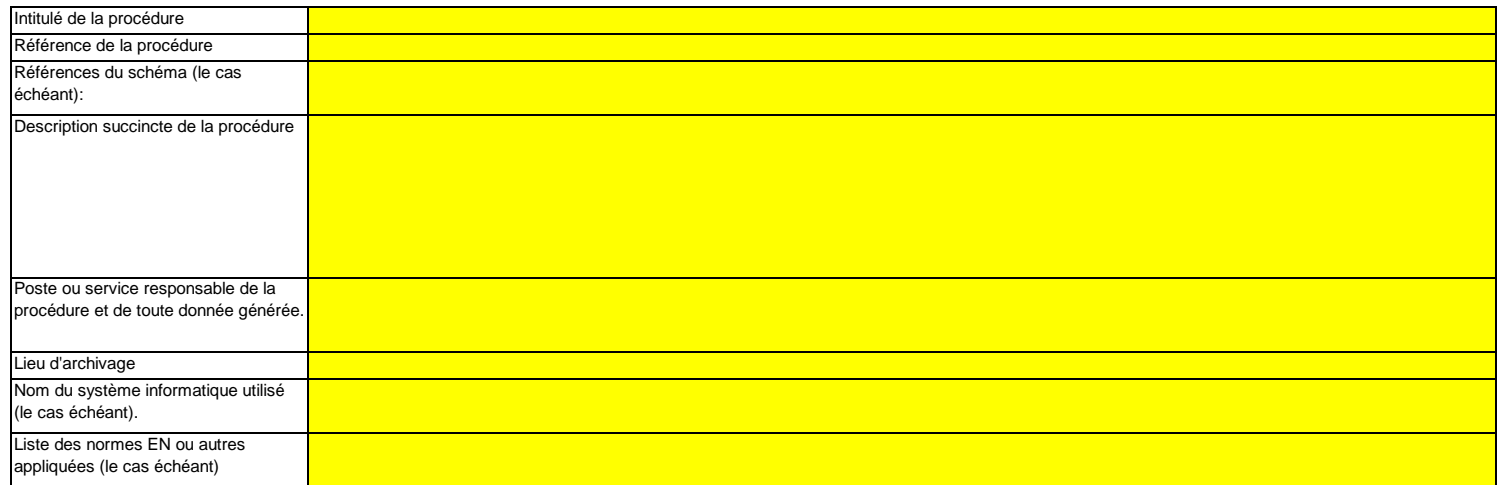

**(g)Si la méthode B est appliquée pour les systèmes de pipeline, veuillez décrire ici la procédure utilisée pour valider le résultat de la méthode B par la méthode A au moins une fois par an:**

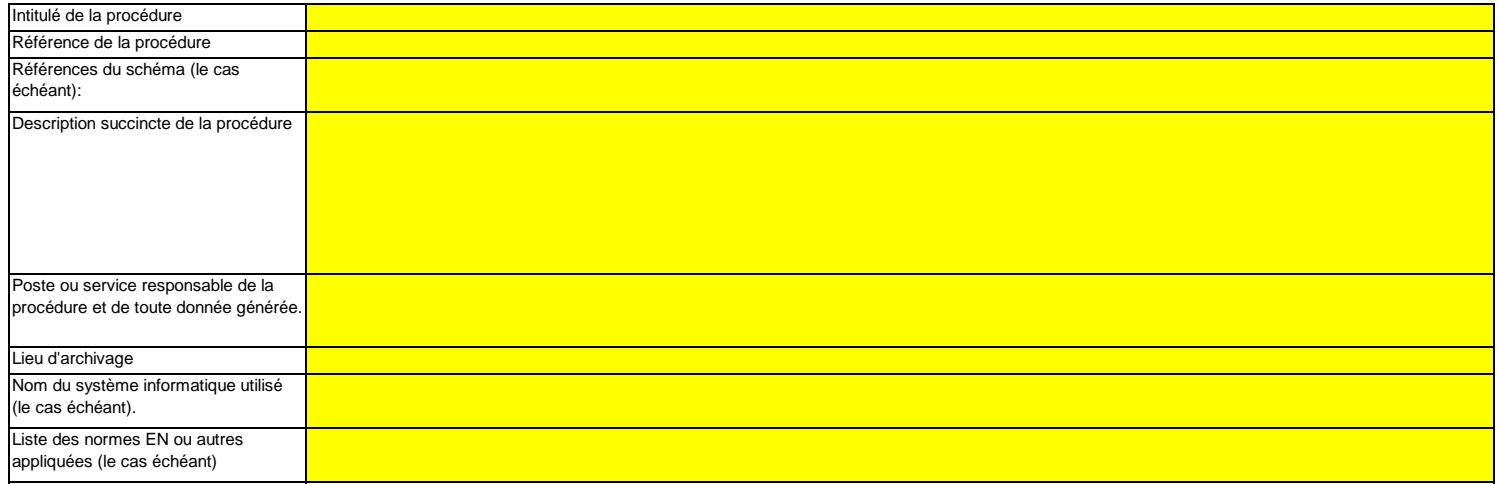

#### **(h)Si la méthode B est appliquée, décrivez ici la procédure utilisée pour déterminer les émissions fugitives:**

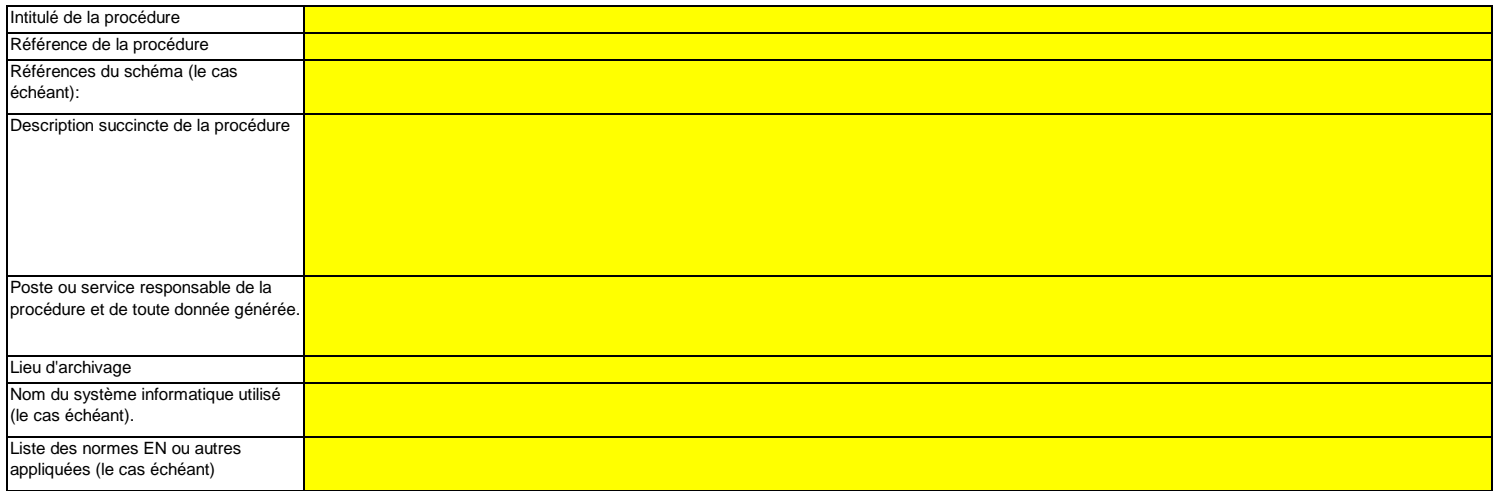

#### **(i)Si la méthode B est appliquée, décrivez ici la procédure utilisée pour déterminer les émissions de purge:**

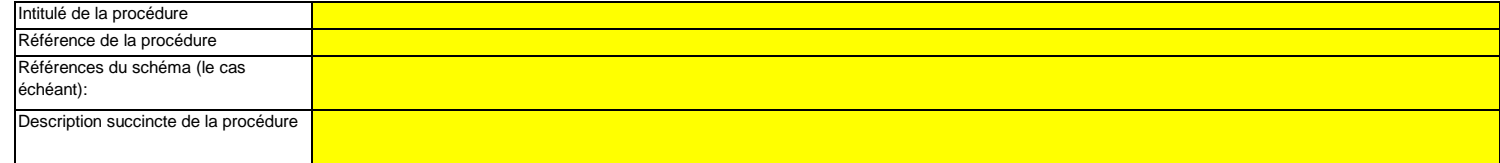

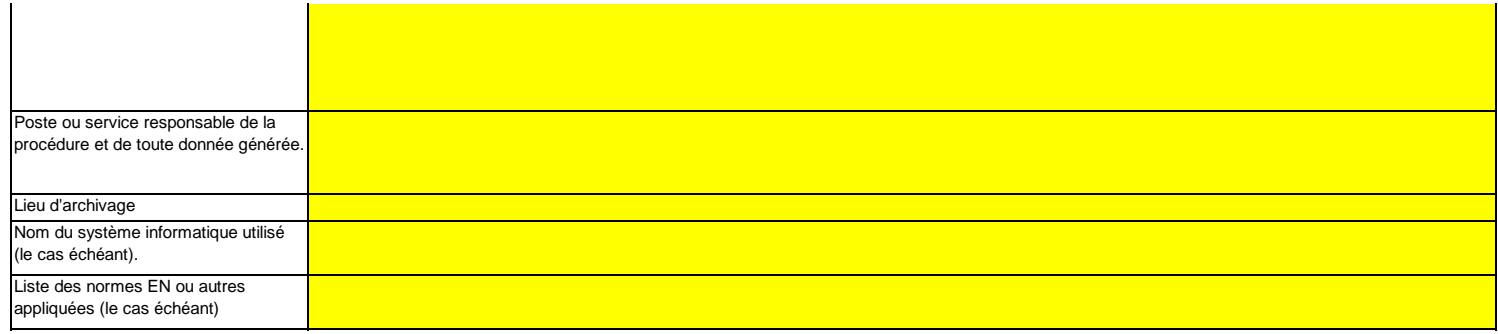

#### **19Informations concernant les installations de stockage géologique du CO2**

**Remarque: Dans le cas du stockage géologique du C02, les émissions à partir du complexe de stockage ainsi que le dégagement de CO2 dans la colonne d'eau ne doivent faire l'objet d'une surveillance que lorsqu'une fuite est détectée. Si aucune fuite n'est détectée, le plan de surveillance peutne pas prévoir de dispositions particulières de surveillance.** 

 **Il est par conséquent essentiel qu'une procédure soit en place pour permettre une réaction immédiate lorsqu'une fuite est détectée. En pareil cas, le plan de surveillance doit être mis à jour dans les meilleurs délais.**

 **Veuillez détailler la procédure utilisée pour l'évaluation régulière du plan de surveillance en vue d'apprécier sa pertinence. À cet effet, veuillez utiliser le point 19 c) de la feuille K\_ManagementControl.**

**(a)Le cas échéant, veuillez détailler la procédure écrite décrivant les méthodes de quantification des émissions ou des dégagements de CO2 dans la colonne d'eau susceptibles de résulter de fuites, ainsi que les méthodes de quantification appliquées et éventuellement adaptées pour les émissions réelles ou les dégagements réels de CO2 dans la colonne d'eau dus à des fuites, conformément aux prescriptions de la section 23 de l'annexe IV.**

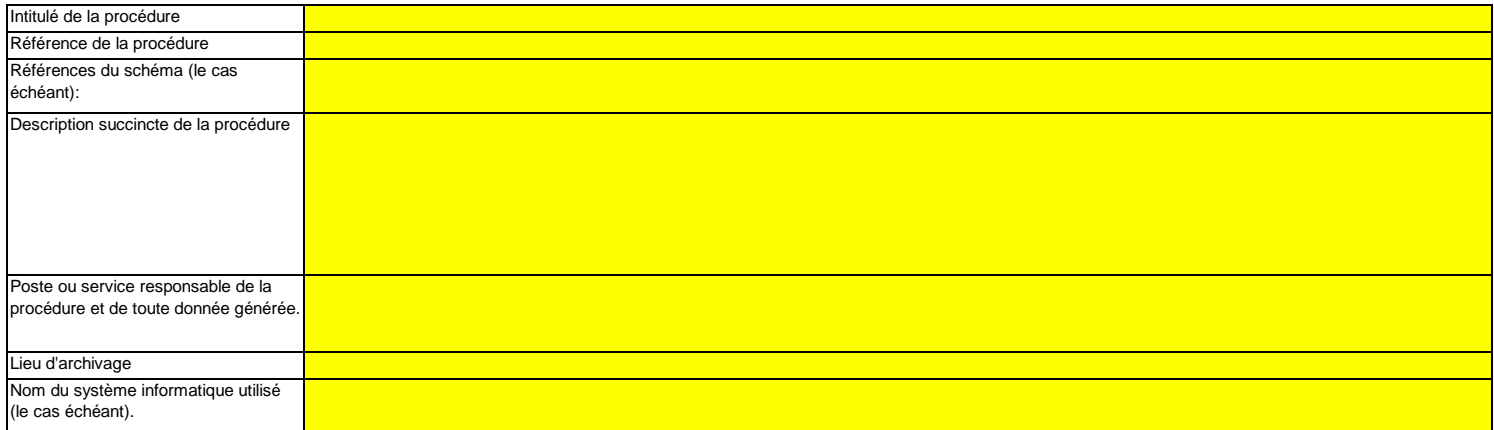

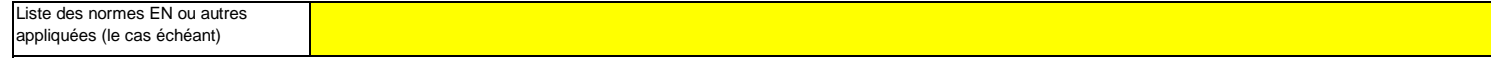

**(b)Veuillez décrire ici la méthode et la procédure utilisée pour déterminer toute émission fugitive ou émission de purge provenant notamment de sites où se déroulent des opérations de récupération assistée des hydrocarbures. Si des méthodes fondées sur la mesure conformément aux articles 41 à 46 ne sont pas appliquées, il y a lieu de fournir une justification concernant les coûts excessifs.**

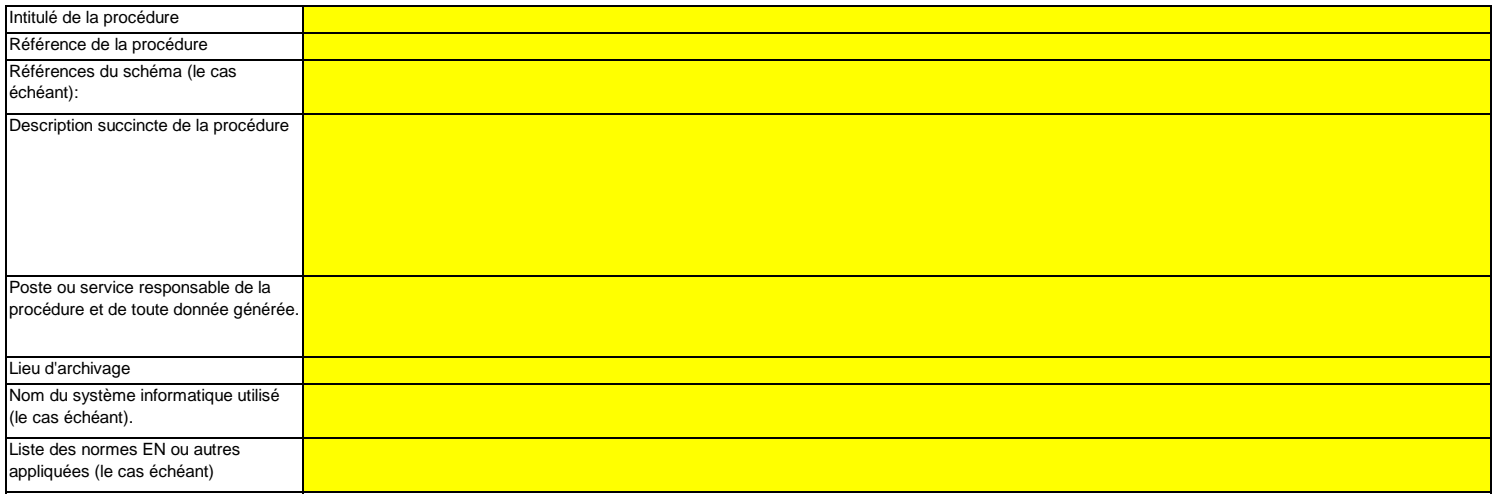

**(c) Décrivez ici la procédure utilisée pour déterminer l'incertitude associée aux émissions résultant de fuites, le cas échéant, en vue de corriger le chiffre des émissions conformément à la section 23, point B.3. de l'annexe IV du MRR.**

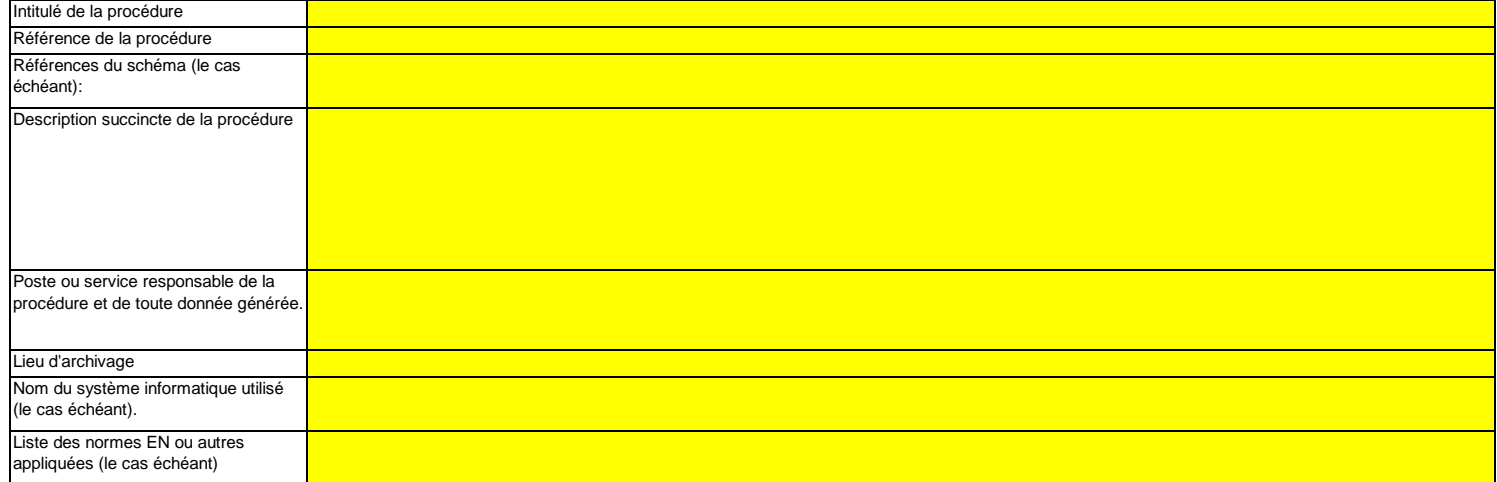

**Cliquez sur « + » pour ajouter d'autres procédures**المناصر

<<< Cliquer ici pour passer à la feuille suivante >>>

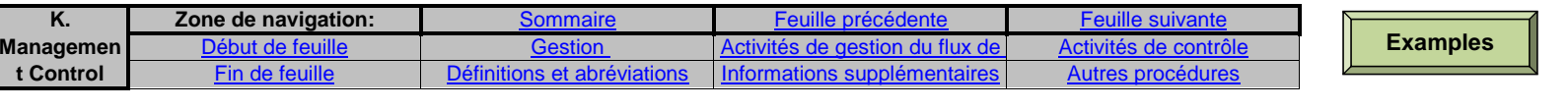

## **K. Management & Control (Gestion et contrôle)**

**Cette feuille concerne tous les types d'installations**

Veuillez saisir des données dans cette rubrique

**pertinent**

#### **20Gestion**

**(a)Veuillez décrire les responsabilités en matière de surveillance et de déclaration des émissions de l'installation, conformément à l'article 62 du MRR.**

Veuillez indiquer les intitulés de poste/emplois et résumer brièvement le rôle du titulaire en ce qui concerne la surveillance et la déclaration. Seuls les postes à responsabilités générales et les autres fonctions clés doivent être énumérés (n'indiquez pas les responsabilités déléguées).

Vous pouvez joindre à cet effet un diagramme arborescent ou un organigramme.

Si le flux de données (et le journal des modifications) est complet, toutes les responsabilités devraient être décrites dans les procédures, et il ne devrait pas être nécessaire d'ajouter d'autres personnes.

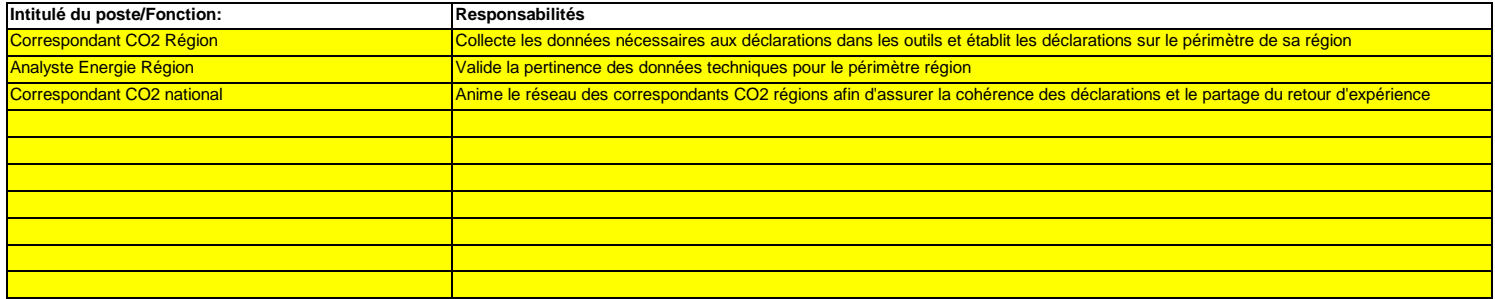

**(b)Veuillez détailler la procédure utilisée pour gérer l'attribution des responsabilités en matière de surveillance et de déclaration dans l'installation, et pour gérer les compétences du personnel responsable, conformément à l'article 59, paragraphe 3, point c), du MRR.**

Cette procédure doit décrire la façon dont sont attribuées aux personnes désignées ci-dessus les responsabilités en matière de surveillance et de déclaration, la façon dont la formation et l'évaluation des performances sont assurées et la façon dont les tâches sont séparées de sorte que text duent des soient confirmées par une personne qui ne prend pas part au relevé et à la collecte de ces données.

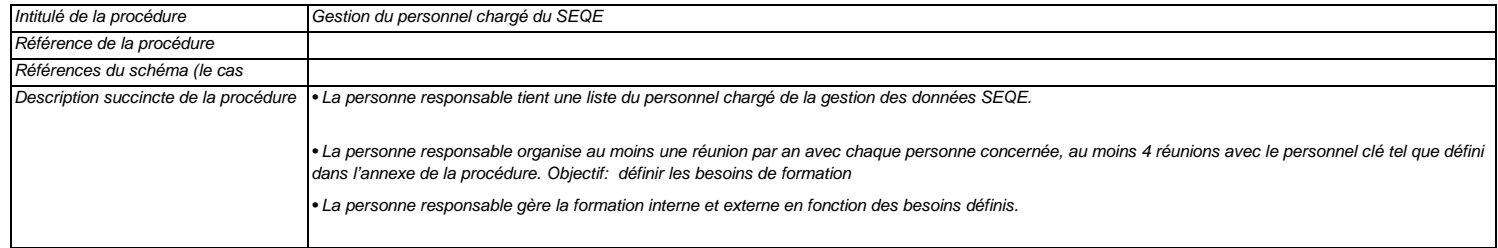

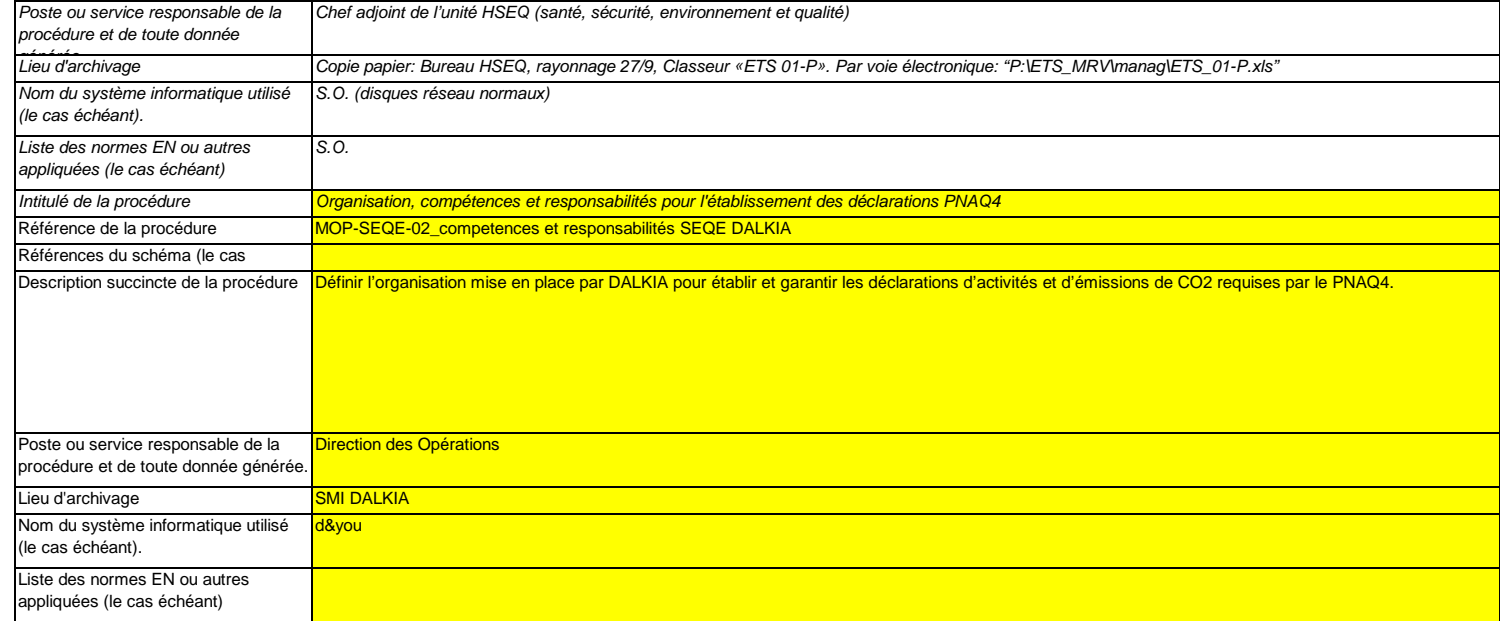

#### **(c) Veuillez détailler la procédure utilisée pour l'évaluation régulière de la pertinence du plan de surveillance, y compris les éventuelles mesures d'amélioration de la méthode de surveillance.**

La procédure décrite ci-dessous doit couvrir les aspects suivants:

i- la vérification de la liste des sources d'émission et des flux afin d'en garantir l'exhaustivité et de veiller à ce que tous les changements survenus concernant la nature ou le fonctionnement de l'installation soient consignés dans le plan de surveillance;

iii – l'évaluation des éventuelles mesures d'amélioration de la méthode de surveillance appliquée. ii - l'évaluation du respect des seuils d'incertitude définis pour les données d'activité et les autres paramètres (le cas échéant) pour les niveaux de méthode appliqués pour chaque flux et source

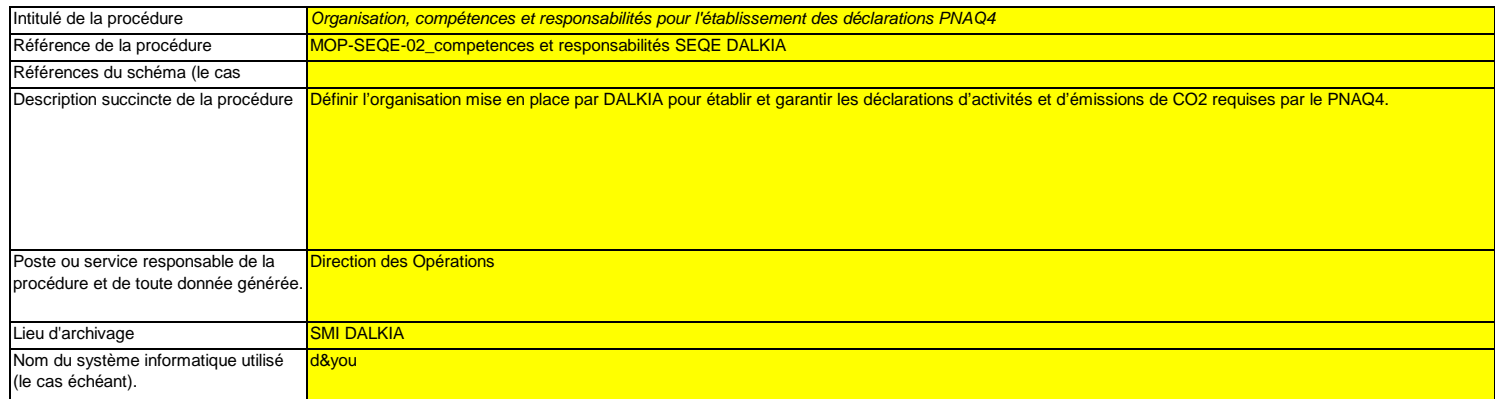

# ANNEXE 4. DONNEES METEOROLOGIQUES

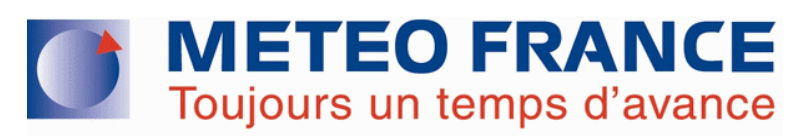

# **FICHE CLIMATOLOGIQUE**

# **Statistiques 1981−2010 et records**

**LE BOURGET (95)** Indicatif : 95088001, alt : 49m, lat : 48°58'00"N, lon : 02°25'36"E

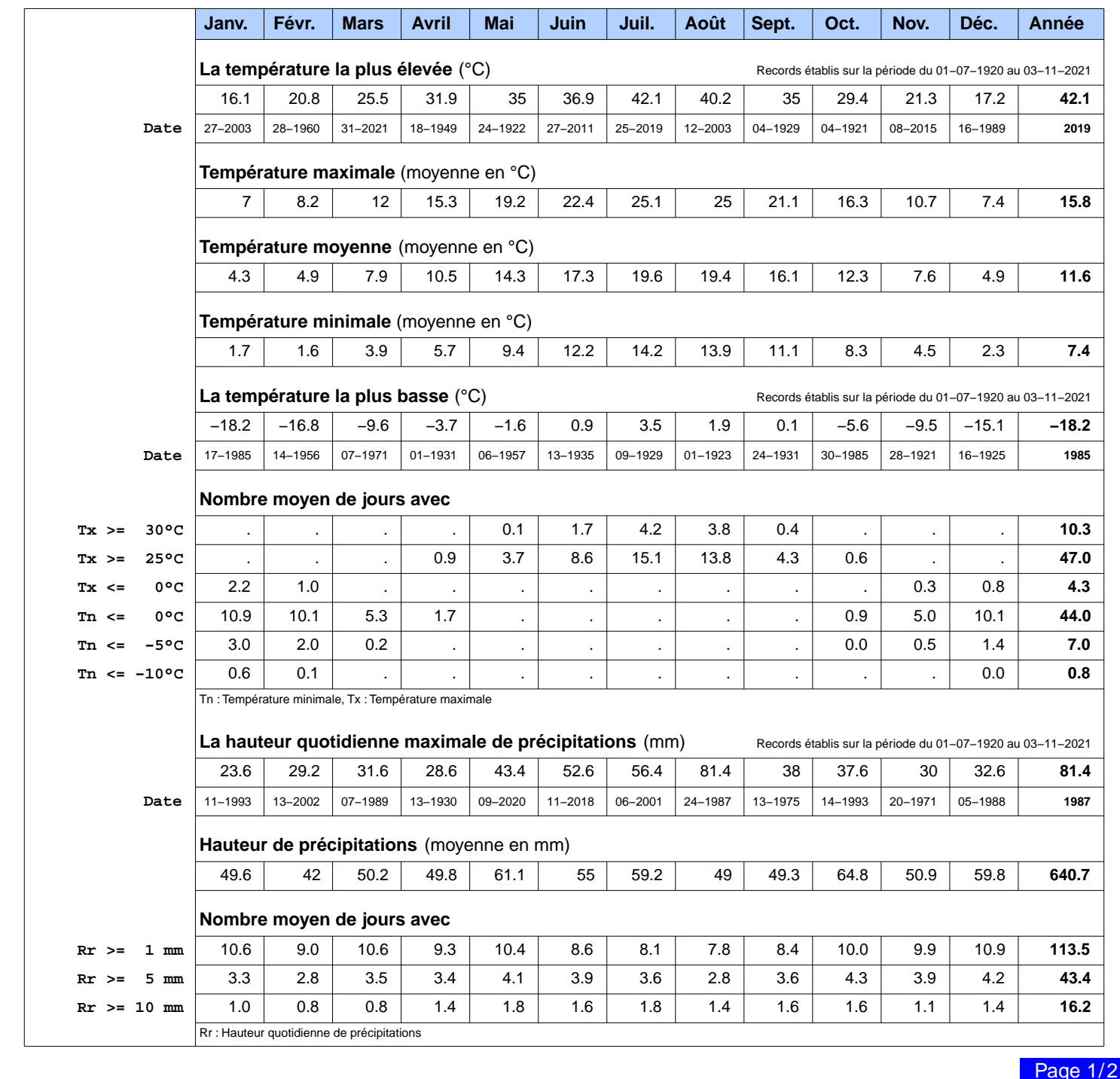

**N.B.:** La vente, redistribution ou rediffusion des informations reçues

#### Edité le : 06/11/2021 dans l'état de la base

en l'état ou sous forme de produits dérivés est strictement interdite sans l'accord de METEO−FRANCE

METEO−FRANCE − Direction de la Production 42 avenue Gaspard Coriolis 31057 Toulouse Cedex https://donneespubliques.meteofrance.fr
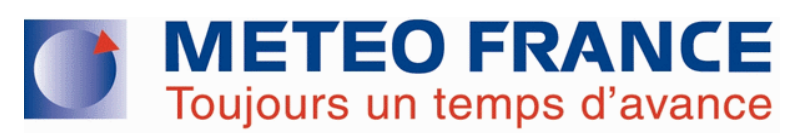

## **FICHE CLIMATOLOGIQUE**

### **Statistiques 1981−2010 et records**

**LE BOURGET (95)** Indicatif : 95088001, alt : 49m, lat : 48°58'00"N, lon : 02°25'36"E

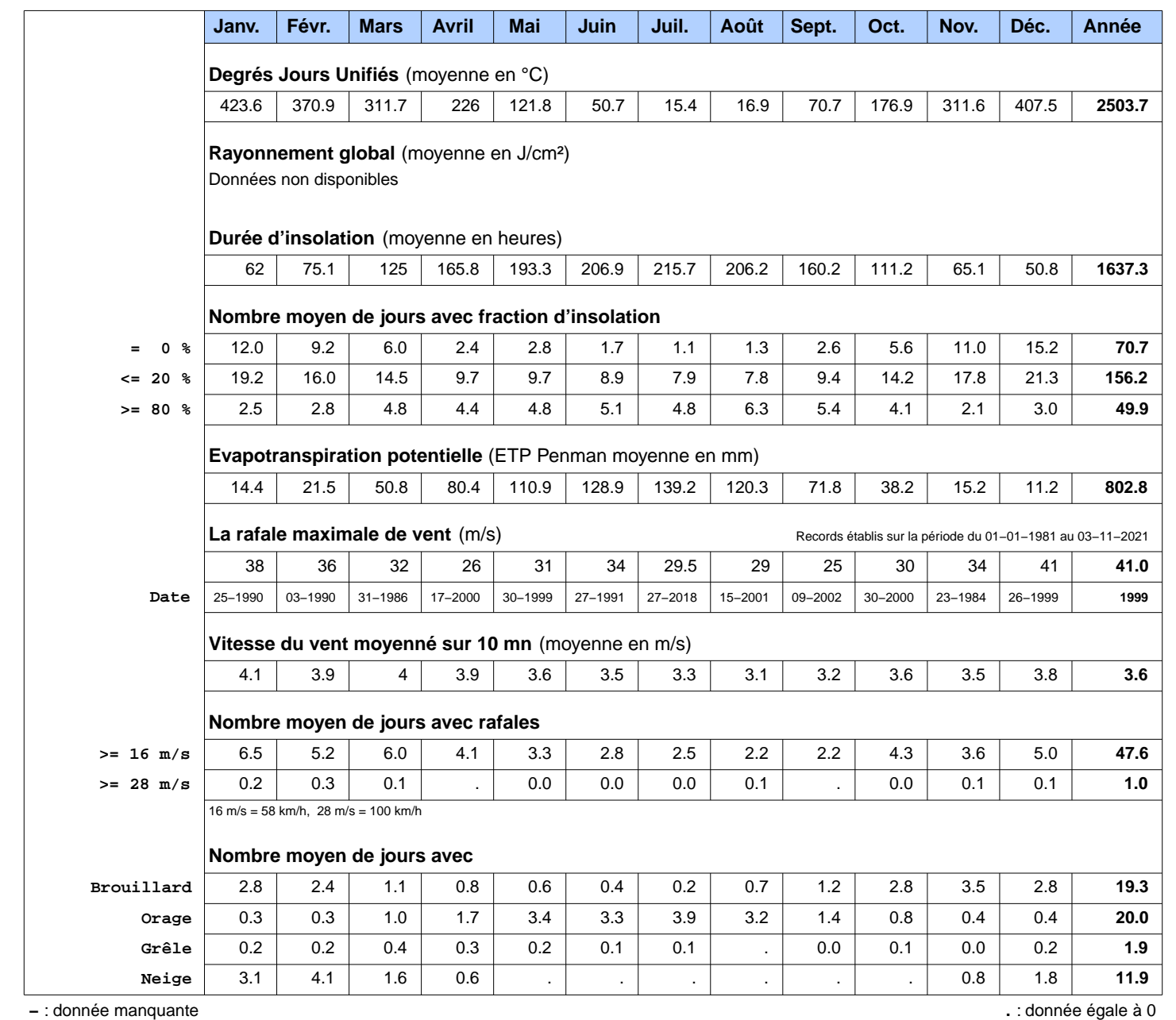

Ces statistiques sont établies sur la période 1981−2010 sauf pour les paramètres suivants : insolation (1991−2010), ETP (2001−2010).

**N.B.:** La vente, redistribution ou rediffusion des informations reçues

en l'état ou sous forme de produits dérivés est strictement interdite sans l'accord de METEO−FRANCE

Edité le : 06/11/2021 dans l'état de la base

Page 2/2

METEO−FRANCE − Direction de la Production 42 avenue Gaspard Coriolis 31057 Toulouse Cedex https://donneespubliques.meteofrance.fr

## ANNEXE 5. SUIVI ENVIRONNEMENTAL DES TRAVAUX

## **Chaufferie d'Argenteuil (95)**

**Rapport**

## **Suivi environnemental de travaux**

Travaux de modernisation de la chaufferie

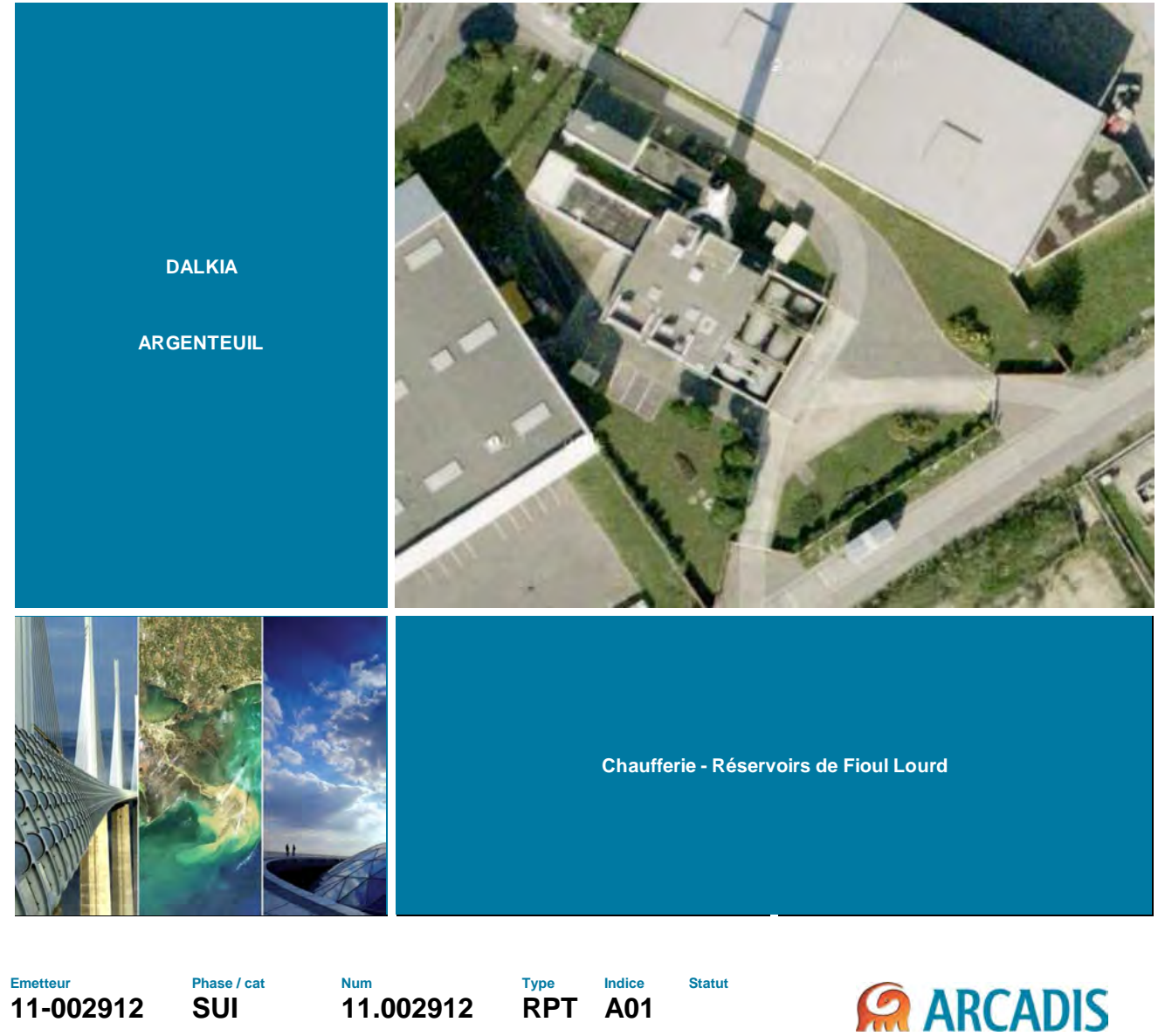

Réf Aff. Arcadis / FR0111-002912 FR015111-002912-SUI-11.002912-RPT-A01

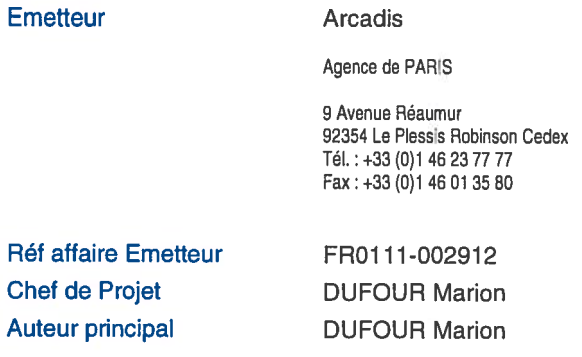

Nombre total de pages

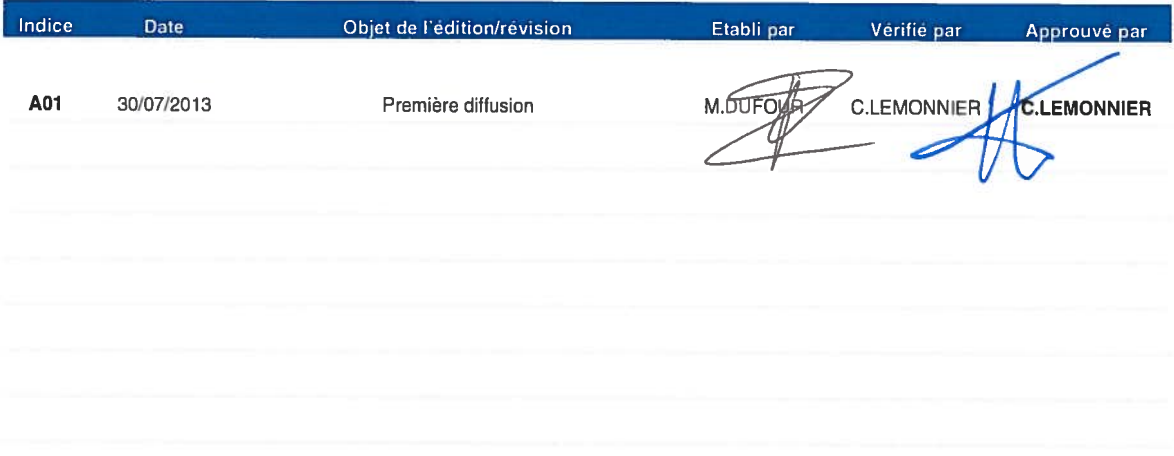

Il est de la responsabilité du destinataire de ce document de détruire l'édition périmée ou de l'annoter « Edition périmée »,

Document protégé, propriété exclusive d'ARCADIS ESG. Ne peut être utilisé ou communiqué à des tiers à des fins autres que l'objet de l'étude commandée.

## Résumé non technique

Dans le cadre des travaux de modernisation de la chaufferie localisée rue de l'Angoumois, à Argenteuil (95) (passage d'une alimentation au fioul à une alimentation au gaz), DALKIA a mandaté ARCADIS pour la réalisation du tri des terres impactées au droit des anciennes installations de fioul mises en évidence lors des précédents diagnostics de sol.

Ce suivi fait suite :

- au diagnostic de sol initial réalisé en novembre 2011 par ARCADIS (rapport 11-002912- ETU-00001-RPT-A01 du 21/11/2012) ;
- au diagnostic de sol complémentaire réalisé en décembre 2012 par ARCADIS (rapport 11- 002912-ETU-00002-RPT-A01 du 17/12/2012).

Les objectifs de ce suivi de travaux sont de :

- trier les terres impactées mis en évidence et de les évacuer en filière de traitement agréée ;
- contrôler les terrains restants en place en limite de fouille ;
- de conclure sur les éventuelles recommandations ou suites à donner.

Le suivi des terrassements des zones impactées, réalisé du 14 au 18 juin 2013, a mis en évidence :

 un impact en hydrocarbures le long du bâtiment de la chaufferie sur une bande de 50 cm de large plus important qu'estimé. En effet, cet impact n'avait été rencontré qu'au droit de SC1 lors du diagnostic complémentaire de 2012. Les terres impactées ont été excavées jusqu'à 1,6 m de profondeur. La fouille n'a pas été prolongée en raison du risque vis-à-vis du bâtiment en place.

Cet impact serait dû à une mauvaise étanchéité entre le radier de la fosse et le bâtiment.

Les teneurs résiduelles en limite de fouille montrent un impact en hydrocarbures C10-C40 et plus ponctuellement en hydrocarbures C5-C10 au droit du flanc ouest (côté bâtiment et du fond de la fouille) : jusqu'à 6 810 mg/kg en hydrocarbures C10-C40 et 95 mg/kg en hydrocarbures C5-C10. Les chromatogrammes indiquent une coupe de type gazole/huile lourde.

L'impact s'étend donc sous le bâtiment de la chaufferie.

 un faible impact au droit du dépotage contrairement aux résultats analytiques du diagnostic de 2011. Les flancs et fond de fouille indique l'absence d'impact résiduel (maximum de 148 mg/kg en hydrocarbures  $C_{10}$ - $C_{40}$ ).

Ainsi, un total de 99,35 tonnes de terres polluées réparties dans 3 camions ont été envoyées au centre SITA FD de Villeparisis (77) pour stockage en ISDD.

Par conséquent, ARCADIS recommande :

- au vu des teneurs résiduelles au droit des anciennes cuves à fioul (impact s'étendant sous le bâtiment), la réalisation d'une Analyse des Risques Résiduels afin de confirmer la compatibilité entre l'activité actuelle du site et les teneurs résiduelles) ;
- en cas de démolition du bâtiment existant, l'excavation des terres impactées ;
- en cas de modification de l'activité, la réalisation d'une nouvelle ARR.

## Table des Matières

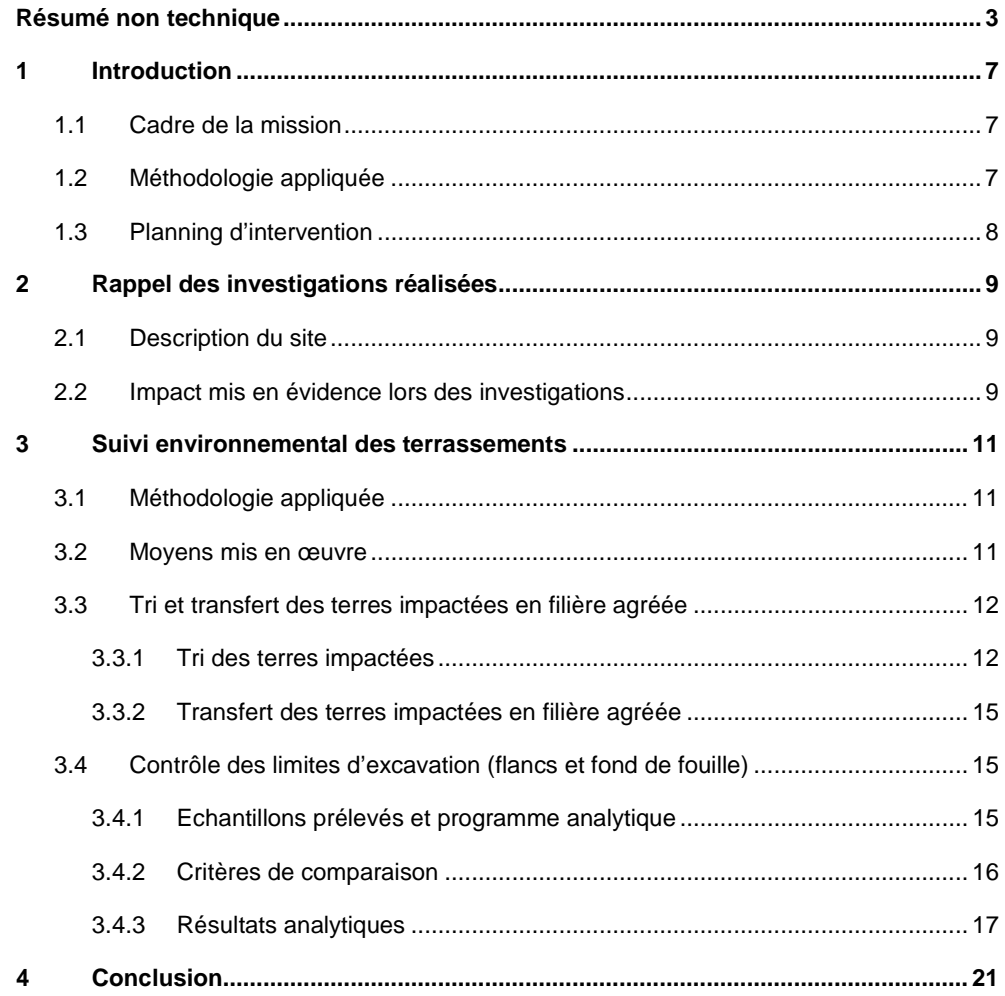

## Liste des tableaux

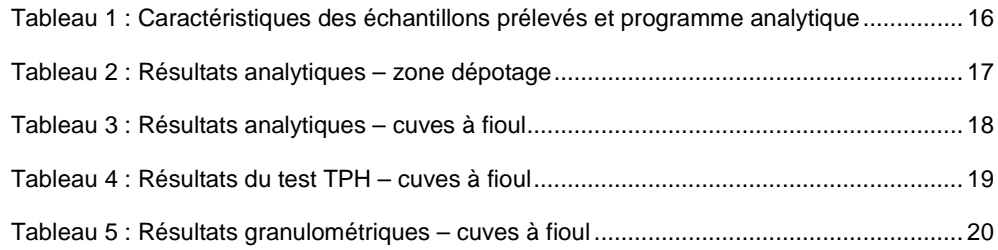

## Liste des photographies

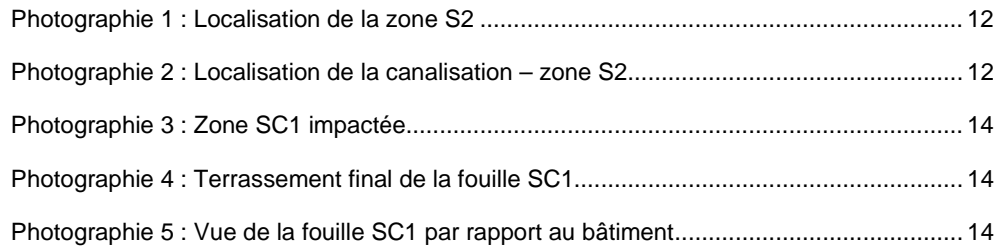

## Liste des annexes

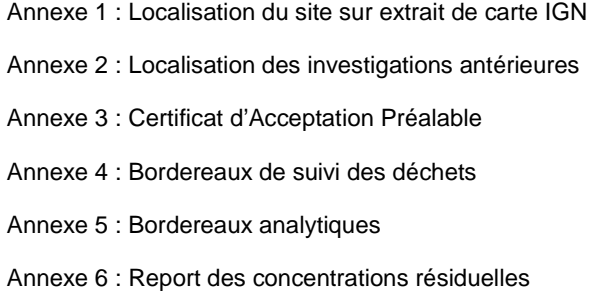

# 1 Introduction

### 1.1 Cadre de la mission

Dans le cadre des travaux de modernisation de la chaufferie localisée rue de l'Angoumois, à Argenteuil (95) (passage d'une alimentation au fioul à une alimentation au gaz), DALKIA a mandaté ARCADIS pour la réalisation du tri des terres impactées au droit des anciennes installations de fioul mises en évidence lors des précédents diagnostics de sol.

Ce suivi fait suite :

- au diagnostic de sol initial réalisé en novembre 2011 par ARCADIS (rapport 11-002912- ETU-00001-RPT-A01 du 21/11/2012) ;
- au diagnostic de sol complémentaire réalisé en décembre 2012 par ARCADIS (rapport 11- 002912-ETU-00002-RPT-A01 du 17/12/2012).

Les objectifs de ce suivi de travaux sont de :

- trier les terres impactées mis en évidence et de les évacuer en filière de traitement agréée ;
- contrôler les terrains restants en place en limite de fouille ;
- de conclure sur les éventuelles recommandations ou suites à donner.

Pour répondre à ces objectifs, le présent rapport synthétise les investigations sur les sols déjà menées et présente le suivi environnemental de terrassement réalisé et conclut sur les suites à donner.

### 1.2 Méthodologie appliquée

Pour ce type de prestation, ARCADIS se conforme aux méthodologies décrites dans :

- les **circulaires du 8 février 2007** du Ministère en charge de l'Environnement concernant les modalités de gestion et de réaménagement des sites pollués ;
- le Guide "**Diagnostic de site**" version 0 du 08/02/07 du Ministère en charge de l'Environnement ;
- la norme **NF X 31-620-2** intitulée "Prestations de services relatives aux sites et sols pollués – Partie 2 : Exigences dans le domaine des prestations d'études, d'assistance et de contrôle", publiée par l'AFNOR en juin 2011. Les missions réalisées correspondent en tout ou partie aux prestations élémentaires référencées :
	- ⇒ CPIS partiel ;
	- ⇒ A200 : Prélèvements, mesures, observations et/ou analyses sur les sols.

## 1.3 Planning d'intervention

Le planning d'intervention observé pour la campagne d'investigation de terrain a été le suivant :

- **du 14 au 18 juin 2012** : suivi environnemental des terrassements (tri des terres et évacuation en filière agréée), prélèvement des échantillons de limites de fouille ;
- **26 juin 2012** : réception de l'ensemble des résultats d'analyses.

# 2 Rappel des investigations réalisées

## 2.1 Description du site

#### **Annexe 1 : Localisation du site sur extrait de carte IGN**

Le site d'étude est localisé au 17, rue l'Angoumois, 95100 Argenteuil, au cœur de la zone d'activité et commerciale du Val d'Argent. A proximité de la chaufferie, il est recensé :

- au nord et à l'ouest des lotissements pavillonnaires à 400 m environ après les bâtiments de la zone d'activité bordant le site,
- au sud, la zone d'activité et commerciale qui s'étend sur plusieurs kilomètres,
- à l'est, des lotissements pavillonnaires et des champs agricoles après les bâtiments de la zone d'activité bordant le site.

Sur la parcelle de la chaufferie (superficie d'environ 3 500 m²), quatre bâtiments sont recensés (avant travaux) :

- au centre du site, le bâtiment de la chaufferie, contenant deux chaudières fonctionnant avec deux brûleurs Pilard au fioul lourd, ainsi qu'un réfectoire, un magasin, une salle de contrôle et un tableau électrique général basse tension,
- au nord du site, le local des bouteilles de mélange,
- au nord du site, la cheminée d'évacuation des vapeurs reliée aux chaudières,
- au nord-ouest du site, le local des pompes pour l'envoi de l'eau chaude dans le réseau.

Deux réservoirs de fioul lourd de 100 m<sup>3</sup> chacun étaient installés dans une fosse de rétention maçonnée ouverte semi enterrée d'une profondeur de 1,7 m environ. Les deux réservoirs étaient alimentés par une zone de dépotage installée sur dalle béton.

Ces cuves et la fosse ont été démantelées.

### 2.2 Impact mis en évidence lors des investigations

#### **Annexe 2 : Localisation des investigations antérieures**

En novembre 2011, un diagnostic de sol initial a été réalisé par ARCADIS afin de caractériser les terrains en place autour des cuves à fioul stockées en fosse extérieure semi-enterrée (les cuves étant toujours en place).

Ainsi, 5 sondages de sol ont été réalisés entre 1,5 m (en raison de refus sur terrains durs) et 3 m de profondeur.

Globalement, les terrains marno-limoneux rencontrés ne présentaient aucun indice organoleptique de pollution.

Seuls les terrains mis en évidence au droit du sondage S2, à proximité de la zone de dépotage, présentaient des indices visuels d'impact (matériau noir et odorant) entre 0,8 et 1,2 m de profondeur. L'analyse de cet échantillon a montré la présence d'un impact en hydrocarbures C<sub>10</sub>-C<sub>40</sub> (9 700 mg/kg) majoritairement lourds associés à des traces d'hydrocarbures  $C_6-C_{10}$  et de BTEX.

Suite à la mise en évidence de cet impact et au démantèlement des cuves à fioul, un diagnostic complémentaire a été réalisé en novembre 2012 par ARCADIS pour délimiter l'impact mis en évidence précédemment et caractériser les terrains dans la fosse au droit des anciennes cuves à fioul (ces dernières ayant été démantelées).

Ainsi, ont été réalisés :

- 4 sondages de sol de 2 m de profondeur au droit de la fosse ayant accueilli les 2 cuves de fioul de 100 m $^3$  chacune ;
- 2 sondages de sol de 3 m de profondeur ceinturant l'impact mis en évidence en novembre 2011 au niveau du dépotage.

Globalement, les terrains marno-limoneux rencontrés ne présentaient aucun indice organoleptique de pollution exception faite de légères odeurs d'hydrocarbures entre 0 et 0,5 m au droit de SC5.

Ces investigations ont permis de :

- mettre en évidence un impact en hydrocarbures  $C_{10}$ - $C_{40}$  (1 050 mg/kg) de type fioul (coupes pétrolières majoritaires  $C_{12}-C_{24}$ ) dans la fosse au droit du sondage SC1 entre 0,3 et 0,7 m de profondeur. Cet impact est limité verticalement (hydrocarbures non détectés entre 1,2 et 2 m) et horizontalement (hydrocarbures non détectés au droit de SC2, SC4 et S1 – réalisé en novembre 2011- ceinturant le sondage impacté).
- estimer le volume de terres impactées au niveau des 2 zones d'impact mis en évidence : environ 10 m $^3$  au droit du sondage S2 et environ 5 m $^3$  au niveau du sondage SC1.

La localisation des investigations de sol réalisées en novembre 2011 et novembre 2012 sont reportées en annexe 2.

# 3 Suivi environnemental des terrassements

## 3.1 Méthodologie appliquée

Les travaux avaient pour objectif le suivi environnemental du terrassement des zones définies comme impactées lors des investigations antérieures c'est-à-dire le tri des terres impactées et leur gestion (transport des terres et envoi en filière agréée).

Le tri a été réalisé à l'avancement et sur la base des résultats des diagnostics réalisés par ARCADIS en 2011 et 2012.

En conséquence, le chantier a été organisé selon le phasage environnemental suivant :

- **suivi des opérations d'excavation** : tri des terres sur la base des observations organoleptiques (couleur, odeur, consistance du sol) et de mesures de terrain au moyen d'un photo-ionisateur (PID) et de kits pétroflag (tests de terrain analysant la teneur en hydrocarbures dans les sols) ;
- **chargement direct des terres** dans des camions bâchés, établissement des bordereaux de suivi de déchets (BSD) et élimination en centre agréé ;
- **confection d'échantillons de contrôle** et analyses en laboratoire agréé.

Les critères d'excavation des terres impactées par les hydrocarbures pris en compte ont été les suivants :

- présence de signes organoleptiques de pollution (couleur, odeur d'hydrocarbures) ;
	- réaction au détecteur à photo-ionisation (>10 ppm) ;
	- teneurs en hydrocarbures HC  $C_{10}$ - $C_{40}$  supérieures à 500 mg/kg.

### 3.2 Moyens mis en œuvre

Les moyens humains et techniques nécessaires pour mener à bien ce chantier ont été les suivants :

#### **Moyens humains :**

- Société ARCADIS : 1 chargé d'affaire et 1 technicien, spécialisé en environnement
- Société COTRA : 1 à 2 chauffeur(s) de camion
- Société MACHADO : 1 conducteur de travaux et 1 pelliste.

#### **Moyens matériels :**

- **Partie terrassement :** 
	- 1 pelle mécanique sur chenilles et 1 mini-pelle sur chenille
	- 1 camion bâché de 25 tonnes pour le chargement de terres polluées
- **Partie sécurité et protection :** 
	- Explosimètre
		- Photoioniseur
		- Kit de terrain Petroflag

Extincteurs en ordre de marche et à portée Equipements de protection, dont combinaison, casque, gants adaptés

### 3.3 Tri et transfert des terres impactées en filière agréée

#### 3.3.1 Tri des terres impactées

Le tri des terres impactées a été réalisé entre le vendredi 14 et le mardi 18 juin 2013.

Initialement, 2 zones impactées avaient été mises en évidence et délimitées : la zone S2, à proximité de l'ancien dépotage (volume de terres impactées estimé à 10 m<sup>3</sup>) et la zone SC1, au niveau de la fosse (volume de terres impactées estimé à 10 m<sup>3</sup>).

#### 3.3.1.1 Zone impactée au niveau du dépotage (sondage S2)

La zone impactée S2 présentait des teneurs en hydrocarbures C<sub>10</sub>-C<sub>40</sub> de 9 700 mg/kg entre 0,8 et 1,2 m de profondeur.

Lors du terrassement de cette zone, les terrains superficiels correspondant à des marnes beiges ne présentaient pas d'indice organoleptique de pollution (0,6 ppm au PID et 110 mg/kg au Pétroflag), observation cohérente avec celles du diagnostic de 2011. Ces terrains ont donc été stockés pour remblaiement.

Les terrains plus profonds (marne marron) présentaient de légères odeurs d'hydrocarbures (jusqu'à 6 ppm au PID) mais pas de concentrations élevées en hydrocarbures (jusqu'à 92 mg/kg au Pétroflag). Les terrains odorants ont tout de même été purgés.

Les constats de terrain ne sont pas cohérents avec la concentration mise en évidence lors du diagnostic de 2011.

Au final, la fouille avait les dimensions suivantes : 5 x 4 x 1,4 m (l x L x P). Au centre de la fouille, une canalisation PVC d'eau pluviale a été mise en évidence. Les terres ont été purgées de part et d'autre de cette canalisation. Cette dernière n'a pas été détériorée.

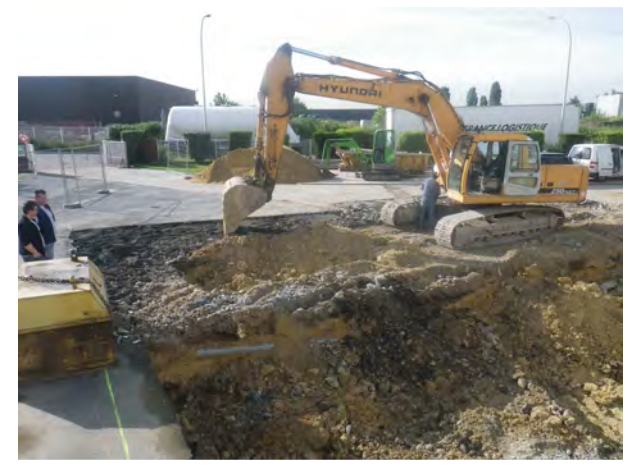

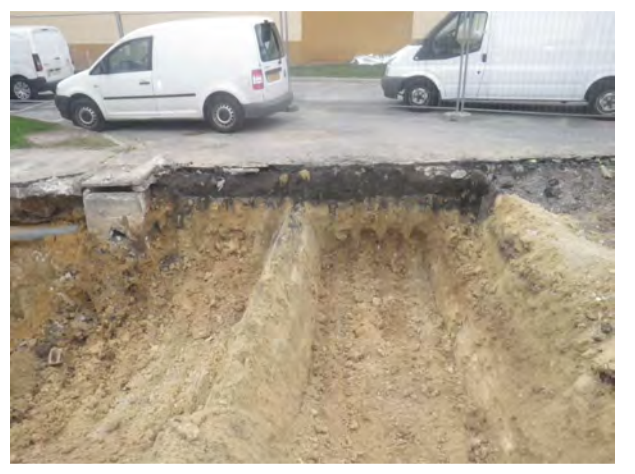

Photographie 1 : Localisation de la zone S2 Photographie 2 : Localisation de la canalisation – zone S2

Les limites de fouille ne présentaient aucun constat organoleptique de pollution.

La fouille ayant une superficie restreinte et les terrains observés au droit des flancs de fouille ayant les mêmes caractéristiques (lithologie identique, absence de constats organoleptiques, absence de réaction au PID et faible concentrations en hydrocarbures), des échantillons de sols moyens représentatifs ont été effectués et analysés :

- au niveau des flancs ouest et nord : 1 échantillon ;
- au niveau des flancs est et sud : 1 échantillon ;
- au niveau du fond de fouille : 1 échantillon.

Les résultats analytiques sont présentés au paragraphe 3.4.3.

#### 3.3.1.2 Zone impactée au niveau des cuves à fioul (sondage SC1)

Suite à la destruction de la fosse ayant accueilli les 2 cuves à fioul, l'entreprise MACHADO a débuté les terrassements et mis en évidence des odeurs d'hydrocarbures au droit des terrains présents tout le long du bâtiment de la chaufferie.

ARCADIS est donc intervenu pour réaliser le tri des terres impactées.

Les terrains rencontrés (marne plus ou moins sableuse marron et limons bleu-vert) présentaient des odeurs en hydrocarbures (jusqu'à 163 ppm). Les tests Pétroflag réalisés sur ces terrains montraient des concentrations en hydrocarbures comprises entre 1000 et > 2 500 mg/kg.

Ces terres impactées étaient localisées le long du bâtiment de la chaufferie sur une bande de 0,5 mètre de largeur et sur 18 m de longueur.

Lors des investigations réalisées en novembre 2012, les 4 sondages réalisés au droit de la fosse ont été implantés sur l'ensemble de sa superficie pour la caractérisation des terrains en place. Seul le sondage SC1 a été implanté à proximité immédiate du bâtiment et a donc permis d'observer un impact.

Cet impact serait dû à une mauvaise étanchéité entre le radier de la fosse et le bâtiment de la chaufferie ayant permis une infiltration des eaux ruisselant dans la fosse ou d'éventuelles fuites de fioul.

Le terrassement des terres impactées a été poursuivi jusqu'à 1,6 m de profondeur par rapport à l'ancien radier de la fosse soit environ 3,4 m de profondeur par rapport au niveau du sol. Cette fouille a été surexcavée d'environ 80 cm par rapport à la cote du projet de la nouvelle chaufferie au gaz. Le terrassement de cette bande impactée a été réalisé à l'aide d'une mini-pelle sur chenilles.

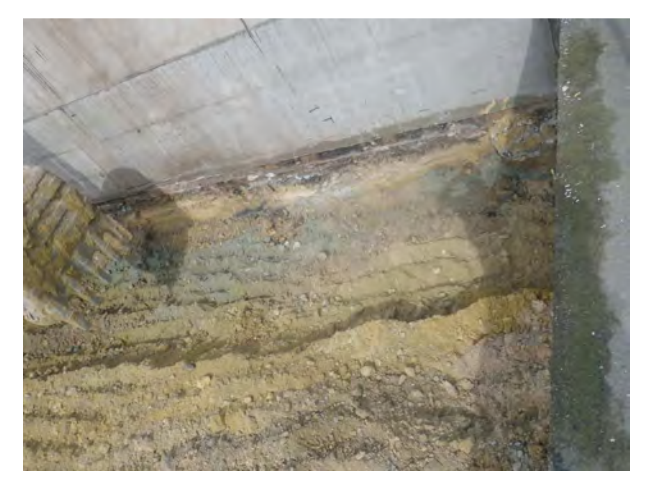

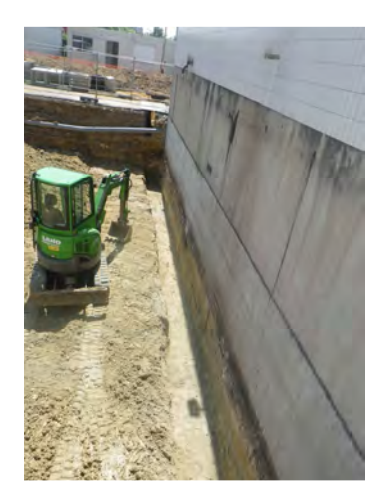

Photographie 5 : Vue de la fouille SC1 par rapport au bâtiment

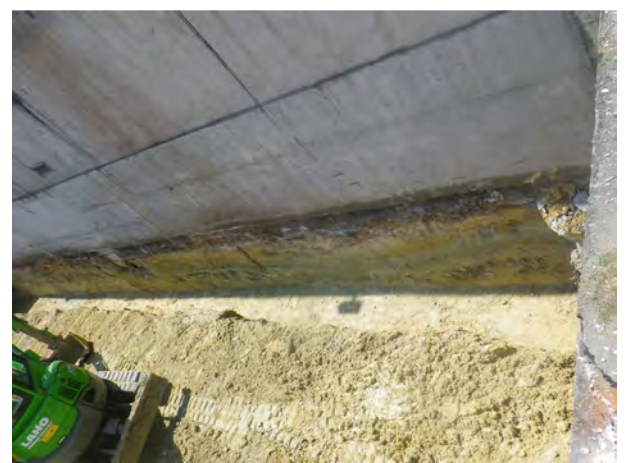

Photographie 3 : Zone SC1 impactée Photographie 4 : Terrassement final de la fouille SC1

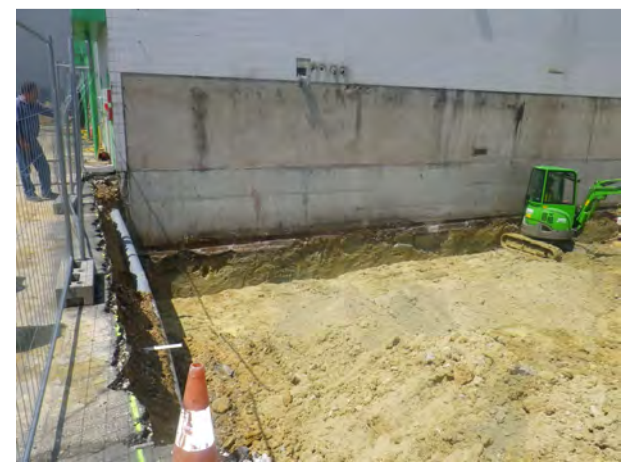

Photographie 6 : Vue de la fouille SC1 par rapport au bâtiment

Le flanc ouest de la fouille (limite avec le bâtiment) présentait des constats organoleptiques d'impact (odeur d'hydrocarbures, limons de couleur bleu-vert, réponse au PID entre 70 et 163 ppm). Au vu de ces constats évidents, il n'a pas été réalisé de tests Pétroflag sur ce flanc.

Le fond de fouille, caractérisé par des limons beiges, présentait également des constats organoleptiques de terrain (jusqu'à 230 ppm au PID et 1 893 mg/kg au Pétroflag). La fouille n'a pour autant pas été approfondie en raison de la présence du bâtiment au niveau du flanc ouest de la fouille et de l'absence de talus réalisé afin d'excaver le maximum de terres impactées (risque de stabilité vis-à-vis du bâtiment).

Les flancs nord, sud et est présentaient de légères odeurs d'hydrocarbures mais ne répondaient pas au PID (entre 0 et 1 ppm). Les concentrations en hydrocarbures mesurées sur site étaient comprises entre 78 mg/kg au niveau du flanc sud et 376 mg/kg au niveau du flanc nord).

Des échantillons de sols représentatifs ont été effectués et analysés :

- au niveau du flanc ouest : 2 échantillons ;
- au niveau du flanc est : 2 échantillons ;
- au niveau du flanc nord : 1 échantillon ;
- au niveau du flanc sud : 1 échantillon ;
- au niveau du fond de fouille : 2 échantillons.

Les résultats analytiques sont présentés au paragraphe 3.4.3.

#### 3.3.2 Transfert des terres impactées en filière agréée

#### 3.3.2.1 Définition de la filière agréée

#### **Annexe 3 : Certificat d'Acceptation Préalable**

La définition de la filière d'élimination appropriée pour les terres impactées mis en évidence au droit du site a été réalisée sur la base des résultats d'analyses des diagnostics de 2011 et 2012.

En raison de l'importance de la fraction carbonée  $C_{20}$ -C<sub>36</sub>, difficilement dégradable, les terres impactées n'ont pas pu être acceptées en biocentre. Par conséquent, elles ont été orientées en Installation de Stockage de Déchets Dangereux (ISDD).

Le Certificat d'Acceptation Préalable (CAP) n°723882 VLP a été délivré par le centre SITA FD de Villeparisis.

#### 3.3.2.2 Tonnage évacué

#### **Annexe 4 : Bordereaux de suivi des déchets**

Les matériaux impactés ont été triés et chargés directement dans des camions bâchés pour être acheminés vers l'ISDD de Villeparisis.

**Au total, 99,35 tonnes de terres polluées réparties dans 3 camions ont été envoyées au centre SITA FD de Villeparisis (77) pour stockage en ISDD.** 

### 3.4 Contrôle des limites d'excavation (flancs et fond de fouille)

#### 3.4.1 Echantillons prélevés et programme analytique

Le tableau ci-dessous présente les échantillons prélevés et leurs caractéristiques, ainsi que le programme analytique réalisé.

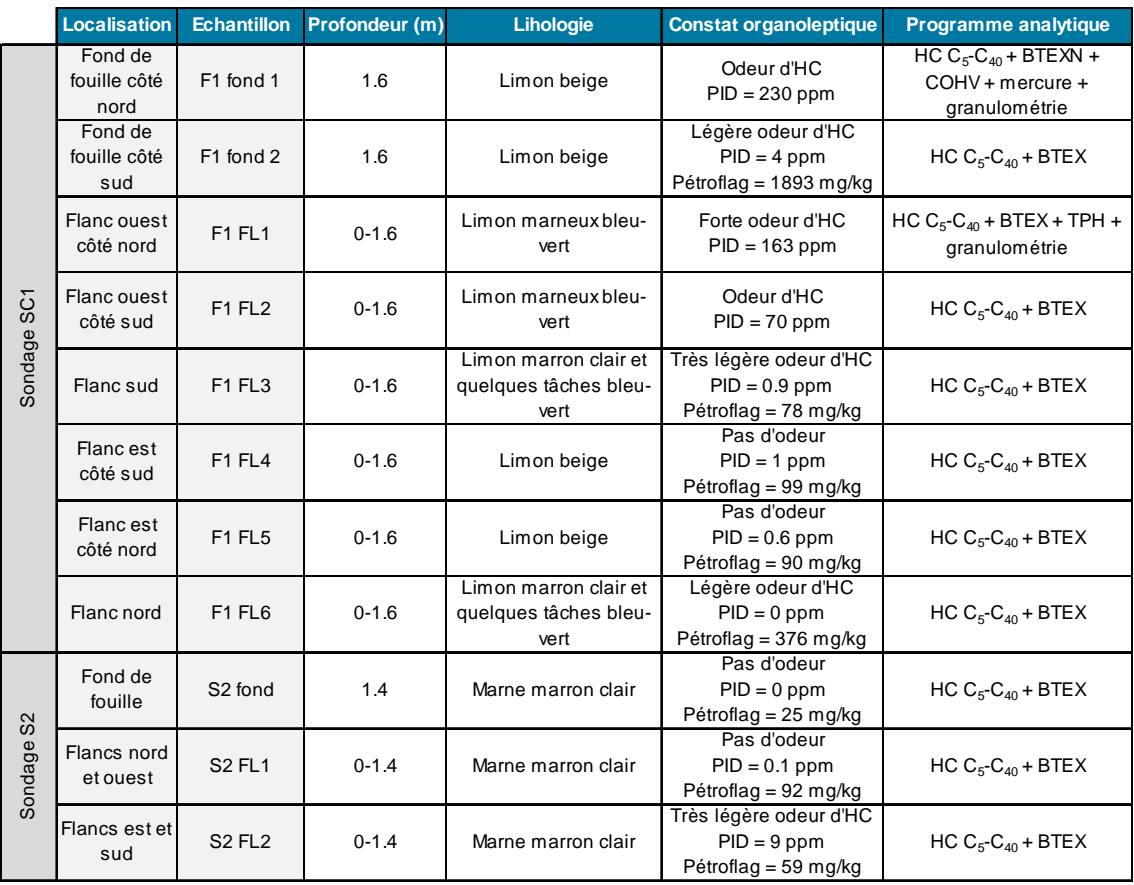

#### **Tableau 1 : Caractéristiques des échantillons prélevés et programme analytique**

### 3.4.2 Critères de comparaison

Il n'existe pas, en France, de valeur limite définissant des seuils de pollution pour envisager une réhabilitation du site. Ceux-ci sont calculés si nécessaire au cas par cas sur la base de calculs de risques (dans le cadre EQRS – Evaluation Quantitative du Risque Sanitaire).

Concernant les sols, les teneurs seront comparées entre elles et à titre indicatif aux valeurs seuils d'acceptation en Installation de Stockage de Déchets Industriels Inertes (ISDI), lorsqu'elles existent. Ces valeurs sont présentées dans l'arrêté du 28 octobre 2010 qui fixe la liste des types de déchets inertes admissibles dans des installations de stockage de déchets inertes et les conditions d'exploitation de ces installations.

**Attention**, ces valeurs ne sont que des valeurs guides, utilisables dans le cadre de la gestion des déblais d'un site.

#### 3.4.3 Résultats analytiques

#### **Annexe 5 : Bordereaux analytiques**

#### **Annexe 6 : Report des concentrations résiduelles**

#### 3.4.3.1 Zone impactée au niveau du dépotage (sondage S2)

Le tableau suivant présente les résultats d'analyses des fonds et flancs de fouille de la zone de dépotage.

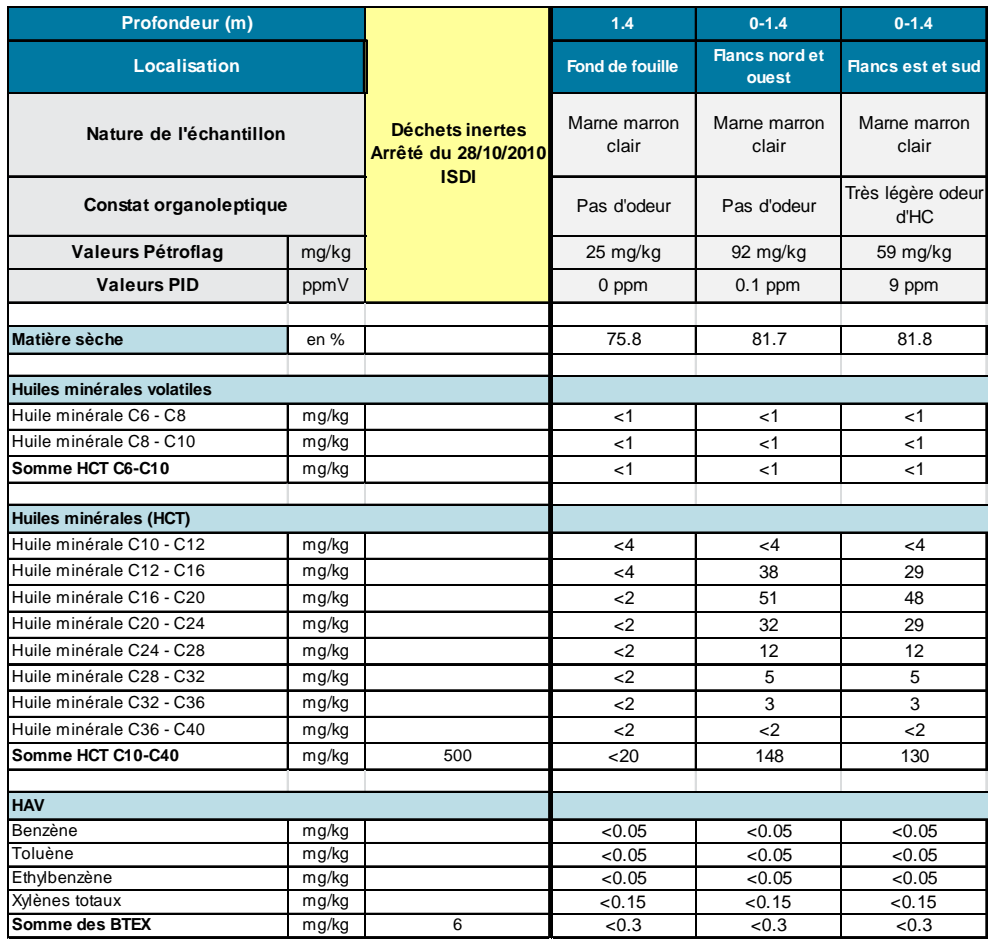

#### **Tableau 2 : Résultats analytiques – zone dépotage**

Les résultats analytiques mettent en évidence l'absence d'impact avec des teneurs toutes inférieures aux limites de quantification à l'exception de traces d'hydrocarbures  $C_{10}$ - $C_{40}$  au droit des flancs de fouille (148 et 130 mg/kg)

#### 3.4.3.2 Zone impactée au niveau des cuves à fioul (sondage SC1)

Le tableau suivant présente les résultats d'analyses des fonds et flancs de fouille de la zone des anciennes cuves à fioul.

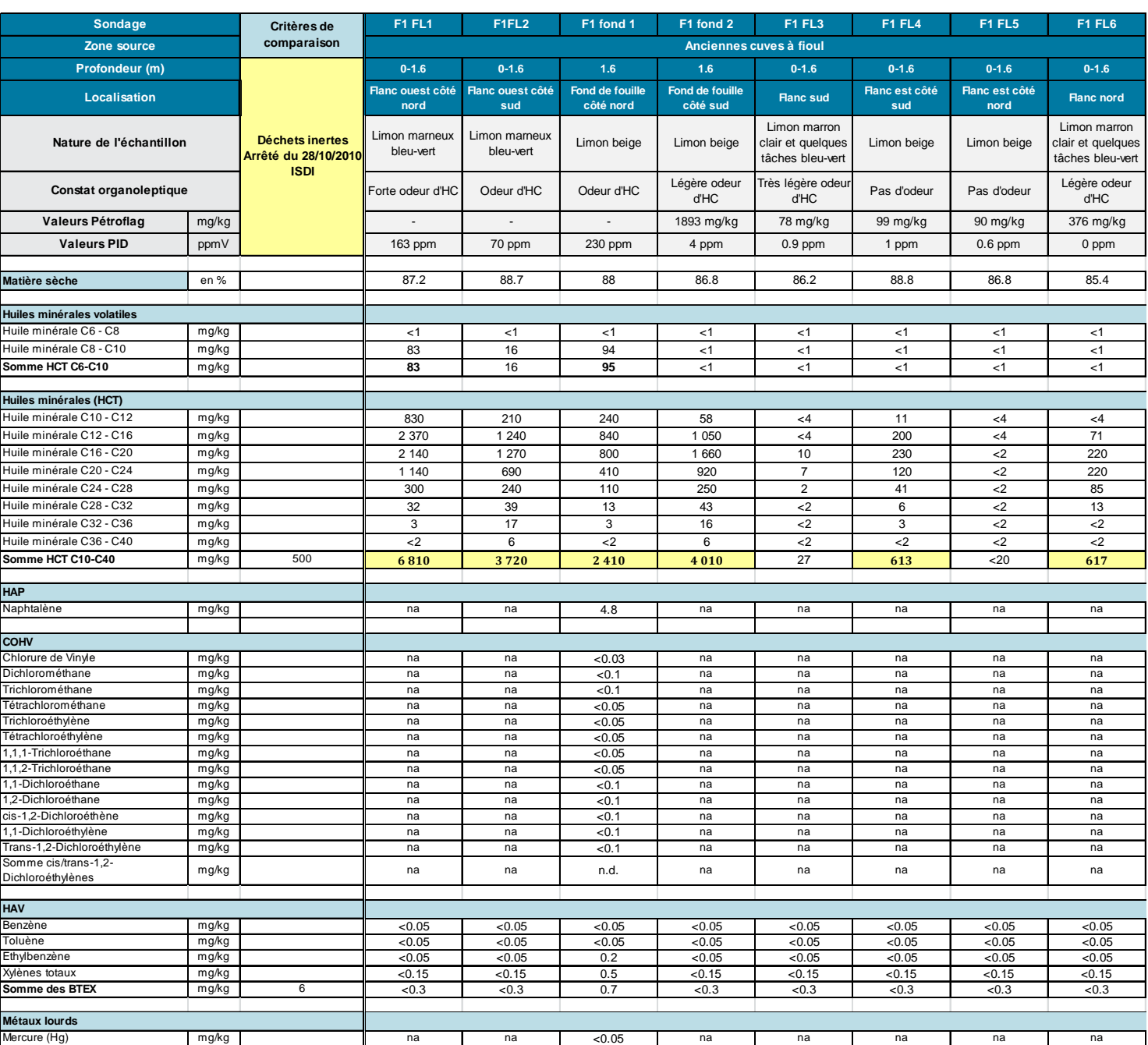

#### **Tableau 3 : Résultats analytiques – cuves à fioul**

Les résultats analytiques mettent en évidence :

- un impact en hydrocarbures C<sub>10</sub>-C<sub>40</sub> au droit du flanc ouest (côté bâtiment) et du fond de la fouille avec des teneurs supérieures au critère de comparaison allant de 2 410 (fond de fouille côté nord) à 6 810 mg/kg (flanc de fouille côté nord) couplé à un impact en hydrocarbures  $C_5-C_{10}$  au nord du flanc ouest et du fond (jusqu'à 95 mg/kg);
- un léger impact en hydrocarbures  $C_{10}$ - $C_{40}$  au droit des flancs nord et est (côté sud) avec des teneurs respectives de 617 et 613 mg/kg supérieures mais du même ordre de grandeur que le critère de comparaison ;
- la présence de naphtalène à une teneur de 4,8 mg/kg ;
- des teneurs en BTEX, COHV, mercure et hydrocarbures  $C_5-C_{10}$  toutes inférieures ou du même ordre de grandeur que les limites de quantification du laboratoire.

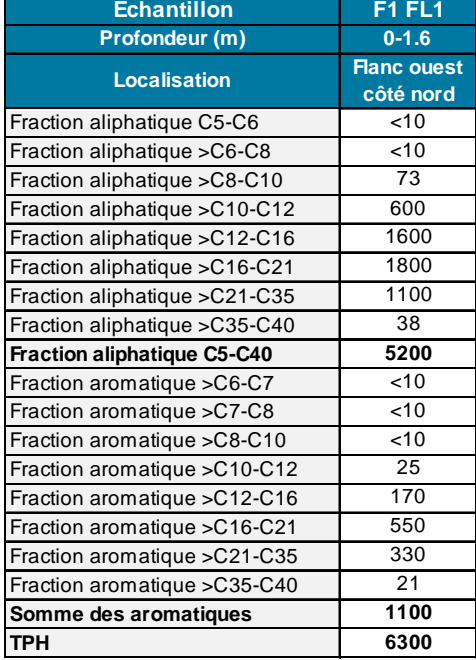

#### **Tableau 4 : Résultats du test TPH – cuves à fioul**

Selon la répartition des fractions carbonées fournie par l'analyse TPH, l'impact en hydrocarbures observé au droit du flanc ouest et du fond de fouille serait majoritairement composé d'hydrocarbures aliphatiques lourds (HC  $C_{12}$ - $C_{35}$ ).

D'après les chromatogrammes (voir annexe 5), les échantillons du flanc ouest et du fond de fouille prélevés au nord de la fouille présentent une coupe de type gazole/huile lourde. Par contre les échantillons du flanc ouest et du fond de fouille prélevés au sud de la fouille présentent une coupe de type huile lourde.

Le tableau suivant présente les résultats granulométriques réalisés sur les échantillons les plus impactés.

| Répartition selon la taille<br>des particules (%) | <b>Sondage</b>    | <b>F1 FL1</b> | F1 fond 1 |
|---------------------------------------------------|-------------------|---------------|-----------|
|                                                   | <b>Profondeur</b> | $0 - 1.6$     | 1.6       |
| Refus à 2 mm                                      | % parts min       | 14            | 16        |
| Fraction $< 2000 \mu m$                           | % parts min       | 86            | 84        |
| Sable 63-2 000 µm                                 | % parts min       | 60            | 71        |
| Limon $2-63$ $\mu$ m                              | % parts min       | 12            | 3.5       |
| Argile <2 µm                                      | % parts min       | 14            | 9.5       |

**Tableau 5 : Résultats granulométriques – cuves à fioul** 

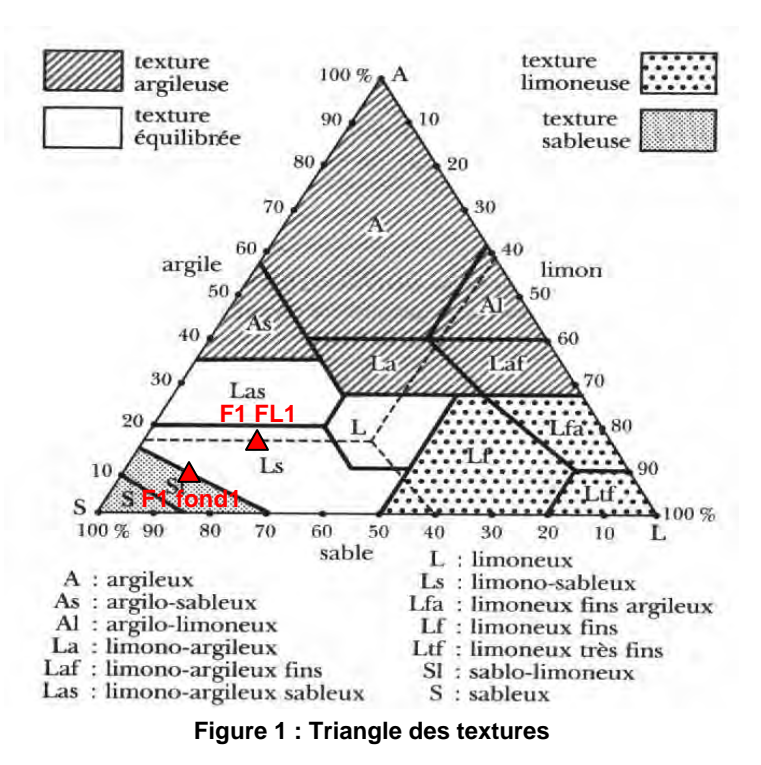

Selon les analyses granulométriques, les terrains impactés ont une texture limono-sableuse à sablolimoneuse.

# 4 Conclusion

Dans le cadre des travaux de modernisation de la chaufferie localisée rue de l'Angoumois, à Argenteuil (95) (passage d'une alimentation au fioul à une alimentation au gaz), DALKIA a mandaté ARCADIS pour la réalisation du tri des terres impactées au droit des anciennes installations de fioul mises en évidence lors des précédents diagnostics de sol.

Ce suivi fait suite :

- au diagnostic de sol initial réalisé en novembre 2011 par ARCADIS (rapport 11-002912- ETU-00001-RPT-A01 du 21/11/2012) ;
- au diagnostic de sol complémentaire réalisé en décembre 2012 par ARCADIS (rapport 11- 002912-ETU-00002-RPT-A01 du 17/12/2012).

Les objectifs de ce suivi de travaux complémentaire sont de :

- trier les terres impactées mis en évidence et de les évacuer en filière de traitement agréée ;
- contrôler les terrains restants en place en limite de fouille ;
- de conclure sur les éventuelles recommandations ou suites à donner.

Le suivi des terrassements des zones impactées, réalisé du 14 au 18 juin 2013, a mis en évidence :

 un impact en hydrocarbures le long du bâtiment de la chaufferie sur une bande de 50 cm de large plus important qu'estimé. En effet, cet impact n'avait été rencontré qu'au droit de SC1 lors du diagnostic complémentaire de 2012. Les terres impactées ont été excavées jusqu'à 1,6 m de profondeur par rapport au radier. La fouille n'a pas été prolongée en raison du risque vis-à-vis du bâtiment en place (possibilité d'instabilité).

Cet impact serait dû à une mauvaise étanchéité entre le radier de la fosse et le bâtiment.

Les teneurs résiduelles en limite de fouille montrent un impact en hydrocarbures  $C_{10}$ -C<sub>40</sub> et plus ponctuellement en hydrocarbures C5-C10 au droit du flanc ouest (côté bâtiment et du fond de la fouille) : jusqu'à 6 810 mg/kg en hydrocarbures  $C_{10}$ -C<sub>40</sub> et 95 mg/kg en hydrocarbures  $C_5-C_{10}$ . Les chromatogrammes indiquent une coupe de type gazole/huile lourde.

L'impact s'étend donc sous une partie du bâtiment de la chaufferie.

 un faible impact au droit du dépotage. Les flancs et fond de fouille indique l'absence d'impact résiduel (jusqu'à 148 mg/kg en hydrocarbures C<sub>10</sub>-C<sub>40</sub>).

Ainsi, un total de 99,35 tonnes de terres polluées réparties dans 3 camions a été envoyé au centre SITA FD de Villeparisis (77) pour stockage en ISDD.

Suite à la réalisation de ces travaux, ARCADIS recommande :

- au vu des teneurs résiduelles au droit des anciennes cuves à fioul (impact s'étendant sous une partie du bâtiment), la réalisation d'une Analyse des Risques Résiduels afin de confirmer la compatibilité entre l'activité actuelle du site et les teneurs résiduelles) ;
- en cas de démolition du bâtiment existant, l'excavation des terres impactées résiduelles ;
- en cas de modification de l'activité, la mise à jour de l'EQRS (Evaluation Quantitative des Risques Sanitaires) sur la base de l'ARR.

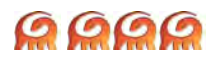

## Annexe 1Localisation du site sur extrait de carte IGN

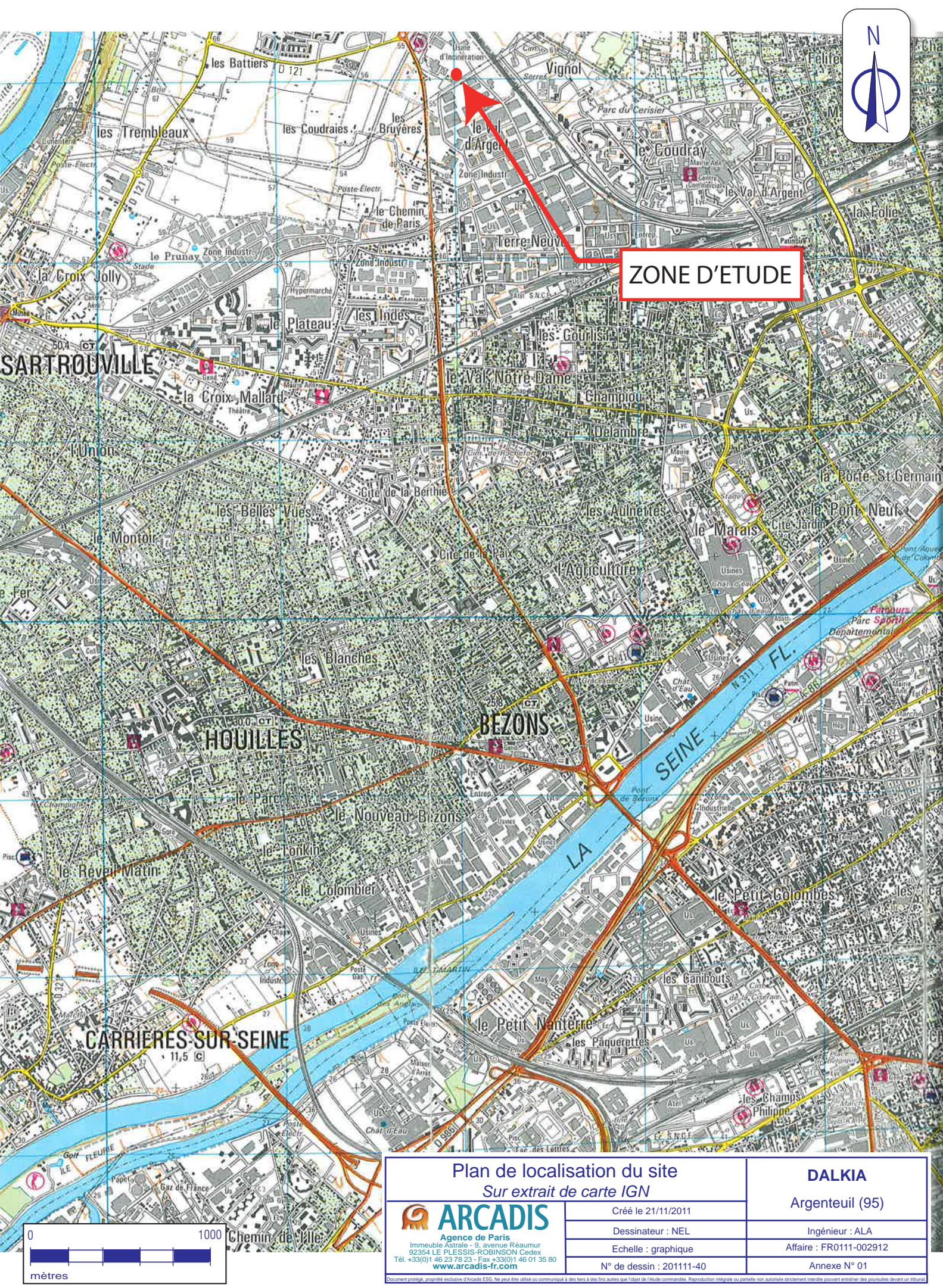

# Annexe 2Localisation des investigations antérieures

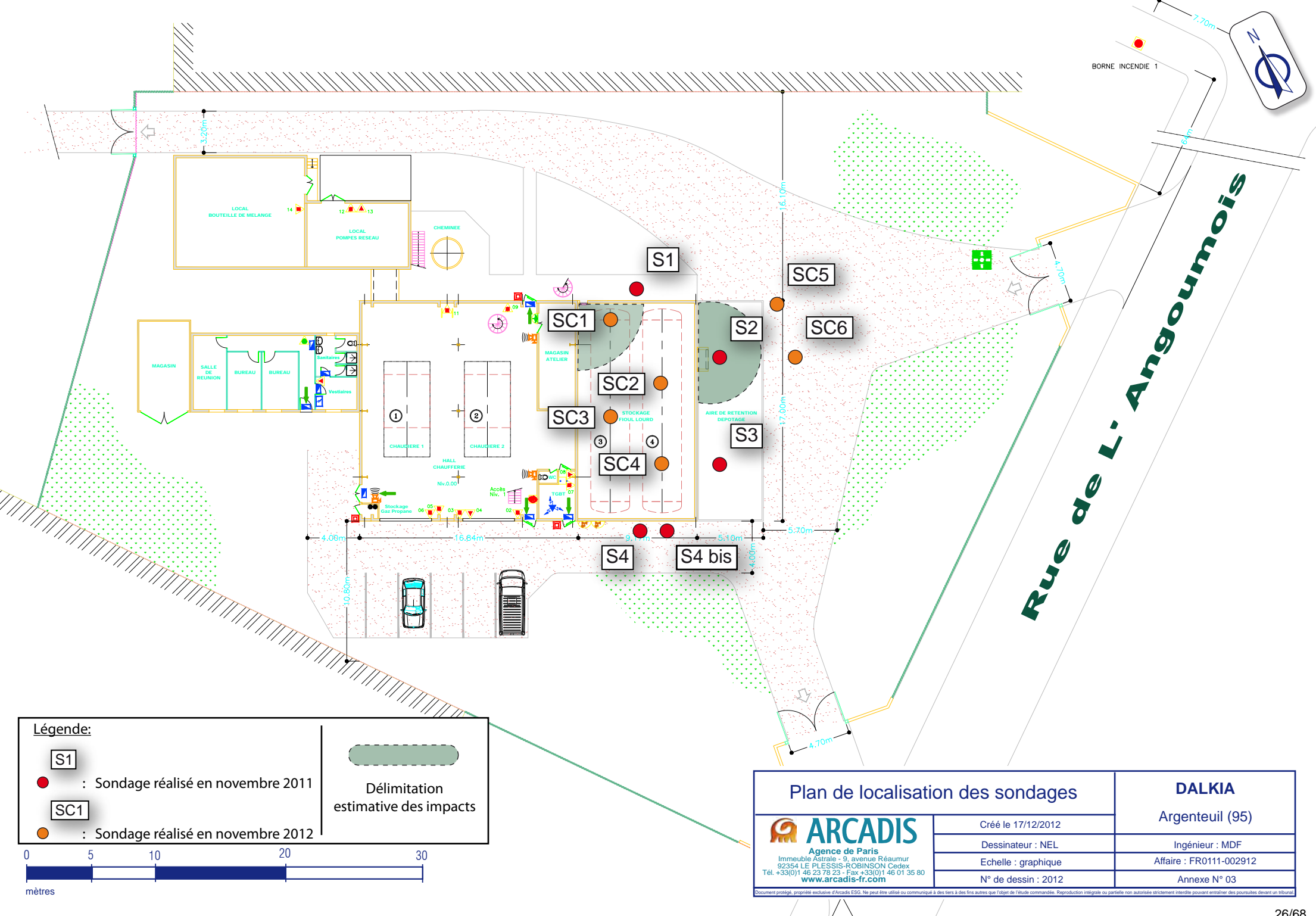

## Annexe 3Certificat d'Acceptation Préalable

Route de Courtry 77270 VILLEPARISIS - FRANCE TEL 01 60 94 84 58 FAX 01 64 27 22 35

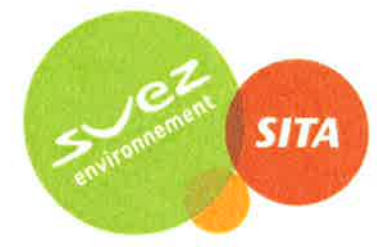

**ARCADIS ESG** A l'attention de ME M. DUFOUR **9 AVENUE REAUMUR** 

92350 LE PLESSIS ROBINSON Fax:

VILLEPARISIS, le 11/06/2013

### Objet: CERTIFICAT D'ACCEPTATION N° 723882-VLP

Monsieur,

Nous avons le plaisir de vous adresser votre certificat d'acceptation concernant l'élimination des déchets (TERRES ET CAILLOUX CONTENANT DES SUBSTANCES DANGEREUSES) sur le(s) site(s) de SITA FD.

Le certificat d'acceptation a été édité suivant les informations transmises dans votre Fiche d'identification de Déchet du 07/06/13, qui doit être renouvelée chaque année. Nous vous rappelons qu'il s'agit là du respect du devoir d'information du producteur du déchet tel que prévu dans la règlementation.

Ce document regroupe l'ensemble des numéros de certificat d'acceptation valides (selon les sites et les filières autorisées), avec les dates de validité techniques.

A ce titre, nous vous rappelons que la programmation, réception du (des) déchet (s) sur nos ISDD est sous réserve d'un accord commercial en cours de validité.

Conditions de livraison.

Nous nous permettons d'attirer votre attention sur le fait qu'en vertu de l'arrêté ministériel du 29 juillet 2005, toute livraison sur le(s) site(s) de SITA FD doit s'effectuer sur présentation de deux documents :

· Bordereau de suivi de déchet - BSD

• Une copie du Certificat d'acceptation - CA - (ci-joint)

#### Attention, sur le BSD/BSDA :

-Veuillez à bien reporter, le bon numéro de CA (selon le site de traitement, correspondant à votre livraison.

-Veillez à ce que les cases soient signées et tamponnées par tous les intervenants (et notamment la case 9 du BSD ou la case 1 du BSDA, par le producteur).

Afin de vous garantir une qualité de service optimale, nous vous remercions de **prendre rendez-vous** avant toute livraison en téléphonant au(x) site(s) de traitement de SITA FD (dont vous trouverez les coordonnées sur le CA ci-joint).

Nous vous remercions de votre fidélité et de votre confiance et nous vous prions de croire, Monsieur, en l'expression de nos sentiments dévoués.

Aline MARTIN Assistante Commerciale

**Myriam ALI** Commerciale terres polluées

SITA FD AGENCE NORD - Route de Courtry 77270 VILLEPARISIS Tél: 01 60 94 84 58 - Fax 01 64 27 22 35

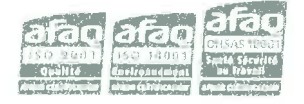

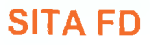

### **CERTIFICAT(S) D'ACCEPTATION** n°: 723882-VLP

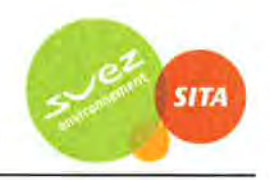

Contacts commerciaux: Aline MARTIN - Assistante Commerciale - Tél : 01 60 94 84 58 Myriam ALI - Commerciale terres polluées - Tél : 01 64 27 14 15 Edité le : 11/06/2013 Client facturé: ARCADIS ESG 9 AVENUE REAUMUR - 92350 LE PLESSIS ROBINSON SIRET: 40150379200327 Producteur / Détenteur : DALKIA FRANCE 37 AVENUE DU MARECHAL DE LATTRE DE TASSIGNY - 59350 SAINT **ANDRE LEZ LILLE** SIRET: 99999999999999 Site d'intervention : DALKIA RUE DE L'ANGOUMOIS - 95100 ARGENTEUIL SIRET: Maître d'oeuvre / Ent. de travaux : MACHADO SA ZAC DE L'AMBRESIS 17 AVENUE JEAN MONNET - 77270 **VILLEPARISIS** SIRET: 33975415200041 **Identification du Déchet : TERRES ET CAILLOUX CONTENANT DES SUBSTANCES DANGEREUSES** 

#### CED: 170503\* - 27,00 tonne(s) Livraison: ANNUELLE

Commentaire: ""

Site de traitement : SITA FD VILLEPARISIS ROUTE DE COURTRY 77270 VILLEPARISIS SIRET: 43331348300136 Tél: 01 64 27 93 04 - Fax: 01 64 67 34 98 **Contact BSD: Sylvain BRISSONNET** Contact programmation : Béatrice BOSI

#### Traitements proposés :

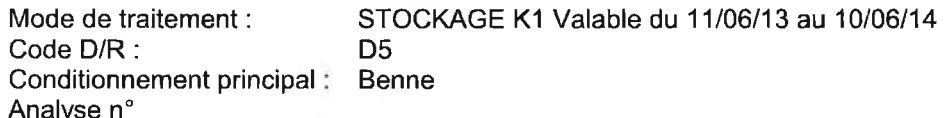

#### \* La programmation / réception du (des) déchet (s) sur nos ISDD est sous réserve d'un accord commercial en cours de validité.

L'élimination concerne le résidu ci-dessus référencé conformément aux prescriptions de la loi n°75-633 du 15 juillet 1975 complétée par la loi n°92-646 du 13 juillet 1992 relative à l'élimination des déchets ainsi qu'aux installations classées pour la protection de l'environnement.

La société se réserve le droit d'arrêter toute réception de déchets, sans préavis et sans indemnité, en cas de non conformité des déchets à l'arrêté préfectoral susmentionné, aux spécialisations énoncées par le client et à l'échantillon analysée ainsi que sur demande expresse de toute autorité administrative et / ou de tous événements indépendants de sa volonté.

Myriam ALI Commerciale terres polluées

## Annexe 4Bordereaux de suivi des déchets

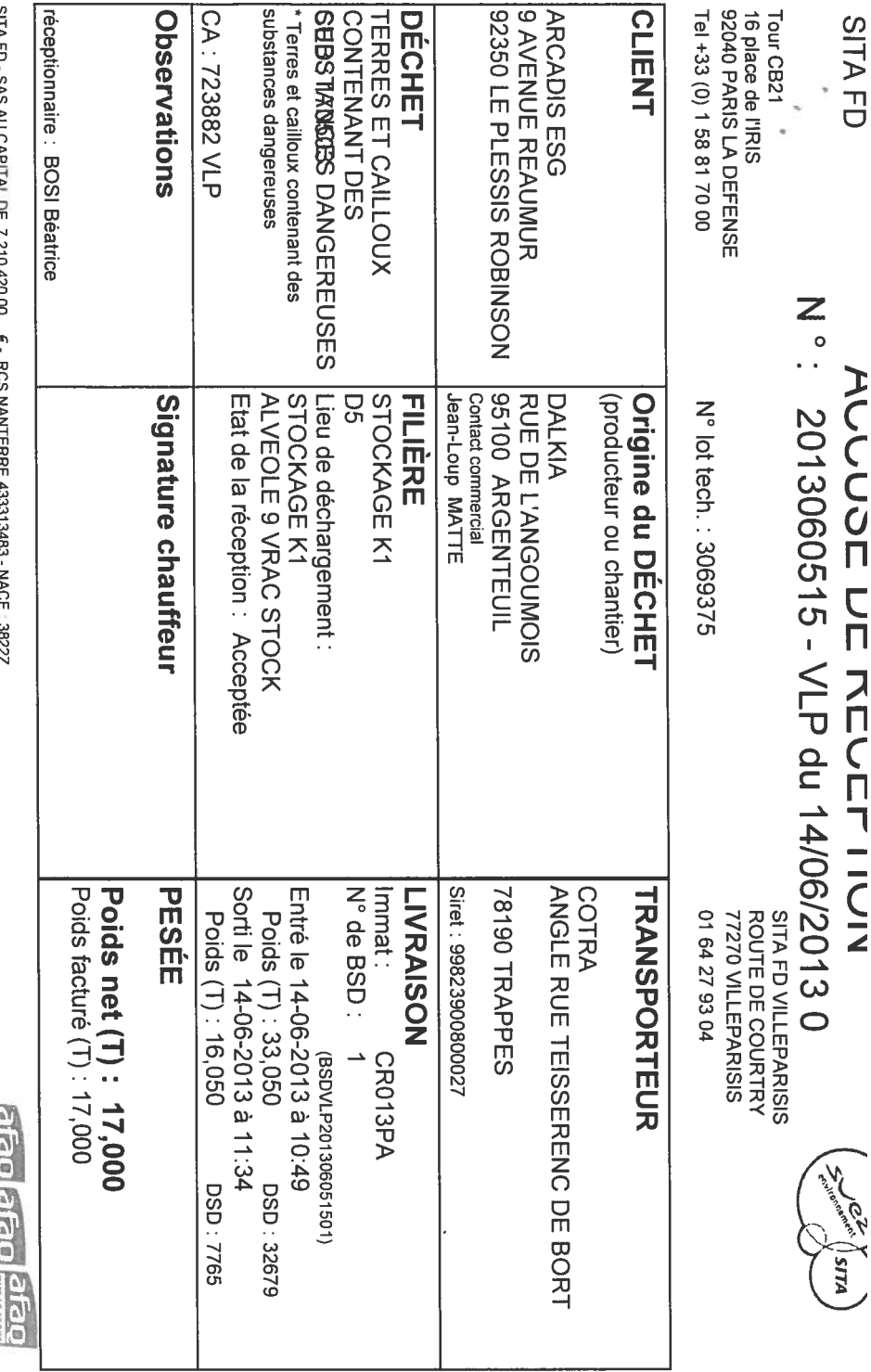

SITA FD - SAS AU CAPITAL DE 7 210 420,00 COHOLOGO HANNI ENNI ON - 2 - INHUE 30777

**Tanada**<br>**Contract** E **Core Charles I**<br>**Boundary**<br>**Boundary**<br>**E Roundary** 

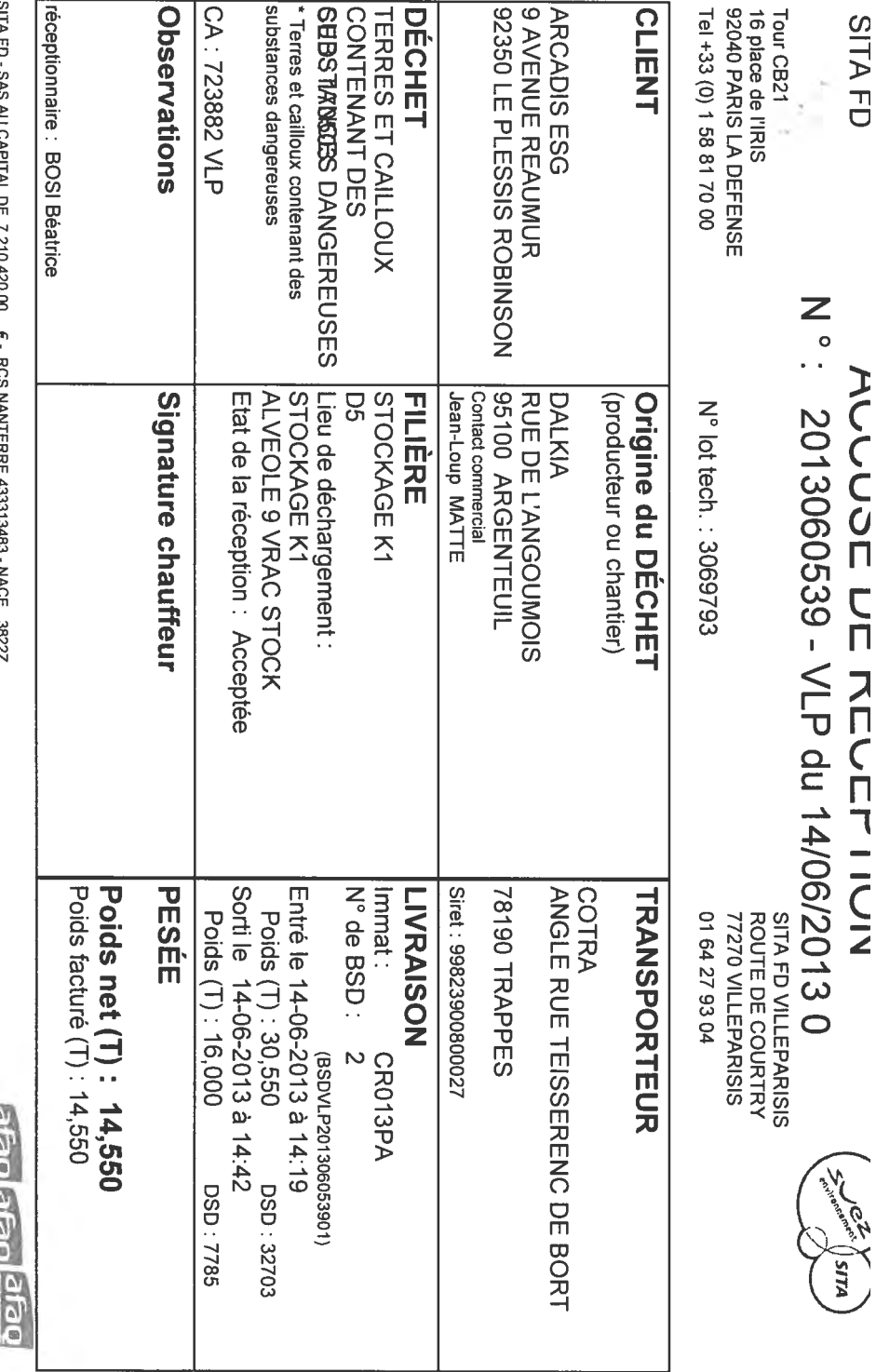

**MUZE 012 / REPLINED ON SHOP LE 12** E - RUD INAINIERACIONO IONOS - INAUE - 2022

perios) <mark>legases</mark><br>References  $\frac{1}{12\sqrt{2}}\left(\frac{1}{12}\right)^{1/2}\frac{1}{12\sqrt{2}}\left(\frac{1}{12}\right)^{1/2}$ ř 

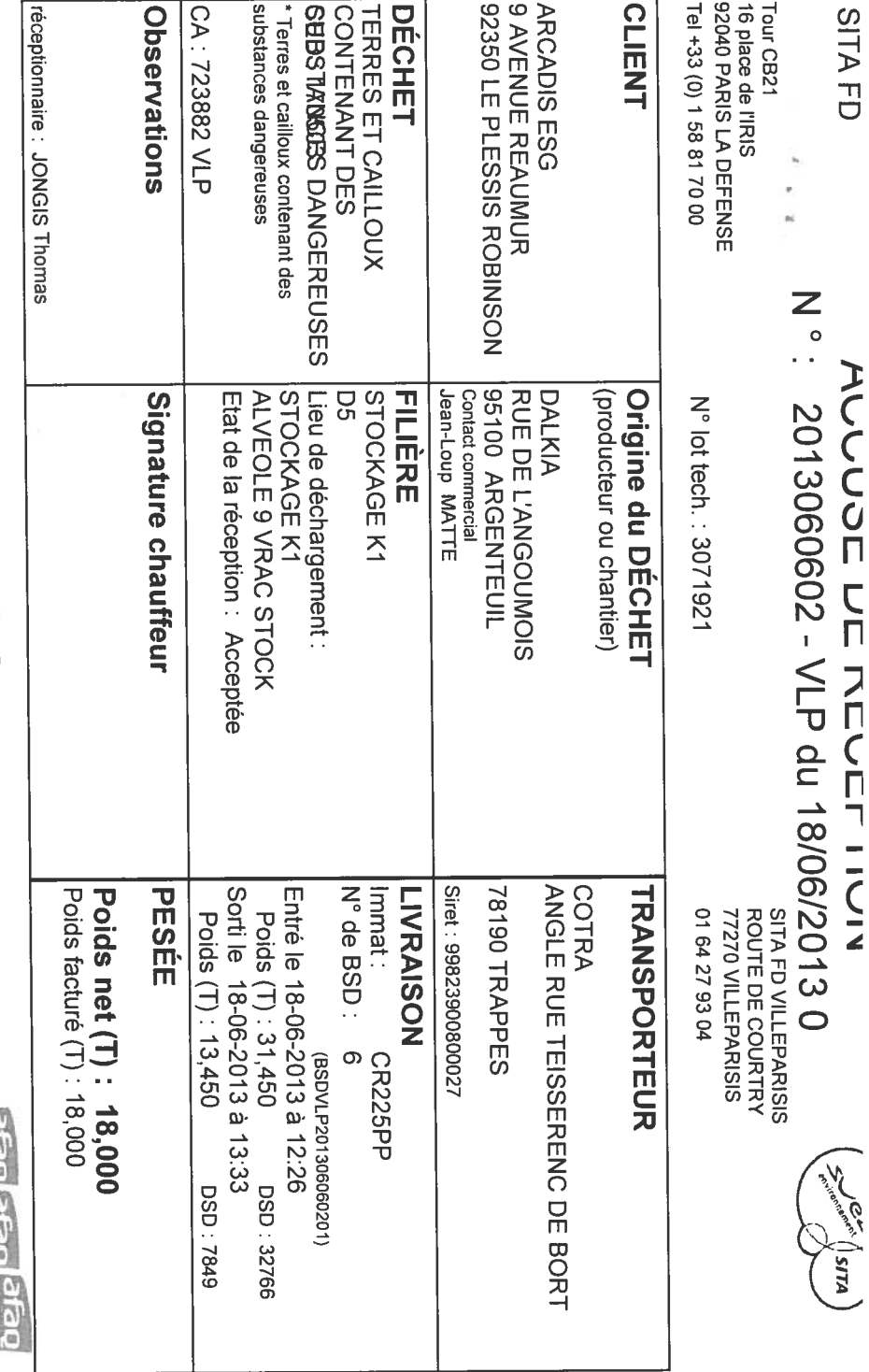

SITA FD - SAS AU CAPITAL DE 7 210 420.00 E - RCS NANTERRE 433313483 - NACE 13822Z

**CONTRACTOR** 

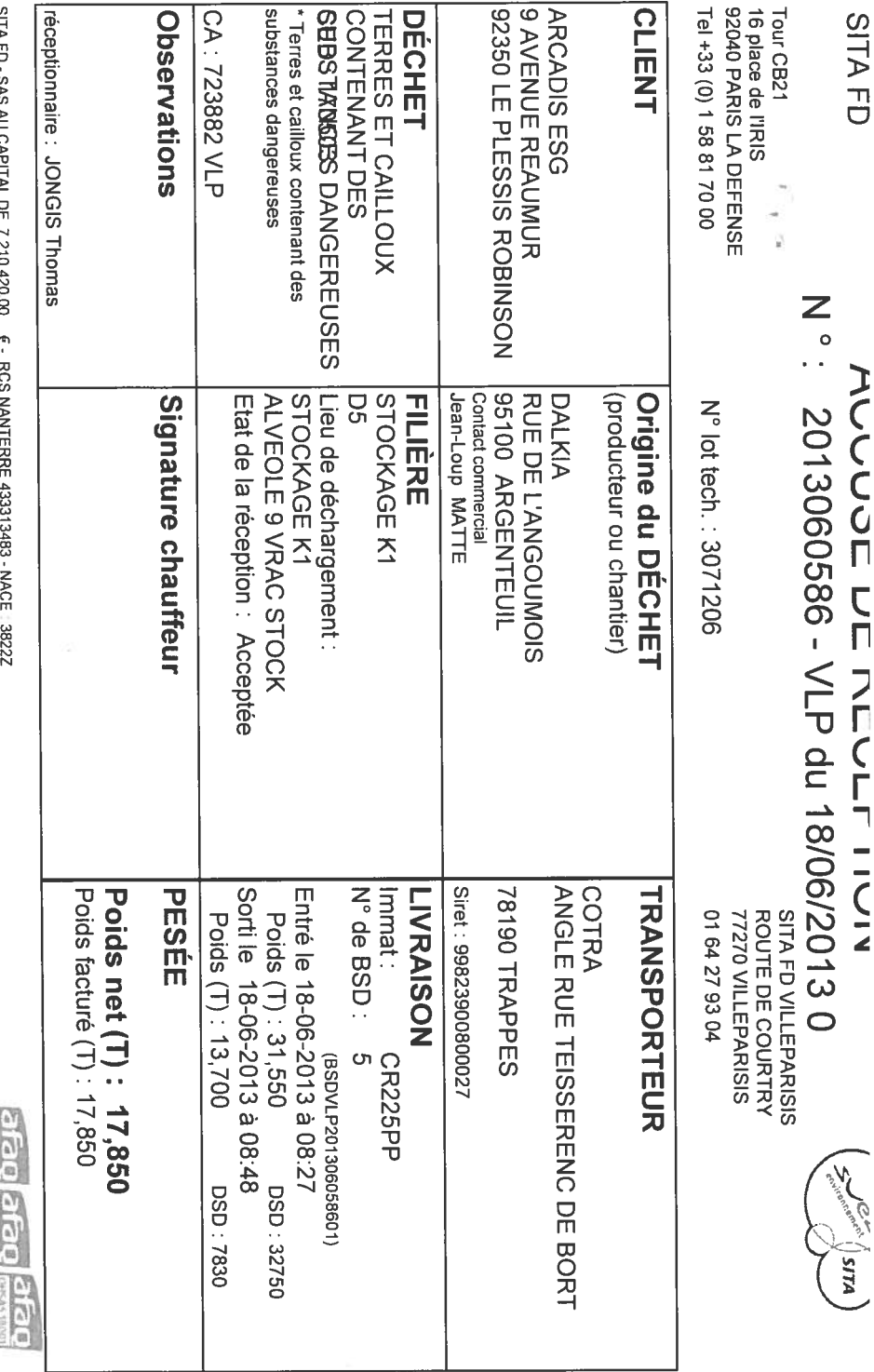

אווארט טאס אט הארוואנ í  $\begin{array}{c} \hline \end{array}$ i Í

 $\begin{array}{|c|c|} \hline \textbf{1} & \textbf{1} & \textbf{1} & \textbf{1} \\ \hline \textbf{2} & \textbf{1} & \textbf{1} & \textbf{1} \\ \hline \textbf{3} & \textbf{1} & \textbf{1} & \textbf{1} & \textbf{1} \\ \hline \textbf{1} & \textbf{1} & \textbf{1} & \textbf{1} & \textbf{1} & \textbf{1} \\ \hline \end{array}$ lipse associated<br>Internet associated  $\begin{tabular}{|c|c|} \hline & $10000$ \\ \hline \hline 10000$ \\ \hline \end{tabular}$
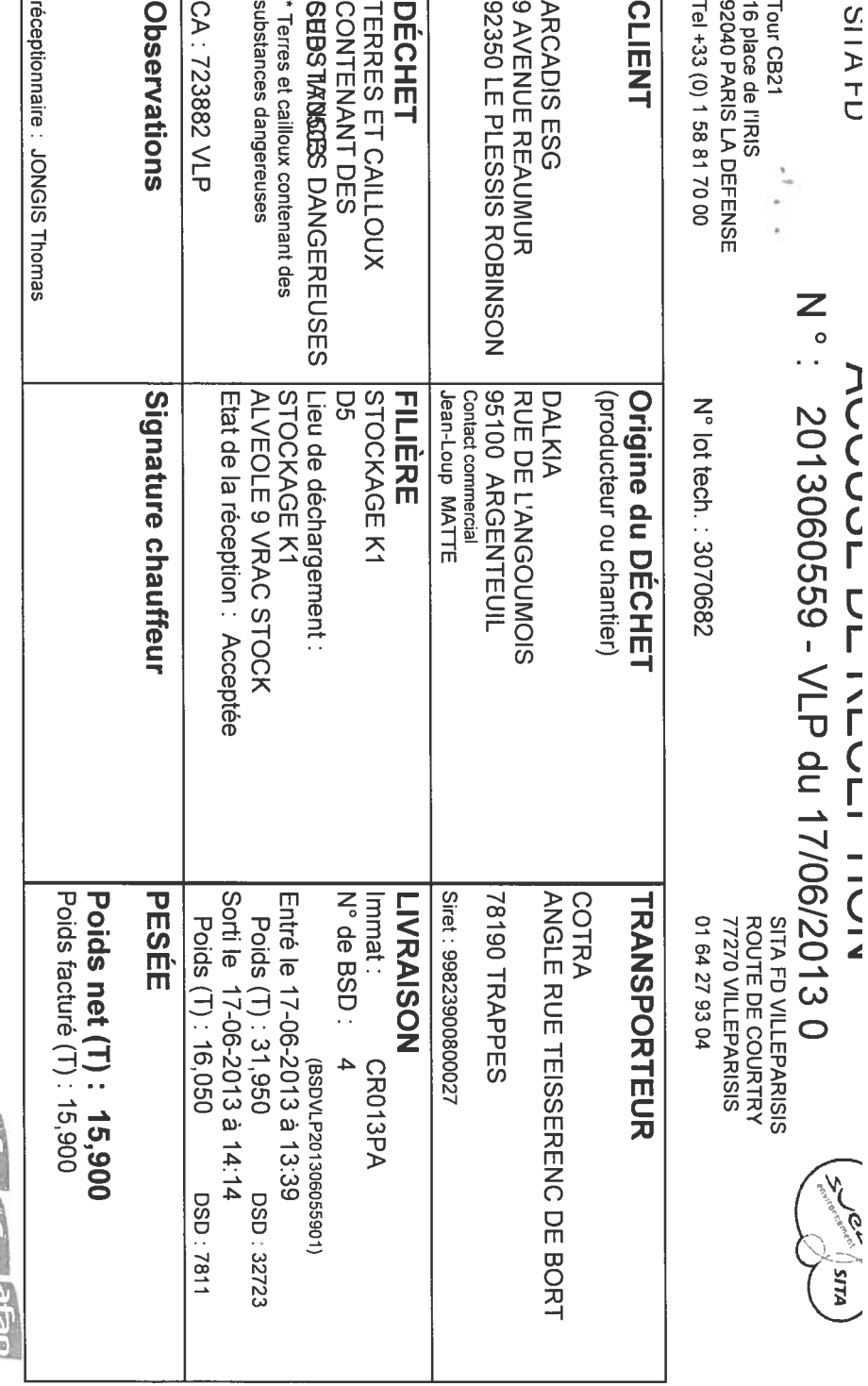

SITA FD - SAS AU CAPITAL DE 7 210 420,00 E - RCS NANTERRE 433313483 - NACE . 3822Z

ŕ

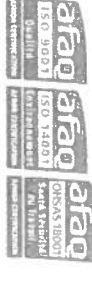

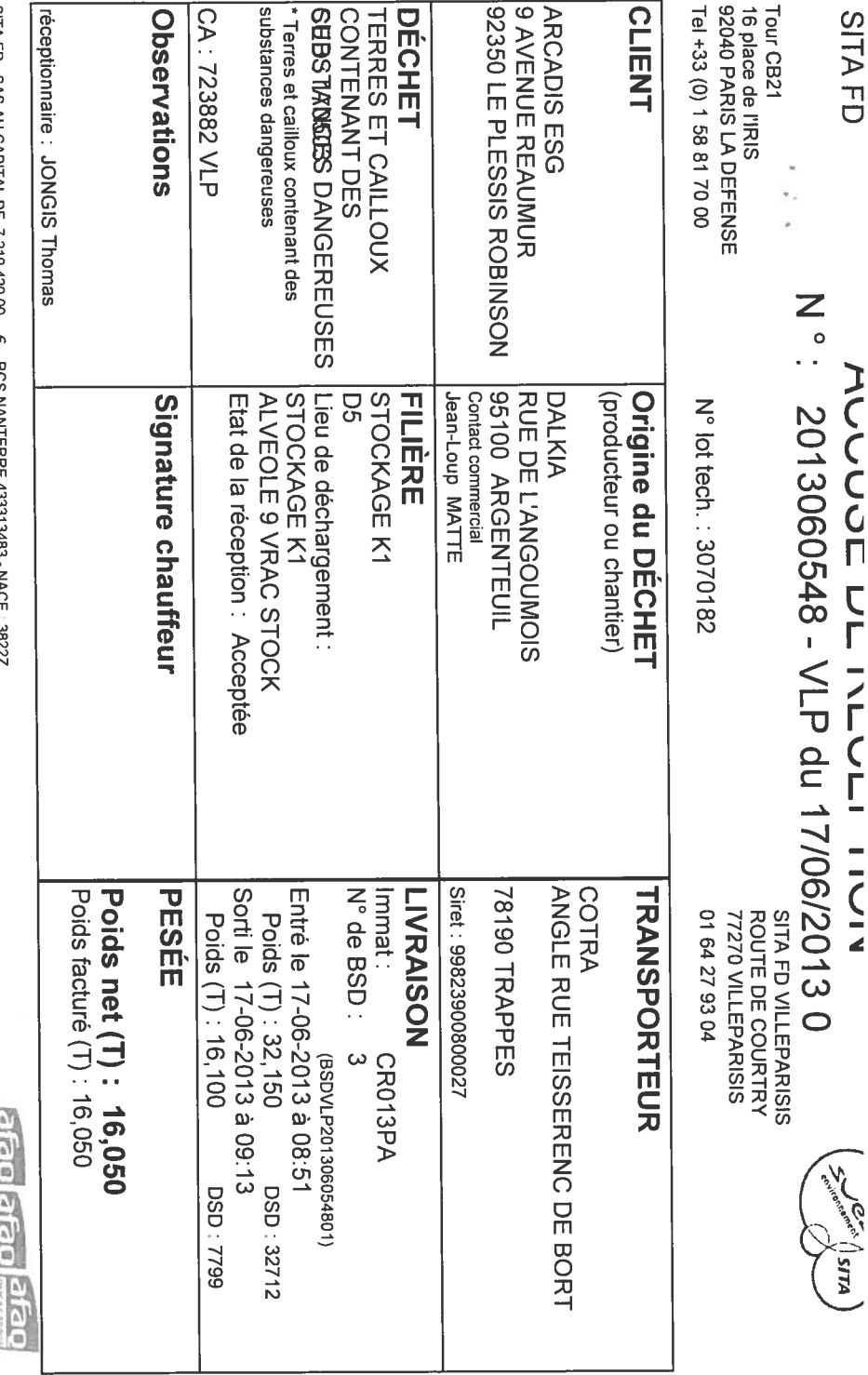

SITA FD - SAS AU CAPITAL DE 7 210 420,00 e - RCS NANTERRE 433313483 - NACE 1-88444

006 051 I **SD 1488** Contractor of Contractor

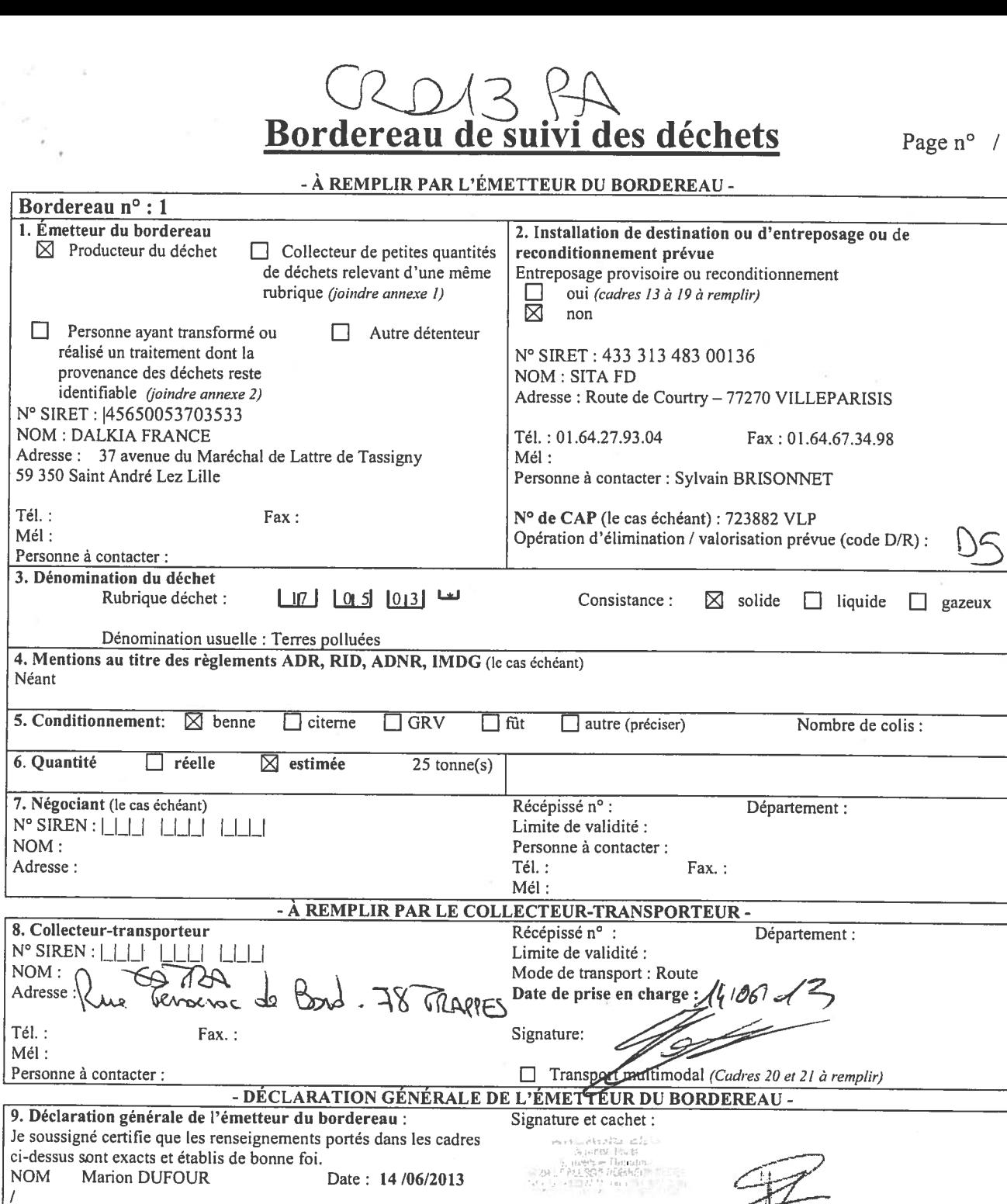

 $\Box$ 

Tél. :<br>Mél :

Néant

 $Tél.$ :  $Mél:$ 

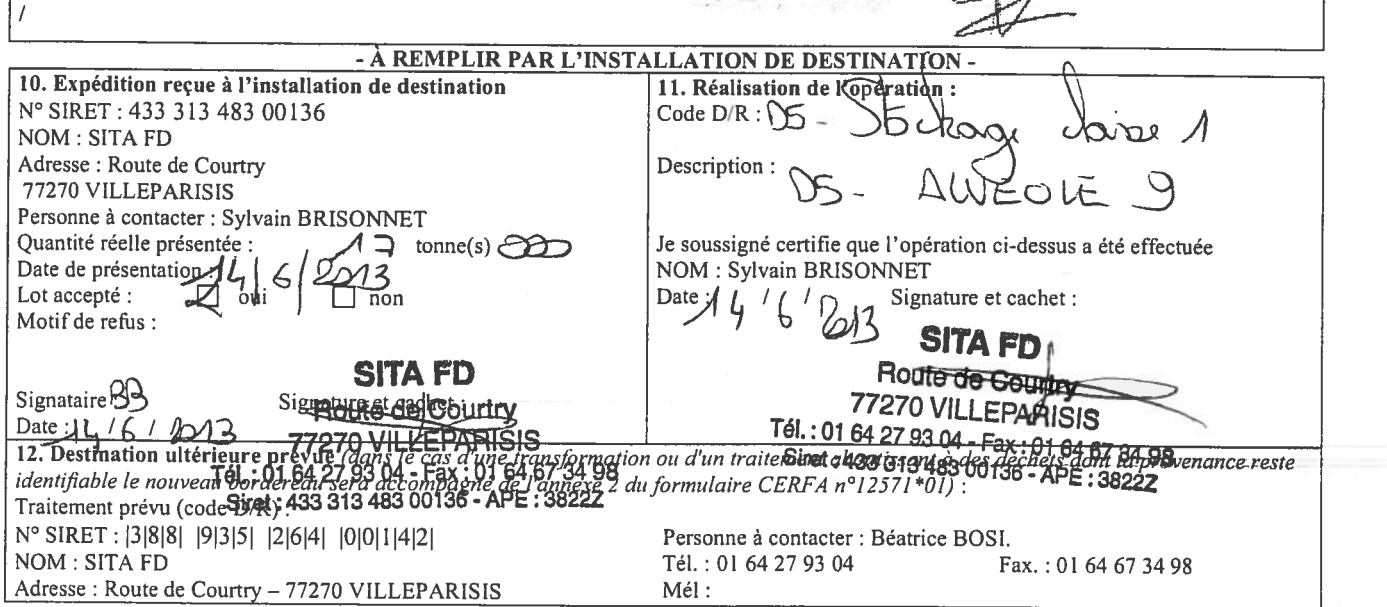

L'original du bordereau suit le déchet.

 $\overline{1}$ 

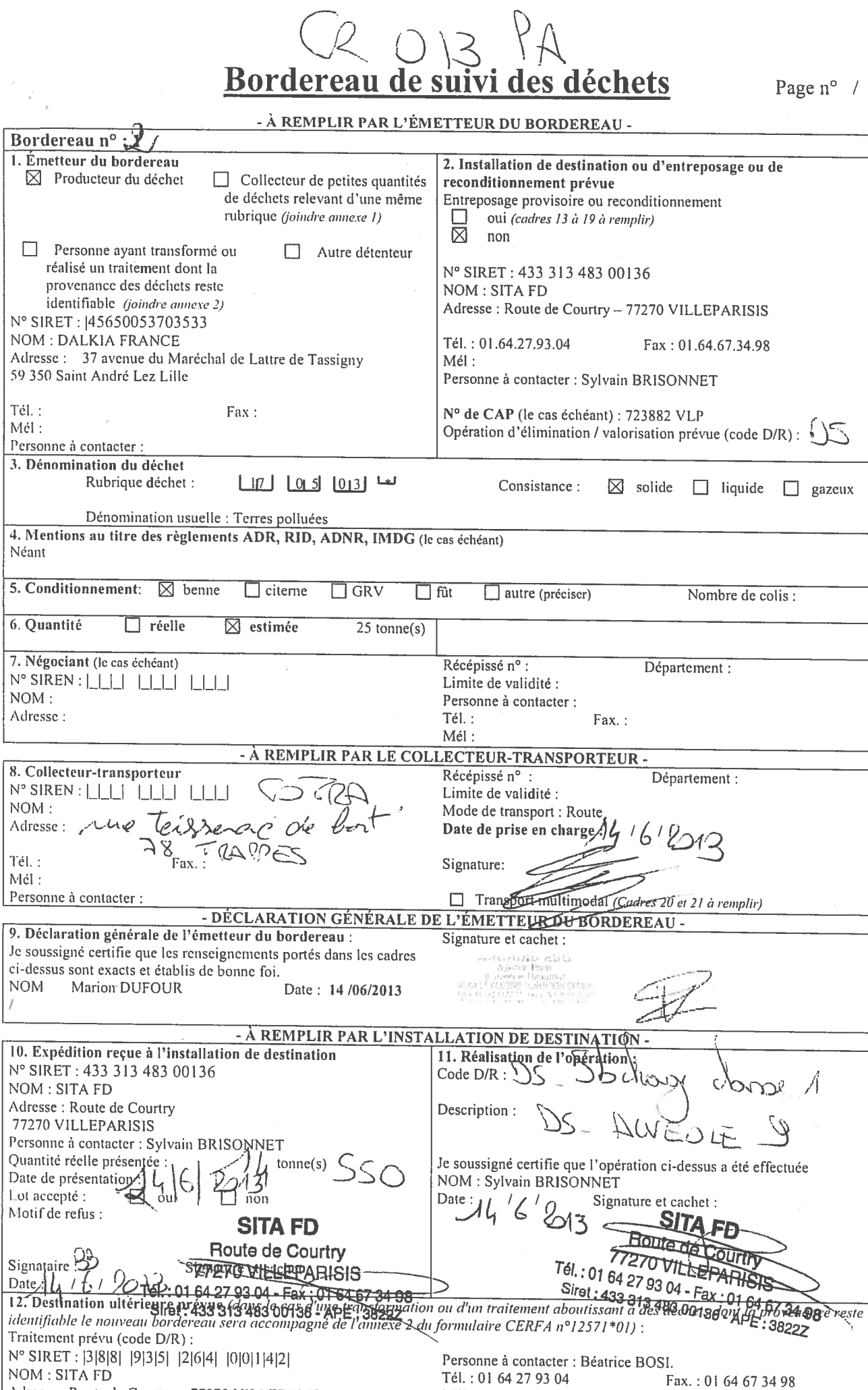

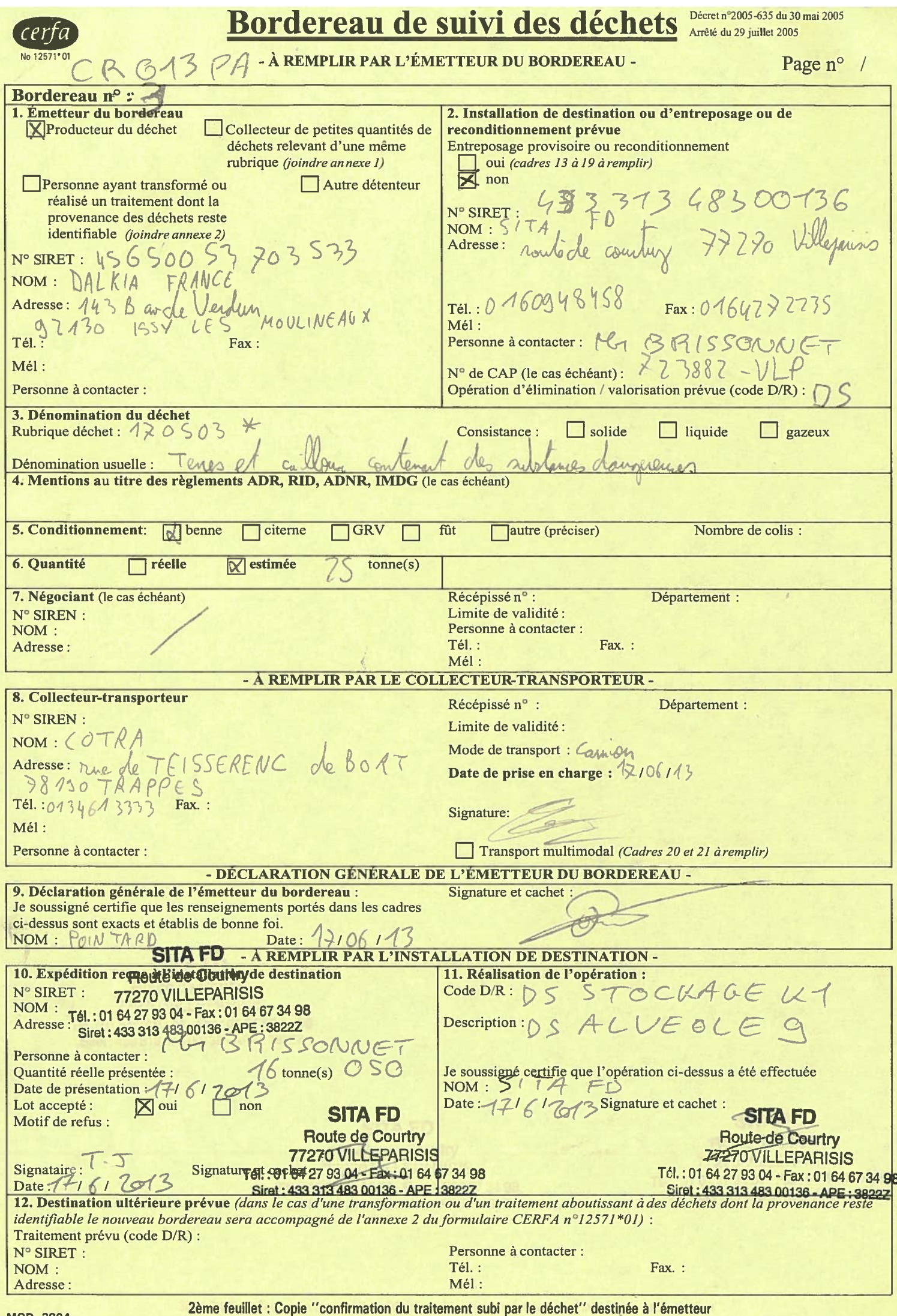

39/68

**CALL** .......... ------------------ $\frac{1}{2}$  ... ... ...

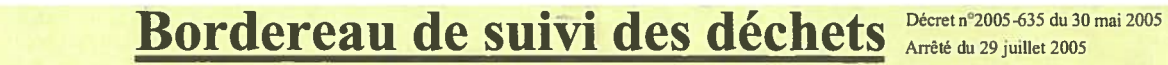

#### - À REMPLIR PAR L'ÉMETTEUR DU BORDEREAU -

*cerfa* 

Page n° /

 $40/68$ 

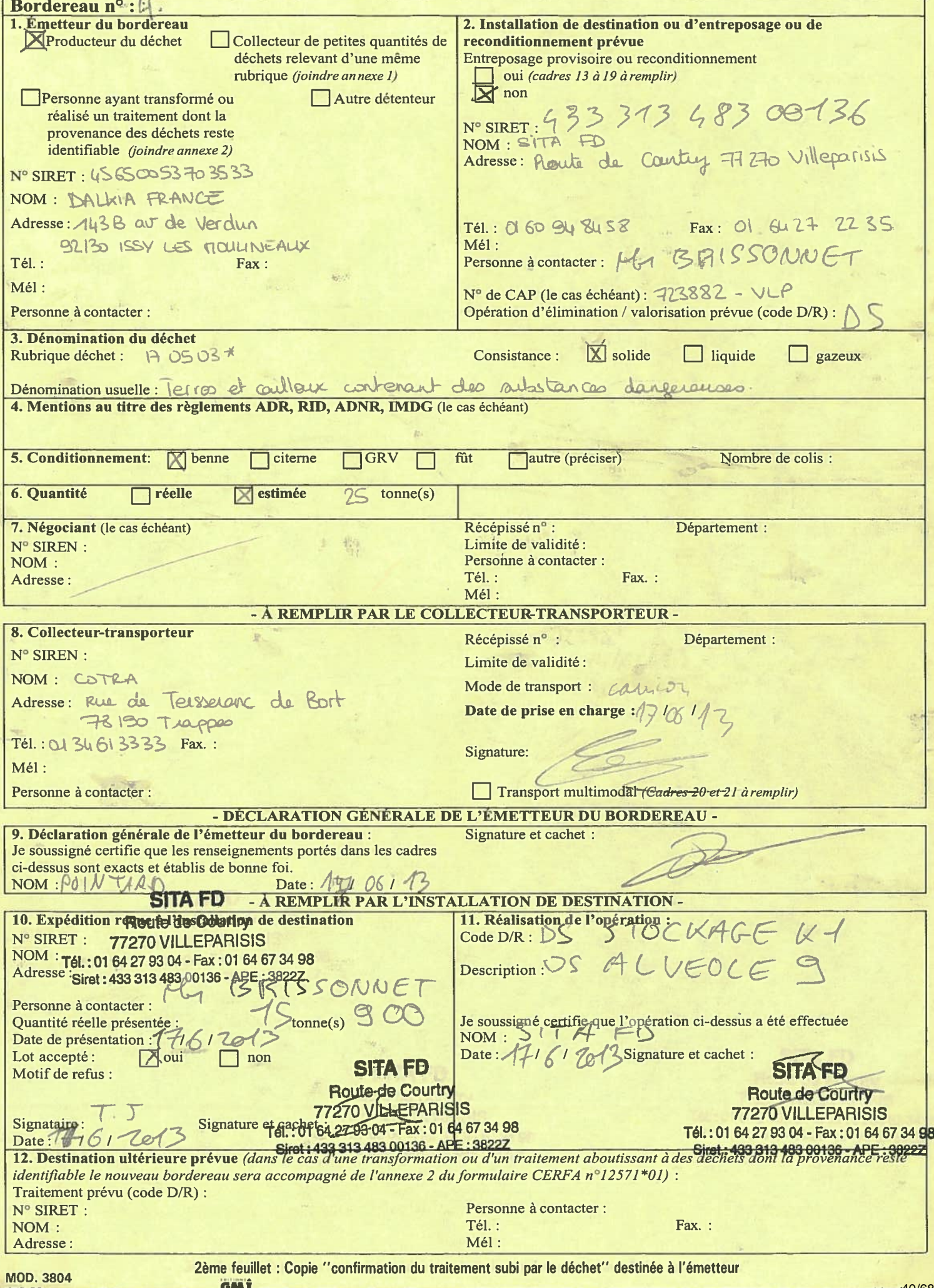

AU ALANA AMARA ANI ALANA A L

÷.

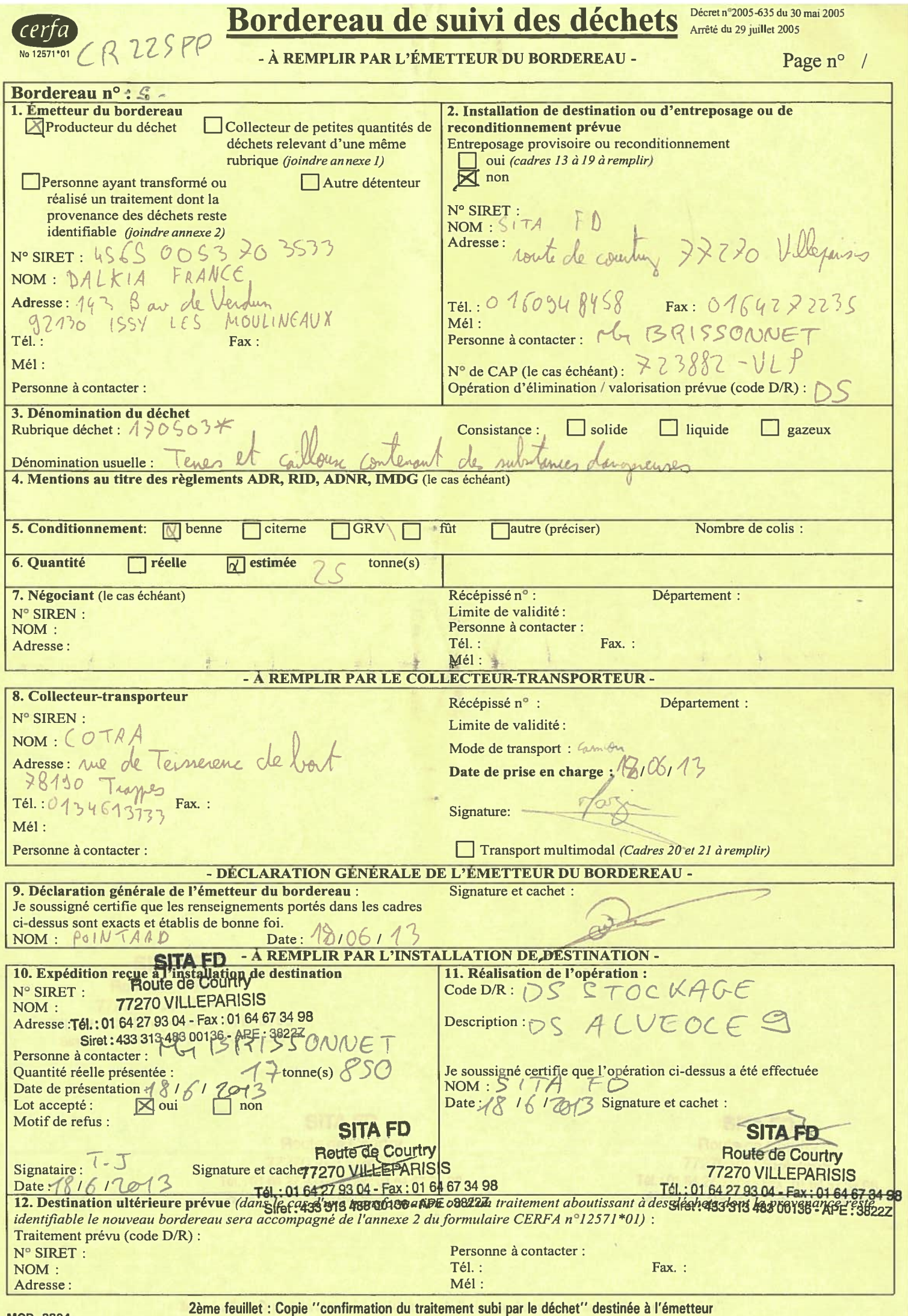

 $\frac{41}{68}$ 

 $\overline{a}$ ÷.

 $\overline{a}$ 

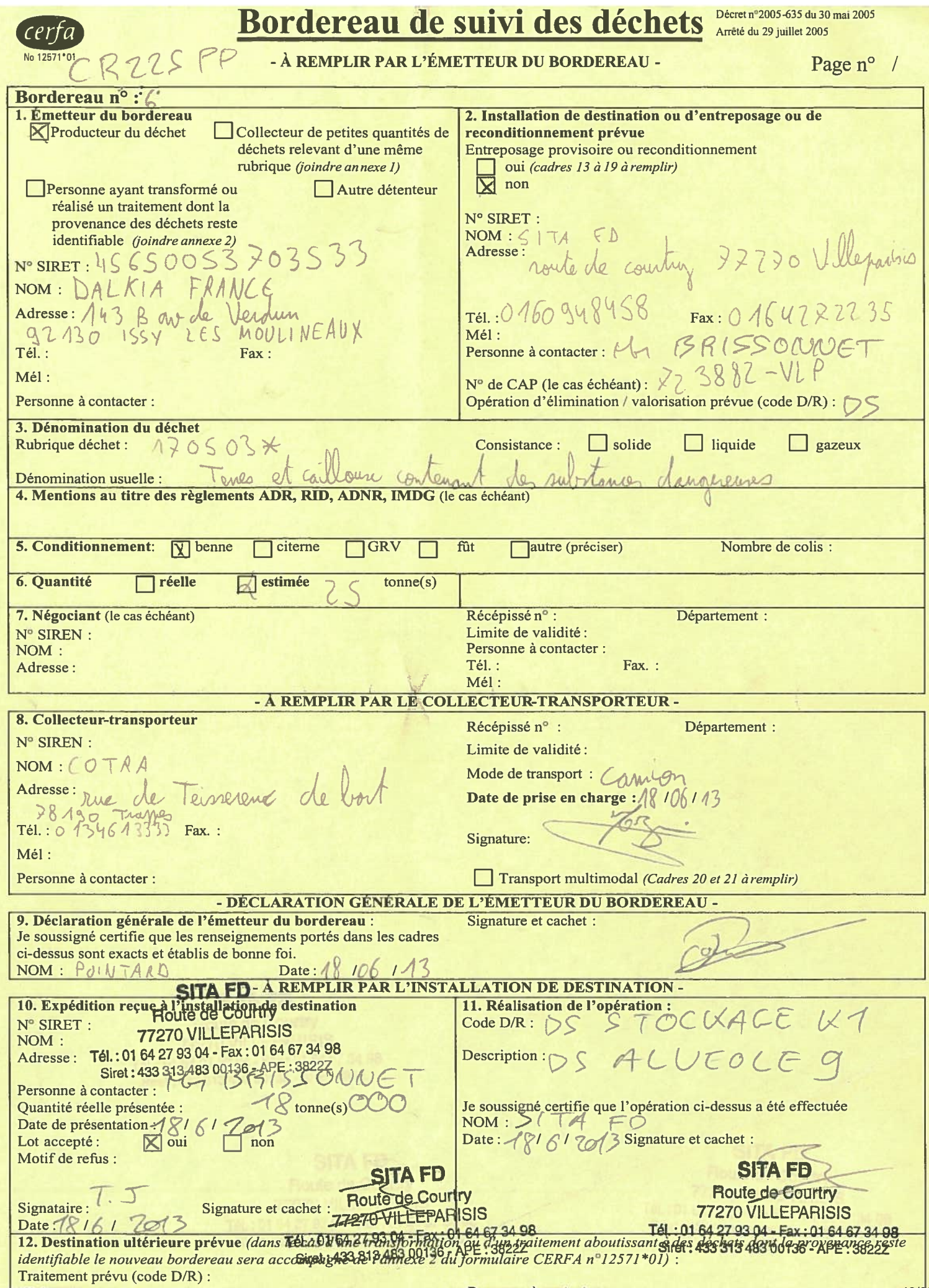

## Annexe 5Bordereaux analytiques

Dortmundstraat 16B, 7418 BH Deventer, the Netherlands Postbus 693, 7400 AR Deventer Tel. +31(0)570 788110, Fax +31(0)570 788108 e-Mail: info@al-west.nl, www.al-west.nl

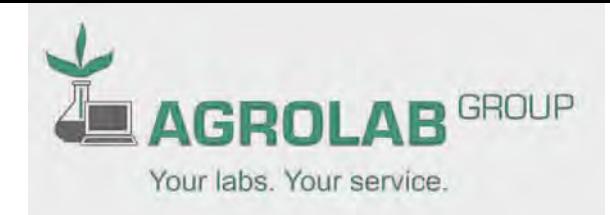

ARCADIS ESG IMMEUBLE ASTRALE 9 AVENUE REAUMUR 92350 LE PLESSIS ROBINSON FRANCE

> Date 26.06.2013 N° Client 35004807 N° commande 379646 Page 1 de 10

### **RAPPORT D'ANALYSES**

#### *N° Cde* **379646 Solide / Eluat**

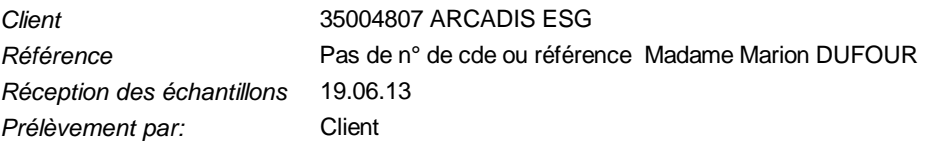

Madame, Monsieur

Nous avons le plaisir de vous adresser ci-joint le rapport définitif des analyses chimiques provenant du laboratoire pour votre dossier en référence.

Sauf avis contraire, les analyses accréditées selon la norme EN ISO CEI 17025 ont été effectuées conformément aux méthodes de recherche citées dans les versions les plus actuelles de nos listes de prestations des Comités d'Accréditation Néerlandais (RVA), reconnus Cofrac, sous les numéro L005.

Si vous désirez recevoir de plus amples informations concernant le degré d'incertitudes d'une méthode de mesure déterminée, nous pouvons vous les fournir sur demande.

Nous signalons que le certificat d'analyses ne pourra être reproduit que dans sa totalité.

Nous vous informons que seules les conditions générales de AL-West, déposées à la Chambre du Commerce et de l'Industrie de Deventer, sont en vigueur.

Au cas où vous souhaiteriez recevoir des renseignements complémentaires, nous vous prions de prendre contact avec le service après-vente.

En vous remerciant pour la confiance que vous nous témoignez, nous vous prions d'agréer, Madame, Monsieur l'expression de nos sincères salutations.

Respectueusement, **AL-West B.V. M. Claude Gautheron, Tel. +33/380680143 Chargé relation clientèle**

ARCADIS ESG , Madame Marion DUFOUR **Copies**

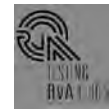

Dortmundstraat 16B, 7418 BH Deventer, the Netherlands Postbus 693, 7400 AR Deventer Tel. +31(0)570 788110, Fax +31(0)570 788108 e-Mail: info@al-west.nl, www.al-west.nl

#### *N° Cde* **379646 Solide / Eluat**

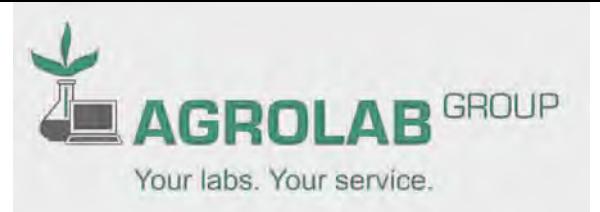

Page 2 de 10

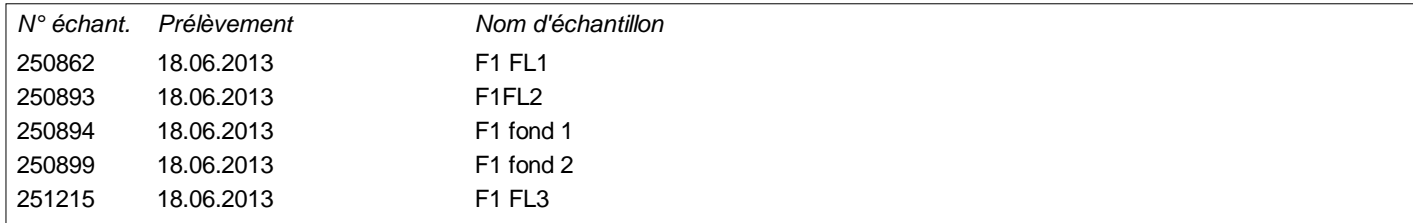

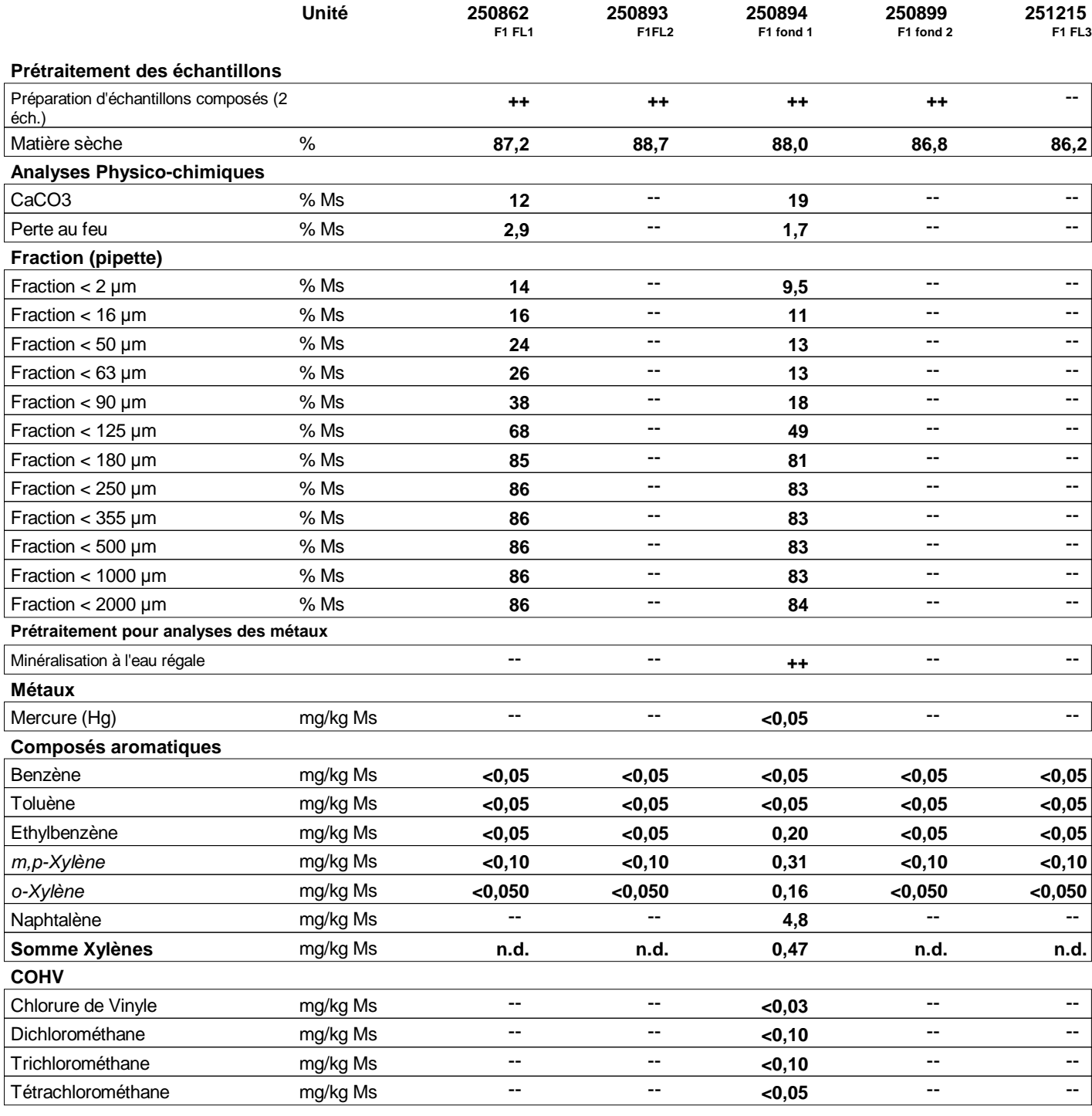

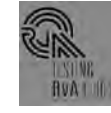

Dortmundstraat 16B, 7418 BH Deventer, the Netherlands Postbus 693, 7400 AR Deventer Tel. +31(0)570 788110, Fax +31(0)570 788108 e-Mail: info@al-west.nl, www.al-west.nl

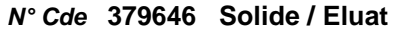

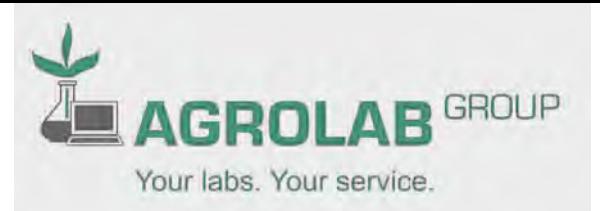

Page 3 de 10

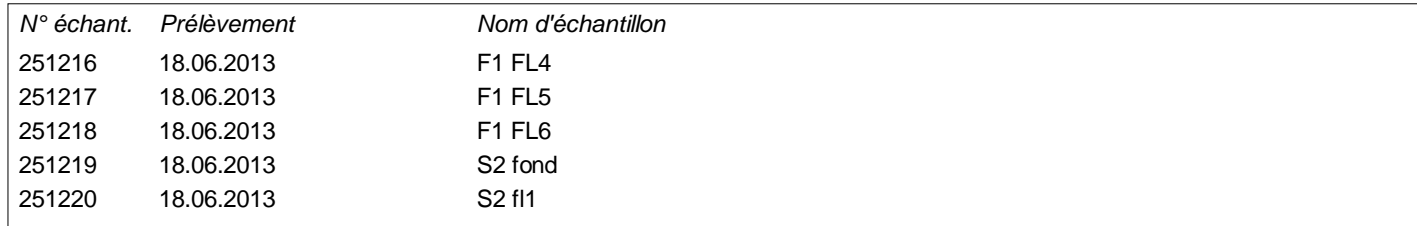

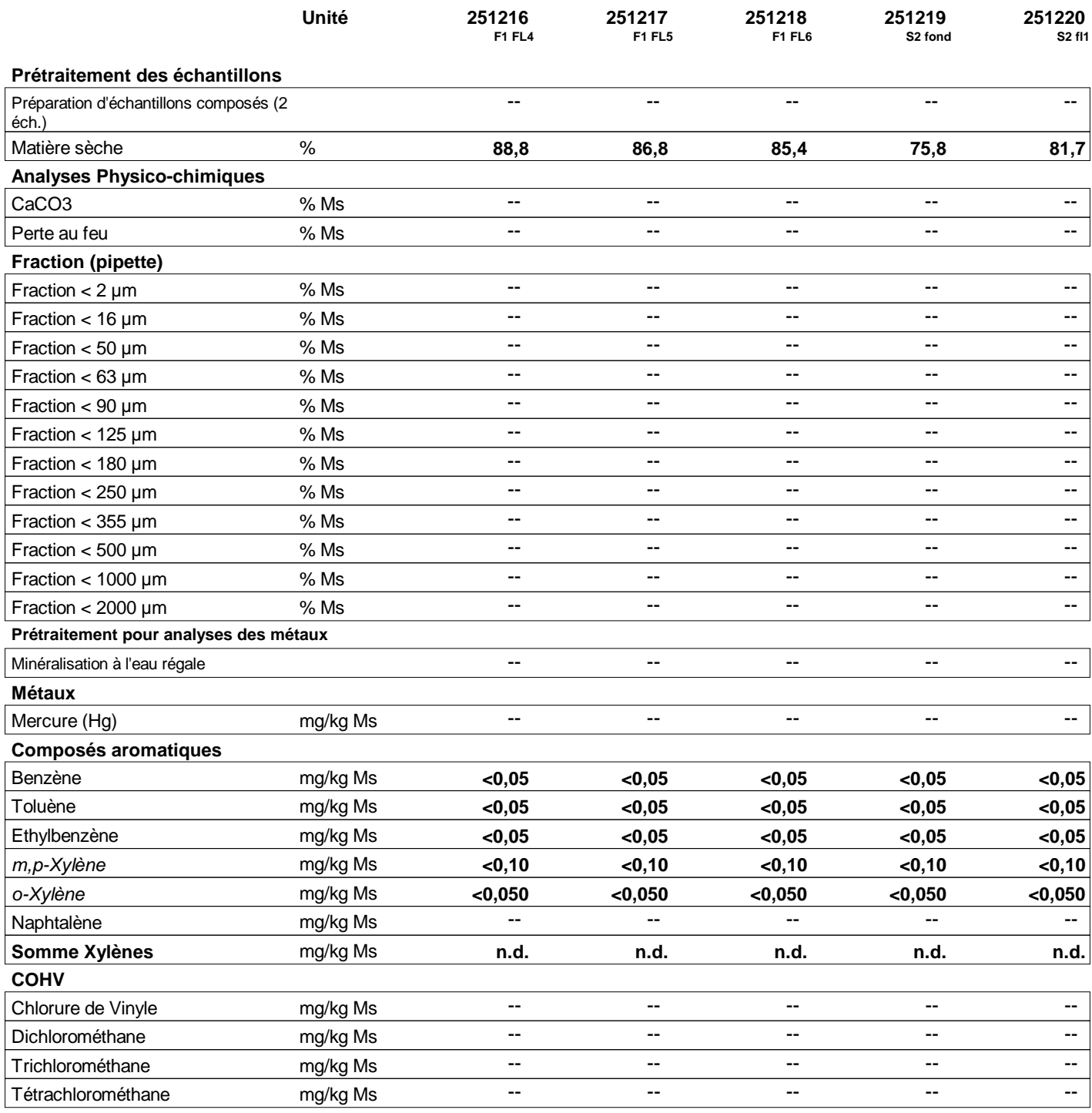

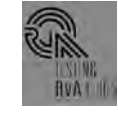

Dortmundstraat 16B, 7418 BH Deventer, the Netherlands Postbus 693, 7400 AR Deventer Tel. +31(0)570 788110, Fax +31(0)570 788108 e-Mail: info@al-west.nl, www.al-west.nl

#### *N° Cde* **379646 Solide / Eluat**

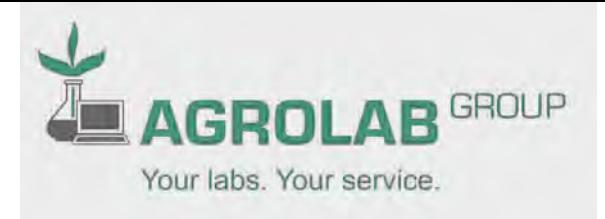

Page 4 de 10

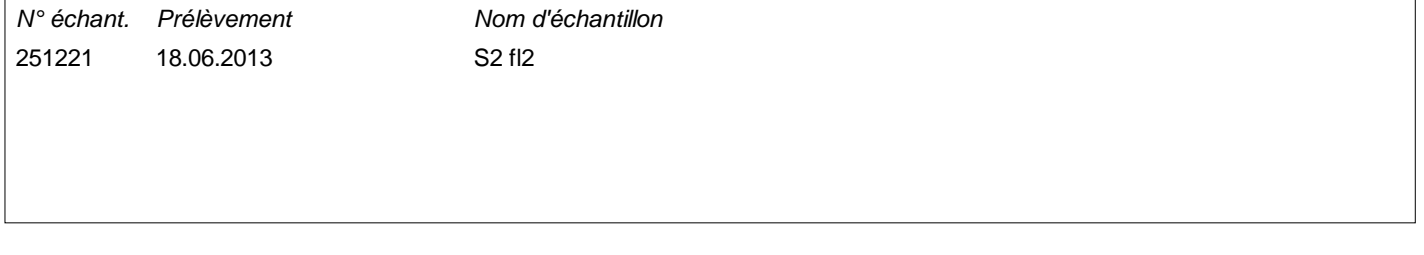

**251221**

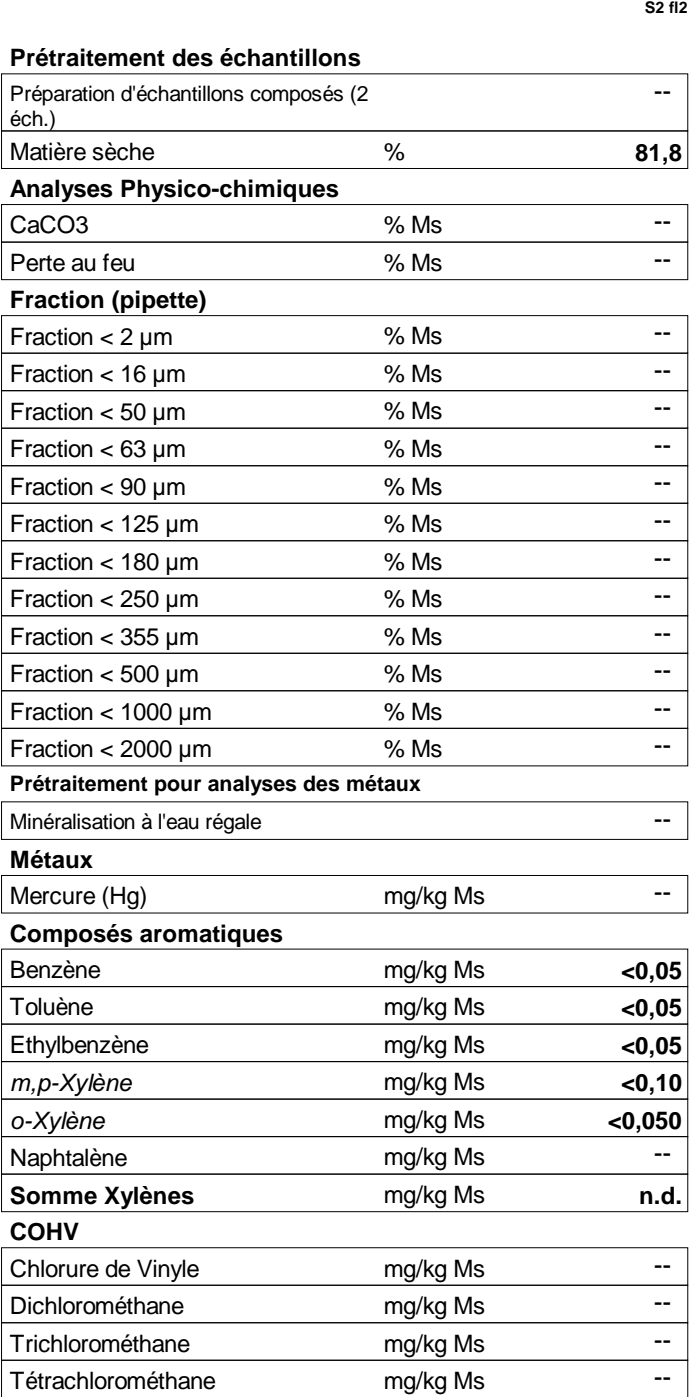

**Unité**

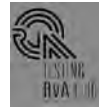

Dortmundstraat 16B, 7418 BH Deventer, the Netherlands Postbus 693, 7400 AR Deventer Tel. +31(0)570 788110, Fax +31(0)570 788108 e-Mail: info@al-west.nl, www.al-west.nl

#### *N° Cde* **379646 Solide / Eluat Page 5 de 10** Page 5 de 10

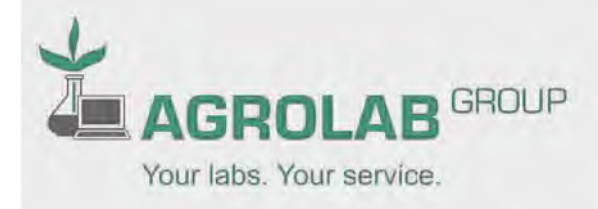

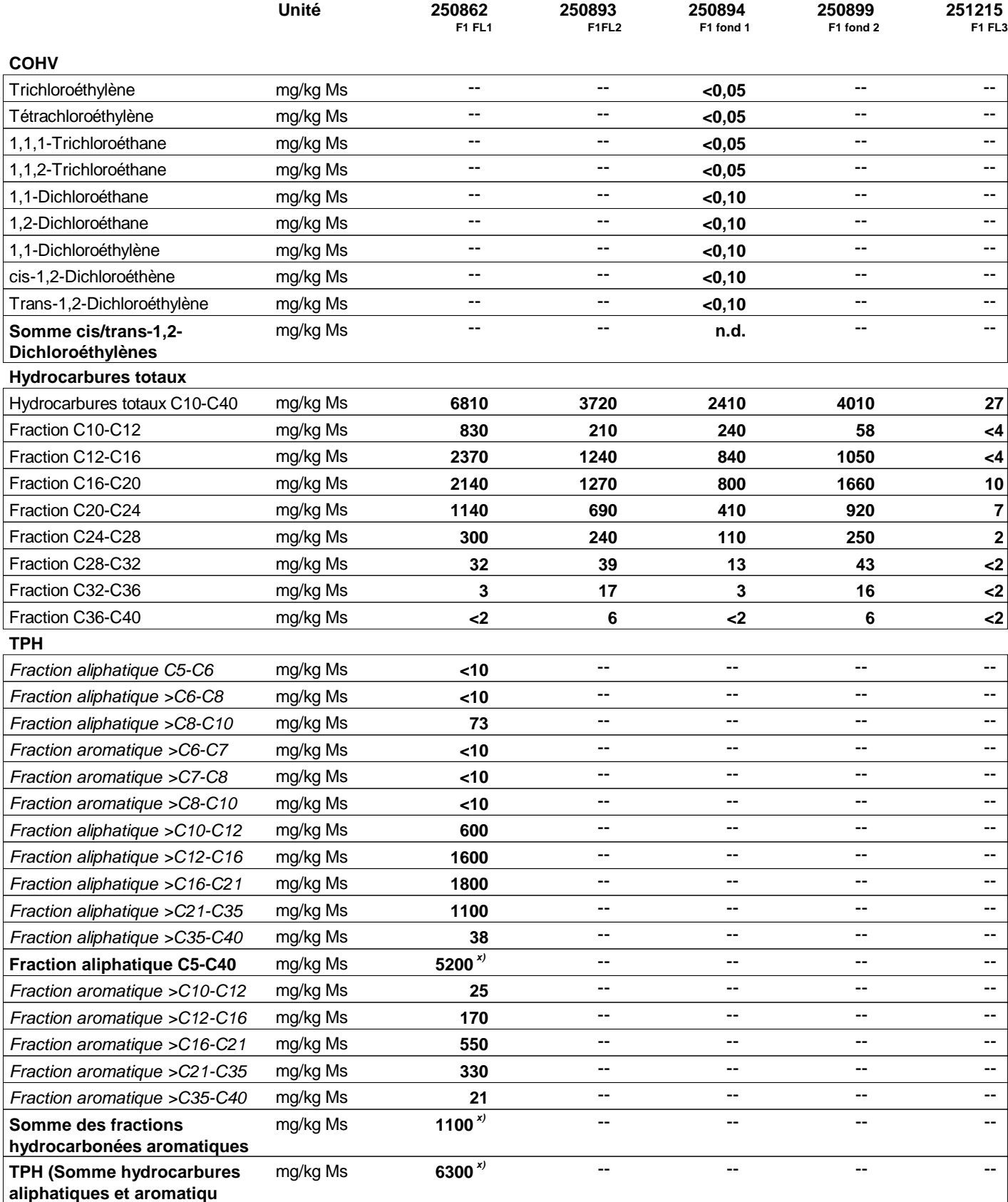

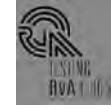

Dortmundstraat 16B, 7418 BH Deventer, the Netherlands Postbus 693, 7400 AR Deventer Tel. +31(0)570 788110, Fax +31(0)570 788108 e-Mail: info@al-west.nl, www.al-west.nl

#### *N° Cde* 379646 Solide / Eluat

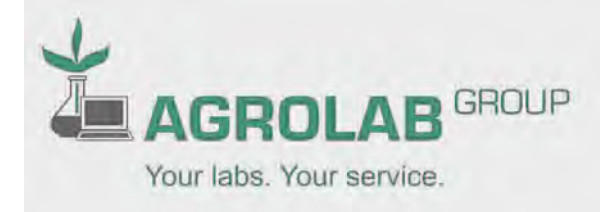

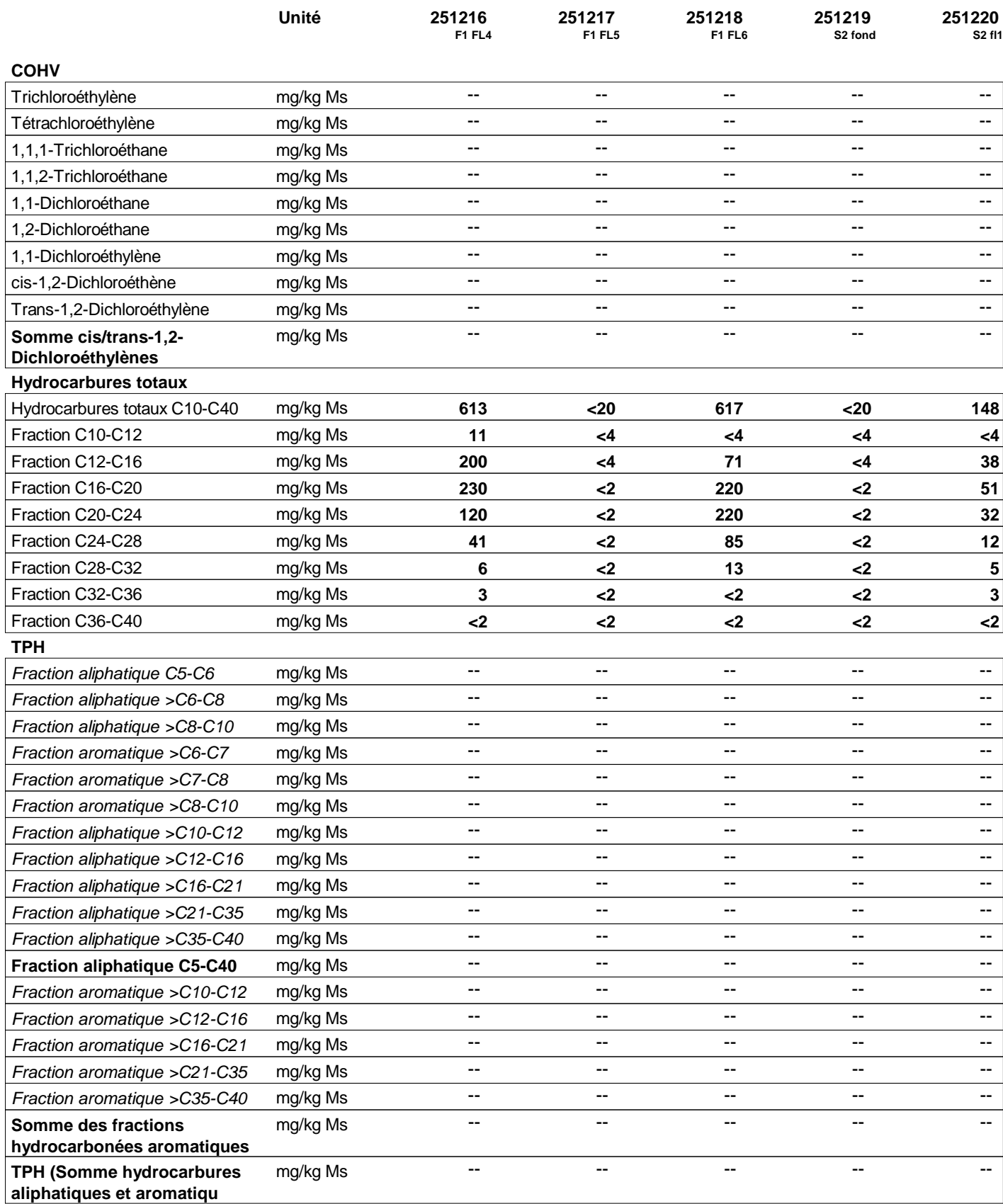

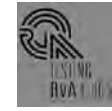

Dortmundstraat 16B, 7418 BH Deventer, the Netherlands Postbus 693, 7400 AR Deventer Tel. +31(0)570 788110, Fax +31(0)570 788108 e-Mail: info@al-west.nl, www.al-west.nl

#### *N° Cde* 379646 Solide / Eluat

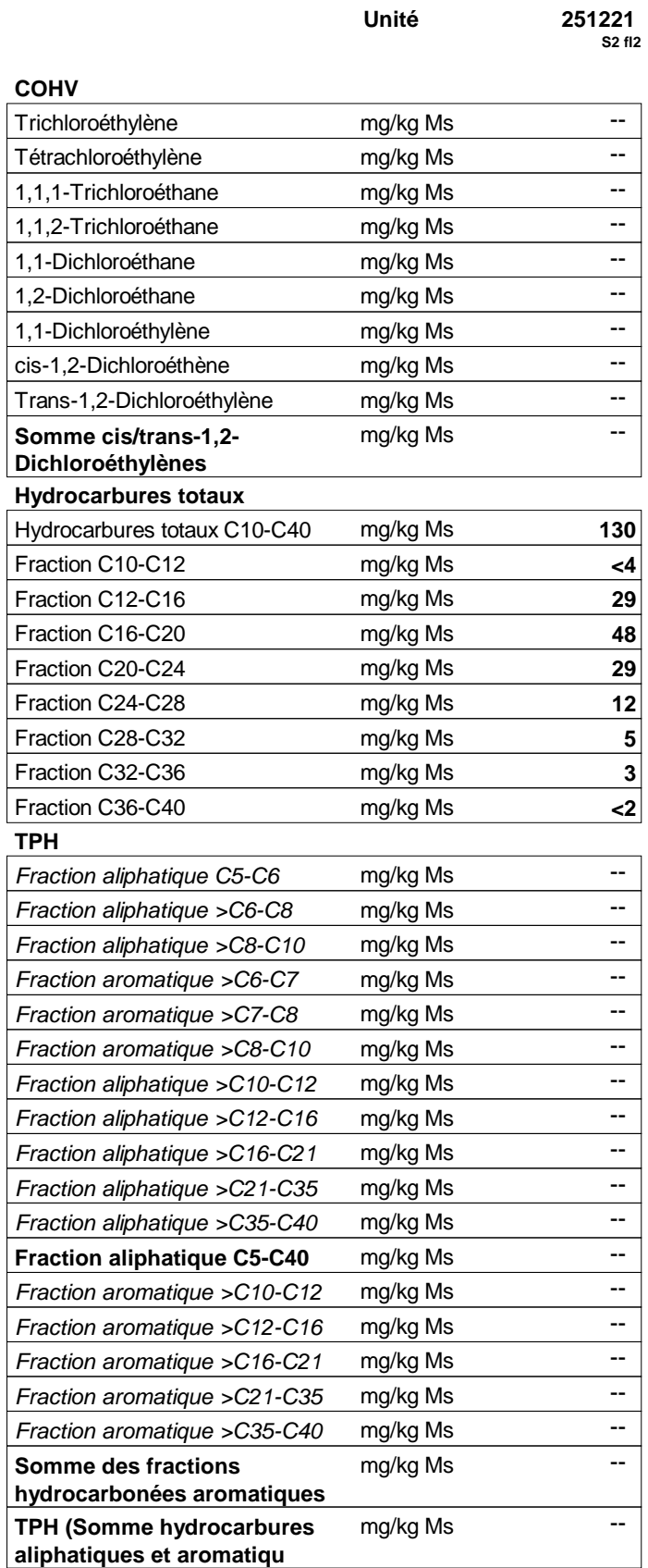

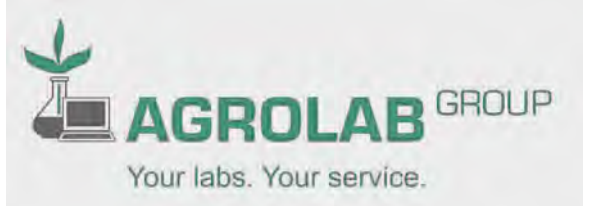

Page 7 de 10

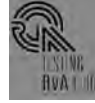

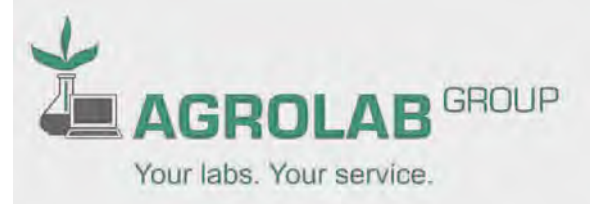

Dortmundstraat 16B, 7418 BH Deventer, the Netherlands Postbus 693, 7400 AR Deventer Tel. +31(0)570 788110, Fax +31(0)570 788108 e-Mail: info@al-west.nl, www.al-west.nl

### *N° Cde* **379646 Solide / Eluat Page 8 de 10**

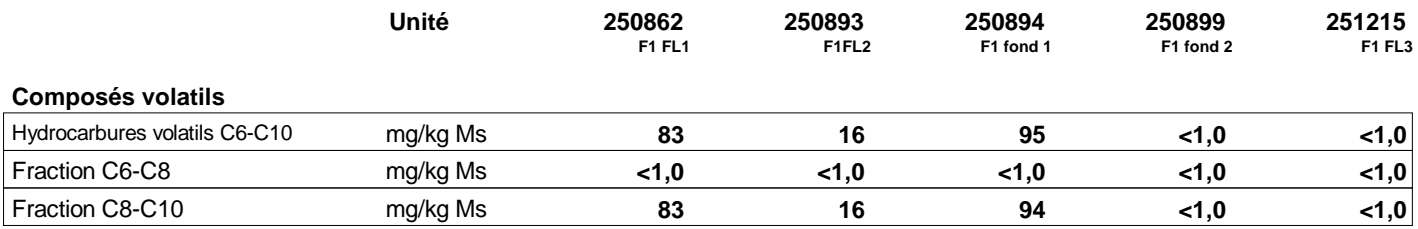

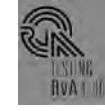

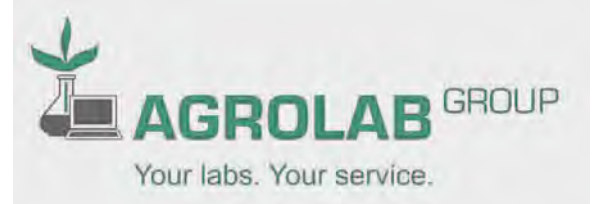

Dortmundstraat 16B, 7418 BH Deventer, the Netherlands Postbus 693, 7400 AR Deventer Tel. +31(0)570 788110, Fax +31(0)570 788108 e-Mail: info@al-west.nl, www.al-west.nl

### *N° Cde* **379646 Solide / Eluat Page 9 de 10**

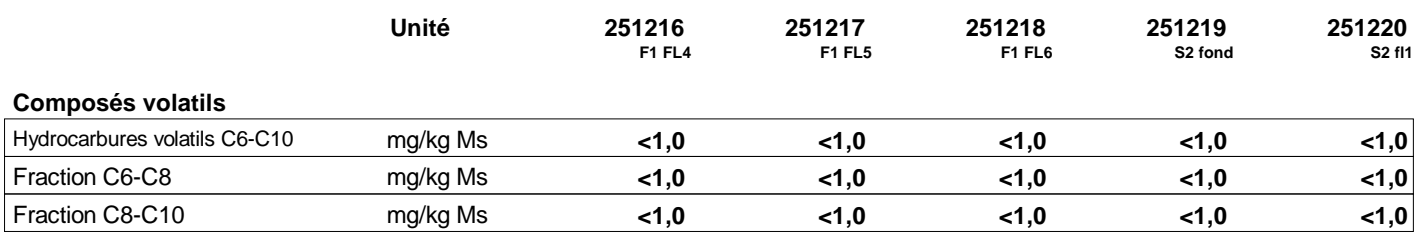

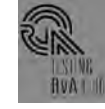

**GROUP AGROL** Your labs. Your service.

Dortmundstraat 16B, 7418 BH Deventer, the Netherlands Postbus 693, 7400 AR Deventer Tel. +31(0)570 788110, Fax +31(0)570 788108 e-Mail: info@al-west.nl, www.al-west.nl

#### *N° Cde* **379646 Solide / Eluat**

Page 10 de 10

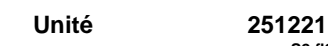

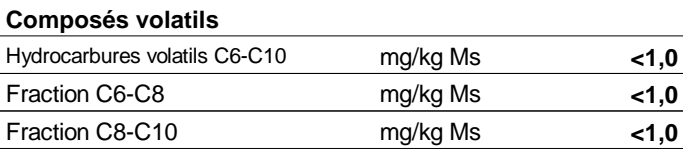

*Explication: dans la colonne de résultats "<" signifie inférieur à la limite de quantification; n.d. signifie non déterminé.*

*x) Les résultats ne tiennent pas compte des teneurs en dessous des seuils de quantification.*

*Début des analyses: 19.06.13 Fin des analyses: 26.06.13*

*Les résultats d"analyses ne concernent que ces échantillons soumis à essai.La qualité du résultat rendu est contrôlée et validée, mais la pertinence en est difficilement vérifiable car le laboratoire n'a pas connaissance du contexte du site, de l'historique de l'échantillon..*

**S2 fl2**

#### **AL-West B.V. M. Claude Gautheron, Tel. +33/380680143 Chargé relation clientèle**

#### **Copies Ce rapport transmis électroniquement a été vérifié et validé en accord avec les prescriptions de la NF EN ISO/IEC 17025:2005 pour les rapports simplifiés. Les rapports sont validés sans signature.**

ARCADIS ESG , Madame Marion DUFOUR

### **Liste des méthodes**

**Matière solide**

#### **conforme NEN 6961/NEN-EN-ISO 15587-1:**  Minéralisation à l'eau régale

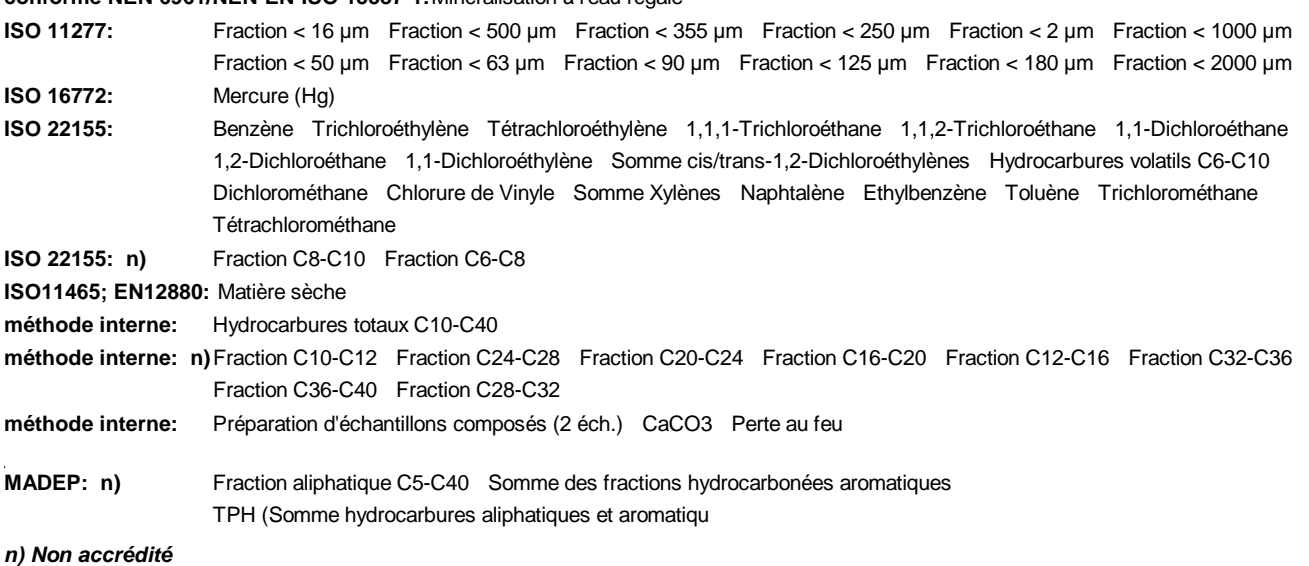

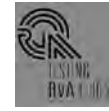

Chromatogram for Order No. 379646, Analysis No. 250862, created at 24.06.2013 07:09:00

### **Nom d'échantillon: F1 FL1**

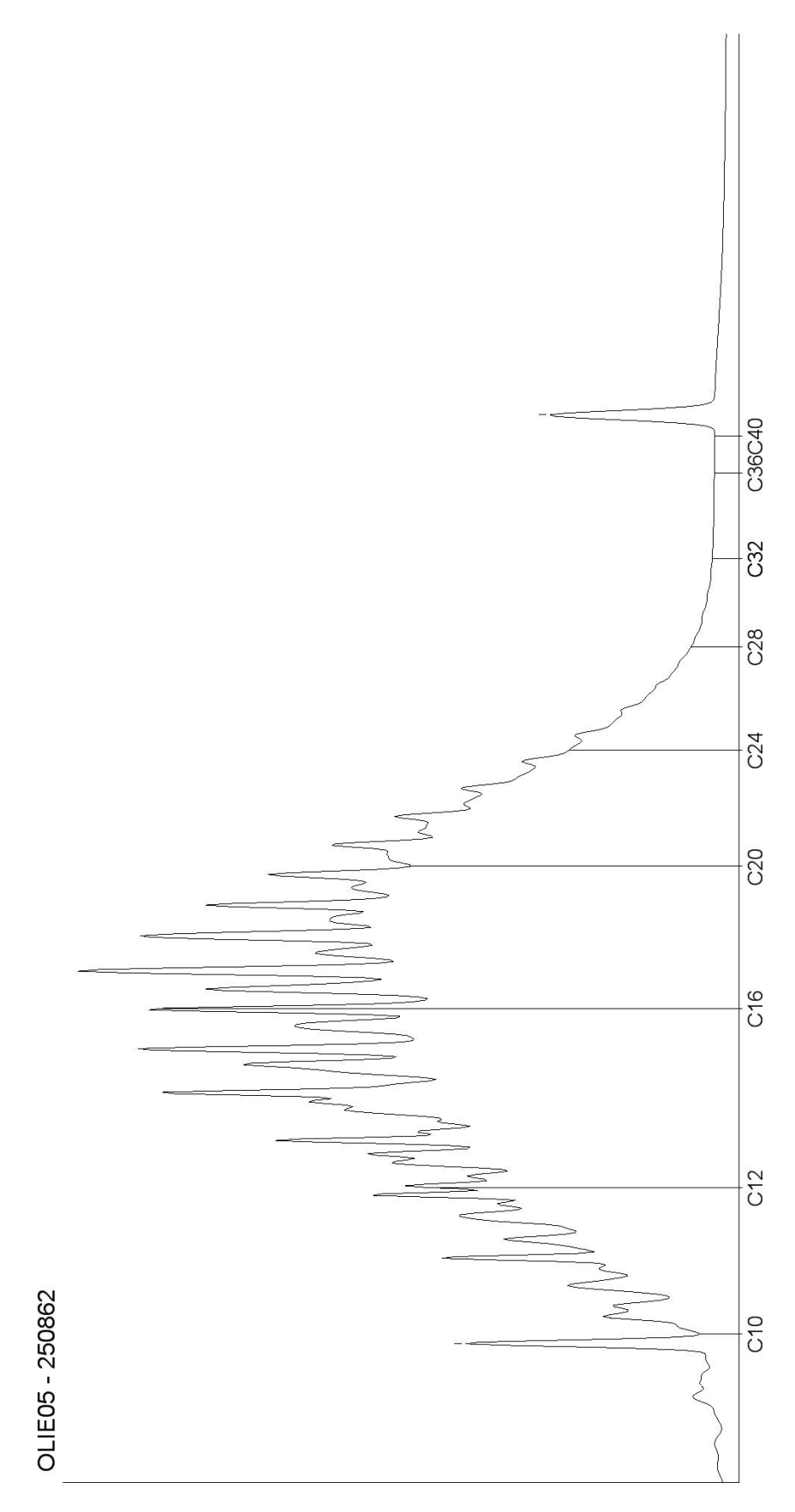

Chromatogram for Order No. 379646, Analysis No. 250893, created at 24.06.2013 08:31:43

### **Nom d'échantillon: F1FL2**

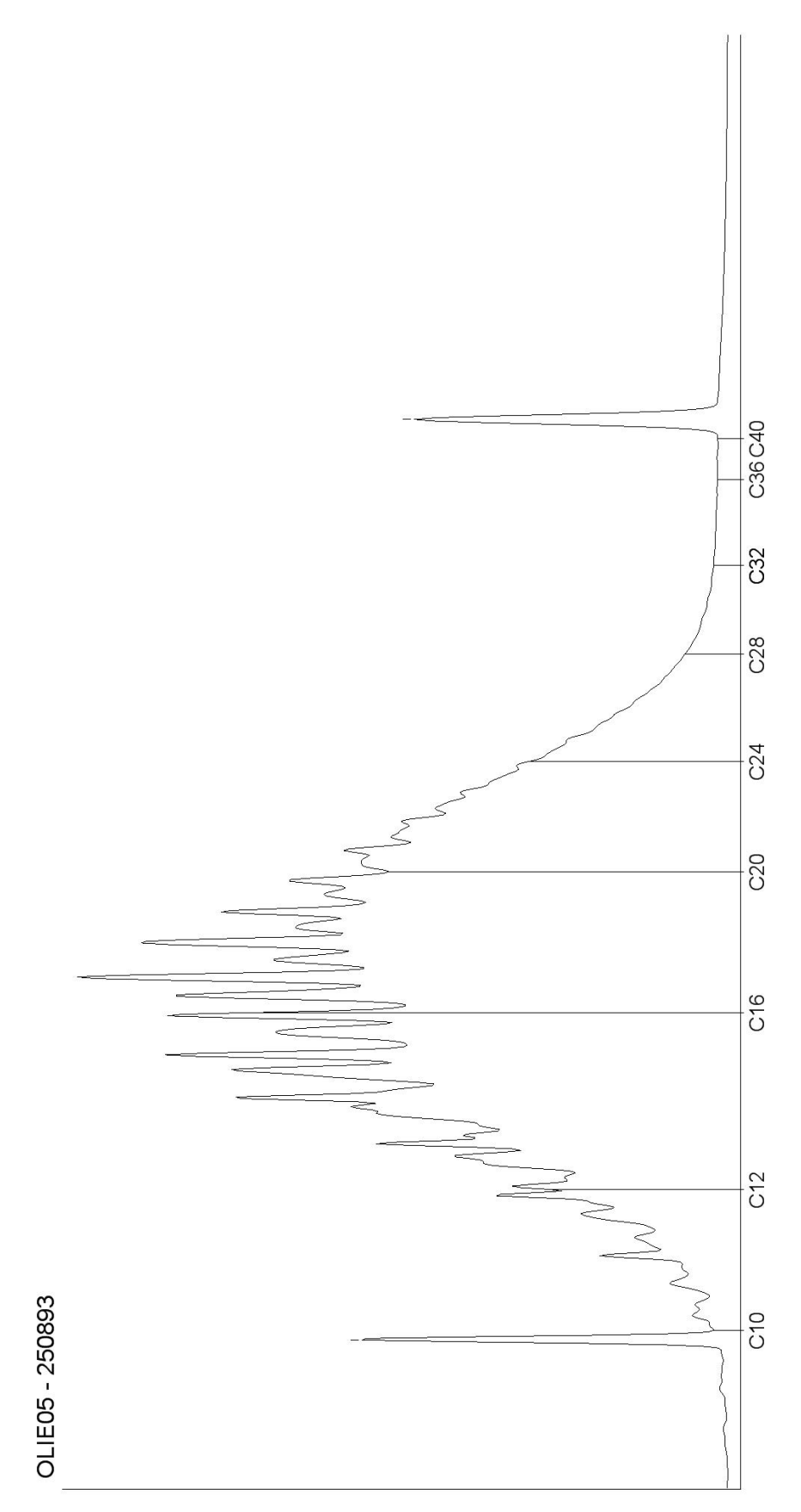

Chromatogram for Order No. 379646, Analysis No. 250894, created at 24.06.2013 09:48:27

### **Nom d'échantillon: F1 fond 1**

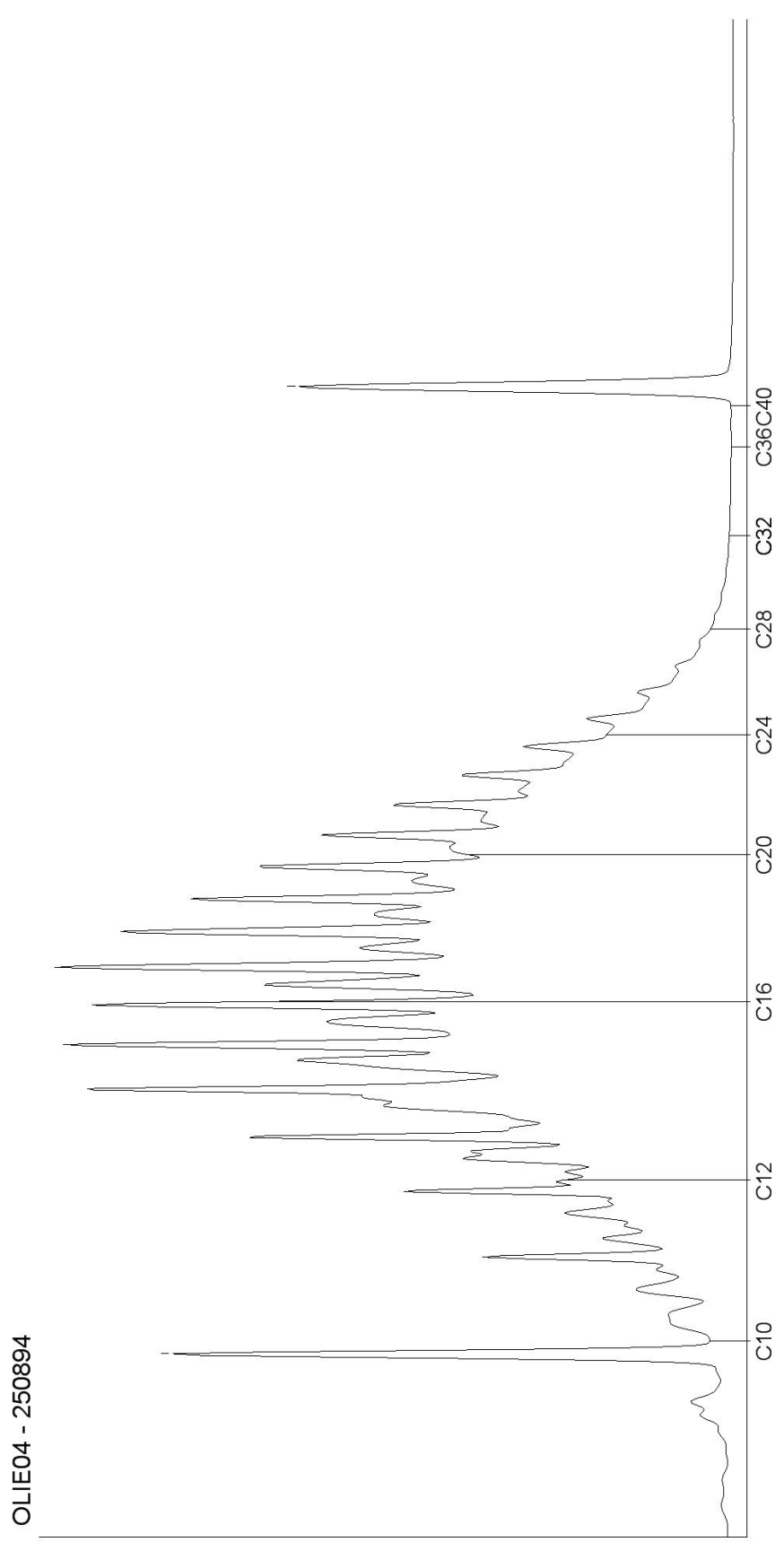

Chromatogram for Order No. 379646, Analysis No. 250899, created at 24.06.2013 09:57:21

### **Nom d'échantillon: F1 fond 2**

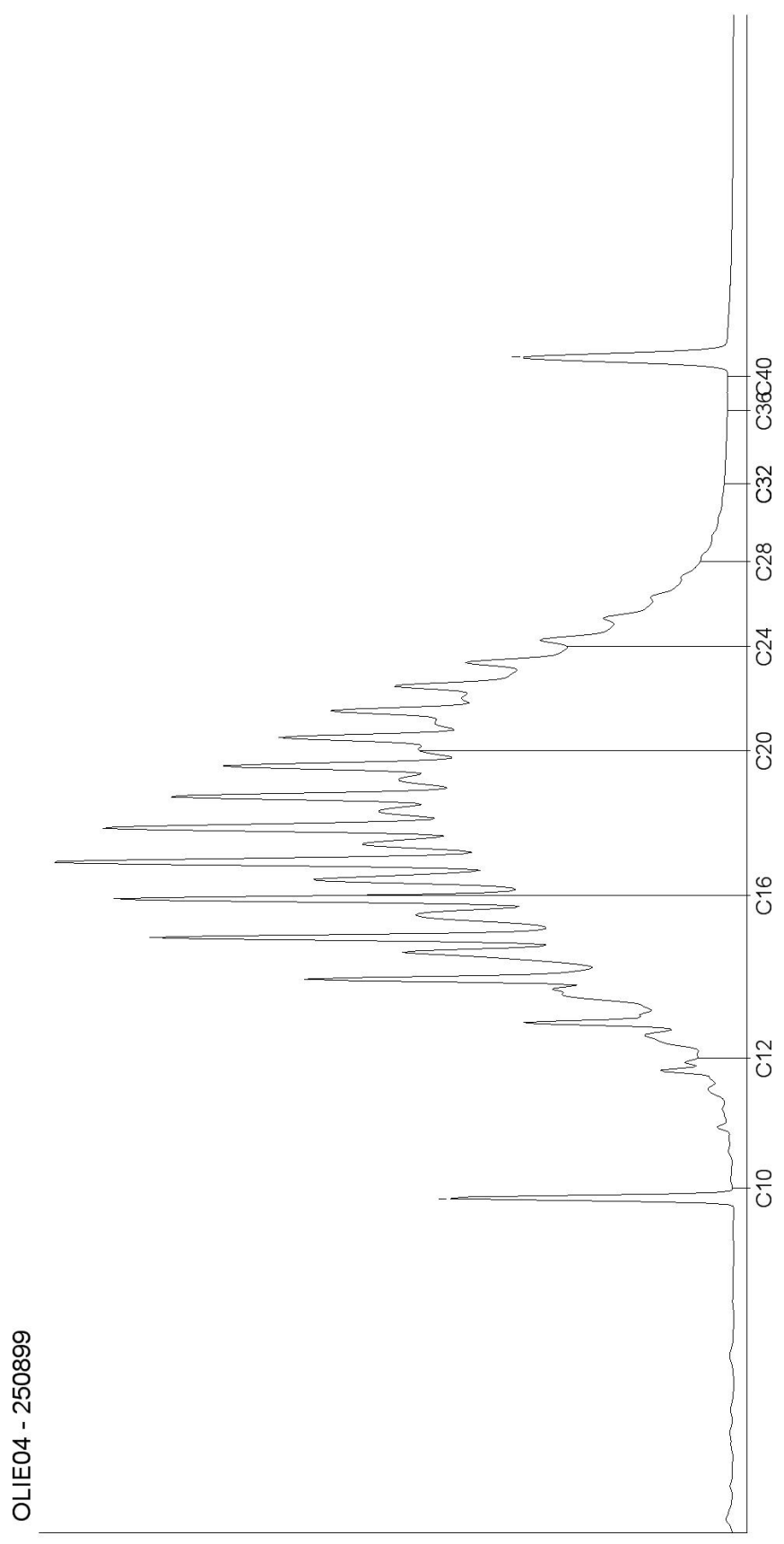

Chromatogram for Order No. 379646, Analysis No. 251215, created at 24.06.2013 07:08:30

### **Nom d'échantillon: F1 FL3**

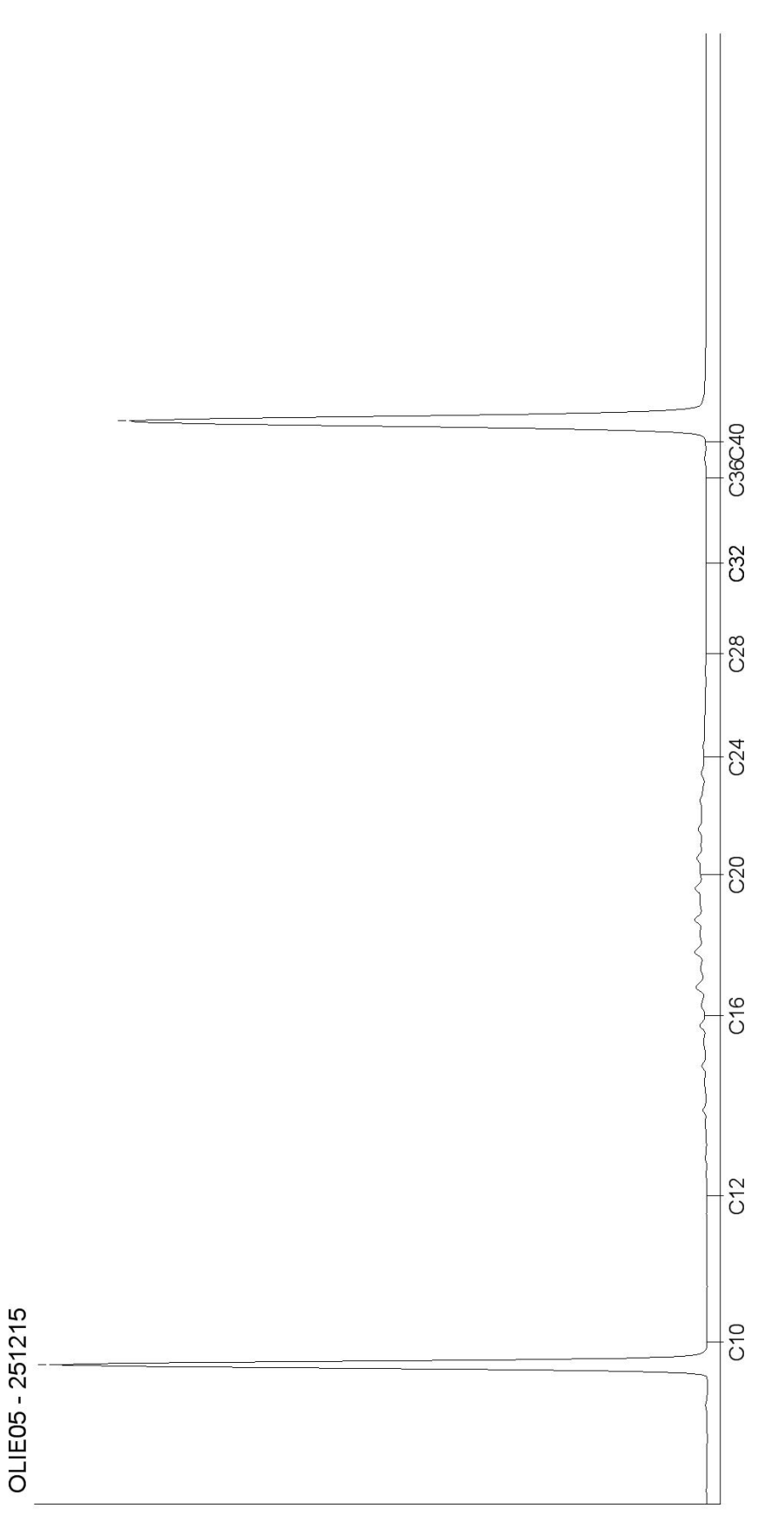

Chromatogram for Order No. 379646, Analysis No. 251216, created at 24.06.2013 08:31:28

**Nom d'échantillon: F1 FL4**

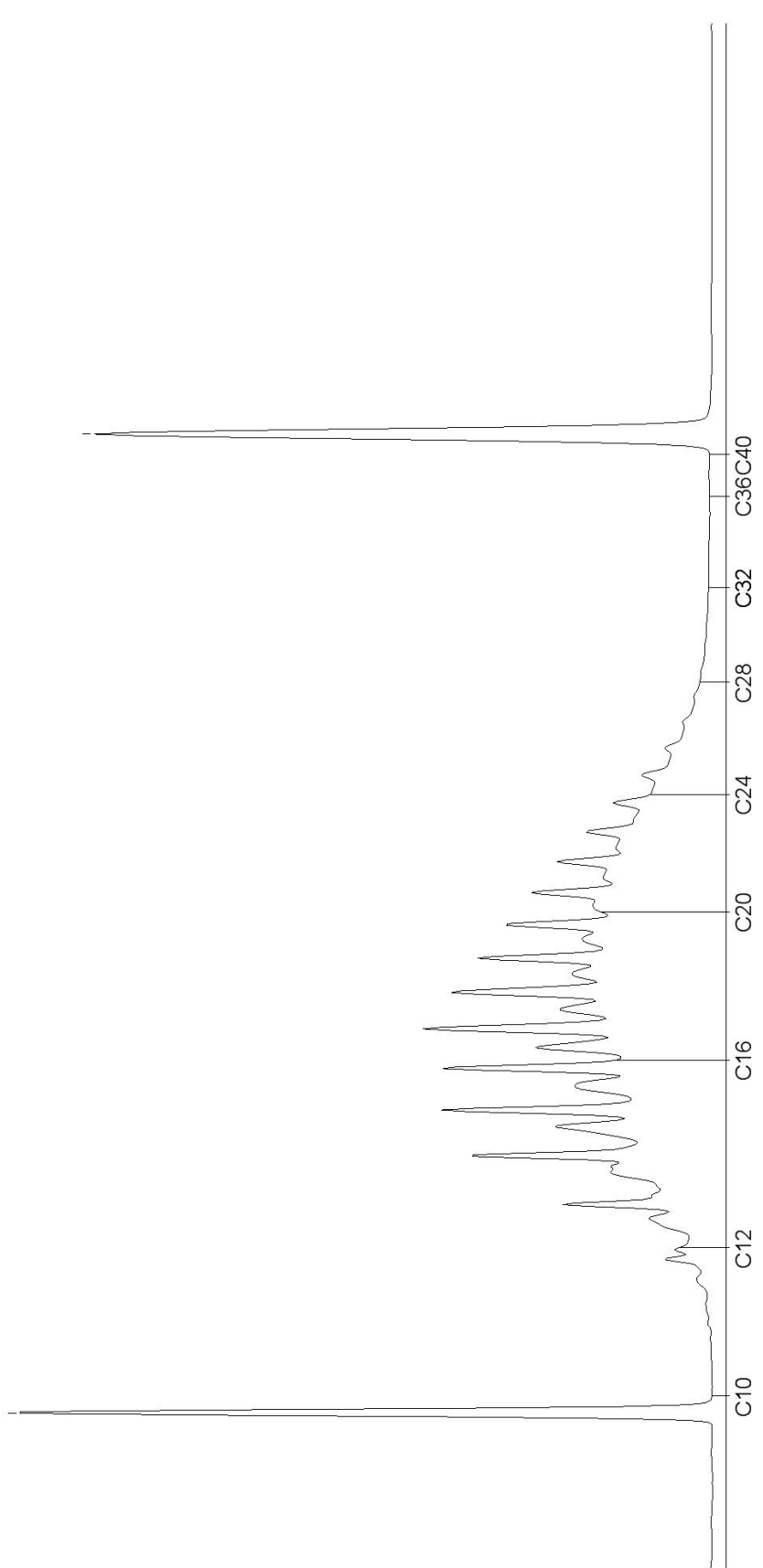

OLIE05 - 251216

Chromatogram for Order No. 379646, Analysis No. 251217, created at 24.06.2013 07:08:42

### **Nom d'échantillon: F1 FL5**

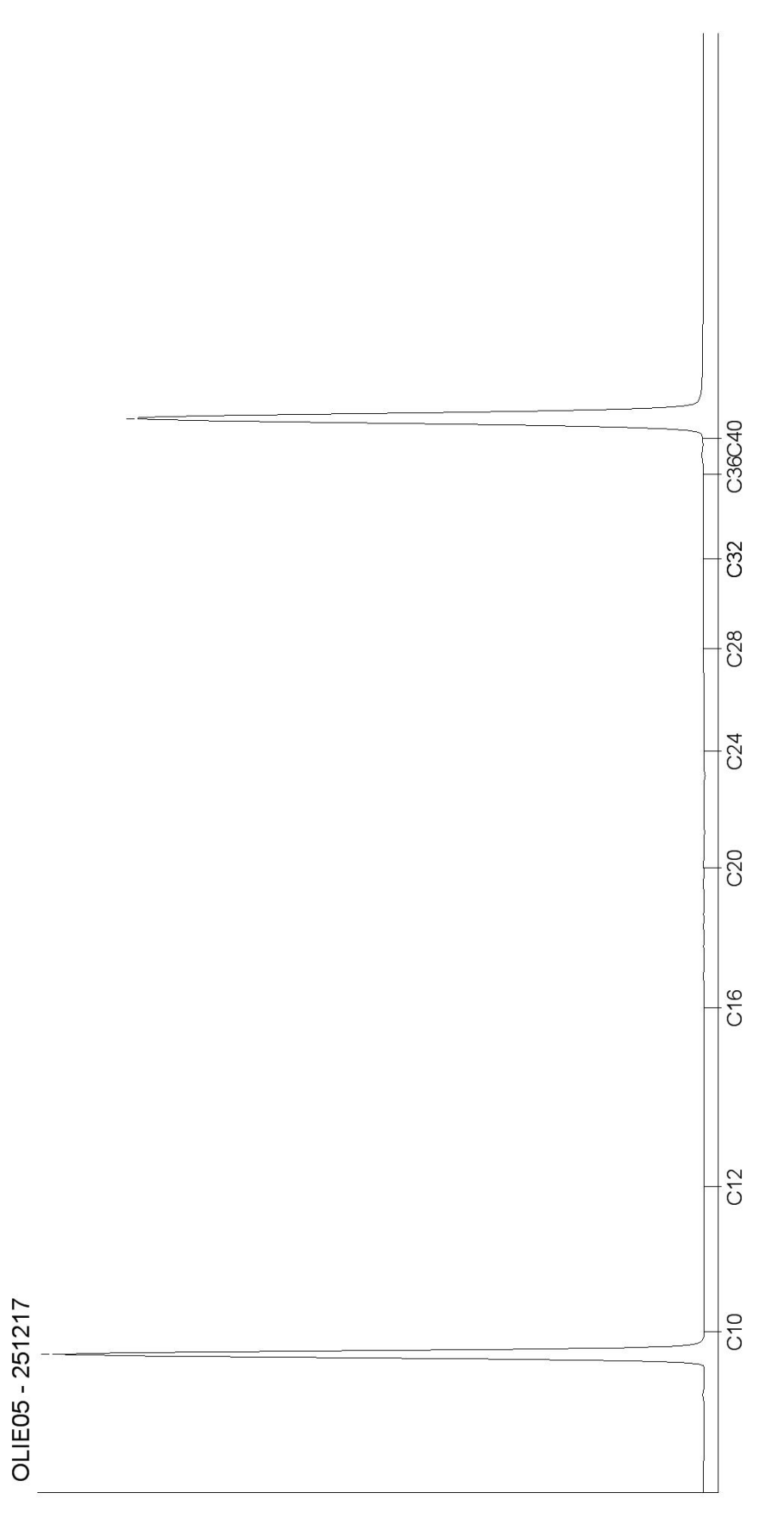

Chromatogram for Order No. 379646, Analysis No. 251218, created at 24.06.2013 07:08:38

### **Nom d'échantillon: F1 FL6**

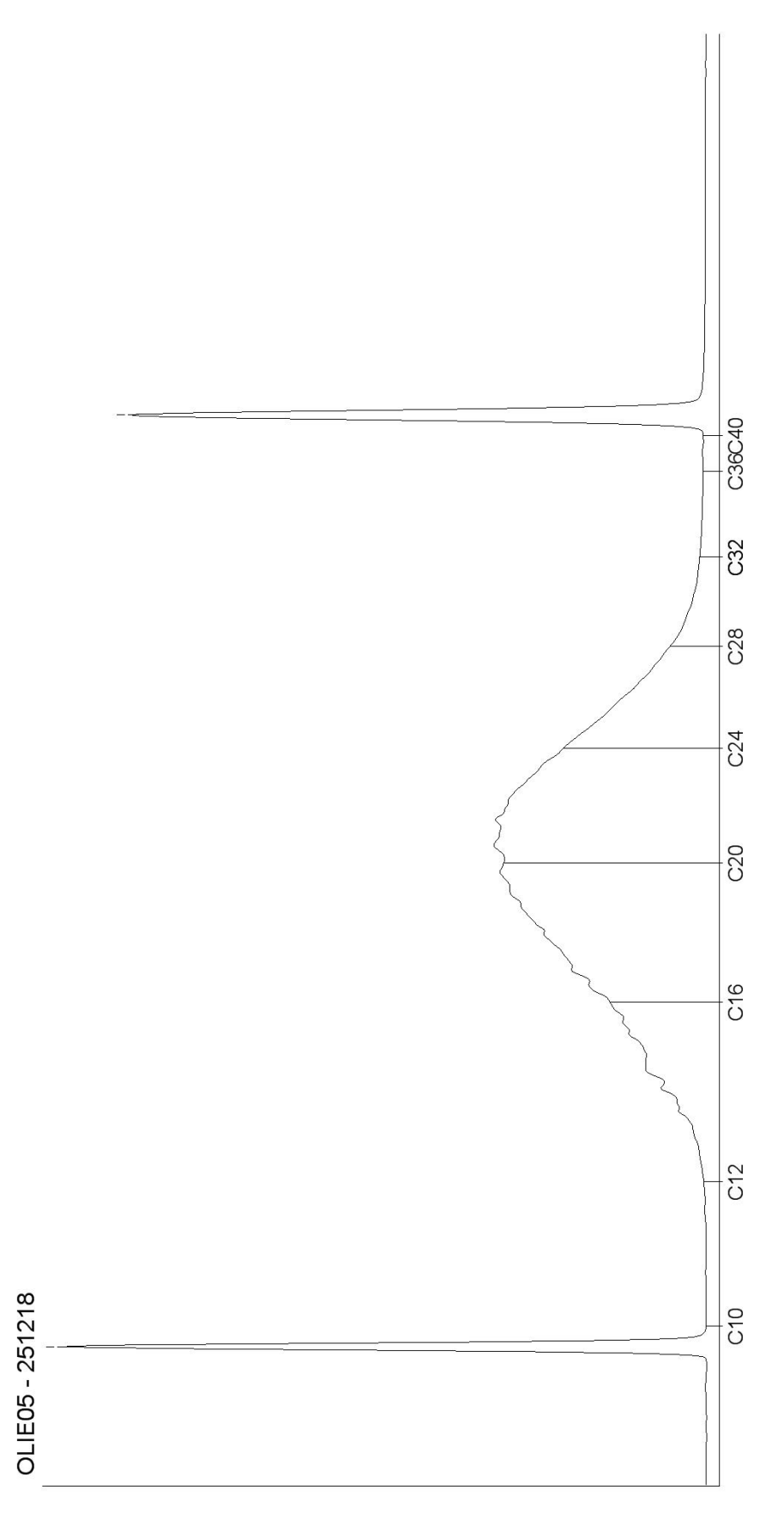

Chromatogram for Order No. 379646, Analysis No. 251219, created at 24.06.2013 08:31:30

### **Nom d'échantillon: S2 fond**

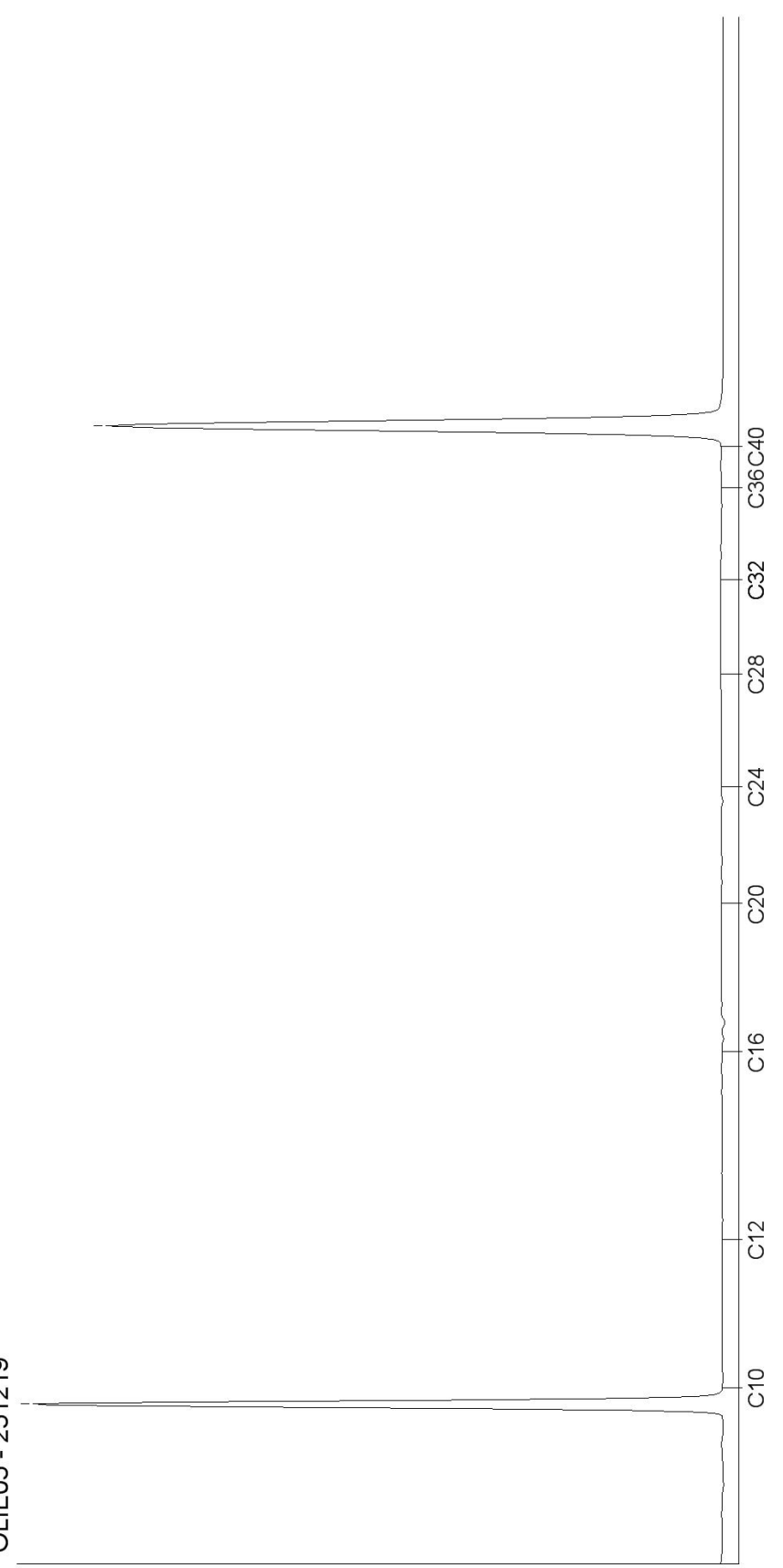

OLIE05 - 251219

Chromatogram for Order No. 379646, Analysis No. 251220, created at 24.06.2013 07:08:27

**Nom d'échantillon: S2 fl1**

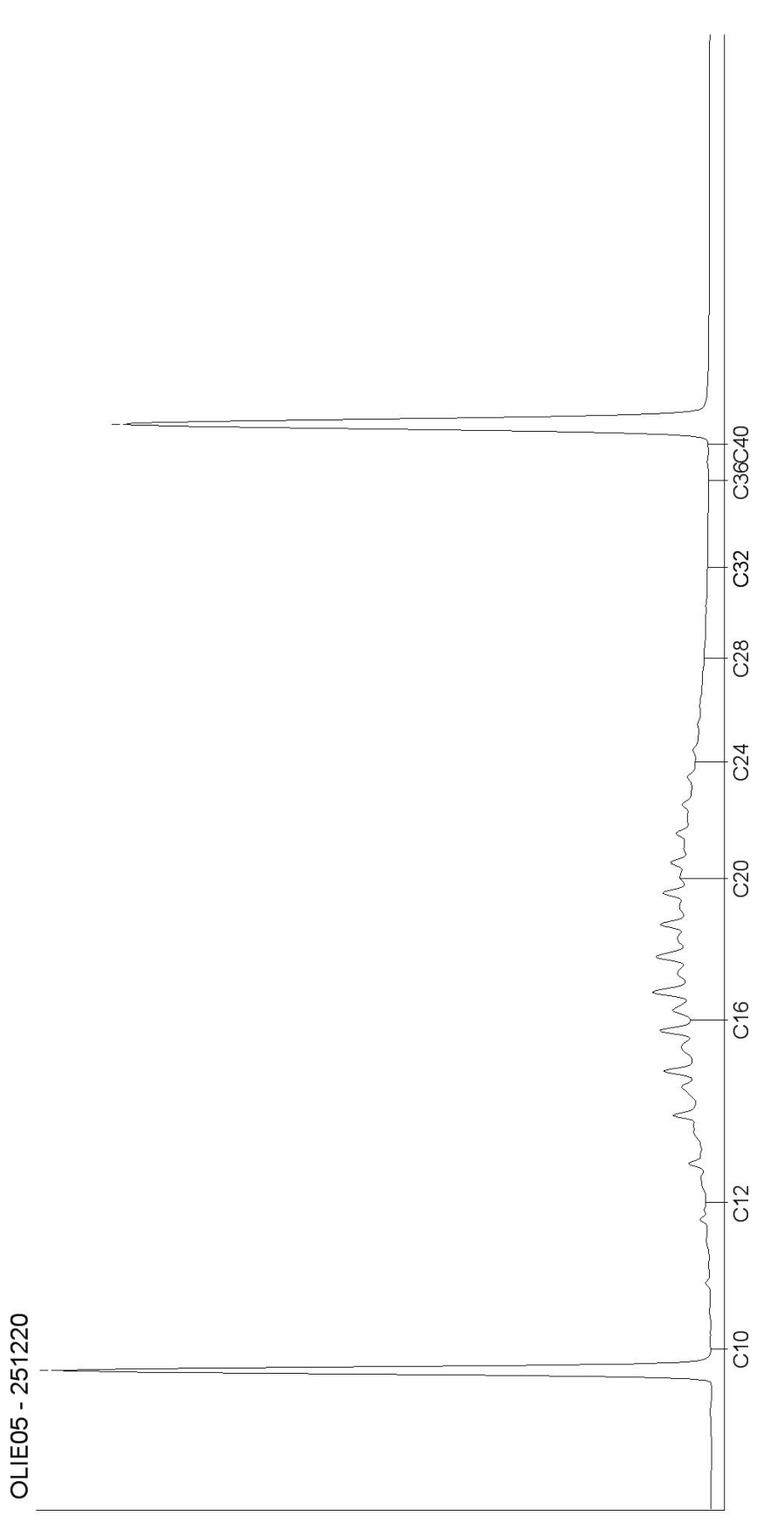

Chromatogram for Order No. 379646, Analysis No. 251221, created at 24.06.2013 09:53:23

### **Nom d'échantillon: S2 fl2**

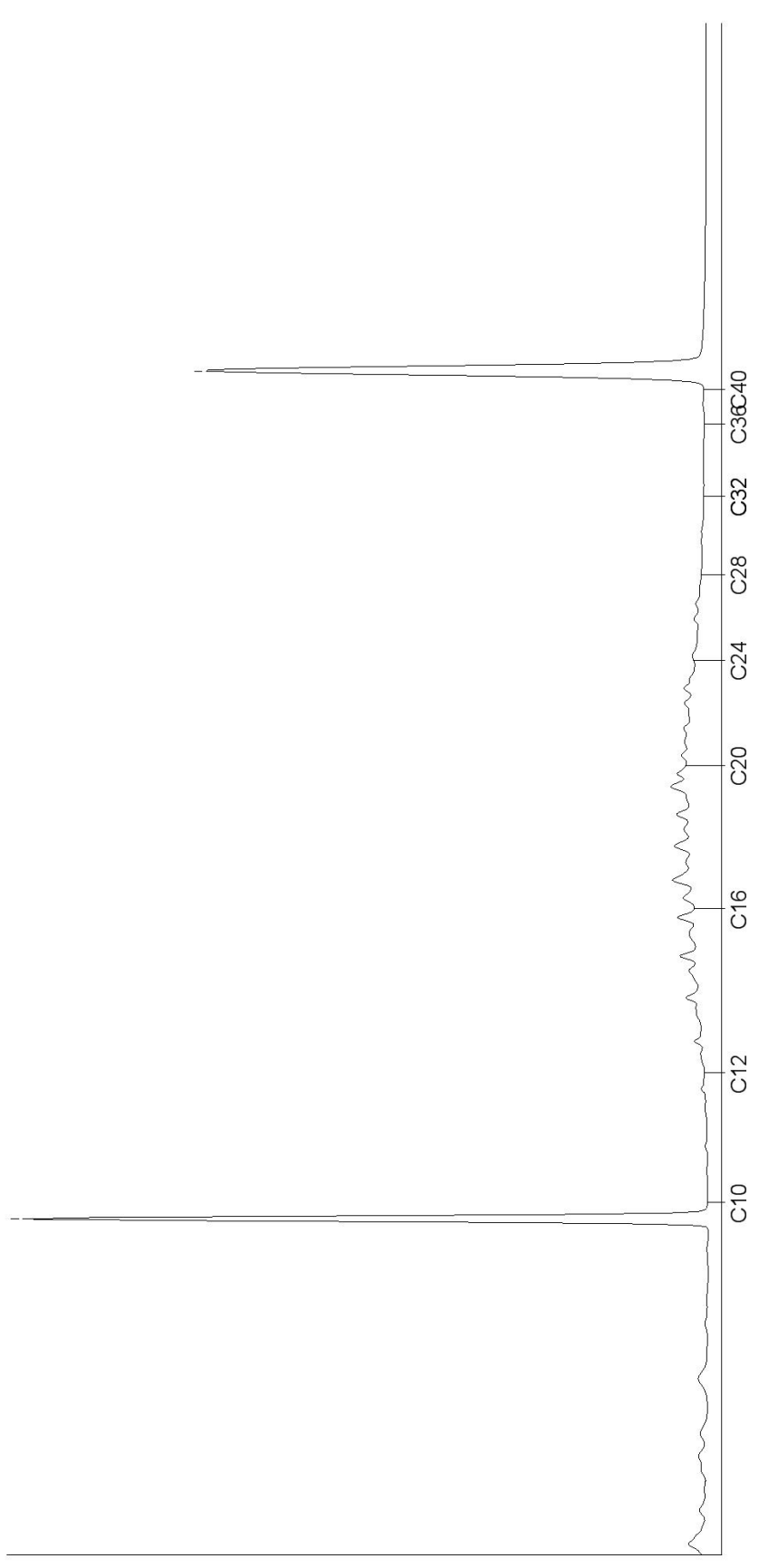

OLIE04 - 251221

## Annexe 6Report des concentrations résiduelles

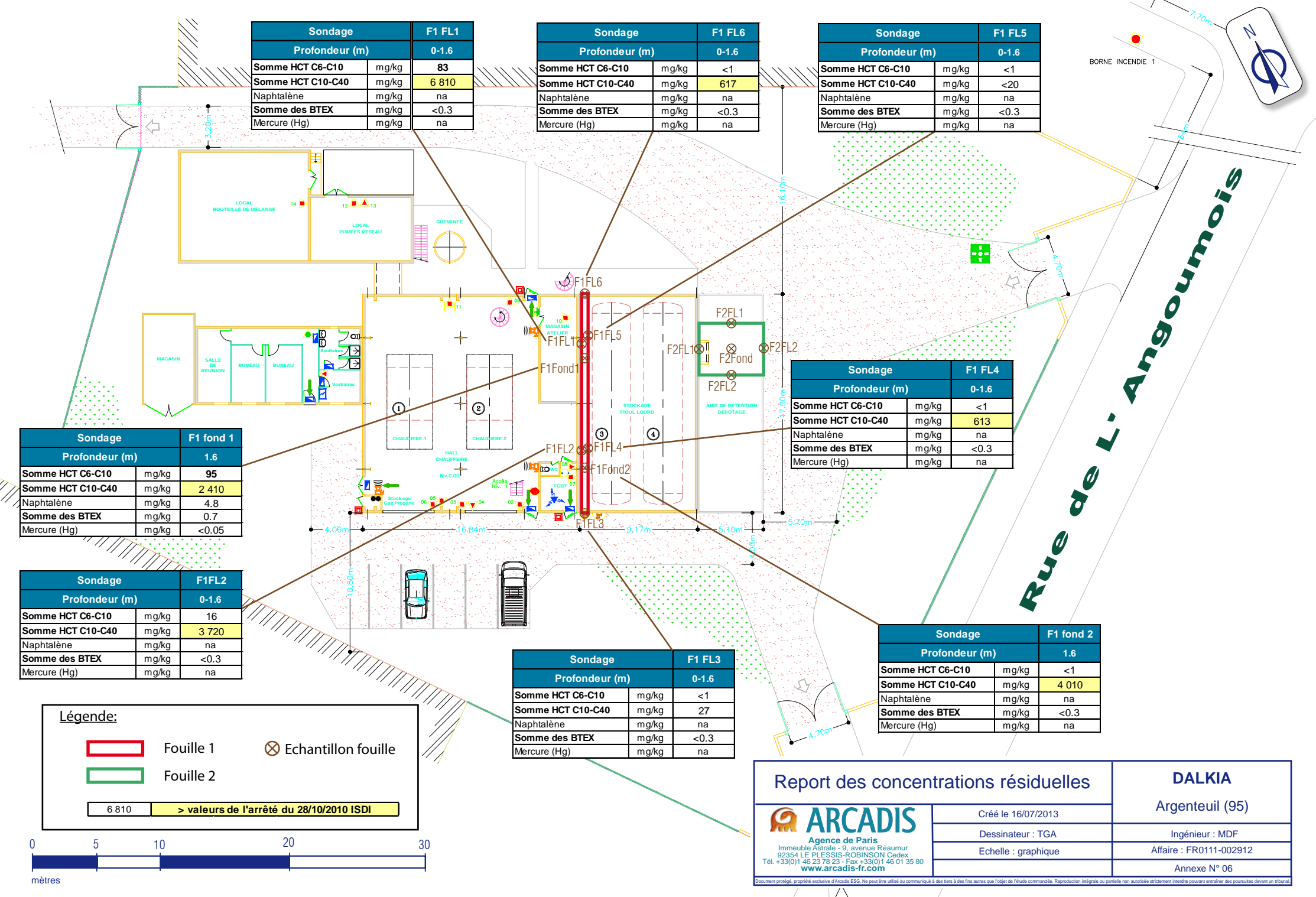

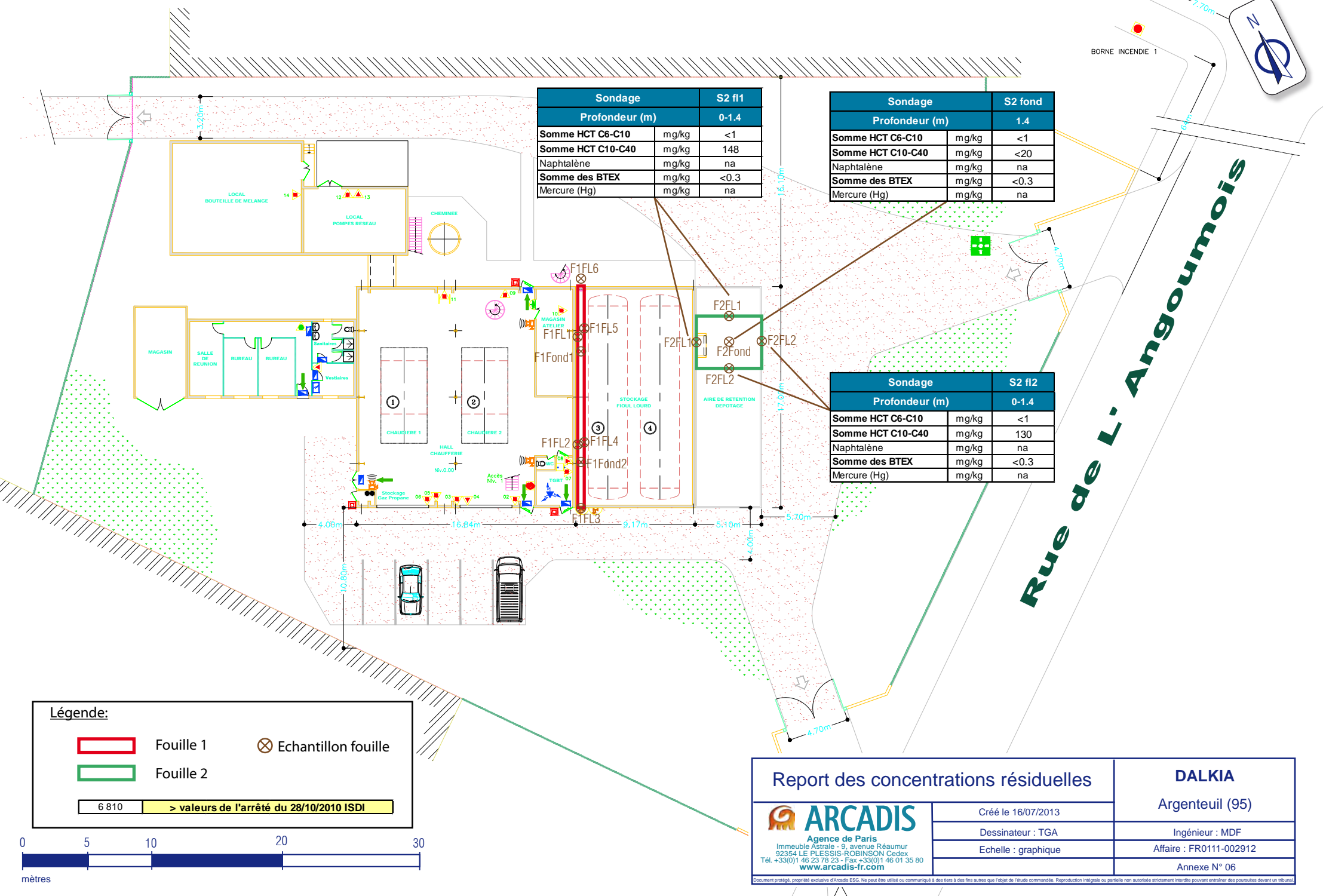

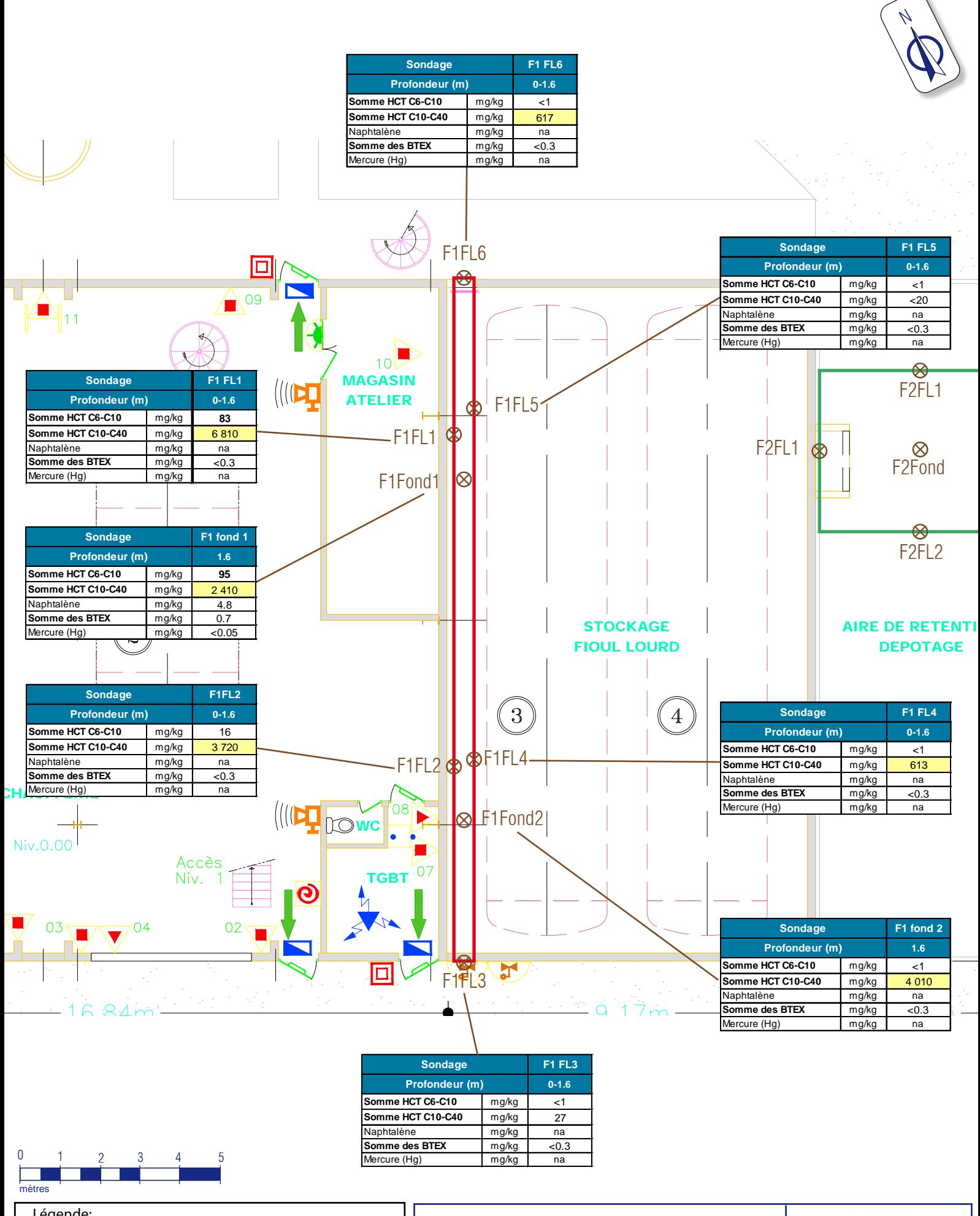

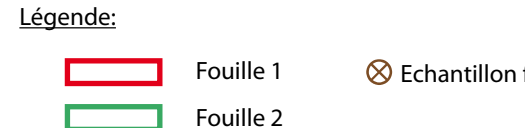

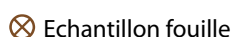

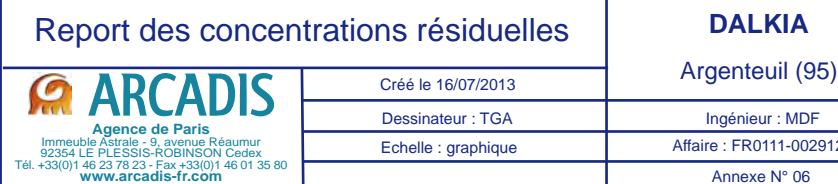

Affaire : FR0111-002912 Annexe N° 06 Ingénieur : MDF Document protégé, propriété exclusive d'Arcadis ESG. Ne peut être utilisé ou communiqué à des tiers à des firs autres que l'objet de l'étude commandée. Reproduction intégrale ou partielle non autorisée strictement interdit 68/68

6 810 **> valeurs de l'arrêté du 28/10/2010 ISDI**

## ANNEXE 6. MEMOIRE JUSTIFIANT L'ABSENCE DE RAPPORT DE BASE

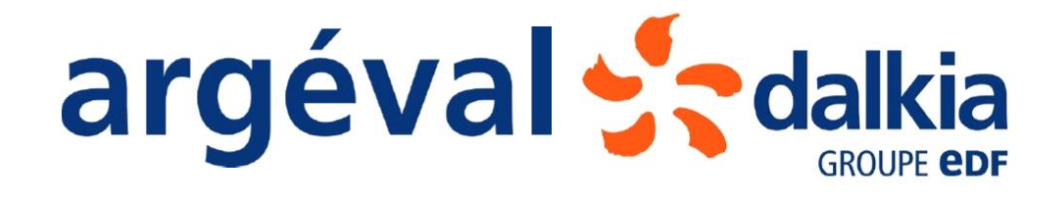

# DOSSIER DE DEMANDE D'AUTORISATION ENVIRONNEMENTALE

ARGEVAL – GROUPE DALKIA ARGENTEUIL (95)

Mémoire justificatif au titre de la réglementation IED

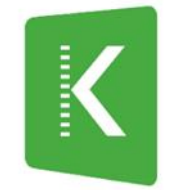

KALIÈS Étude & conseil en environnement, énergie & risques industriels
# REVISIONS

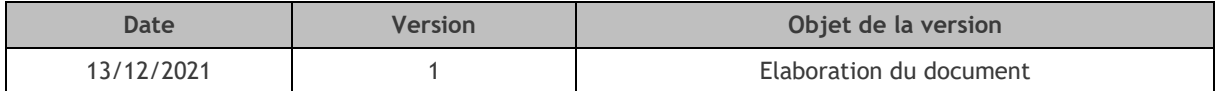

Ce dossier a été réalisé par :

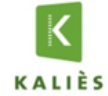

Agence Île-de-France 416 Avenue de la Division Leclerc 92290 CHATENAY MALABRY Tel : 01.85.01.11.30

Rédigé par :

**LENAIN Elodie Chargée d'affaires ICPE**

Et validé par : **BRACONNIER Fabrice Président de Kaliès**

# TABLE DES MATIERES

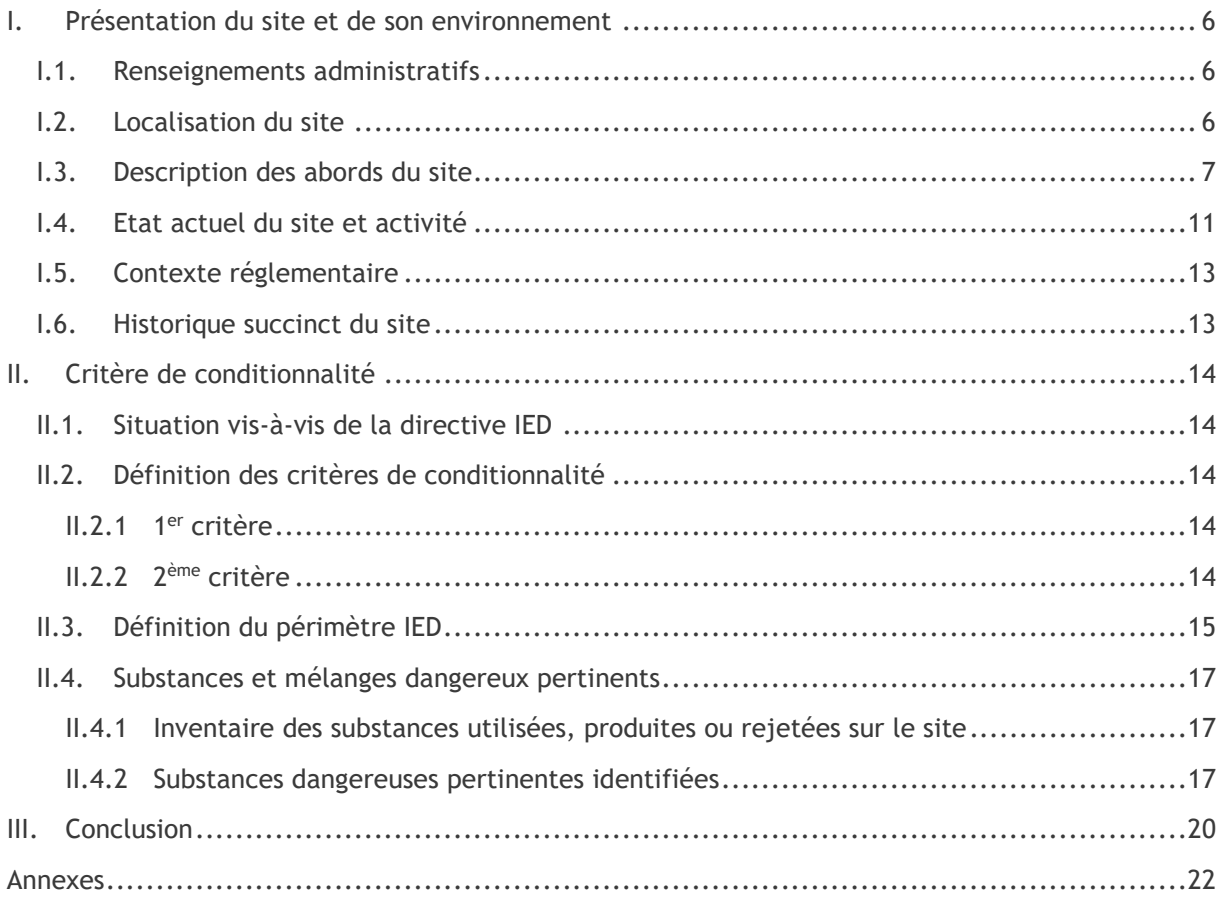

# LISTE DES FIGURES

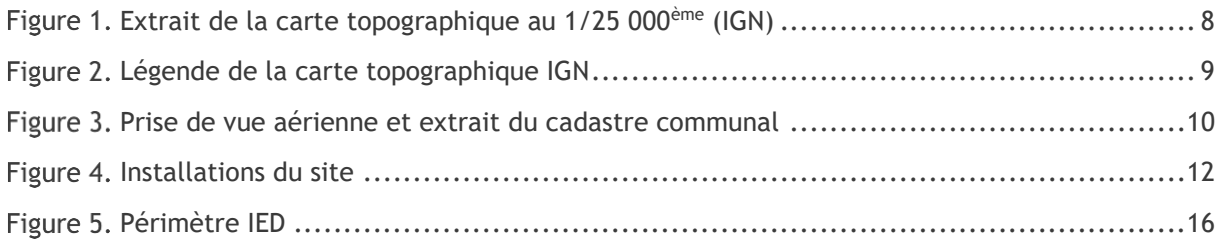

# LISTE DES TABLEAUX

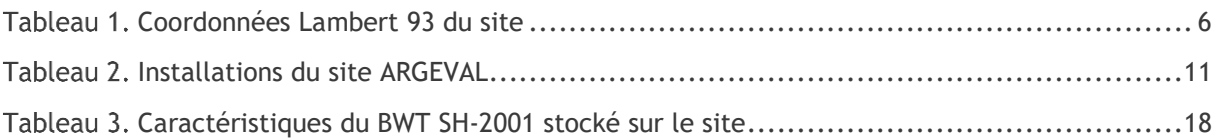

## PREAMBULE

Le décret n°2013-374 du 2 mai 2013 portant transposition des dispositions générales et du chapitre II de la directive 2010/75/UE du Parlement européen et du Conseil du 24 novembre 2010 relative aux émissions industrielles (prévention et réduction intégrées de la pollution) précise les modalités de soumission et d'élaboration du rapport de base au titre de la réglementation dite IED.

Le rapport de base est l'état des lieux représentatif de la qualité des sols et des eaux souterraines au droit d'un site industriel soumis à la réglementation dite IED, permettant la comparaison entre l'état au démarrage de l'exploitation (ou, pour les sites existants, à la date de réalisation du rapport de base) et l'état à sa cessation d'activité.

Lorsqu'il est jugé que le site soumis à la réglementation dite IED n'implique pas l'utilisation de substances ou mélanges dangereux pouvant avoir un impact sur la qualité des sols ou des eaux souterraines, un mémoire justificatif est requis en lieu et place du rapport de base.

Le présent rapport constitue le mémoire justificatif effectué sur les terrains de la société ARGEVAL (filiale du groupe DALKIA) à Argenteuil (Val d'Oise, 95).

Cette étude s'inscrit dans le cadre de la demande d'autorisation environnementale relative à l'augmentation de la capacité de la chaufferie. A l'issue du projet, le site sera soumis à Autorisation au titre de la rubrique 3110 (grandes installations de combustion) de la nomenclature des Installations Classées pour la Protection de l'Environnement (ICPE).

Le mémoire justificatif a été réalisé en application de la Directive IED établie par le Ministère en charge de l'Environnement en 2013, suivant de « Guide méthodologique pour l'élaboration du rapport de base prévu par la Directive IED, version 2.2 » datant d'octobre 2014.

Il se compose :

- de la présentation du site et de son environnement ;
- de la situation du site vis-à-vis de la directive IED ;
- de la définition du périmètre IED ;
- de l'inventaire des substances dangereuses utilisées, produites ou rejetées sur le site ;
- de la justification de la non nécessité d'un rapport de base.

Les limites géographiques retenues pour la présente étude sur le site de la société ARGEVAL correspondent à la zone géographique accueillant les installations IED et les installations qui y sont liées techniquement.

# SYNTHESE

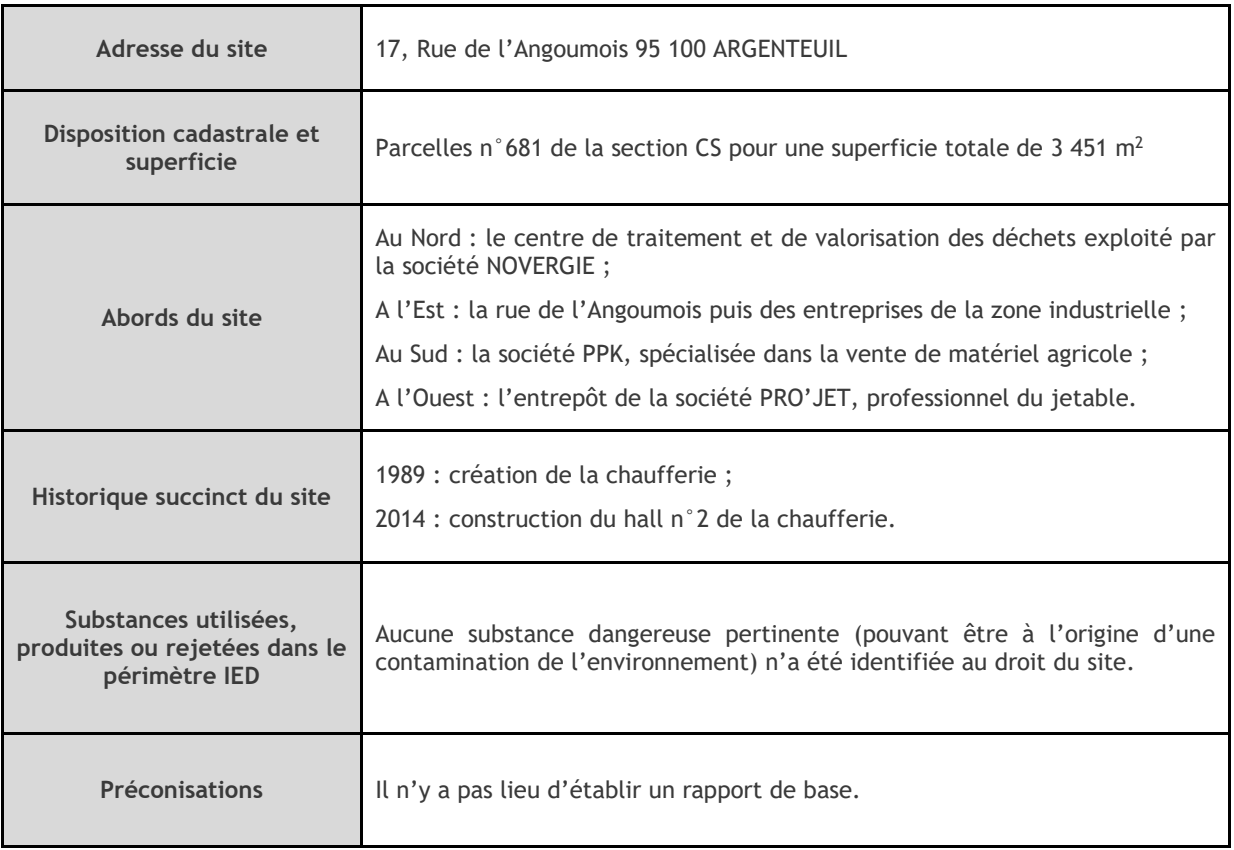

# **I. PRESENTATION DU SITE ET DE SON ENVIRONNEMENT**

## **I.1. RENSEIGNEMENTS ADMINISTRATIFS**

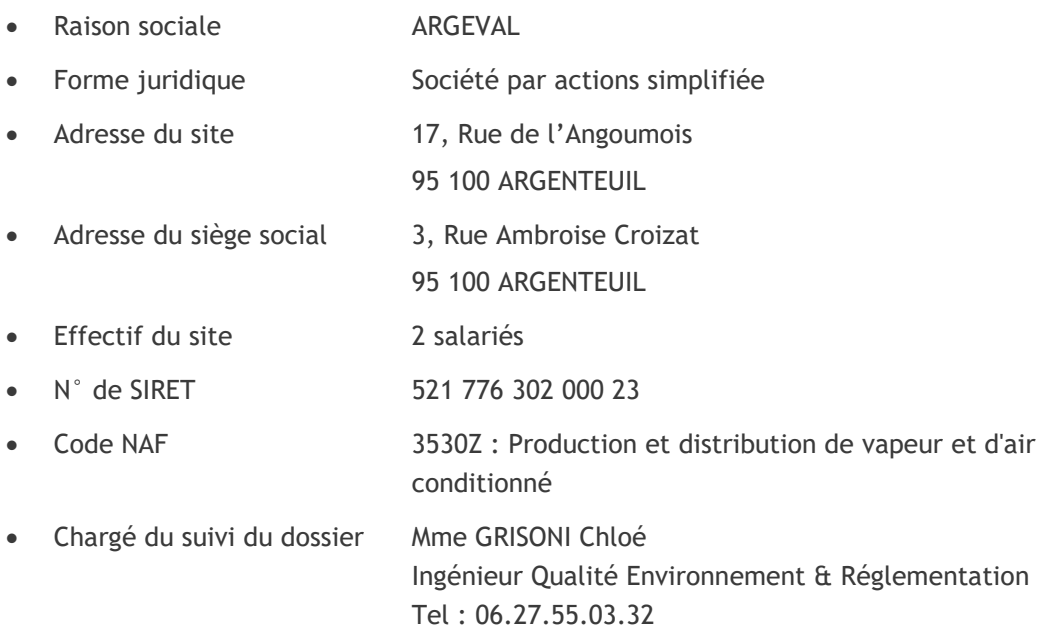

# **I.2. LOCALISATION DU SITE**

Le site d'étude est localisé dans la zone industrielle du Chemin Vert de la commune d'Argenteuil (département du Val d'Oise, 95), au 17, Rue de l'Angoumois.

Les coordonnées géographiques du portail du site, en Lambert 93, sont les suivantes :

*Coordonnées Lambert 93 du site*

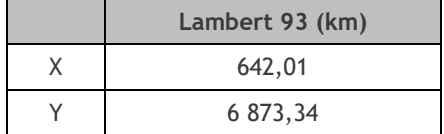

La chaufferie occupe la totalité de la parcelle n°681 de la section CS, d'une superficie de l'ordre de 3 500 m².

Les extraits de la carte IGN au 1/25 000 et du cadastre communal sont présentés en pages suivantes.

La topographie du site est globalement plane et son altitude moyenne est d'environ 57 m NGF.

D'après le Plan Local d'Urbanisme (PLU) de la commune, le site se trouve en zone UE (zone urbaine d'équipements).

## **I.3. DESCRIPTION DES ABORDS DU SITE**

Le site est implanté dans une zone industrielle.

Son environnement immédiat est constitué par :

- Au Nord : le centre de traitement et de valorisation des déchets exploité par la société NOVERGIE ;
- A l'Est : la rue de l'Angoumois puis des entreprises de la zone industrielle ;
- Au Sud : la société PPK, spécialisée dans la vente de matériel agricole ;
- A l'Ouest : l'entrepôt de la société PRO'JET, professionnel du jetable.

Aucun établissement accueillant des populations sensibles (écoles, hôpitaux, etc.) n'est recensé dans un rayon de 500 mètres autour du site.

Une vue aérienne du site et un extrait de la carte IGN au 1/25 000ème sont présentés en pages suivantes.

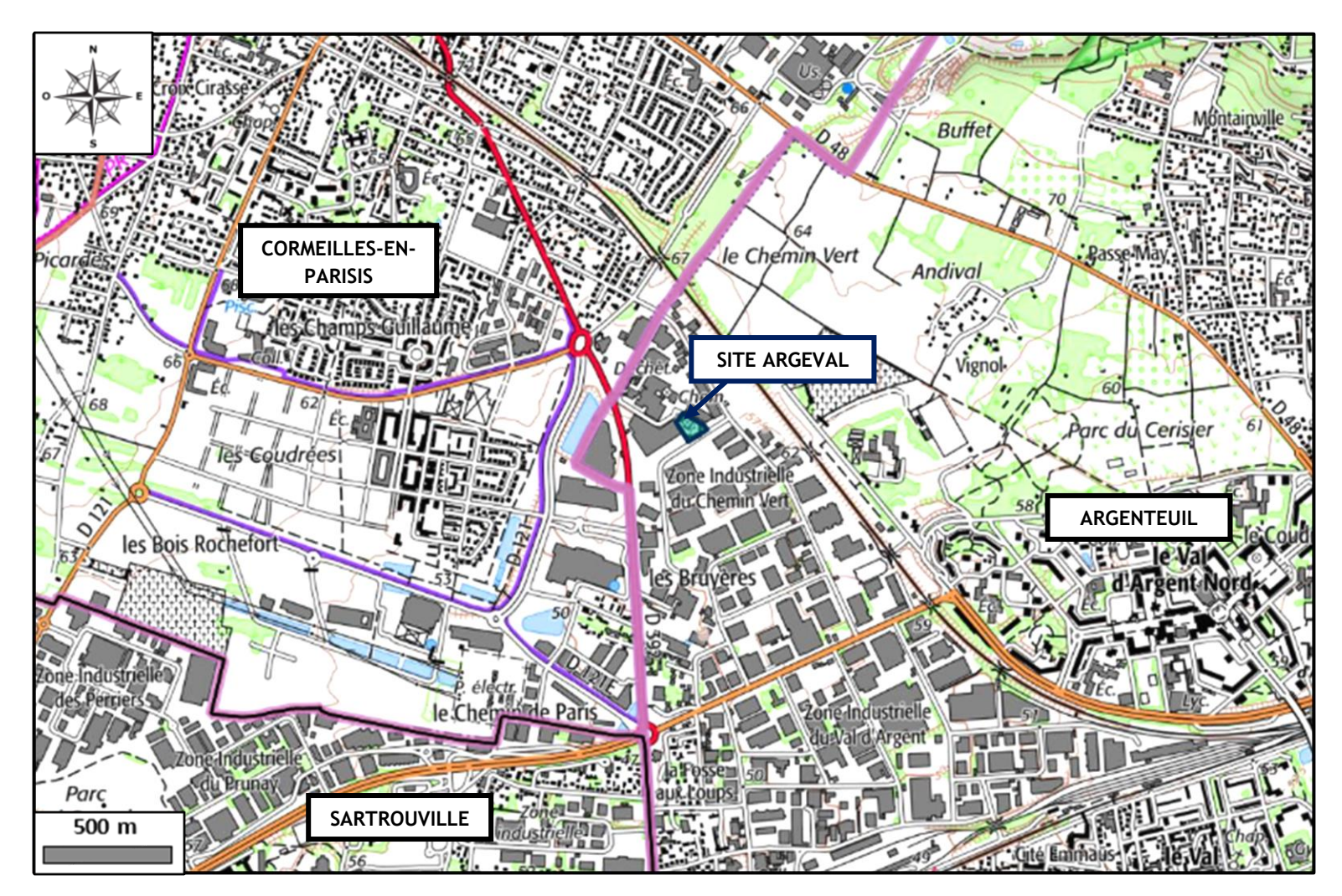

*Extrait de la carte topographique au 1/25 000ème (IGN)*

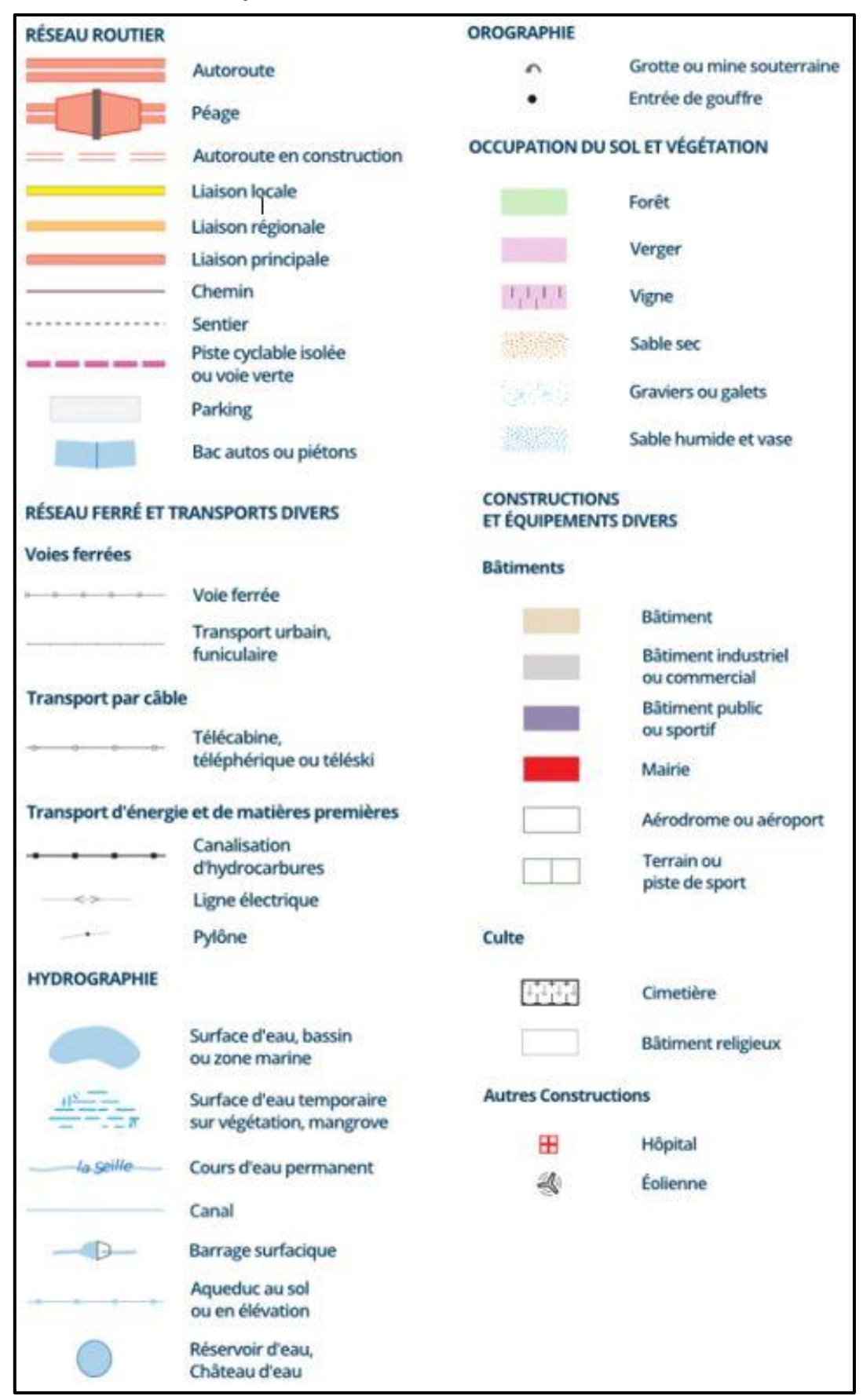

*Légende de la carte topographique IGN*

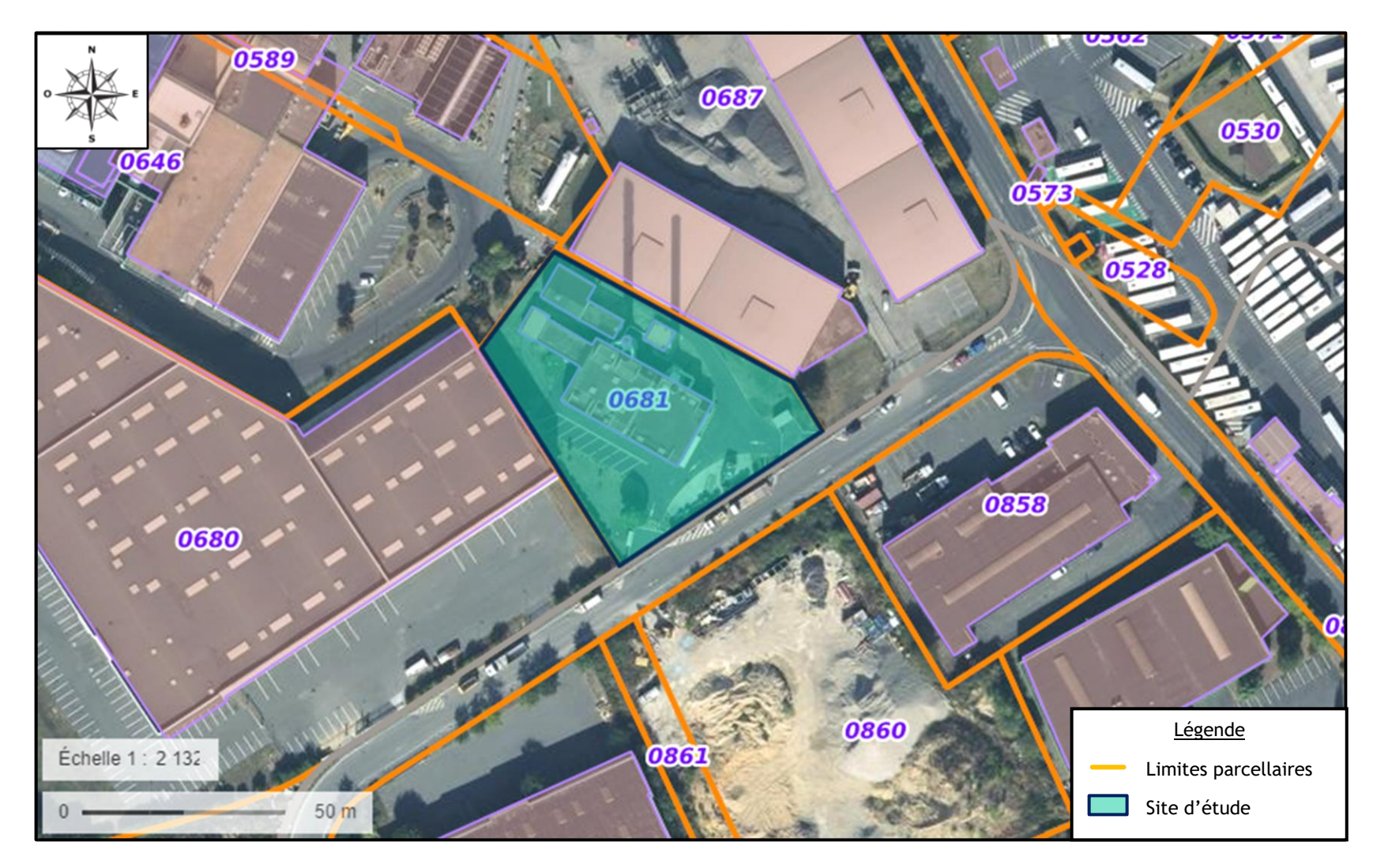

*Prise de vue aérienne et extrait du cadastre communal*

# **I.4. ETAT ACTUEL DU SITE ET ACTIVITE**

Une visite de site, dont le compte-rendu est présenté en annexe 1, a été réalisée le 25 juin 2021.

Le site est une chaufferie industrielle. Les chaudières sont alimentées uniquement par le gaz naturel délivré par le réseau GRTgaz.

La superficie totale du site est de 3 450 m<sup>2</sup> environ, dont 1 500 m<sup>2</sup> environ sont occupés par des bâtiments.

Les différentes installations/bâtiments sont localisés sur la figure présentée à la page suivante. Les identifiants y figurant sont décrits dans le tableau ci-dessous.

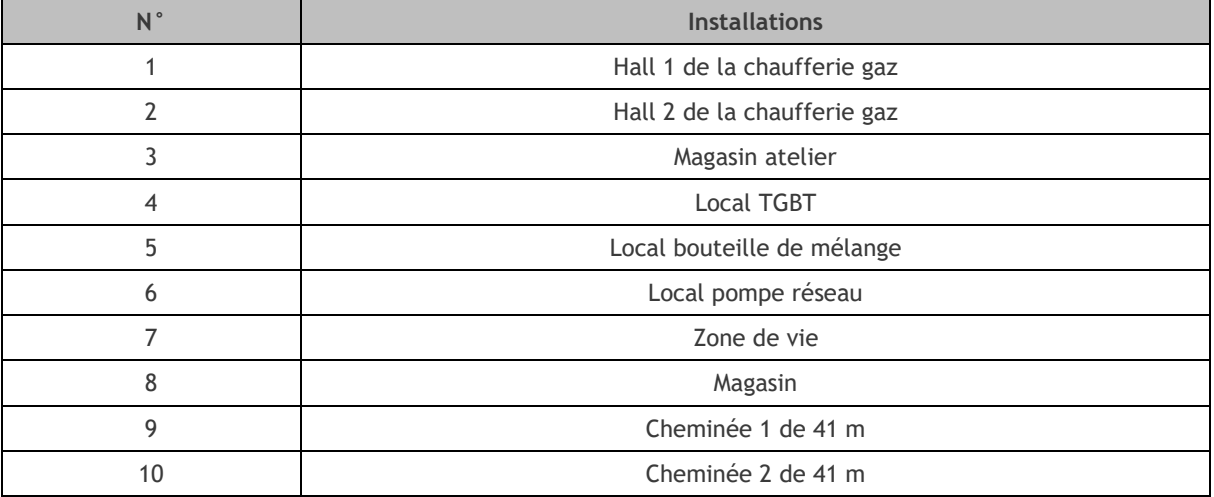

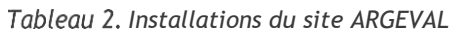

#### ARGEVAL – GROUPE DALKIA – Argenteuil (95) Mémoire justificatif

Figure 4. Installations du site

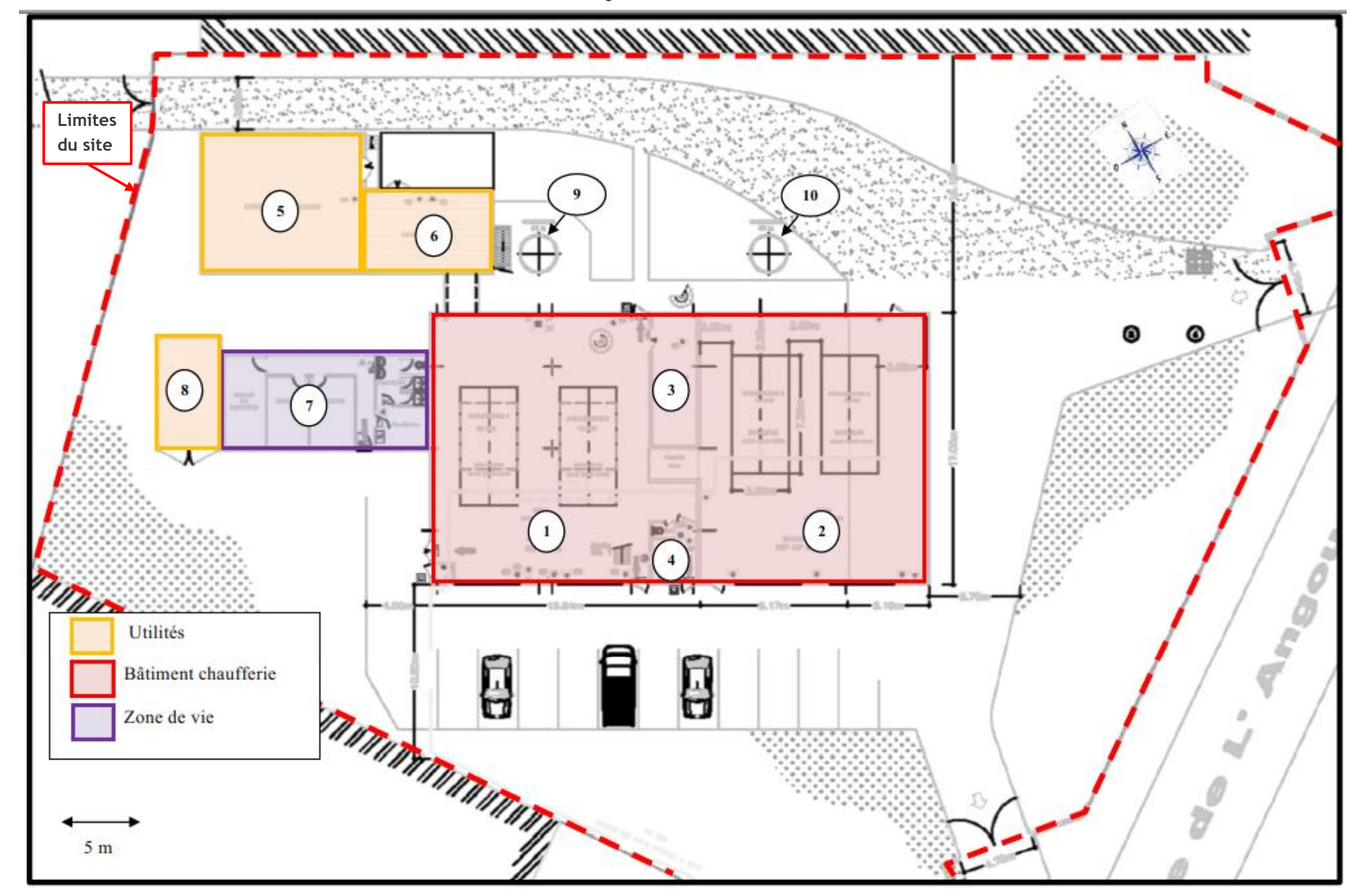

# **I.5. CONTEXTE REGLEMENTAIRE**

Le site ARGEVAL est soumis aux prescriptions de l'arrêté préfectoral n°11734 du 6 février 2014 qui autorise l'exploitation de la chaufferie au titre de la rubrique ICPE 2910.

A l'issue du projet d'augmentation de la capacité de la chaufferie, le site sera soumis à autorisation pour la rubrique 3110 (Grandes installations de combustion) de la nomenclature des ICPE et, de ce fait, ne sera plus soumis à la rubrique 2910 (absence de double classement).

La chaufferie, d'une puissance totale de 61,4 MW, comportera :

- $\%$  Deux chaudières fonctionnant au gaz naturel de 19,2 MW (installations nouvelles, en remplacement des deux générateurs gaz de 13 MW) ;
- $\%$  Une chaudière fonctionnant au gaz naturel de 15 MW (installation existante) ;
- $\%$  Une chaudière fonctionnant au gaz naturel de 8 MW.

## **I.6. HISTORIQUE SUCCINCT DU SITE**

Dans le cadre d'un mémoire justificatif, seul un historique succinct du site est réalisé.

La consultation des anciennes photographies aériennes disponibles sur Géoportail (cf. annexe 2) nous apprend qu'avant la création de la chaufferie en 1989, le site était occupé par une parcelle agricole.

D'après la fiche BASIAS du site d'étude (référence : IDF9501255), la chaufferie était exploitée en 1991 par la Société Thermique Industrielle de Colombes et d'Argenteuil (S.T.I.C.A).

Le fioul lourd était utilisé comme combustible : les générateurs étaient alimentés par deux réservoirs semi-enterrés d'une capacité unitaire de 100 m<sup>3</sup>.

En 2011, l'exploitation de la chaufferie est reprise par la société ARGEVAL dans le cadre d'une Délégation de Service Public (DSP) établie pour une durée de 30 ans.

En 2014, le hall n°2 de la chaufferie est construit afin d'y implanter deux chaudières gaz (15 MW et 8 MW).

# **II. CRITERE DE CONDITIONNALITE**

## **II.1. SITUATION VIS-A-VIS DE LA DIRECTIVE IED**

Comme spécifié dans le paragraphe [I.5d](#page--1-3)u présent chapitre, le site ARGEVAL est soumis à la rubrique **3110 (Grandes installations de combustion, le projet d'augmentation de la capacité de la chaufferie faisant franchir le seuil des 50 MW)** de la nomenclature des Installations Classées.

Le site ARGEVAL est donc concerné par les articles R.515-58 et suivants du Code de l'Environnement et il est donc nécessaire d'entrer dans la procédure d'élaboration d'un rapport de base ou d'un mémoire justificatif.

## **II.2. DEFINITION DES CRITERES DE CONDITIONNALITE**

Le paragraphe suivant présente une synthèse des modalités définies dans le « guide méthodologique pour l'élaboration du rapport de base prévu par la Directive IED » du Ministère en charge de l'Environnement.

#### **II.2.1 1 ER CRITERE**

Il s'agit de l'utilisation, la production ou le rejet de substances ou mélanges dangereux pertinents. Il s'agit des substances ou mélanges classés dans au moins une des classes de danger définies à l'annexe I du « règlement CLP ».

Ces substances et mélanges dangereux sont considérés comme « pertinents » et à prendre en compte s'ils sont ou seront utilisés, produits ou rejetés **dans le cadre des activités soumises à IED.**

#### **II.2.2 2 EME CRITERE**

Le risque de contamination du sol et des eaux souterraines sera estimé au regard :

- de la dangerosité de la substance ou du mélange pertinent et des classes de danger associées ;
- de ses caractéristiques physiques au regard de sa capacité à impacter les sols et eaux souterraines.

*Remarque : Les moyens de prévention mis en place dans le but de prévenir la survenance de pollutions significatives ne suffisent pas à justifier l'exonération d'un rapport de base, dès lors qu'il est difficile de garantir leur efficacité dans le temps.*

Deux règles permettent de caractériser une substance afin de déterminer si elle est dangereuse et donc susceptible de générer un risque de contamination des sols et des eaux souterraines.

### **II.2.2.1 CRITERE D'EXCLUSION**

Toutes substances gazeuses à température ambiante, et ne s'altérant pas en solide ou liquide lors de son relargage accidentel, ainsi que tous solides non lixiviables et non pulvérulents ne sont pas considérés comme susceptibles de générer un risque de contamination du sol et des eaux souterraines, et n'impliquent donc pas à elle-seule la rédaction d'un mémoire justificatif.

*À titre d'exemple : propane, dichlore (Cl2), polystyrène.*

### **II.2.2.2 CRITERE D'INCLUSION**

Toute substance définie comme prioritaire dans le domaine de l'eau et/ou faisant l'objet de norme de qualité environnementale (NQE)<sup>1</sup> au titre de la réglementation issue de la Directive Cadre sur l'Eau, est considérée comme susceptible de représenter un risque de contamination du sol et des eaux souterraines et génère l'obligation d'élaborer un rapport de base.

*À titre d'exemple : benzène, tétrachloroéthylène (PCE), trichloroéthylène (TCE), hydrocarbures aromatiques polycycliques (HAP).*

Pour les autres substances, un rapport de base est requis sauf à prouver que, du fait des caractéristiques physico-chimiques des substances et des quantités manipulées, il n'y a aucun risque de contamination du sol et des eaux souterraines sur le périmètre IED.

## **II.3. DEFINITION DU PERIMETRE IED**

Le périmètre IED devant faire l'objet du rapport de base est défini comme étant la « zone géographique accueillant les installations IED d'un site, ainsi que leur périmètre d'influence en matière de pollution des sols et des eaux souterraines ».

Une installation IED est quant à elle définie comme une « installation relevant des rubriques 3000 à 3999, c'est-à-dire dont l'activité figure à l'annexe I de l'IED, ainsi que les installations ou équipements qui lui sont liés techniquement, c'est-à-dire s'y rapportant directement, exploités sur le même site et susceptibles d'avoir des incidences sur les émissions et la pollution ».

### **Suivant ces définitions, la zone de vie est exclue du périmètre IED.**

La figure 5 présentée ci-après permet de localiser le périmètre IED.

La topographie du site étant globalement plane et sans pente particulière, l'influence en matière de pollution des sols se limitera au périmètre géographique des installations.

<sup>1</sup> Directive 2006/118/CE du parlement européen et du conseil du 12 décembre 2006 sur la protection des eaux souterraines contre la pollution et la détérioration et Directive 2008/105/CE du parlement européen et du conseil du 16 décembre 2008 établissant des normes de qualité environnementale dans le domaine de l'eau, modifiant et abrogeant les directives du Conseil 82/176/CEE, 83/513/CEE, 84/156/CEE, 84/491/CEE, 86/280/CEE et modifiant la directive 2000/60/CE

#### ARGEVAL – GROUPE DALKIA – Argenteuil (95) Mémoire justificatif

*Périmètre IED*

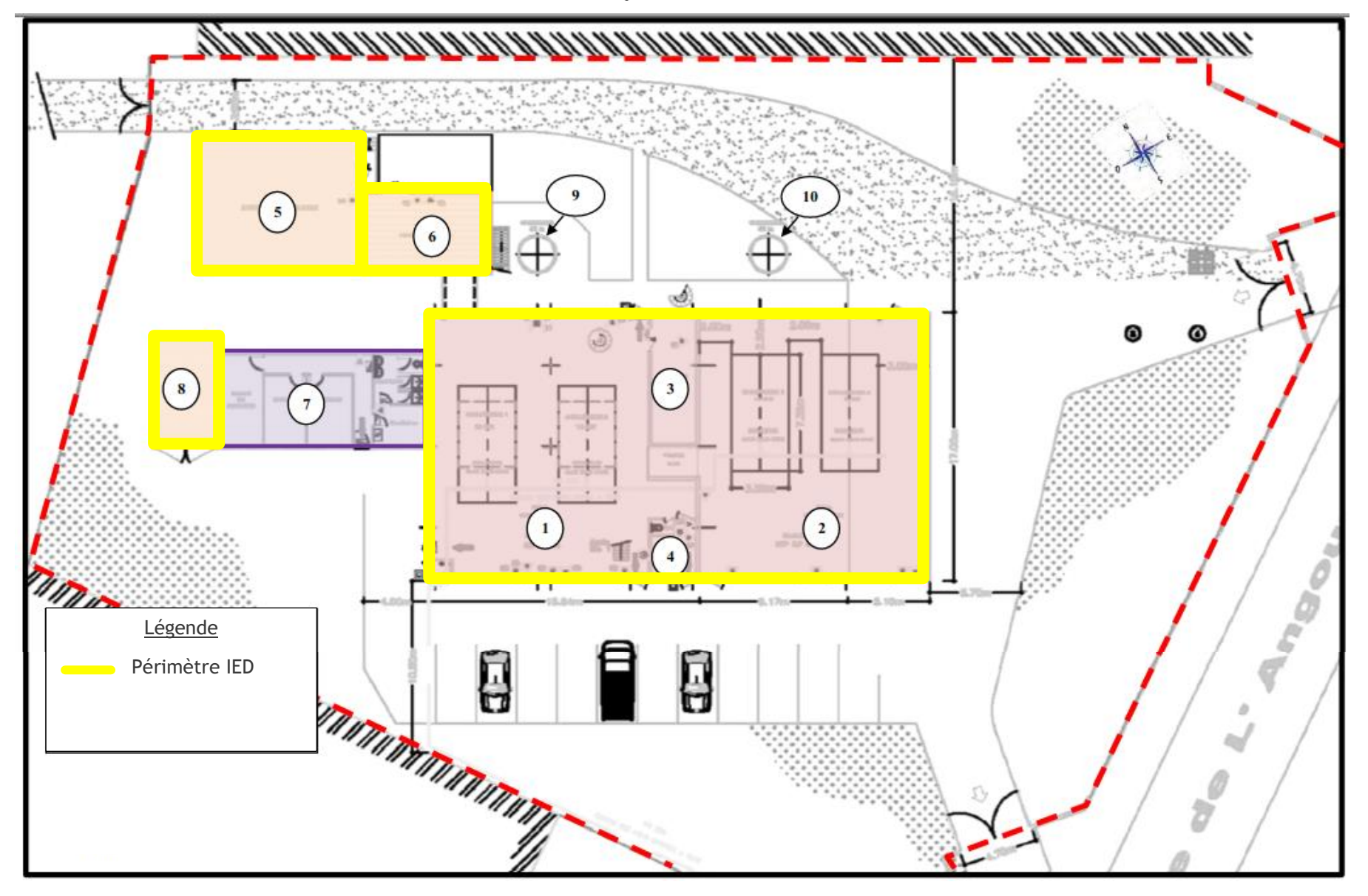

### <span id="page-268-0"></span>**II.3.1 SUBSTANCES ET MELANGES DANGEREUX PERTINENTS**

Il est rappelé en préambule que sont exclus du périmètre analytique, selon le guide du Ministère en charge de l'Environnement :

- les produits de nettoyage ou pesticides à condition qu'ils ne relèvent pas du process (ex : produits de nettoyage des bâtis).
- les stockages de carburants / combustibles pour les engins mobiles, les groupes électrogènes de secours et / ou les systèmes de protection incendie.

## **II.3.2 INVENTAIRE DES SUBSTANCES UTILISEES, PRODUITES OU REJETEES SUR LE SITE**

L'inventaire des produits utilisés, produits ou rejetés (actuellement et dans le futur) compris dans le périmètre IED a été réalisé.

**À noter que les produits de même famille dont la quantité maximale stockée sur site est inférieure à 0,5 m<sup>3</sup> ou 0,5 t sont considérés en quantité insuffisante pour avoir un impact significatif sur les sols et/ou les eaux souterraines en cas de rupture de conditionnement ou de déversement.**

Ainsi, cet inventaire comprend les produits ou mélanges :

- **Exclus** :
	- o Les détergents industriels dont la quantité totale est inférieure à 500 kg ;
	- $\circ$  L'essence utilisée pour le fonctionnement des motopompes dont la quantité totale est inférieure à 500 kg et qui ne sont pas à prendre en compte dans la présente démarche (cf paragraphe [II.3.1\)](#page-268-0) ;
- **Retenus :**
	- $\circ$  Les produits de traitement de l'eau : BWT SH-2001 et BWT SH 7007 ;
	- o Le chlorure de sodium.

### **II.3.3 SUBSTANCES DANGEREUSES PERTINENTES IDENTIFIEES**

D'après les fiches de données de sécurité (FDS) jointes en annexe 3, parmi les produits retenus présentés ci-avant, le BWT SH-7007 et le chlorure de sodium ne présentent pas de mentions de dangers.

**Ainsi, la seule substance utilisée, produite ou rejetée sur le site ARGEVAL pouvant être considérée comme étant dangereuse au vu du règlement CLP (présence de mentions de dangers) est le BWT SH-2001.** 

Les caractéristiques de ce produit sont présentées dans le tableau en page suivante.

*Remarque : la liste des substances dangereuses pertinentes a été réalisée sans prendre en compte les barrières (dalles béton, rétentions) mises en place pour limiter les éventuelles infiltrations dans les sols, comme stipulé dans le guide méthodologique du Ministère en charge de l'Environnement dans sa version 2.2 d'Octobre 2014 : « Les moyens de prévention mis en place afin de prévenir la survenance de pollution significatives ne suffisent pas à justifier une exonération de rapport de base, dans la mesure où il est difficile de garantir qu'il n'y aura jamais de défaillance de ces éléments de prévention ».*

### *Caractéristiques du BWT SH-2001 stocké sur le site*

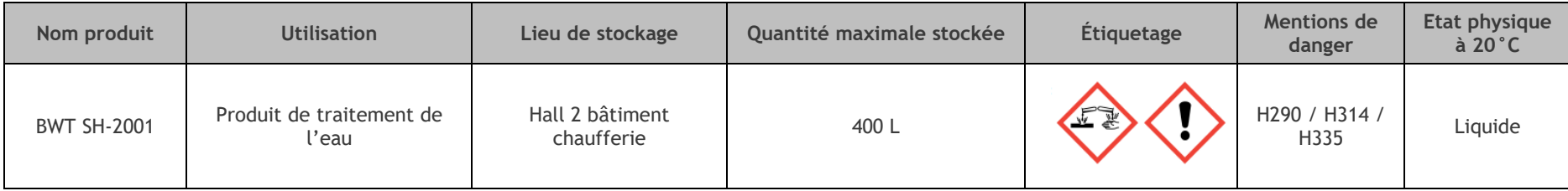

*H290 : Peut être corrosif pour les métaux*

*H314 : Provoque de graves brûlures de la peau et de graves lésions des yeux*

*H335 : Peut irriter les voies respiratoires*

Toutefois, au vu des mentions de dangers présentées, le BWT SH-2001 n'est pas à classer comme substance dangereuse pertinente pouvant être à l'origine d'une contamination de l'environnement au droit du site. En effet :

- La mention de dangers H335 est associée à un risque d'irritation pour l'homme (H335) et non à une atteinte éventuelle aux sols en place ;
- Les mentions de dangers H290 (peut-être corrosif pour les métaux) et H314 (provoque de graves brûlures de la peau et des lésions oculaires), faisant référence à son caractère corrosif, sont davantage liées à un risque lors de la manutention par les travailleurs qu'à une problématique environnementale.

**Ainsi, aucune substance dangereuse pertinente n'est à prendre en compte au droit du site ARGEVAL.**

# **III. CONCLUSION**

Dans le cadre de la demande d'autorisation environnementale relative à l'augmentation de la capacité de la chaufferie localisée 17, rue de l'Angoumois à Argenteuil (95), la société ARGEVAL a mandaté KALIÈS afin de réaliser un rapport de base conformément à la règlementation dite IED. En effet, à l'issue du projet, le site ARGEVAL sera soumis à la rubrique 3110 **(Grandes installations de combustion**, le projet d'augmentation de la capacité de la chaufferie faisant franchir le seuil des 50 MW) de la nomenclature des ICPE et sera donc concerné par les articles R.515-58 et suivants du Code de l'Environnement. À ce titre, il est donc nécessaire d'entrer dans la procédure d'élaboration d'un rapport de base.

Le périmètre IED, zone géographique accueillant les installations IED du site (installations relevant des rubriques 3000 à 3999 et installations ou équipements qui leur sont liés techniquement, exploités sur le même site et susceptibles d'avoir des incidences sur les émissions et la pollution), ainsi que leur périmètre d'influence en matière de pollution des sols et des eaux souterraines, a été défini.

L'inventaire des substances utilisées, produites ou rejetées (actuellement et dans le futur) comprises dans le périmètre IED a alors été réalisé. Il ressort qu'une seule substance (produit de traitement de l'eau, BWT SH-2001) sur le site ARGEVAL peut être considérée comme étant dangereuse au vu du règlement CLP (présence de mentions de danger).

Néanmoins, compte-tenu de ses caractéristiques (risques liés à la manutention, non persistance dans l'environnement), cette substance n'est pas considérée comme pouvant être à l'origine d'une contamination des milieux au droit du site.

**Ainsi, aucune substance dangereuse pertinente n'est à prendre en compte au droit du site ARGEVAL et il n'y a donc pas lieu d'établir un rapport de base**.

## LIMITES D'UTILISATION DU RAPPORT

Ce document a été établi à partir de sources d'informations externes non garanties par KALIÈS. Il est rappelé que la responsabilité de la société KALIÈS ne saurait être retenue du fait d'une utilisation partielle de ce rapport ou de mauvaises interprétations / non-respect des prescriptions qui auraient pu être rédigées.

# **ANNEXES**

- Annexe 1. Questionnaire de visite de site
- Annexe 2. Photographies aeriennes
- Annexe 3. Fiches de donnees de securite

# ANNEXE 1. QUESTIONNAIRE DE VISITE DE SITE

### **QUESTIONNAIRE DE VISITE DE SITE**

**Auteur** : Elodie Lenain **Date** : 25/06/2021

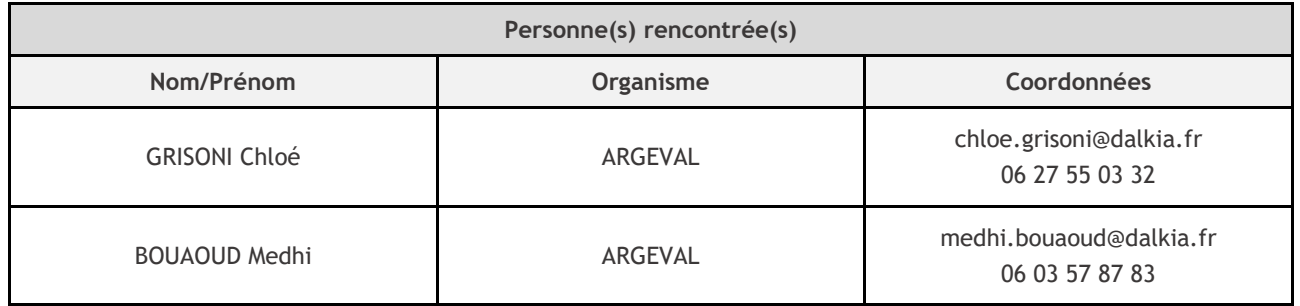

### **1. LOCALISATION**

**Commune** : Argenteuil **Département** : Val d'Oise (95)

**Adresse** : 17, Rue de l'Angoumois

**Coordonnées géographiques (Lambert 93)**

X : 642,01 km Y : 6 873,34 km

Altitude du site : 57 m NGF **Superficie** : 3 451 m<sup>2</sup>

*Extrait de la carte topographique au 1/25 000 (IGN)*

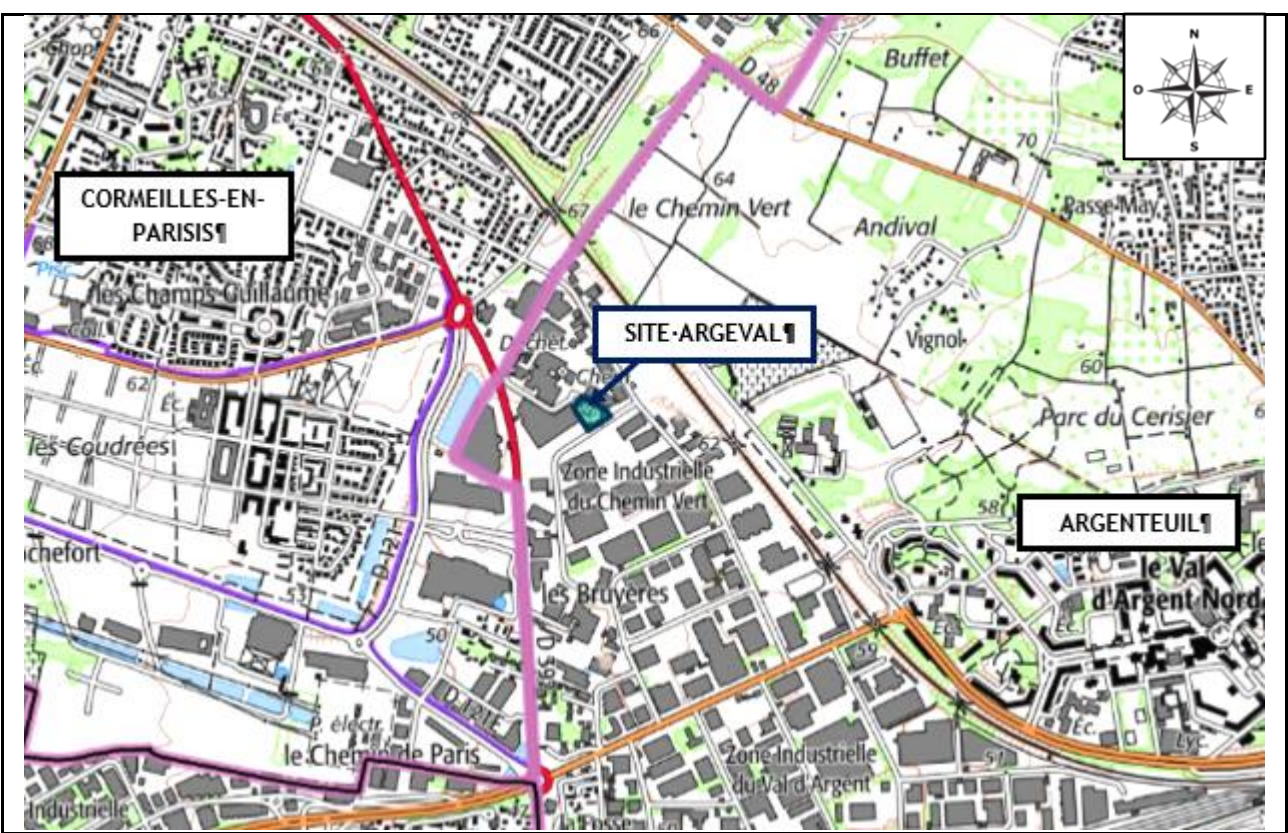

### **2. ÉTAT DU SITE**

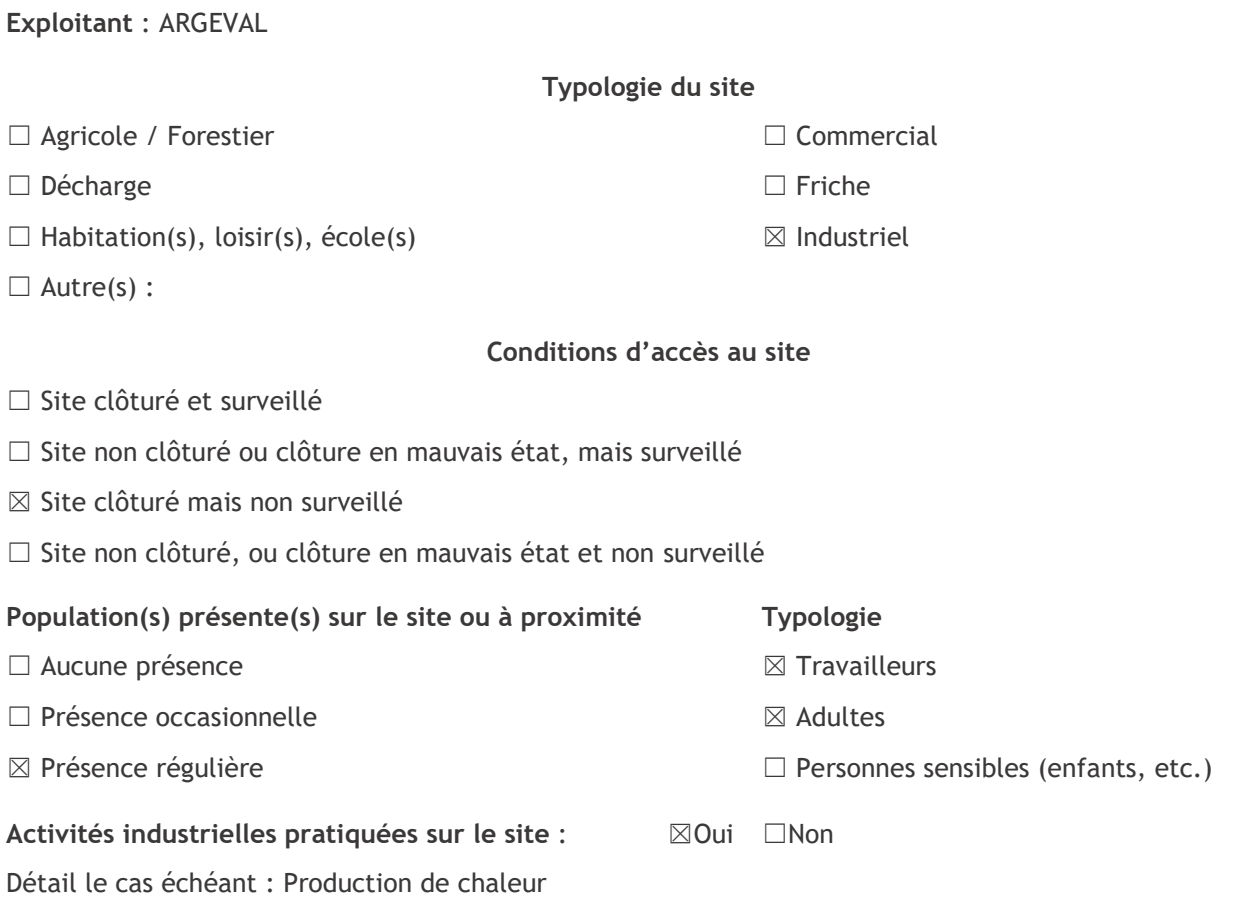

### **3. ENVIRONNEMENT PROCHE DU SITE**

- ☐ Agricole / Forestier
- ☐ Proximité d'une zone naturelle à protéger (Natura 2000, ZNIEFF, etc.)
- ☒ Industriel
- ☒ Commercial
- $\Box$  Établissements sensibles (crèches, établissements scolaires, parcs et jardins publics)
- □ Habitat
- ☐ Collectif
- ☐ Résidentiel avec ou sans jardin potager
- ☐ Dispersé

**Remarques générales** : L'environnement immédiat du site est constitué par :

- Au Nord : le centre de traitement et de valorisation des déchets exploité par la société NOVERGIE ;
- A l'Est : la rue de l'Angoumois puis des entreprises de la zone industrielle du Chemin Vert ;
- Au Sud : la société PPK, spécialisée dans la vente de matériel agricole ;
- A l'Ouest : l'entrepôt de la société PRO'JET, professionnel du jetable.

### **4. DESCRIPTION SUR PLACE**

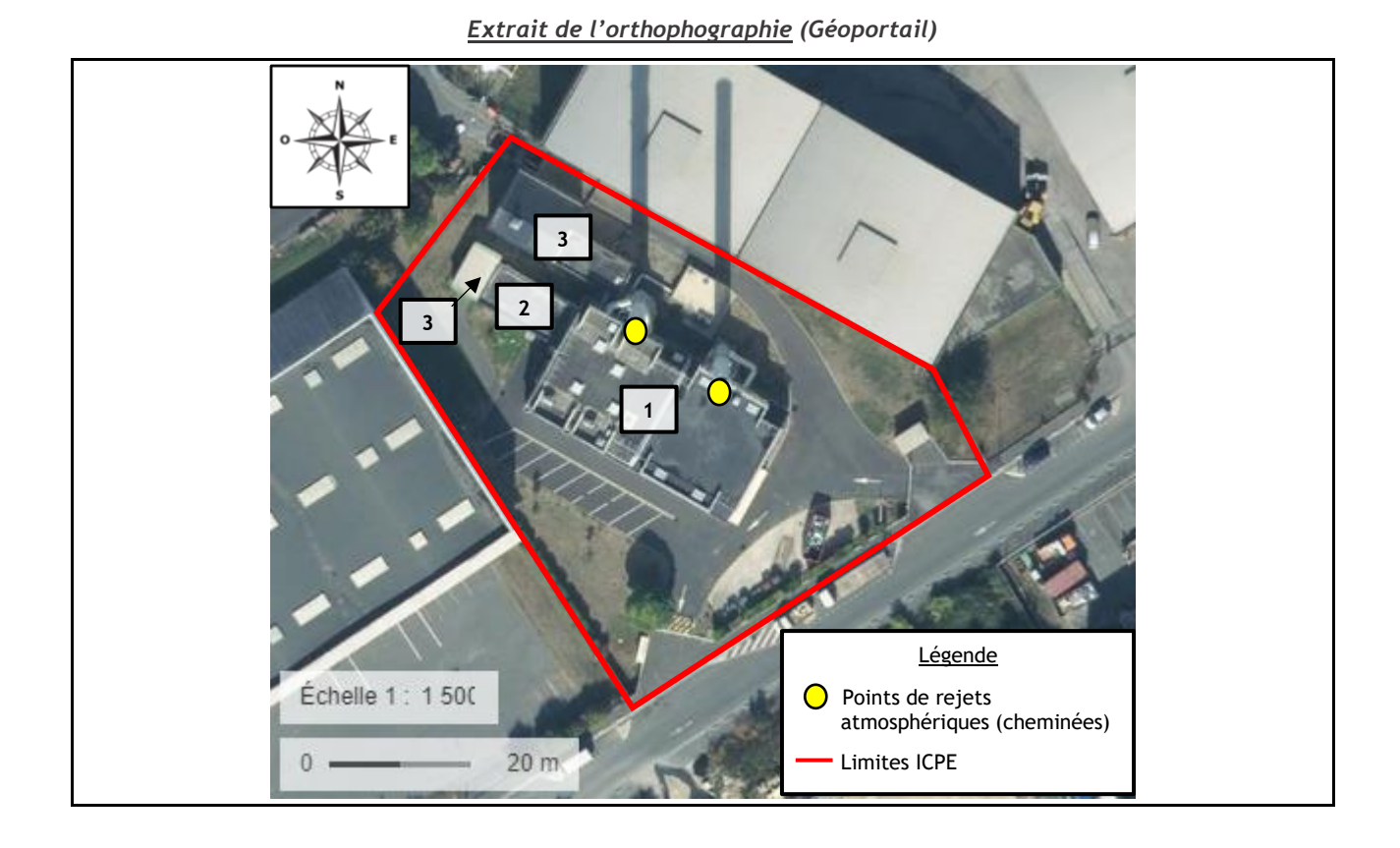

### **Bâtiment(s), superstructure(s) et/ou ouvrage(s) existants**

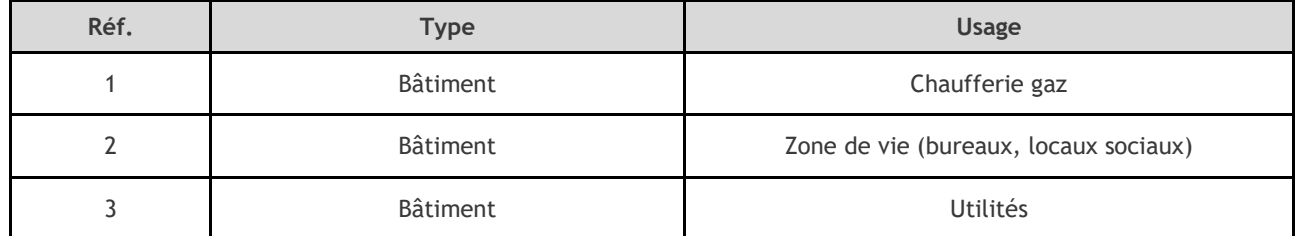

### **Autres caractéristiques du site**

Présence de puits et/ou de piézomètres : □ Oui ⊠ Non

Revêtements sur site :

☐ Sol nu ☒ Enrobé ☒ Dalle béton ☐ Remblais

Détail : /

## **5. MILIEU(X) SUSCEPTIBLES D'ÊTRE POLLUÉ(S)**

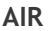

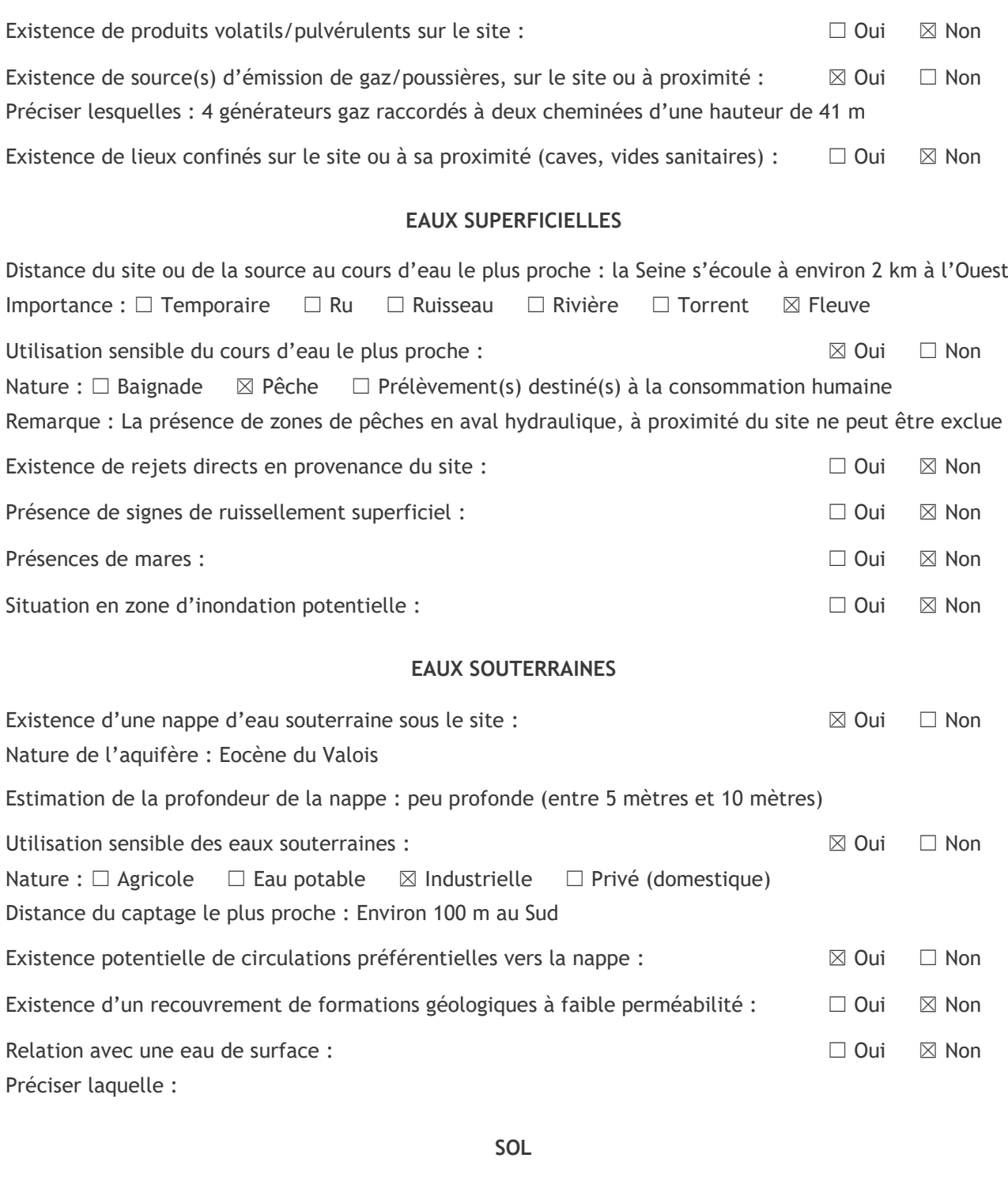

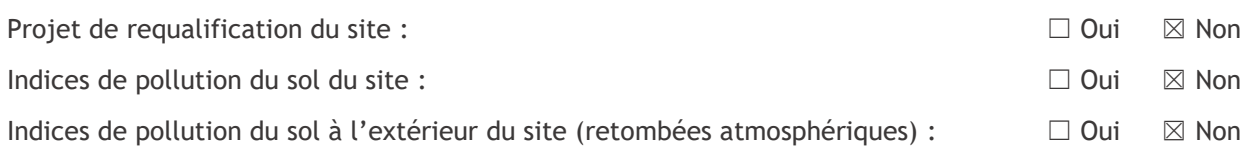

### **POLLUTION/ACCIDENTS DÉJÀ CONSTATÉS**

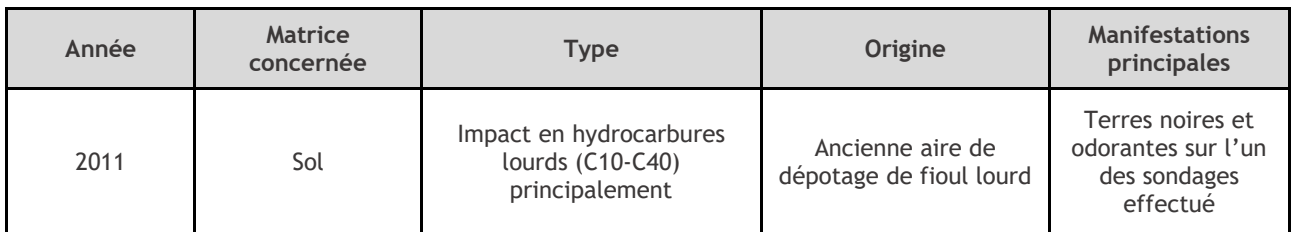

### **Mesures prises à la suite de l'événement**

- $\Box$  Évaluation des impacts prévisibles
- ☐ Mesures de confinement ou d'évacuation des populations
- ☐ Mesures de protection des eaux de surface
- $\Box$  Mesures de protection des eaux souterraines
- ☐ Limitation des usages de l'eau
- ☐ Mesures de restriction de l'usage des sols

 $\boxtimes$  Autres : excavation de terres en juin 2013. D'après les informations disponibles, une partie des terres impactées n'a pas pu être excavée car l'impact s'étend sous le bâtiment de la chaufferie.

### **CONNAISSANCE DE PLAINTES CONCERNANT L'USAGE DES MILIEUX**

☐ Oui ☒ Non

Détail : /

### **6. MESURES DE MISE EN SÉCURITÉ À PRENDRE**

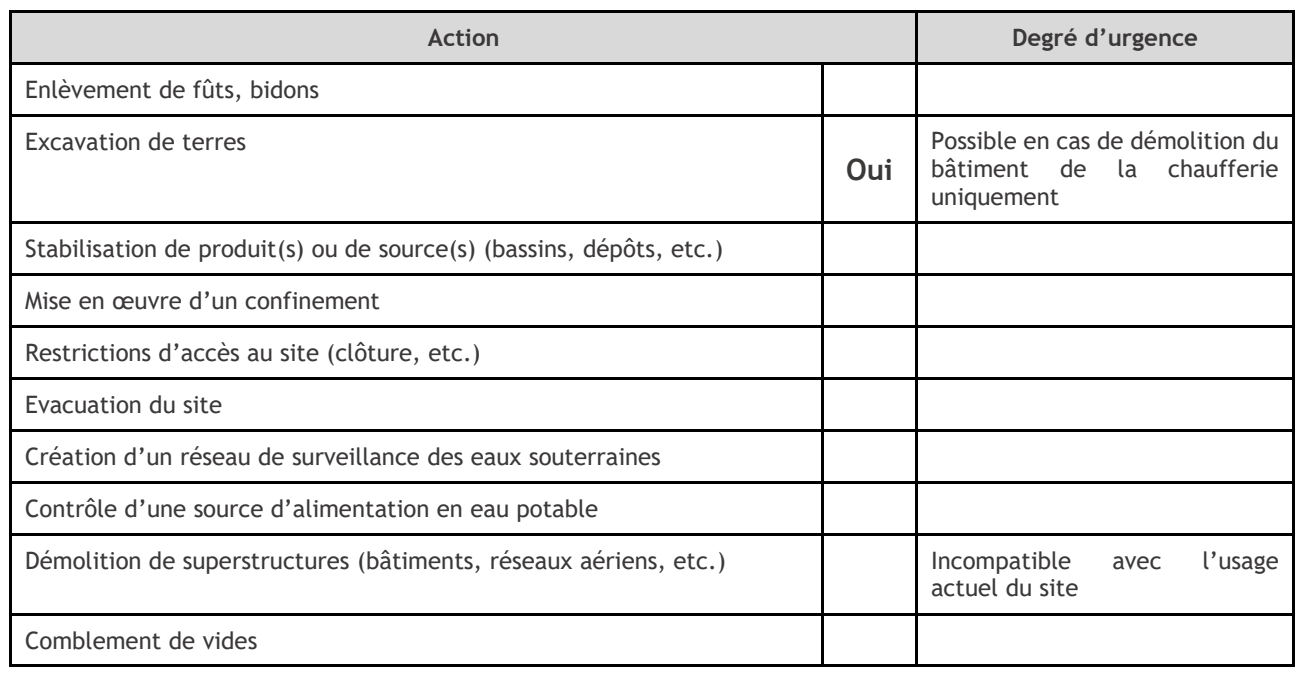

**En cas de nécessité, prévenir les autorités préfectorales et municipales.**

### **7. CONTRÔLE DE LA QUALITÉ DES MILIEUX**

Les éléments recueillis lors de cette visite permettent, en première approche, de définir le contrôle de la qualité des milieux comme :

☒ Non pertinent ☐ Potentiel ☐ Nécessaire

### **8. PROPOSITION D'UN SCHÉMA CONCEPTUEL DU SITE**

#### **USAGE ACTUEL DU SITE** : Chaufferie **SOURCE(S) POTENTIELLE(S) DE POLLUTION** : ⊠ Aucune ⊠ Activités/installation(s) à risque ⊠ Activité(s) passée(s) □ Accident(s) avéré(s) □ Qualité des remblais  $\Box$  Autre(s) : **POLLUANT(S) POTENTIELLEMENT CONCERNÉ(S) :** ☐ Aucun ☒ BTEX ☒ COHV ☐ Cyanures ☐ Dioxines/furanes ☐ ETM ☒ HAP ☒ Hydrocarbures totaux ☐ MTBE/ETBE ☒ Paramètres azotés ☐ PCB ☐ Pesticides ☒ Autre(s) : Poussière, dioxyde de soufre (SO2) **COMPARTIMENTS RETENUS DANS OU ENTRE LES COMPARTIMENTS CIBLE**(S) POTENTIELLE(S) **Présence de bâtiment(s)** : ⊠ Oui □ Non **Recouvrement de surface** ☐ Sol nu ☐ Gravats ☒ Dalle béton/Enrobé **ATMOSPHÈRE**  $\boxtimes$  Oui  $\Box$  Non ☒ Envol de poussières  $\boxtimes$  Sur site  $\boxtimes$  Hors site  $\Box$  Adultes  $\boxtimes$ ☐ Enfants ☐  $\boxtimes$  Travailleurs  $\boxtimes$ **Formations perméables :** ☒ Oui ☐ Non **Type :** Sables de Monceau sur les 3 premiers mètres **ZONE NON SATURÉE** ☒ Oui ☐ Non Émissions de poussières ☐ Volatilisation  $\boxtimes$ **↑ VOIE(S) D'EXPOSITION POTENTIELLE(S)** ☐ Absorption par les végétaux ☐ Diffusion vers les canalisations  $<sup>8</sup>$  Inhalation de substances volatiles</sup> ☒ Inhalation de poussières □ Contact cutané □ Ingestion de sol ☒ Ingestion de poussières □ Ingestion d'eau :  $\Box$  de nappe  $\Box$  de surface  $\Box$  de distribution ☐ Ingestion de végétaux autoproduits **↓** ☐ Percolation/lixiviation **Profondeur de la nappe** : 5 à 10 mètres **Usage sensible :** ☒ Oui ☐ Non **ZONE SATURÉE**  $\boxtimes$  Oui  $\Box$  Non Volatilisation ☒ **↑**  $\boxtimes$  Transport (sur ou hors site) **↓** ☐ Échanges nappe–rivière ☐ Écoulements de surface/subsurface **↑ Dénomination :** Seine **Usage sensible :** ☐ Oui ☒ Non **EAU DE SURFACE (HORS SITE)**  $\boxtimes$  Oui  $\Box$  Non  $\boxtimes$  Bioaccumulation par les organismes ☒ Dépôt dans les sédiments ☒ Transport

# ANNEXE 2. PHOTOGRAPHIES AERIENNES

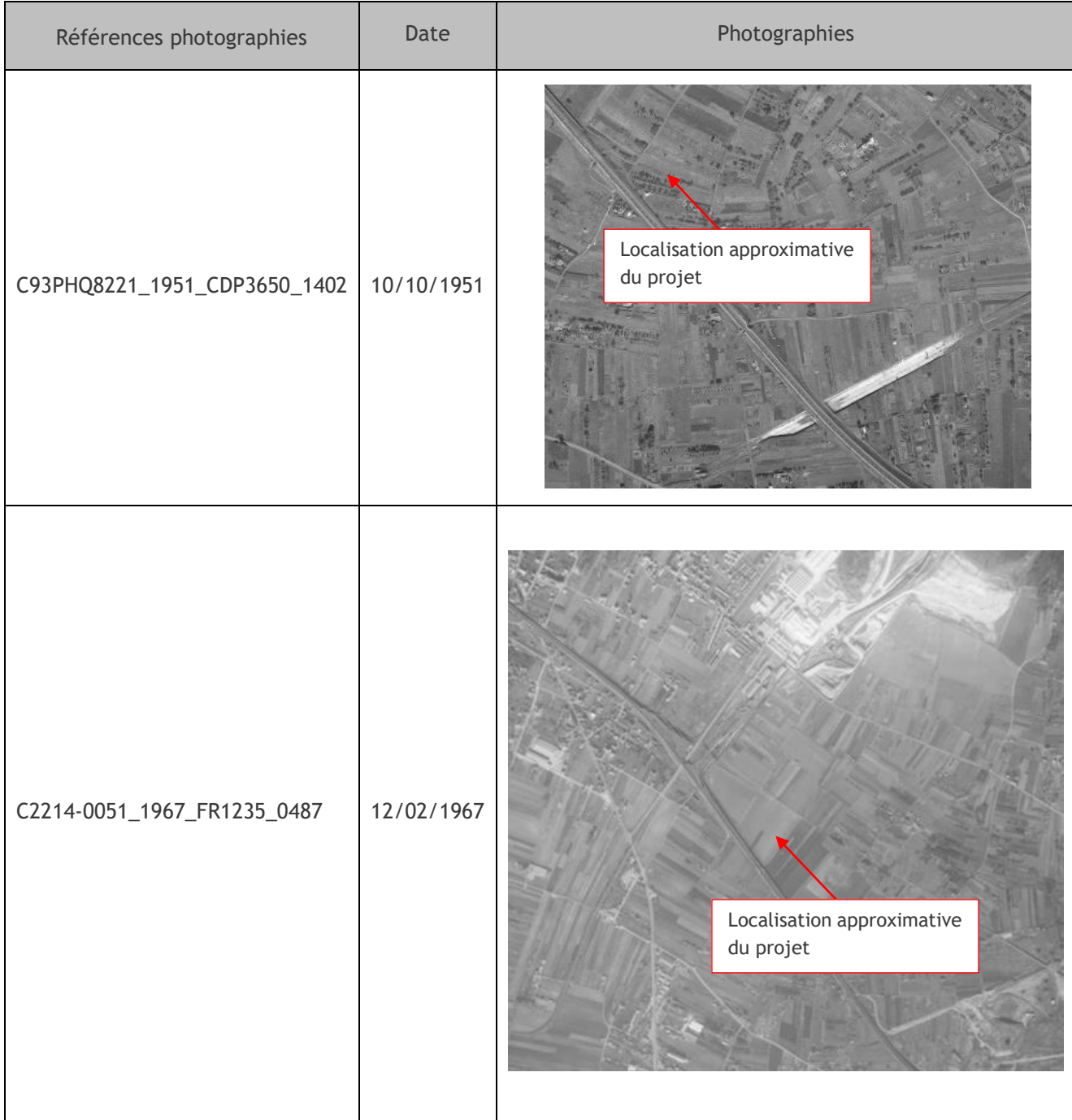

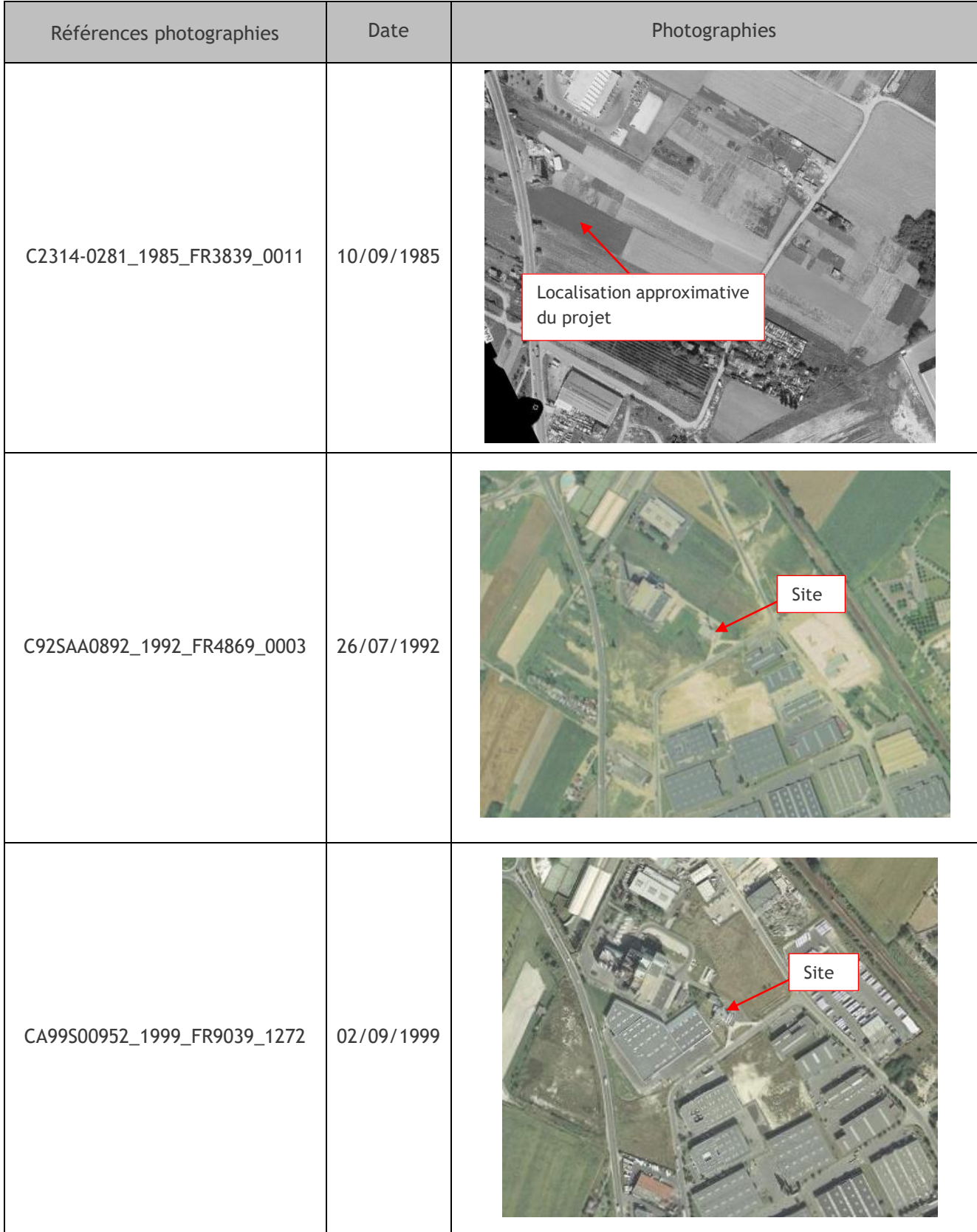

# ANNEXE 3. FICHES DE DONNEES DE SECURITE

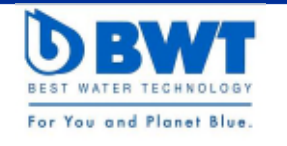

## FICHE DE DONNÉES DE SÉCURITÉ

conforme au Règlement (CE) n° 1907/2006 (REACH) et à ses modifications apportées par le Règlement (UE) 2015/830

Version: 4.0 Date de révision: 04/06/2020 Remplace la fiche: 27/03/2017

## **BWT SH-2001**

### RUBRIQUE 1: Identification de la substance/du mélange et de la société/l'entreprise

#### 1.1. Identificateur de produit

Forme du produit and the set of the set of the set of the set of the set of the set of the set of the set of the set of the set of the set of the set of the set of the set of the set of the set of the set of the set of the

Nom du produit extensive to the set of the SH-2001 : BWT SH-2001

#### 1.2. Utilisations identifiées pertinentes de la substance ou du mélange et utilisations déconseillées

#### 1.2.1. Utilisations identifiées pertinentes

Catégorie d'usage principal entre la voltaire de la Catégorie d'usage principal de la voltaire de la voltaire  $\Gamma$ 

Spec. d'usage industriel/professionnel is a cherchythese : Réservé à un usage professionnel

- Fonction ou catégorie d'utilisation  $\qquad \qquad :$  Traitement des circuits vapeur et chauffage
- 
- 1.2.2. Utilisations déconseillées

### Pas d'informations complémentaires disponibles

1.3. Renseignements concernant le fournisseur de la fiche de données de sécurité

**BWT France** 103. Rue Charles Michels 93206 SAINT-DENIS Cedex - FRANCE T +33 1 49 22 45 00 msds@bwt.fr

#### 1.4. Numéro d'appel d'urgence

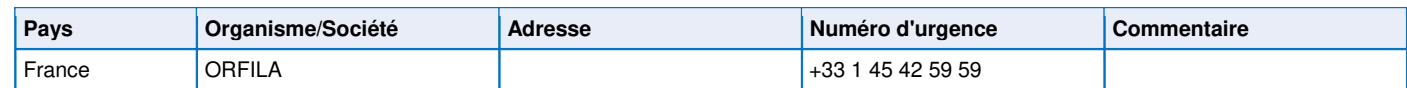

### **RUBRIQUE 2: Identification des dangers**

#### 2.1. Classification de la substance ou du mélange

#### Classification selon le règlement (CE) N° 1272/2008 [CLP]

Met. Corr. 1 H290 Skin Corr. 1 **H314** STOT SE 3 H335

Texte intégral des mentions  $H$  : voir rubrique 16

#### Effets néfastes physicochimiques, pour la santé humaine et pour l'environnement

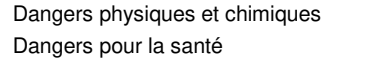

- : Peut être corrosif pour les métaux.
- Provoque des brûlures de la peau et de graves lésions des yeux, Peut irriter les voies respiratoires.

Dangers pour l'environnement entre la communiste de la communiste de la communiste de la communiste de la communiste de la communiste de la communiste de la communiste de la communiste de la communiste de la communiste de

### 2.2. Éléments d'étiquetage

Etiquetage selon le règlement (CE) N° 1272/2008 [CLP] Pictogrammes de danger (CLP)

Mention d'avertissement (CLP) (Sanger : Danger

Composants dangereux external composants dangereux : Orthophosphate de trisodium; Hydroxyde de sodium; Orthophosphate de tripotassium

! ABM+0! ABM+2! ! ! ! !

- Mentions de danger (CLP)  $\qquad \qquad$ : H290 Peut être corrosif pour les métaux.
	- H314 Provoque des brûlures de la peau et de graves lésions des veux.
	- H335 Peut irriter les voies respiratoires.

 $\overline{S}$ Conseils de prudence (CLP)  $\overline{S}$ : P260 - Ne pas respirer les brouillards, vapeurs, aérosols. P280 - Porter des gants de protection, des vêtements de protection, un équipement de protection des yeux, un équipement de protection du visage. P303+P361+P353 - EN CAS DE CONTACT AVEC LA PEAU (ou les cheveux): Enlever immédiatement tous les vêtements contaminés. Rincer la peau à l'eau ou se doucher. P304+P340 - EN CAS D'INHALATION: transporter la personne à l'extérieur et la maintenir dans une position où elle peut confortablement respirer. P305+P351+P338 - EN CAS DE CONTACT AVEC LES YEUX: Rincer avec précaution à l'eau pendant plusieurs minutes. Enlever les lentilles de contact si la victime en porte et si elles peuvent être facilement enlevées. Continuer à rincer.

P310 - Appeler immédiatement un CENTRE ANTIPOISON.

### 2.3. Autres dangers

Cette substance/mélange ne remplit pas les critères PBT du règlement REACH annexe XIII

Cette substance/mélange ne remplit pas les critères vPvB du règlement REACH annexe XIII

### RUBRIQUE 3: Composition/informations sur les composants

- 3.1. Substances
- Non applicable

#### 3.2. Mélanges

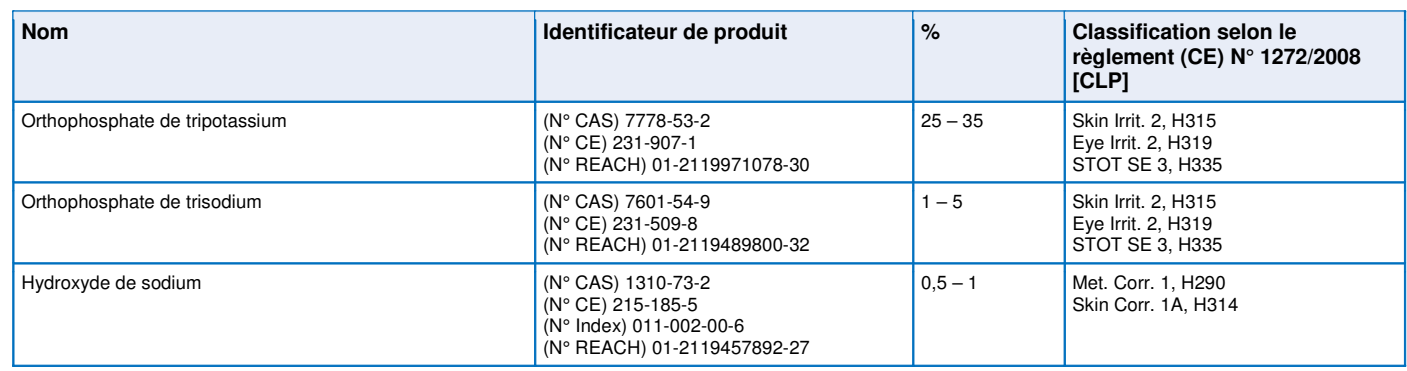

#### Texte complet des phrases H: voir rubrique 16

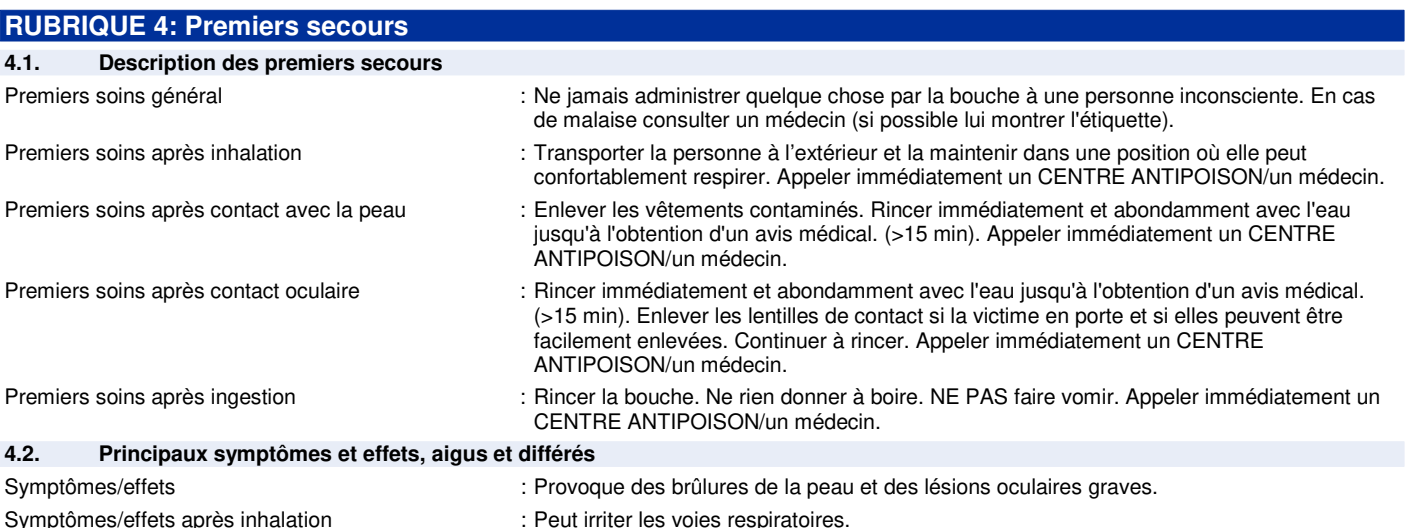

4.3. Indication des éventuels soins médicaux immédiats et traitements particuliers nécessaires

A l'intention du médecin : FT N°20, DMT TA72 & TR25 (INRS).

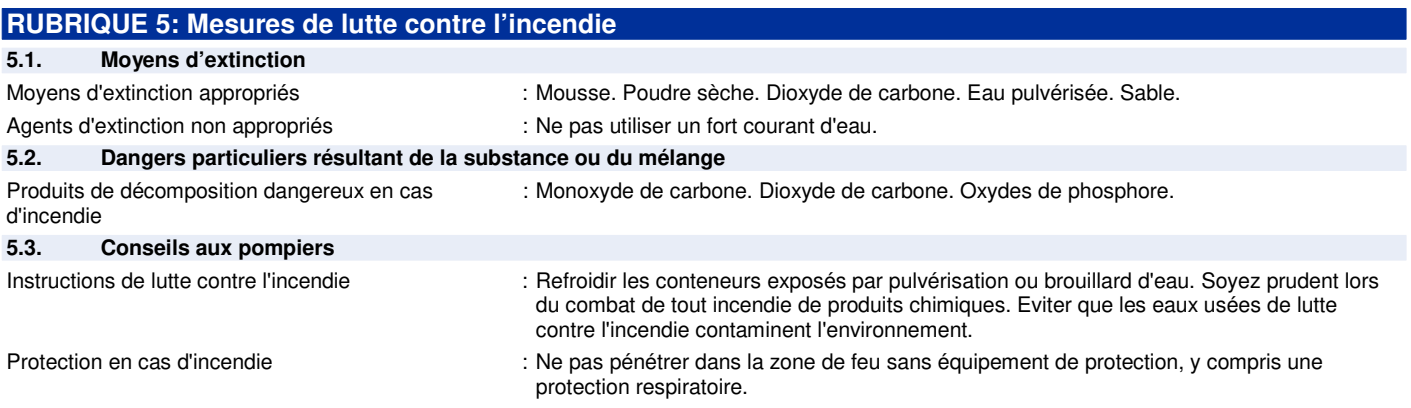
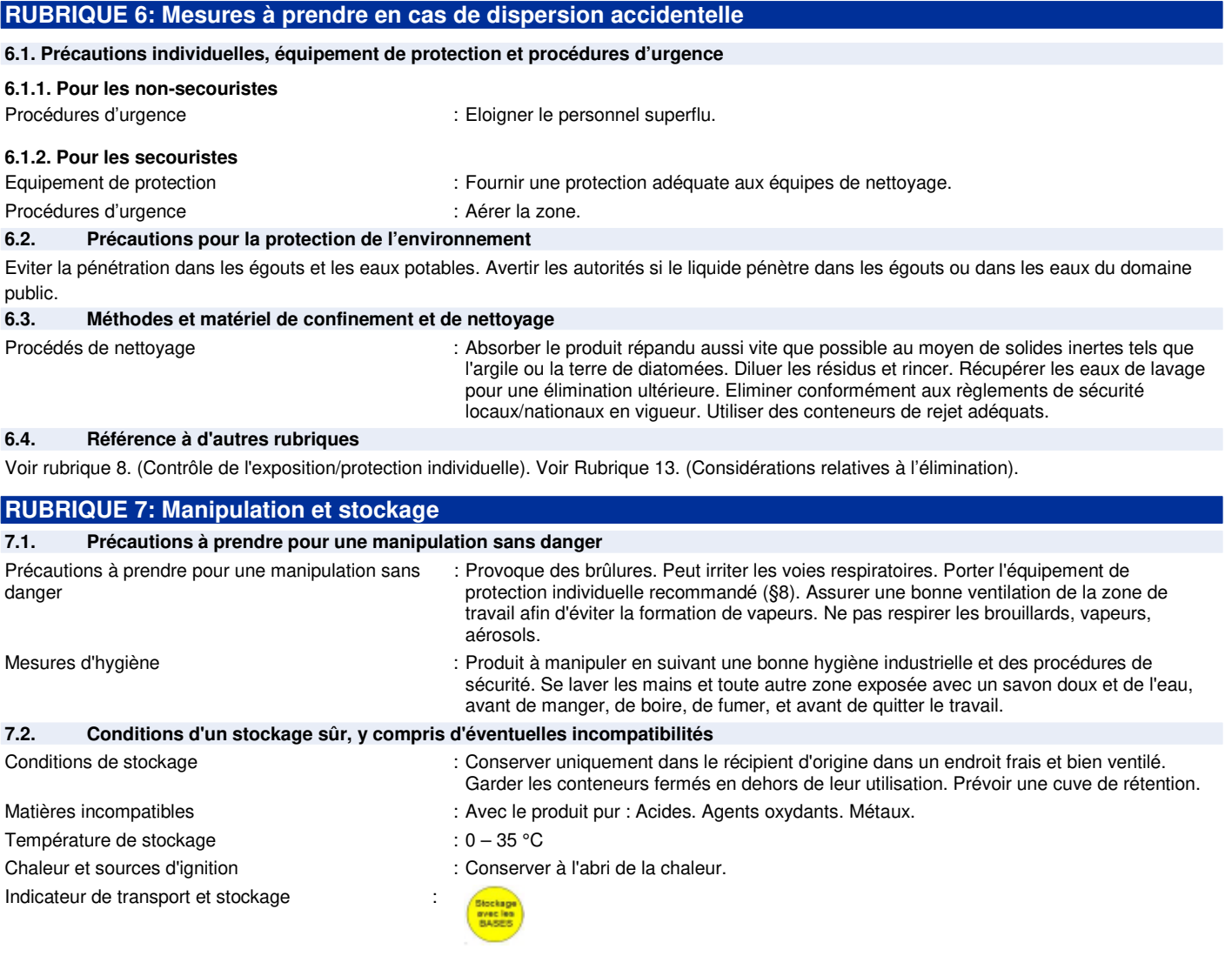

#### $7.3.$ Utilisation(s) finale(s) particulière(s)

Pas d'informations complémentaires disponibles

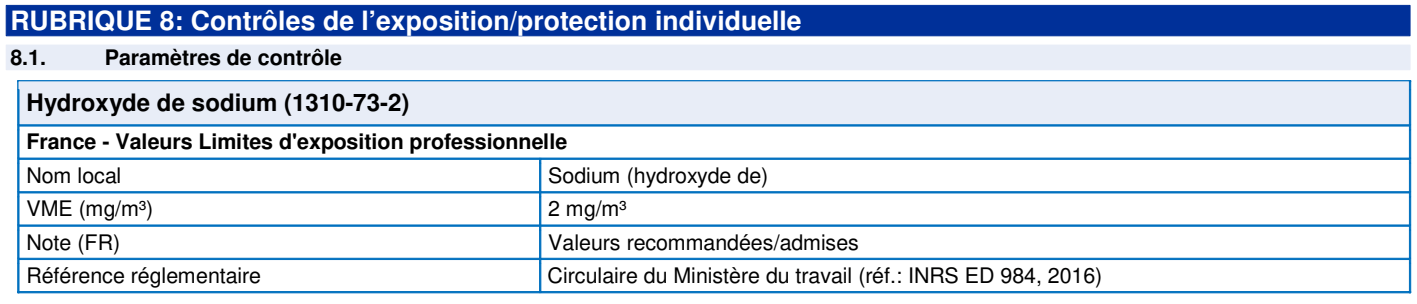

#### $8.2.$ Contrôles de l'exposition

Contrôles techniques appropriés

Assurer une extraction ou une ventilation générale du local. Des rince-ceil de secours doivent  $\ddot{\phantom{a}}$ être installés au voisinage de tout endroit où il y a risque d'exposition. Des douches de secours doivent être installées au voisinage de tout endroit où il y a risque d'exposition.

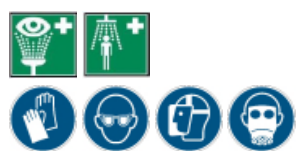

 $\ddot{\phantom{a}}$ 

 $\ddot{\phantom{a}}$ 

 $\ddot{\phantom{a}}$ 

 $\overline{\phantom{a}}$ 

Equipement de protection individuelle

Protection des mains Protection oculaire

Protection de la peau et du corps Protection des voies respiratoires

Informations complémentaires Pas d'informations complémentaires disponibles Lunettes anti-éclaboussures ou écran facial.

Porter un vêtement de protection approprié.

Porter des gants de protection. (Gants en PVC. / Néoprène).

En cas de ventilation insuffisante, porter un appareil respiratoire approprié (B).

### RUBRIQUE 9: Propriétés physiques et chimiques

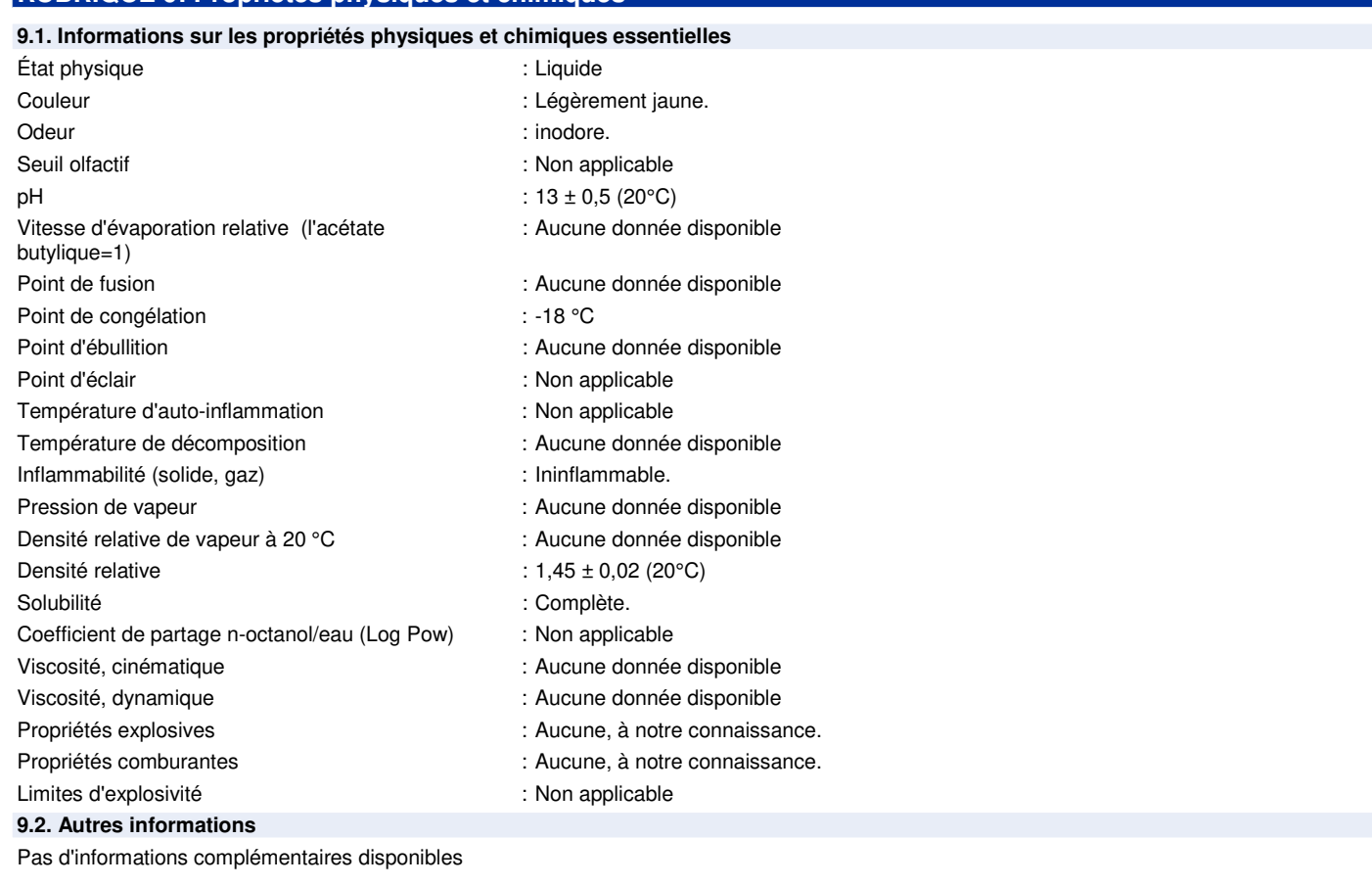

### RUBRIQUE 10: Stabilité et réactivité

### 10.1. Réactivité

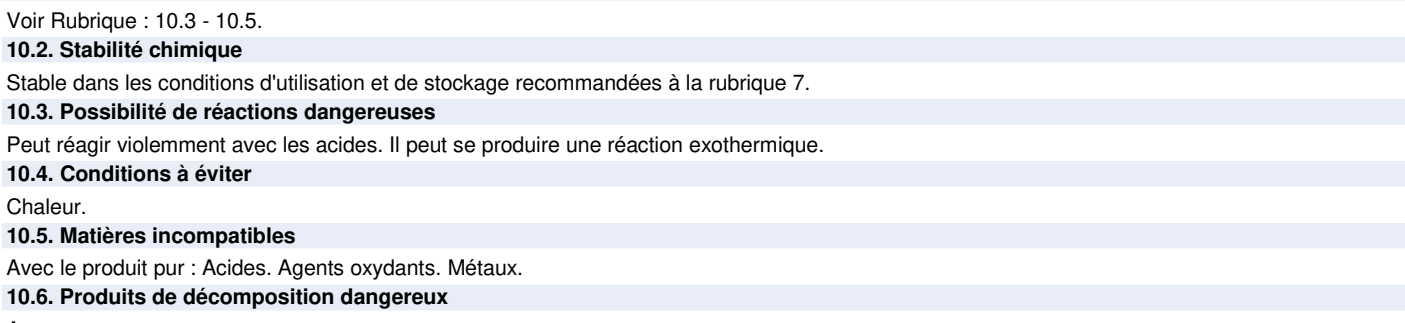

Aucun connu.

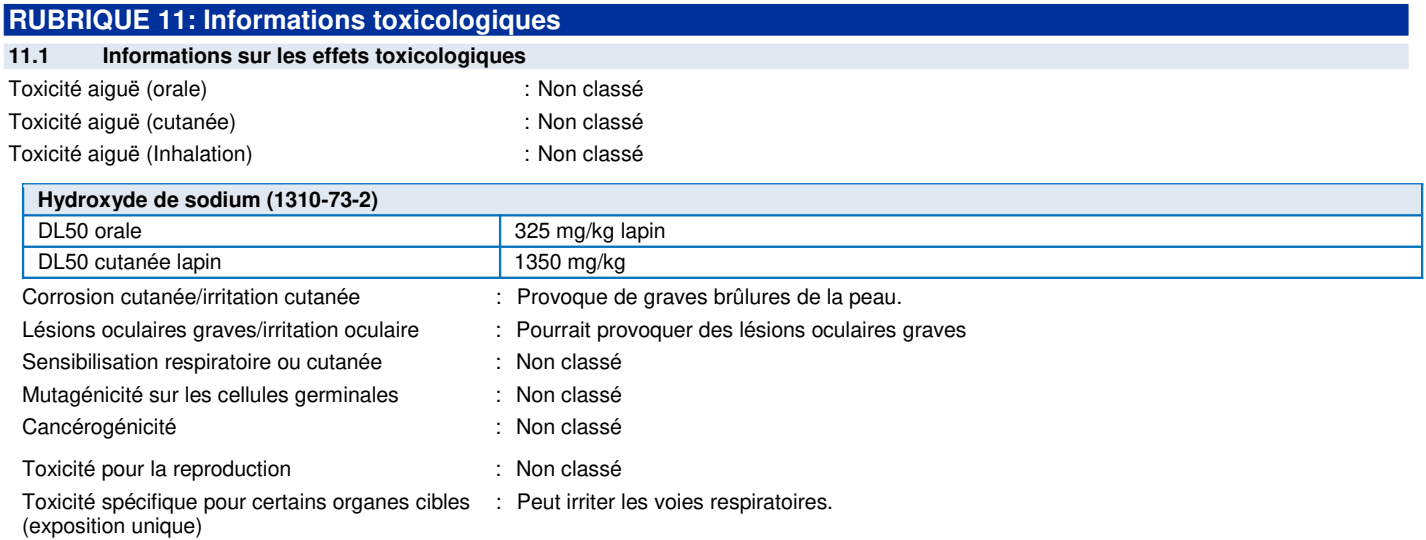

# **BWT SH-2001**

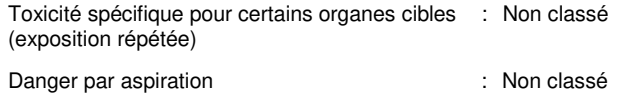

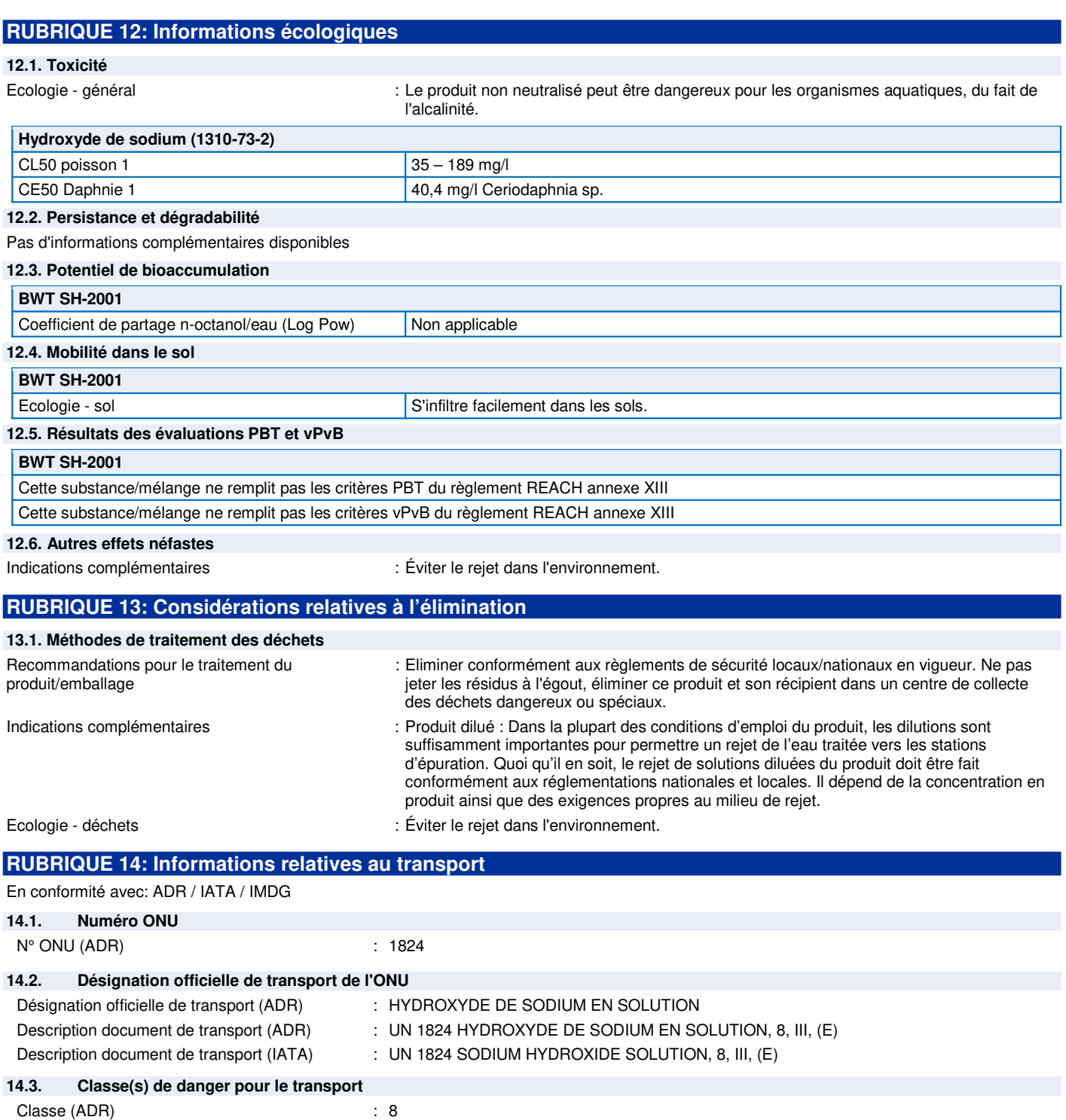

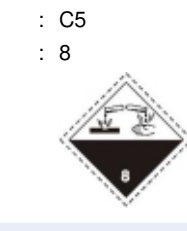

#### $14.4.$ Groupe d'emballage

Code de classification (ADR) Étiquettes de danger (ADR)

Groupe d'emballage (ADR)

 $\overline{5/8}$ 

## **BWT SH-2001**

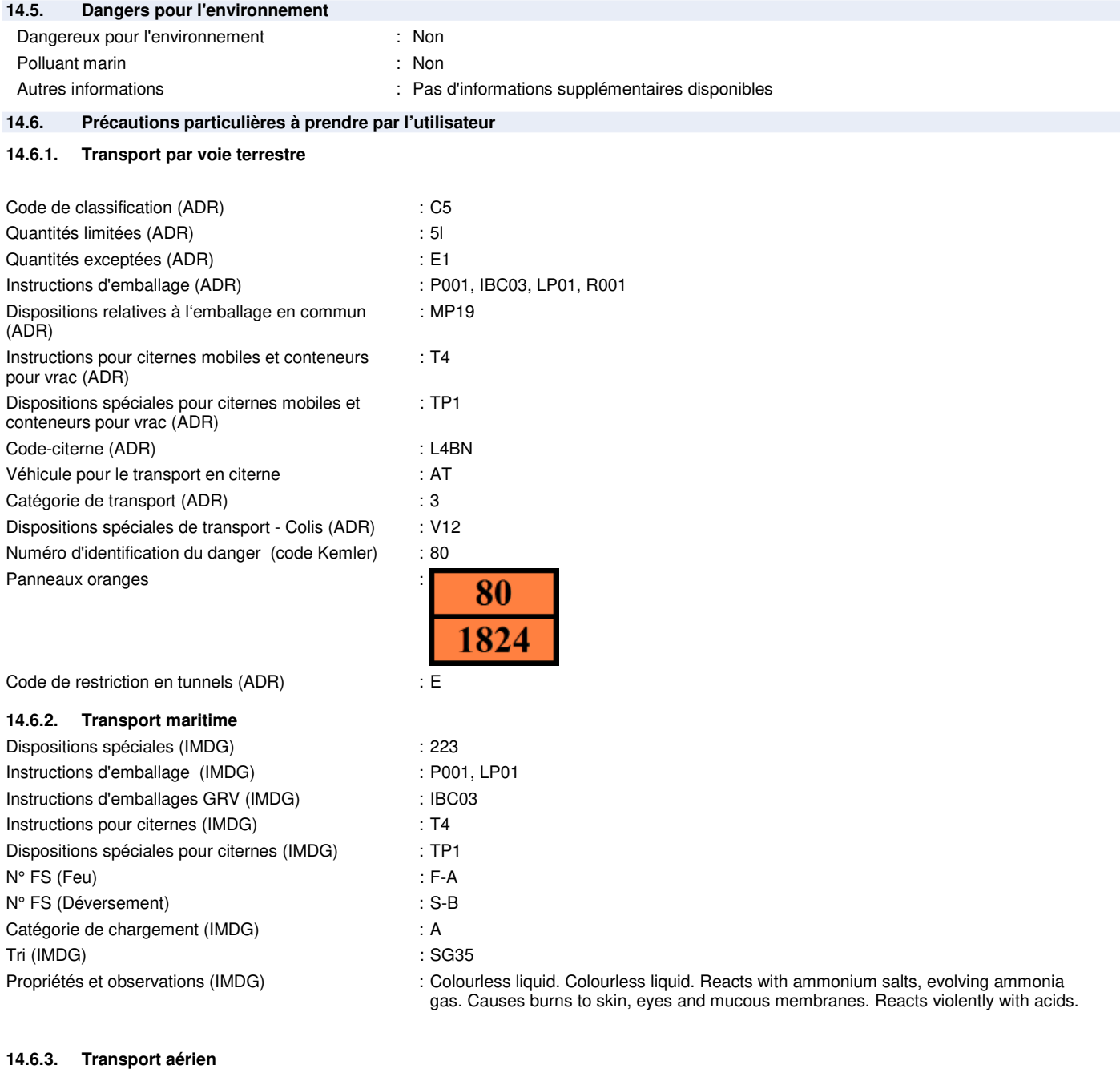

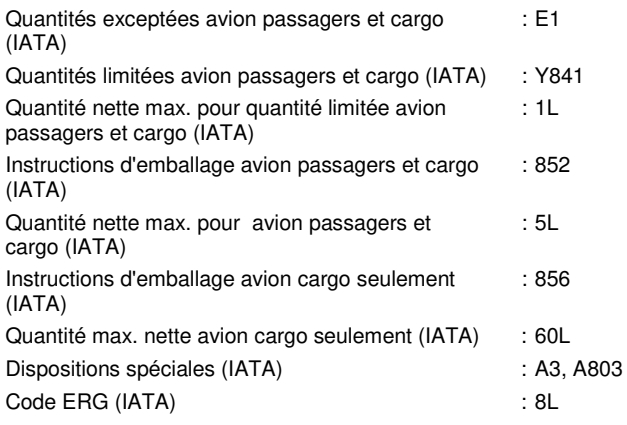

14.7. Transport en vrac conformément à l'annexe II de la convention MARPOL 73/78 et au recueil IBC

Non applicable

## **BWT SH-2001**

### RUBRIQUE 15: Informations relatives à la réglementation

15.1. Réglementations/législation particulières à la substance ou au mélange en matière de sécurité, de santé et d'environnement

#### 15.1.1. Réglementations UE

Ne contient pas de substance soumise à restrictions selon l'annexe XVII de REACH

Ne contient aucune substance de la liste candidate REACH

Ne contient aucune substance listée à l'Annexe XIV de REACH

Ne contient aucune substance soumise au règlement (UE) n° 649/2012 du Parlement européen et du Conseil du 4 juillet 2012 concernant les exportations et importations de produits chimiques dangereux.

Ne contient aucune substance soumise au règlement (UE) n° 2019/1021 du Parlement européen et du Conseil du 20 juin 2019 concernant les polluants organiques persistants

#### 15.1.2. Directives nationales

Se conformer aux réglementations en viqueur

#### 15.2. Évaluation de la sécurité chimique

Aucune évaluation chimique de sécurité n'a été effectuée

## **RUBRIQUE 16: Autres informations** Indications de changement:

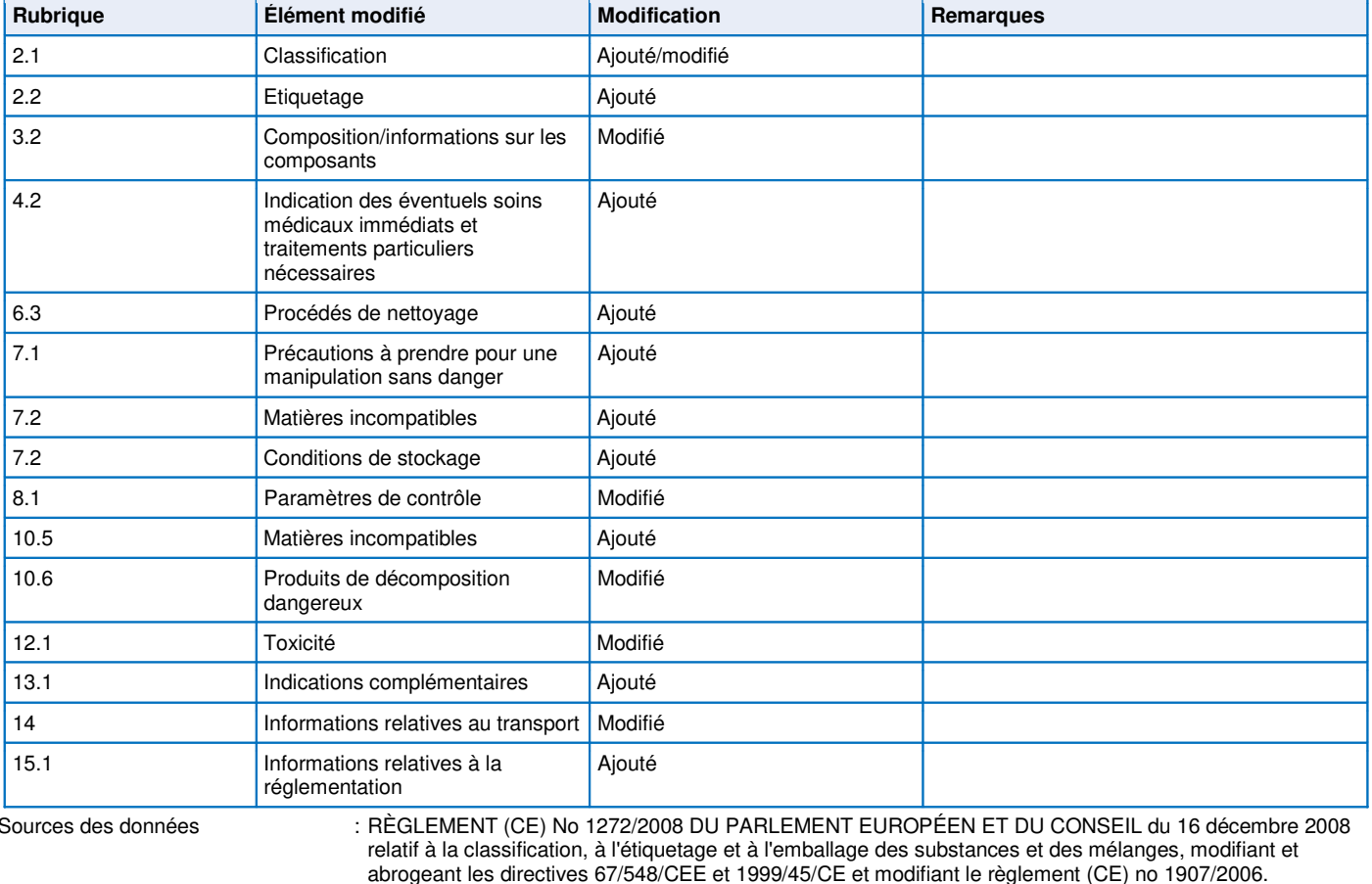

Autres informations

: Aucun(e).

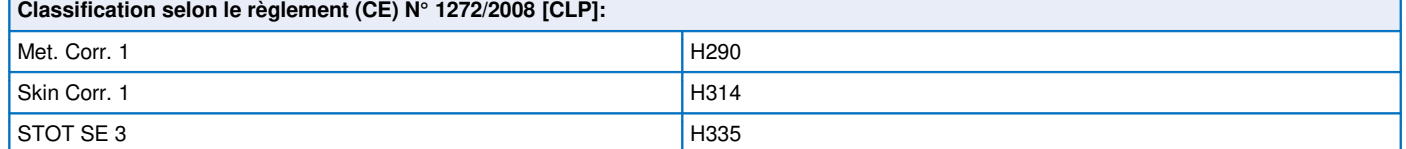

### Texte intégral des phrases H et EUH:

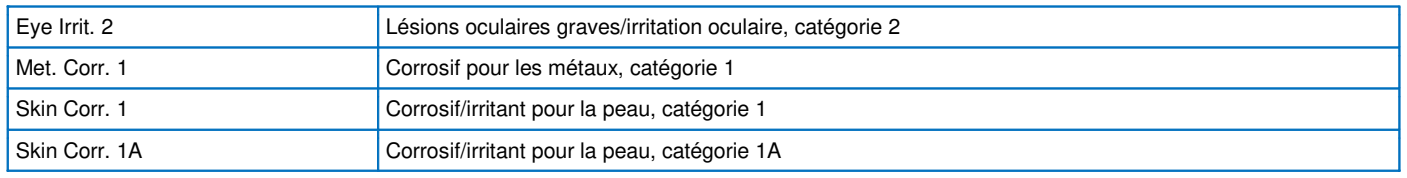

Version: 4.0 Date de révision: 04/06/2020

# **BWT SH-2001**

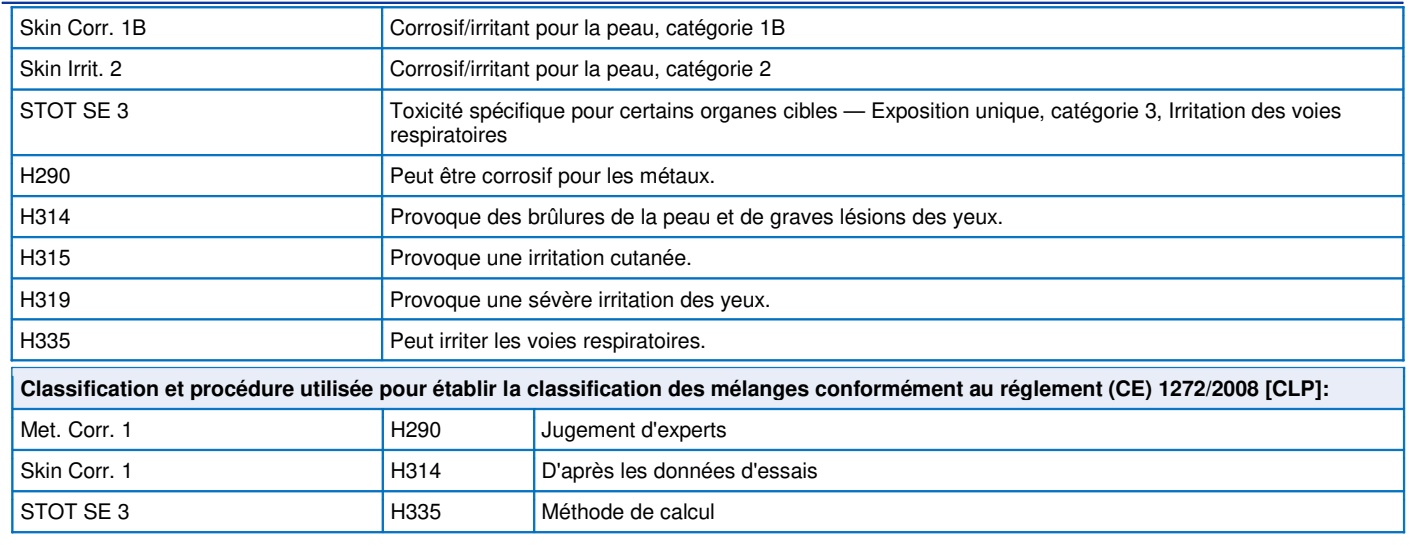

Ces informations sont basées sur nos connaissances actuelles et décrivent le produit pour les seuls besoins de la santé, de la sécurité et de l'environnement. Elles ne devraient donc pas être interprétées comme garantissant une quelconque propriété spécifique du produit.

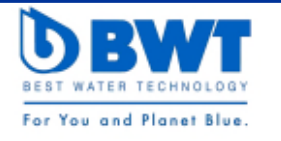

## **FICHE DE DONNEES DE SECURITE VOLONTAIRE**

**Version:** 1.0 **Date de révision:** 11/09/2015 **Remplace la fiche**: 14/11/2011

## **BWT SH-7007**

Une Fiche de Données de Sécurité n'est pas exigée pour ce produit de par l'article 31 du REGLEMENT (CE) 1907/2006 DU PARLEMENT EUROPÉEN ET DU CONSEIL. Elle a été rédigée volontairement dans le cadre de l'article 32 de ce même réglement.

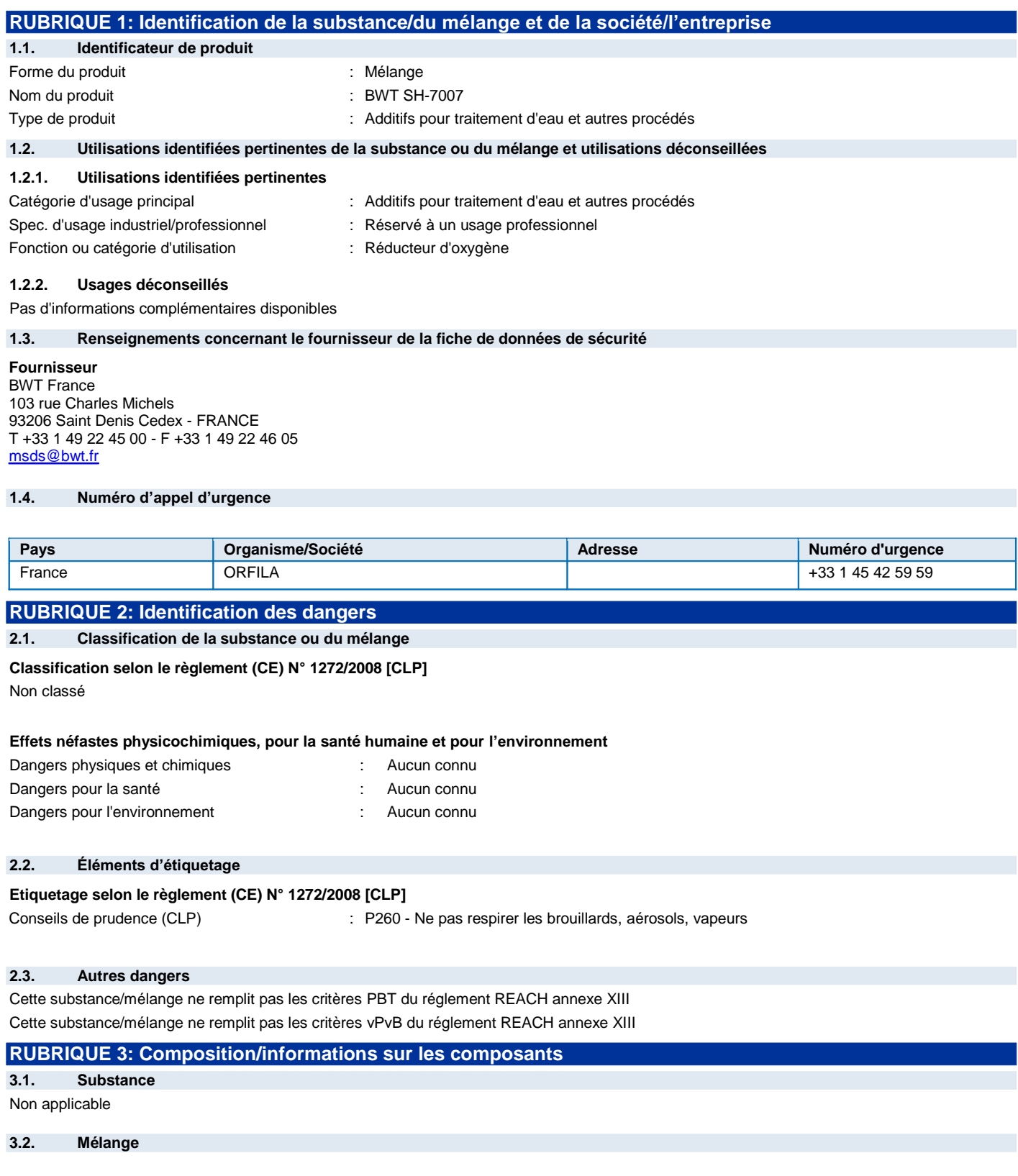

# **BWT SH-7007 Version:** 1.0

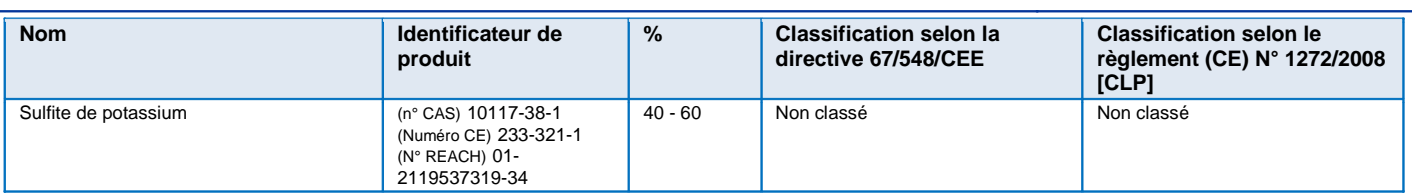

Textes des phrases R et H: voir rubrique 16

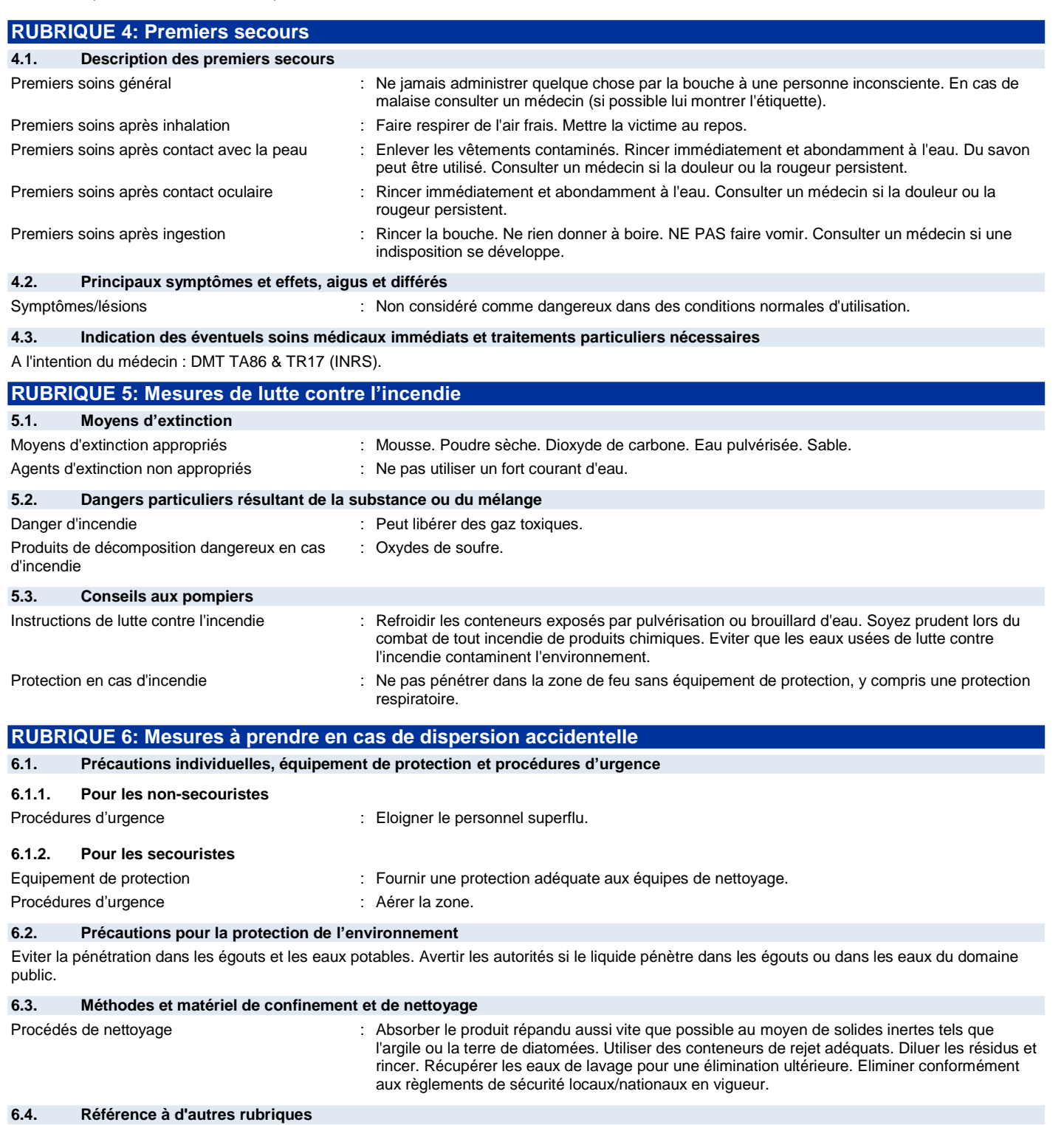

Voir rubrique 8. (Contrôle de l'exposition/protection individuelle). Voir Rubrique 13. (Considérations relatives à l'élimination).

## **BWT SH-7007 Version:** 1.0

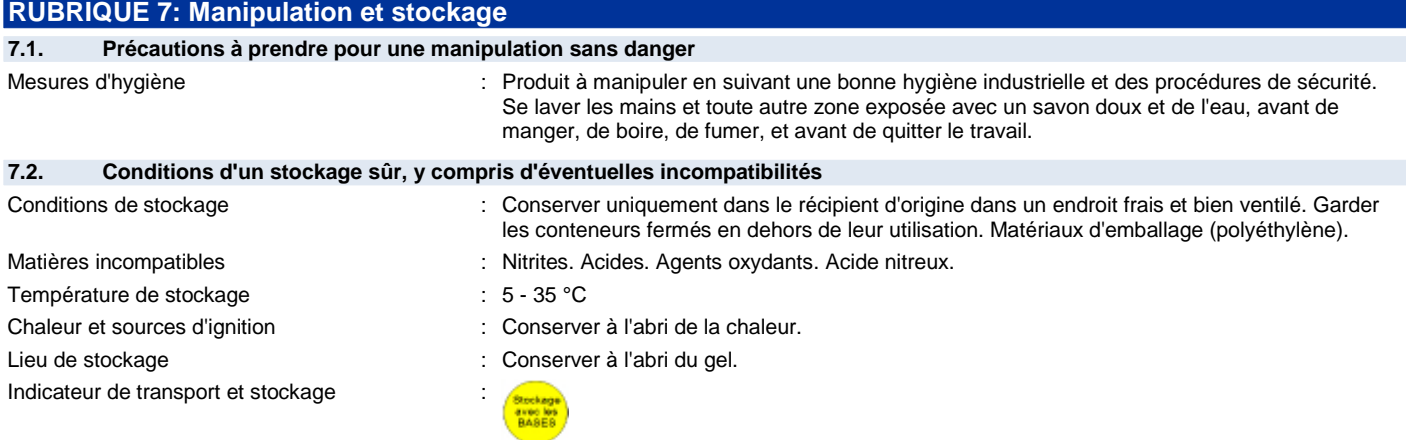

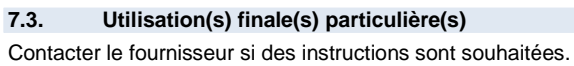

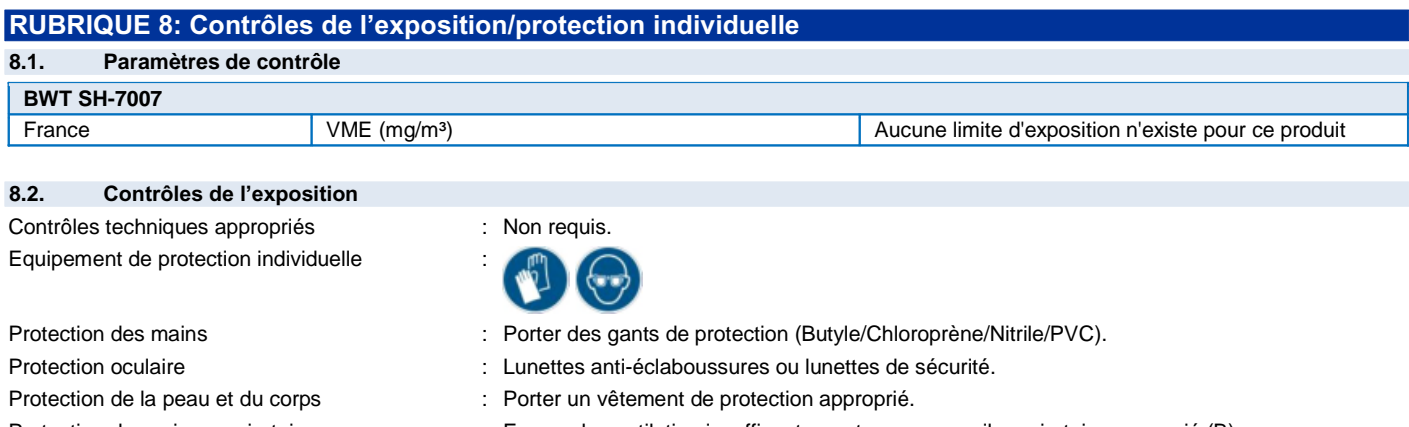

Protection des voies respiratoires : En cas de ventilation insuffisante, porter un appareil respiratoire approprié (B).

### **RUBRIQUE 9: Propriétés physiques et chimiques**

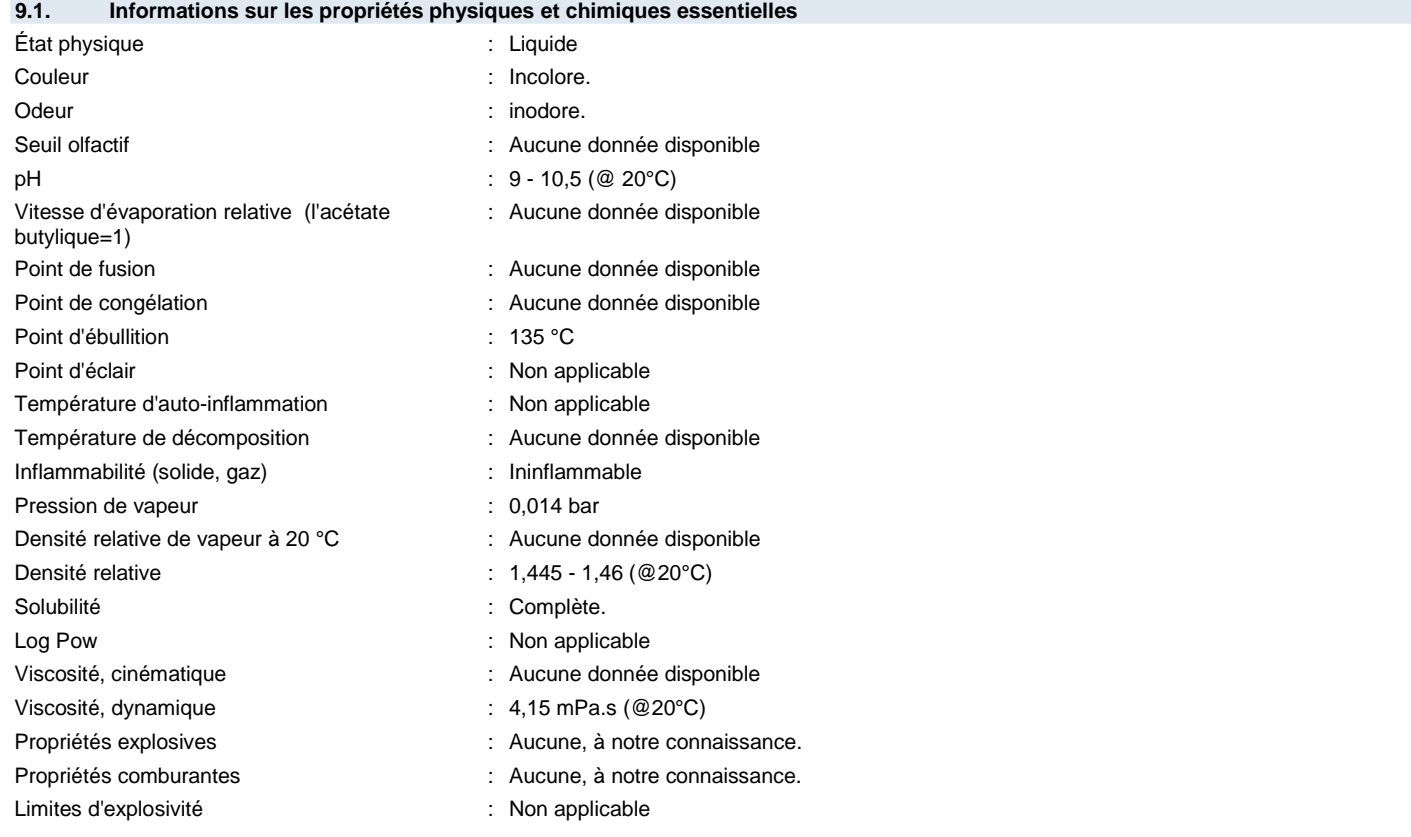

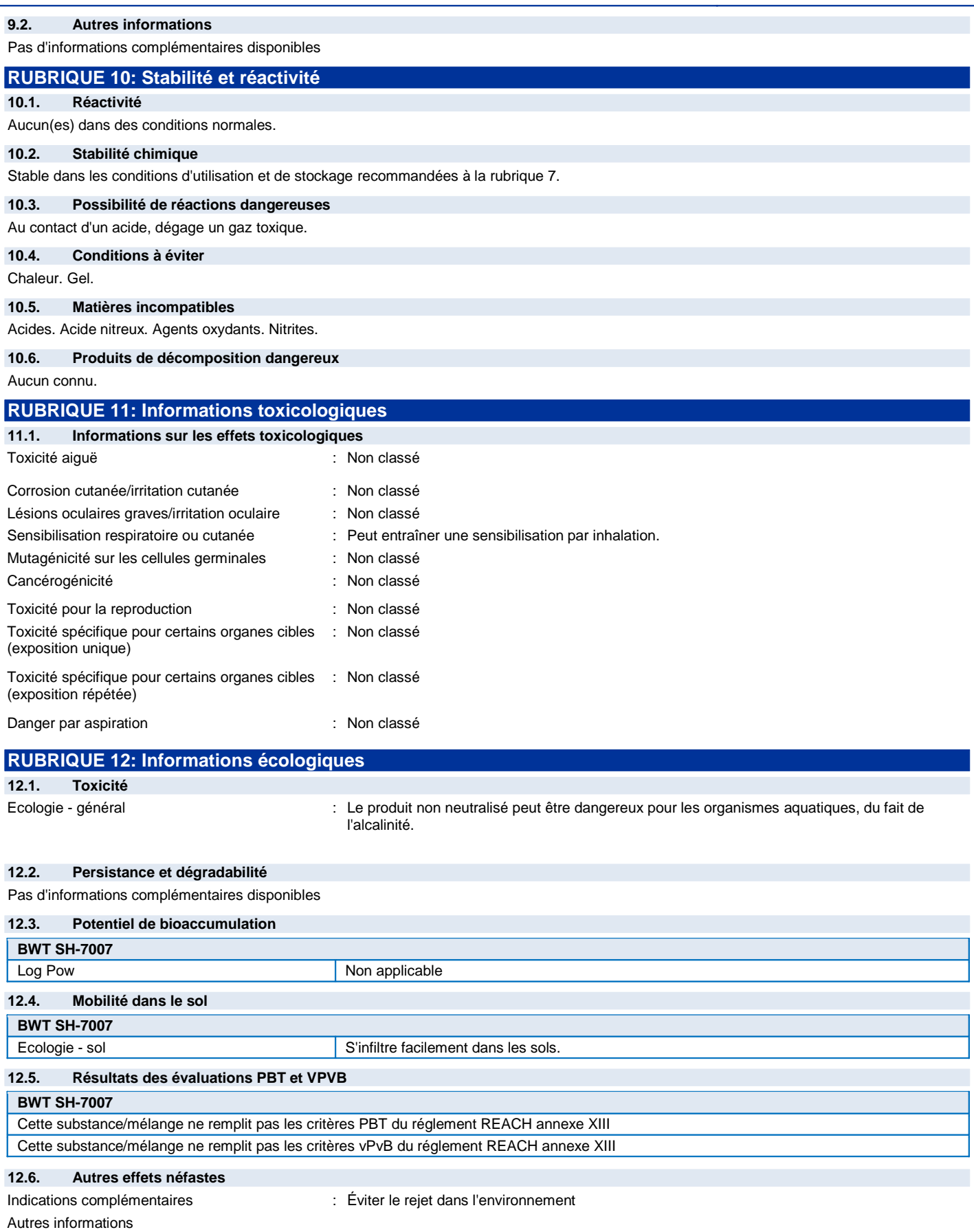

## **BWT SH-7007 Version:** 1.0

### RUBRIQUE 13: Considérations relatives à l'élimination **13.1. Méthodes de traitement des déchets** Recommandations pour l'élimination des déchets : Eliminer conformément aux règlements de sécurité locaux/nationaux en vigueur. Récupérer les eaux de lavage pour une élimination ultérieure. Ne pas jeter les résidus à l'égout, éliminer ce produit et son récipient dans un centre de collecte des déchets dangereux ou spéciaux. Ecologie - déchets : Éviter le rejet dans l'environnement. **RUBRIQUE 14: Informations relatives au transport** Conformément aux exigences de ADR / RID / IMDG / IATA / ADN Non réglementé pour le transport **14.1. Numéro ONU** Non applicable **14.2. Désignation officielle de transport de l'ONU** Non applicable **14.3. Classe(s) de danger pour le transport** Non applicable 14.4. Groupe d'emballage Non applicable **14.5. Dangers pour l'environnement** Non applicable 14.6. Précautions particulières à prendre par l'utilisateur Non applicable 14.7. Transport en vrac conformément à l'annexe II de la convention MARPOL 73/78 et au recueil IBC Non applicable **RUBRIQUE 15: Informations réglementaires** 15.1. Réglementations/législation particulières à la substance ou au mélange en matière de sécurité, de santé et d'environnement

### **15.1.1. Réglementations UE**

Ne contient pas de substance soumise à restrictions selon l'annexe XVII de REACH Ne contient aucune substance de la liste candidate REACH

Ne contient aucune substance listée à l'Annexe XIV de REACH

### **15.1.2. Directives nationales**

Se conformer aux réglementations en vigueur

### **France**

Maladies professionnelles : RG 66 - Rhinites et asthmes professionnels

### **15.2. Évaluation de la sécurité chimique**

Aucune évaluation de la sécurité chimique n'a été effectuée

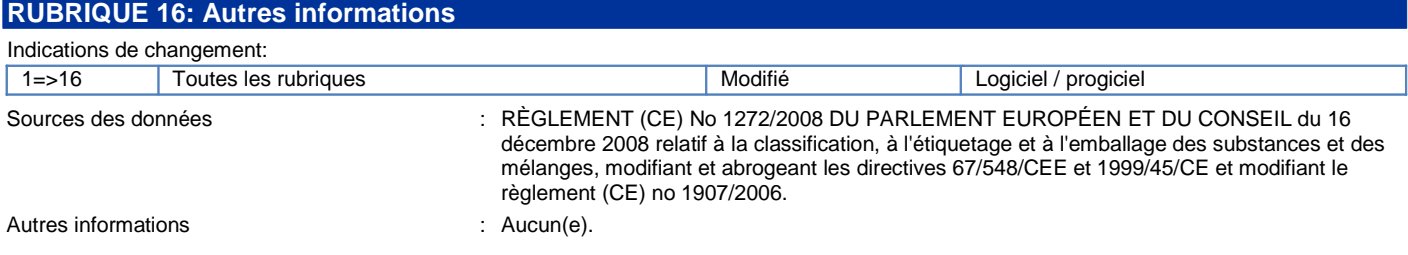

Ces informations sont basées sur nos connaissances actuelles et décrivent le produit pour les seuls besoins de la santé, de la sécurité et de l'environnement. Elles ne devraient donc pas être *interprétées comme garantissant une quelconque propriété spécifique du produit*

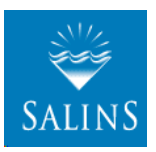

**1.1. Identificateur de produit**

## **Fiche de données de sécurité**

Sel (sel marin, sel gemme, sel ignigène)

### Nom de la substance : Chlorure de sodium

conforme au Règlement (CE) n° 1907/2006 (REACH) avec sa modification Règlement (UE) 2015/830

Date de révision: 26/11/2015 Remplace la fiche: 25/07/2012 Version: 9.0

### RUBRIQUE 1: Identification de la substance/du mélange et de la société/l'entreprise

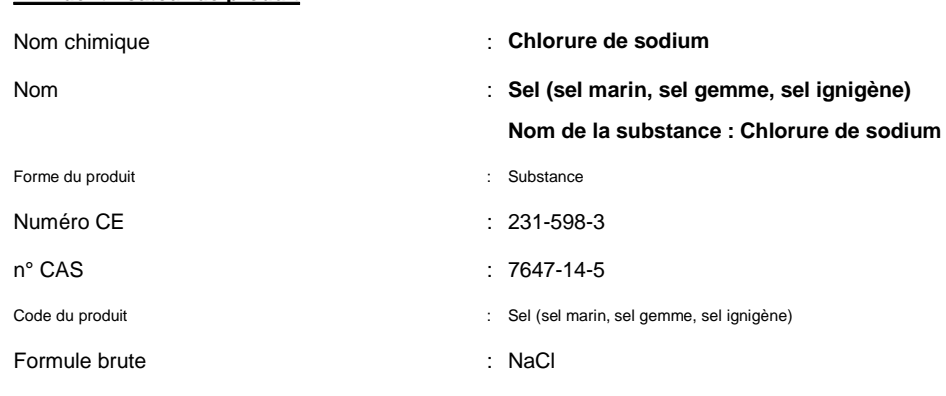

### **1.2. Utilisations identifiées pertinentes de la substance ou du mélange et utilisations déconseillées**

### **Utilisations identifiées pertinentes**

Utilisation de la substance/mélange : Sel pour usage alimentaire et industriel

### **Usages déconseillés**

Pas d'informations complémentaires disponibles

### **1.3. Renseignements concernant le fournisseur de la fiche de données de sécurité**

Compagnie des Salins du Midi et des Salines de l'Est Clichy Pouchet - Bâtiment A - 92-98 boulevard Victor Hugo 92115 CLICHY - France T (33) 01 75 61 78 00 - F (33) 01 42 70 77 39 aqua@salins.com

### 1.4. Numéro d'appel d'urgence

Numéro d'urgence : Ex ahoreb in External de téléphone d'urgence valable en France est le numéro ORFILA (INRS) : + 33 (0)1 45 42 59 59. Ce numéro permet d'obtenir les coordonnées de tous les centres Anti-poison Français. Ces centres anti-poison et de toxicovigilance fournissent une aide médicale gratuite (hors coût d'appel), 24 heures sur 24 et 7 jours sur 7. Pour connaître le numéro de téléphone d'urgence valable dans votre pays, merci de contacter les autorités locales compétentes et de consulter le site Internet de l'ECHA (European Chemicals Agency) : http://echa.europa.eu/help/nationalhelp\_contact\_en.asp

### RUBRIQUE 2: Identification des dangers

### **2.1. Classification de la substance ou du mélange**

Classification selon le règlement (CE) N° 1272/2008 [CLP]

Non classé

### 2.2. Éléments d'étiquetage

#### Etiquetage selon le règlement (CE) N° 1272/2008 [CLP]

Phrases supplémentaires in the settle state of the state of the solid substance : Chlorure de sodium Numéro CAS : 7647-14-5

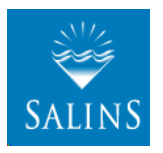

Sel (sel marin, sel gemme, sel ignigène)

### Nom de la substance : Chlorure de sodium

conforme au Règlement (CE) n° 1907/2006 (REACH) avec sa modification Règlement (UE) 2015/830

Date de révision: 26/11/2015 Remplace la fiche: 25/07/2012 Version: 9.0

### **2.3. Autres dangers**

Autres dangers qui n'entraînent pas la classification

: Légère irritation possible pour la peau et les yeux, en particulier en cas de contact prolongé. En cas d'inhalation importante de poussières : irritation possible des voies respiratoires avec toux.

PBT: non pertinent - pas d'enregistrement requis vPvB: non pertinent - pas d'enregistrement requis

### RUBRIQUE 3: Composition/informations sur les composants

### **3.1.Substance**

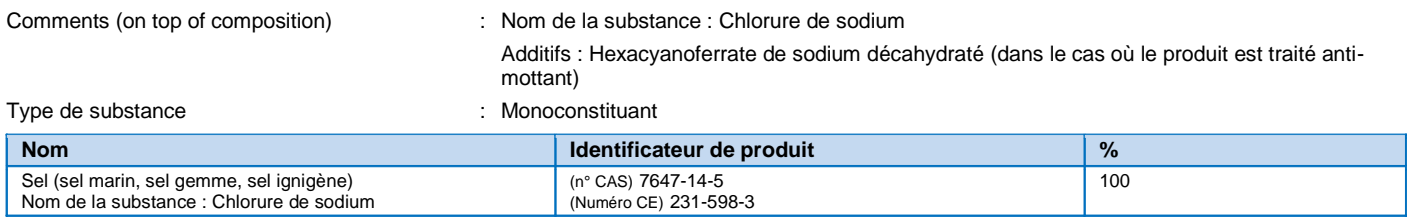

Textes des phrases H: voir section 16.

#### **3.2.Mélange**

Non applicable

### RUBRIQUE 4: Premiers secours

**4.1. Description des premiers secours**

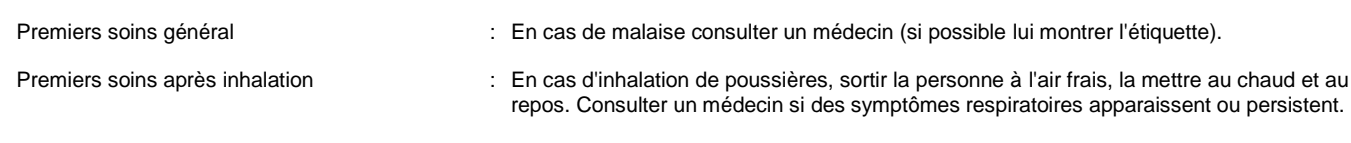

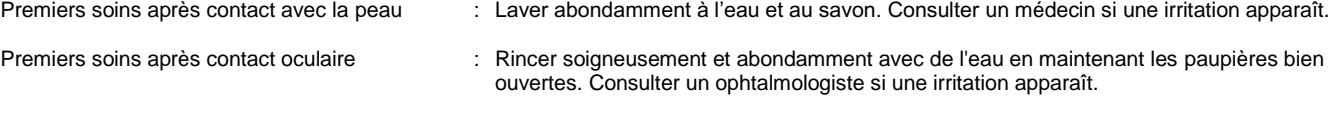

### Premiers soins après ingestion : Si la personne est consciente, rincer la bouche avec de l'eau. Ne pas essayer de faire vomir sans avis médical. Appeler un médecin.

#### **4.2. Principaux symptômes et effets, aigus et différés**

Symptômes chroniques : Voir Sous Rubriques 2.1/2.3.

### **4.3. Indication des éventuels soins médicaux immédiats et traitements particuliers nécessaires**

Aucune information / donnée disponible.

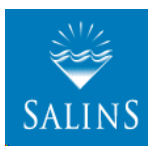

Sel (sel marin, sel gemme, sel ignigène)

### Nom de la substance : Chlorure de sodium

conforme au Règlement (CE) n° 1907/2006 (REACH) avec sa modification Règlement (UE) 2015/830

Date de révision: 26/11/2015 Remplace la fiche: 25/07/2012 Version: 9.0

## RUBRIQUE 5: Mesures de lutte contre l'incendie 5.1. Moyens d'extinction Moyens d'extinction appropriés : Eau pulvérisée avec additifs, poudre chimique, mousse chimique, extincteur à CO2. Agents d'extinction non appropriés : L'eau en jet bâton. **5.2. Dangers particuliers résultant de la substance ou du mélange** Produits de décomposition dangereux en cas d'incendie : Exposé à des températures élevées, le produit peut dégager des produits de décomposition dangereux tels que monoxyde et dioxyde de carbone. **5.3. Conseils aux pompiers** Protection en cas d'incendie  $\qquad \qquad : \qquad$  Ne pas pénétrer ou rester dans la zone dangereuse sans vêtements de protection chimique et sans appareil respiratoire autonome. Autres informations : Refroidir les emballages exposés à la chaleur ou aux flammes avec de l'eau pulvérisée. Eviter le rejet des eaux d'incendie dans les égouts. RUBRIQUE 6: Mesures à prendre en cas de dispersion accidentelle

**6.1. Précautions individuelles, équipement de** \^[`RP`V[Z R` \^[PgQa^R\_ Qma^TRZPR

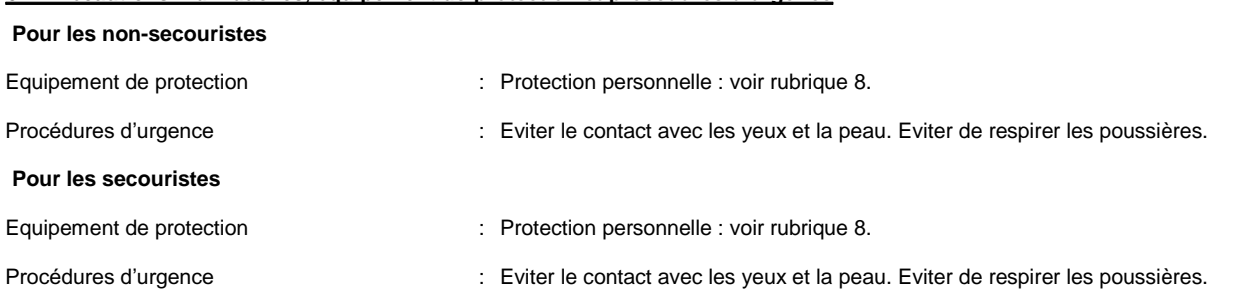

### **6.2. Précautions pour la protection de l'environnement**

Eviter le rejet dans les eaux naturelles, les eaux d'égout ou le sol. Endiguer la fuite ou le déversement si cela peut être fait sans danger. Ne pas évacuer vers les eaux de surface ni vers les égouts. Prévenir les autorités locales si des fuites significatives ne peuvent pas être contenues.

### **6.3. Méthodes et matériel de confinement et de nettoyage**

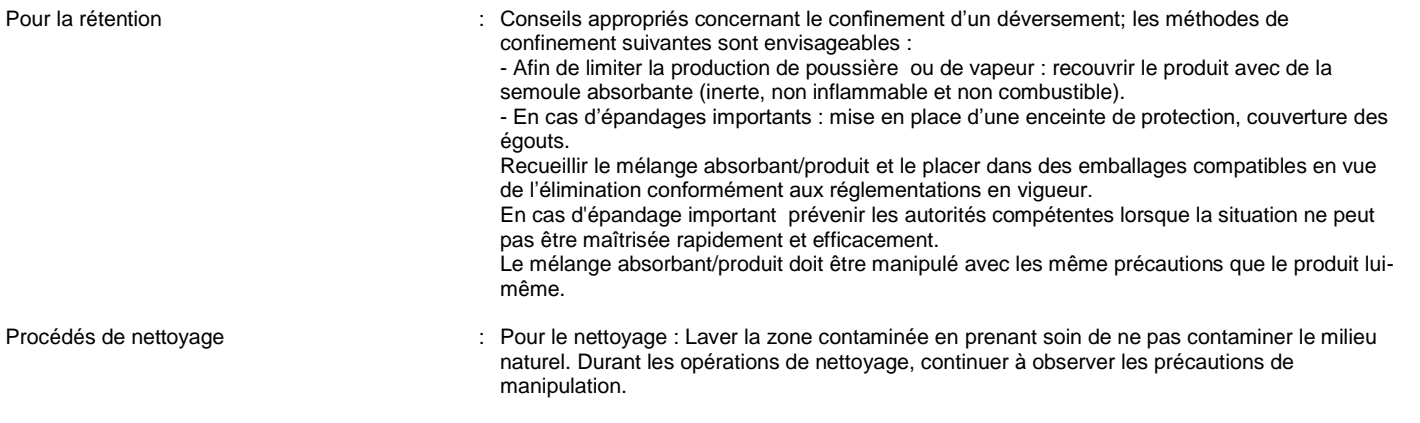

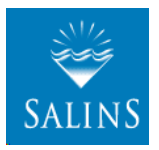

Sel (sel marin, sel gemme, sel ignigène)

### Nom de la substance : Chlorure de sodium

conforme au Règlement (CE) n° 1907/2006 (REACH) avec sa modification Règlement (UE) 2015/830

Date de révision: 26/11/2015 Remplace la fiche: 25/07/2012 Version: 9.0

### **6.4. Référence à d'autres sections**

Informations concernant la manipulation, voir section 7. Informations concernant les équipements de protection individuelle, voir section 8. Informations concernant l'élimination, voir section 13.

### RUBRIQUE 7: Manipulation et stockage

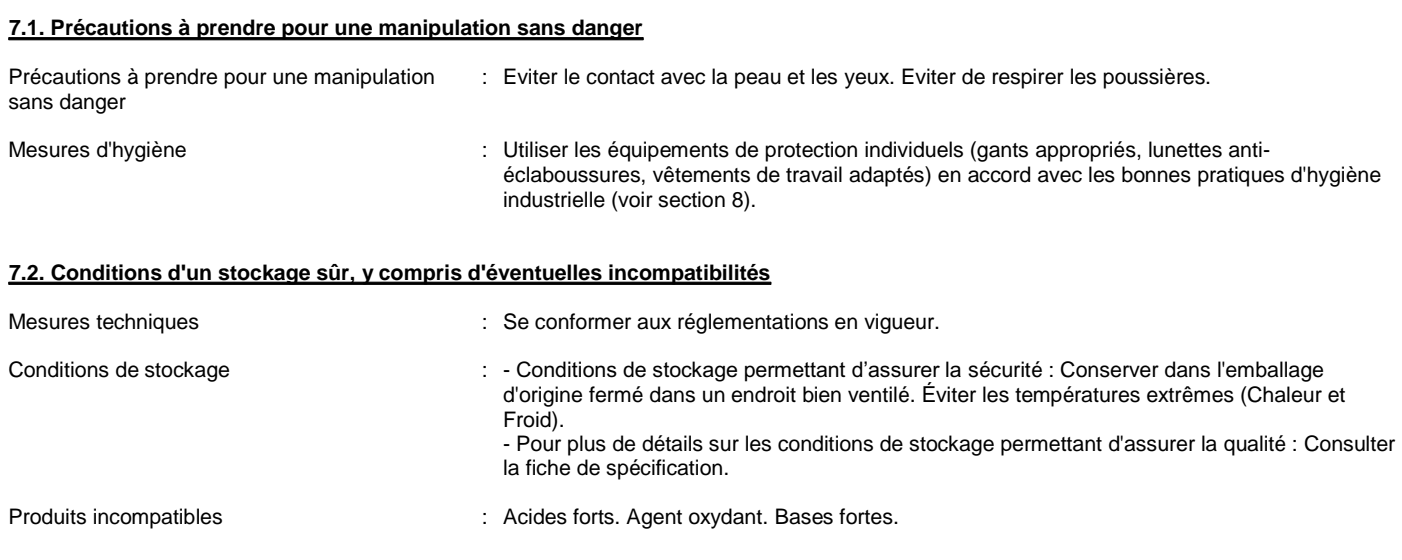

### **7.3. Utilisation(s) finale(s) particulière(s)**

Aucune donnée / information disponible.

### RUBRIQUE 8: Contrôles de l'exposition/protection individuelle

### **8.1. Paramètres de contrôle**

Pas d'informations complémentaires disponibles

### 8.2. Contrôles de l'exposition

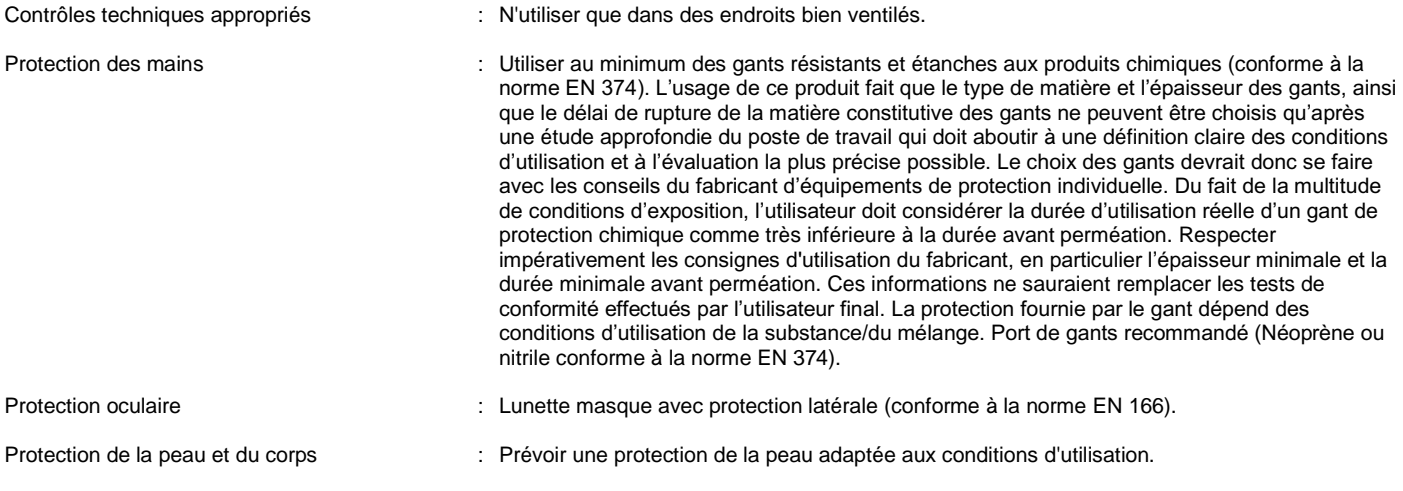

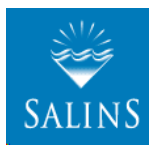

Sel (sel marin, sel gemme, sel ignigène)

### Nom de la substance : Chlorure de sodium

conforme au Règlement (CE) n° 1907/2006 (REACH) avec sa modification Règlement (UE) 2015/830

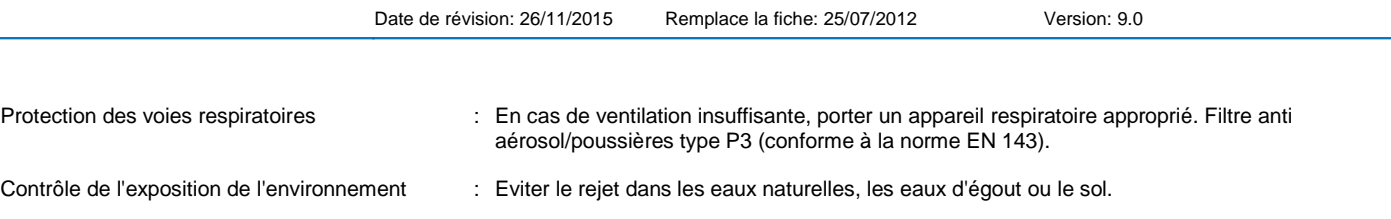

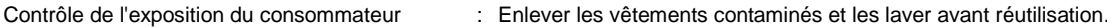

Autres informations **inconstances** : En toutes circonstances ne pas boire, manger ou fumer sur le lieu de travail.

RUBRIQUE 9: Propriétés physiques et chimiques

#### **9.1. Informations sur les propriétés physiques et chimiques essentielles**

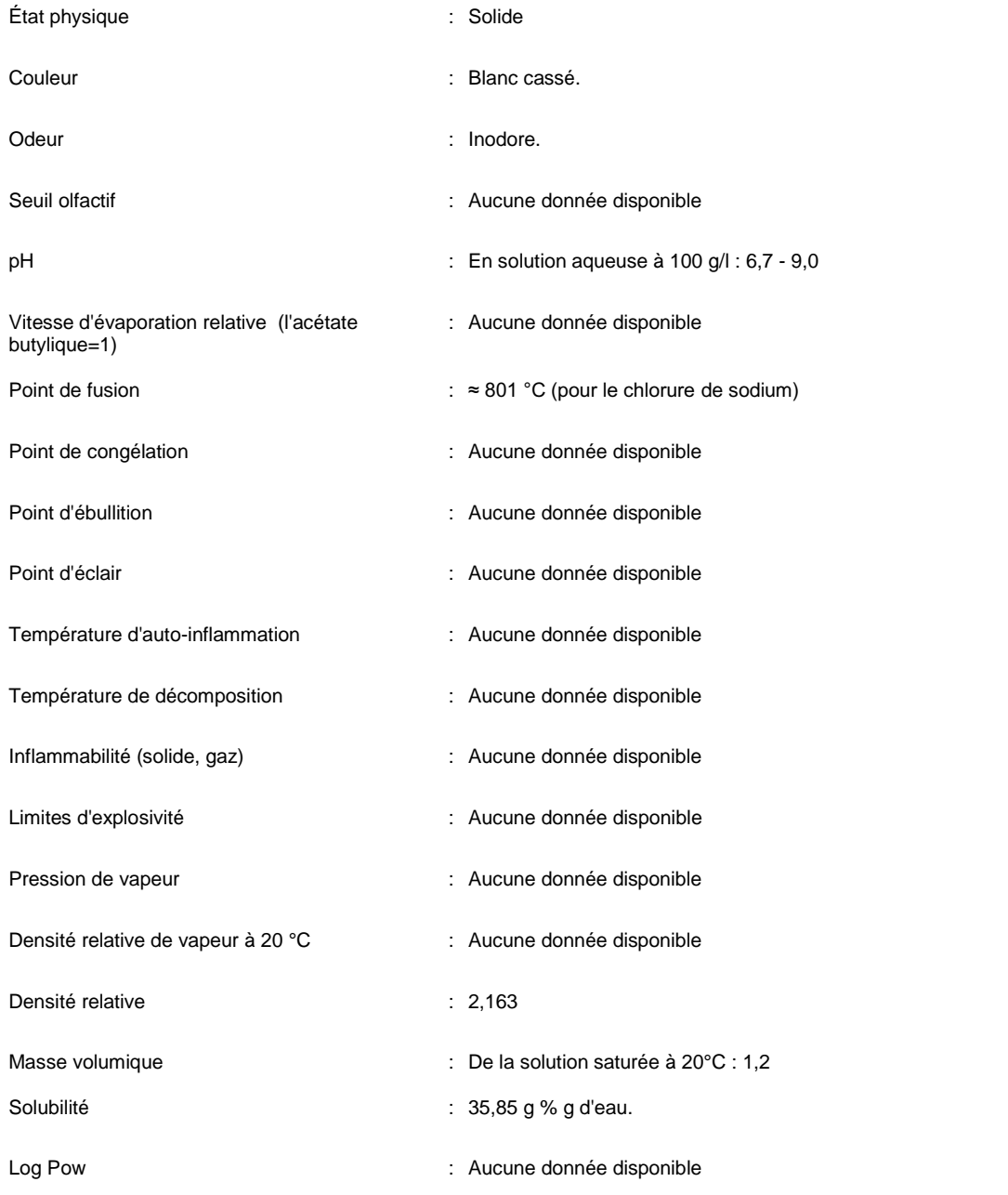

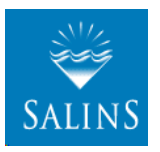

Sel (sel marin, sel gemme, sel ignigène)

### Nom de la substance : Chlorure de sodium

conforme au Règlement (CE) n° 1907/2006 (REACH) avec sa modification Règlement (UE) 2015/830

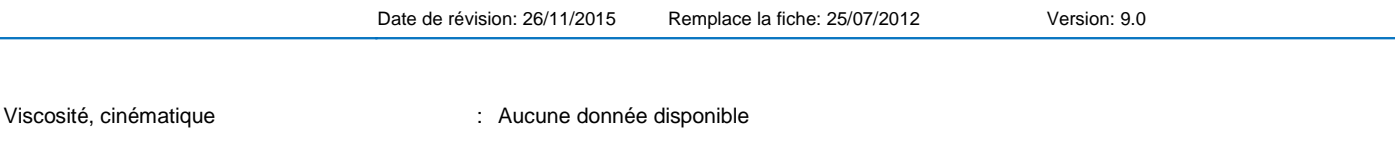

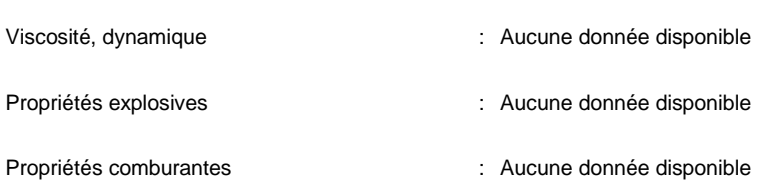

### **9.2. Autres informations**

Pas d'informations complémentaires disponibles

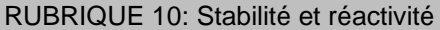

#### **10.1. Réactivité**

Réactivité liée aux substances, récipients et contaminants auxquels la substance ou le mélange risquent d'être exposés lors de leur transport, de leur stockage et de leur utilisation : Aucune donnée disponible.

#### **10.2. Stabilité chimique**

Le produit est stable dans les conditions normales d'emploi. Stabilité de la substance ou du mélange dans les conditions ambiantes normales et prévisibles de stockage et de manipulation, en ce qui concerne la température et la pression : Chimiquement stable dans des conditions ambiantes standards (température ambiante).

### **10.3. Possibilité de réactions dangereuses**

Réaction ou polymérisation de la substance ou du mélange dégageant de la pression ou de la chaleur excessive ou en générant d'autres conditions dangereuses : Ce produit ne se polymérisera pas en dégageant de la pression ou de la chaleur excessive ou en générant d'autres conditions dangereuses. (Voir section 10.1 pour la réactivité pouvant générer des risques tenant compte des substances, des récipients et des contaminants auxquels la substance ou le mélange risquent d'être exposés lors de leur transport, de leur stockage et de leur utilisation.).

### **10.4. Conditions à éviter**

Enumération des conditions, telles que la température, la pression, la lumière, les chocs, les décharges électrostatiques, les vibrations ou d'autres contraintes physiques, qui pourraient donner lieu à une situation dangereuse : A notre connaissance la température, la pression, la lumière, les chocs... ne donnent pas lieu à une situation dangereuse. Tenir à l'abri des flammes nues, des surfaces chaudes et des sources d'inflammation.

### **10.5. Matières incompatibles**

Familles de substances ou de mélanges, ou substances spécifiques, telles que l'eau, l'air, les acides, les bases, les agents oxydants, avec lesquelles la substance ou le mélange pourrait réagir en générant une situation dangereuse : Oxydants forts, acides forts et bases fortes.

### **10.6. Produits de décomposition dangereux**

Produits de décomposition dangereux connus et produits que l'on peut raisonnablement prévoir à la suite de l'utilisation, du stockage, du déversement et de l'échauffement : Ce produit ne se décompose pas dans des conditions normales. Produits de décomposition en cas d'incendie : consulter la section 5.2.

### RUBRIQUE 11: Informations toxicologiques

#### **11.1. Informations sur les effets toxicologiques**

Toxicité aiguë : Non classé

A notre connaissance (et en tenant compte de sa composition) ce produit n'est pas classé dans cette catégorie de danger

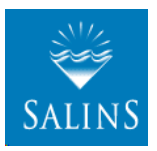

Sel (sel marin, sel gemme, sel ignigène)

### Nom de la substance : Chlorure de sodium

conforme au Règlement (CE) n° 1907/2006 (REACH) avec sa modification Règlement (UE) 2015/830

Date de révision: 26/11/2015 Remplace la fiche: 25/07/2012 Version: 9.0

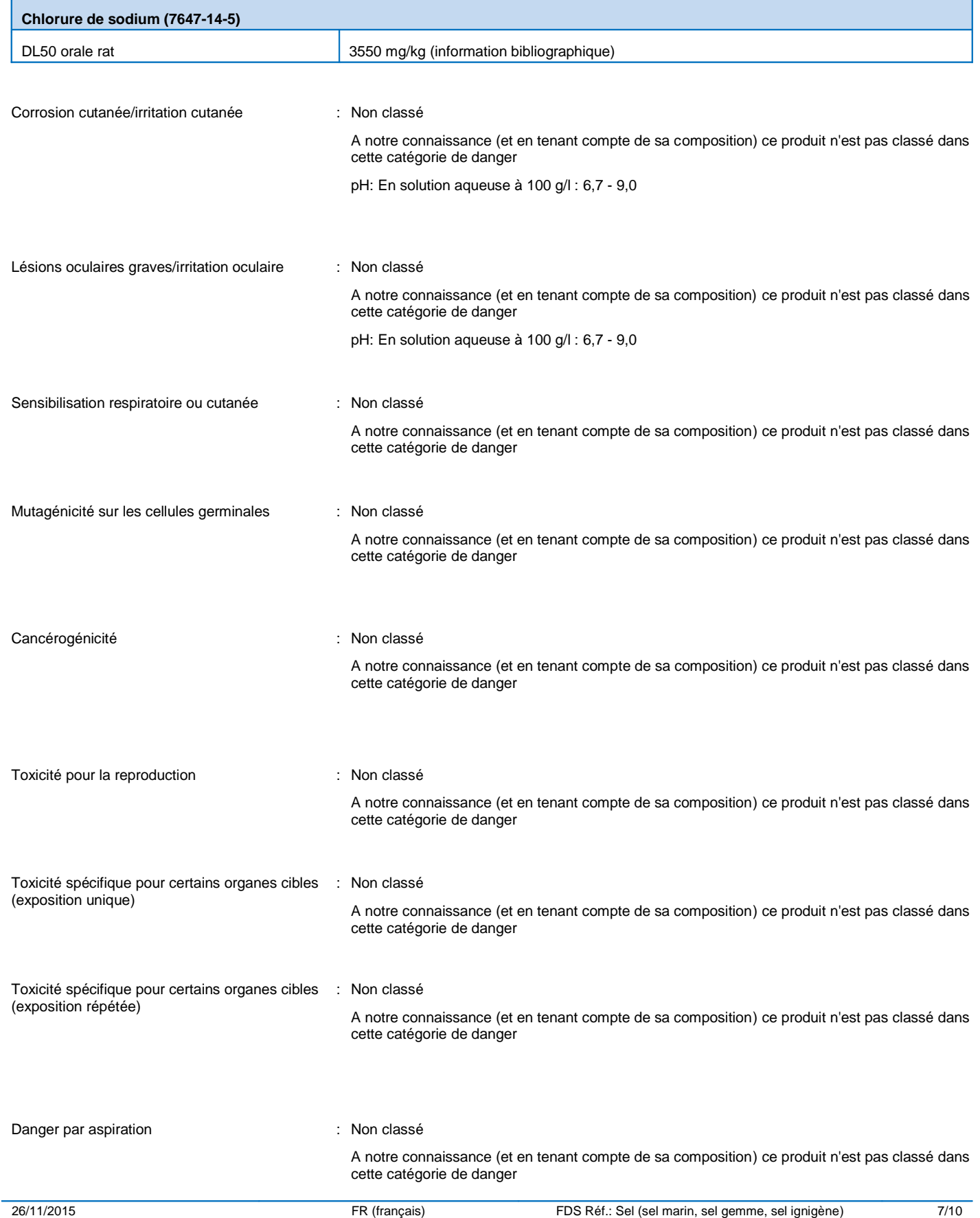

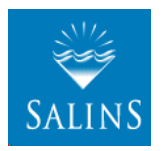

Sel (sel marin, sel gemme, sel ignigène)

### Nom de la substance : Chlorure de sodium

conforme au Règlement (CE) n° 1907/2006 (REACH) avec sa modification Règlement (UE) 2015/830

Date de révision: 26/11/2015 Remplace la fiche: 25/07/2012 Version: 9.0

#### Informations sur les voies d'exposition probables :

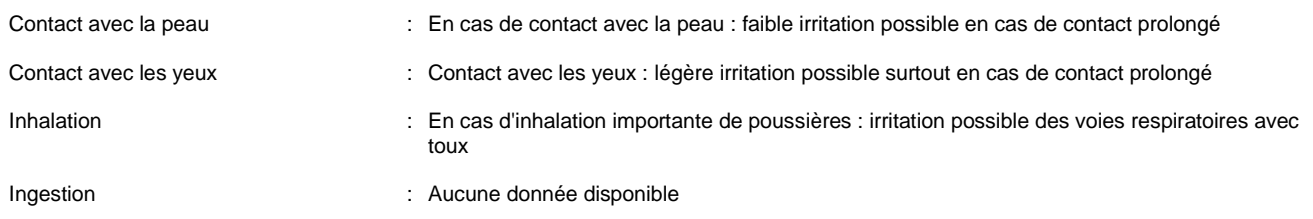

### RUBRIQUE 12: Informations écologiques

### **12.1. Toxicité**

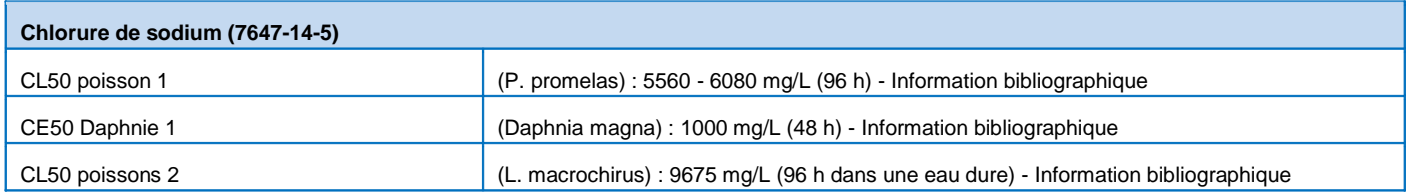

### **12.2. Persistance et dégradabilité**

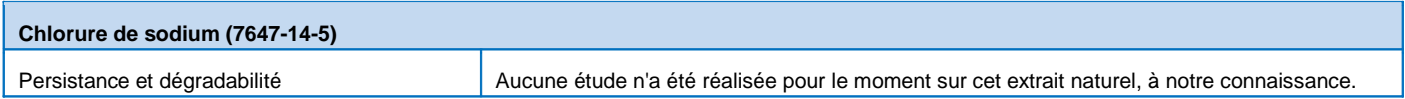

### **12.3. Potentiel de bioaccumulation**

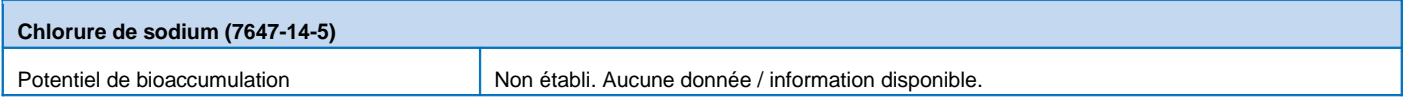

### **12.4. Mobilité dans le sol**

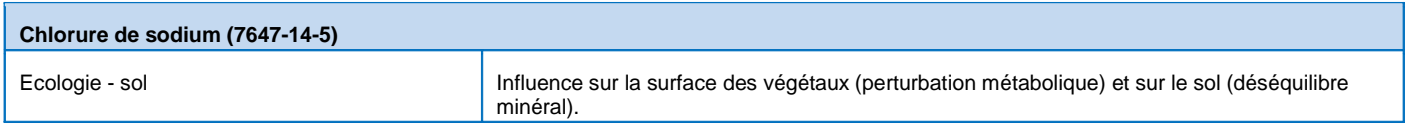

### **12.5. Résultats des évaluations PBT et VPVB**

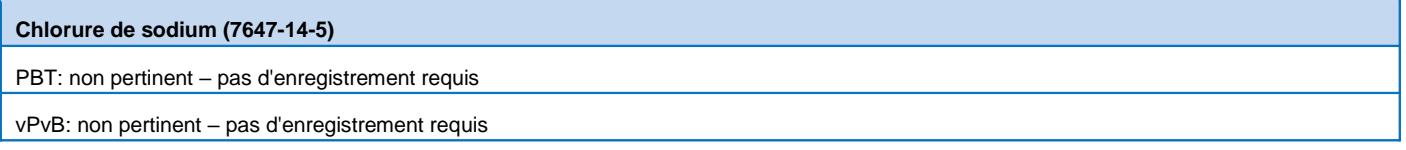

### **12.6. Autres effets néfastes**

Pas d'informations complémentaires disponibles

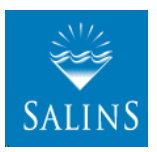

Sel (sel marin, sel gemme, sel ignigène)

### Nom de la substance : Chlorure de sodium

conforme au Règlement (CE) n° 1907/2006 (REACH) avec sa modification Règlement (UE) 2015/830

Date de révision: 26/11/2015 Remplace la fiche: 25/07/2012 Version: 9.0

### RUBRIQUE 13: Considérations relatives à l'élimination

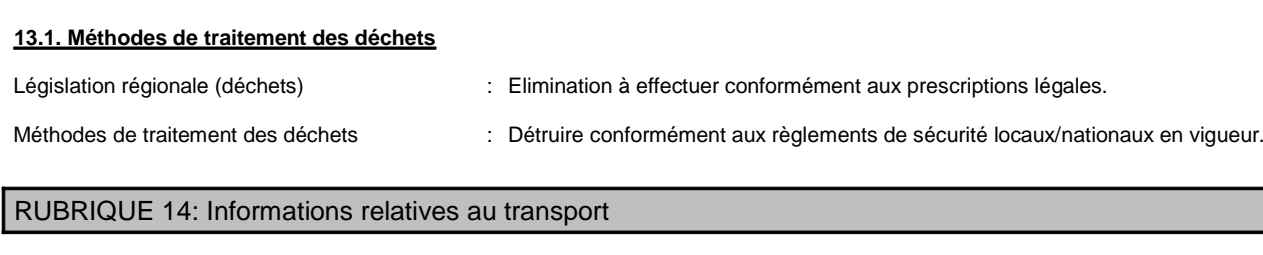

Conformément aux exigences de ADR / RID / IMDG / IATA / ADN

### **14.1. Numéro ONU**

Non réglementé pour le transport

### **14.2. Désignation officielle de transport de l'ONU**

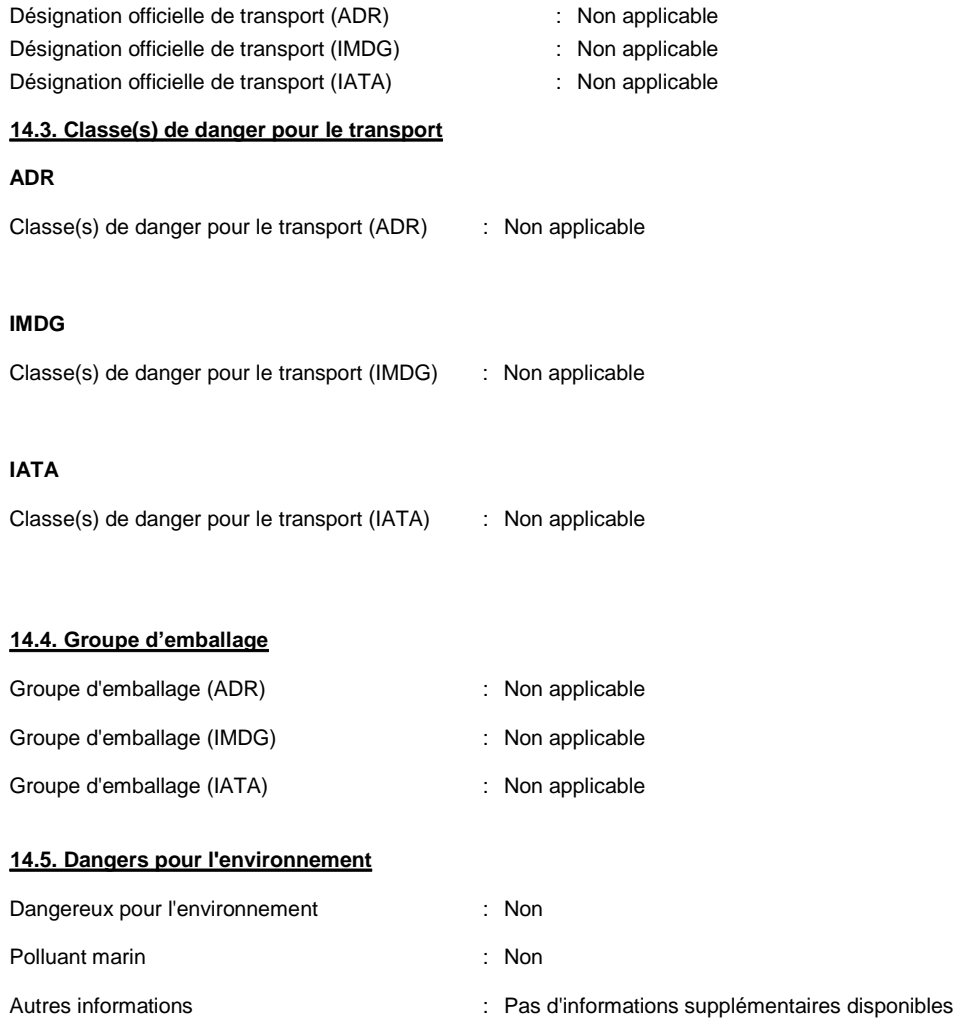

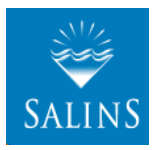

Sel (sel marin, sel gemme, sel ignigène)

### Nom de la substance : Chlorure de sodium

conforme au Règlement (CE) n° 1907/2006 (REACH) avec sa modification Règlement (UE) 2015/830

Date de révision: 26/11/2015 Remplace la fiche: 25/07/2012 Version: 9.0

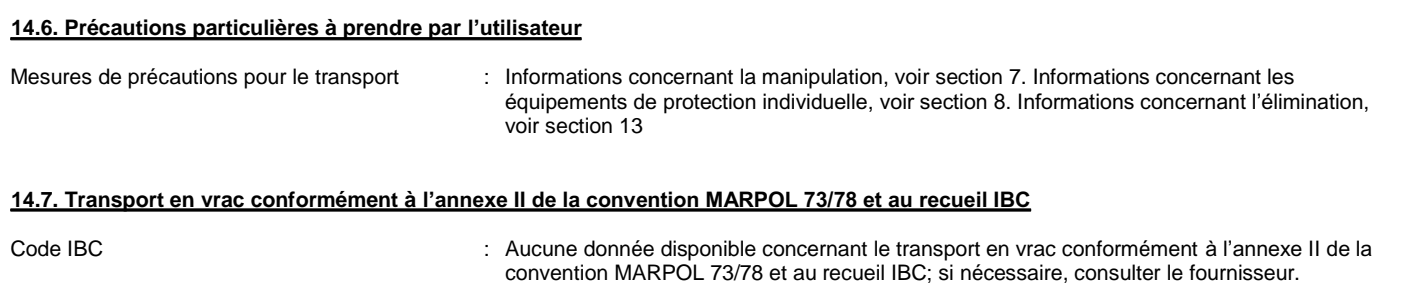

### RUBRIQUE 15: Informations réglementaires

### 15.1. Réglementations/législation particulières à la substance ou au mélange en matière de sécurité, de santé et d'environnement **Réglementations UE**

Pas de restrictions selon l'annexe XVII de REACH

Sel (sel marin, sel gemme, sel ignigène)

Nom de la substance : Chlorure de sodium n'est pas dans la liste des substances candidates de REACH

Sel (sel marin, sel gemme, sel ignigène)

Nom de la substance : Chlorure de sodium n'est pas dans la liste de l'annexe XIV de REACH

### **Directives nationales**

S'assurer que toutes les réglementations nationales ou locales sont respectées

### **15.2. Évaluation de la sécurité chimique**

Pas d'informations complémentaires disponibles

### RUBRIQUE 16: Autres informations

Indications de changement:

Suite à des modifications majeures, la FDS a été revue dans sa totalité.

Ces informations sont basées sur nos connaissances actuelles et décrivent le produit pour les seuls besoins de la santé, de la sécurité et de l'environnement. Elles ne devraient donc pas être *interprétées comme garantissant une quelconque propriété spécifique du produit*